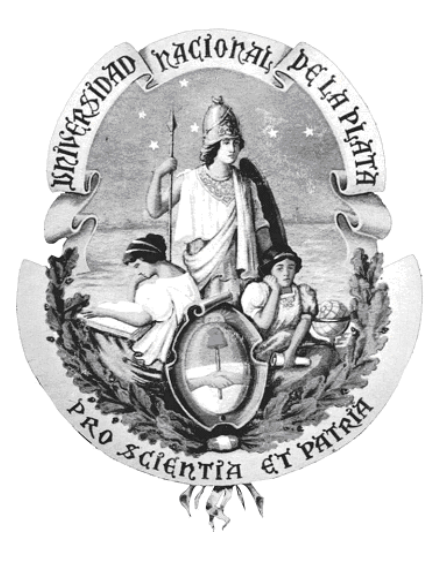

## **CONCEPTUALIZACIÓN DE ESPACIOS VIRTUALES DE TRABAJO**

**Tesista** 

### **Mg. Darío RODRÍGUEZ**

**Director** 

**Dr. Ramón GARCÍA MARTÍNEZ (UNLP-UNLa)** 

TESIS PRESENTADA PARA OBTENER EL GRADO DE DOCTOR EN CIENCIAS INFORMÁTICAS

## **FACULTAD DE INFORMÁTICA UNIVERSIDAD NACIONAL DE LA PLATA**

**2015**

### **RESUMEN**

La evolución de la calidad de las comunicaciones basadas en la tecnología de Internet es la base de la tendencia de desarrollo de los espacios virtuales de trabajo. Como una familia emergente de aplicaciones a desarrollar, necesita herramientas para el proceso de conceptualización como entrada de los procesos de diseño. En esta tesis se proponen formalismos de modelado de interacción entre personas para Espacios Virtuales de Trabajo. Con base en estos formalismos de modelado de interacciones, se presenta un Proceso de Conceptualización de Espacios Virtuales de Trabajo orientado a cubrir las necesidades específicas de interacción, y se describe el conjunto de técnicas creadas para el desarrollo de cada tarea del proceso de conceptualización.

## **ABSTRACT**

The improvement on evolution of quality of communications based on Internet technology is the base of the trend of development of free Virtual Workspaces. As an emerging family of applications to be developed, needs tools for conceptualizing process as input of design processes. The thesis proposes formalisms for modelling interactions among persons in Virtual Work Spaces. Based on the proposed formalisms for modelling interactions, is presented a Conceptualization Process of Virtual Work Spaces oriented to cover specific interaction needs, and is described the set of techniques created to develop each conceptualization task of presented process.

## **AGRADECIMIENTOS**

A la Facultad de Informática de la Universidad Nacional de la Plata por acogerme con generosidad de *"alma mater"* para que pudiera llevar a cabo mis estudios de Doctorado en Ciencias Informáticas.

Al Grupo de Investigación en Sistemas de Información del Departamento de Desarrollo Productivo y Tecnológico de la Universidad Nacional de Lanús, por proveerme un estimulante ambiente de intercambio de ideas con otros tesistas de postgrado, y apoyarme en todas las instancias del proceso desarrollo para obtener el grado de Doctor.

Al Equipo de Desarrollo e innovación del Campus Virtual del Vicerrectorado de la Universidad Nacional de Lanús, por permitirme contrastar muchas de mis ideas "en la trinchera" ayudándome a descubrir el delicado limite entre lo deseable y lo posible.

Al Dr. Ramón García Martínez por dirigir mi trabajo de tesis con la inquebrantable dedicación del maestro y el afecto del amigo; sin cuyas cualidades, no hubiera sido posible culminar la presente obra.

A las Autoridades y Compañeros de trabajo de la Licenciatura en Sistemas del Departamento de Desarrollo Productivo y Tecnológico de la Universidad Nacional de Lanús quienes siempre me apoyaron para la consecución de este logro académico.

A mis amigos …….. por estar siempre y escucharme.

# **ÍNDICE DE CONTENIDOS**

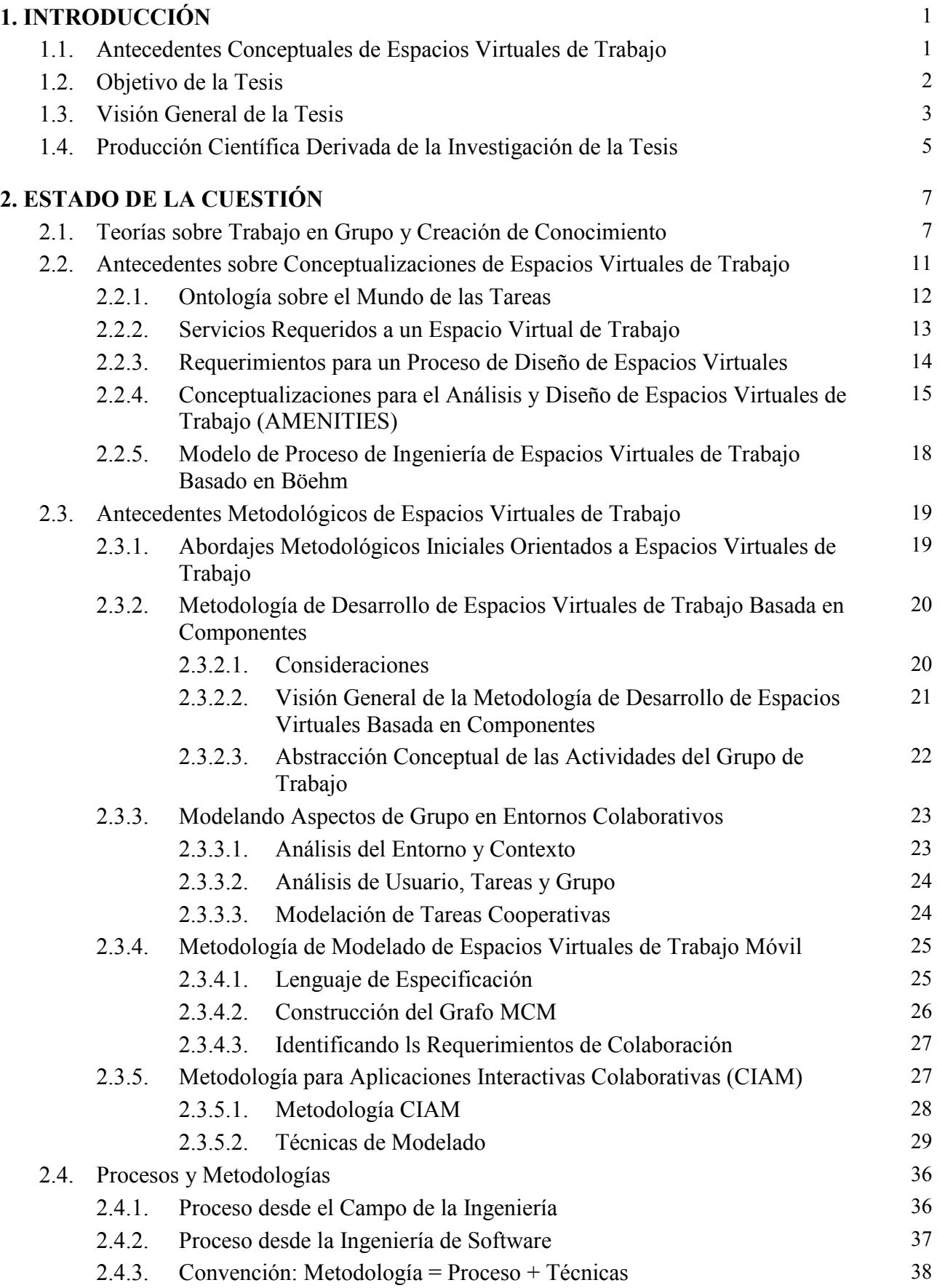

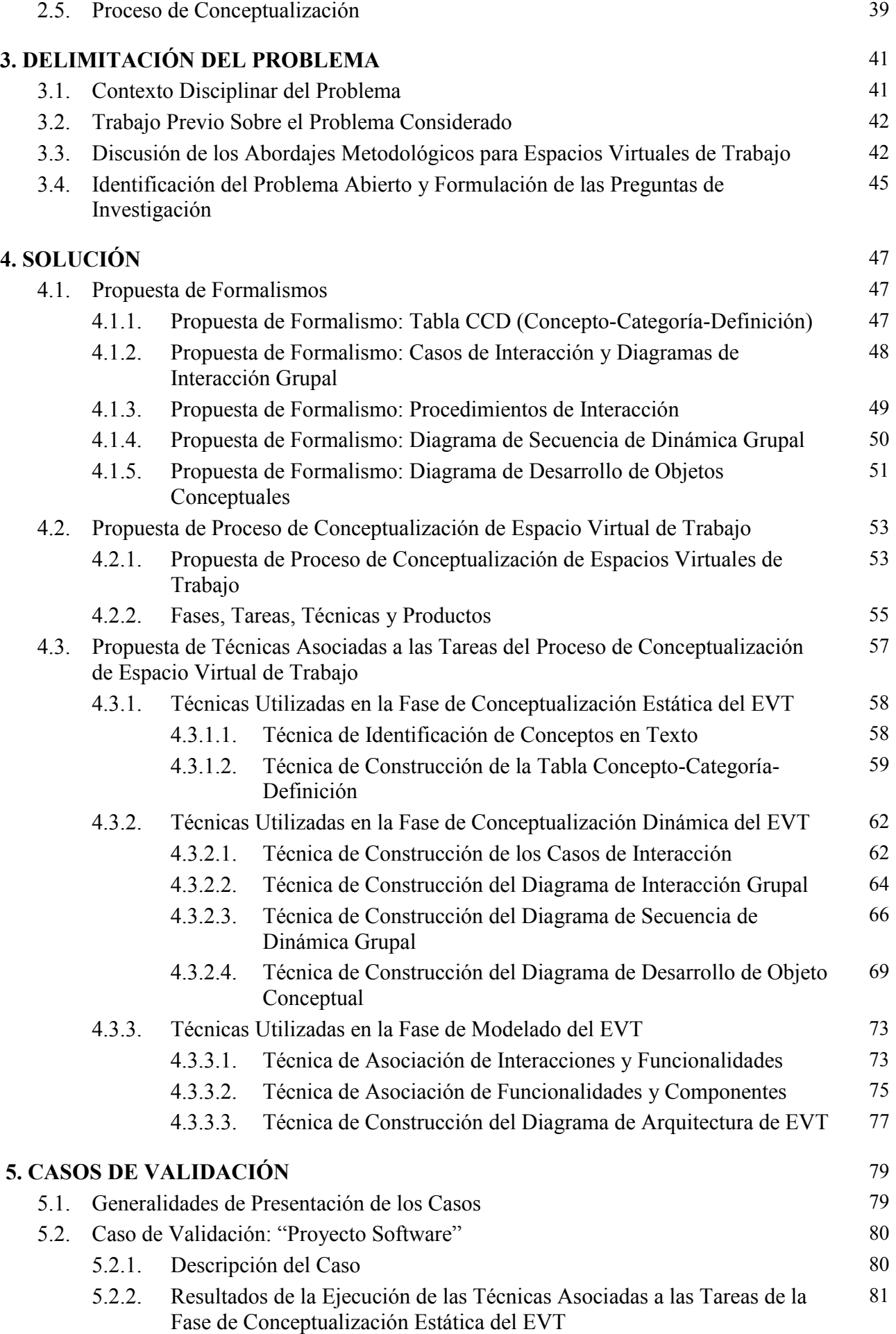

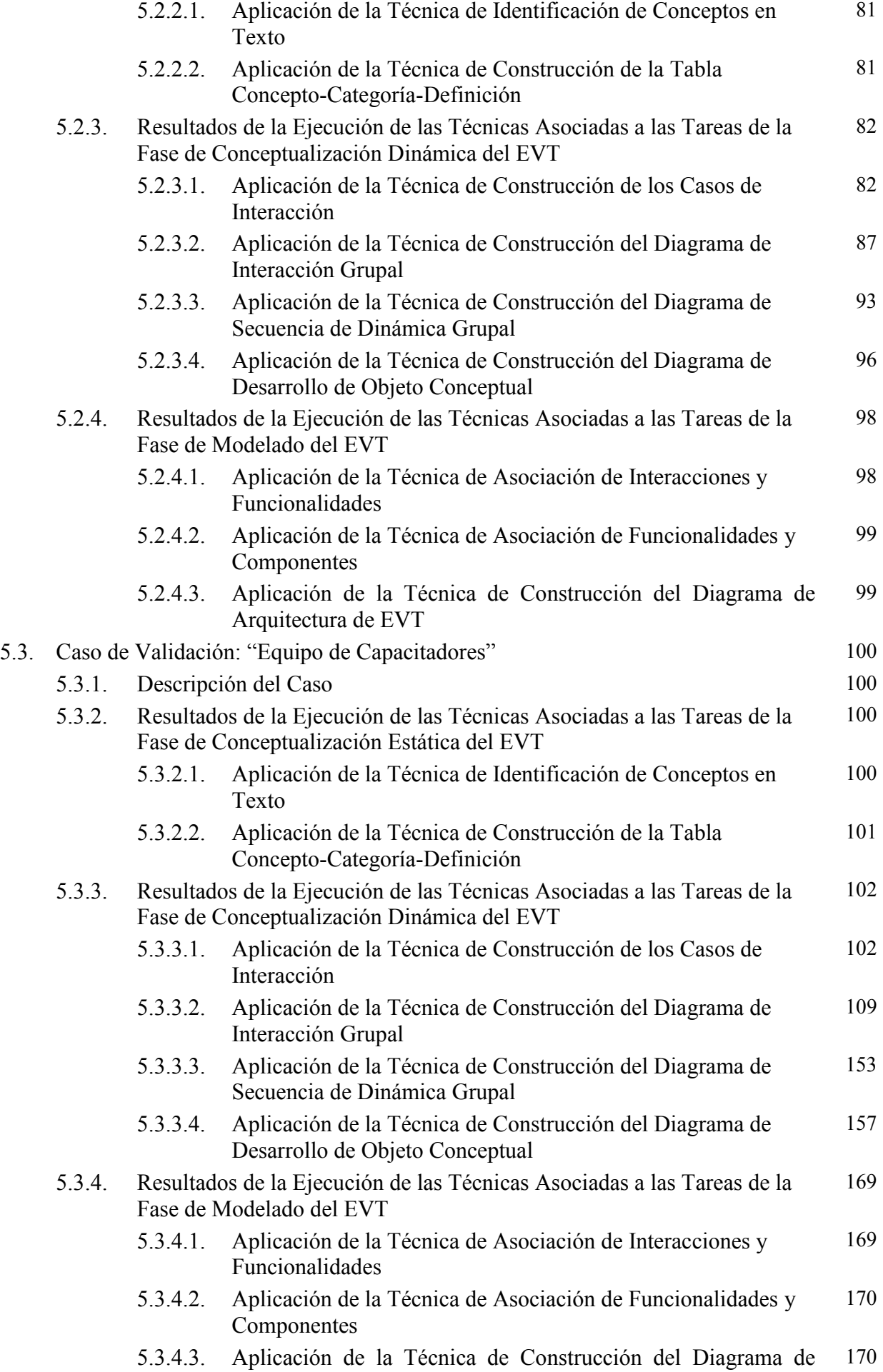

#### Arquitectura de EVT

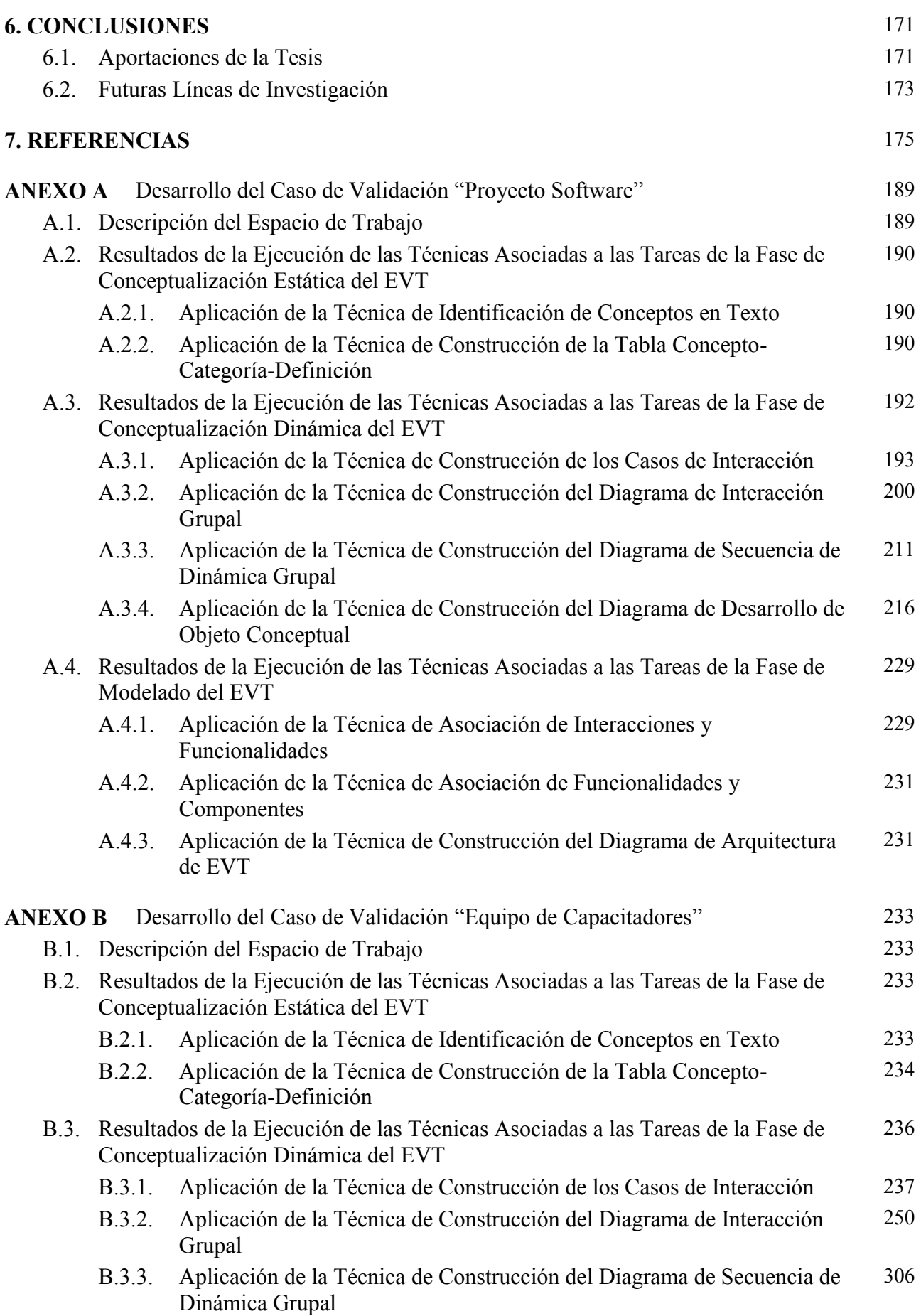

319

360

360

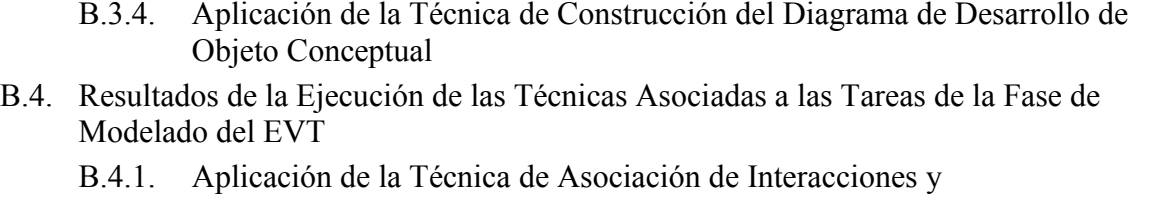

- Funcionalidades B.4.2. Aplicación de la Técnica de Asociación de Funcionalidades y Componentes 361
- B.4.3. Aplicación de la Técnica de Construcción del Diagrama de Arquitectura de EVT 362

# **ÍNDICE DE FIGURAS**

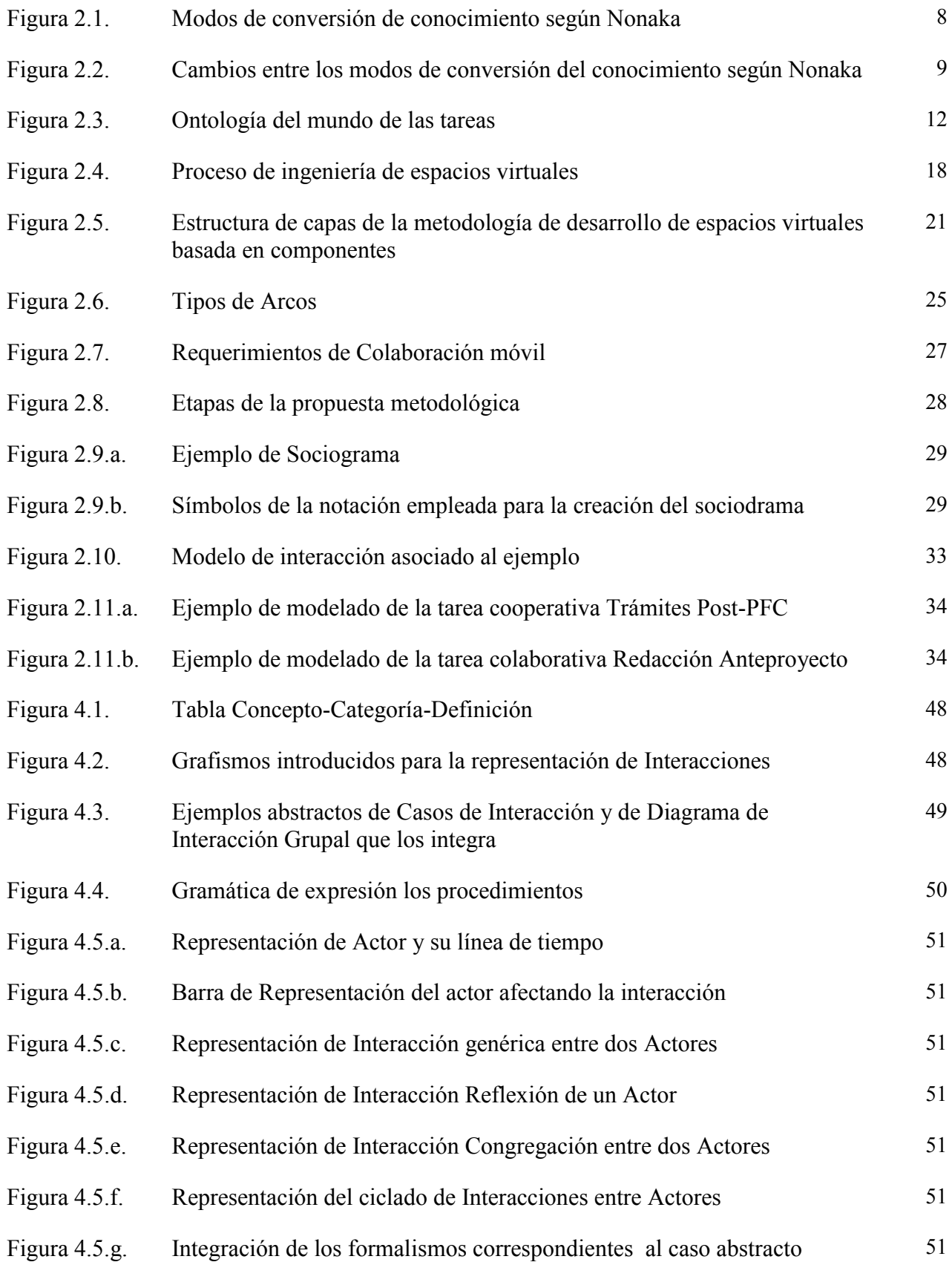

introducido en Figura 4.3.b.

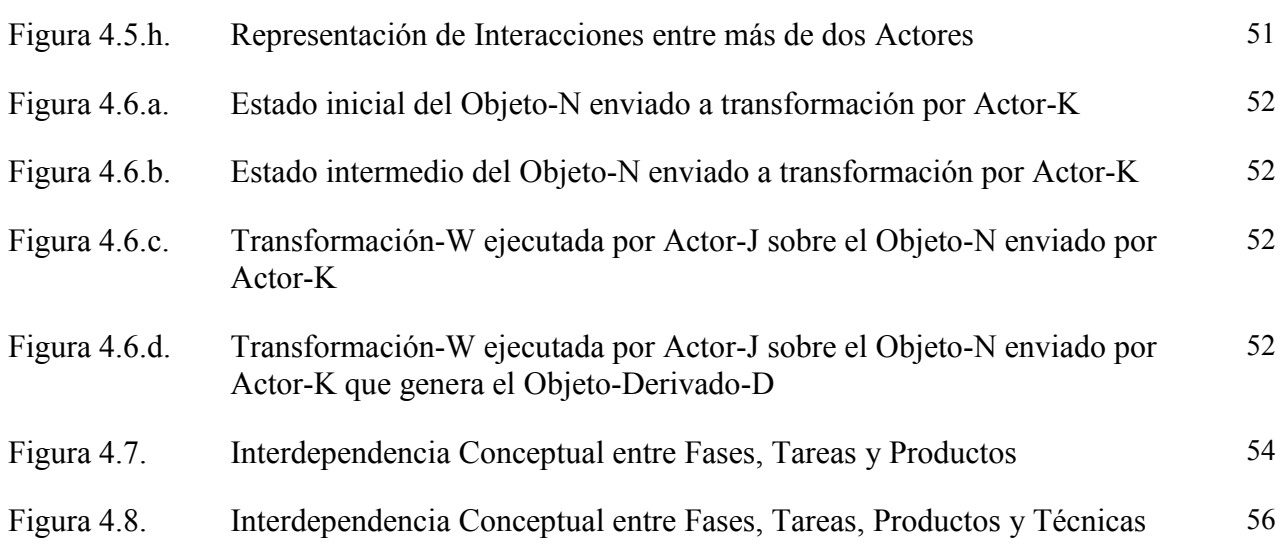

# **ÍNDICE DE TABLAS**

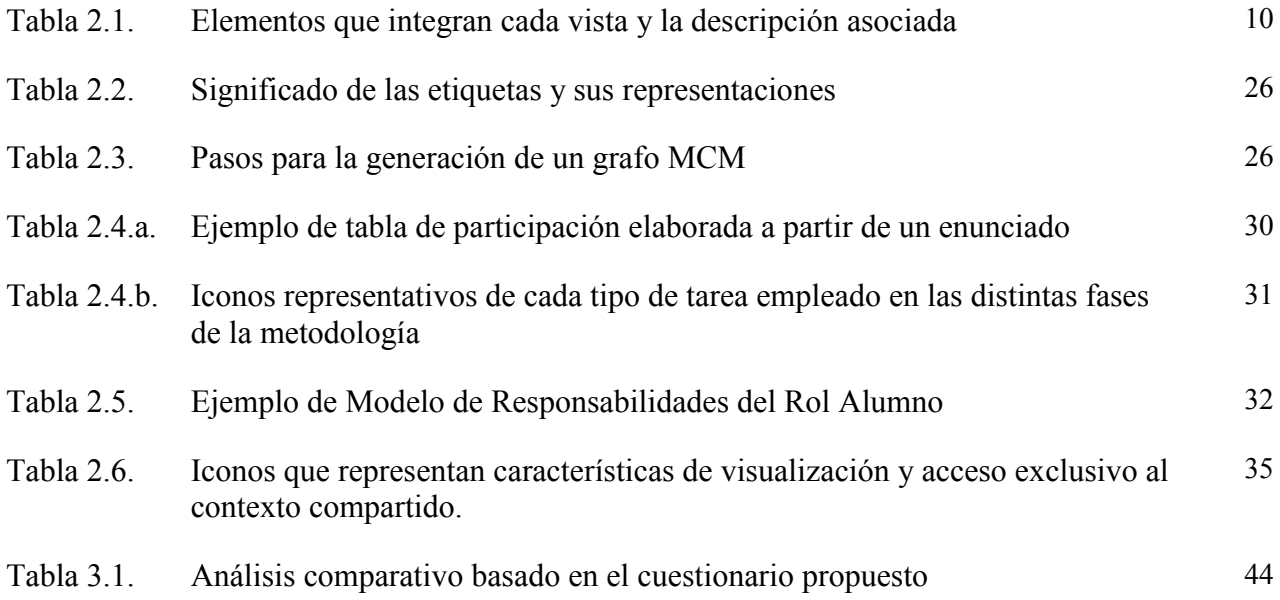

# **ÍNDICE DE PROCEDIMIENTOS**

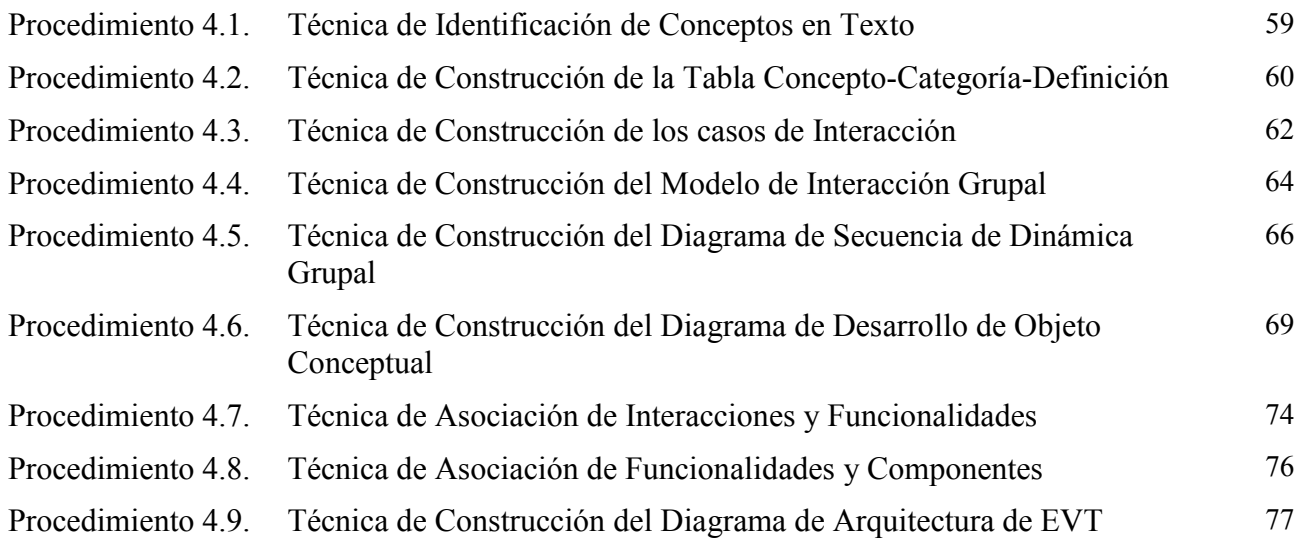

## **NOMENCLATURA**

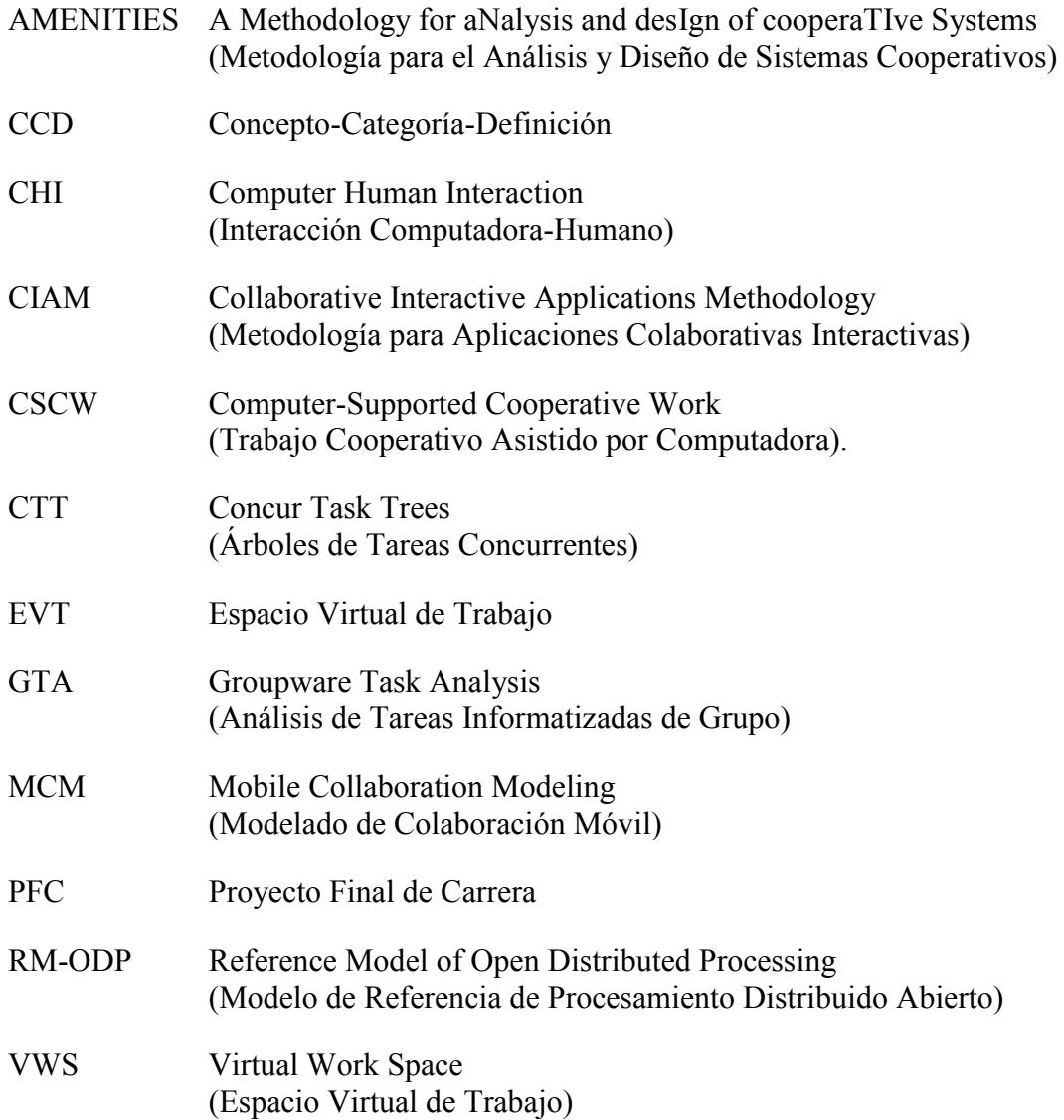

# **1. INTRODUCCIÓN**

En este capítulo se contextualizan los antecedentes conceptuales de espacios virtuales de trabajo (sección 1.1), se presenta el objetivo de la tesis (sección 1.2), se proporciona una visión general de la misma (sección 1.3), y se relaciona la producción científica derivada de los trabajos de investigación desarrollados (sección 1.4).

#### **1.1. ANTECEDENTES CONCEPTUALES DE ESPACIOS VIRTUALES DE TRABAJO**

Grudin [1994a] señala que en 1984 Paul Cashman y Irene Greif organizaron en el Instituto Tecnológico de Massachusetts - MIT, un taller de investigadores provenientes de distintas disciplinas que compartían el interés sobre cómo la tecnología informática [Leiner et al., 1999] podía apoyar la interacción de las personas [Benford y Fahlen, 1993; Benford et al., 1993; Zacklad, 2003], acuñando para describir este interés común el término "computer-supported cooperative work - CSCW" (trabajo cooperativo asistido por computadora).

Douglas Engelbart [1992] destaca la necesidad de aprender más acerca de la forma en que trabajan los grupos y cómo la tecnología afecta esa dinámica [Greenberg, 1991; Salazar, 1999]. Sin embargo, ya en 1994, Grudin observa que este aspecto ha estado ausente en las discusiones entre diseñadores y desarrolladores al momento de desarrollar aplicaciones de apoyo a grupos de trabajo. En este contexto, la convocatoria de Cashman y Greif inició un esfuerzo de aprender de economistas, psicólogos sociales, antropólogos, teóricos de la organización, educadores, y cualquier otra persona que puediese arrojar luz sobre la actividad del grupo y como esta podía ser soportada por computador.

El acrónimo CSCW de 1984 como identificador de un campo disciplinar, ha evolucionado al igual que las tecnologías que lo soportar a lo largo de treinta años en distintos términos como groupware ([Johnson-Lenz y Johnson-Lenz, 1991, Khoshafian y Buckiewicz, 1995], computación para trabajo en grupos (workgroup computing) [Huh, 1998], colaboración soportada por computadora (computer-supported collaboration CSC) [Strijbos et al., 2004], para llegar mas de veinte años después a espacios virtuales de trabajo (Virtual Work Space VWS) [Araujo y Borges, 2001; Araujo et al., 2002; Keahey at al., 2005; 2007].

Grudin [1994a] propone diferenciar el concepto "groupware" que se focaliza en el desarrollo de tecnologías comerciales, del de trabajo en espacios virtuales que se orienta a abordar la

investigación en sistemas experimentales y sobre la naturaleza de equipos de trabajo y las organizaciones que los utilizan.

Durante los treinta años de evolución de la teoría de espacios virtuales de trabajo se han obtenido un conjunto de resultados que se toman como supuestos dentro del campo [Ackerman, M. 2000]. Estos resultados argumentan que la actividad humana es altamente flexible, matizada y contextualizada y que los artefactos software que soportan esta actividad en espacios virtuales de trabajo tales como el intercambio de información, los roles y las normas sociales tienen que ser igualmente flexibles, matizados y contextualizados.

Ackerman [2000] sostiene que hay una brecha existente entre los requisitos sociales de los espacios virtuales de trabajo y los artefactos software que los soportan. Esta brecha socio-técnica surge de la división entre el requerimiento social de lo que el espacio virtual de trabajo debe soportar y lo que técnicamente se puede implementar en apoyo a ese soporte. Explorar, entender, y mejorar esta brecha socio-técnica es el desafío central para los espacios virtuales de trabajo como un campo disciplinar, y uno de los problemas centrales de la interacción humano-computadora. La identificación de esta brecha socio-técnica podría ser una de las contribuciones intelectuales de los espacios virtuales de trabajo mas significativa. Sobre este punto Ackerman [2000] sostiene que salvar esta brecha crea una oportunidad significativa para reorientar el campo de los espacios virtuales de trabajo.

#### **1.2. OBJETIVO DE LA TESIS**

El objetivo general de la tesis es sistematizar el conocimiento existente sobre temas vinculados a la conceptualización de espacios virtuales de trabajo y formular un proceso de conceptualización para dichos espacios que se centre en una propuesta unificada de herramientas para el modelado de interacciones humanas a través de los mismos.

La tesis parte de las siguientes hipótesis:

- Hipótesis I: Existe una amplia literatura vinculada al modelado de las arquitecturas software que soportan espacios virtuales de trabajo. Sin embargo, los formalismos existentes solo atienden la interacción entre actores y sistema y entre componentes del sistema. No obstante, no existen formalismos para modelar las interacciones entre actores o entre actores y los objetos conceptuales que se esperan generar como resultado de esa interacción.
- Hipótesis II: Un espacio virtual contribuye a mejorar la productividad del equipo de trabajo que lo utiliza. Sin embargo, los formalismos de análisis y diseño existentes no son aptos (o su aptitud esta reducida) para modelar: las interacciones grupales y la trazabilidad de las

interacciones de los miembros del grupo, la gestión de tareas grupales, ó el desarrollo de artefactos conceptuales derivados del trabajo grupal.

En virtud de las hipótesis establecidas se plantean los siguientes objetivos específicos:

Objetivo específico vinculado a la Hipótesis I:

Desarrollar formalismos para el modelado de espacios virtuales de trabajo, poniendo énfasis en las interacciones humanas que deben soportar.

Objetivo específico vinculado a la Hipótesis II:

Desarrollar un modelo de proceso de conceptualización de espacios virtuales de trabajo, con detalle de fases, tareas y técnicas / procedimientos asociadas al desarrollo de las tareas.

### **1.3. VISIÓN GENERAL DE LA TESIS**

La tesis se estructura en siete capítulos: "Introducción", "Estado de la Cuestión", "Delimitación del Problema", "Solución Propuesta", "Casos de Validación", "Conclusiones" y "Referencias", a los que se agregan dos Anexos en los que se desarrollan con detalle cada caso de validación.

En el capítulo "Introducción" se contextualizan los antecedentes conceptuales de espacios virtuales de trabajo, se presenta el objetivo de la tesis, se proporciona una visión general de la misma, y se relaciona la producción científica derivada de los trabajos de investigación desarrollados.

En el capítulo "Estado de la Cuestión" se introduce un conjunto conceptos relativos a los Espacios Virtuales de Trabajo (EVT). Se presentan teorías sobre trabajo en grupo y creación de conocimiento. Se recopilan conceptualizaciones de EVTs entre las que se citan: la ontología sobre el mundo de las tareas, los servicios requeridos a un EVT, los requerimientos para un proceso de diseño de EVT, las bases para el análisis y diseño de EVTs AMENITIES, y un modelo de proceso de ingeniería de EVTs basado en el modelo de Böehm. Se recopilan antecedentes metodológicos de EVTs, entre los que se mencionan: los abordajes metodológicos iniciales orientados a EVTs, una metodología de desarrollo de EVTs basada en componentes, el modelando aspectos de grupo en entornos colaborativos, una metodología de modelado de espacios virtuales de trabajo móvil y una metodología para aplicaciones interactivas colaborativas CIAM. Se concluye el capítulo estableciendo algunas convenciones sobre procesos y metodologías, relativas a la definición del concepto "proceso" desde el campo de la Ingeniería y desde el campo de la Ingeniería de Software, se establece la convención que "metodología = proceso + técnicas", y se describe un antecedente sobre los procesos de conceptualización.

En el capítulo "Delimitación del Problema" se introduce el contexto disciplinar del problema abordado en la tesis, se resumen los antecedentes de trabajo realizado en la temática del problema considerado, se formula una discusión de los abordajes metodológicos para Espacios Virtuales de Trabajo; y se identifica el problema abierto considerado en la tesis, formulándose las preguntas de investigación asociadas.

En el capítulo "Solución Propuesta" se introduce un conjunto de formalismos para conceptualizar un espacio virtual de trabajo: Tabla Concepto-Categoría-Definición, Casos de Interacción y Diagramas de Interacción Grupal, Procedimientos de Interacción, Diagrama de Secuencia de Dinámica Grupal, Diagrama de Desarrollo de Objetos Conceptuales. Se propone un proceso de conceptualización de estos espacios basado en los formalismos introducidos, y se describen las Fases, Tareas, Técnicas y Productos asociados. Se presentan las técnicas desarrolladas para cada tarea del proceso de conceptualización propuesto; Técnicas Utilizadas en la Fase de Conceptualización Estática del EVT: Identificación de Conceptos en Texto, y Construcción de la Tabla Concepto-Categoría-Definición; Técnicas Utilizadas en la Fase de Conceptualización Dinámica del EVT: Construcción de los Casos de Interacción, Construcción del Diagrama de Interacción Grupal, Construcción del Diagrama de Secuencia de Dinámica Grupal, y Construcción del Diagrama de Desarrollo de Objeto Conceptual; y se concluye con las Técnicas Utilizadas en la Fase de Modelado del EVT: Asociación de Interacciones y Funcionalidades, Asociación de Funcionalidades y Componentes, y Construcción del Diagrama de Arquitectura de EVT.

En el capítulo "Casos de Validación" se presentan dos casos de validación pertenecientes a dominios de conocimiento con diferentes características para la aplicación de las técnicas asociadas a las tareas correspondientes a cada una de las fases del proceso de conceptualización de espacios virtuales de trabajo. El primer caso de validación corresponde a la situación de conceptualizar el espacio virtual de trabajo en el que se desarrollara la asignatura de grado "Proyecto Software" que esta orientada a actuar como integradora de contenidos de asignaturas previas a través del desarrollo por parte de los alumnos de un artefacto software, siguiendo un determinado modelo de proceso; el segundo caso de validación corresponde a la situación de conceptualizar el espacio virtual de trabajo en el que se desarrollaran las actividades de un "Equipo de Capacitadores" de un campus virtual universitario.

En capítulo "Conclusiones" se presentan las aportaciones de esta tesis doctoral y se destacan las futuras líneas de investigación que se consideran de interés en base al problema abierto que se presenta en este trabajo.

En el capítulo "Referencias" se listan todas las publicaciones consultadas para el desarrollo de esta tesis.

En el "Anexo A" se presenta el desarrollo del caso "Proyecto Software" con detalle de los resultados de la ejecución de cada paso de la técnica asociada a cada tarea de cada fase del proceso propuesto. En el "Anexo B" se presenta de igual manera el desarrollo del caso "Equipo de Capacitadores".

#### **1.4. PRODUCCIÓN CIENTÍFICA DERIVADAS DE LA INVESTIGACIÓN DE LA TESIS**

Durante el desarrollo de esta tesis se han comunicado resultados parciales a través de diversas publicaciones que a continuación se detallan:

Capítulos de Libros:

1. Rodríguez, D., García Martínez, R. 2012. *Modeling the Interactions in Virtual Spaces Oriented to Collaborative Work*. Capítulo 10 en Software Engineering: Methods, Modeling, and Teaching, Volume 2. Pág. 79-84. Sello Editorial de la Pontificia Universidad Católica del Perú. ISBN 978- 612-4057-84-7.

Artículos en Revistas y Series con Referato:

- 1. Rodriguez, D., Bertone, R., García-Martínez, R. 2010. C*ollaborative Research Training Based on Virtual Spaces*. IFIP Advances in Information and Communication Technology, 324: 344- 353. ISSN 1868-4238.
- 2. Rodríguez, D., García-Martínez, R. 2013. *Elementos de Análisis y Diseño para Espacios Virtuales para la Formación de Investigadores*. Revista Latinoamericana de Ingeniería de Software, 1(2): 45-56, ISSN 2314-2642.
- 3. Rodríguez, D., García-Martínez, R. 2014. *Proposal of Design Process of Customizable Virtual Working Spaces*. Lecture Notes on Artificial Intelligence, 8481: 450-459. ISBN 978-3-319- 07454-2..
- 4. Rodriguez, D., Garcia-Martinez, R. 2014. *A Proposal of Interaction Modelling Formalisms in Virtual Collaborative Work Spaces*. Lecture Notes on Software Engineering, 2(1): 76-80. ISSN-2301-3559.
- 5. Rodriguez, D., Garcia-Martínez, R. 2014. *Methodology for Conceptualization of Customizable Virtual Workspaces*. IFIP Advances in Information and Communication Technology, 434: 417– 425. ISSN 1868-4238.

Comunicaciones a Congresos:

- 1. Rodríguez, D., García-Martínez, R. 2012. *Modelado de Interacciones en Espacios Virtuales Dedicados a Trabajo Colaborativo*. Proceedings del XVIII Congreso Argentino de Ciencias de la Computación. Pag. 589-598. ISBN 978-987-1648-34-4.
- 2. Rodríguez, D., García-Martínez, R. 2013. *Propuesta de Proceso de Diseño de Espacios Virtuales de Trabajo Educativo Personalizables*. Proceedings VIII Congreso de Tecnología en Educación y Educación en Tecnología. ISBN 978-987-1676-04-0. Universidad Nacional de Santiago del Estero. Santiago del Estero. Argentina.
- 3. Rodríguez, D., García-Martínez, R. 2014. *Proceso de Conceptualización de Espacios Virtuales de Trabajo Colaborativo: Fases, Tareas y Técnicas*. XII Workshop de Tecnología Informática Aplicada en Educación. Proceedings XX Congreso Argentino de Ciencias de la Computación. Universidad Nacional de la Matanza. ISBN 978-987-3806-05-6.

En el contexto de las investigaciones asociadas a la Tesis se realizaron actividades concurrentes con su temática:

- 1. El tesista dirigió la tesis de Magister:
	- Herrera, A. 2014. *Modelo de Awareness Basado en Topologías de Interacción para Espacios Virtuales de Trabajo Colaborativo*. Tesis de Magister en Ingeniería de Sistemas de Información. Facultad Regional Buenos Aires. Universidad Tecnològica Nacional.
- 2. Vinculado a la dirección de tesis se generaron las siguientes publicaciones:
	- Herrera, A., Rodríguez, D., García-Martínez, R. 2013. *Taxonomía de Mecanismos de Awareness*. Actas del XI Workshop de Tecnología Informática Aplicada en Educación. Proceedings XIX Congreso Argentino de Ciencias de la Computación. Pag. 651-660. ISBN 978-987-23963-1-2.
	- Herrera, A., Rodríguez, D., García Martínez, R. 2014. *Topologías de Interacción para Espacios Virtuales de Trabajo Colaborativo*. Revista Iberoamericana de Educación en Tecnología y Tecnología en Educación, 14: 74-86. ISSN 1850-9959.

# **2. ESTADO DE LA CUESTIÓN**

En este capítulo se introduce un conjunto de conceptos relativos a los Espacios Virtuales de Trabajo (EVT). Se presentan teorías sobre trabajo en grupo y creación de conocimiento (sección 2.1). Se recopilan conceptualizaciones de EVTs (sección 2.2) entre las que se citan: la ontología sobre el mundo de las tareas (sección 2.2.1), los servicios requeridos a un EVT (sección 2.2.2), los requerimientos para un proceso de diseño de EVT (sección 2.2.3), las bases para el análisis y diseño de EVTs AMENITIES (sección 2.2.4), y un modelo de proceso de ingeniería de EVTs basado en el modelo de Böehm (sección 2.2.5). Se recopilan antecedentes metodológicos de EVTs (sección 2.3), entre los que se mencionan: los abordajes metodológicos iniciales orientados a EVTs (sección 2.3.1), una metodología de desarrollo de EVTs basada en componentes (sección 2.3.2), el modelando aspectos de grupo en entornos colaborativos (sección 2.3.3), una metodología de modelado de espacios virtuales de trabajo móvil (sección 2.3.4) y una metodología para aplicaciones interactivas colaborativas CIAM (sección 2.3.5). Se concluye el capítulo estableciendo algunas convenciones sobre procesos y metodologías (sección 2.4), relativas a definición de proceso desde el campo de la ingeniería (sección 2.4.1) y desde el proceso desde el campo de la ingeniería de software (sección 2.4.2), se establece la convención que metodología = proceso + técnicas (sección 2.4.3), y se describe un antecedente sobre procesos de conceptualización (sección 2.5).

### **2.1. TEORÍAS SOBRE TRABAJO EN GRUPO Y CREACIÓN DE CONOCIMIENTO**

Carlsen [1997] presenta una teoría del conocimiento en el marco de su trabajo sobre modelado de flujos de trabajo en el que sostiene que los términos: datos, información y conocimiento, son utilizados en forma ambigua por lo que propone las siguientes definiciones:

- Conocimiento: Es un conjunto relativamente estable y suficientemente consistente de conceptos sabidos por un grupo de personas.
- Datos: Denotan algún conjunto de representaciones de conocimiento expresadas en un lenguaje.
- Información: Es el incremento de los conocimientos producidos por la acción de recibir un mensaje, es decir, es la diferencia entre las concepciones interpretadas a partir de un mensaje recibido y el conocimiento antes de la acción de recepción.

Drucker [1988] en sus trabajos sobre la información y sociedad del conocimiento, y sobre la transformación de las organizaciones basadas en la información y la organización de los

especialistas científicos; propone la siguiente definición: "La información son datos dotados de relevancia y propósito; convertir datos en información requiere de conocimientos; el conocimiento, es por definición, especializado".

Nonaka [1991; 1994] define al conocimiento como una "creencia verdadera y justificada", sosteniendo que la información es un flujo de mensajes, y que el conocimiento "es creado y organizado por el flujo mismo de la información, basándose en el compromiso y las creencias de su poseedor"; de esta manera liga estrechamente la creación del conocimiento a la acción humana.

Carlsen [1997] establece que un punto central a las teorías de Drucker y de Nonaka es que el conocimiento dentro de una organización o grupo es creado a través de un continuo diálogo entre el conocimiento tácito y explicito desarrollado por los distintos actores del grupo, contribuyendo esta interacción a la amplificación y desarrollo de nuevo conocimiento.

La distinción entre conocimiento tácito y explícito se encuentra establecida por la ingeniería de conocimiento [García-Martínez y Britos, 2004]; en la que se define al conocimiento explícito (conocimiento público o conocimiento codificado) como transmisible en lenguaje formal y sistemático, mientras que el conocimiento tácito tiene una cualidad personal que hace que sea difícil de articular, formalizar y comunicar.

Nonaka [2007] identifica cuatro patrones de interacción entre el conocimiento implícito y el conocimiento explicito, a los cuales llama modos de conversión de conocimiento como se presenta en la Figura 2.1.

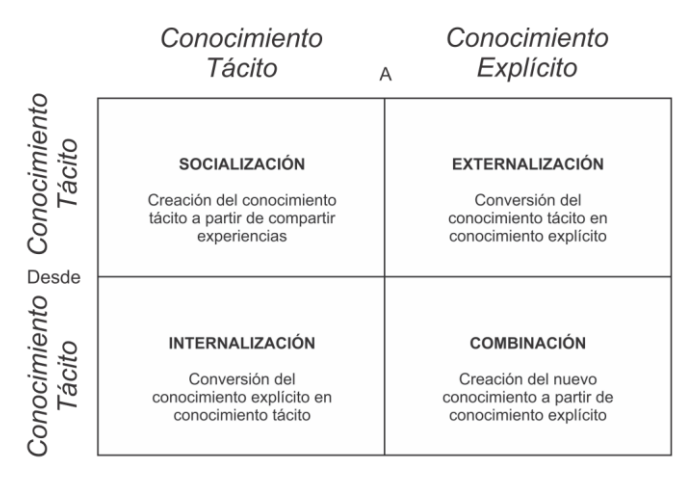

**Fig. 2.1.** Modos de conversión de conocimiento según Nonaka [Carlsen, 1997]

Carlsen [1997] sostiene que el modo de internalizar y externalizar la creación de conocimientos en la creación colaborativa de soluciones para problemas, se encuentra estrechamente relacionado con el proceso de "aprender haciendo", por lo tanto, la acción está relacionada con el proceso de internalización.

Nonaka [1994] argumenta que las teorías tradicionales sobre el aprendizaje grupal, descuidan el abordaje de la noción de la externalización de lo aprendido y que prestan poca atención a la importancia de la socialización del conocimiento. Propone que las capacidades de aprendizaje son

implícitamente mejoradas (o desarrolladas) durante el proceso de creación del modelo de conocimiento, ya que los grupos crean continuamente nuevos conocimientos mediante la reconstrucción de las perspectivas existentes del modelo de conocimiento desarrollado por ellos. Lo que hace única a esta concepción es la visión dinámica del conocimiento, que está en permanente creación, refinamiento y reformulación a partir de la información aportada por los miembros del grupo.

En los grupos de trabajo, el conocimiento explícito está normalmente representado por un prototipo o modelo que puede ser un representativo de un concepto. La innovación surge cuando se produce la interacción entre el conocimiento tácito y el conocimiento explícito. Nonaka [2007] establece que la interacción está determinada por los cambios entre los modos de conversión del conocimiento, inducida por varios factores desencadenantes, como se muestra en la Figura 2.1. En la Figura 2.2, se muestra el modo de socialización de partida con la construcción de un espacio de interacción para facilitar el intercambio de experiencias y modelos mentales.

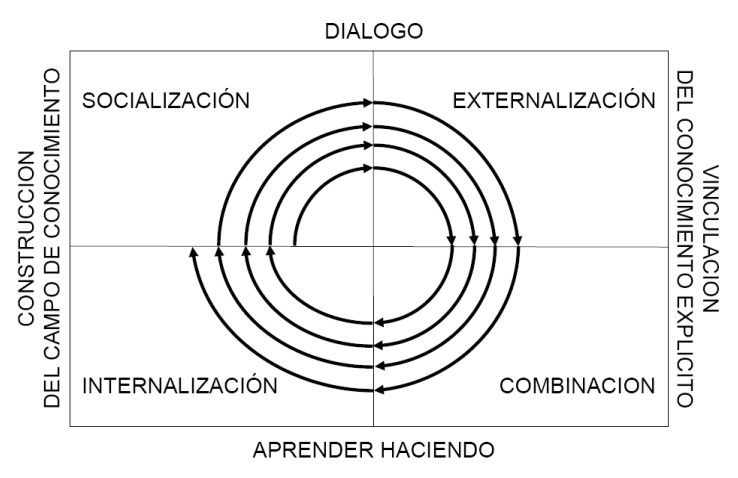

**Fig. 2.2.** Cambios entre los modos de conversión del conocimiento según Nonaka [Carlsen, 1997]

El enfoque tradicional de la gestión de flujo de trabajo se centra en el flujo de control dentro de la definición de un proceso [Jablonski y Bussler, 1996]. Las perspectivas que son relevantes para el modelado de flujo de trabajo y su ejecución son: (a) perspectiva desde el flujo de control o proceso, (b) perspectiva desde los recursos u organización, (c) perspectiva desde los datos o información, (d) perspectiva desde la tarea o función y (e) perspectiva desde la operación o aplicación.

Garrido [2003] propone para el modelado de flujo de trabajo, un marco conceptual basado en un modelo cooperativo representado por cuatro vistas realizadas bajo diferentes niveles de abstracción [Isla et al, 2004; 2007; Isla, 2007; Noguera, 2009]: Estas vistas son modeladas a partir de una serie de componentes relativos al grupo y complementarios entre sí, y contribuyen a la comprensión de la dimensión del grupo como entidad organizativa [Fields et al., 1997]. En la Tabla 2.1 se presenta la descripción asociada a cada uno de los elementos que integran cada vista que se presentan a continuación:

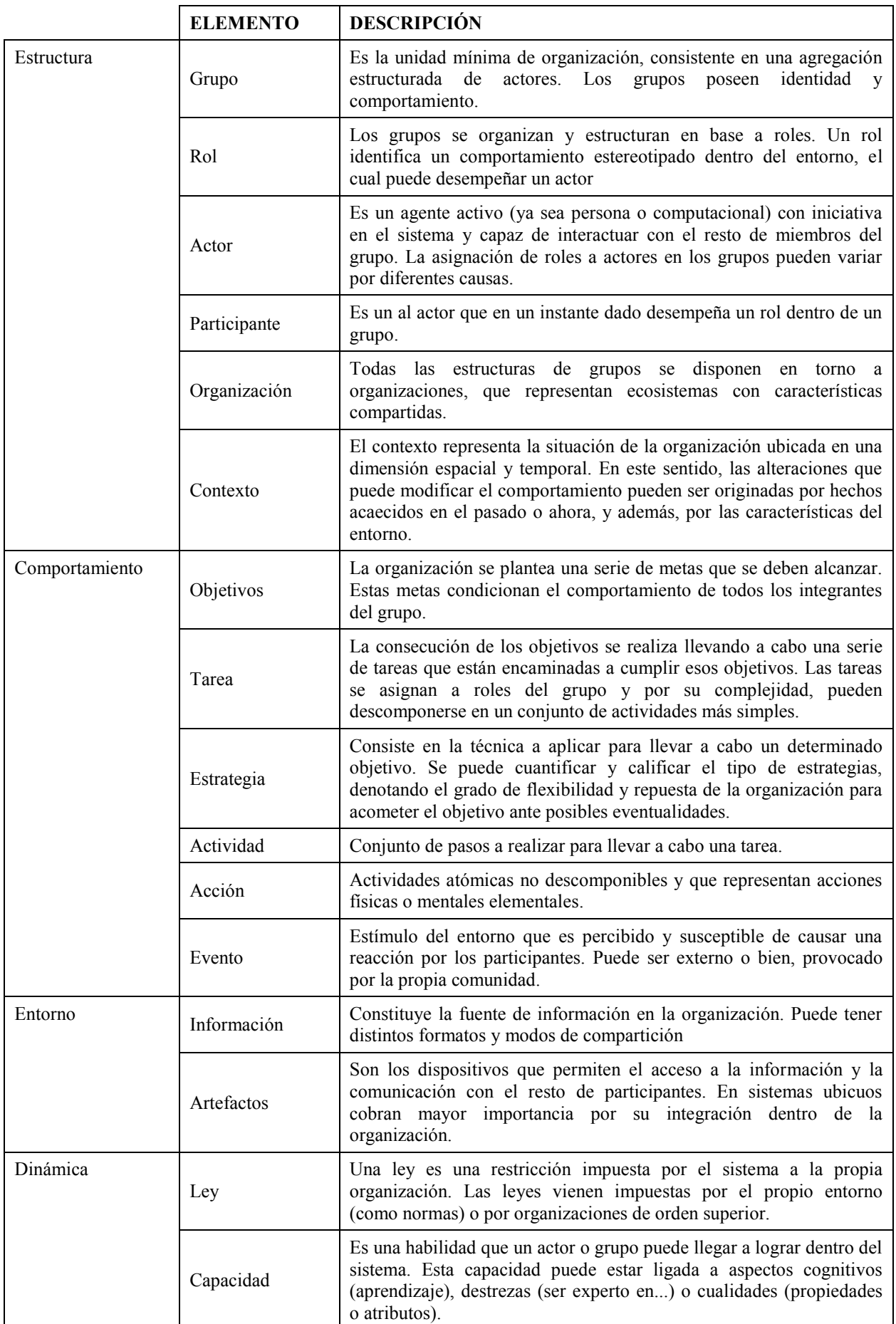

**Tabla 2.1.** Elementos que integran cada vista y la descripción asociada

- Estructura: Un aspecto fundamental de todo sistema es analizar y comprender su composición. Permite analizar la evolución que se produce en la organización (y por tanto en su propia estructura) mediante relaciones con el contexto.
- Comportamiento: El grupo se organiza para realizar una finalidad. Este objetivo condiciona la manera de llevar esta labor y la división del trabajo. Permite abordar la realización de actividades por parte del grupo. Las tareas a realizar no se asignan directamente a actores, sino que se delegan a roles, condicionados por las estrategias del grupo. Los procesos cognitivos necesarios para realizar las tareas están distribuidos en la comunidad, y estos procesos se usan para reaccionar ante los nuevos eventos que se producen.

Entorno: Constituye el espacio de trabajo donde se desenvuelven los grupos.

Dinámica: Los grupos involucrados en una organización de tareas están sujetos a una dinámica cambiante en un proceso evolutivo. Los factores que pueden condicionar este cambio son alteraciones del entorno (nuevos objetivos), cambios estructurales (modificación de los miembros del grupo) o formas de llevarlo a cabo (nuevos métodos de interacción, dispositivos, entre otros). Para ello, habrá que identificar los aspectos más relevantes que influyen a un grupo bajo un modelo dinámico.

García Peñalbo y García Carrasco [2002] sostienen que un espacio virtual educativo debe ofrecer un conjunto de servicios educativos funcionales a los participantes del proceso formativo. Éstos pueden soportar una interacción síncrona, cuando los participantes están presentes "en línea" al mismo tiempo mientras se lleva a cabo el servicio, o asíncrona, cuando la presencia de todos los participantes no es requerida para desarrollar la actividad.

#### **2.2. ANTECEDENTES SOBRE CONCEPTUALIZACIONES DE ESPACIOS VIRTUALES DE TRABAJO**

En esta sección se recopilan conceptualizaciones de EVTs entre las que se citan: la ontología sobre el mundo de las tareas (sección 2.2.1), los servicios requeridos a un EVT (sección 2.2.2), los requerimientos para un proceso de diseño de EVT (sección 2.2.3), las bases para el análisis y diseño de EVTs AMENITIES (sección 2.2.4), y un modelo de proceso de ingeniería de EVTs basado en el modelo de Böehm (sección 2.2.5).

#### **2.2.1. Ontología sobre el Mundo de las Tareas**

En [van der Veer y van Welie, 2000] se propone una ontología sobre el mundo de las tareas (task world ontology [van Welie et al., 1998]). La ontología define los conceptos básicos y las relaciones entre ellos que se consideran pertinentes a los efectos del análisis de las tareas. Permite establecer las condiciones para describir los demás conceptos y relaciones de un espacio de trabajo.

La importancia de la ontología radica en que es la base conceptual de toda la información que se registra, la forma en que se estructura y se puede representar. La ontología propuesta en [van der Veer y van Welie, 2000] se deriva del método GTA (Groupware Task Analysis / análisis de las tareas de groupware) propuesto en [van der Veeret al., 1996].

Los conceptos del método GTA (tarea, objeto, agente, funciones y eventos) están relacionados de manera específica. Para cada relación se da la definición de predicados de primer orden. La Figura 2.3 muestra todos los conceptos y relaciones. Van der Veer sostiene que, en la práctica, el conjunto de relaciones ha demostrado ser suficiente para hacer frente a la mayoría de los casos de diseño [Paurobally et al., 2004].

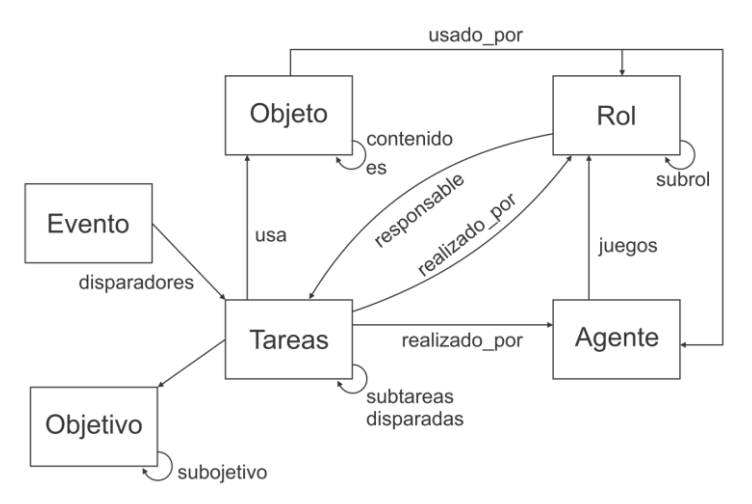

**Fig. 2.3.** Ontología del mundo de las tareas [van der Veer y van Welie, 2000]

Adicionalmente, existen otras relaciones en la ontología que permiten la representación de conceptos adicionales:

USA: La relación "usa" específica qué objeto se utiliza en la ejecución de la tarea y cómo se utiliza. La relación usa típicamente cambia el estado del objeto.

DISPARA: La relación "dispara" es la base para la especificación del flujo de tareas. Especifica el inicio de una tarea (pasa a estar activa) por un evento o una tarea y cómo se dispara.

- ACTUA: Cada agente debe desempeñar uno o varios roles. La relación "actúa" indica cómo se obtuvo ese rol. Por ejemplo: por delegación, por mandato o por una razón determinada socialmente.
- EJECUTADO  $POR$ La relación "ejecutada por" especifica que una tarea es llevada a cabo por un agente. Esto no significa que el agente es también el responsable de la tarea, porque esto depende de su rol. Cuando no es relevante especificar el agente que realiza la tarea, se puede definir una entidad ejecutora para realizar la tarea.
- TIENE: La relación "tiene" conecta las tareas con los objetivos. Cada tarea tiene un objetivo que define la razón de la realización de esa tarea. Un objetivo puede ser un objetivo personal o de negocios.
- SUBTAREA / SUBOBJETIVO: La relación subtarea / subobjetivo describe la descomposición de tareas / objetivos.
- SUBROL: La relación "subrol" ordena los distintos roles vinculados a una tarea en una estructura jerárquica. La relación subrol establece que un rol incluye otros subroles, entre ellos la responsabilidad de la tarea que abarca el rol. Cuando un rol tiene subroles se añaden las responsabilidades contraídas para cada subrol.
- RESPONSABLE: La relación "responsable" especifica la tarea para la que el rol es responsable.
- USADO POR: La relación "usado por" indica quien utiliza que objeto determinando el rol que lo puede hacer. Los derechos de los roles respecto a los objetos pueden ser de naturaleza existencial, indican pertenencia, o indican manejo cotidiano del objeto.

#### **2.2.2. Servicios Requeridos a un Espacio Virtual de Trabajo**

Para García Carrasco y su equipo de colaboradores [1999] los servicios requeridos a un espacio virtual de trabajo pueden clasificarse en diversos grupos no disjuntos tales como:

Grupos de trabajo colaborativo: Ofrecen la posibilidad de que varias personas trabajen juntas utilizando ordenadores y tecnología informática, facilitando el trabajo en equipo y un intercambio eficiente de información [Brown y Bell, 2002]. Ejemplos de servicios de este grupo serían entre otros los seminarios virtuales con varios participantes activos, aplicaciones de tiempo real compartidas como escritura o dibujo cooperativo, sistemas de flujos de trabajo (workflows) o agendas comunes.

Servicios de administración: Permiten la gestión administrativa de las diversas entidades que conforman el dominio del problema del ámbito educativo, esto es, profesores, alumnos, cursos, informes estadísticos.

- Servicios de comunicación: Facilitan la comunicación entre los protagonistas del proceso de interacción. En este grupo se incluyen servicios tan populares como el correo electrónico, foros de discusión (síncronos como el IRC, o asíncronos como los grupos de noticias), seminarios virtuales, videoconferencias o publicación de documentos en formato digital.
- Servicios de entretenimiento: Son servicios, educativos o no, diseñados en su mayor medida para el ocio, como juegos en línea o tablones de noticias.
- Servicios de información: Ofrecen información genérica estructurada y dispuesta de forma eficiente para un uso específico. Ejemplo de este servicio son las páginas web.
- Servicios-herramientas de autor: mediante las cuales los formadores pueden producir unidades de actividad que, al tiempo que recuperan los modos escritos de oferta de conocimiento, pueden incorporar el modo oral, el icónico, y el audiovisual, dotados de reticularidad, organización topológicas y navegables en función de los intereses particulares del usuario.

Estos servicios quedan establecidos en el espacio virtual dentro de un conjunto de componentes software de carácter pedagógico, junto a un repositorio de información, donde quedarán almacenados los diferentes activos de información que se intercambian en el proceso de interacción. La interacción de los participantes en dicho proceso se hace a través de dichos componentes software, en sus versiones cliente y servidor, donde normalmente el cliente manejado es un clásico navegador web, que da acceso al resto de los componentes [García Carrasco et al., 1999].

#### **2.2.3. Requerimientos para un Proceso de Diseño de Espacios Virtuales**

En [Schümmer et al., 2005] se proponen los siguientes requerimientos para un modelo de proceso de diseño de espacio virtual:

R1: El modelo de proceso debe animar a los usuarios a reflexionar sobre sus actividades como grupo y adaptar el entorno de grupo para que la tarea de grupo puede apoyarse mejor (en línea con la teoría de la ruptura de Heidegger [1927], la teoría de Alexander de diagnóstico y reparación [Alexander et al., 1980], y la teoría de Schön [1983] de reflexión en acción).

- R2: El modelo de proceso debe promover la extensión y la modificación de la funcionalidad para que el proceso pueda adaptarse a los cambios en los procesos de grupo (en línea con la comprensión de Heidegger y de Alexander sobre diseño).
- R3: El proceso debe involucrar a los usuarios finales a que den forma a su propio ambiente virtual de trabajo, ya que son la clave de las fuerzas en conflicto en los procesos de diseño (en línea con el Experimento de Oregon [Alexander et al., 1980] y la escuela de diseño participativo [Merkel et al., 2004]).
- R4: El proceso necesita medios para facilitar que los usuarios finales y los desarrolladores puedan expresar intercambiar sus necesidades y posibilidades, las necesidades del grupo, y los puntos de vista de diseño (uno de los principales objetivos del enfoque basado en patrones [Borchers, 2001]).
- R5: El requisito R4 implica que los usuarios finales tienen que estar capacitados para comprender y evaluar las diferentes decisiones de diseño de manera que los beneficios y los inconvenientes se hagan evidentes para ellos.
- R6: Las soluciones deben ser adaptables al contexto socio-técnico como: la estructura del grupo, el lenguaje de programación, el protocolo de comunicación, o el entorno del sistema. Esto satisface la visión de [Alexander et al., 1980] de un diseño que está profundamente situado en el contexto del usuario.
- R7: Siempre que sea posible, los usuarios deben tener la facultad de realizar estas adaptaciones por su cuenta. Esto permite al usuario actuar de forma inmediata sin necesidad de requerir la ayuda de un experto en la materia.
- R8: Las adaptaciones exitosas y los nuevos diseños tienen que ser accesibles para todos los usuarios de manera que puedan ser usados para la resolución de futuros problemas (en línea con el Experimento de Oregon [Alexander et al., 1980]).

#### **2.2.4. Bases para el Análisis y Diseño de Espacios Virtuales de Trabajo (AMENITIES)**

Garrido [2003] presenta en su tesis doctoral una metodología para el desarrollo de sistemas cooperativos basada en modelos de comportamiento y tareas [Fuks, 2005, Gatica-Perez, 2006], conocida como AMENITIES (acrónimo de A Methodology for aNalysis and desIgn of cooperaTIve systEmS). Esta metodología permite describir un sistema colaborativo mediante cuatro vistas que facilitan detectar los aspectos más relevantes de este tipo de sistemas [Garrido y Gea, 2001; 2002; Garrido et al., 2000; 2007; Gea et al., 2003; 2004]. Estas son:

- **Vista de Grupo:** Se deben identificar los aspectos relacionados con la propia organización (el grupo), y las restricciones que impone esta asociación. Las organizaciones se articulan bajo el concepto de rol, que determina la relación entre los miembros del grupo y las tareas que deben llevar a cabo. A menudo esta relación está condicionada por una series de restricciones impuestas al sistema colaborativo, y de las cuales podemos identificar las siguientes como más importantes:
	- Capacidades: Esta es una restricción cognitiva que se impone a cada actor para participar con un rol determinado. Estas capacidades determinan los conocimientos que debe adquirir un usuario para participar con un rol concreto.
	- Leyes: Este tipo de restricción viene impuesta por la propia organización e identifica las reglas que deben ser preservadas en el grupo. Normalmente estas reglas se deducen de la propia estructura social que se manifiesta en el grupo (democrática, jerárquica, entre otras)

Ambas restricciones permiten modelar sistemas dinámicos, ya que es habitual que tanto la estructura del grupo como su funcionamiento se modifique en el tiempo (los participantes pueden adquirir nuevas capacidades, variar en número de miembros que lo conforman o bien, modificar las leyes que rigen el grupo al aplicar nuevas estrategias de trabajo).

**Vista Cognitiva:** La vista cognitiva representa el conocimiento que posee o adquiere cada miembro del grupo en el escenario colaborativo. Este conocimiento queda reflejado mediante la descripción de las tareas que puede llevar a cabo. La descripción de las tareas implica un análisis de las actividades que se deben realizar en el grupo, la división del trabajo y determinar las interrelaciones que existen entre ellas. El análisis de tareas contempla todos estos pasos, si bien se ha dividido en dos fases claramente diferenciadas. En primer lugar se define lo que se denomina la interfaz del rol, que recoge las características más relevantes de las tareas a desempeñar por un rol junto a las interrelaciones con el resto de participantes (tareas) y entorno (mediante eventos). Los aspectos más
relevantes que se observan en el interfaz del rol son:

- Identificar tareas a desempeñar
- Identificar relaciones con otras tareas tales como:
	- si puede ser interrumpida por otra tarea
	- su naturaleza cooperativa
	- mecanismo de activación y modos de sincronización

Este tipo de relaciones modelan el comportamiento tanto del usuario como del propio entorno. Estas relaciones se modelan mediante eventos que provocan cambios en el entorno (y en las guardas que determinan el comportamiento del sistema). En una segunda fase, se describe y pormenoriza cada tarea mediante una descomposición jerárquica y donde se completa con información y aspectos recogidos de otras vistas. En esta descripción de tareas se usan notaciones que permiten especificar secuencialidad, concurrencia, optatividad, decisiones, entre otras. Posteriormente, se detalla las tareas tanto individuales como cooperativas, y en las cuales, puede aparece información relativa a otras vistas.

- **Vista de interacción:** Otro aspecto que se debe estudiar son los procesos que implican un diálogo entre participantes para analizar sus características, concretamente:
	- el modo de diálogo que se producen entre participantes

 los requisitos que impone ese diálogo sobre los medios a utilizar Este modo de diálogo se identifica mediante protocolos. Los protocolos se pueden analizar por separado dentro de la organización ya que en gran medida son independientes del dominio del problema, y por tanto, se pueden incorporar al análisis de tareas. Por ejemplo, se pueden identificar protocolos democráticos (toma de una decisión por mayoría), consenso (aprobación unánime de una decisión), jerárquica, entre otros.

**Vista de información:** Se debe recoger la información que es compartida en el escenario. Esta información se puede describir de manera implícita en las actividades y acciones o bien, de modo explícito como flujo de información entre actividades. La información que fluye a través del sistema colaborativo serán los documentos (los objetos que son gestionados en el sistema), eventos y recursos.

### **2.2.5 Modelo de Proceso de Ingeniería de Espacios Virtuales de Trabajo Basado en Böehm**

El proceso de ingeniería de espacios virtuales de trabajo propuesto en [Gerosa et al., 2004, 2005] se basa en el modelo de desarrollo de software en espiral [Boehm, 1988], que combina el modelo cascada [Royce, 1970] y el modelo de prototipado incremental [Naumann y Jenkins, 1982.]. El proceso se presenta en la Figura 2.4.

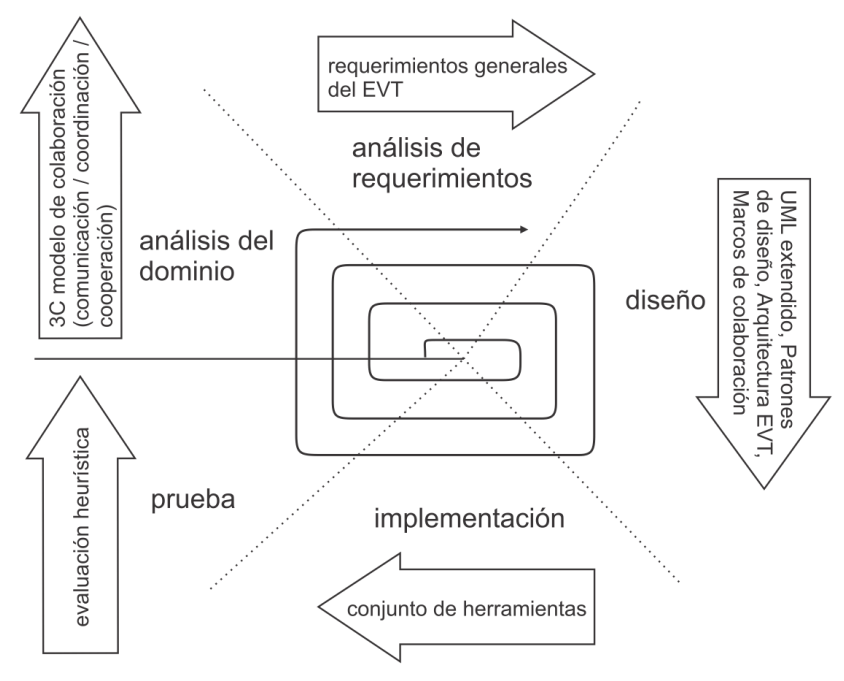

**Fig. 2.4.** Proceso de ingeniería de espacios virtuales [Gerosa et al., 2005]

El análisis del dominio del espacio virtual de trabajo se apoya en el modelo de colaboración 3C, que se basa en los conceptos de comunicación, coordinación y cooperación.

Los requisitos generales del espacio virtual de trabajo que se obtuvieron en la fase de análisis de requisitos rara vez son lo suficientemente claros para permitir una especificación precisa del comportamiento del espacio virtual de trabajo [Gruen, 2000a; 2000b]. Esto es debido al hecho de que sólo se tiene un conocimiento incompleto sobre cómo la gente colabora al trabajar en conjunto y, transformar este conocimiento en diseños eficaces es difícil. [Roseman y Greenberg, 996; Gutwin y Greenberg, 1998; 2000]. El prototipado incremental permite evaluar y validar constantemente el diseño y la implementación, contrarrestando así la necesidad de contar con un conjunto completo de requisitos para comenzar el diseño.

Existen diferentes técnicas adecuadas para la fase de diseño: (a) patrones de diseño de espacios virtuales de trabajo [Schümmer et al., 2005] para el reuso de enfoques comunes de diseño; y (b) extensiones de UML [Rumbaugh et al., 1999] para la representación de aspectos específicos del modelado de espacios virtuales de trabajo [Rubart et al., 2001; Saint-Pierre et al., 2013].

# **2.3. ANTECEDENTES METODOLÓGICOS DE ESPACIOS VIRTUALES DE TRABAJO**

En esta sección se recopilan antecedentes metodológicos de EVTs entre los que se mencionan: los abordajes metodológicos iniciales orientados a EVTs (sección 2.3.1), una metodología de desarrollo de EVTs basada en componentes (sección 2.3.2), el modelado aspectos de grupo en entornos colaborativos (sección 2.3.3), una metodología de modelado de espacios virtuales de trabajo móvil (sección 2.3.4) y una metodología para aplicaciones interactivas colaborativas CIAM (sección 2.3.5).

# **2.3.1. Abordajes Metodológicos Iniciales Orientados a Espacios Virtuales de Trabajo**

Dewan [1999, 2001] propuso un proceso de desarrollo para el diseño y la evaluación de espacios virtuales de trabajo del tipo cascada [Royce, 1970], centrándose en grupos de trabajo de investigación y su evaluación mediante estudios de laboratorio y estudios de campo. En las pruebas de campo, la aplicación del proceso se topó con la existencia de requisitos incompletos e inciertos.

El problema de los requisitos incompletos es especialmente relevante para la definición de los espacios virtuales de trabajo, ya que estos deben soportar la interacción entre los usuarios además de la interacción de los usuarios con los artefactos de software [Herrmann et al, 2004; Jensen, 2008]. La acción de cada usuario afecta las expectativas de los otros usuarios y las acciones asociadas que, por la interacción humana no debe entenderse (ni modelarse) de una manera mecanicista. En este sentido, Fitzpatrick [1998] argumenta que la construcción de espacios virtuales de trabajo es un problema complejo, que implica que no puede partirse que los requerimientos son conocidos al inicio del proyecto de construcción [Poltrock y Engelbeck; 1999].

Los métodos de diseño participativos constituyen otro abordaje para del diseño de espacios virtuales de trabajo [Grudin, 1994b; Slagter et al., 2001; Teege, 2000]. La premisa de estos métodos es que los espacios virtuales de trabajo tienen que ser diseñados para adaptarse a las modificaciones surgidas de la evolución de su uso. Un aspecto a considerar es que la adaptación de espacios virtuales de trabajo administrada por los usuarios afecta a los otros usuarios, por lo que se propone que sea el grupo de participantes quién realiza el ajuste. En ese caso, los usuarios necesitan un método para decidir sobre las mejoras del espacio y como el grupo asimila las mejoras a realizar en el espacio virtual de trabajo [Fernández et al., 2002]. La participación del usuario final propuesta por los métodos de diseño participativos ha sido identificada como un factor importante en los procesos de desarrollo de espacios virtuales de trabajo [Wulf y Rohde, 1995; Wulf et al., 1999; Fischer et al., 2001; Schreckenghost et al., 2002; Schümmer et al., 2005; Shen et al., 2008].

# **2.3.2. Metodología de Desarrollo de Espacios Virtuales de Trabajo Basada en Componentes**

En esta sección se presenta la metodología de desarrollo de espacios virtuales de trabajo basada en componentes propuesta en [Guareis et al., 2000a, 2000b, 2005], se introducen las consideraciones que llevaron a su desarrollo (sección 2.3.2.1), se proporciona una visión general de la metodología de desarrollo de espacios virtuales basada en componentes (sección 2.3.2.2), y se describe la abstracción conceptual de las actividades del grupo de trabajo (sección 2.3.2.3).

### **2.3.2.1. Consideraciones**

El desarrollo de espacios virtuales de trabajo reviste carácter interdisciplinar ya que involucra tanto a cuestiones tecnológicas como sociales. Según Dewan [1999] el proceso de desarrollo de un espacio virtual de trabajo se puede dividir en tres pasos: (i) el modelado de las funcionalidades del sistema, (ii) la descomposición de la aplicación en objetos, y (iii) el uso de herramientas y ambientes informáticos para la implementación y soporte de estos objetos.

En espacios virtuales de trabajo, las cuestiones de usabilidad se abordan a través de conjuntos de herramientas cooperativas. El objetivo de estos conjuntos consiste en reducir la complejidad del desarrollo de espacios virtuales de trabajo, proporcionando la reutilización de soluciones para problemas comunes, sobre todo en términos de aplicaciones de soporte a la interacción virtual [Reidsma et al., 2005].

El desarrollo de software basado en componentes ha surgido para incrementar la reusabilidad y la interoperabilidad de las piezas de software. El desarrollo basado en componentes tiene como objetivo la construcción de artefactos software mediante el ensamblaje de bloques de software que se caracterizan por ser: prefabricados, configurables y con evolución independiente. Szyperski [1998] define a los componentes como bloques de construcción autocontenidos y reutilizables que proporcionan un servicio que puede ser de manera individual o en composición con otros componentes.

Las metodologías para el desarrollo de espacios virtuales de trabajo se clasifican como pragmáticas ó basadas en modelos/teorías. En las metodologías pragmáticas, el espacio virtual de trabajo es rápidamente prototipado y mejorado de forma iterativa por medio de la experiencia adquirida durante el uso del mismo. En las metodologías basadas en modelos/teorías, se busca comprender el conocimiento disponible sobre el dominio de la aplicación, y en base a este conocimiento desarrollar, desde las fases tempranas del diseño, el espacio virtual de trabajo concentrándose en los aspectos mas relevantes de las interacciones que ha de soportar.

#### **2.3.2.2. Visión General de la Metodología de Desarrollo de Espacios Virtuales Basada en Componentes**

La metodología propuesta en [Guareis et al., 2000a] identifica cuatro niveles de abstracción para el desarrollo de una aplicación de trabajo en grupo: organización, sistema, componente y objeto.

El nivel de la organización tiene como objetivo capturar vocabulario e información de dominio necesarios para el desarrollo de sistema. Este nivel tiene objetivos similares al punto de vista de empresa del RM-ODP (Reference Model of Open Distributed Processing / Modelo de Referencia de Procesamiento Distribuido Abierto) [ISO/IEC, 1995; Raymond, 1995], y proporciona la descripción más abstracta del sistema por ser producido.

El nivel de sistema busca identificar los límites del sistema en desarrollo, tratando de obtener una clara separación entre el sistema y su entorno mediante la captura y la definición de los requisitos del sistema.

El nivel de componente tiene por objeto representar el sistema en términos de un conjunto de componentes de software inter-conectables e interfaces.

El nivel de objeto tiene busca representar un componente en términos de un conjunto de objetos relacionados. Este nivel se corresponde con el desarrollo tradicional de software orientado a objetos. La figura 2.5 muestra la estructura de capas de la metodología de desarrollo de espacios virtuales basada en componentes.

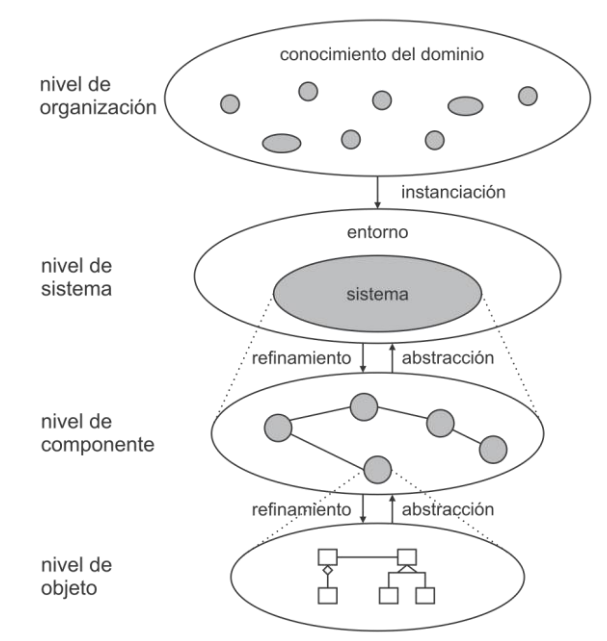

**Fig. 2.5.** Estructura de capas de la metodología de desarrollo de espacios virtuales basada en componentes [Guareis et al., 2000a]

Los cuatro niveles de abstracción se relacionan entre sí de diferentes maneras. Por ejemplo, el nivel de sistema corresponde a una posible creación de instancias de los conceptos de dominio presentes en el nivel de la organización. Diferentes sistemas pueden ser generados basándose en el mismo conjunto de conceptos. El nivel de componente corresponde a un refinamiento de nivel de sistema

que puede implementarse a partir de distintos conjuntos de componentes de software. El nivel de objeto corresponde a un refinamiento del nivel de componente, en el que cada componente también puede ser refinado en un conjunto de objetos.

También se puede abstraer desde un conjunto de objetos para formar componentes y a partir de un conjunto de componentes formar un sistema. Sin embargo, no siempre es posible abstraer desde el sistema la descripción completa del nivel de la organización. Esto es así, ya que los conceptos presentes a nivel de sistema corresponden sólo a un subconjunto de conceptos del dominio del nivel de organización.

Además de la estructuración en niveles de abstracción, también se consideran diferentes puntos de vista en cada uno de estos niveles. Cada vista ofrece una perspectiva diferente del sistema en desarrollo. Estas perspectivas están relacionadas entre sí de manera que la información contenida en una sola vista puede superponerse parcialmente la información contenida en las otras.

Se identifican tres puntos de vista básicos: estructurales, de comportamiento y de interacción [Zhang et al., 2004; 2006]. El punto de vista estructural proporciona información sobre la estructura de las entidades activas o conceptuales. El punto de vista del comportamiento proporciona información sobre el comportamiento de cada entidad activa de forma aislada, mientras que la vista de interacción proporciona información sobre el comportamiento de las diferentes entidades activas a medida que interactúan entre sí. Tanto los puntos de vista de interacción como del comportamiento pueden ser vistos como puntos de vista duales en el mismo aspecto: el comportamiento.

#### **2.3.2.3. Abstracción Conceptual de las Actividades del Grupo de Trabajo**

El vocabulario y los conocimientos de dominio de las actividades del grupo de trabajo capturados en la organización se utilizan para comunicarse con los usuarios del sistema y para servir como base para delimitar el sistema con respecto a su entorno. Los conceptos que deben ser capturados en este nivel son los mismos que los conceptos presentes en un modelo cooperativo conceptual [Guareis et al., 2000b]. Este modelo de cooperación se basa en cuatro conceptos clave: actividad, actor, información y servicio, y en un conjunto de relaciones entre ellos.

Una actividad representa un procedimiento de cooperación; se puede descomponer en subactividades y acciones. Las diferencias entre sub-actividad y acción son dos: (a) una sub-actividad se puede descomponer en sub-actividades o acciones mientras que una acción es atómica; y (b) una sub-actividad se considera de larga vida, mientras que acción dura el lapso de su ejecución.

Un actor representa una entidad responsable de realizar una actividad. Un actor puede ser una persona o un agente autónomo, y puede ser una entidad individual o colectiva [Macy y Willer, 2002]. Un rol se utiliza para describir la responsabilidad asumida por un actor en una asociación, mientras que las reglas de coordinación, como políticas y mecanismos de control, regulan las relaciones entre los diferentes actores que realizan la misma actividad. Los actores deben comunicarse entre sí para llevar a cabo adecuadamente una actividad. La comunicación se produce a través de un canal de comunicación compartido por los actores de una actividad.

El canal de comunicación puede representar un canal de audio / video o herramientas de chat o de correo electrónico. La información representa todo tipo de datos electrónicos ya sea consumidos o producidos por la actividad, tales como mensajes, documentos o registros de base de datos. Con frecuencia, la misma información es compartida por múltiples actividades. Un servicio representa cualquier tipo de servicio informatizado o no computarizado que apoya la ejecución de una actividad.

### **2.3.3. Modelando Aspectos de Grupo en Entornos Colaborativos**

En esta sección se describe el proceso de modelación colaborativa propuesto en [Sosa et al., 2006] que define las interacciones que se producen entre los sujetos para representar en forma sistemática el comportamiento colaborativo y dinámico del grupo de trabajo que integran los sujetos, y las tareas grupales desarrolladas por este [McCowan et al., 2003; 2005]. Los pasos realizados en el procedimiento de modelación son:

> Paso 1: Análisis del entorno y contexto Paso 2: Análisis de Usuario, Tareas y Grupo Paso 3: Modelación de Tareas Cooperativas

En las subsecciones siguientes se tratan: el análisis del entorno y contexto (sección 2.3.3.1), el análisis de usuario, tareas y grupo (sección 2.3.3.2), y la modelación de tareas cooperativas (sección 2.3.3.3).

#### **2.3.3.1. Análisis del Entorno y Contexto**

En [Sosa et al., 2006] se sostiene que una tarea grupal puede definirse como la estrategia que busca la convergencia de las fortalezas de cada integrante de un grupo, con el propósito de alcanzar metas y objetivos, que el grupo de trabajo considera como propios. Los diagramas de casos de uso son utilizados para expresar relaciones básicas (generalización, extensión e inclusión) entre entidades que interactúan (casos de uso), así como tipos de relaciones entre sujetos (especialización y generalización). Por medio de la relación especificación y generalización se clasifican y se organizan en jerarquías los sujetos que integran el equipo de trabajo. El modelo de casos de uso se utiliza de referencia en las siguientes fases procedimentales.

#### **2.3.3.2. Análisis de Usuario, Tareas y Grupo**

Mediante técnicas de análisis de tareas se representa el comportamiento que posee cada sujeto en el grupo. El análisis de tareas se puede definir como el estudio de lo que un sujeto debe hacer definido como acciones y/o transformaciones cognitivas para conseguir un objetivo. Un rol esta definido por el conjunto de actividades que realiza. Se requiere identificar los diferentes roles que pueden ser realizados por los sujetos que integran el grupo. El rol de cada sujeto es el conjunto de privilegios y responsabilidades atribuidas al sujeto que tiene ese rol. Cada rol tiene asignado diferentes tipos de tareas de acuerdo a determinadas capacidades requeridas. Por tanto, el rol definirá motivación, tareas asignadas, conocimiento, experiencia, habilidades, y contribución a las tareas del grupo. Cada uno de los sujetos cumplen funciones específicas, algunas se realizan de manera grupal y otras de forma individual.

#### **2.3.3.3. Modelación de Tareas Cooperativas**

El objetivo de modelar un entorno virtual que soporte un grupo de trabajo es representar todos los aspectos referidos a cómo colaboran los sujetos que integran el grupo de trabajo para llevar a cabo las tareas cooperativas. El proceso de modelado considera las relaciones entre los siguientes componentes [Sosa et al., 2006]: sujeto, tarea y objeto, ya que una colaboración efectiva se logra mediante la interacción de los sujetos o actores intervinientes en tareas a desarrollar en equipo donde se utilizan objetos como información, documentos, entre otros [Merkel et al., 2004].Las tareas realizadas por los sujetos se representan mediante la técnica de modelado CTT (Concur Task Trees) desarrollada por Paternó [Paternó et al., 1997; 1998]. En [Sosa et al., 2006] se fundamenta la utilización de la notación CTT para el modelado conceptual, porque presenta las siguientes características: a) permite mostrar las relaciones temporales existentes (que son necesarias para llevar a cabo las tareas) entre las actividades y sujetos gráficamente (recursión, concurrencia, secuencialidad, iteración); b) notación aplicable a proyectos reales de mediana y gran envergadura, con especificaciones de cierta complejidad y fácil de usar; c) permite una descomposición jerárquica de las tareas existentes en el sistema al generar una representación gráfica en forma de árbol; d) es posible reutilizar partes de la especificación para la creación de patrones de tareas y "árboles de tareas concurrentes"; y e) permite el modelado de tareas cooperativas. Notaciones como CTT permiten el modelado de aplicaciones cooperativas, pero no puramente colaborativas. En [Sosa et al., 2006] se plantea que si bien los términos cooperación y colaboración se usan como sinónimos en algunos ámbitos; existen diferencias entre ambos conceptos. La colaboración requiere que varias personas trabajen conjuntamente en la realización de una tarea, a diferencia de la cooperación que implica poder dividir la tarea en partes y que cada una de estas partes de tarea sea realizada por un sujeto de manera independiente.

### **2.3.4. Metodología de Modelado de Espacios Virtuales de Trabajo Móvil**

Herskovic [2010; Herskovic et al., 2008; 2009] propone el lenguaje de modelado de colaboración móvil (MCM - Mobile Collaboration Modeling) como nomenclatura gráfica que se puede utilizar para modelar los servicios del espacio virtual de trabajo necesarios para apoyar la colaboración móvil débilmente acoplada [Monares et al., 2014]. Se basa en un grafo dirigido, en el que los nodos representan las funciones de los actores que participan en el proceso de colaboración, y los arcos representan las posibles interacciones entre ellos. El análisis de un grafo de MCM permite a los diseñadores del espacio virtual de trabajo saber qué funciones deben ser incorporadas en la aplicación de software de apoyo al proceso de colaboración en el escenario de trabajo.

En las subsecciones siguientes se tratan: el lenguaje de especificación (sección 2.3.4.1), la construcción del grafo MCM (sección 2.3.4.2), y la identificación de los requerimientos de colaboración (sección 2.3.4.3)

#### **2.3.4.1. Lenguaje de Especificación**

Hay dos tipos de nodos: los que representan roles y los que representan intermediarios en la colaboración. Los nodos intermediarios son participantes pasivos que no colaboran, pero que permiten a otros a colaborar. Un ejemplo de nodo intermediario es un servidor con el que los usuarios sincronizan su trabajo. Los arcos se utilizan para representar la interacción entre dos roles. Un arco dirigido desde A a B representa que el rol A requiere el envío de información al rol B (Figura 2.6); en otro caso, si no hay colaboración entre los roles A y B, entonces no habrá ningún arco entre ellos.

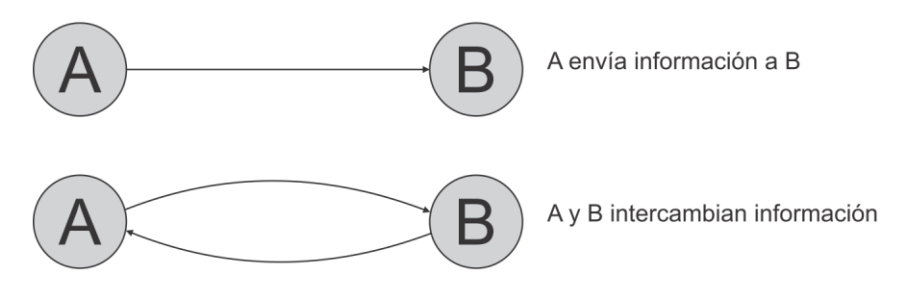

**Fig. 2.6.** Tipos de Arcos [Herskovic et al., 2009]

Cada arco está etiquetado para representar los posibles escenarios en los que la interacción se puede llevar a cabo, que se corresponden con el sistema de clasificación descrito anteriormente. Cada arco puede tener una etiqueta (SR, SU, NR o NU), representada en la Tabla 2.2, o una etiqueta combinada, que es una composición de etiquetas simples representada por un cuadrado con los correspondientes cuadrantes de colores.

| <b>Etiqueta</b> | Significado                   | Representación |
|-----------------|-------------------------------|----------------|
| <b>SR</b>       | Simultáneamente Alcanzable    |                |
| <b>SU</b>       | Simultáneamente No Alcanzable |                |
| <b>NR</b>       | No Simultáneamente Alcanzable |                |
| NU              | Simultáneamente No Alcanzable |                |

**Tabla 2.2.** Significado de las etiquetas y sus representaciones [Herskovic et al., 2009]

El lenguaje modela los roles e interacciones de un escenario de colaboración particular usando esta nomenclatura gráfica. Los grafos MCM se pueden utilizar para distinguir cada rol que está presente en la colaboración, comunicar las prácticas de trabajo, y determinar los requisitos del usuario. Esto puede ayudar a los desarrolladores a entender cómo la colaboración se lleva a cabo de cara al diseño mas adecuado de la aplicación.

#### **2.3.4.2. Construcción del Grafo MCM**

En esta sección se describe cómo generar un grafo MCM que modela un escenario de trabajo colaborativo. Una descripción de los pasos para la generación del grafo MCM se presenta en la Tabla 2.3

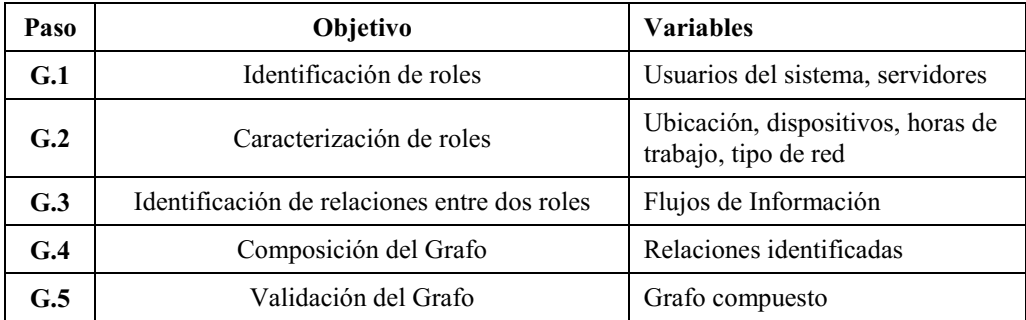

**Tabla 2.3.** Pasos para la generación de un grafo MCM [Herskovic et al., 2009]

En primer lugar, se identifican los roles involucrados en la colaboración, incluyendo los servidores que se utilizan para almacenar y sincronizar el trabajo. En segundo lugar, se describe cada rol detallando la siguiente información: el lugar donde se llevan a cabo el trabajo, los dispositivos utilizados, horas de trabajo y el tipo de acceso a la red. Por último, se considera la información que cada usuario debe enviar y recibir para construir los arcos y definir su dirección.

#### **2.3.4.3. Identificación los Requerimientos de Colaboración**

En [Herskovic et al., 2008] se presenta una lista de requisitos para la colaboración móvil. La Figura 2.7 presenta una lista más detallada de estos requisitos organizados de acuerdo con el escenario de colaboración en el que están presentes.

Cada cuadrante (alcanzable/simultáneo, no-alcanzable/simultáneo, alcanzable/no-simultáneo, noalcanzable/no-simultáneo) tiene un conjunto de requisitos específicos para ese escenario. Por ejemplo, cuando dos usuarios son simultáneos y alcanzables, deben tener acceso a la información en línea, como la conciencia de su estado (awareness), su estado y su ubicación. Las transiciones entre escenarios también tienen requerimientos, por ejemplo, cuando los usuarios se desconectan, deben tener conciencia de la transición entre el estado de conectado y desconectado.

Se puede combinar el grafo MCM que describe un proceso de colaboración con la lista de requisitos para ayudar en la implementación de la aplicación móvil para apoyar dicho proceso de colaboración. El grafo MCM modela los escenarios de colaboración por los que dos usuarios pueden pasar, y la Figura 2.7 muestra los requisitos que se deben considerar en esos escenarios.

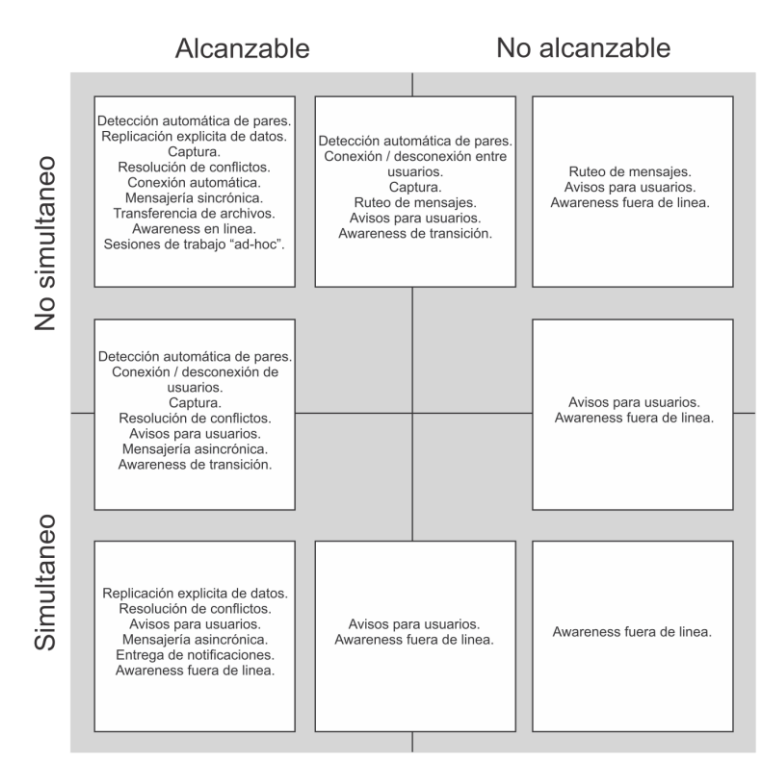

**Fig. 2.7.** Requerimientos de Colaboración móvil [Herskovic et al., 2009]

# **2.3.5. Metodología para Aplicaciones Interactivas Colaborativas (CIAM)**

En esta sección se presenta la metodología para aplicaciones interactivas colaborativas CIAM, se introduce la metodología CIAM (sección 2.3.5.1) y se proporciona una descripción de las técnicas de modelado (sección 2.3.5.2).

#### **2.3.5.1. Metodología CIAM**

En [Molina et al., 2006a; 2006b; 2008; 2013] se presentan una propuesta metodológica a la que han llamado CIAM (Collaborative Interactive Applications Methodology). Para abordar la creación de modelos conceptuales para sistemas de interacción colaborativa la propuesta de Molina y equipo implica la adopción de distintos puntos de vista. Inicia con el modelado centrado en el grupo, para pasar en las siguientes etapas a modelos centrados en los procesos (cooperativos, colaborativos y de coordinación), llegando a medida que se profundiza en el nivel de abstracción, a un modelo centrado en el usuario, poniendo el foco en las tareas interactivas a modelar, con foco en el diálogo que se da entre un usuario individual y la aplicación. En las etapas tempranas de modelado, se busca como punto de partida la definición del contexto en el que se creará el modelo interactivo [Odell et al., 2001; Bauer et al., 2001; Parunak y Odell, 2002]. La información generada en cada una de las fases es el insumo a utilizar para el modelado a realizar en la fase siguiente; de forma que dicha información se amplía, se relaciona o se especifica con un mayor nivel de detalle en la siguiente etapa del proceso. La propuesta metodológica de Molina (ver Figura 2.8) consta de cinco etapas. A continuación, se las enumera con detalle de los objetivos.

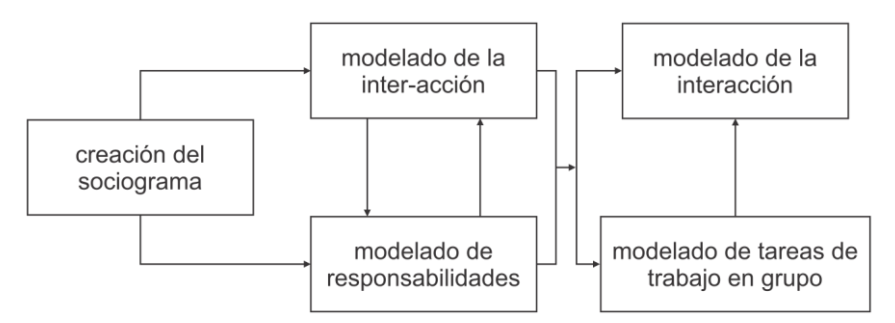

**Fig. 2.8.** Etapas de la propuesta metodológica [Molina et al., 2006b]

(1) *Creación del Sociograma*. En esta fase se modela la estructura de la organización y las relaciones existentes entre los distintos integrantes de la misma. Los miembros que interactuaran a través de la aplicación pueden tener una de las siguientes categorías: roles, actores, agentes software; o conjuntos de las anteriores, dando lugar a grupos o equipos de trabajo. Los elementos de estos diagramas pueden vincularse mediante tres tipos de relaciones (herencia, desempeño y asociación).

(2) *Modelado de la Inter-Acción*. Con base en la organización definida en la etapa anterior, en esta fase se establecen las tareas (o procesos) que definen el trabajo en grupo a desarrollar. (3) Modelado de Responsabilidades. En esta fase se añaden a las responsabilidades compartidas las de cada integrante (rol) las que son exclusivas de cada uno. La información especificada en esta fase se complementa con la anterior debiéndose cautelar que los modelos generados en ambas fases sean coherentes entre sí.

(4) *Modelado de Tareas de Trabajo en Grupo*. En esta fase se definen las tareas en grupo identificadas en la etapa anterior con un mayor nivel de detalle. Se distinguen dos tipos de tareas que deben ser modeladas de distinta forma: las tareas colaborativas y las tareas cooperativas.

(5) *Modelado de Interacción*. En esta fase se modelan los aspectos interactivos. Se desarrolla un modelo de interacción para cada tarea identificada en las fases previas de construcción gradual del modelo.

#### **2.3.5.2. Técnicas de Modelado**

Las técnicas de modelado se desarrollan en cinco fases: Creación del Sociograma (Fase 1), Modelado de Responsabilidades (Fase 2), Modelado de la Inter-Acción. (Fase 3), Modelado de Tareas de Trabajo en Grupo (Fase 4), y Modelado de la Interacción (Fase 5).

#### **Fase 1.- Creación del Sociograma:**

La estructura de la organización se define en esta fase (ver Figura 2.9). Se aceptan relaciones de herencia condicional que se fundan en la especialización de un rol (acrecentando número de responsabilidades) bajo una condición determinada. Se utiliza una relación de desempeño para especificar la cardinalidad de cada rol (flecha discontinua en Figura 2.9) entre roles y actores. De igual modo se asocian (permitiendo la formación de equipos de trabajo) aquellos roles que trabajarán en alguna de las actividades del proceso de forma conjunta.

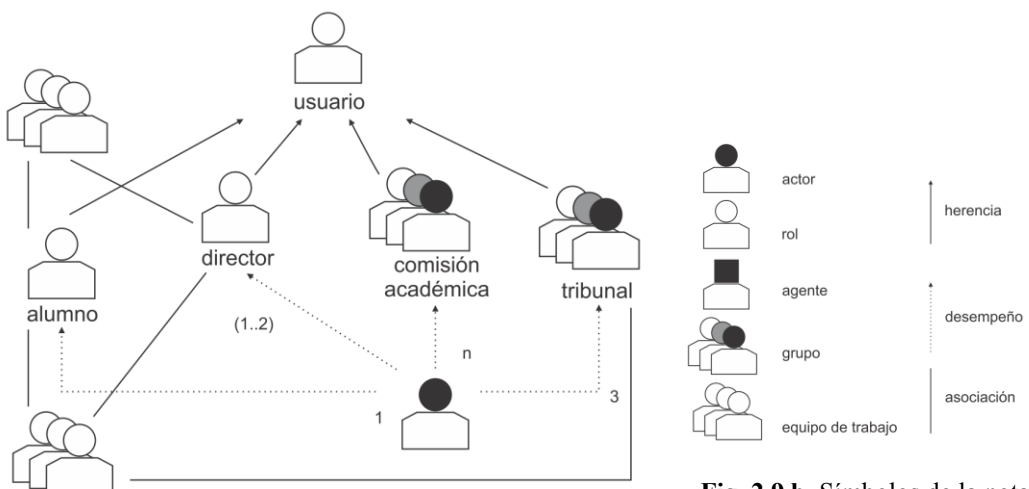

**Fig. 2.9.a.** Ejemplo de Sociograma [Molina et al., 2006b] sociodrama [Molina et al., 2006b]

**Fig. 2.9.b.** Símbolos de la notación empleada para la creación del

#### **Fases 2 y 3.- Modelado de Responsabilidades y Modelado de la Inter-Acción:**

Las fases 2 y 3 pueden abordarse en cualquier orden indistintamente, ya que la información que genera los modelos construidos en cada una se complementa con la información que se obtiene en la otra, existiendo entre ambas una

retroalimentación, con refinamientos y modificaciones. De hecho, una revisión cíclica puede ser requerida. En la etapa de Modelado de la Inter-Acción (entendida como la interacción/colaboración que se produce entre los miembros del grupo) la creación de la llamada tabla de participación es de gran utilidad (ver Tabla 2.4.a). Esta herramienta de especificación (de naturaleza textual) permite al diseñador tener una primera aproximación, en el nivel más elevado de abstracción, de la división del trabajo. La cantidad de tareas de mayor nivel de abstracción que han sido identificadas por el diseñador define la cantidad de filas de la tabla; y la cantidad de roles que se han identificado en la etapa anterior determina la cantidad de columnas de la tabla. Una casilla  $(T_i, R_i)$  tendrá marca cuando el rol  $R_i$  esté vinculado a la realización de la tarea  $T_i$ . Una vez marcadas las casillas pertinentes, se llena la última columna con un icono, que es diferente para cada tipo de tarea, lo que permite clasificarlas en tres categorías que se muestran en la Tabla 2.4.b.

|        |                                                        |        |          | <b>Roles</b>          |          |      |
|--------|--------------------------------------------------------|--------|----------|-----------------------|----------|------|
|        |                                                        | Alumno | Director | Comisión<br>Académica | Tribunal | Tipo |
|        | Redacción<br>Anteproyecto                              |        |          |                       |          |      |
|        | Propuesta<br>Tribunal                                  |        |          |                       |          |      |
|        | Solicitud                                              |        |          |                       |          |      |
| Tareas | Valoración<br>Comisión<br>Académica                    |        |          |                       |          |      |
|        | Sugerir<br>Cambios                                     |        |          |                       |          |      |
|        | Realizar<br>Proyecto de<br>Fin de Carrera              |        |          |                       |          |      |
|        | <b>Tramites Post-</b><br>Proyecto de<br>Fin de Carrera |        |          |                       |          |      |
|        | Defensa                                                |        |          |                       |          |      |

**Tabla 2.4.a.** Ejemplo de tabla de participación elaborada a partir de un enunciado [Molina et al., 2006b]

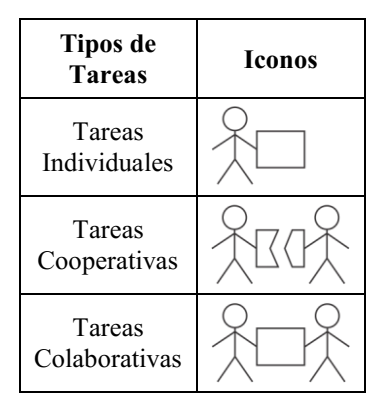

**Tabla 2.4.b.** Iconos representativos de cada tipo de tarea empleado en las distintas fases de la metodología [Molina et al., 2006b]

Se procede a la definición del Modelo de Responsabilidades una vez construida la tabla de participación. El modelo de responsabilidades asociado a cada uno de los roles del sistema se define en base en la información provista por las técnicas precitadas. Las tareas que tiene que realizar cada rol se completan haciendo una lectura por columnas (por roles) de la tabla anterior, añadiendo aquellas que no están envueltas en procesos de trabajo en grupo y son de carácter individual. Por cada uno de los roles detectados, se crea un listado de responsabilidades sobre tareas indicando para cada una de ellas su naturaleza (tarea desempeñada cooperativamente, tarea desempeñada colaborativamente o tarea individual). Para cada una de las tareas se definen los objetos a los que afectan, incluyendo los modificadores de acceso a dichos objetos (L, Lectura; E, Escritura; C, Creación y cualquier combinación de las anteriores). Los pre-requisitos que permiten que cada tarea se pueda ejecutar satisfactoriamente son definidos. Los prerrequisitos establecen que tareas se deben haber completado para que pueda realizarse la actual, así como que objeto del modelo de datos tiene que haber sido creado por algún rol del sistema. Se pueden establecer dependencias de datos que presentan los procesos, y dependencias de ejecución temporal (orden) entre los principales procesos. Se muestra a modo de ejemplo la tabla de responsabilidades de un rol Alumno (Tabla 2.5).

El modelo de inter-acción se crea una vez que las responsabilidades de cada rol están definidas, y están especificadas las tareas que caracterizan el trabajo en grupo. El completo funcionamiento del proceso de grupo (que puede ser colaborativo cooperativo, o mixto), queda definido a través de este modelo. Un diagrama de estados es utilizado para definir el modelo, permitiendo relacionar la información obtenida mediante las técnicas anteriores.

| Nombre de la                                           | <b>Tipo de Tarea</b> | Objeto del                                | Prerrequisitos                                         |                               |
|--------------------------------------------------------|----------------------|-------------------------------------------|--------------------------------------------------------|-------------------------------|
| Responsabilidad                                        | Modelo               |                                           | <b>Tarea</b>                                           | <b>Datos</b>                  |
| Redacción<br>Anteproyecto                              |                      | $C/L/E$ :<br>Anteproyecto                 | <b>INI</b>                                             |                               |
| Propuesta<br>Tribunal                                  |                      | $L/E$ :<br>Anteproyecto                   | Redacción<br>Anteproyecto                              | Anteproyecto                  |
| Solicitud                                              |                      | $L/E$ :<br>Anteproyecto                   | - Redacción<br>Anteproyecto<br>- Propuesta<br>Tribunal | Anteproyecto                  |
| Realizar<br>Proyecto de Fin<br>de Carrera              |                      | $CL/E$ : Proyecto<br>de Fin de<br>Carrera | Valoración<br>Comisión<br>Académica                    | Anteproyecto                  |
| <b>Tramites Post-</b><br>Proyecto de Fin<br>de Carrera |                      | $L/E$ : Proyecto de<br>Fin de Carrera     | Realizar<br>Proyecto de Fin<br>de Carrera              | Proyecto de Fin<br>de Carrera |
| Defensa<br>Proyecto de Fin<br>de Carrera               |                      | L/E: Proyecto de<br>Fin de Carrera        | Tramites Post-<br>Proyecto de Fin<br>de Carrera        | Proyecto de Fin<br>de Carrera |

**Tabla 2.5.** Ejemplo de Modelo de Responsabilidades del Rol Alumno [Molina et al., 2006b]

Se usa un grafo para representar este diagrama donde los nodos son las actividades que componen el trabajo en grupo y los arcos representan relaciones (de orden, de dependencia de datos, de condición, notificación, de paso del tiempo, entre otros) entre dichas actividades. Cada nodo se describe mediante el nombre de la tarea a realizar, su tipo, los roles relacionados con su ejecución y los objetos manejados en la misma. Para cada objeto se indican los modificadores de acceso al mismo (C, indica creación; L, lectura y E, escritura). El modelo de interacción asociado al sistema tomado como ejemplo se muestra en la figura 2.10. El modelo incluye nueve actividades principales que componen el trabajo en grupo como se había indicado en la tabla 2.4.a. Cuatro de estas actividades son de ejecución individual, dos son de naturaleza cooperativa (con división en subtareas) que se indicará en etapas posteriores de refinamiento (ver tareas etiquetadas como 5 y 6). Hay dos tareas de carácter colaborativo (con etiquetas 1.1 y 1.2). Los objetos manejados, precedidos de los modificadores de acceso correspondientes se indican para todas las tareas. Aunque existen dos iteraciones condicionales, el flujo de trabajo es secuencial; y el operador temporal más empleado el operador es ">>".

Los operadores temporales que proporciona CTT [Paternó et al., 1997; 1998; Paternó, 2003] se pueden usar en el modelo de inter-acción. Se hace notar que la representación utilizada permite especificar notificaciones (por ejemplo: como ocurre al finalizar la tarea Valoración Comisión Académica).

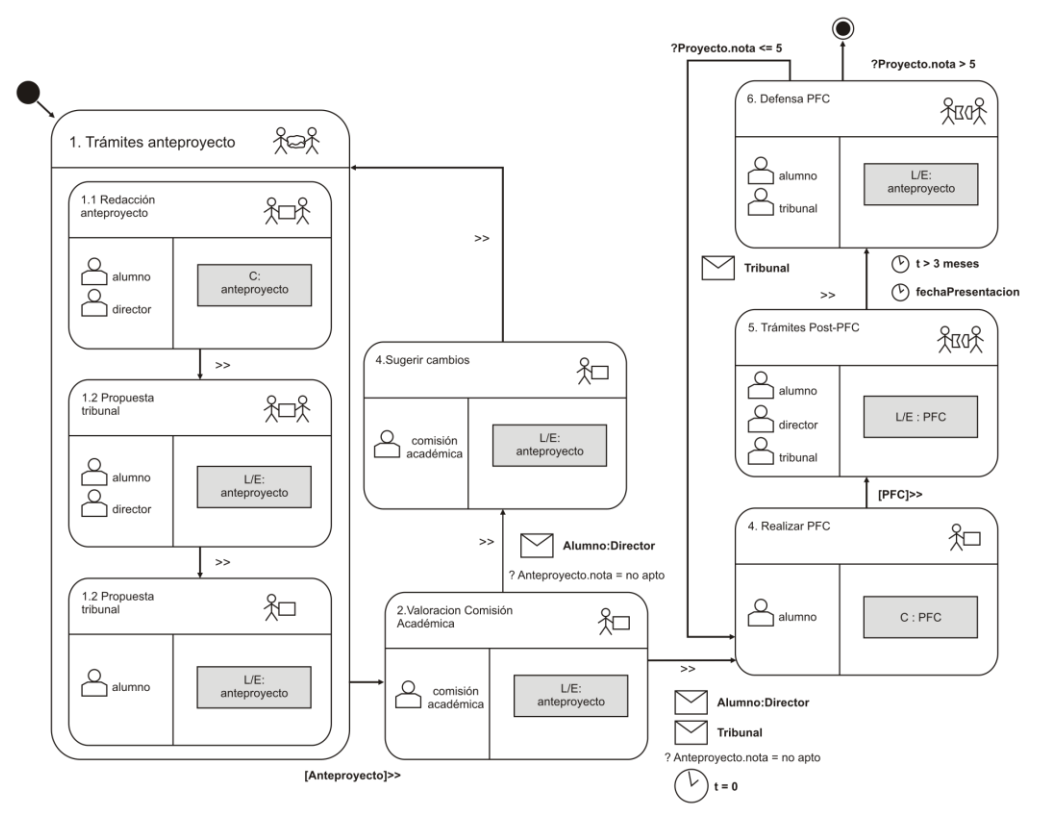

El o los roles que serán notificados se pueden especificar al lado del icono que indica notificación.

**Fig. 2.10.** Modelo de interacción asociado al ejemplo [Molina et al., 2006b]

El paso del tiempo también puede ser especificado, utilizando el correspondiente icono. El nombre del objeto a transferir entre corchetes precediendo al operador temporal usado se puede utilizar cuando hay que indicar el paso de información de una actividad a otra.

#### **Fase 4.- Modelado de Tareas de Trabajo en Grupo:**

En esta fase se mejora el nivel de detalle de la especificación de las tareas de grupo (cooperativas o colaborativas) previamente identificadas. Es importante señalar la necesidad de modelar de forma diferenciada las tareas colaborativas de las cooperativas, ya que a información relevante en cada una de ellas difiere. Con base en la definición dada en [Dillenbourg et al., 1996], esta diferencia se traduce en dos aspectos: la división de tareas (en tareas individuales en el caso de la cooperación) y en los objetos manejados (comunes en el caso de la colaboración). Se muestra en detalle, a modo de ejemplo, la especificación de una tarea de cada tipo. Se modela la tarea colaborativa que permite la Redacción del Anteproyecto y la tarea cooperativa de Trámites Post-PFC. El modelado más detallado de la tarea cooperativa considerada se muestra en la Figura 2.11.a. El llamado grafo de

descomposición de responsabilidades aparece en la zona de la derecha. Los roles que participan y los objetos que manipulan están en la zona de la izquierda. La notación empleada es similar a la usada en la fase de creación del modelo de interacción.

La coherencia en las notaciones se mantiene de esta forma. Las tareas individuales en las que aparece involucrado un rol deberán ser representadas por los nodos del grafo. En este nivel se especifican los objetos manejados en la tarea cooperativa, asociándolos a los roles implicados. El modelado de tareas colaborativas implica el conocimiento de los objetos del modelo de datos que son manejados de forma compartida y de los roles envueltos en su ejecución. En consecuencia, este tipo de tareas se especifica basándose en la definición del contexto compartido (esto es, el conjunto de objetos que son visibles al conjunto de usuarios y las acciones que puede hacerse sobre ellos). el aspecto que presenta la especificación de la tarea colaborativa de redacción del anteproyecto se muestra en la figura 2.11.b. Como en las tareas cooperativas: los roles que participan, los objetos que manipulan y el tipo de acceso a dichos objetos (lectura y/o escritura) se muestran en la zona de la izquierda. Los objetos del modelo de datos manejados que constituyen el contexto compartido se muestran en la parte derecha. La notación UML [Rumbaugh et al., 1999] se usa para especificar este contexto compartido, a lo que se añade unos iconos para expresar características de visualización (grupo o individuos particulares) y bloqueo de los objetos que componen el contexto compartido (ver Tabla 2.6).

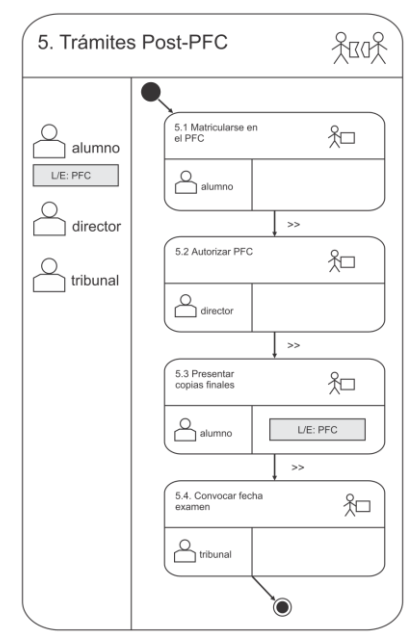

1.1 Redacción Anteproyecto Anteproyecto Titulo: String 岗  $\mathbb{Z}$ Abstract: String alumno Cuerpo : Parrafo b C/L/E:<br>Anteproye b. Bibliografia: String  $\overline{\circ}$ setTitulo()  $\overline{a}$ for setAbstract() director  $\overline{\phantom{0}}$ addCuerpo()  $\overline{a}$ modificarParrafo()  $L/E$ Ante  $\overline{\mathcal{S}}$ eliminarParrafo()  $\overline{\phantom{a}}$ Parrafo contenidoParrafo: String 尬 SetContenidoParrafo()

**Fig. 2.11.a.** Ejemplo de modelado de la tarea cooperativa Trámites Post-PFC [Molina et al., 2006b]

**Fig. 2.11.b.** Ejemplo de modelado de la tarea colaborativa Redacción Anteproyecto [Molina et al., 2006b]

La situación en la que todos los miembros que colaboran ven exactamente los mismos objetos, puede ocurrir, y se representa mediante un modelo que no incluye un área de visualización individual. Si además, todos los miembros vieran de la misma forma exactamente, se estaría especificando una situación en la que la visualización se rige por la técnica del WISIWYS estricto.

| <b>Icono</b> | Definición                                                              |
|--------------|-------------------------------------------------------------------------|
|              | Área del contexto compartido<br>de visualización colaborativo           |
|              | Área del contexto compartido<br>de visualización individual             |
|              | Segmento del contexto compartido<br>de acceso de modificación exclusiva |

**Tabla 2.6.** Iconos que representan características de visualización y acceso exclusivo al contexto compartido [Molina et al., 2006b]

Disponer de un área de visualización individual requiere relajar el WISIWYS, mediante la separación de espacios de trabajo (un espacio público y un área privada). El modo en que se acordará su finalización es otro de los aspectos que se define cuando se especifica una tarea colaborativa. En cuanto a la política de finalización de la tarea colaborativa en este ejemplo se ha decidido que recaiga en el rol Director la responsabilidad de dar por finalizada la redacción del anteproyecto (se indica gráficamente mediante un \* en figura 2.11.b), siendo en consecuencia una terminación individual.

#### **Fase 5.- Modelado de la Interacción:**

El eje de esta fase gira en torno a la especificación del diálogo que puede producirse entre las aplicaciones (interfaces de usuario) que median en el proceso ya definido y los usuarios (usuarios individuales). Se debe crear un modelo de interacción para cada tarea individual.

El diseñador debe identificar para crear estos modelos: (a) las tareas que son realizadas por el computador (procesamientos internos o de visualización de información que denominamos tareas de aplicación), y (b) las tareas que son iniciadas por el usuario al interactuar con la aplicación (tareas interactivas). Debe especificarse el orden temporal de las tareas para modelar el diálogo de la aplicación. El lenguaje CTT [Paternó et al., 1997; 1998; Paternó, 2003], puede utilizarse para modelar las interacciones.

El lenguaje CTT permite construir modelos que presentan una estructura

jerárquica, en forma de árbol, que permite representar los distintos niveles de abstracción a modelar. CTT permite obtener altos niveles de detalle en el modelo de interacción. La obtención del diseño final de las Unidades de Interacción (Interaction Units /IU) se ve facilitada por esta característica. El árbol CTT que modela la interacción puede ser generado directamente a partir de la definición del contexto compartido para el caso de tareas colaborativas, utilizando la información relativa a aspectos de bloqueo y visualización. El uso de modelos basados en CTT en esta fase contribuye a la obtención de la IU. Varias propuestas [Luyten et al., 2003; Mori et al., 2004] para la obtención y generación semiautomática de la IU, han tomado esta notación como punto de partida.

# **2.4. PROCESOS Y METODOLOGÍAS**

Hossian [2012] denomina como proceso al conjunto de acciones o actividades sistematizadas que se realizan o tienen lugar con un fin. Si bien es un término que tiende a remitir a [escenarios](http://www.definicionabc.com/general/proceso.php) científicos, técnicos y/o sociales planificados o que forman parte de un esquema determinado, también puede tener relación con situaciones que tienen lugar de forma más o menos natural o espontánea. En [informática,](http://www.definicionabc.com/tecnologia/informatica.php) un proceso refiere a distintas combinaciones operativas que ocurren simultáneamente para alcanzar un resultado o un producto.

# **2.4.1. Proceso desde el Campo de la Ingeniería**

El concepto de proceso tiene fuerte raigambre en el campo de la Ingeniería [Curtis *et al*., 1992] que en el área de Ingeniería Industrial estudia los Procesos Productivos Industriales [Niebel y Freivalds, 2009]. Estos procesos se definen como secuencia de actividades requeridas para elaborar un producto [Figuera, 2005]. Una de las formas de clasificar los procesos es según el tipo de flujo del producto:

Proceso en Línea: Se caracteriza por que se diseña para producir un determinado bien o servicio; el tipo de artefactos a utilizar en la producción, así como la cantidad de los mismos y su distribución se realiza en base a un producto definido. Con este tipo de procesos se logran altos niveles de producción debido a que se fabrica un solo producto, los artefactos utilizados para producirlo y los aditamentos necesarios son los más adecuados, cada operación del proceso y el personal puede adquirir altos niveles de eficiencia, debido a que su trabajo es repetitivo. Su administración se enfoca a mantener funcionando todas las operaciones de la línea, a través

de un mantenimiento preventivo eficaz que disminuya los paros de proceso y un mantenimiento de emergencia que minimice el tiempo de reparación.

- Proceso Intermitente: Se caracteriza por la producción por lotes a intervalos intermitentes. Se organizan en centros de trabajo en los que se agrupan los artefactos similares. Un producto fluirá hacia las áreas que necesite y no utilizará las otras. El producir no tiene un flujo regular y no necesariamente utiliza todas las áreas. Se puede realizar una gran variedad de productos con mínimas modificaciones. Pero la carga de trabajo en cada área es muy variable, existiendo algunas con alta sobre carga y otras subutilizadas. Es necesario tener un control de trabajo asignado en cada área a través de una adecuada planificación y control de los trabajos aceptados. Se debe saber cuando debe iniciar y terminar cada orden de trabajo en cada área, para poder aceptar nuevos pedidos y cuando se entregarán al cliente. Este tipo de proceso exige una gran cantidad de trabajo en planificación, programación y control de la producción; para obtener un adecuado nivel de eficiencia en cada área y un buen nivel de atención al cliente.
- Proceso por Proyecto: Se utiliza para producir productos únicos. Se realiza en un lugar específico y más que un flujo del producto es una secuencia de actividades a realizar para lograr avanzar en la construcción del proyecto sin tener contratiempos y buena calidad. Se enfocar fuertemente en la planeación, secuencia y control de las tareas a realizar con el propósito de que la ejecución de las distintas actividades se realicen sin ningún contratiempo (material o humano). Este tipo de procesos exige la máxima eficiencia en las tareas de programación y control.

La selección del tipo de flujo de proceso es estratégica para la empresa, pues unas elevan los costos, otras pueden mejorar la calidad, otras mejoran el servicio rápido al cliente y otras nos permiten atender cambios rápidos de productos.

### **2.4.2. Proceso desde el Campo de la Ingeniería de Software**

La construcción de software esta en proceso de adoptar muchas de las características de las ramas de la ingeniería, que están firmemente entroncadas en la ciencia y en las matemáticas [Oktaba et al, 2007]. Se ha aprendido bastante sobre cómo medir, cuantitativa y consistentemente, el caos de los procesos de desarrollo de software, la densidad de errores de los productos y el estancamiento de la productividad de los programadores [Boehm, 2006]. Los investigadores están empezando ya a dar

el paso siguiente, es decir, están empezando a hallar soluciones prácticas y reproducibles para los problemas de esta naturaleza [Jacobson et al., 2013].

Se puede definir el proceso software como una serie de pasos que incluye actividades, restricciones y recursos para producir un determinado resultado esperado [Pressman, 2004]. Los procesos son importantes ya que dotan de consistencia y estructura a un conjunto de actividades, procurando custodiar un nivel de consistencia y calidad en los productos y las prestaciones que produce [Pfleeger y Atlee, 2005]. En este contexto, un proceso de software define el enfoque que se adopta cuando el software es abordado a partir de un enfoque de ingeniería, considerando que la ingeniería del software incluye diferentes tecnologías que posee el proceso: métodos técnicos y herramientas automatizadas [Van Vliet, H. 2008].

### **2.4.3. Convención: Metodología = Proceso + Técnicas**

El Diccionario de la Lengua Española [RAE, 2015] define el termino "*proceso*" como "*…conjunto de las fases sucesivas de un fenómeno natural o de una operación artificial…*", y al termino "*metodología*" como "*…conjunto de métodos que se siguen en una investigación científica o en una exposición doctrinal….*"; por otra parte define el termino "método" como "*…procedimiento que se sigue en las ciencias para hallar la verdad y enseñarla…*", y "*procedimiento*" como "*…método de ejecutar algunas cosas …*".

Sin embargo en las Ciencias Informáticas es frecuente encontrar referenciados ambos términos proceso y metodología, como si fueran equivalentes. En [Marbán et al., 2007] se propone diferenciar ambos términos de la siguiente manera: un **proceso** (o modelo de proceso) se define como el conjunto de tareas (agrupadas en fases) a realizar para desarrollar un elemento en particular, así como los elementos que se producen en cada tarea (salidas) y los elementos que son necesarios para hacer una tarea (entradas). El objetivo de un proceso es hacer que la construcción de cada elemento sea repetible, manejable y medible. Por otra parte, en [Marbán et al., 2007] se define **metodología** como la instancia de un proceso que además de definir las tareas, las entradas y las salidas; especifica cómo hacer las tareas. Las tareas se realizan con técnicas/procedimientos que estipulan cómo se deben hacer.

En suma se conviene que: una metodología es un proceso en el que se ha identificado (instanciado) con que técnica se desarrolla cada tarea de cada fase del proceso. Esto se resume en la convención: "metodología = proceso + técnicas".

# **2.5. PROCESO DE CONCEPTUALIZACIÓN**

Hossian [2012] plantea distinciones en el discurso del usuario que permitan diferenciar subdominios de análisis que minimicen la brecha conceptual entre la educción de requisitos y el modelado conceptual. Estos sub-dominios son los relacionados con: [a] la descripción de los componentes de la realidad del ambiente de trabajo del usuario que su discurso pone en evidencia; y [b] los aspectos relacionados con las funcionalidades que el usuario espera que el artefacto software posea.

El trabajo de Hossian propone un modelo de proceso de conceptualización de requisitos que se desarrolla en dos fases [Hossian et al., 2011]: una de Análisis Orientado al Problema y la otra de Análisis Orientado al Producto. Para cada fase identifica las tareas a desarrollar en dicha fase y para cada tarea propone una tecnica para su resolución.

Para la Fase de Análisis Orientado al Problema, propone las siguientes tareas [Hossian y García-Martínez, 2012]: [i] Segmentación del Discurso de Usuario, la cual necesita del Discurso de Usuario como producto de entrada y proporciona como producto de salida los correspondientes Segmentos de Texto, [ii] Análisis Cognitivo de los Segmentos de Texto, que toma como producto de entrada a los Segmentos de Texto y proporciona como producto de salida los Tipos de Conocimiento embebidos en estos segmentos; y [iii] Construcción del Espacio Problema en Escenarios de Usuario, que tiene como insumos a los Tipos de Conocimiento y a los Segmentos de Texto, y proporciona como producto de salida los correspondientes Diagramas de Espacio Problema en Escenarios de Usuario. Para cada una de las tareas de esta fase se han desarrollado las siguientes técnicas [Hossian y García-Martínez, 2013]: Técnica de Segmentación del Discurso de Usuario, Técnicas Cognitivas de Identificación de Conocimientos Factuales, Procedurales, Contextuales y de Asociación y la Técnica de Construcción del Diagrama de Espacio Problema de Escenarios de Usuario.

Para la Fase de Análisis Orientado al Producto, propone las siguientes tareas [Hossian y García-Martínez, 2012]: [iv] Construcción de Escenarios de Usuario, la cual necesita como productos de entrada a los Segmentos de Texto con Tipo de Conocimiento de Asociación y los Espacio Problema en Escenarios de Usuario, los cuales se procesan en el desarrollo de esta tarea y se obtienen los respectivos Escenarios de Usuario (EU); [v] Refinamiento de Escenarios de Usuario, que tiene como insumos a los Escenarios de Usuario y al Discurso de Usuario, que proporciona como producto de salida los correspondientes Escenarios de Usuario Refinados y [vi] Construcción del Mapa Unificado de Escenarios de Usuario Refinados que tiene como insumos los Escenarios de Usuario Refinados y los Segmentos de Texto Refinados (STR) para producir el Mapa Unificado de Escenarios de Usuario Refinados. Para cada una de las tareas de esta fase se han desarrollado las siguientes técnicas [Hossian y García-Martínez, 2013]: Técnica de Construcción del Diagrama de Escenarios de Usuario, Técnica de Refinamiento del Diagrama de Escenarios de Usuario y Técnica de Construcción del Diagrama del Mapa Unificado de Escenarios de Usuario Refinado.

# **3. DELIMITACIÓN DEL PROBLEMA**

En este capítulo se introduce el contexto disciplinar del problema abordado en la tesis (sección 3.1), se resumen los antecedentes de trabajo realizado en la temática del problema considerado (sección 3.2), se formula una discusión de los abordajes metodológicos para Espacios Virtuales de Trabajo (sección 3.3); y se identifica el problema abierto considerado en la tesis, formulándose las preguntas de investigación asociadas (sección 3.4).

# **3.1. CONTEXTO DISCIPLINAR DEL PROBLEMA**

El concepto de Ingeniería de Sistemas de Información que se utilizaba hasta hace poco tiempo, no es suficiente para proporcionar una respuesta informática a cualquier tipo de problema [Boehm, 2006a; 2006b]. Se asumía que la Ingeniería de Sistemas de Información resolvía problemas del tipo algorítmico, en tanto la Ingeniería de Sistemas Inteligentes se ocupaba de problemas heurísticos [Negnevitsky, 2005; Lee y Chen, 2012]. Por otra parte, la Ingeniería de Explotación de Información ligada a problemas de inteligencia de negocio en las Ciencias Empresariales [Atkinson, Van der Goot, 2009; Gopal et al., 2011], y la Ingeniería de Espacios Virtuales de Trabajo ligada a problemas de Teletrabajo Grupal [Keahey et al., 2005; 2007; Herskovic et al., 2009]; irrumpen como nuevos campos disciplinares de las Ciencias Informáticas.

El software y la información son únicos, y quienes los desarrollan o tratan con ellos deben conocer los diversos campos de la Informática que aportan soluciones [Basili, 1993]. Estas soluciones atienden problemas emergentes tan diferentes como aquellos que requieren: [a] sistemas de información con capacidad de tomar decisiones autónomas con base en módulos de inteligencia artificial embebida, [b] sistemas de descubrimientos de patrones de comportamiento del negocio implícitos en el almacén de datos de la organización, o [c] sistemas de mediación de interacciones humanas [García, 2012].

En [Ochoa et al., 2008] se sostiene que si bien la Ingeniería de Sistemas de Información, la Ingeniería de Sistemas Inteligentes, la Ingeniería de Explotación de Información, y (ahora) la Ingeniería de Espacios Virtuales de Trabajo nacieron como ramas separadas dentro de las Ciencias Informáticas, con el paso del tiempo estas ramas han ido acercándose en forma insoslayable. La Ingeniería de Sistemas de Información aporta técnicas y métodos para mejorar la producción de software basado en conocimientos y por lo tanto el mismo debe cumplir con los principios del software tradicional: ser más correcto, fiable, verificable, entre otras propiedades. La Ingeniería de Sistemas Inteligentes puede ayudar a mejorar la producción del software tradicional como es el caso del CASE inteligente, la reutilización basada en conocimientos, entre otras. Por otra parte, la

Ingeniería de Explotación de Información agrega la visión del conocimiento emergente de la información contenida en los datos que contribuye a la mejora de los procesos organizacionales, haciendo aportes a la Ingeniería de Sistemas Inteligentes y a la Ingeniería de Sistemas de Información; y la Ingeniería de Espacios Virtuales de Trabajo contribuye a poner el foco en el componente de la interacción humana mediada por tecnología orientada a grupos de trabajo que producen bienes intangibles como el software o servicios.

# **3.2. TRABAJO PREVIO SOBRE EL PROBLEMA CONSIDERADO**

En [Rodríguez, 2012] se señala que la formación mediada por tecnología surge como una posibilidad de constituir grupos de trabajo en orden a una estrategia de formación de recursos humanos en el área de investigación. El trabajo citado propone: [a] un modelo de formación de investigadores centrado en la colaboración, que conceptualiza la definición de planes de investigación, la dinámica de la asignación de temas de investigación, y la dinámica del grupo de investigación; [b] un formalismo de representación de la dinámica grupal que permite modelar los procesos de formación de investigadores y la dinámica grupal asociada mediable por tecnología; y [c] los requerimientos funcionales y operativos de un espacio virtual de formación de investigadores.

Entre los problemas abiertos señalados en [Rodríguez, 2012] se sostenía que en la actualidad el modelado de entornos virtuales de enseñanza aprendizaje se centra en modelar los mecanismos de interacciones sincrónicas entre los grupos de usuarios: docente-alumnos y alumno-alumno. La tendencia en la evolución de la tecnología se dirige a posibilitar el soporte mediante video y audio de la interacción en tiempo real (síncrono) de cualquier tipo de usuarios (por ejemplo: multiconferencias de Skype y Google Plus). A estas facilidades se agregan varias herramientas de trabajo colaborativo en línea (por ejemplo: Googledocs y la Pizarra Virtual de Skype) y de soporte de documentos aportadas por los miembros de una comunidad de Internet (por ejemplo: los blogs). En este contexto emergían preguntas de investigación como las siguientes: ¿modelar los mecanismos de interacción es suficiente? y ¿como se modelan las interacciones de usuarios (no los mecanismos de interacción que las soportan) en tiempo real?.

# **3.3. DISCUSIÓN DE LOS ABORDAJES METODOLÓGICOS PARA ESPACIOS VIRTUALES DE TRABAJO**

En esta sección se discuten los abordajes metodológicos para EVTs (recopilados en la sección 2.3) a la luz de las definiciones dadas para proceso y metodología en [Marbán et al., 2007], la definición de proceso de conceptualización propuesta por Hossian [2012], la definición de conceptualización

estática y conceptualización dinámica proporcionada por la Ingeniería de Conocimiento [Gómez et al., 1997]; y la definición de modelado de artefactos software propuesta por [Moreno Sánchez-Capuchino, 1999].

Con base en los antecedentes de análisis dados en [Marbán et al., 2007; Hossian, 2012; Gómez et al., 1997; Moreno Sánchez-Capuchino, 1999] que pueden sumariarse en el siguiente cuestionario:

- [i] ¿Se definen un proceso en términos de fases y tareas [Hossian, 2012]?
- [ii] ¿Se identifican los elementos que son el insumo para realizar cada tarea (entradas) y los elementos que se producen en cada tarea (salidas) [Hossian, 2012]?
- [iii] ¿Se identifican tareas asociadas a la conceptualización estática, a la conceptualización dinámica [Gómez et al., 1997] y al modelado conceptual de artefactos software [Moreno Sánchez-Capuchino, 1999]?
- [iv] ¿Se definen las técnicas/procedimientos con las cuales se desarrollan cada tarea [Marbán et al., 2007]?

Se analiza el grado de cumplimiento de las preguntas formuladas en el cuestionario según los siguientes abordajes metodológicos para EVTs (ver sección 2.3):

- Metodología de desarrollo de EVTs basada en componentes de Guareis y colaboradores [Guareis et al., 2000a, 2000b, 2005].
- Procedimiento de modelado de aspectos de grupo en entornos colaborativos de Sosa y colaboradores [Sosa et al., 2006].
- Metodología de modelado de espacios virtuales de trabajo móvil de Herskovic y colaboradores [Herskovic, 2010; Herskovic et al., 2008; 2009].
- Metodología para aplicaciones interactivas colaborativas CIAM de Molina y colaboradores [Molina et al., 2006a; 2006b; 2008; 2013].

A continuación se presentan comparativamente los resultados de análisis basado en el cuestionario previamente propuesto, que se resumen en la Tabla 3.1.

En relación a la definición de un PROCESO, si bien los trabajos del equipo de Sosa [Sosa et al., 2006] y de Molina [Molina et al., 2006a; 2006b; 2008; 2013] esbozan la definición de un proceso en términos de pasos el primero y de fases el segundo, es notoria la ausencia de una articulación formal entre las tareas, sus entradas y salidas. Por otra parte, Guareis [Guareis et al., 2000a, 2000b, 2005] y Herskovic [Herskovic, 2010; Herskovic et al., 2008; 2009] omiten la necesidad de definir un proceso que guíe metodológicamente la conceptualización del EVT.

|                  |                                                   |                                    | ABORDAJE METODOLÓGICO                                                                                                    |                                                                                                    |                                                                                                    |                                                                                                    |
|------------------|---------------------------------------------------|------------------------------------|----------------------------------------------------------------------------------------------------|----------------------------------------------------------------------------------------------------|----------------------------------------------------------------------------------------------------|----------------------------------------------------------------------------------------------------|
|                  |                                                   |                                    | Metodología de<br>desarrollo de EVTs<br>basada en componentes<br>[Guareis et al., 2000a,<br>2000b, 2005].                                                                                    | Procedimiento de<br>modelado de aspectos<br>de grupo en entornos<br>colaborativos [Sosa et<br>al., 2006].                                                             | Metodología de modela-<br>do de espacios virtuales<br>de trabajo móvil [Hersko-<br>vic, 2010; Herskovic et<br>al., 2008; 2009]. | Metodología para<br>aplicaciones interactivas<br>colaborativas CIAM<br>[Molina et al., 2006a;<br>2006b; 2008; 2013].                                                                                                    |
|                  | Proceso                                           |                                    |                                                                                                    | - Proceso de modelización<br>en tres pasos:<br>- Análisis del entorno y<br>contexto<br>Análisis de Usuario,<br>Tareas y Grupo<br>Modelación de Tareas<br>Cooperativas |                                                                                                    | Proceso de modelización<br>en cinco fases                                                                                                    |
| <b>DENTIFICA</b> | Fases                                             |                                    | Niveles de abstracción<br>para el desarrollo del<br>EVT: empresa, sistema,<br>componente y objeto                                                                                            |                                                                                                    |                                                                                                    | - Creación del<br>Sociograma<br>- Modelado de<br>Responsabilidades<br>- Modelado de la Inter-<br>Acción.<br>Modelado de Tareas de<br>Trabajo en Grupo<br>■ Modelado de la<br>Interacción                                                                                                    |
|                  | <b>Tareas</b>                                     | Concep-<br>tualización<br>Estática | Capturar vocabulario e<br>٠<br>información de dominio<br>Identificar los límites del<br>٠<br>sistema en desarrollo<br>- Captura y definición de<br>requisitos del sistema.                   | Identificación de actores,<br>٠<br>tareas, roles y<br>Relaciones                                                                                                    | Identificación de actores.<br>tareas, roles y relaciones<br>de colaboración                                                     | Identificación de actores,<br>$\blacksquare$<br>relaciones, responsabili-<br>dades<br>- Identificación de proce-<br>sos (colaborativo, coope-<br>rativo, de interaccion)                                                                                                    |
|                  |                                                   | Concep-<br>tualización<br>Dinámica | Identificación de activi-<br>٠<br>dades, actores, informa-<br>ción, servicio, relaciones.<br>Construcción del modelo<br>cooperativo conceptual                                               | - Construcción de Diagra-<br>mas de Casos de Uso<br>- Construcción del Modelo<br>de Tareas Cooperativas                                                               | • Construcción del Grafo<br>MCM (Modelado de<br>Colaboración Móvil)                                                             | - Construcción del<br>Sociograma<br>- Construcción de tablas<br>de participación<br>Construcción del modelo<br>de responsabilidades de<br>rol<br>- Construcción del modelo<br>de interacción de rol<br>Construcción del modelo<br>٠<br>de tareas cooperativas                                                   |
|                  |                                                   | Modelado<br>Conceptual             | Representar el sistema<br>$\blacksquare$<br>en términos de com-<br>ponentes de software<br>Representar compo-<br>٠<br>nentes en términos de<br>objetos relacionados.                         |                                                                                                    |                                                                                                    |                                                                                                    |
|                  | Entradas y Salidas de<br>Tareas                   |                                    | Vocabulario<br>Lista de actividades.<br>٠<br>actores, servicios, y<br>relaciones.<br>Requisitos del sistema.<br>Componentes de<br>٠<br>software<br>Conjunto de objetos<br>٠<br>relacionados. | - Lista de actores, tareas,<br>roles y Relaciones<br>· Diagramas de Casos de<br>Uso<br>• Modelo de Tareas<br>Cooperativas                                             | Lista de actores, tareas,<br>roles y relaciones de<br>colaboración                                                              | • Lista de actores,<br>relaciones, responsabili-<br>dades<br>- Lista de procesos<br>(colaborativo, coope-<br>rativo, de interaccion)<br>• Sociograma<br>Tablas de participación<br>٠<br>Modelo de responsabili-<br>٠<br>dades de rol<br>- Modelo de interacción de<br>rol<br>• Modelo de Tareas<br>Cooperativas |
|                  | Técnicas/procedimentos<br>para Desarrollo deTarea |                                    |                                                                                                    | - Técnica de Análisis de<br>Tareas<br>- Técnica de modelado<br>CTT (Concur Task<br>Trees)                                                                             | Construcción del Grafo<br>MCM (Modelado de<br>Colaboración Móvil)                                                               |                                                                                                    |

**Tabla 3.1.** Análisis comparativo basado en el cuestionario propuesto

En relación a la definición de FASES, Guareis [Guareis et al., 2000a, 2000b, 2005] plantea niveles de abstracción para el análisis y posterior modelado que podrían asimilarse a fases, pero al carecer de un proceso que las articule, su uso se torna difícilmente aplicable. Por otra parte en CIAM

[Molina et al., 2006a; 2006b; 2008; 2013] se definen las cinco fases que integran el proceso que guia la conceptualización. Los trabajos de Sosa [Sosa et al., 2006] y Herskovic [Herskovic, 2010; Herskovic et al., 2008; 2009] no definen fases.

Todas las metodologías consideradas coinciden en definir TAREAS de conceptualización estáticas y dinámicas, sin embargo solo el trabajo de Guareis [Guareis et al., 2000a, 2000b, 2005] intenta una articulación del proceso de modelado estático y dinámico con el del modelado conceptual del sistema, aunque la ausencia de la definición de un proceso general contribuye a formular dudas sobre como este se puede llevar adelante en casos concretos. Los abordajes de Sosa [Sosa et al., 2006], Herskovic [Herskovic, 2010; Herskovic et al., 2008; 2009], y CIAM [Molina et al., 2006a; 2006b; 2008; 2013], no se ocupan del tema.

Si bien todos los abordajes metodológicos se ocupan de señalar las SALIDAS de las tareas, no precisan las ENTRADAS de las mismas ni siempre se establecen los formalismos de representación de estas.

En relación a las TÉCNICAS/PROCEDIMENTOS para desarrollo de las tareas, Sosa [Sosa et al., 2006] refiere dos técnicas para desarrollar dos tareas, y Herskovic [Herskovic, 2010; Herskovic et al., 2008; 2009] solo una. Ambos abordajes omiten señalar con que técnicas se realizan el resto de las tareas. Los abordajes de Guareis [Guareis et al., 2000a, 2000b, 2005] y CIAM [Molina et al., 2006a; 2006b; 2008; 2013] no enuncian las técnicas utilizadas.

# **3.4. IDENTIFICACIÓN DEL PROBLEMA ABIERTO Y FORMULACIÓN DE LAS PREGUNTAS DE INVESTIGACIÓN**

Los espacios virtuales de trabajo colaborativo permiten la integración de grupos de trabajo en la que sus miembros están físicamente no contiguos. Hay una amplia literatura vinculada al modelado de las arquitecturas software que soportan este tipo de ambientes. Sin embargo, los formalismos existentes solo atienden la interacción entre actores y sistema y entre componentes del sistema.

Apoyados en las nuevas tecnologías de la información y de las comunicaciones, los ambientes virtuales de trabajo colaborativo abren la posibilidad de disponer un espacio donde el encuentro virtual del equipo de trabajo permita mejorar su productividad. Sin embargo, los formalismos de análisis y diseño existentes no son aptos (o su aptitud se ve reducida) para modelar: las interacciones grupales y la trazabilidad de las interacciones de los miembros del grupo, la gestión de tareas grupales, ó el desarrollo de artefactos conceptuales derivados del trabajo grupal.

En este contexto, el problema abierto que se identifica en la tesis se formula como la necesidad de proponer un proceso de conceptualización de Espacios Virtuales de Trabajo [Cooper y Haines, 2008; Schweitzer y Duxbury, 2010; Malhotra y Majchrzak, 2012]. Este problema se encuadra en las dificultades señaladas por varios autores para la construcción de los modelos conceptuales a partir de las herramientas usuales de modelado [Juristo y Moreno, 2000; Davis y Hickey, 2003; Jasperson et al., 2005]. El problema abierto identificado [Sabato y Mackenzie, 1982; Riveros y Rosas, 1985] se puede caracterizar a partir de las siguientes preguntas de investigación [Creswell, 2002]:

- Pregunta 1: ¿Se puede plantear un proceso, en términos de fases y tareas, que permita conceptualizar un Espacio Virtual de Trabajo a partir de la descripción discursiva del espacio de trabajo a virtualizar?
- Pregunta 2: De ser posible: ¿Cuáles son las fases de dicho proceso, las tareas vinculadas a cada fase y las técnicas asociadas para desarrollar cada tarea?
- Pregunta 3: ¿Se puede proponer un conjunto de formalismos de representación que permitan encapsular los insumos (entradas) y productos (salidas) necesarios para el desarrollo de las técnicas propuestas?

# **4. SOLUCIÓN PROPUESTA**

En este capítulo se introduce un conjunto de formalismos para conceptualizar un espacio virtual de trabajo (sección 4.1): Tabla Concepto-Categoría-Definición (sección 4.1.1), Casos de Interacción y Diagramas de Interacción Grupal (sección 4.1.2), Procedimientos de Interacción (sección 4.1.3), Diagrama de Secuencia de Dinámica Grupal (sección 4.1.4), Diagrama de Desarrollo de Objetos Conceptuales (sección 4.1.5). Se propone un proceso de conceptualización de estos espacios basado en los formalismos introducidos (sección 4.2), se detalla el mismo (sección 4.2.1) y se describen las Fases, Tareas, Técnicas y Productos asociados (sección 4.2.2). Se presentan las técnicas desarrolladas para cada tarea del proceso de conceptualización propuesto (sección 4.3); Técnicas Utilizadas en la Fase de Conceptualización Estática del EVT (sección 4.3.1): Identificación de Conceptos en Texto (sección 4.3.1.1), y Construcción de la Tabla Concepto-Categoría-Definición (sección 4.3.1.2); Técnicas Utilizadas en la Fase de Conceptualización Dinámica del EVT (sección 4.3.2): Construcción de los Casos de Interacción (sección 4.3.2.1), Construcción del Diagrama de Interacción Grupal (sección 4.3.2.2), Construcción del Diagrama de Secuencia de Dinámica Grupal (sección 4.3.2.3), y Construcción del Diagrama de Desarrollo de Objeto Conceptual (sección 4.3.2.4); y se concluye con las Técnicas Utilizadas en la Fase de Modelado del EVT (sección 4.3.3): Asociación de Interacciones y Funcionalidades (sección 4.3.3.1), Asociación de Funcionalidades y Componentes (sección 4.3.3.2), y Construcción del Diagrama de Arquitectura de EVT (sección 4.3.3.3).

# **4.1. PROPUESTA DE FORMALISMOS**

El marco de modelado que se propone está integrado por los siguientes formalismos: Tabla Concepto-Categoría-Definición (sección 4.1.1), Casos de Interacción y Diagramas de Interacción Grupal (sección 4.1.2), Procedimientos de Interacción (sección 4.1.3), Diagrama de Secuencia de Dinámica Grupal (sección 4.1.4), y Diagrama de Desarrollo de Objetos Conceptuales (sección 4.1.5).

# **4.1.1. Propuesta de Formalismo: Tabla CCD (Concepto-Categoría-Definición)**

En el contexto de formalismos para la representación de conocimientos que propone la Ingeniería de Conocimiento [Gómez et al., 1997; García-Martínez y Britos, 2004] se introduce la Tabla Concepto-Categoría-Definición (Tabla CCD) cuya función es representar los conocimientos fácticos del modelo conceptual de dinámica grupal. En la tabla CCD se introducen en orden lexicográfico los conceptos que se utilizaran en los otros formalismos especificando la categoría y dando la definición. El formalismo de captura es el de una tabla como se muestra en la Figura 4.1. Un concepto puede ser de alguna de las siguientes categorías: actor, objeto ó interacción. Los actores son los sujetos de la dinámica grupal. Los objetos son la materia o asunto que recibe el ejercicio de las facultades de interaccionar de los actores. Entre los objetos se puede realizar la distinción: [a] Objetos que surgen de Interacción de un Actor y un Objeto (Objeto Derivado); o [b] Objetos que surgen de las interacciones entre varios Actores. La distinción entre estos dos tipos de objetos importa por cuanto los "Objetos que surgen de las interacciones entre varios Actores" son una obra colectiva, y requieren del EVT para su construcción. Las interacciones definen procesos que los actores acuerdan realizar sobre objetos.

| <b>CONCEPTO</b> | <b>CATEGORÍA</b> | <b>DEFINICIÓN</b>         |
|-----------------|------------------|---------------------------|
| Concepto 1      | Categoría 1      | Definición del Concepto 1 |
| Concepto 2      | Categoría 1      |                           |
|                 |                  |                           |
| Concepto N      | Categoría Q      | Definición del Concepto N |

**Fig. 4.1.** Tabla Concepto-Categoría-Definición

En el dominio de los Espacios Virtuales de Trabajo las categorías son: "actor", "interacción" y "objeto".

# **4.1.2. Propuesta de Formalismo: Casos de Interacción y Diagramas de Interacción Grupal**

El modelado de las interacciones entre actores se realizan mediante dos formalismos: [a] casos de interacción y [b] diagramas de interacción. Los casos de interacción modelan las interacciones entre actores. Se introducen dos interacciones distinguibles; [i] la *reflexión* que es el caso de interacción de un actor con sí mismo, y [ii] la *congregación* que es el caso donde dos o más actores interactúan sincronizados en un mismo espacio-tiempo. En este caso es el espacio de encuentro el que es mediado por tecnología informática. Los grafismos utilizados para la representación de los Casos de Interacción y Diagramas de Interacción Grupal se presentan en la Figura 4.2.

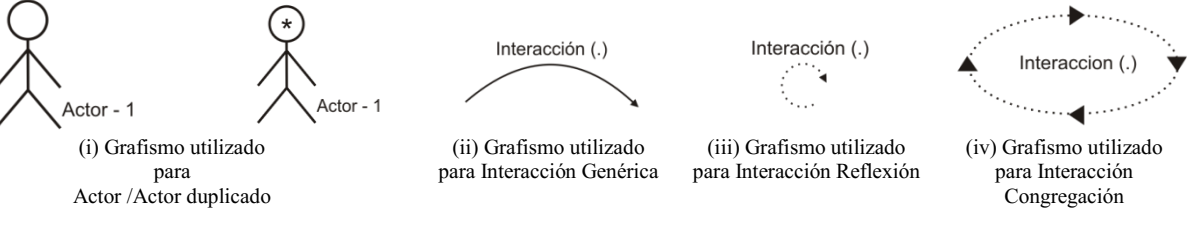

**Fig. 4.2.** Grafismos introducidos para la representación de Interacciones

En el formalismo que se propone en esta tesis se utilizan: uno de los iconos usuales [Gradecky, 2011] de una persona para el Actor, líneas llenas para las Interacciones (genéricas) entre Actores, líneas cortadas para la Interacción Reflexión, y líneas punteadas para la Interacción Congregación. El diagrama de interacción grupal presenta de manera integrada todos los casos de interacción. Modelando en un único formalismo todas las interacciones entre todos los actores considerados en el proceso de modelado (ver Figura 4.3).

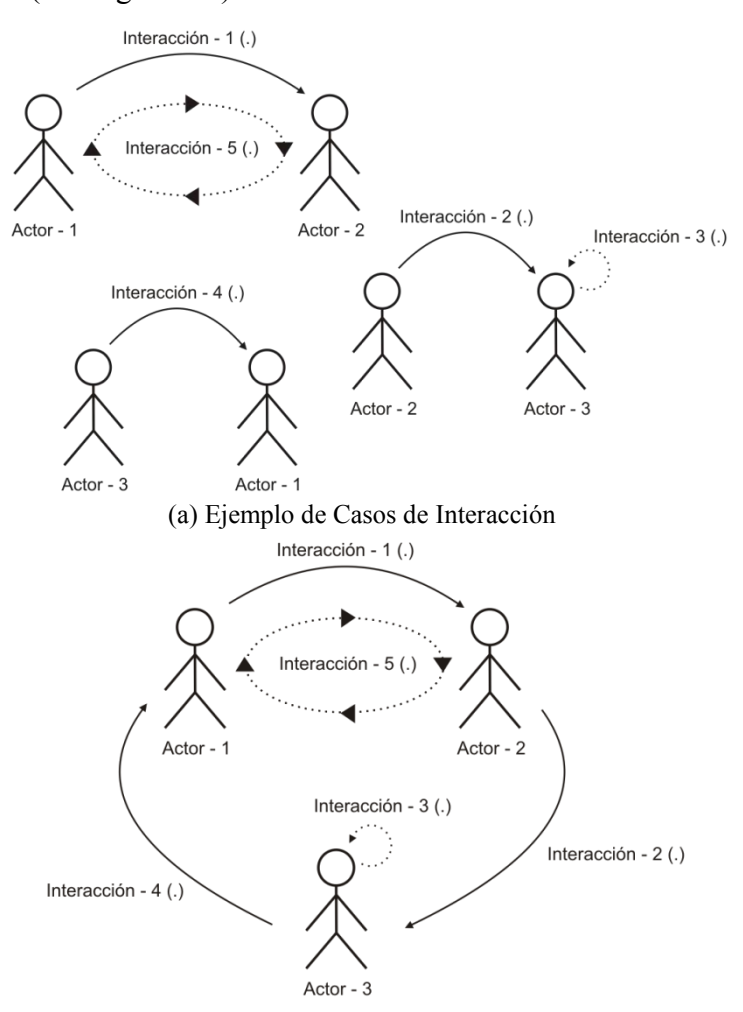

(b) Ejemplo de Diagrama de Interacción Grupal

**Fig. 4.3.** Ejemplos abstractos de Casos de Interacción y de Diagrama de Interacción Grupal que los integra

La notación propuesta para los casos de interacción y diagramas de interacción grupal se inspira en los casos de uso y en los diagramas de casos de uso [Booch et al., 1998; Kendall y Kendall, 2005], con la diferencia que en el paradigma de objetos se modelan interacciones entre los actores y el sistema; pero no se contemplan las interacciones entre actores.

#### **4.1.3. Propuesta de Formalismo: Procedimientos de Interacción**

Los procedimientos describen interacciones entre los actores vinculadas al desarrollo de un objeto. Para expresar los procedimientos que los actores pueden ejecutar sobre objetos se utilizarán

predicados [Cuena, 1985; Naishtat, 1986]. Se utilizará notación prefija y la gramática que se muestra en la Figura 4.4.

| $\vert$ < INTERACCION > | $\therefore$ = < Interacción 1 >   < Interacción 2 >     < Interacción P >              |
|-------------------------|-----------------------------------------------------------------------------------------|
| $<$ ACTOR $>$           | $\therefore$ = < Actor 1 >   < Actor 2 >     < Actor Q >                                |
| $<$ OBJETO $>$          | $\therefore$ = < Objeto 1 >   < Objeto 2 >     < Objeto T >                             |
|                         | < OBJETO-DERIVADO> ::=  < OBJETO>"(" < OBJETO>")"   < OBJETO>"(" < OBJETO-DERIVADO >")" |
| < PROCEDIMIENTO >       | ::= < INTERACCION > "("< OBJETO > ")"  < INTERACCION > "(" < OBJETO-DERIVADO > ")"      |

**Fig. 4.4.** Gramática de expresión los procedimientos

El "Objeto Derivado" puede interpretarse como un "Objeto" cuya existencia se genera a partir de otro "Objeto" o "Conjunto de Objetos". Por ejemplo las expresiones "OBJETO-P (OBJETO-Q )" y "OBJETO-W ( OBJETO-X ( OBJETO-Y ( OBJETO-Z ) ) )", se pueden interpretar como que el "OBJETO-P" se genera a partir del "OBJETO-Q" mientras que el "OBJETO-W" se obtiene a partir de los objetos: "OBJETO-X" , "OBJETO-Y" y "OBJETO-Z". La lógica de predicados aporta riqueza semántica a la representación de los procedimientos. Por ejemplo, la expresión "INTERACCIÓN-T (OBJETO-P)" como rótulo de la interacción entre el "ACTOR-S" y "ACTOR-Q", se puede interpretar como que "…los actores ACTOR-S y ACTOR-Q tiene una INTERACCIÓN-T sobre el (o vinculada al) OBJETO-P…".

### **4.1.4. Propuesta de Formalismo: Diagrama de Secuencia de Dinámica Grupal**

La dinámica grupal entre los actores en la línea de tiempo que impone los procedimientos de interacción, se expresan a través de los Diagramas de Secuencia de Dinámica Grupal [Rodríguez et al., 2010; Rodríguez y García-Martínez, 2013]. Estos diagramas se inspiran en los diagramas de secuencia [Booch et al., 1998; Kendall y Kendall, 2005].

Los grafismos utilizados para representar los componentes que integran el Diagrama de Secuencia de Dinámica Grupal se presentan en la familia de Figuras 4.5: representación de un actor y su línea de tiempo (Figura 4.5.a), barra de representación del actor afectando la interacción (Figura 4.5.b), representación de interacción genérica entre dos actores (Figura 4.5.c), representación de interacción reflexión de un actor (Figura 4.5.d), representación de interacción congregación entre dos actores, la caja se ubica a la derecha del actor que comienza la interacción (Figura 4.5.e), representación del ciclado de Interacciones (Figura 4.5.f); e integración de los formalismos (Figura 4.5.g) en el caso abstracto introducido en la Figura 4.3.b.

En el caso que las interacciones fueran entre más de dos o más actores, se agregar al grafismo que representa la interacción una barra que toque la línea de tiempo de los actores involucrados como se muestra en la Figura 4.5.h.

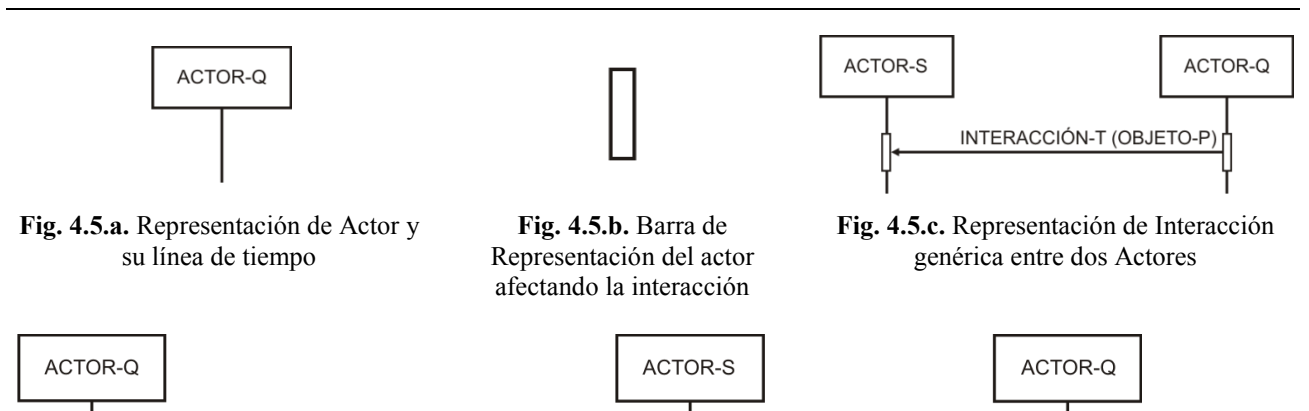

INTERACCIÓN-W (OBJETO-P)

**Fig. 4.5.d.** Representación de Interacción Reflexión de un Actor

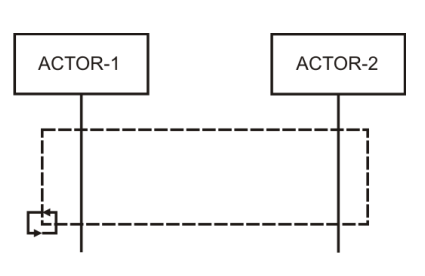

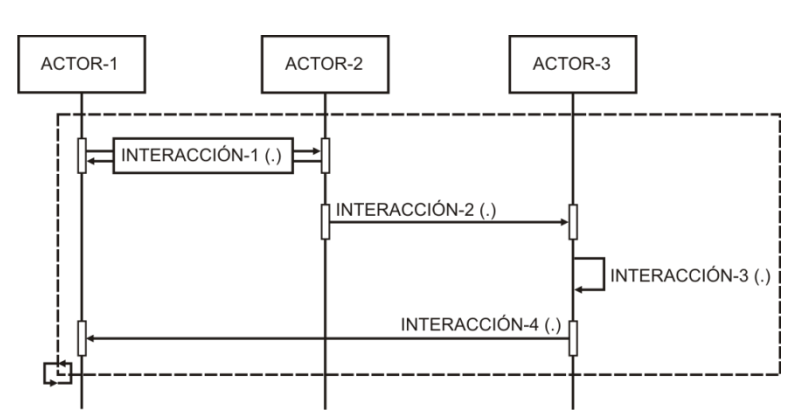

**Fig. 4.5.e.** Representación de Interacción Congregación entre dos Actores

INTERACCIÓN-X (OBJETO-P)

**Fig. 4.5.f.** Representación del ciclado de Interacciones entre Actores

**Fig. 4.5.g.** Integración de los formalismos correspondientes al caso abstracto introducido en Figura 4.3.b.

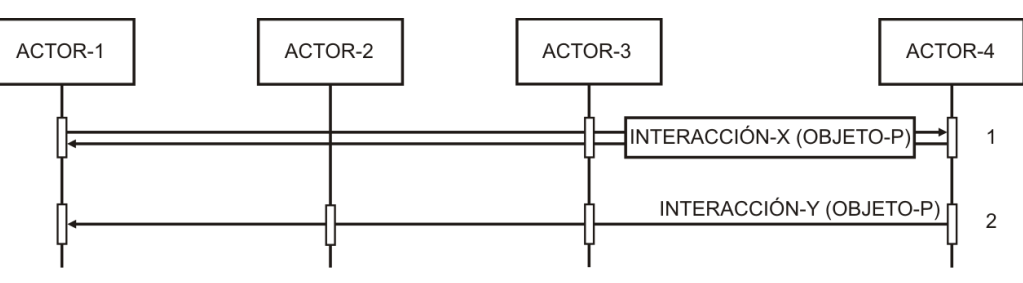

**Fig.4.5.h.** Representación de Interacciones entre más de dos Actores

La parte (1) de la Figura 4.5.h representa la congregación INTERACCIÓN-X de los actores ACTOR-1, ACTOR-3 y ACTOR 4 sobre el OBJETO-P. La parte (2) de la Figura 4.5.h representa la INTERACCION-Y de los actores ACTOR-1, ACTOR-2, ACTOR-3 y ACTOR 4 sobre el OBJETO-P.

# **4.1.5. Propuesta de Formalismo: Diagrama de Desarrollo de Objetos Conceptuales**

Los espacios virtuales dedicados a trabajo buscan facilitar la mediación entre equipos de trabajo cuyos miembros no están físicamente contiguos, y que deben desarrollar un objeto conceptual (por ejemplo: investigaciones, proyecto de desarrollo, software, plan de tesis, artículos técnicos,

informes, entre otros). El modelado de interacciones en espacios virtuales dedicados a trabajo debe entender, además de las interacciones entre los miembros del grupo de trabajo, en las etapas de construcción del objeto conceptual que el grupo de trabajo debe desarrollar. Esto es en atención a que el espacio virtual de trabajo debe también satisfacer las funcionalidades que soporten las distintas transformaciones que marcan la evolución del objeto conceptual desde el acuerdo entre los miembros del grupo de trabajo sobre sus especificaciones iníciales hasta llegar a un estadio final de desarrollo.

Para el modelado de las transformaciones de los objetos conceptuales se propone el formalismo Diagrama de Desarrollo de Objetos Conceptuales. Estos diagramas se inspiran en las Redes de Petri [1962] y son grafos dirigidos que tienen dos tipos de nodos: "objetos conceptuales" que se denotará con círculos y "transformaciones" que se denotarán con rectángulos.

La "Transformación" representa la Interacción que hay que realizar para que un nivel de desarrollo de un "Objeto Conceptual" evolucione hacia otro nivel de desarrollo. En correspondencia con la gramática dada para los Procedimientos de Interacción, los Objetos Conceptuales pueden ser de dos clases: [a] los Objetos son los "objetos" receptores de las transformaciones, y [b] los Objetos Derivados que pueden aparecer al aplicar una transformación a un objeto.

Los grafismos utilizados para la representación de los Diagramas de Desarrollo de Objetos Conceptuales se presentan en la familia de Figuras 4.6: estado inicial del Objeto-N enviado a transformación por Actor-K (Figura 4.6.a), estado intermedio del Objeto-N enviado a transformación por Actor-K (Figura 4.6.b), Transformación-W ejecutada por Actor-J sobre el Objeto-N enviado por Actor-K (Figura 4.6.c), y Transformación-W ejecutada por Actor-J sobre el Objeto-N enviado por Actor-K que genera el Objeto-Derivado-D (Figura 4.6.d).

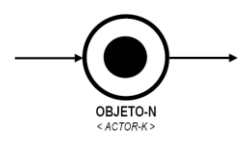

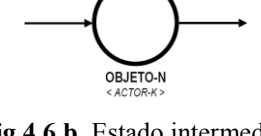

**Fig.4.6.a.** Estado inicial del Objeto-N enviado a transformación por Actor-K

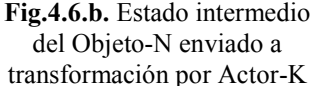

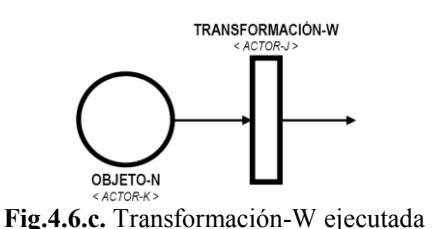

por Actor-J sobre el Objeto-N enviado por Actor-K

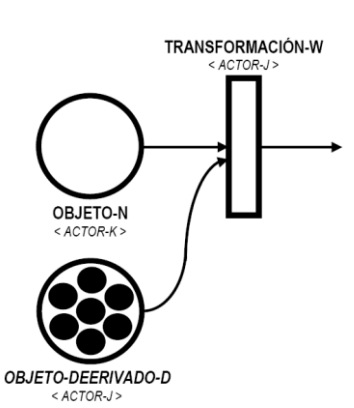

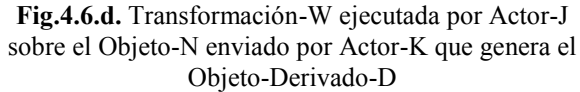
# **4.2. PROPUESTA DE PROCESO DE CONCEPTUALIZACIÓN DE ESPACIO VIRTUAL DE TRABAJO**

En esta sección se presenta una propuesta de Proceso de Conceptualización de Espacios Virtuales de Trabajo (sección 4.2.1) y se detallan las Fases, Tareas, Productos y Técnicas (sección 4.2.2).

# **4.2.1. Propuesta de Proceso de Conceptualización de Espacios Virtuales de Trabajo**

El Proceso de Conceptualización del Espacio Virtual de Trabajo que se propone en estas tesis está estructurado en tres fases:

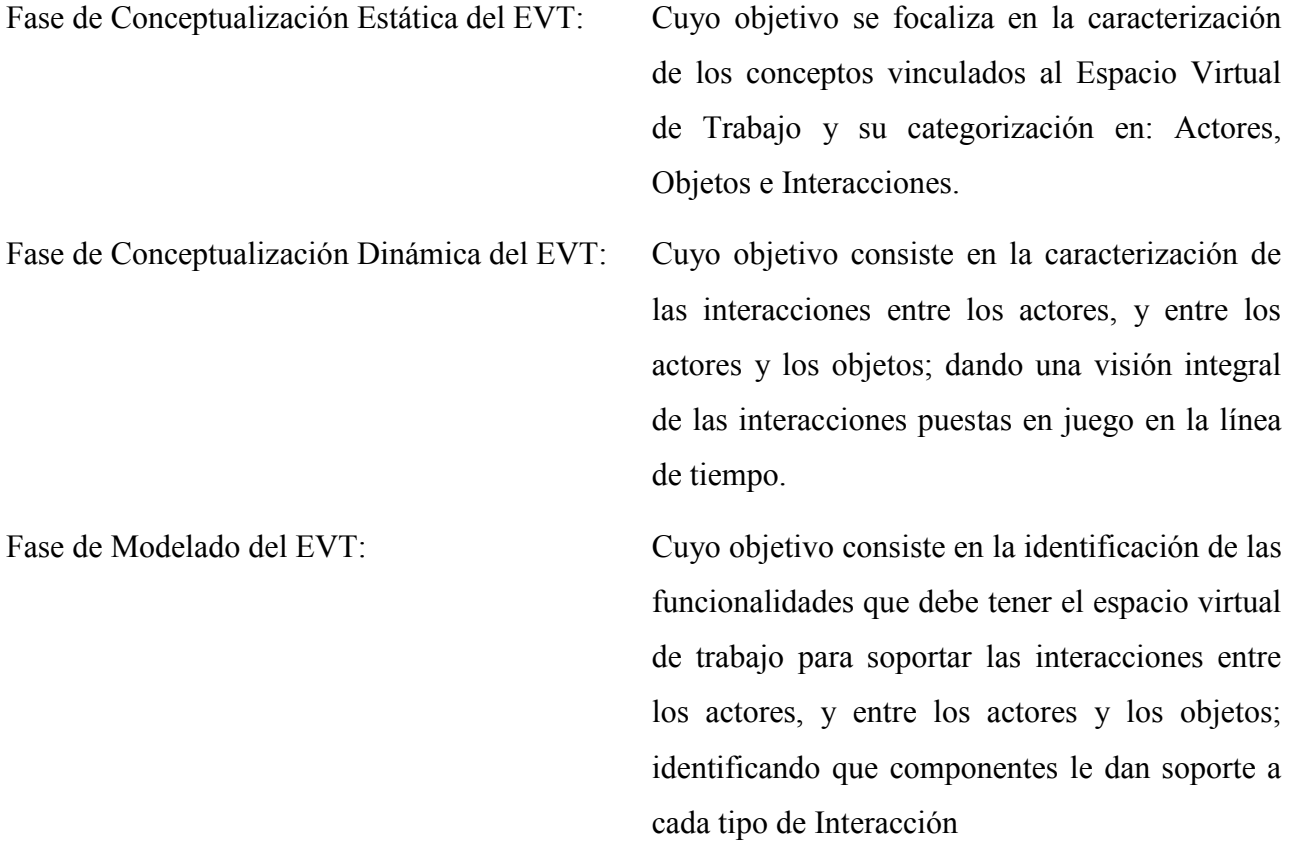

El proceso propuesto toma como punto de partida la "Descripción del Espacio de Trabajo" y proporciona como salida el modelo de "Arquitectura del Espacio Virtual de Trabajo".

El soporte principal del Proceso de Conceptualización del Espacio Virtual Para Trabajo (EVT) está compuesto por sus tres fases, donde cada una de ellas está conformada por tareas, y un conjunto de productos que pueden actuar como elemento de entrada y/o de salida de una determinada tarea [Hossian y García-Martínez, 2012]. En otros términos, cada tarea precisa de ciertos productos para su realización, los cuales se procesan para proporcionar los correspondientes productos de salida. En la figura 4.7 se ilustra el modo de funcionamiento del proceso de conceptualización en base a la

interdependencia conceptual existente entre la Fases, las Tareas y los Productos. En tal sentido,

dicha figura muestra el flujo que siguen estos productos abasteciendo a determinadas tareas para su realización y/o ser procesados para constituirse en salida de las mismas.

En figura 4.7 se puede observar que en la fase de **Conceptualización Estática del EVT**, la primera tarea que se lleva a cabo es la de *Identificación de Conceptos*, la cual necesita de la "Descripción del Espacio de Trabajo" como producto de entrada y proporciona como producto de salida la correspondiente "Lista de Conceptos" (discriminados entre sujetos, objetos y acciones), que se modela con una lista. Esta lista constituye a su vez el producto de entrada para la realización de la tarea de *Categorización y Definición de Conceptos*, la cual arroja como producto de salida la "Tabla Concepto-Categoría-Definición" que se modela con el formalismo del mismo nombre*.* 

Luego continua con el desarrollo de la fase de **Conceptualización Dinámica del EVT** donde la primera tarea que se realiza es la de *Identificación de Casos de Interacción* la cual necesita como producto de entrada a la "Tabla Concepto-Categoría-Definición" que se procesa en el desarrollo de esta tarea y se obtiene los respectivos "Casos de Interacción" que se modelan con el formalismo Diagramas de Casos de Interacción.

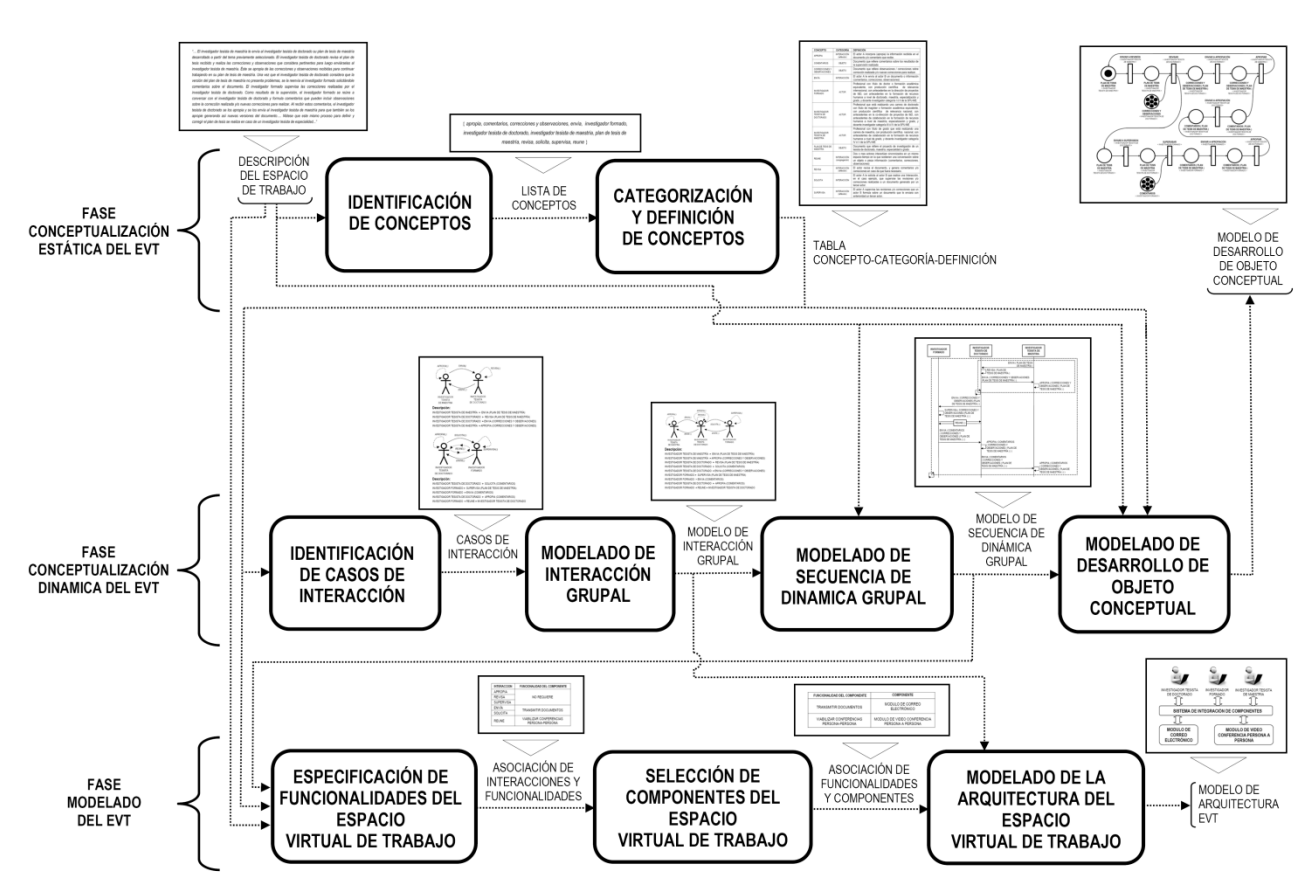

**Fig. 4.7.** Interdependencia Conceptual entre Fases, Tareas y Productos

Estos "Casos de Interacción", constituyen los productos de entrada para la realización de la tarea de *Modelado de Interacción Grupal*, la cual proporciona como producto de salida el correspondiente "Modelo de Interacción Grupal" que se representa con el formalismo Diagrama de Interacción Grupal. El "Modelo de Interacción Grupal" y la "Descripción del Espacio de Trabajo" son los productos de entrada para la ejecución de la tarea *Modelado de Secuencia de Dinámica Grupal* la cual genera como producto de salida el correspondiente "Modelo de Secuencia de Dinámica Grupal" que se modela con el formalismo Diagrama de Secuencia de Dinámica Grupal. El "Modelo de Secuencia de Dinámica Grupal" y la "Tabla Concepto-Categoría-Definición" y la "Descripción del Espacio de Trabajo" son los productos de entrada para desarrollar de la tarea *Modelado de Desarrollo de Objeto Conceptual* la cual genera como producto de salida el correspondiente "Modelo de Desarrollo de Objeto Conceptual" que se modela con el formalismo Diagrama de Desarrollo de Objeto Conceptual.

El proceso propuesto concluye con el desarrollo de la fase de **Modelado del EVT** donde la primera tarea que se realiza es la de *Especificación de Funcionalidades del Espacio Virtual de Trabajo* la cual necesita como productos de entrada la "Descripción del Espacio de Trabajo", la "Tabla Concepto-Categoría-Definición" y el "Modelo de Secuencia de Dinámica Grupal" que se procesan en el desarrollo de esta tarea y se obtiene la respectiva "Asociación de Interacciones y Funcionalidades" que se modelan con la Lista de Funcionalidades. La "Asociación de Interacciones y Funcionalidades", constituye el producto de entrada para la realización de la tarea de *Selección de Componentes del Espacio Virtual de Trabajo*, la cual proporciona como producto de salida la "Asociación de Funcionalidades y Componentes", que se modelan con la Lista de Componentes. La "Asociación de Funcionalidades y Componentes" y el "Modelo de Interacción Grupal" son el producto de entrada para el desarrollo de la tarea *Modelado de la Arquitectura del Espacio Virtual de Trabajo* la cual genera como producto de salida el correspondiente "Modelo de Arquitectura de EVT" que se representa con el formalismo Diagrama de Arquitectura.

### **4.2.2. Fases, Tareas, Técnicas y Productos**

En esta sección se presenta un sumario sobre los diferentes elementos que conforman el soporte del Proceso de Conceptualización de Espacios Virtuales de Trabajo, poniendo énfasis en la localización de cada uno de ellos dentro de la estructura del proceso y de cómo intervienen para que el mismo pueda llevarse a cabo. Tal como se especificó en la sección 4.2.1 el proceso propuesto se desarrolla por medio de la implementación de tres fases: la fase de *Conceptualización Estática del EVT*, la fase de *Conceptualización Dinámica del EVT* y la fase de *Modelado del EVT*.

En la figura 4.8 se ilustra la relación entre las fases, tareas y productos (con su correspondiente formato de representación) que componen el Proceso de Conceptualización de Espacio Virtual de Trabajo.

| <b>FASE</b>                                            | <b>TAREA</b>                                                                    | <b>ENTRADA</b>                                                                          |                                                                                                    | <b>TÉCNICA DE</b>                                                        | <b>SALIDA</b>                                            |                                                                 |
|--------------------------------------------------------|---------------------------------------------------------------------------------|-----------------------------------------------------------------------------------------|----------------------------------------------------------------------------------------------------|--------------------------------------------------------------------------|----------------------------------------------------------|-----------------------------------------------------------------|
|                                                        |                                                                                 | DENOMINACIÓN                                                                            | <b>REPRESENTACIÓN</b>                                                                                        | <b>TRANSFORMACIÓN A</b><br>UTILIZAR                                      | <b>DENOMINACIÓN</b>                                      | REPRESENTACIÓN                                                  |
| FASE<br>CONCEPTUALIZACIÓN ESTÁTICA<br>DEL EVT          | Identificación<br>de Conceptos                                                  | Descripción del<br>Espacio de<br>Trabajo                                                | Documento                                                                                                    | Identificación de<br>Conceptos                                           | Lista de<br>Conceptos<br>(sujetos, objetos,<br>acciones) | Lista                                                           |
|                                                        | Categorización<br>y Definición<br>de Conceptos                                  | Lista de<br>Conceptos                                                                   | Lista                                                                                                    | Construcción de<br>la Tabla<br>Concepto-<br>Categoría-<br>Definición     | Tabla Concepto-<br>Categoría-<br>Definición              | Tabla                                                           |
| <b>FASE<br/>CONCEPTUALIZACIÓN<br/>DINAMICA DEL EVT</b> | Identificación<br>de Casos de<br>Interacción                                    | Tabla Concepto-<br>Categoría-<br>Definición                                             | Tabla                                                                                                    | Construcción<br>de los Casos de<br>Interacción                           | Casos de<br>Interacción                                  | Diagramas de<br>Casos de<br>Interacción                         |
|                                                        | Modelado de<br>Interacción<br>Grupal                                            | Casos de<br>Interacción                                                                 | Diagramas de<br>Casos de<br>Interacción                                                                      | Construcción<br>del Diagrama de<br>Interacción<br>Grupal                 | Modelo de<br>Interacción<br>Grupal                       | Diagrama de<br>Interacción<br>Grupal                            |
|                                                        | Modelado de<br>Secuencia de<br>Dinámica<br>Grupal                               | Descripción del<br>Espacio de<br>Trabajo<br>Modelo de<br>Interacción<br>Grupal          | Documento<br>Diagrama de<br>Interacción<br>Grupal                                                            | Construcción<br>del Diagrama de<br>Secuencia de<br>Dinámica Grupal       | Modelo de<br>Secuencia de<br>Dinámica Grupal             | Diagrama de<br>Secuencia de<br>Dinámica<br>Grupal               |
|                                                        | Modelado de<br>Desarrollo de<br>Objeto<br>Conceptual                            | Descripción del<br>Espacio de<br>Trabajo<br>Tabla Concepto-<br>Categoría-<br>Definición | Documento<br>Tabla                                                                                           | Construcción<br>del Diagrama de<br>Desarrollo de<br>Objeto<br>Conceptual | Modelo de<br>Desarrollo de<br>Objeto<br>Conceptual       | Diagrama de<br>Desarrollo de<br>Objeto<br>Conceptual            |
|                                                        |                                                                                 | Modelo de<br>Secuencia de<br>Dinámica Grupal                                            | Diagrama de<br>Secuencia de<br>Dinámica Grupal                                                               |                                                                          |                                                          |                                                                 |
| 눕<br>FASE<br>MODELADO DEL                              | Especificación<br>de<br>Funcionalidades<br>del Espacio<br>Virtual de<br>Trabajo | Descripción del<br>Espacio de<br>Trabajo                                                | Documento                                                                                                    | Asociación de<br>Interacciones y<br>Funcionalidades                      | Lista de<br>Funcionalidades                              | Tabla de<br>Asociación de<br>Interacciones y<br>Funcionalidades |
|                                                        |                                                                                 | Tabla Concepto-<br>Categoría-<br>Definición                                             | Tabla                                                                                                    |                                                                          |                                                          |                                                                 |
|                                                        |                                                                                 | Modelo de<br>Secuencia de<br>Dinámica Grupal                                            | Diagrama de<br>Secuencia de<br>Dinámica Grupal                                                               |                                                                          |                                                          |                                                                 |
|                                                        | Selección de<br>Componentes<br>del Espacio<br>Virtual de<br>Trabajo             | Lista de<br>Funcionalidades                                                             | Tabla de<br>Asociación de<br>Interacciones y<br>Funcionalidades                                              | Asociación de<br>Funcionalidades<br>y Componentes                        | Lista de<br>Componentes                                  | Tabla de<br>Asociación de<br>Funcionalidades<br>y Componentes   |
|                                                        | Modelado de la<br>Arquitectura del<br>Espacio<br>Virtual de<br>Trabajo          | Modelo de<br>Interacción<br>Grupal<br>Lista de<br>Componentes                           | Diagrama de<br>Interacción<br>Grupal<br>Tabla de<br>Asociación de<br><b>Funcionalidades</b><br>y Componentes | Construcción<br>del Diagrama de<br>Arquitectura de<br><b>EVT</b>         | Modelo de<br>Arquitectura de<br><b>EVT</b>               | Diagrama de<br>Arquitectura                                     |

**Fig. 4.8.** Interdependencia Conceptual entre Fases, Tareas, Productos y Técnicas

Para la realización de cada una de estas fases es necesario llevar a cabo una serie de tareas, las cuales tienen como función el procesamiento de ciertos productos de entrada para obtener los correspondientes productos de salida. Este procesamiento de los productos de entrada se efectúa a través de una determinada *Técnica de Transformación* especialmente diseñada para cada tarea. Para cada técnica se propone en esta tesis un procedimiento de aplicación. En otras palabras, existe una relación biunívoca entre cada una de las tareas que conforman cada fase del proceso y su correspondiente técnica de transformación asociada.

En función de lo expuesto, para la fase de Conceptualización Estática del EVT se tienen las siguientes relaciones entre las tareas y las técnicas que se deben aplicar: para el desarrollo de la tarea Identificación de Conceptos se aplica la Técnica de *Identificación de Conceptos en Texto* y para realizar la tarea Categorización y Definición de Conceptos se aplica la Técnica de *Construcción de la Tabla Concepto-Categoría-Definición*.

En lo que respecta a la fase de Conceptualización Dinámica del EVT se tienen las siguientes relaciones entre las tareas y las técnicas que se deben aplicar: para el desarrollo de la tarea Identificación de asos de Interacción se aplica la Técnica de *Construcción de los Casos de Interacción*, para el desarrollo de la tarea Modelado de Interacción Grupal se aplica la Técnica de *Construcción del Diagrama de Interacción Grupal*, para el desarrollo de la tarea Modelado de Secuencia de Dinámica Grupal se aplica la Técnica de *Construcción del Diagrama de Secuencia de Dinámica Grupal*, y para el desarrollo de la tarea Modelado de Desarrollo de Objeto Conceptual se aplica la Técnica de *Construcción del Diagrama de Desarrollo de Objeto Conceptual*.

Finalmente, en la fase de Modelado del EVT se tienen las siguientes relaciones entre las tareas y las técnicas que se deben aplicar: para el desarrollo de la tarea Especificación de Funcionalidades del Espacio Virtual de Trabajo se aplica la Técnica de *Asociación de Interacciones y Funcionalidades*, para el desarrollo de la tarea Selección de Componentes del Espacio Virtual de Trabajo se aplica la Técnica de *Asociación de Funcionalidades y Componentes*, y para el desarrollo de la tarea Modelado de la Arquitectura del Espacio Virtual de Trabajo se aplica la Técnica de *Construcción del Diagrama de Arquitectura de EVT*.

# **4.3. PROPUESTA DE TÉCNICAS ASOCIADAS A LAS TAREAS DEL PROCESO DE CONCEPTUALIZACIÓN DE ESPACIO VIRTUAL DE TRABAJO**

En esta sección se proponen un conjunto de técnicas que permiten implementar las correspondientes tareas que conforman el Proceso de Conceptualización de Espacio Virtual de Trabajo. En este sentido, se proponen técnicas que se utilizan para el desarrollo de las fases de Conceptualización Estática del EVT (sección 4.3.1), Conceptualización Dinámica del EVT (sección 4.3.2) y la fase de Modelado del EVT (sección 4.3.3).

Para ejemplificar la aplicación de las técnicas propuestas, se utiliza un caso planteado en [Rodríguez, 2012]. La situación descripta en el caso se centra en las interacciones mediadas por un espacio virtual desarrolladas durante la revisión del plan de tesis de maestría por un tesista de doctorado (co-director de la tesis de maestría) con la supervisión de dicha revisión por un investigador formado (director de la tesis de maestría y de la tesis de doctorado). La descripción del espacio de trabajo del caso ejemplo "Revisión Plan de Tesis de Maestría" se describe en el siguiente segmento de texto:

*"… El investigador tesista de maestría le envía al investigador tesista de doctorado su plan de tesis de maestría desarrollado a partir del tema previamente seleccionado. El investigador tesista de doctorado revisa el plan de tesis recibido y realiza las correcciones y observaciones que considera pertinentes para luego enviárselas al investigador tesista de maestría. Éste se apropia de las correcciones y observaciones recibidas para continuar trabajando en su plan de tesis de maestría. Una vez que el investigador tesista de doctorado considera que la versión del plan de tesis de maestría no presenta problemas, se la reenvía al investigador formado solicitándole comentarios sobre el documento. El investigador formado supervisa las correcciones realizadas por el investigador tesista de doctorado. Como resultado de la supervisión, el investigador formado se reúne a conversar con el investigador tesista de doctorado y formula comentarios que pueden incluir observaciones sobre la corrección realizada y/o nuevas correcciones para realizar. Al recibir estos comentarios, el investigador tesista de doctorado se los apropia y se los envía al investigador tesista de maestría para que también se los apropie generando así nuevas versiones del documento…. Nótese que este mismo proceso para definir y corregir el plan de tesis se realiza en caso de un investigador tesista de especialidad..."*

## **4.3.1. Técnicas Utilizadas en la Fase de Conceptualización Estática del EVT**

En esta sección se describen las técnicas utilizadas para el desarrollo de las tareas correspondientes a la fase de Conceptualización Estática del EVT: *Técnica de Identificación de Conceptos en Texto*  (sección 4.3.1.1) y *Técnica de Construcción de la Tabla Concepto-Categoría-Definición* (sección 4.3.1.2).

### **4.3.1.1. Técnica de Identificación de Conceptos en Texto**

Por medio de esta técnica se implementa la primera tarea que se debe llevar a cabo en la fase de Conceptualización Estática del EVT: "Identificación de Conceptos". Para la aplicación de esta técnica se cuenta con la Descripción del Espacio de Trabajo en lenguaje natural como producto de entrada, y comienza por la identificación de sujetos, luego se identifican los objetos, para concluir con la identificación de las acciones en el texto. Una vez identificados estos elementos, se integran en una Lista de Conceptos. El procedimiento 4.1 resume los pasos necesarios para la implementación de esta técnica.

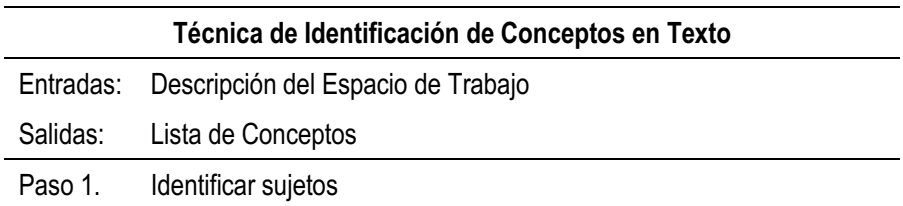

- Paso 2. Identificar objetos
- Paso 3. Identificar interacciones
- Paso 4. Armar lista de Conceptos integrada por sujetos, objetos y interacciones

**Procedimiento 4.1.** Técnica de Identificación de Conceptos en Texto

La ejecución de los pasos del procedimiento que implementa la técnica, da para el caso ejemplo, los siguientes resultados:

Paso 1: Identificar Sujetos

{*investigador tesista de maestría, investigador tesista de doctorado, investigador formado*}

Paso 2: Identificar Objetos

{*plan de tesis de maestría, correcciones y observaciones, comentarios*}

Paso 3: Identificar Interacciones

{*envía, revisa, apropia, solicita, supervisa, reúne*}

Paso 4: Armar lista de Conceptos integrada por sujetos, objetos y interacciones {*apropia, comentarios, correcciones y observaciones, envía, investigador formado, investigador tesista de doctorado, investigador tesista de maestría, plan de tesis de maestría, revisa, solicita, supervisa, reúne*}

### **4.3.1.2. Técnica de Construcción de la Tabla Concepto-Categoría-Definición**

Por medio de esta técnica se implementa la segunda tarea que se debe llevar a cabo en la fase de Conceptualización Estática del EVT: "Categorización y Definición de Conceptos". Para la aplicación de esta técnica se cuenta con la Lista de Conceptos resultante de aplicar la técnica de Identificación de Conceptos en Texto y comienza con la categorización de los sujetos como Actores, y de las acciones como Interacciones. Los objetos permanecen en su categoría. Una vez categorizados los Actores, los Objetos y las Interacciones se busca una definición que los describa. Los resultados se integran en la Tabla Concepto-Categoría-Definición. El procedimiento 4.2 resume los pasos necesarios para la implementación de esta técnica.

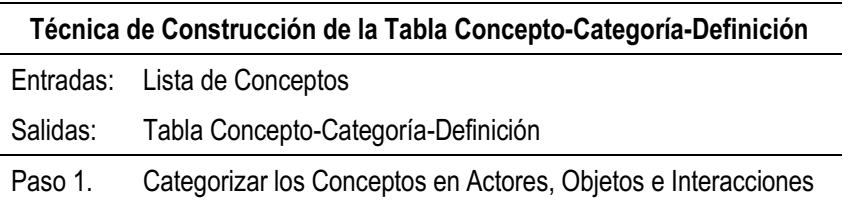

Paso 2. Definir cada Concepto

Paso 3. Integrar los resultados en una Tabla

**Procedimiento 4.2.** Técnica de Construcción de la Tabla Concepto-Categoría-Definición

La ejecución de los pasos del procedimiento que implementa la técnica, da para el caso ejemplo, los siguientes resultados:

Paso 1: Categorizar los Conceptos en Actores, Objetos e Interacciones

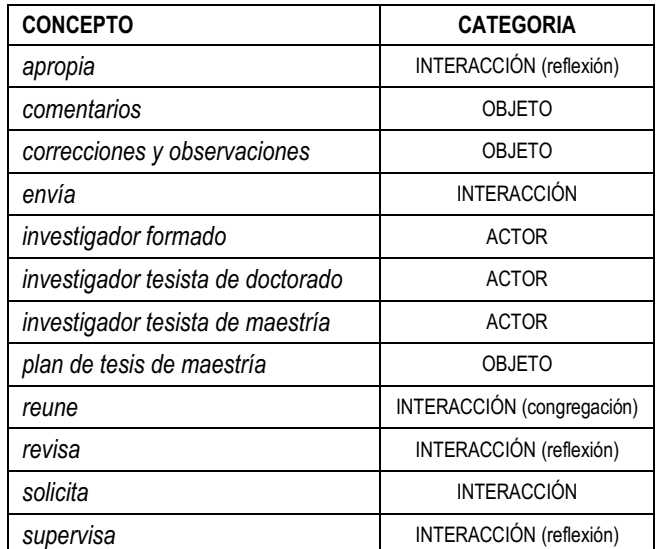

Paso 2: Definir cada Concepto

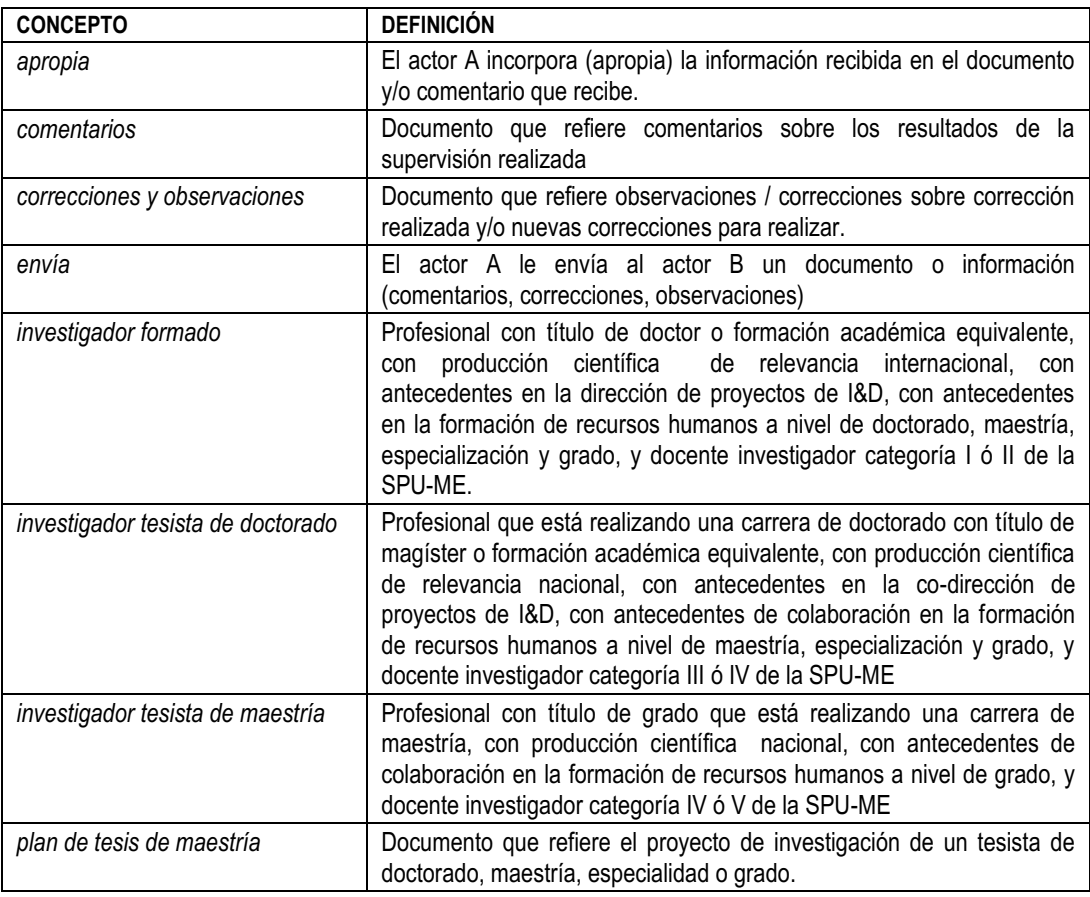

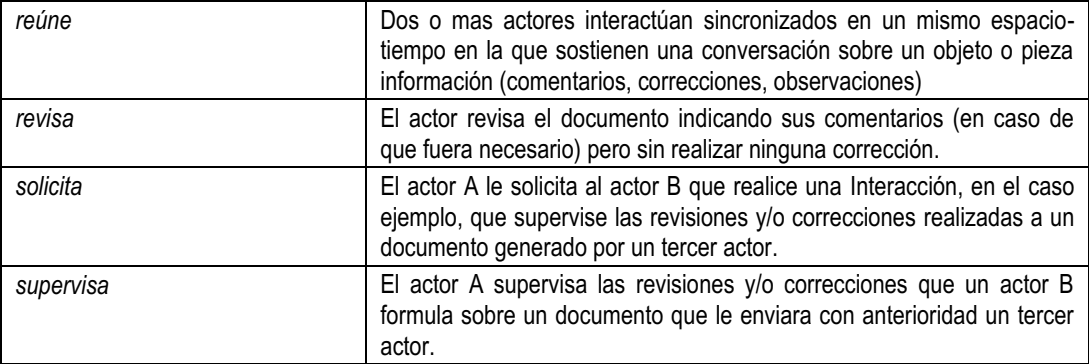

# Paso 3: Integrar los resultados en una Tabla

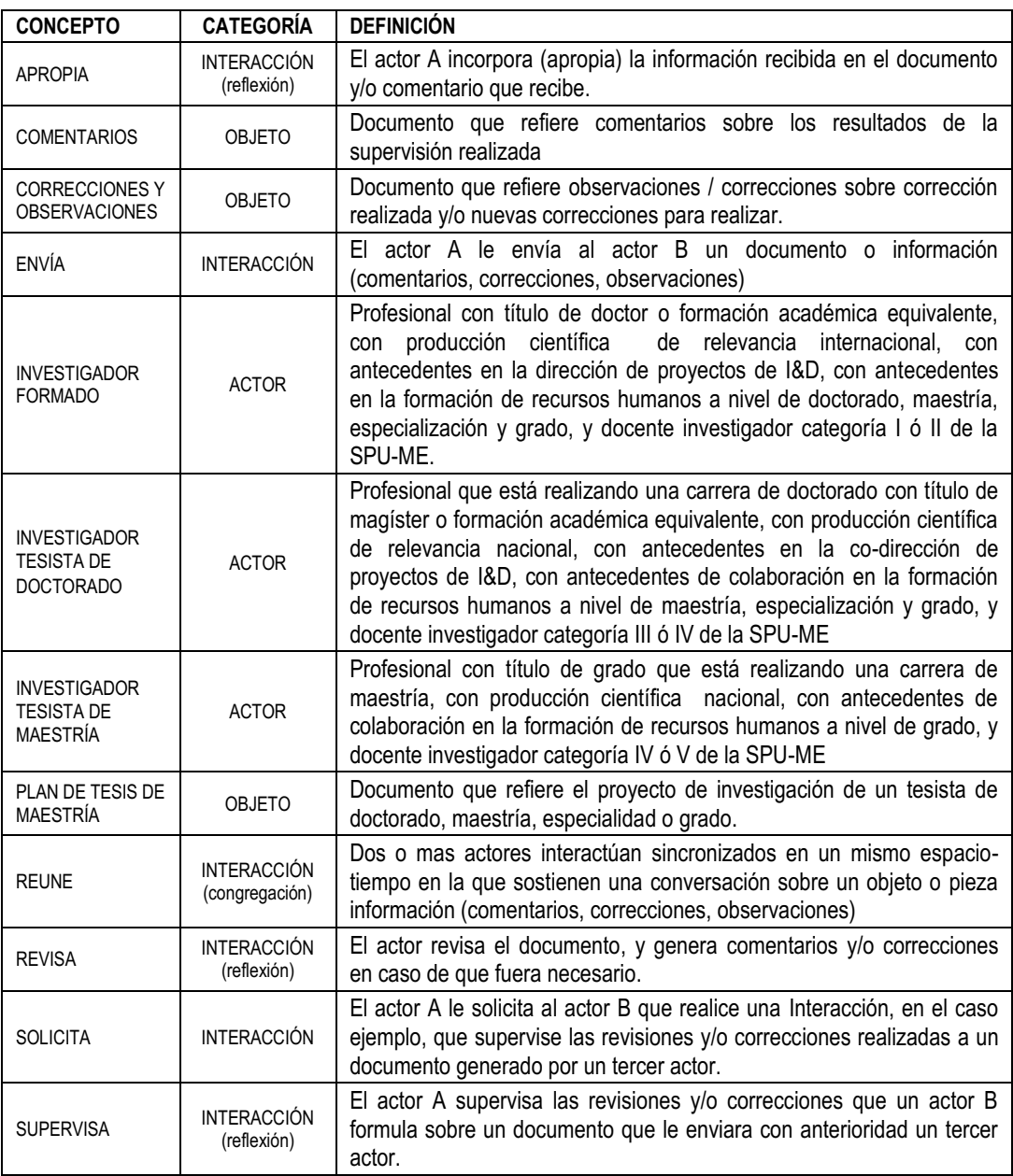

### **4.3.2. Técnicas Utilizadas en la Fase de Conceptualización Dinámica del EVT**

En esta sección se describen las técnicas utilizadas para el desarrollo de las tareas correspondientes a la fase de Conceptualización Dinámica del EVT: Técnica de Construcción de los Casos de Interacción (sección 4.3.2.1), Técnica de Construcción del Diagrama de Interacción Grupal (sección 4.3.2.2), Técnica de Construcción del Diagrama de Secuencia de Dinámica Grupal (sección 4.3.2.3), y Técnica de Construcción del Diagrama de Desarrollo de Objeto Conceptual (sección 4.3.2.4).

### **4.3.2.1. Técnica de Construcción de los Casos de Interacción**

Por medio de esta técnica se implementa la primera tarea que se debe llevar a cabo en la fase de Conceptualización Dinámica del EVT: "Identificación de Casos de Interacción". Para la aplicación de esta técnica se cuenta con la Tabla Concepto-Categoría-Definición como producto de entrada, y comienza por la identificación de pares o grupo de Actores que interactúan. Una vez identificados los pares de Actores, se identifican las interacciones entre ambos. Identificados los Actores y la Interacciones que los vinculan, se construye para cada par de actores el Caso de Interacción correspondiente. Se finaliza dando una descripción de cada caso en términos de Actores, Interacciones y Objetos. El procedimiento 4.3 resume los pasos necesarios para la implementación de esta técnica.

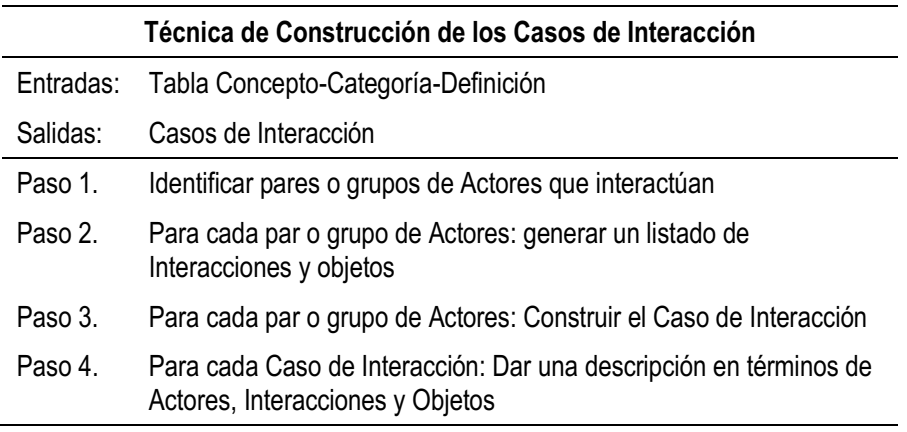

**Procedimiento 4.3.** Técnica de Construcción de los casos de Interacción

La ejecución de los pasos del procedimiento que implementa la técnica, da para el caso ejemplo, los siguientes resultados:

Paso 1: Identificar pares o grupos de Actores que interactúan

(INVESTIGADOR TESISTA DE MAESTRÍA, INVESTIGADOR TESISTA DE DOCTORADO)

(INVESTIGADOR TESISTA DE DOCTORADO, INVESTIGADOR FORMADO)

- Paso 2: Para cada par o grupo de Actores: generar un listado de Interacciones y Objetos Par: (INVESTIGADOR TESISTA DE MAESTRÍA, INVESTIGADOR TESISTA DE DOCTORADO) Interacciones: {APROPIA, ENVÍA, REVISA} Objetos: {PLAN DE TESIS DE MAESTRÍA, CORRECCIONES Y OBSERVACIONES} Par: (INVESTIGADOR TESISTA DE DOCTORADO, INVESTIGADOR FORMADO) Interacciones: {APROPIA, SOLICITA, SUPERVISA, ENVÍA, REUNE} Objetos: {PLAN DE TESIS DE MAESTRÍA, CORRECCIONES Y OBSERVACIONES, COMENTARIOS}
- Paso 3: Para cada par o grupo de Actores: Construcción del Caso de Interacción

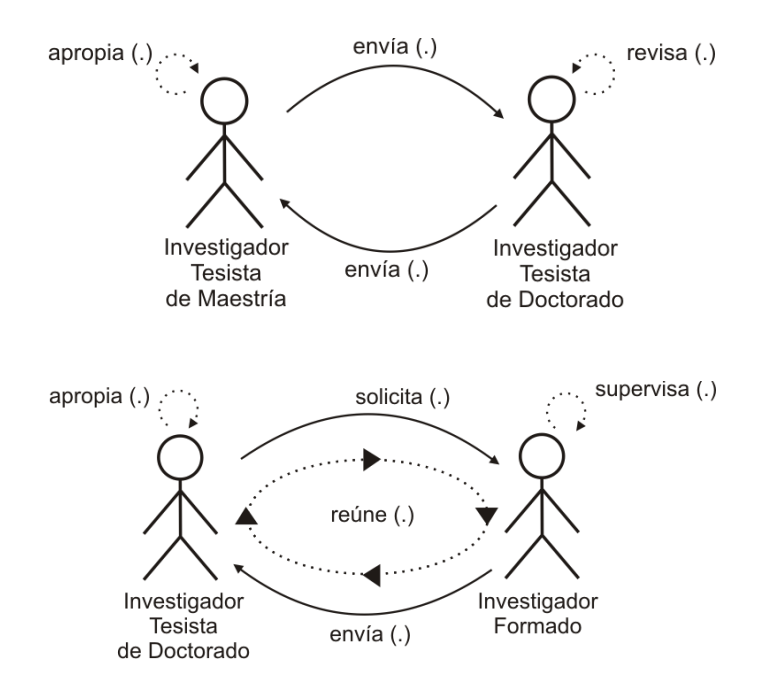

Paso 4: Para cada Caso de Interacción: Dar una descripción en términos de Actores Interacciones y Objetos

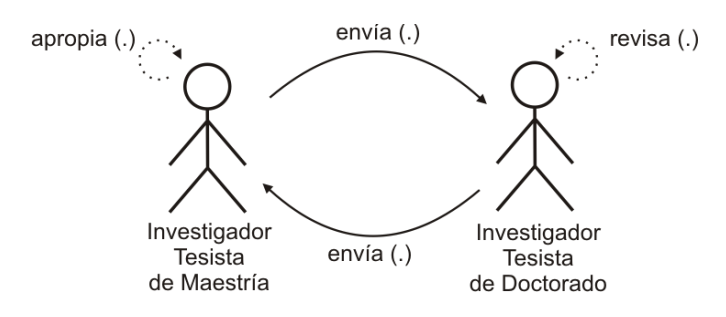

#### **Descripción:**

INVESTIGADOR TESISTA DE MAESTRÍA **>** ENVIA (PLAN DE TESIS DE MAESTRÍA) INVESTIGADOR TESISTA DE DOCTORADO **>** REVISA (PLAN DE TESIS DE MAESTRÍA) INVESTIGADOR TESISTA DE DOCTORADO **>** ENVIA (CORRECCIONES Y OBSERVACIONES) INVESTIGADOR TESISTA DE MAESTRÍA **>** APROPIA (CORRECCIONES Y OBSERVACIONES)

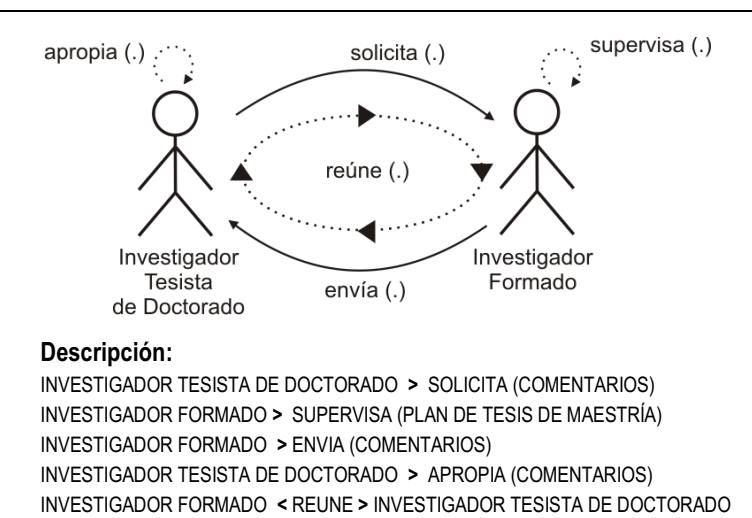

### **4.3.2.2. Técnica de Construcción del Diagrama de Interacción Grupal**

Por medio de esta técnica se implementa la segunda tarea que se debe llevar a cabo en la fase de Conceptualización Dinámica del EVT: "Modelado de Interacción Grupal". Para la aplicación de esta técnica se cuenta con los Casos de Interacción como producto de entrada, y comienza por la identificación de Actores comunes a distintos Casos de Interacción. Una vez identificados los Casos de Interacción con Actores comunes, se inicializa el Diagrama de Interacción Grupal con uno de los Casos de Interacción identificados, luego para cada par de Casos de Interacción no integrado al Diagrama de Interacción Grupal con un Actor en común con este, se integra el Caso de Interacción con el Actor común al Diagrama de Interacción Grupal existente. Este proceso se repite hasta integrar todos los Casos de Interacción con Actores en común. Puede ocurrir que existan grupos disjuntos de Casos de Interacción por lo que la aplicación de esta Técnica podría tener como producto de salida distintos Diagramas de Interacción Grupal (al menos uno). El procedimiento 4.4 resume los pasos necesarios para la implementación de esta técnica.

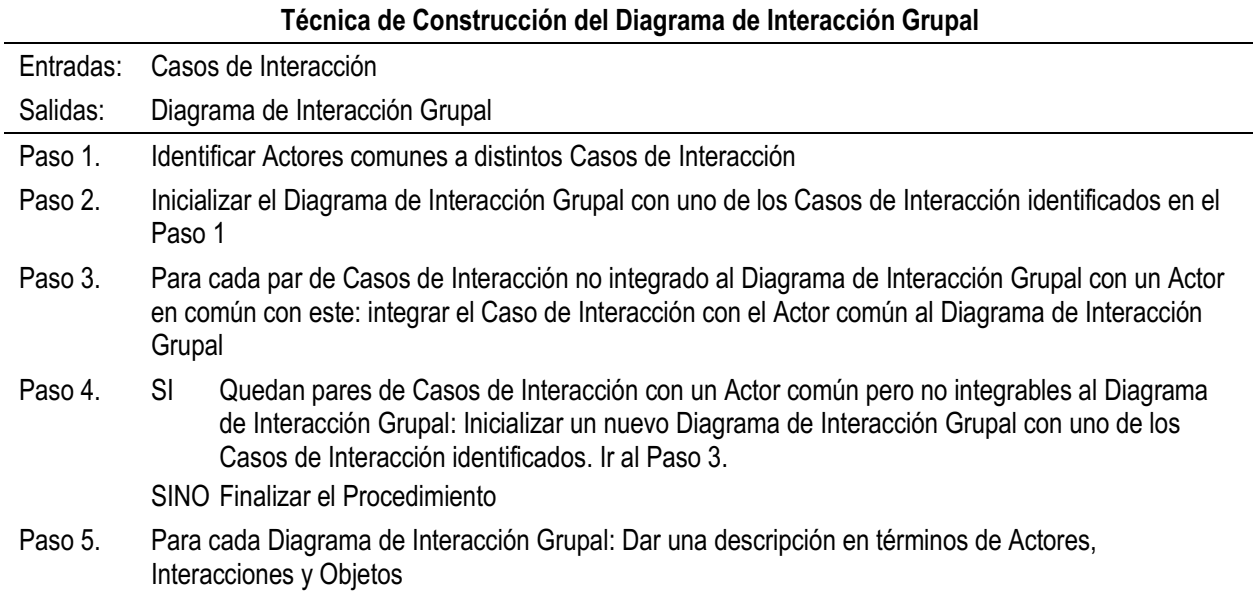

**Procedimiento 4.4.** Técnica de Construcción del Modelo de Interacción Grupal

La ejecución de los pasos del procedimiento que implementa la técnica, da para el caso ejemplo, los siguientes resultados:

- Paso 1: Identificar Actores comunes a distintos Casos de Interacción INVESTIGADOR TESISTA DE DOCTORADO
- Paso 2: Inicializar el Diagrama de Interacción Grupal con uno de los Casos de Interacción identificados

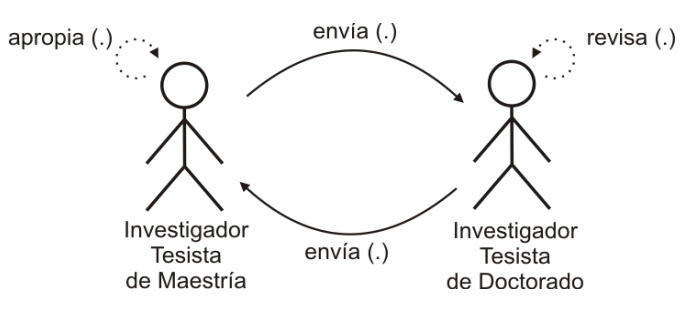

Paso 3: Para cada par de Casos de Interacción no integrado al Diagrama de Interacción Grupal con un Actor en común con este: integrar el Caso de Interacción con el Actor común al Diagrama de Interacción Grupal

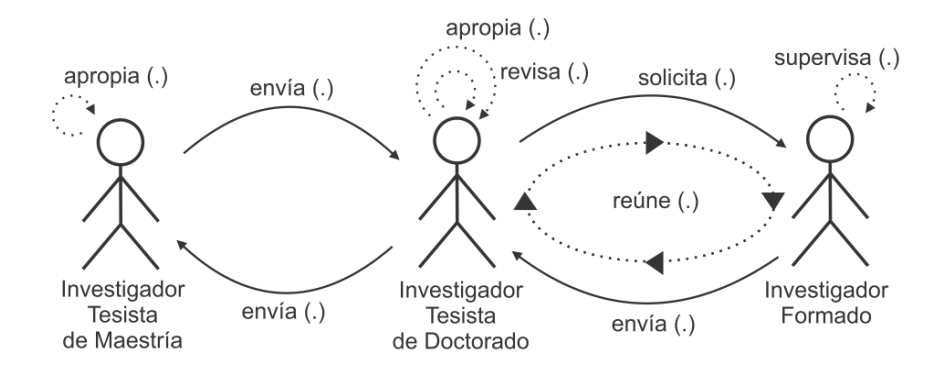

Paso 4: No aplica al caso ejemplo

Paso 5: Para cada Diagrama de Interacción Grupal: Dar una descripción en términos de Actores, Interacciones y Objetos

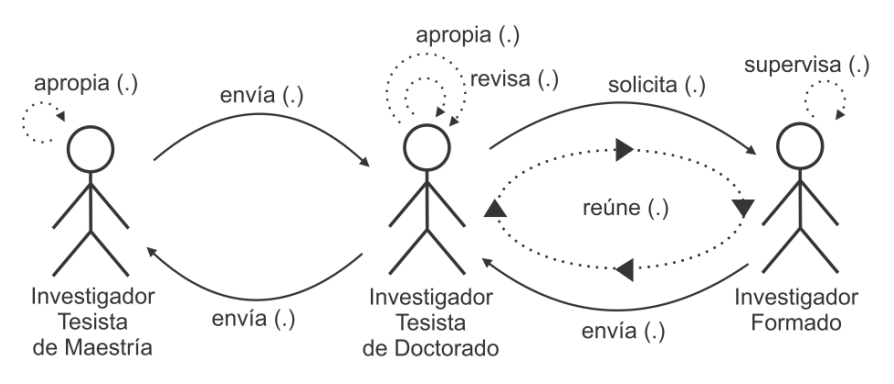

#### **Descripción:**

INVESTIGADOR TESISTA DE MAESTRÍA **>** ENVIA (PLAN DE TESIS DE MAESTRÍA) INVESTIGADOR TESISTA DE MAESTRÍA **>** APROPIA (CORRECCIONES Y OBSERVACIONES) INVESTIGADOR TESISTA DE DOCTORADO **>** REVISA (PLAN DE TESIS DE MAESTRÍA) INVESTIGADOR TESISTA DE DOCTORADO **>** SOLICITA (COMENTARIOS) INVESTIGADOR TESISTA DE DOCTORADO **>** ENVIA (CORRECCIONES Y OBSERVACIONES) INVESTIGADOR FORMADO **>** SUPERVISA (PLAN DE TESIS DE MAESTRÍA) INVESTIGADOR FORMADO > ENVIA (COMENTARIOS) INVESTIGADOR TESISTA DE DOCTORADO **>** APROPIA (COMENTARIOS) INVESTIGADOR FORMADO **<** REUNE **>** INVESTIGADOR TESISTA DE DOCTORADO

#### **4.3.2.3. Técnica de Construcción del Diagrama de Secuencia de Dinámica Grupal**

Por medio de esta técnica se implementa la tercer tarea que debe se debe llevar a cabo en la fase de Conceptualización Dinámica del EVT: "Modelado de Secuencia de Dinámica Grupal". Para la aplicación de esta técnica se cuenta con el Diagrama de Interacción Grupal y con la Descripción del Espacio de Trabajo como productos de entrada. Se comienza el proceso de construcción desplegando las líneas de tiempo de los Actores presentes en el Diagrama de Interacción Grupal, luego se identifica en la Descripción del Espacio de Trabajo la Secuencia de Interacciones presentes en el Diagrama de Interacción Grupal. Para cada Interacción de la Secuencia de Interacciones determinada previamente, se identifica en la Descripción del Espacio de Trabajo: (a) Objeto presente en la Interacción, (b) Actor de inicio de la Interacción, y (c) Actor de finalización de la Interacción. Para concluir, en el orden que muestra la Secuencia de Interacciones, se despliegan las interacciones con mención de los objetos asociados identificados previamente entre las líneas de tiempo de los Actores. Este resultado constituye el Diagrama de Interacción Grupal. El procedimiento 4.5 resume los pasos necesarios para la implementación de esta técnica.

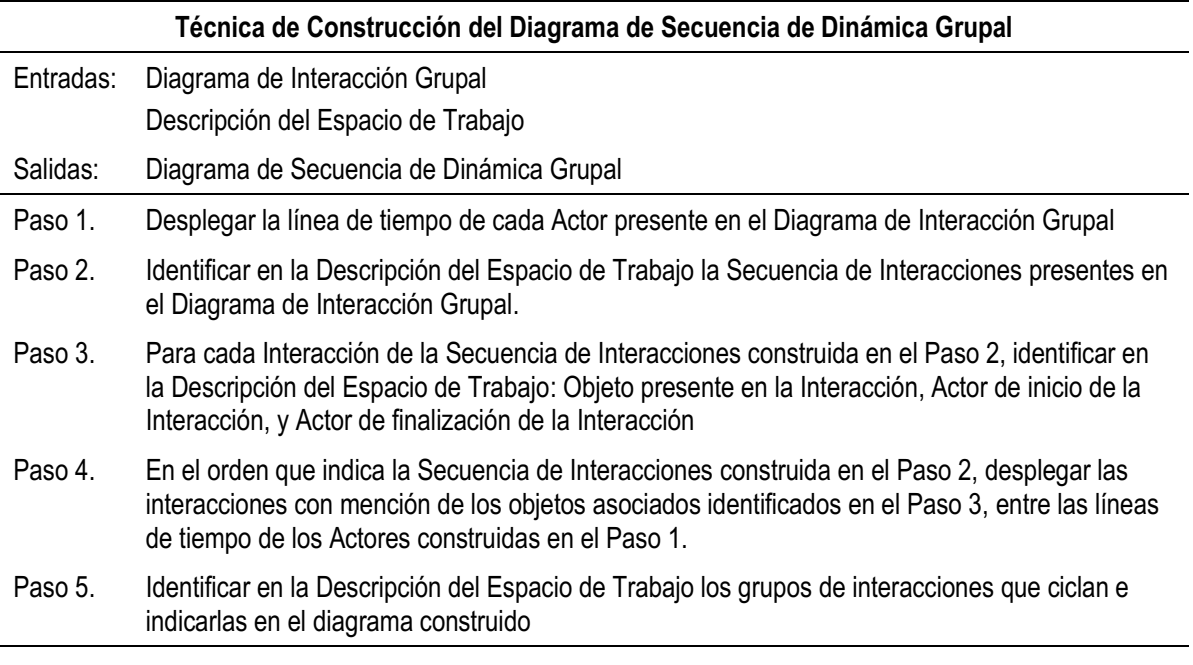

**Procedimiento 4.5.** Técnica de Construcción del Diagrama de Secuencia de Dinámica Grupal

La ejecución de los pasos del procedimiento que implementa la técnica, da para el caso ejemplo, los siguientes resultados:

Paso 1: Desplegar la línea de tiempo por cada Actor del Diagrama de Interacción Grupal

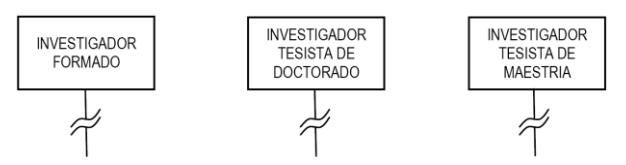

Paso 2: Identificar en la Descripción del Espacio de Trabajo la Secuencia de Interacciones presentes en el Diagrama de Interacción Grupal.

> 1.ENVIA / 2.REVISA / 3.ENVIA / 4.APROPIA / 5.SOLICITA / 6.SUPERVISA / 7.REUNE / 8.ENVIA / 9.APROPIA / 10. ENVIA / 11.APROPIA

Paso 3: Para cada Interacción de la Secuencia de Interacciones construida en el Paso 2, identificar en la Descripción del Espacio de Trabajo: Objeto presente en la Interacción, Actor de inicio de la Interacción, y Actor de finalización de la Interacción

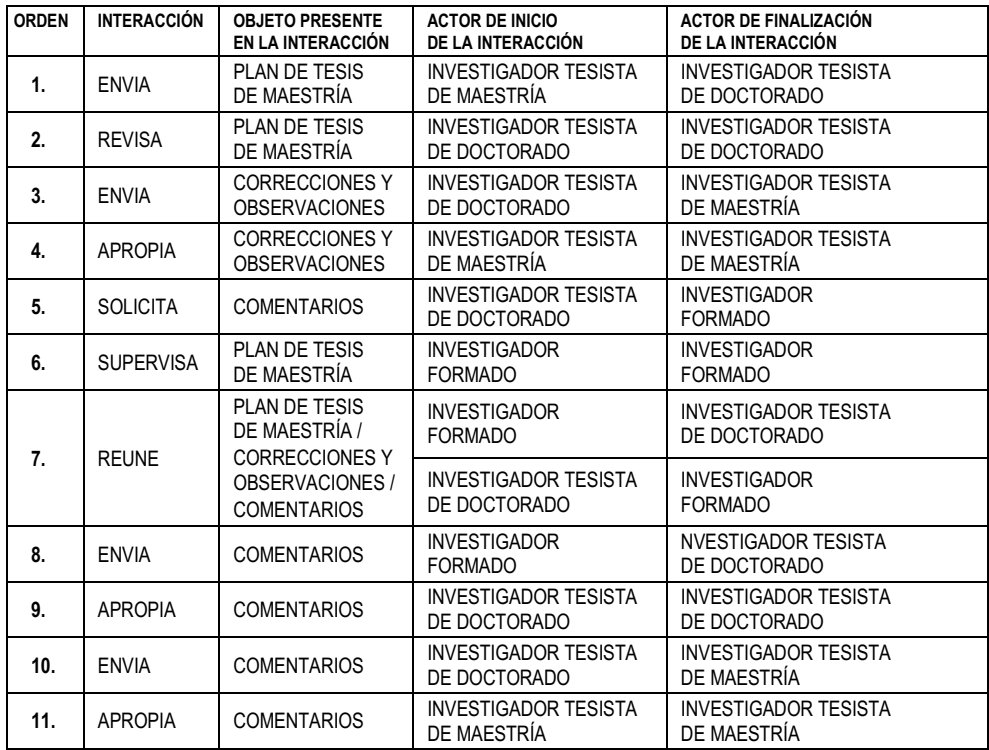

Paso 4: En el orden que indica la Secuencia de Interacciones construida en el Paso 2, desplegar las interacciones con mención de los objetos asociados identificados en el Paso 3, entre las líneas de tiempo de los Actores construidas en el Paso 1.

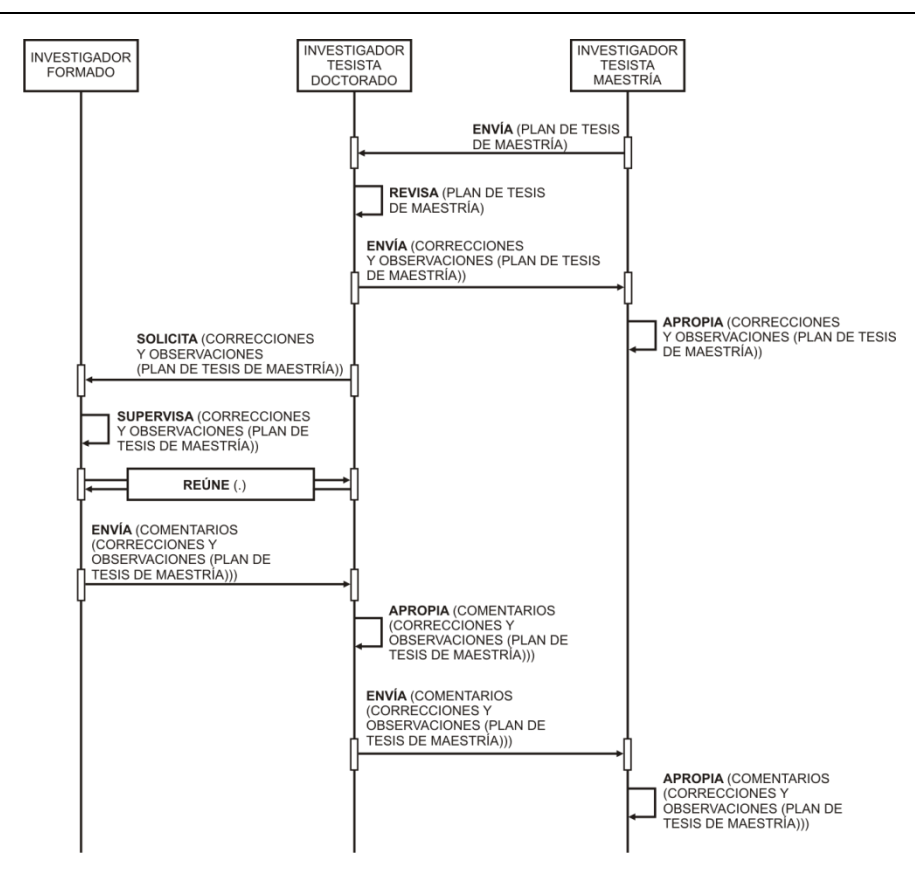

Paso 5: Identificar en la Descripción del Espacio de Trabajo los grupos de interacciones que ciclan e indicarlas en el diagrama construido

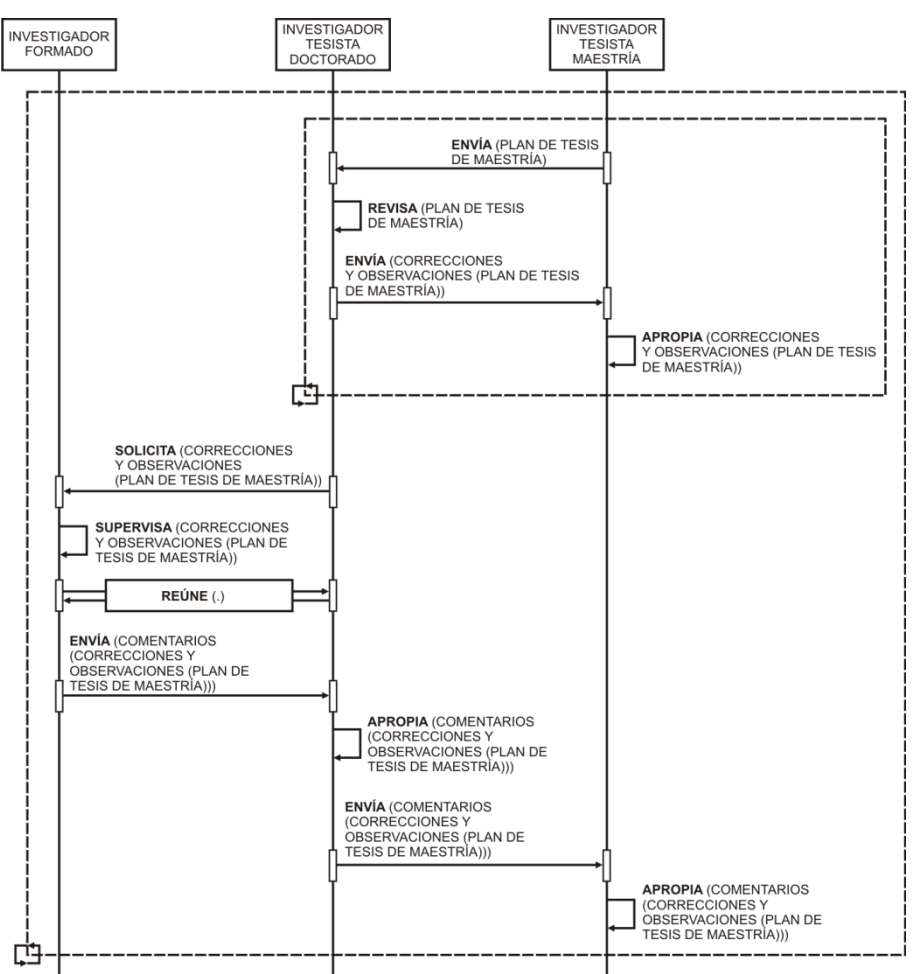

### **4.3.2.4. Técnica de Construcción del Diagrama de Desarrollo de Objeto Conceptual**

Por medio de esta técnica se implementa la cuarta tarea que se debe llevar a cabo en la fase de Conceptualización Dinámica del EVT: "Modelado de Desarrollo de Objeto Conceptual". Para la aplicación de esta técnica se cuenta con la Descripción del Espacio de Trabajo, con la Tabla Concepto-Categoría-Definición y con el Diagrama de Secuencia de Dinámica Grupal. Se comienza el proceso de construcción armando una Tabla de Interacciones y Objetos presentes en el Diagrama de Interacción Grupal; luego se construye una tabla distinguiendo los Objetos de los Objetos Derivados, señalando de que Objetos derivan, cuales son las Interacciones que los generan y cual es la Vinculación de Derivación; se continua desarrollando una tabla que identifique, siguiendo el orden temporal descripto en el Diagrama de Secuencia de Dinámica Grupal: las interacciones, las transformaciones asociadas a las interacciones, que objeto u objetos son los insumos de cada transformación, que objetos se generan y cuáles son los ciclos de transformación asociados a los ciclos de Interacción; se armar los Componentes Elementales del Diagrama de Desarrollo de Objeto Conceptual a partir de las ternas identificables (TRANSFORMACIÓN ASOCIADA / OBJETO INSUMO / OBJETO GENERADO) descriptas en la tabla generada previamente en el paso previa; finalmente. Se acoplan los Componentes Elementales en el Diagrama de Desarrollo de Objeto Conceptual. El procedimiento 4.6 resume los pasos necesarios para la implementación de esta técnica.

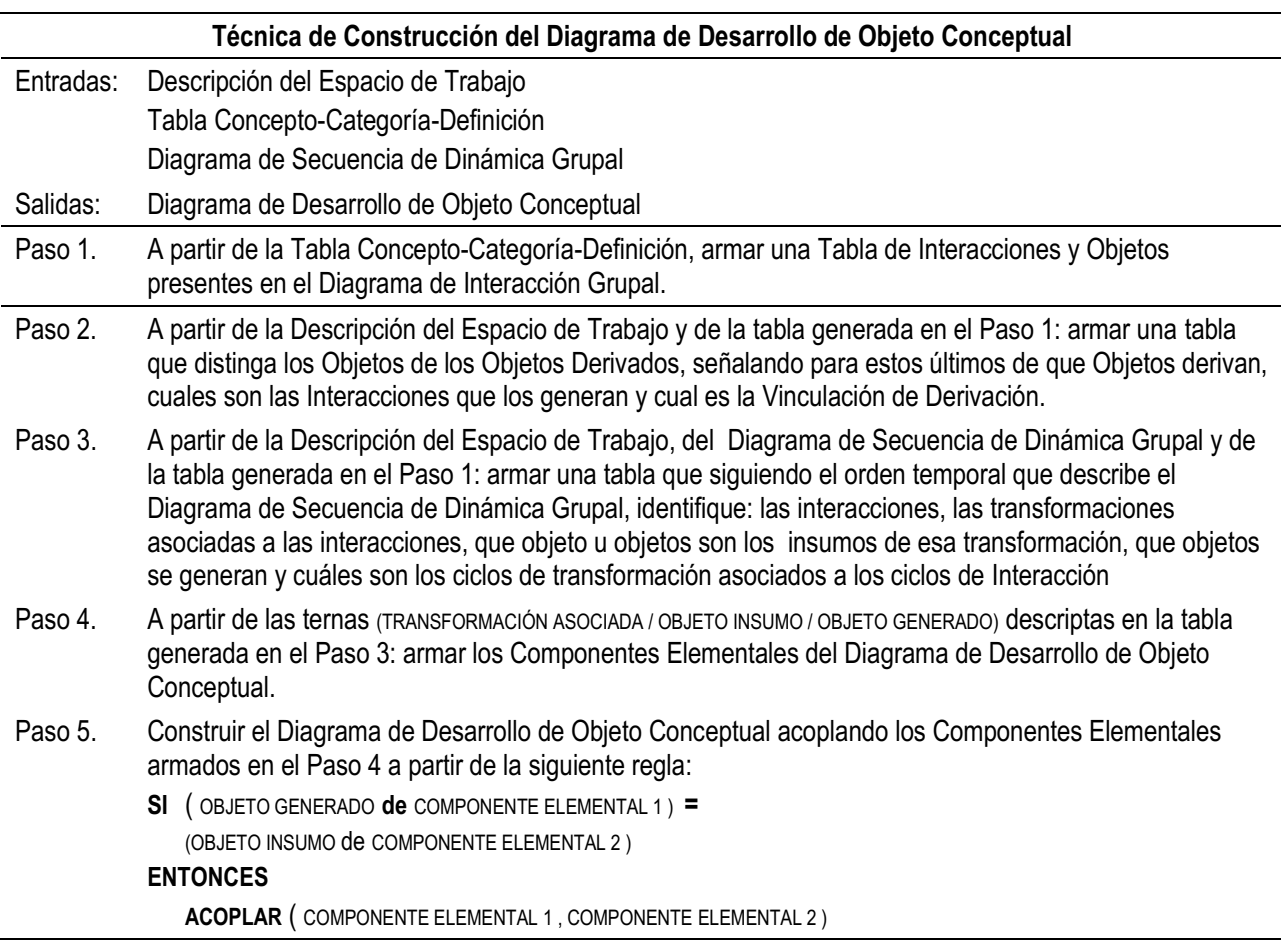

**Procedimiento 4.6.** Técnica de Construcción del Diagrama de Desarrollo de Objeto Conceptual

La ejecución de los pasos del procedimiento que implementa la técnica, da para el caso ejemplo, los siguientes resultados:

Paso 1: A partir de la Tabla Concepto-Categoría-Definición, armar una Tabla de Interacciones y Objetos presentes en el Diagrama de Interacción Grupal.

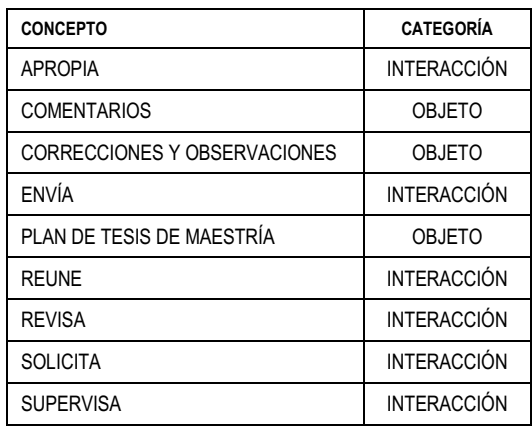

Paso 2. A partir de la Descripción del Espacio de Trabajo y de la tabla generada en el Paso 1: armar una tabla que distinga los Objetos de los Objetos Derivados, señalando para estos últimos de que Objetos derivan, cuales son las Interacciones que los generan y cuál es la Vinculación de Derivación.

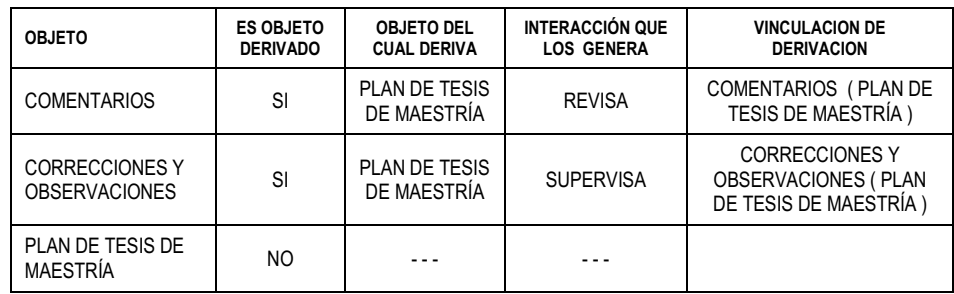

Paso 3. A partir de la Descripción del Espacio de Trabajo, del Diagrama de Secuencia de Dinámica Grupal y de la tabla generada en el Paso 1: armar una tabla que siguiendo el orden temporal que describe el Diagrama de Secuencia de Dinámica Grupal, identifique: las interacciones, las transformaciones asociadas a las interacciones, que objeto u objetos son los insumos de esa transformación, que objetos se generan y cuáles son los ciclos de transformación asociados a los ciclos de Interacción.

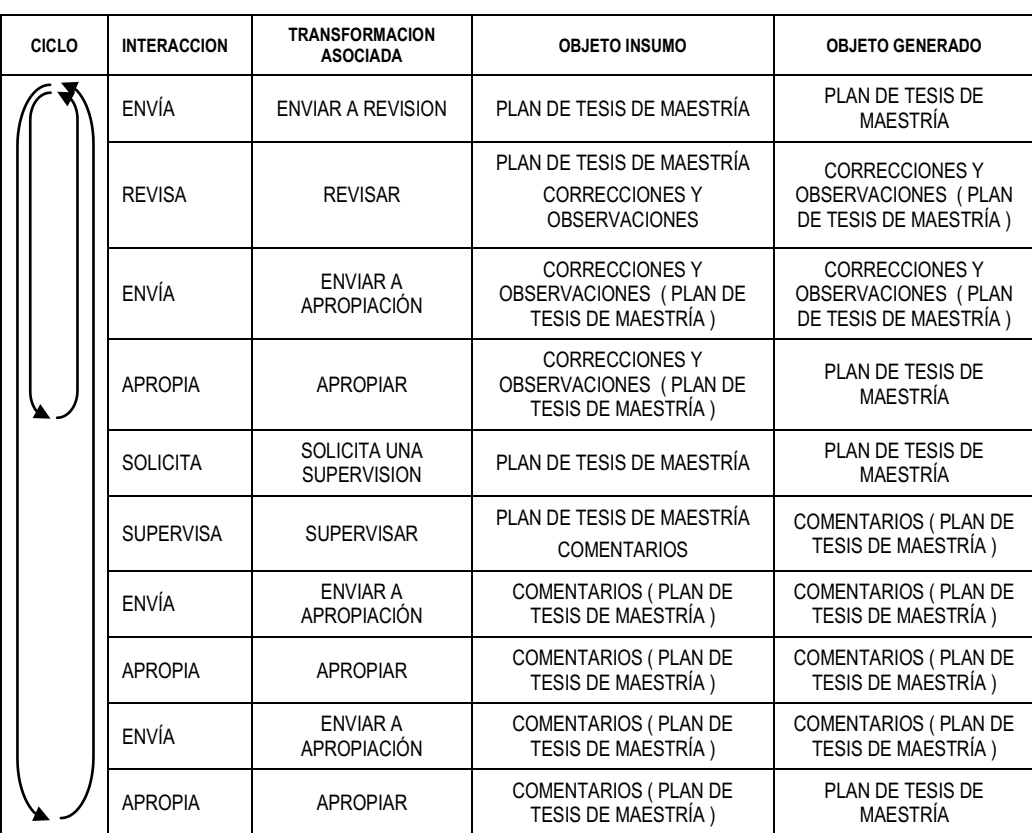

Paso 4. A partir de las ternas (TRANSFORMACIÓN ASOCIADA / OBJETO INSUMO / OBJETO GENERADO) descriptas en la tabla generada en el Paso 3: armar los componentes elementales del Diagrama de Desarrollo de Objeto Conceptual.

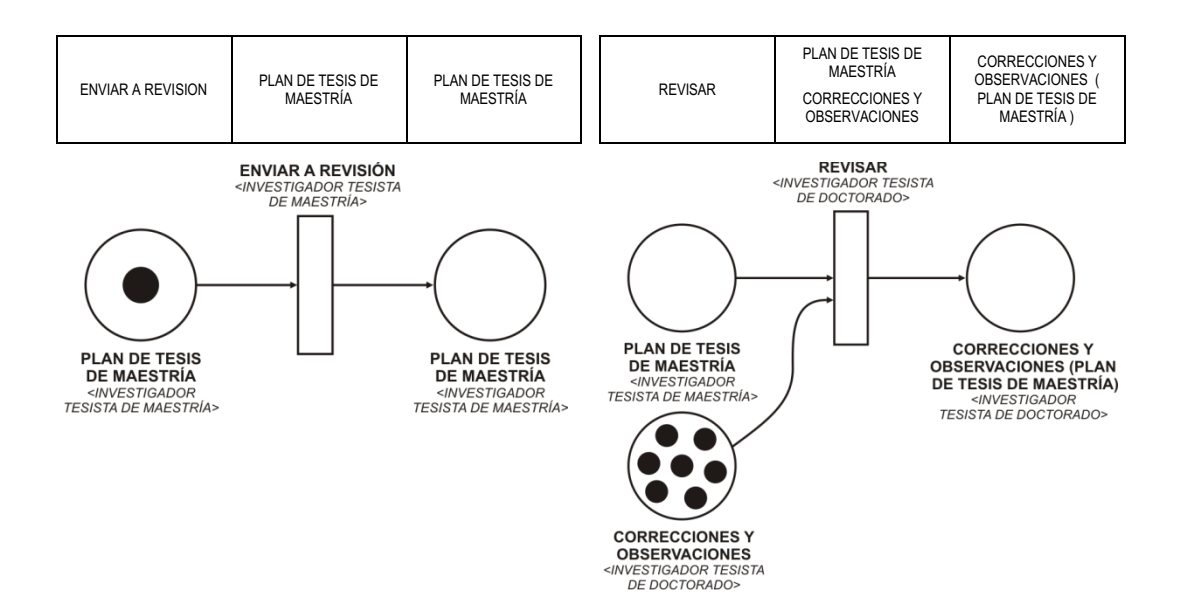

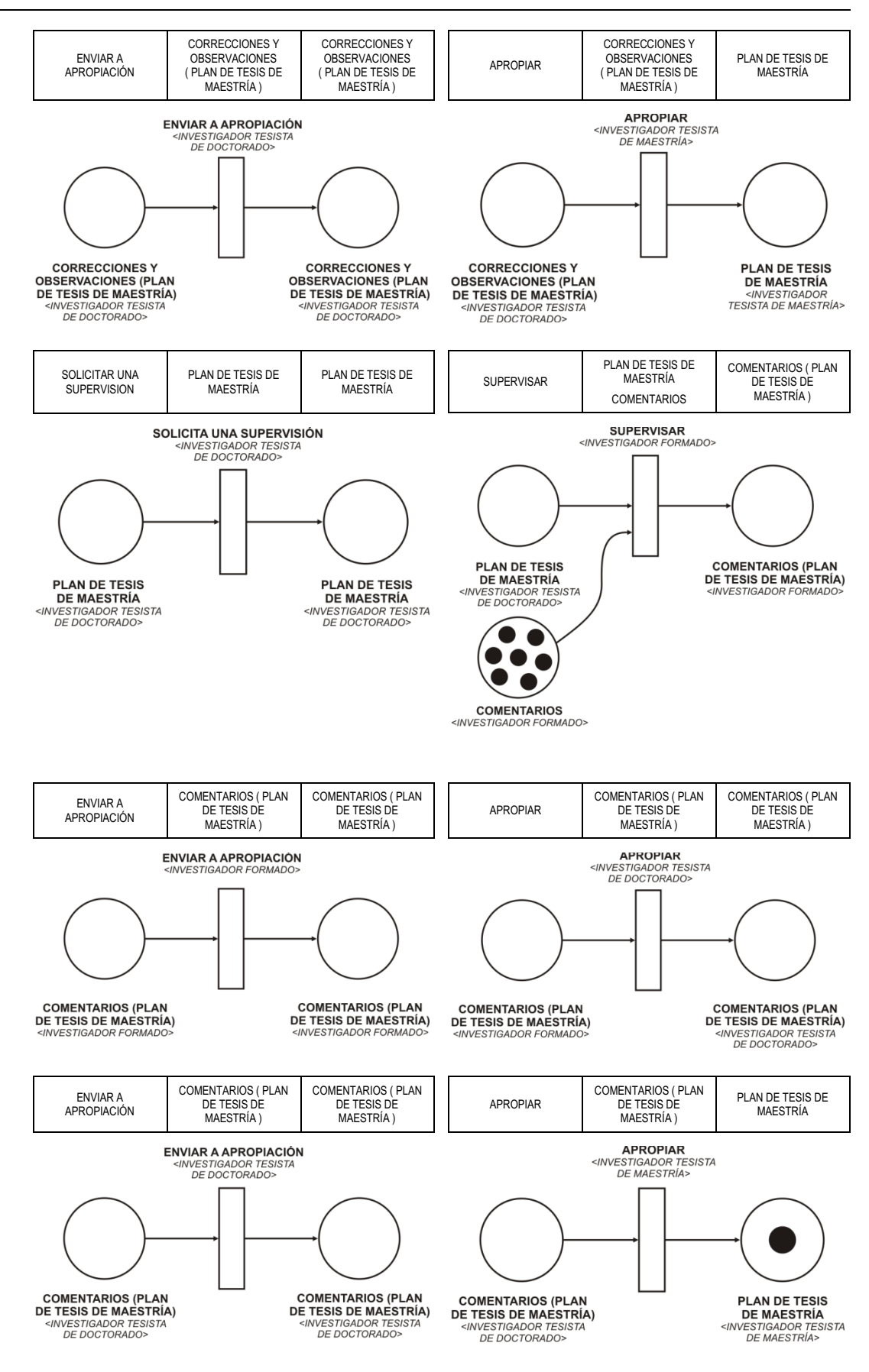

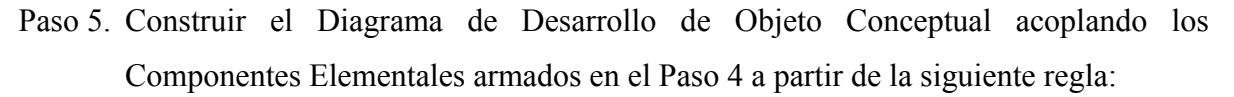

**SI** ( OBJETO GENERADO **de** COMPONENTE ELEMENTAL 1 ) **=** (OBJETO INSUMO de COMPONENTE ELEMENTAL 2 )

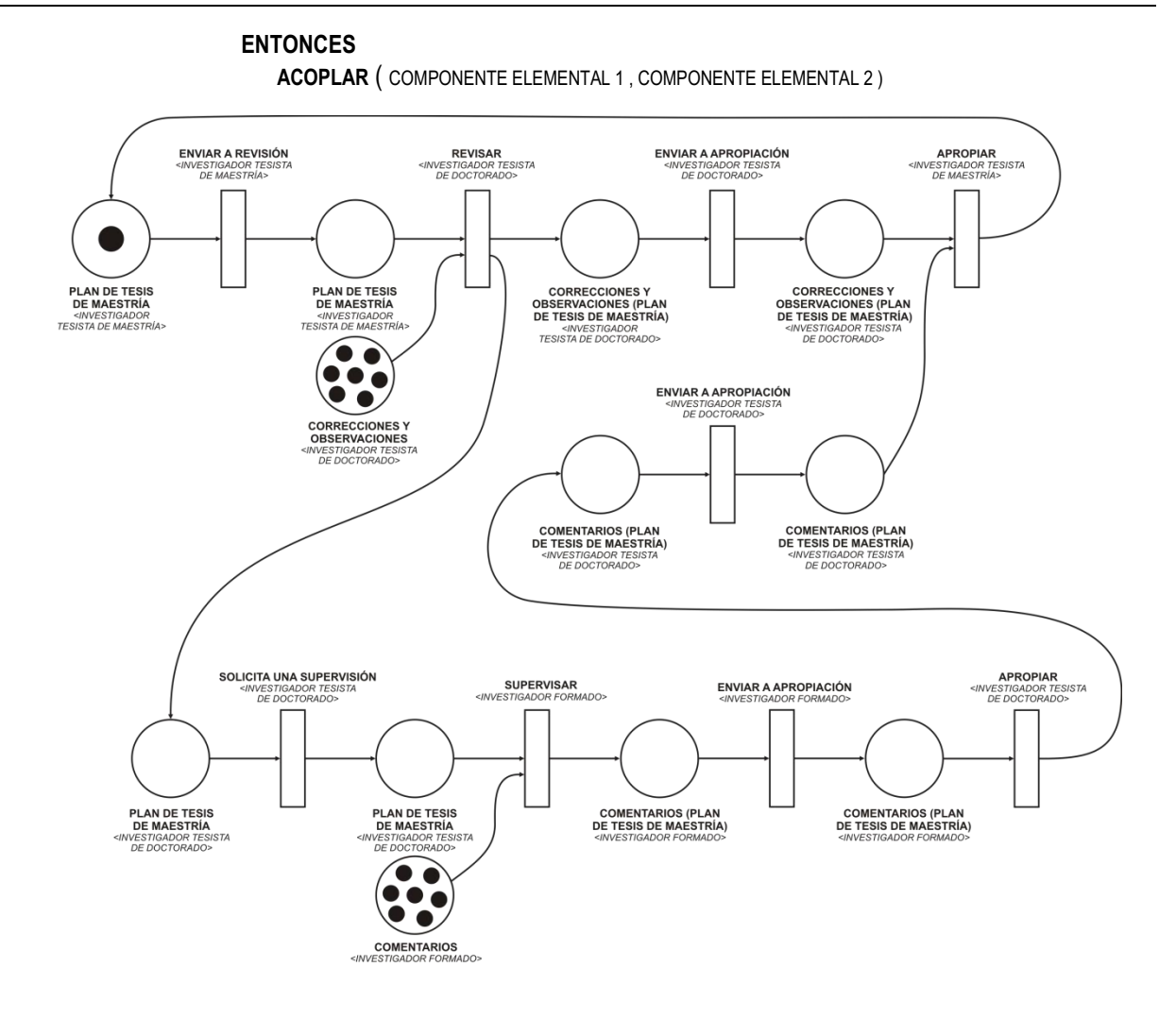

### **4.3.3. Técnicas Utilizadas en la Fase de Modelado del EVT**

En esta sección se describen las técnicas utilizadas para el desarrollo de las tareas correspondientes a la fase de Modelado del EVT: Técnica de Asociación de Interacciones y Funcionalidades (sección 4.3.3.1), Técnica de Asociación de Funcionalidades y Componentes (sección 4.3.3.2), y Técnica de Construcción del Diagrama de Arquitectura de EVT (sección 4.3.3.3).

### **4.3.3.1. Técnica de Asociación de Interacciones y Funcionalidades**

Por medio de esta técnica se implementa la primera tarea que se debe llevar a cabo en la fase de Modelado del EVT: "Especificación de Funcionalidades del Espacio Virtual de Trabajo". Para la aplicación de esta técnica se cuenta con la Descripción del Espacio de Trabajo, la Tabla Concepto-Categoría-Definición, y el Diagrama de Secuencia de Dinámica Grupal como producto de entrada. Comienza con la construcción de una Tabla de Interacciones presentes en el Diagrama de Secuencia de Dinámica Grupal, en la que se distinguen el tipo de interacciones entre: genéricas, reflexiones y congregaciones; y los Actores involucrados en la Interacción; con base en la Descripción del Espacio de Trabajo se extiende la tabla construida indicando la funcionalidad a satisfacer por el

componente informático que soporte cada Interacción; y finaliza con la construcción de una tabla que resuma que funcionalidad debe satisfacer el Componente que soporte cada Interacción. Este resultado constituye Tabla de Asociación de Interacciones y Funcionalidades. Puede darse el caso que varias interacciones sean satisfechas por la misma Funcionalidad, o que haya Interacciones, como el caso de la Reflexión, que no requieran funcionalidad alguna. El procedimiento 4.7 resume los pasos necesarios para la implementación de esta técnica.

| Técnica de Asociación de Interacciones y Funcionalidades |                                                                                                    |  |  |  |  |  |
|----------------------------------------------------------|----------------------------------------------------------------------------------------------------|--|--|--|--|--|
| Entradas:                                                | Descripción del Espacio de Trabajo                                                                                                    |  |  |  |  |  |
|                                                          | Tabla Concepto-Categoría-Definición                                                                                                    |  |  |  |  |  |
|                                                          | Diagrama de Secuencia de Dinámica Grupal                                                                                                    |  |  |  |  |  |
| Salidas:                                                 | Tabla de Asociación de Interacciones y Funcionalidades                                                                                                    |  |  |  |  |  |
| Paso 1.                                                  | Construir una Tabla de Interacciones presentes en el Diagrama de<br>Secuencia de Dinámica Grupal, distinguiendo el tipo de<br>Interacción en: genéricas, reflexiones y congregaciones; y los<br>Actores involucrados en la Interacción. |  |  |  |  |  |
| Paso 2.                                                  | A partir del a Descripción del Espacio de Trabajo extender la Tabla<br>construida en el Paso 1 indicando la funcionalidad a satisfacer por<br>el Componente que soporte la Interacción                                                  |  |  |  |  |  |
| Paso 3.                                                  | Armar una tabla que resuma la Interacción y la Funcionalidad del<br>Componente que la soporta.                                                                                                    |  |  |  |  |  |
|                                                          |                                                                                                    |  |  |  |  |  |

**Procedimiento 4.7.** Técnica de Asociación de Interacciones y Funcionalidades

La ejecución de los pasos del procedimiento que implementa la técnica, da para el caso ejemplo, los siguientes resultados:

Paso 1. Construir una Tabla de Interacciones presentes en el Diagrama de Secuencia de Dinámica Grupal, distinguiendo el tipo de Interacción en: genéricas, reflexiones y congregaciones; y los Actores involucrados en la Interacción.

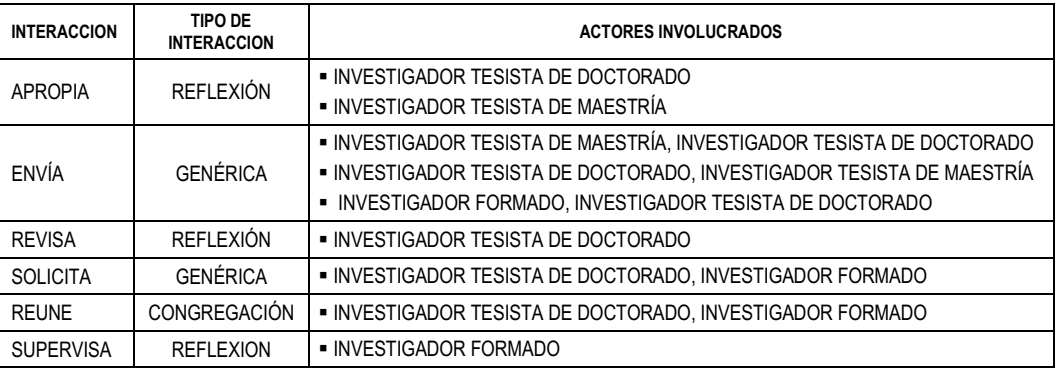

Paso 2. A partir del a Descripción del Espacio de Trabajo extender la Tabla construida en el Paso 1 indicando la funcionalidad a satisfacer por el Componente que soporte la Interacción

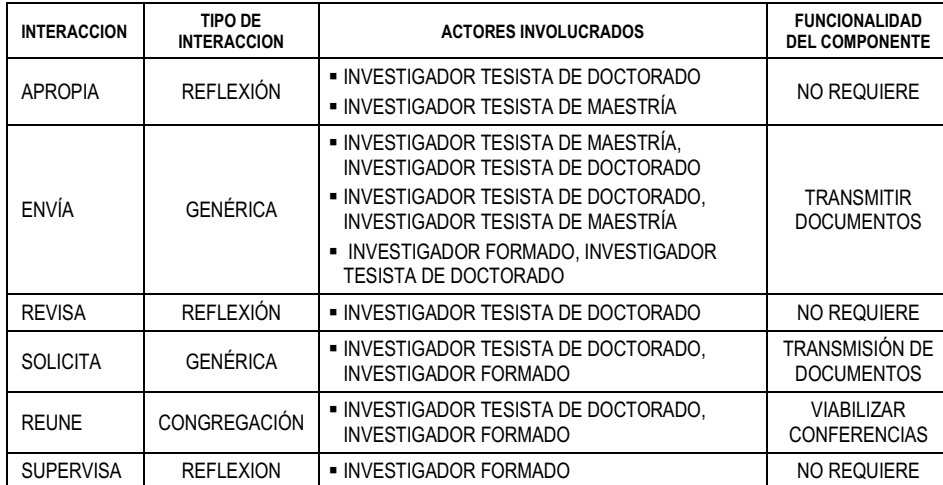

Paso 3. Armar una tabla que resuma la Interacción y la Funcionalidad del Componente que la soporta.

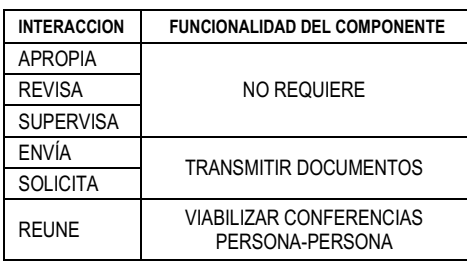

# **4.3.3.2. Técnica de Asociación de Funcionalidades y Componentes**

Por medio de esta técnica se implementa la segunda tarea que se debe llevar a cabo en la fase de Modelado del EVT: "Selección de Componentes del Espacio Virtual de Trabajo". Para la aplicación de esta técnica se cuenta con la Tabla de Asociación de Interacciones y Funcionalidades como producto de entrada. Comienza con la construcción una tabla que contenga las correspondencias entre Interacción y Funcionalidad asociada; luego se extiende la tabla construida con la indicación del Componente informático que satisface la funcionalidad asociada a la Interacción; se concluye restringiendo la tabla en desarrollo al resumen de la correspondencia entre Funcionalidad asociada a la Interacción y el Componente que la soporta. Este resultado constituye la Tabla de Asociación de Funcionalidades y Componentes. El procedimiento 4.8 resume los pasos necesarios para la implementación de esta técnica.

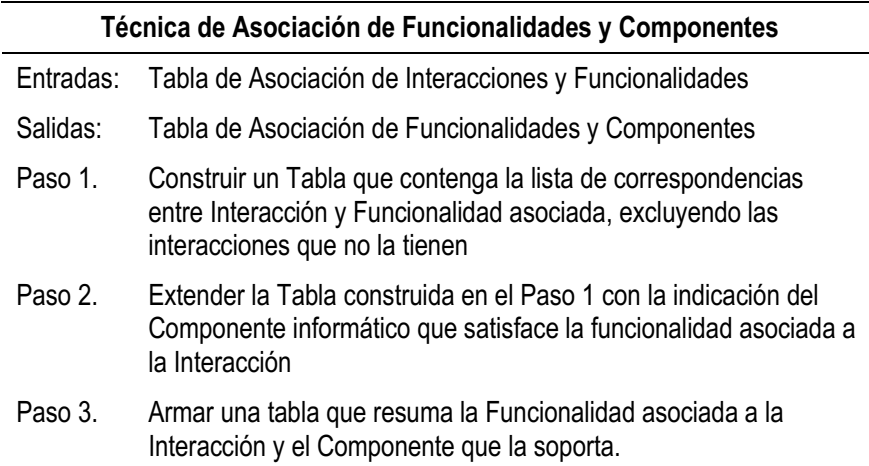

**Procedimiento 4.8.** Técnica de Asociación de Funcionalidades y Componentes

La ejecución de los pasos del procedimiento que implementa la técnica, da para el caso ejemplo, los siguientes resultados:

Paso 1. Construir una tabla que contenga la lista de correspondencias entre Interacción y Funcionalidad asociada, excluyendo las interacciones que no la tienen

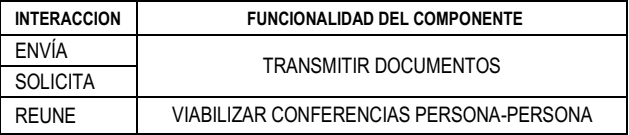

Paso 2. Extender la Tabla construida en el Paso 1 con la indicación del Componente informático que satisface la funcionalidad asociada a la Interacción

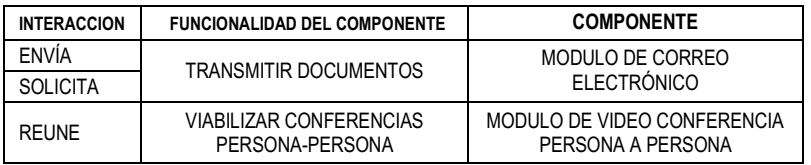

Paso 3. Armar una tabla que resuma la Funcionalidad asociada a la Interacción y el Componente que la soporta.

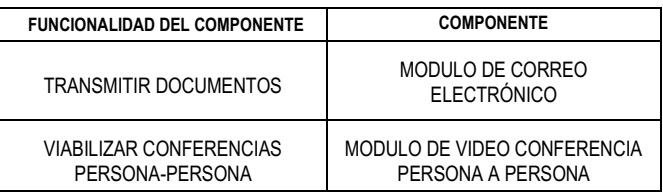

### **4.3.3.3. Técnica de Construcción del Diagrama de Arquitectura de EVT**

Por medio de esta técnica se implementa la tercer tarea que se debe llevar a cabo en la fase de Modelado del EVT: "Modelado de Arquitectura del Espacio Virtual de Trabajo". Para la aplicación de esta técnica se cuenta con el Diagrama de Interacción Grupal y la Tabla de Asociación de Funcionalidades y Componentes como productos de entrada. Comienza con el despliegue de los Actores presentes en el Diagrama de Interacción Grupal; continua con el despliegue de los Componentes presentes en la Tabla de Asociación de Funcionalidades y Componentes; y concluye con la integración de Actores y Componentes a través del Sistema de Integración de Componentes. Este resultado constituye el Diagrama de Arquitectura de EVT. El procedimiento 4.9 resume los pasos necesarios para la implementación de esta técnica.

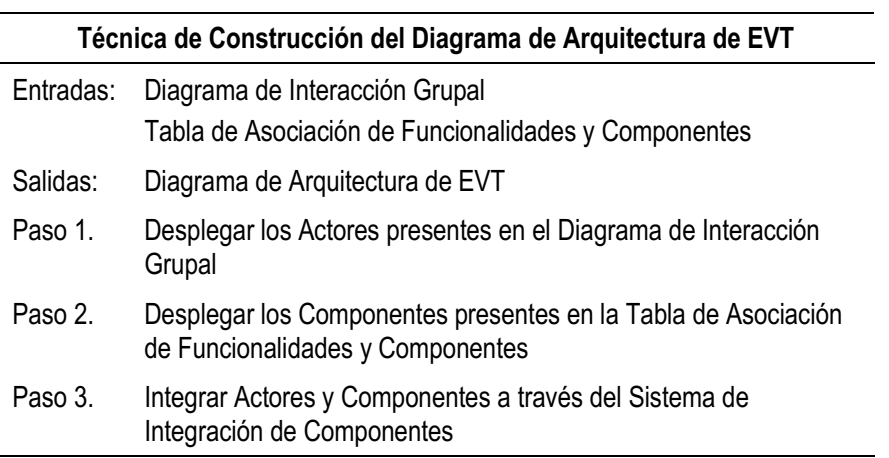

**Procedimiento 4.9.** Técnica de Construcción del Diagrama de Arquitectura de EVT

La ejecución de los pasos del procedimiento que implementa la técnica, da para el caso ejemplo, los siguientes resultados:

Paso 1. Desplegar los Actores presentes en el Diagrama de Interacción Grupal

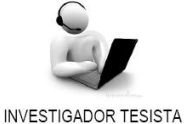

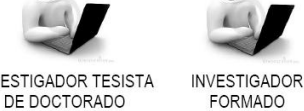

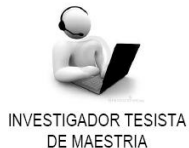

Paso 2. Desplegar los Componentes presentes en la Tabla de Asociación de Funcionalidades

y Componentes

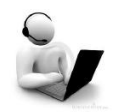

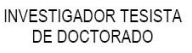

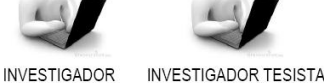

**FORMADO** 

DE MAESTRIA

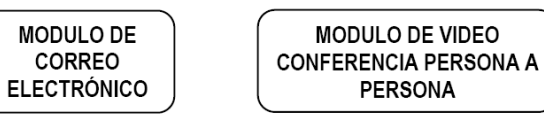

Paso 3. Integrar Actores y Componentes a través del Sistema de Integración de

### Componentes

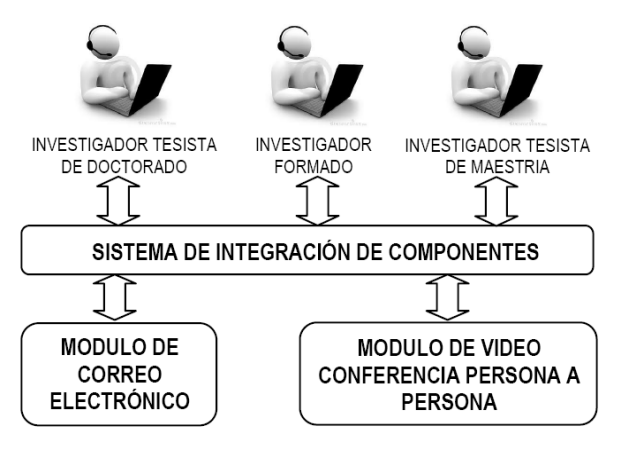

# **5. CASOS DE VALIDACIÓN**

En este capítulo se presentan dos casos de validación pertenecientes a dominios de conocimiento con diferentes características para la aplicación de las técnicas asociadas a las tareas correspondientes a cada una de las fases del proceso de conceptualización de espacios virtuales de trabajo. En la sección 5.1 se presentan generalidades sobre como se presentaran cada uno de los casos de validación. En la sección 5.2 se analiza un primer caso de validación correspondiente a la situación de conceptualizar el espacio virtual de trabajo en el que se desarrollara la asignatura de grado "Proyecto Software" que esta orientada a actuar como integradora de contenidos de asignaturas previas a través del desarrollo por parte de los alumnos de un artefacto software siguiendo un determinado modelo de proceso. En la sección 5.3 se analiza un segundo caso de validación correspondiente a la situación de conceptualizar el espacio virtual de trabajo en el que se desarrollaran las actividades de un "Equipo de Capacitadores" de un campus virtual universitario.

# **5.1. GENERALIDADES DE PRESENTACIÓN DE LOS CASOS**

Para presentar los casos de validación se seguirá la estructura utilizada en [Hossian. 2012]. Se dará la descripción general de cada caso. Los resultados de la conceptualización se agruparan por tareas desarrolladas para cada fase.

La estructura que se sigue en la presentación de cada caso es la siguiente:

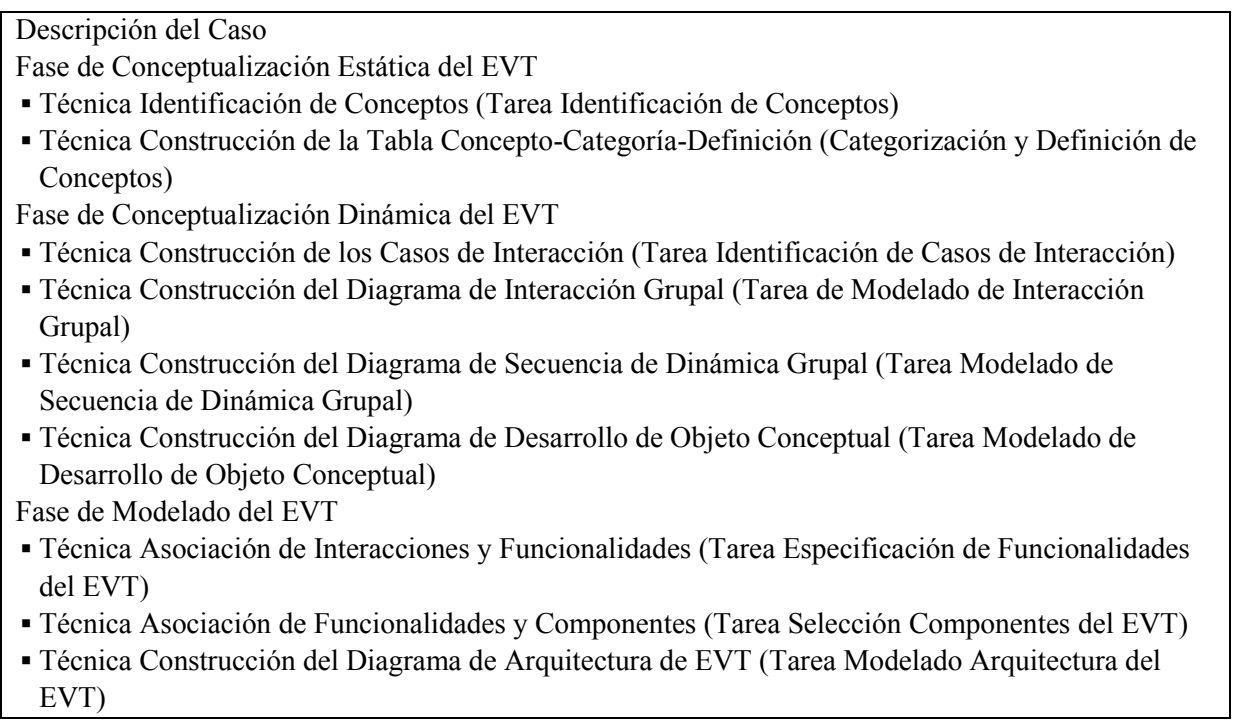

Por cuestiones de claridad para cada caso se presenta el resultado final que produce la técnica asociada a cada tarea, el desarrollo completo de las iteraciones asociadas a cada técnica puede visualizarse en los anexos que se indican en cada sección.

# **5.2. CASO DE VALIDACIÓN: "PROYECTO SOFTWARE"**

En esta sección se presenta la descripción del Espacio de Trabajo (sección 5.2.1), y los resultados de la ejecución de las técnicas asociadas a las tareas de las Fases: de Conceptualización Estática del EVT (sección 5.2.2), de Conceptualización Dinámica del EVT (sección 5.2.3), y de Modelado del EVT(sección 5.2.4). El desarrollo completo del caso se puede seguir en el Anexo A.

## **5.2.1. Descripción del Espacio de Trabajo**

Los párrafos siguientes dan una descripción del caso "PROYECTO SOFTWARE":

*"…Proyecto de Software es una asignatura del sexto cuatrimestre de la Licenciatura en Sistemas de la Universidad Nacional de Lanús. Su objetivo es actuar como integradora de las asignaturas vistas en los cinco cuatrimestres previos. Los contenidos a integrar corresponden a algoritmia, programación, bases de datos, e ingeniería de software. Esta integración se da a través del desarrollo de artefacto software por parte de los alumnos que cursan la asignatura. Al final del cuatrimestre los alumnos deben entregar el artefacto software, un video que describa las funcionalidades del producto, realizar una presentación tipo PowerPoint a los profesores / ayudantes y la documentación correspondiente al artefacto software desarrollado conforme al proceso descripto en la norma IEEE 1074…"*

*"…Con carácter previo al comienzo de la asignatura, el profesor titular responsable se reúne con el profesor adjunto y los dos ayudantes de la asignatura a fin de acordar cuales serán los artefactos software que constituirán el proyecto a desarrollar por los alumnos en el cuatrimestre, el profesor titular les envía los temas y se acordará que los ayudantes dirigirán dos proyectos cada uno y el profesor adjunto uno y quienes tendrán las responsabilidades de: (a) redactar la descripción del artefacto en base al tema recibido, y (b) durante el desarrollo del cuatrimestre hacer el seguimiento del equipo de alumnos que tenga asignado el desarrollo de ese artefacto. En este periodo, y con carácter previo al envío del documento que describe el artefacto software a desarrollar al profesor responsable, el profesor adjunto y los ayudantes podrán mantener reuniones individuales con el profesor titular para ajustar aspectos de la redacción de cada descripción…"*

*"…Al inicio del dictado de la asignatura, el profesor titular le pide a los alumnos que informen la integración de equipos de cuatro miembros con detalle de quienes ejercerán funciones de: analistas / interlocutores, documentadores, programadores y testeadores (un alumno puede desarrollar más de una función). El interlocutor informara al profesor titular las funciones asumidas por cada miembro. En reunión de cátedra se*  discute la asignación de los proyectos de desarrollo del artefacto software a los equipos informados..."

*"…El interlocutor de cada grupo recibe: (a) la descripción del artefacto software a desarrollar, (b) los hitos en los que deberá cumplir con la presentación del entregable correspondiente a cada hito y (c) los datos de contacto del Profesor Adjunto / Ayudantes, que monitorearan los avances del proyecto y el cumplimiento de los hitos de entrega. Los entregables pueden ser: (i) aprobados, (ii) con recomendaciones de mejora, o (iii) desaprobados. En cualquiera de estos casos se deberá guardar la versión del entregable de cada equipo a efectos de posteriores evaluaciones globales por parte del profesor adjunto / ayudante asignado y de cualquier miembro de la cátedra…"* 

*"…Durante el proceso de construcción del artefacto de software se asume que los alumnos que integran cada equipo tendrán reuniones para distribuir los trabajos vinculados al desarrollo de cada entregable. Esta*  *distribución supone que algunas partes de los entregables se desarrollaran de manera individual, y otras de manera sub-grupal o grupal, los miembros del equipo se pasaran la documentación por correo electrónico. Eventualmente, pueden tener reuniones con el profesor adjunto / ayudantes con responsabilidad en el seguimiento del equipo…"*

*"…Cumplidas las entregas de cada hito la cátedra tendrá una reunión a efectos de homogeneizar criterios de evaluación de los avances en el proyecto asignado a cada equipo, y calificar el entregable correspondiente al hito. Al concluir el cuatrimestre, se reunirá a efectos de hacer una evaluación del desarrollo del curso y las calificaciones de cursadas correspondientes…"*

# **5.2.2. Resultados de la Ejecución de las Técnicas Asociadas a las Tareas de la Fase de Conceptualización Estática del EVT**

En esta sección se presentan los resultados de aplicar las técnicas: Identificación de Conceptos en Texto (Sección 5.2.2.1) y Construcción de la Tabla Concepto-Categoría-Definición (Sección 5.2.2.2).

### **5.2.2.1. Aplicación de la Técnica de Identificación de Conceptos en Texto**

La aplicación de esta técnica se usa para desarrollar la tarea "Identificación de Conceptos" y genera como salida la lista de conceptos integrada por sujetos, objetos, e interacciones:

*{Profesor Titular, Profesor Adjunto, Ayudante 1, Ayudante 2, alumno analista / interlocutor, alumno documentador, alumno programador, alumno testeador, temas, descripción del artefacto software, entregables, correcciones y observaciones, comentarios, reúne, supervisa, apropia, envía, revisa, guarda, solicita, solicita guarde}* 

### **5.2.2.2. Aplicación de la Técnica de Construcción de la Tabla Concepto-Categoría-Definición**

La aplicación de esta técnica se usa para desarrollar la tarea "Categorización y Definición de Conceptos" y genera como salida la Tabla Concepto-Categoría-Definición:

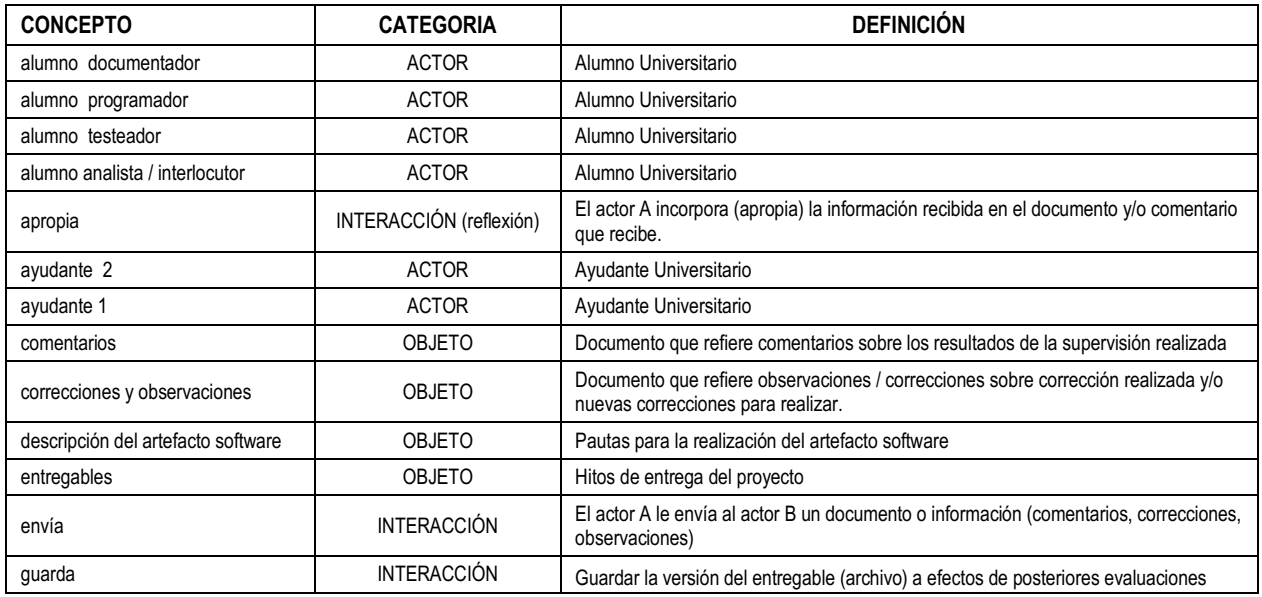

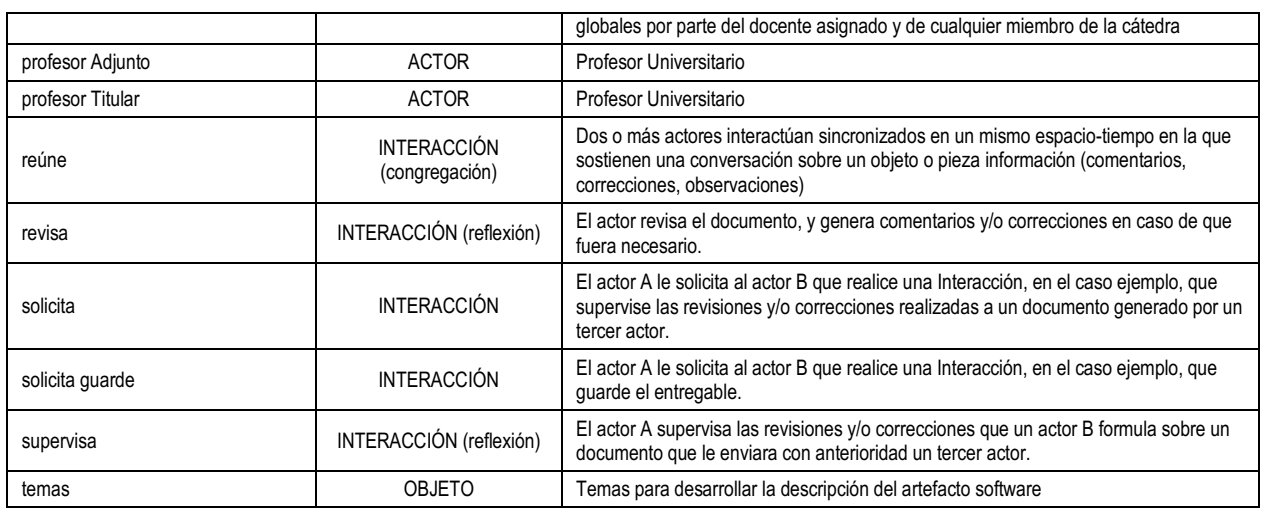

# **5.2.3. Resultados de la Ejecución de las Técnicas Asociadas a las Tareas de la Fase de Conceptualización Dinámica del EVT**

En esta sección se presentan los resultados de aplicar las técnicas: Construcción de los Casos de Interacción (sección 5.2.3.1), Construcción del Diagrama de Interacción Grupal (sección 5.2.3.2), Construcción del Diagrama de Secuencia de Dinámica Grupal (sección 5.2.3.3), y Construcción del Diagrama de Desarrollo de Objeto Conceptual (sección 5.2.3.4).

### **5.2.3.1. Aplicación de la Técnica de Construcción de los Casos de Interacción**

La aplicación de esta técnica se usa para desarrollar la tarea "Identificación de Casos de Interacción" y genera como salida el conjunto de Casos de Interacción:

Grupo 1: (Profesor Titular, Profesor Adjunto, Ayudante 1, Ayudante 2)

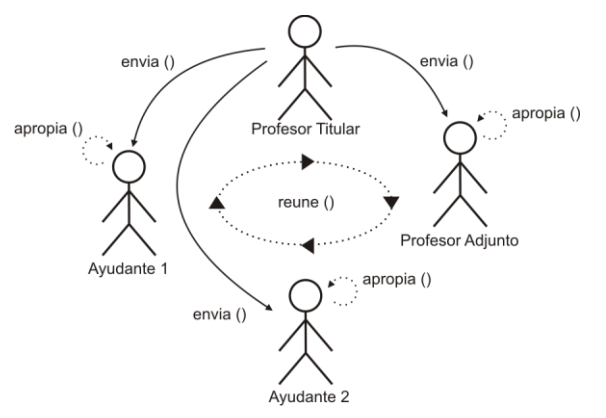

**Descripción:**  PROFESOR TITULAR < REUNE > PROFESOR ADJUNTO, AYUDANTE 1 Y AYUDANTE 2 PROFESOR TITULAR > ENVIA (TEMAS) PROFESOR ADJUNTO, AYUDANTE 1 Y AYUDANTE 2 > APROPIA (TEMAS)

### Par 1: (Profesor Adjunto, Profesor Titular)

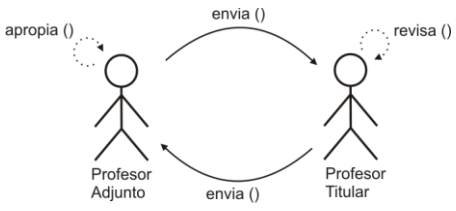

#### **Descripción:**

PROFESOR ADJUNTO > ENVIA (DESCRIPCIÓN DEL ARTEFACTO) PROFESOR TITULAR > REVISA (DESCRIPCIÓN DEL ARTEFACTO) PROFESOR TITULAR > ENVIA (CORRECCIONES Y OBSERVACIONES) PROFESOR ADJUNTO > APROPIA (CORRECCIONES Y OBSERVACIONES) PROFESOR ADJUNTO > ENVIA (DESCRIPCIÓN DEL ARTEFACTO)

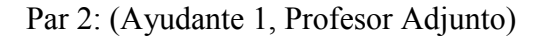

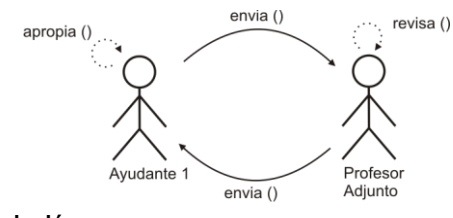

#### **Descripción:**

AYUDANTE 1 > ENVIA (DESCRIPCIÓN DEL ARTEFACTO) PROFESOR ADJUNTO > REVISA (DESCRIPCIÓN DEL ARTEFACTO) PROFESOR ADJUNTO > ENVIA (CORRECCIONES Y OBSERVACIONES) AYUDANTE 1 > APROPIA (CORRECCIONES Y OBSERVACIONES)

Par 3: (Profesor Adjunto, Profesor Titular)

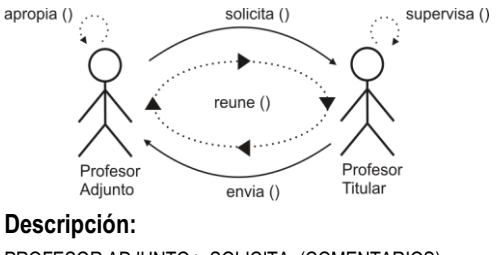

PROFESOR ADJUNTO > SOLICITA (COMENTARIOS) PROFESOR TITULAR > SUPERVISA (CORRECCIONES Y OBSERVACIONES) PROFESOR TITULAR <REUNE> EL PROFESOR ADJUNTO PROFESOR TITULAR > ENVIA (COMENTARIOS) PROFESOR ADJUNTO > APROPIA (COMENTARIOS) PROFESOR ADJUNTO > ENVIA (COMENTARIOS) AYUDANTE 1 > APROPIA (COMENTARIOS)

#### Par 4: (Ayudante 2, Profesor Adjunto)

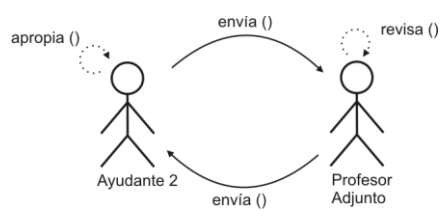

#### **Descripción:**

AYUDANTE 2 > ENVIA (DESCRIPCIÓN DEL ARTEFACTO) PROFESOR ADJUNTO > REVISA (DESCRIPCIÓN DEL ARTEFACTO) PROFESOR ADJUNTO > ENVIA (CORRECCIONES Y OBSERVACIONES) AYUDANTE 2 > APROPIA (CORRECCIONES Y OBSERVACIONES)

Par 5: (Profesor Adjunto, Profesor Titular)

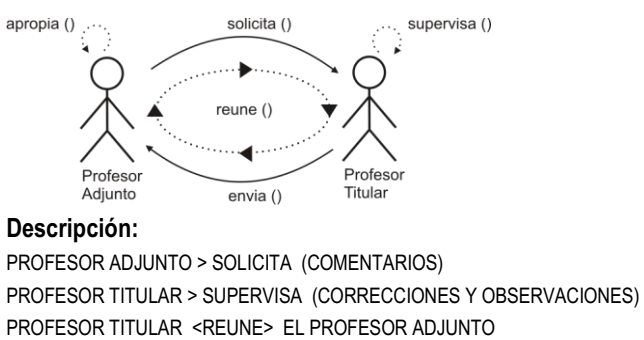

PROFESOR TITULAR <REUNE> EL PROFESOR ADJUNTO PROFESOR TITULAR > ENVIA (COMENTARIOS) PROFESOR ADJUNTO > APROPIA (COMENTARIOS) PROFESOR ADJUNTO > ENVIA (COMENTARIOS) AYUDANTE 2 > APROPIA (COMENTARIOS)

### Grupo N: (Equipo N)

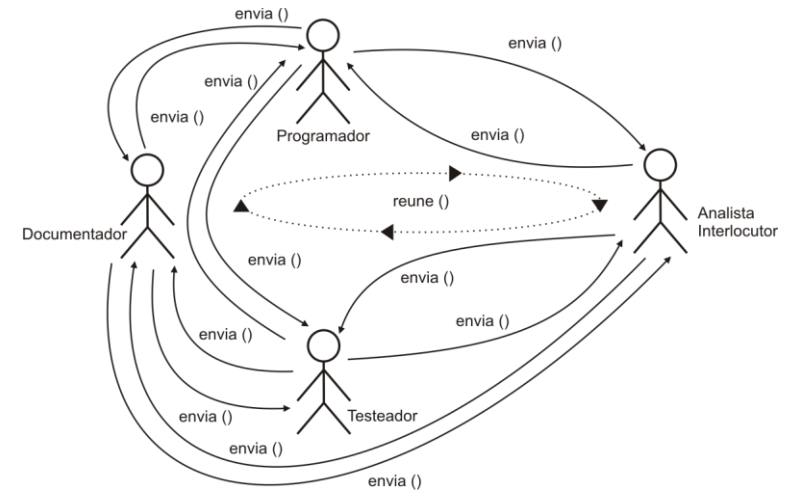

#### **Descripción:**

ANALISTA INTERLOCUTOR <REUNE> DOCUMENTADOR, TESTEADOR, PROGRAMADOR ANALISTA INTERLOCUTOR > ENVIA (ENTREGABLE 1) DOCUMENTADOR > ENVIA (ENTREGABLE 1) TESTEADOR > ENVIA (ENTREGABLE 1) PROGRAMADOR > ENVIA (ENTREGABLE 1)

Grupo 2: (Equipo 1, Profesor Adjunto)

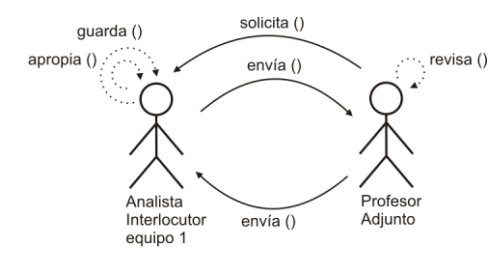

#### **Descripción:**

ANALISTA INTERLOCUTOR EQUIPO 1 > ENVIA (ENTREGABLE 1) PROFESOR ADJUNTO > REVISA (ENTREGABLE 1) PROFESOR ADJUNTO > ENVIA (CORRECCIONES Y OBSERVACIONES) ANALISTA INTERLOCUTOR EQUIPO 1 > APROPIA (CORRECCIONES Y OBSERVACIONES) PROFESOR ADJUNTO > SOLICITA GUARDE (ENTREGABLE 1) ANALISTA INTERLOCUTOR EQUIPO 1 > GUARDA (ENTREGABLE 1)

### Grupo 3 (Equipo 2, Ayudante 1)

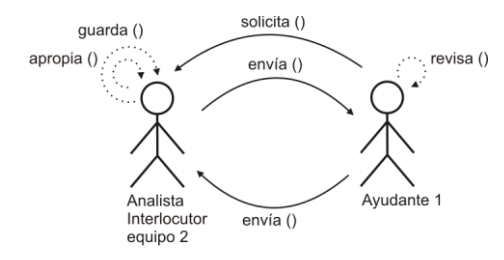

#### **Descripción:**

ANALISTA INTERLOCUTOR EQUIPO 2 > ENVIA (ENTREGABLE 1) AYUDANTE 1 > REVISA (ENTREGABLE 1) AYUDANTE 1 > ENVIA (CORRECCIONES Y OBSERVACIONES) ANALISTA INTERLOCUTOR EQUIPO 2 > APROPIA (CORRECCIONES Y OBSERVACIONES)

Grupo 4 (Ayudante 1, Profesor Adjunto)

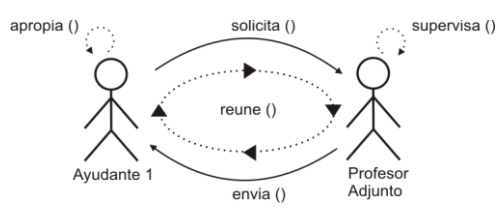

#### **Descripción:**

AYUDANTE 1 > SOLICITA (COMENTARIOS) PROFESOR ADJUNTO > SUPERVISA (CORRECCIONES Y OBSERVACIONES) PROFESOR ADJUNTO <REUNE> AYUDANTE 1 PROFESOR ADJUTNO > ENVIA (COMENTARIOS) AYUDANTE 1 > APROPIA (COMENTARIOS) AYUDANTE 1 > ENVIA (COMENTARIOS) ANALISTA INTERLOCUTOR EQUIPO 2 > APROPIA (COMENTARIOS) AYUDANTE 1 > SOLICITA GUARDE (ENTREGABLE 1) ANALISTA INTERLOCUTOR EQUIPO 2 > GUARDA (ENTREGABLE 1)

Grupo 5 (Equipo 3, Ayudante 1)

*\* El grupo 5 se resuelve de la misma manera que el grupo 3 (con ayudante 1)* 

Grupo 6 (Ayudante 1, Profesor Adjunto)

*\* El grupo 6 se resuelve d ela misma manera que el grupo 4 (con ayudante 1)* 

Grupo 7: (Equipo 4, Ayudante 2)

*\* El grupo 7 se resuelve de la misma manera que el grupo 3 (con ayudante 1)* 

Grupo 8: (Ayudante 2, Profesor Adjunto)

*\* El grupo 8 se resuelve de la misma manera que el grupo 4 (con ayudante 2)*  Grupo 9: (Equipo 5, Ayudante 2)

*\* El grupo 9 se resuelve de la misma manera que el grupo 3 (con ayudante 2)* 

#### Grupo 10: (Ayudante 2, Profesor Adjunto)

*\* El grupo 10 se resuelve de la misma manera que el grupo 4 (con ayudante 2)* 

### **5.2.3.2. Aplicación de la Técnica de Construcción del Diagrama de Interacción Grupal**

La aplicación de esta técnica se usa para desarrollar la tarea "Modelado de Interacción Grupal" y genera como salida el conjunto de Diagramas de Interacción Grupal:

Descripción de la interacción grupal resultante de integrar el grupo 1 y el par 1

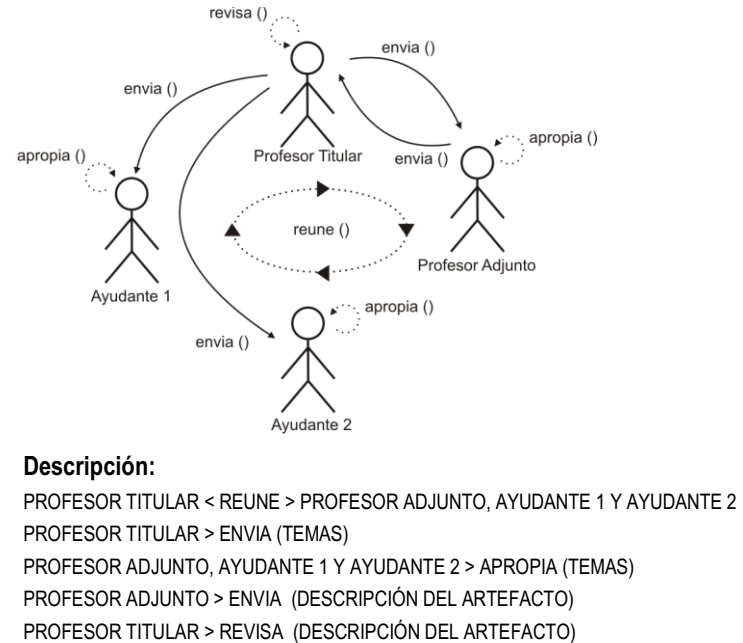

PROFESOR TITULAR > ENVIA (CORRECCIONES Y OBSERVACIONES) PROFESOR ADJUNTO > APROPIA (CORRECCIONES Y OBSERVACIONES) PROFESOR ADJUNTO > ENVIA (DESCRIPCIÓN DEL ARTEFACTO)

Descripción de la interacción grupal resultante de integrar el par 2 y el par 1 (ya integrado al diagrama de interacción grupal en construcción)

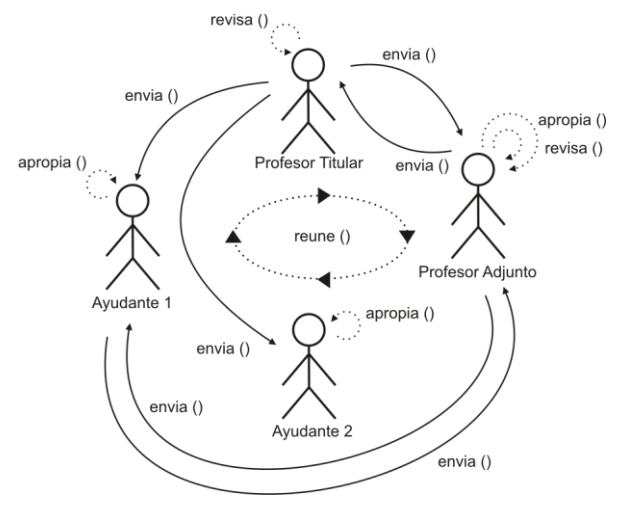

#### **Descripción:**

PROFESOR TITULAR < REUNE > PROFESOR ADJUNTO, AYUDANTE 1 Y AYUDANTE 2 PROFESOR TITULAR > ENVIA (TEMAS) PROFESOR ADJUNTO, AYUDANTE 1 Y AYUDANTE 2 > APROPIA (TEMAS) PROFESOR ADJUNTO > ENVIA (DESCRIPCIÓN DEL ARTEFACTO)

PROFESOR TITULAR > REVISA (DESCRIPCIÓN DEL ARTEFACTO) PROFESOR TITULAR > ENVIA (CORRECCIONES Y OBSERVACIONES) PROFESOR ADJUNTO > APROPIA (CORRECCIONES Y OBSERVACIONES) PROFESOR ADJUNTO > ENVIA (DESCRIPCIÓN DEL ARTEFACTO) AYUDANTE 1 > ENVIA (DESCRIPCIÓN DEL ARTEFACTO) PROFESOR ADJUNTO > REVISA (DESCRIPCIÓN DEL ARTEFACTO) PROFESOR ADJUNTO > ENVIA (CORRECCIONES Y OBSERVACIONES) AYUDANTE 1 > APROPIA (CORRECCIONES Y OBSERVACIONES)

Descripción de la interacción grupal resultante de integrar el par 3 y el par 2 (ya integrado al diagrama de interacción grupal en construcción)

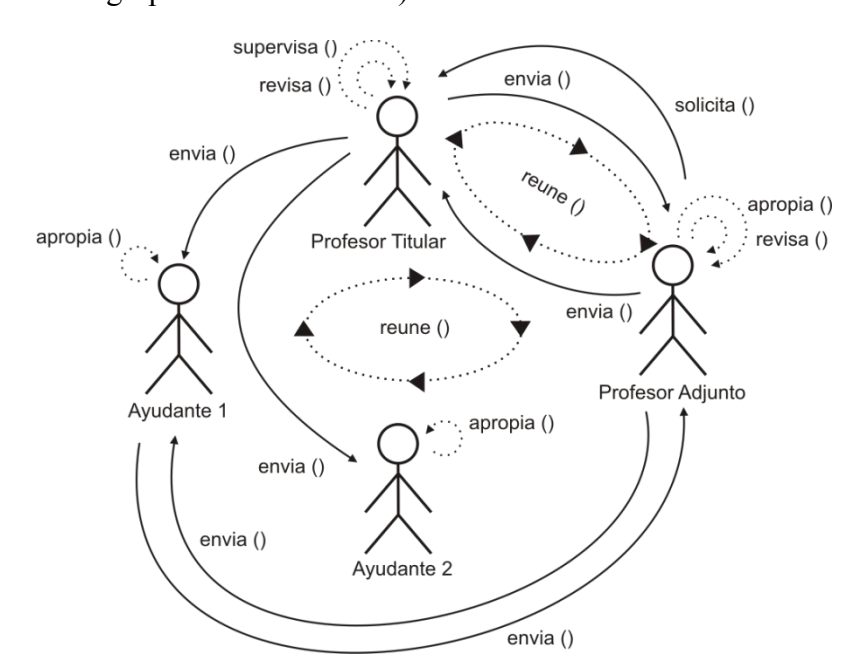

#### **Descripción:**

PROFESOR TITULAR < REUNE > PROFESOR ADJUNTO, AYUDANTE 1 Y AYUDANTE 2 PROFESOR TITULAR > ENVIA (TEMAS) PROFESOR ADJUNTO, AYUDANTE 1 Y AYUDANTE 2 > APROPIA (TEMAS) PROFESOR ADJUNTO > ENVIA (DESCRIPCIÓN DEL ARTEFACTO) PROFESOR TITULAR > REVISA (DESCRIPCIÓN DEL ARTEFACTO) PROFESOR TITULAR > ENVIA (CORRECCIONES Y OBSERVACIONES) PROFESOR ADJUNTO > APROPIA (CORRECCIONES Y OBSERVACIONES) PROFESOR ADJUNTO > ENVIA (DESCRIPCIÓN DEL ARTEFACTO) AYUDANTE 1 > ENVIA (DESCRIPCIÓN DEL ARTEFACTO) PROFESOR ADJUNTO > REVISA (DESCRIPCIÓN DEL ARTEFACTO) PROFESOR ADJUNTO > ENVIA (CORRECCIONES Y OBSERVACIONES) AYUDANTE 1 > APROPIA (CORRECCIONES Y OBSERVACIONES) PROFESOR ADJUNTO > SOLICITA (COMENTARIOS) PROFESOR TITULAR > SUPERVISA (CORRECCIONES Y OBSERVACIONES) PROFESOR TITULAR <REUNE> EL PROFESOR ADJUNTO PROFESOR TITULAR > ENVIA (COMENTARIOS) PROFESOR ADJUNTO > APROPIA (COMENTARIOS) PROFESOR ADJUNTO > ENVIA (COMENTARIOS) AYUDANTE 1 > APROPIA (COMENTARIOS)

Descripción de la interacción grupal resultante de integrar el par 4 y el par 3 (ya integrado al diagrama de interacción grupal en construcción)

#### TESIS DOCTORAL EN CIENCIAS INFORMATICAS DARIO RODRIGUEZ 88
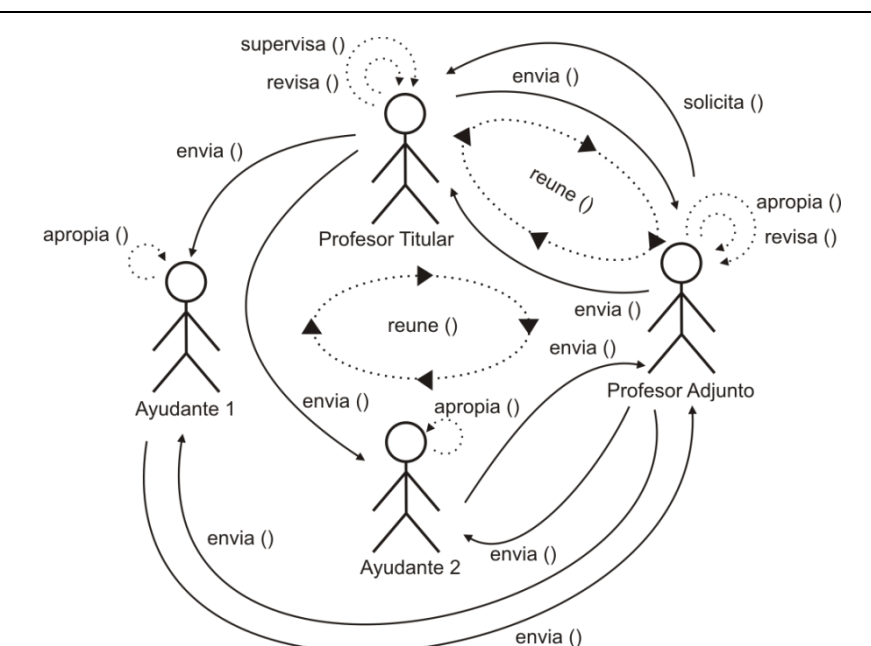

#### **Descripción:**

PROFESOR TITULAR < REUNE > PROFESOR ADJUNTO, AYUDANTE 1 Y AYUDANTE 2 PROFESOR TITULAR > ENVIA (TEMAS) PROFESOR ADJUNTO, AYUDANTE 1 Y AYUDANTE 2 > APROPIA (TEMAS) PROFESOR ADJUNTO > ENVIA (DESCRIPCIÓN DEL ARTEFACTO) PROFESOR TITULAR > REVISA (DESCRIPCIÓN DEL ARTEFACTO) PROFESOR TITULAR > ENVIA (CORRECCIONES Y OBSERVACIONES) PROFESOR ADJUNTO > APROPIA (CORRECCIONES Y OBSERVACIONES) PROFESOR ADJUNTO > ENVIA (DESCRIPCIÓN DEL ARTEFACTO) AYUDANTE 1 > ENVIA (DESCRIPCIÓN DEL ARTEFACTO) PROFESOR ADJUNTO > REVISA (DESCRIPCIÓN DEL ARTEFACTO) PROFESOR ADJUNTO > ENVIA (CORRECCIONES Y OBSERVACIONES) AYUDANTE 1 > APROPIA (CORRECCIONES Y OBSERVACIONES) PROFESOR ADJUNTO > SOLICITA (COMENTARIOS) PROFESOR TITULAR > SUPERVISA (CORRECCIONES Y OBSERVACIONES) PROFESOR TITULAR <REUNE> EL PROFESOR ADJUNTO PROFESOR TITULAR > ENVIA (COMENTARIOS) PROFESOR ADJUNTO > APROPIA (COMENTARIOS) PROFESOR ADJUNTO > ENVIA (COMENTARIOS) AYUDANTE 1 > APROPIA (COMENTARIOS) AYUDANTE 2 > ENVIA (DESCRIPCIÓN DEL ARTEFACTO) PROFESOR ADJUNTO > REVISA (DESCRIPCIÓN DEL ARTEFACTO) PROFESOR ADJUNTO > ENVIA (CORRECCIONES Y OBSERVACIONES) AYUDANTE 2 > APROPIA (CORRECCIONES Y OBSERVACIONES) PROFESOR ADJUNTO > SOLICITA (COMENTARIOS) PROFESOR TITULAR > SUPERVISA (CORRECCIONES Y OBSERVACIONES) PROFESOR TITULAR <REUNE> EL PROFESOR ADJUNTO PROFESOR TITULAR > ENVIA (COMENTARIOS) PROFESOR ADJUNTO > APROPIA (COMENTARIOS) PROFESOR ADJUNTO > ENVIA (COMENTARIOS) AYUDANTE 2 > APROPIA (COMENTARIOS)

La descripción de la integración del par 4 y par 5 ya fue contemplada cuando se resolvió la descripción de la integración del par 3 y par 4.

Descripción de la interacción grupal resultante de integrar el grupo 2 y el par 5 (ya integrado al diagrama de interacción grupal en construcción)

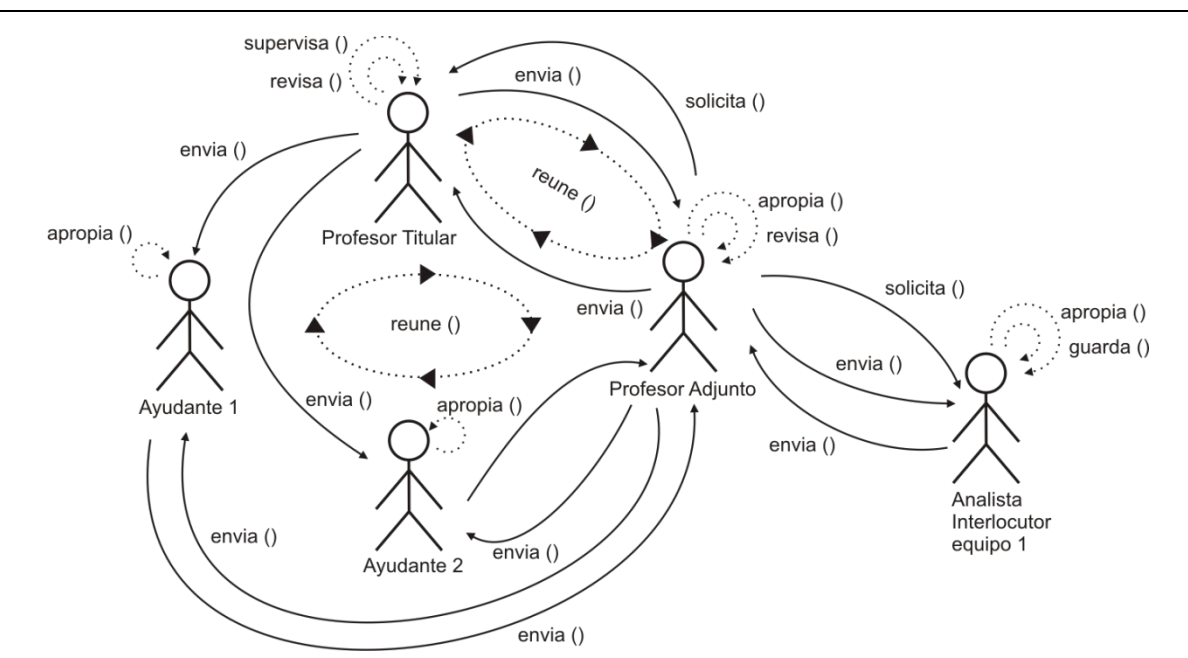

#### **Descripción:**

PROFESOR TITULAR < REUNE > PROFESOR ADJUNTO, AYUDANTE 1 Y AYUDANTE 2 PROFESOR TITULAR > ENVIA (TEMAS) PROFESOR ADJUNTO, AYUDANTE 1 Y AYUDANTE 2 > APROPIA (TEMAS) PROFESOR ADJUNTO > ENVIA (DESCRIPCIÓN DEL ARTEFACTO) PROFESOR TITULAR > REVISA (DESCRIPCIÓN DEL ARTEFACTO) PROFESOR TITULAR > ENVIA (CORRECCIONES Y OBSERVACIONES) PROFESOR ADJUNTO > APROPIA (CORRECCIONES Y OBSERVACIONES) PROFESOR ADJUNTO > ENVIA (DESCRIPCIÓN DEL ARTEFACTO) AYUDANTE 1 > ENVIA (DESCRIPCIÓN DEL ARTEFACTO) PROFESOR ADJUNTO > REVISA (DESCRIPCIÓN DEL ARTEFACTO) PROFESOR ADJUNTO > ENVIA (CORRECCIONES Y OBSERVACIONES) AYUDANTE 1 > APROPIA (CORRECCIONES Y OBSERVACIONES) PROFESOR ADJUNTO > SOLICITA (COMENTARIOS) PROFESOR TITULAR > SUPERVISA (CORRECCIONES Y OBSERVACIONES) PROFESOR TITULAR <REUNE> EL PROFESOR ADJUNTO PROFESOR TITULAR > ENVIA (COMENTARIOS) PROFESOR ADJUNTO > APROPIA (COMENTARIOS) PROFESOR ADJUNTO > ENVIA (COMENTARIOS) AYUDANTE 1 > APROPIA (COMENTARIOS) AYUDANTE 2 > ENVIA (DESCRIPCIÓN DEL ARTEFACTO) PROFESOR ADJUNTO > REVISA (DESCRIPCIÓN DEL ARTEFACTO) PROFESOR ADJUNTO > ENVIA (CORRECCIONES Y OBSERVACIONES) AYUDANTE 2 > APROPIA (CORRECCIONES Y OBSERVACIONES) PROFESOR ADJUNTO > SOLICITA (COMENTARIOS) PROFESOR TITULAR > SUPERVISA (CORRECCIONES Y OBSERVACIONES) PROFESOR TITULAR <REUNE> EL PROFESOR ADJUNTO PROFESOR TITULAR > ENVIA (COMENTARIOS) PROFESOR ADJUNTO > APROPIA (COMENTARIOS) PROFESOR ADJUNTO > ENVIA (COMENTARIOS) AYUDANTE 2 > APROPIA (COMENTARIOS) ANALISTA INTERLOCUTOR EQUIPO 1 > ENVIA (ENTREGABLE 1) PROFESOR ADJUNTO > REVISA (ENTREGABLE 1) PROFESOR ADJUNTO > ENVIA (CORRECCIONES Y OBSERVACIONES) ANALISTA INTERLOCUTOR EQUIPO 1 > APROPIA (CORRECCIONES Y OBSERVACIONES) PROFESOR ADJUNTO > SOLICITA GUARDE (ENTREGABLE 1) ANALISTA INTERLOCUTOR EQUIPO 1 > GUARDA (ENTREGABLE 1)

Descripción de la interacción grupal resultante de integrar el grupo 3 y el grupo 2 (ya integrado al diagrama de interacción grupal en construcción)

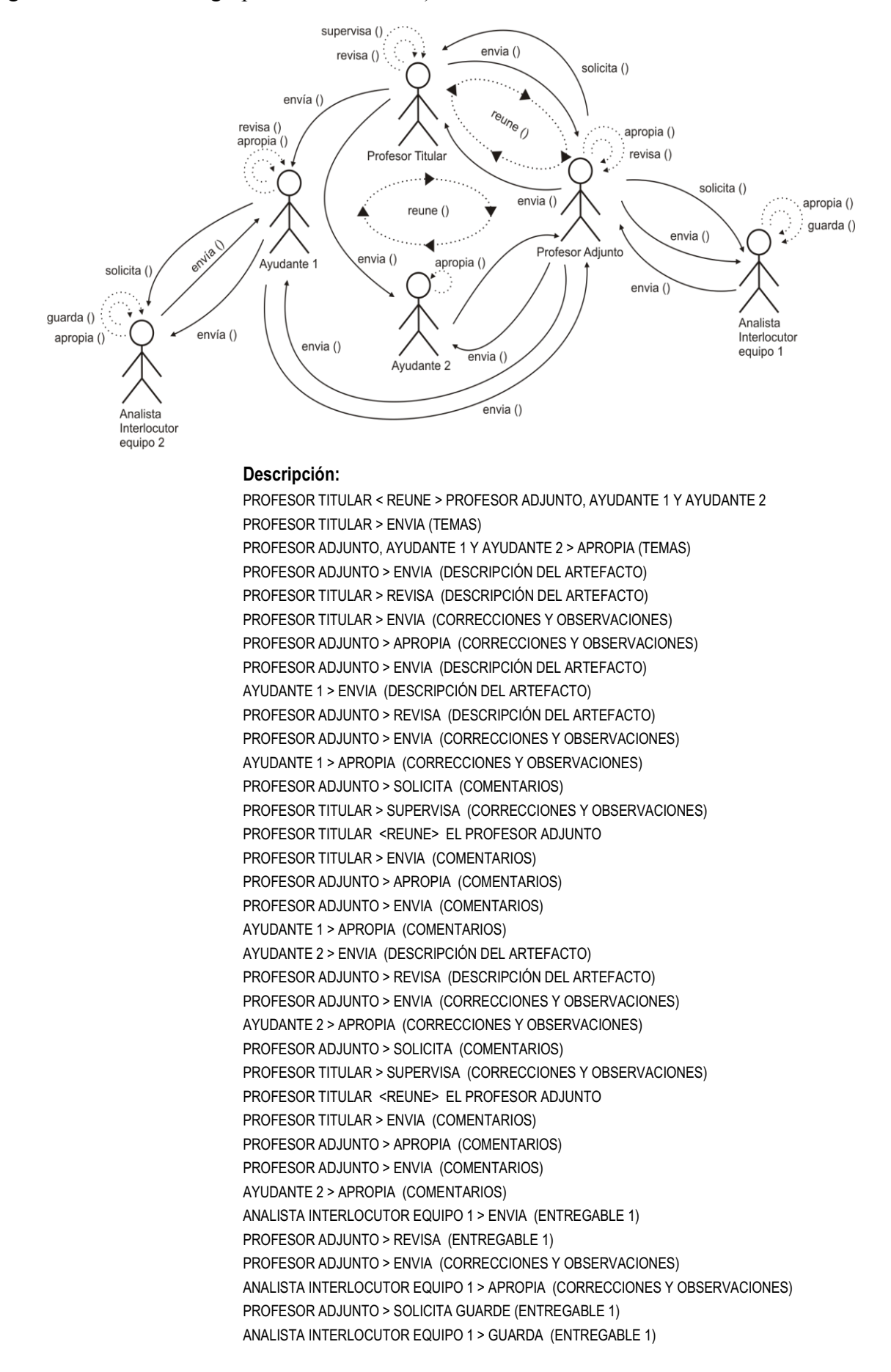

ANALISTA INTERLOCUTOR EQUIPO 2 > ENVIA (ENTREGABLE 1) AYUDANTE 1 > REVISA (ENTREGABLE 1) AYUDANTE 1 > ENVIA (CORRECCIONES Y OBSERVACIONES) ANALISTA INTERLOCUTOR EQUIPO 2 > APROPIA (CORRECCIONES Y OBSERVACIONES)

Descripción de la interacción grupal resultante de integrar el grupo4 y el grupo3 (ya integrado al diagrama de interacción grupal en construcción)

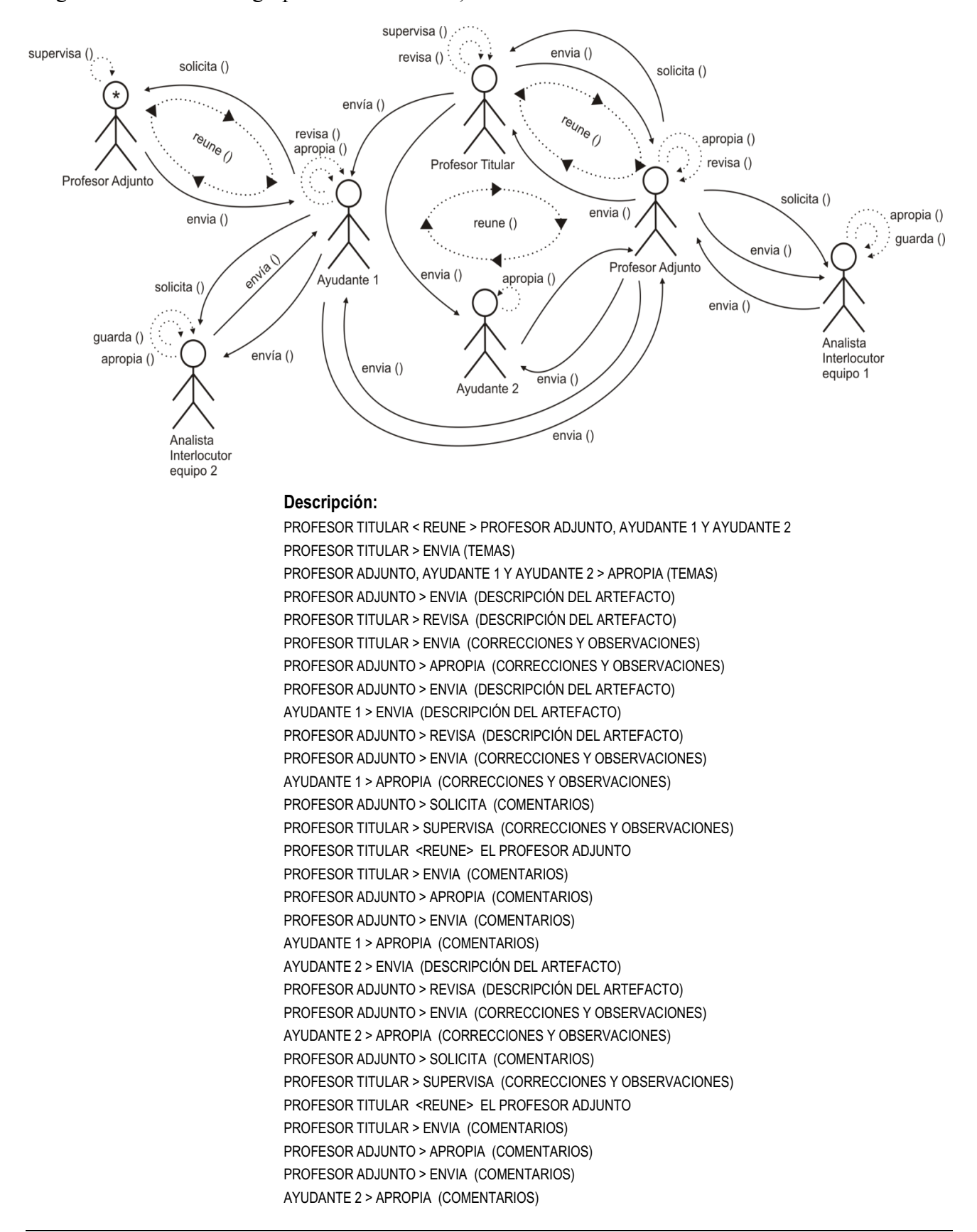

ANALISTA INTERLOCUTOR EQUIPO 1 > ENVIA (ENTREGABLE 1) PROFESOR ADJUNTO > REVISA (ENTREGABLE 1) PROFESOR ADJUNTO > ENVIA (CORRECCIONES Y OBSERVACIONES) ANALISTA INTERLOCUTOR EQUIPO 1 > APROPIA (CORRECCIONES Y OBSERVACIONES) PROFESOR ADJUNTO > SOLICITA GUARDE (ENTREGABLE 1) ANALISTA INTERLOCUTOR EQUIPO 1 > GUARDA (ENTREGABLE 1) ANALISTA INTERLOCUTOR EQUIPO 2 > ENVIA (ENTREGABLE 1) AYUDANTE 1 > REVISA (ENTREGABLE 1) AYUDANTE 1 > ENVIA (CORRECCIONES Y OBSERVACIONES) ANALISTA INTERLOCUTOR EQUIPO 2 > APROPIA (CORRECCIONES Y OBSERVACIONES) AYUDANTE 1 > SOLICITA (COMENTARIOS) PROFESOR ADJUNTO > SUPERVISA (CORRECCIONES Y OBSERVACIONES) PROFESOR ADJUNTO <REUNE> AYUDANTE 1 PROFESOR ADJUTNO > ENVIA (COMENTARIOS) AYUDANTE 1 > APROPIA (COMENTARIOS) AYUDANTE 1 > ENVIA (COMENTARIOS) ANALISTA INTERLOCUTOR EQUIPO 2 > APROPIA (COMENTARIOS) AYUDANTE 1 > SOLICITA GUARDE (ENTREGABLE 1) ANALISTA INTERLOCUTOR EQUIPO 2 > GUARDA (ENTREGABLE 1)

La descripción de la interacción grupal resultante de integrar el (grupo 5 y el grupo 4), (grupo 6 y el grupo 5), (grupo 7 y el grupo 6), (grupo 8 y el grupo 7), (grupo 9 y el grupo 8), (grupo 10 y el grupo 9), ya fueron contemplados cuando se resolvió la descripción de la integración del (grupo 3 y el grupo 2) y (grupo 4 y el grupo 3).

# **5.2.3.3. Aplicación de la Técnica de Construcción del Diagrama de Secuencia de Dinámica Grupal**

La aplicación de esta técnica se usa para desarrollar la tarea "Modelado de Secuencia de Dinámica Grupal" y genera como salida el Diagrama de Secuencia de Dinámica Grupal:

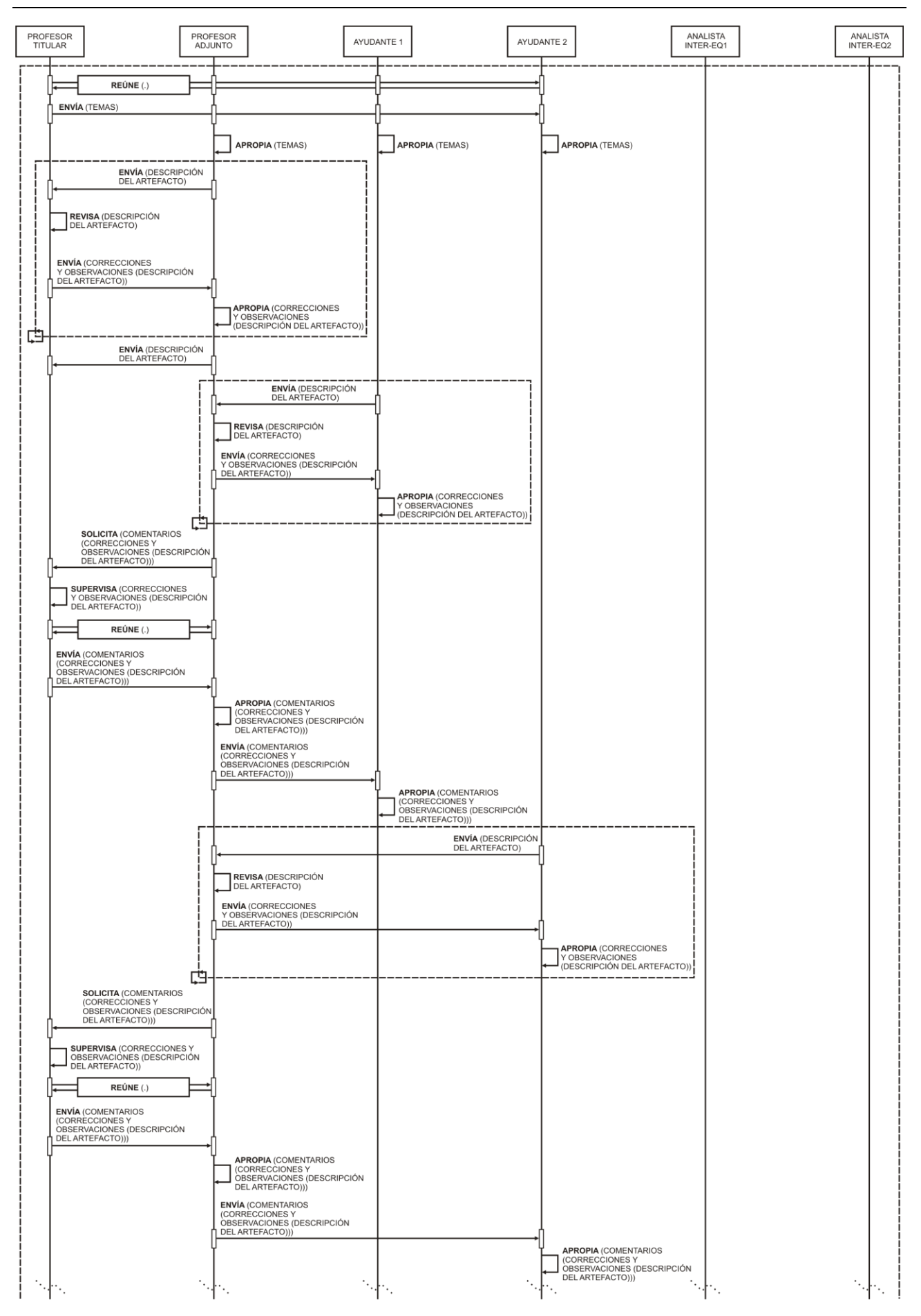

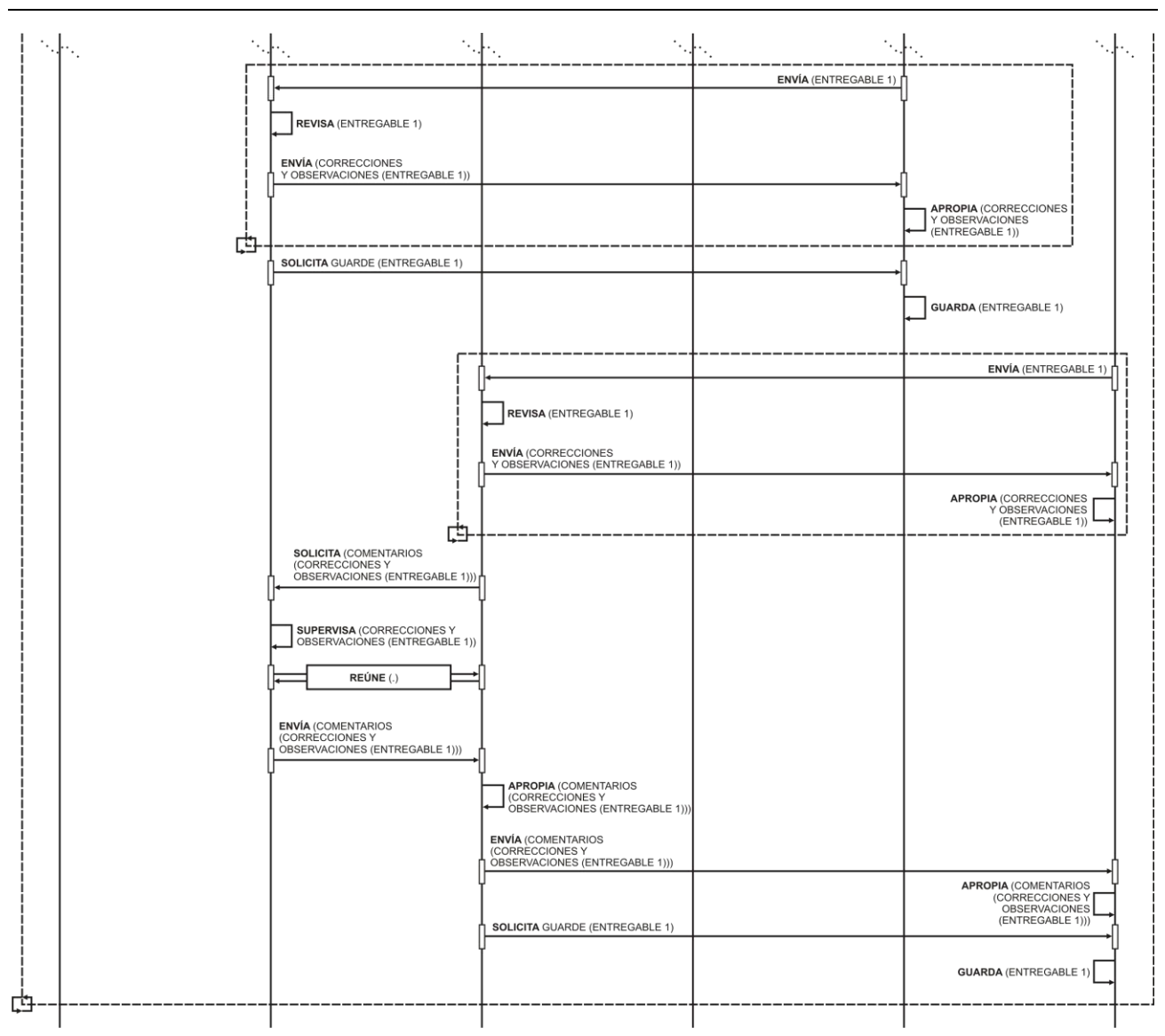

# **5.2.3.4. Aplicación de la Técnica de Construcción del Diagrama de Desarrollo de Objeto Conceptual**

La aplicación de esta técnica se usa para desarrollar la tarea "Modelado de Desarrollo de Objeto Conceptual" y genera como salida los Diagramas de Desarrollo de Objetos Conceptuales:

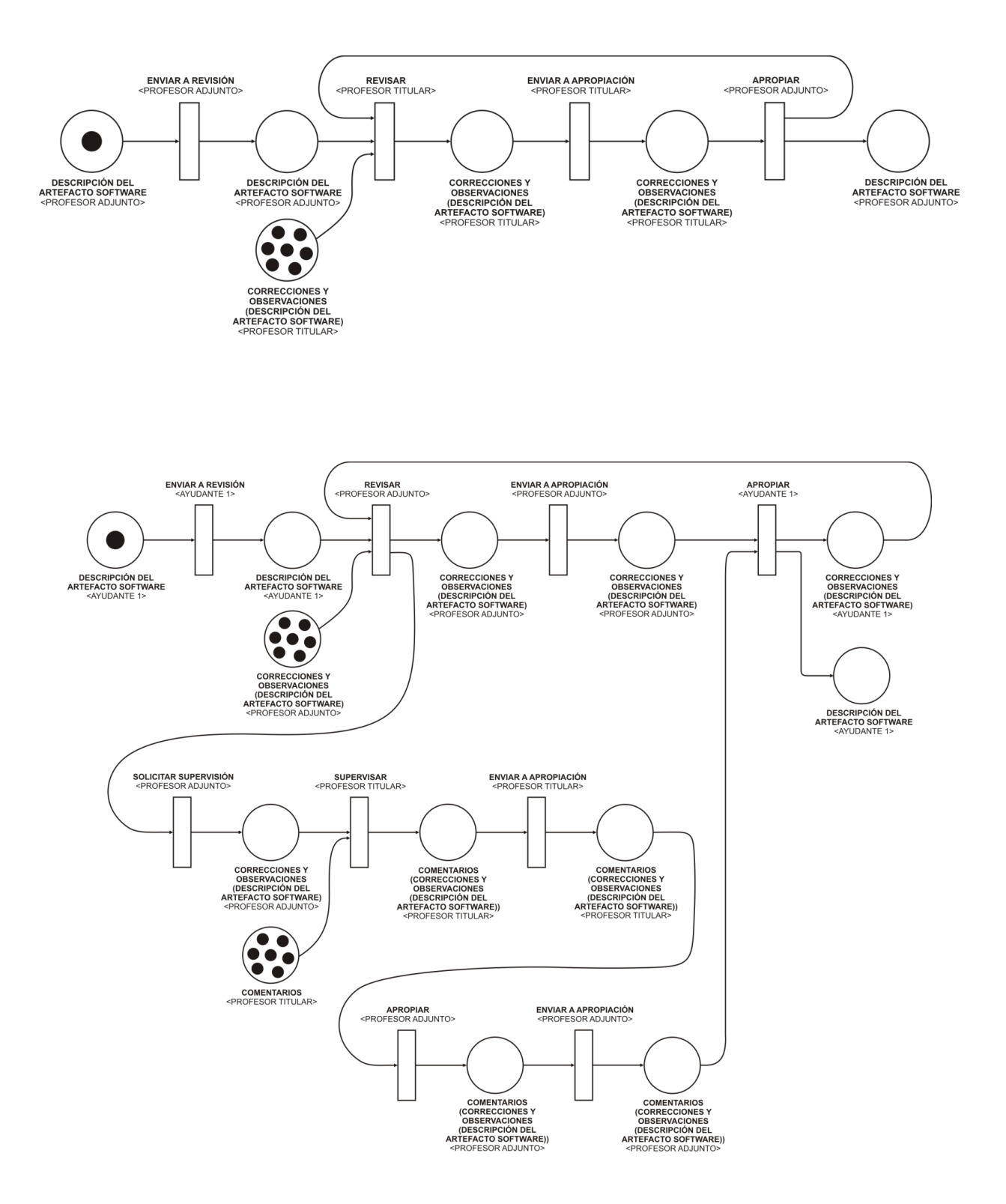

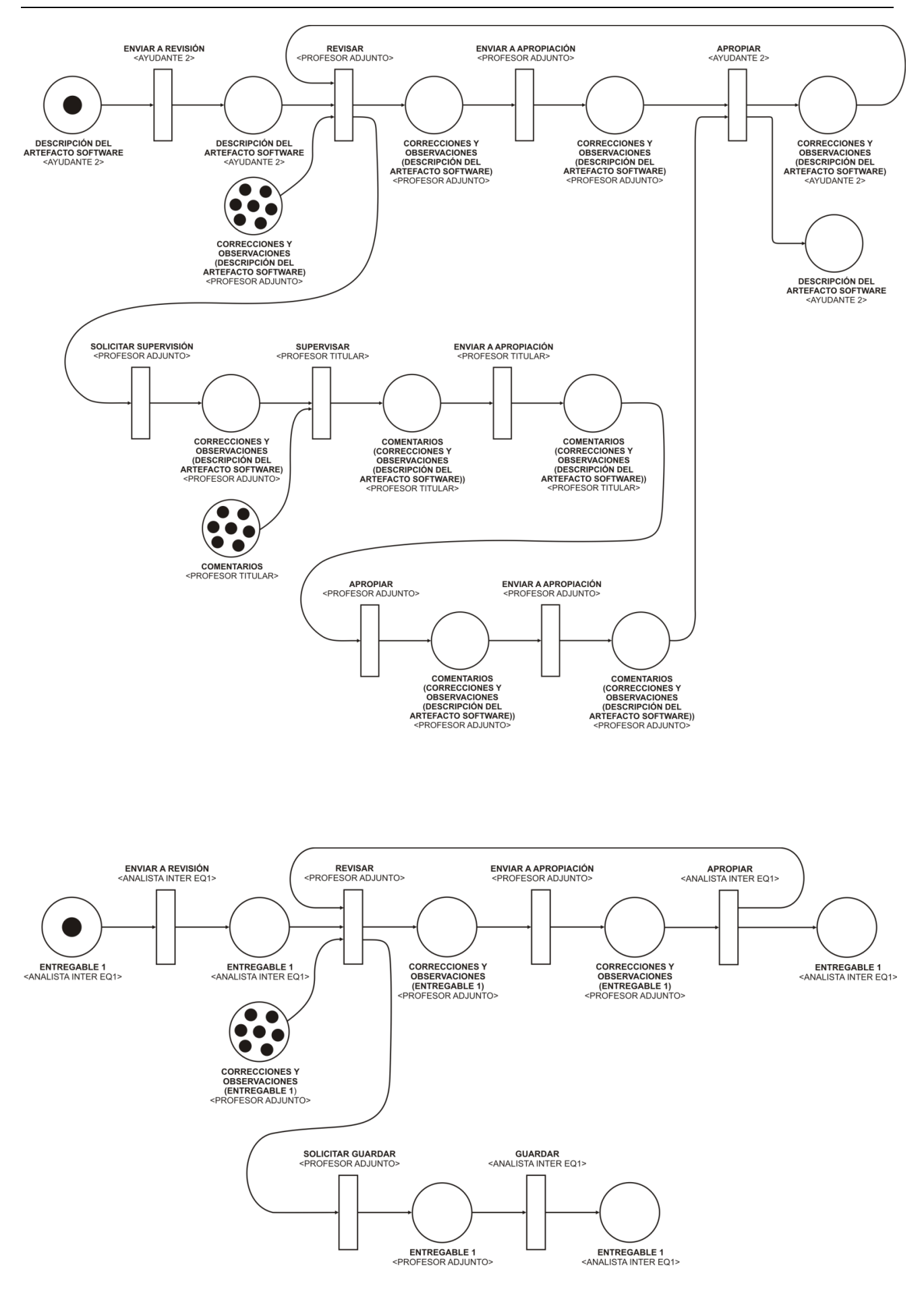

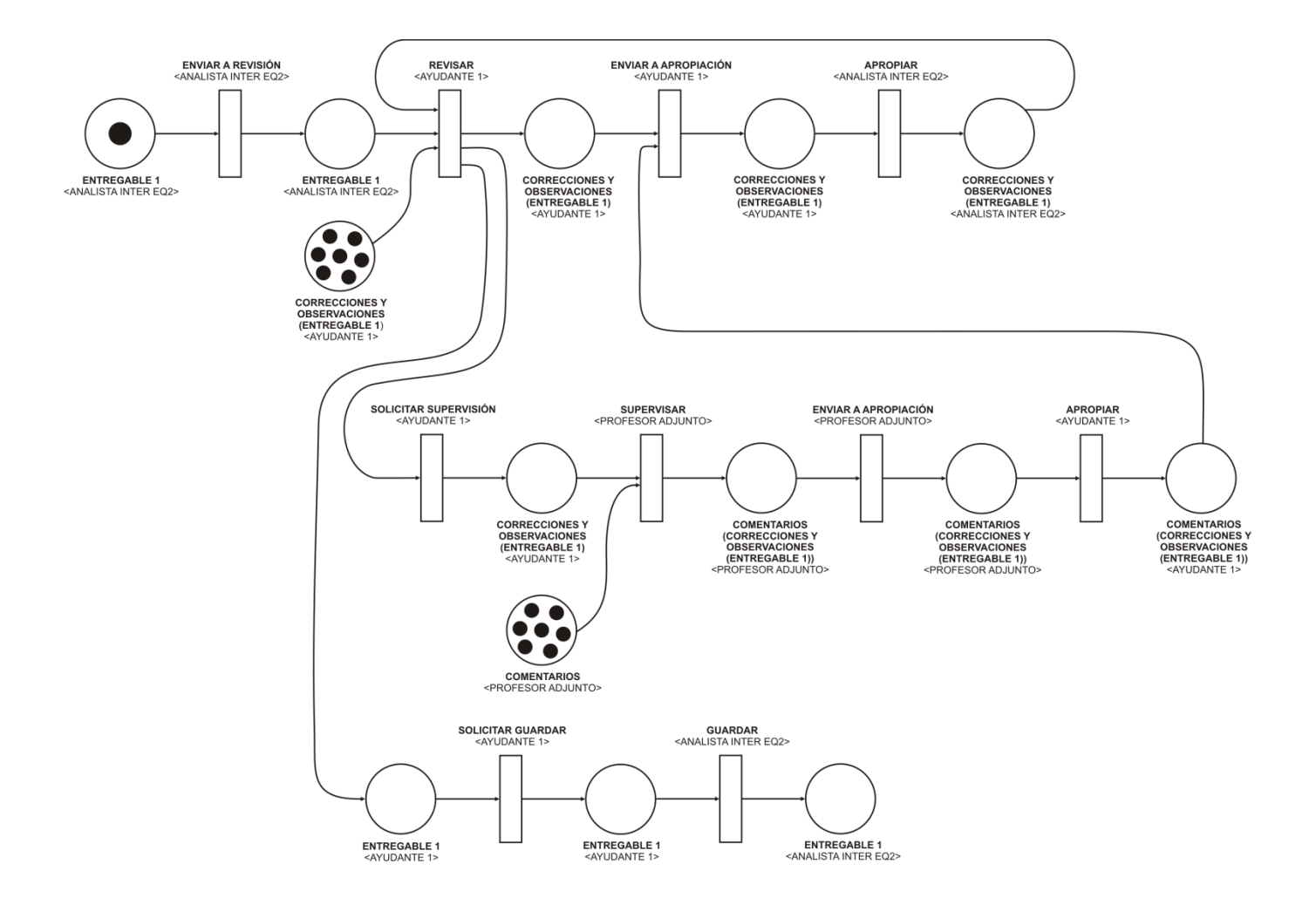

# **5.2.4. Resultados de la Ejecución de las Técnicas Asociadas a las Tareas de la Fase de Modelado del EVT**

En esta sección se presentan los resultados de aplicar las técnicas: Asociación de Interacciones y Funcionalidades (sección 5.2.4.1), Asociación de Funcionalidades y Componentes (sección 5.2.4.2), y Construcción del Diagrama de Arquitectura de EVT (sección 5.2.4.3).

# **5.2.4.1. Aplicación de la Técnica de Asociación de Interacciones y Funcionalidades**

La aplicación de esta técnica se usa para desarrollar la tarea "Especificación de Funcionalidades del EVT" y genera como salida la Tabla de Asociación de Interacciones y Funcionalidades:

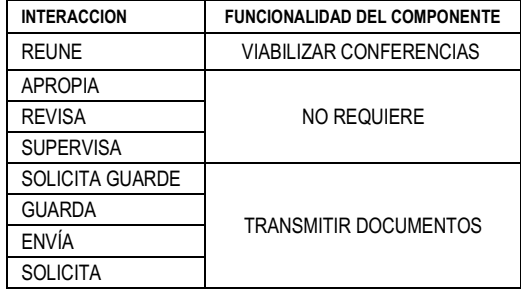

# **5.2.4.2. Aplicación de la Técnica de Asociación de Funcionalidades y Componentes**

La aplicación de esta técnica se usa para desarrollar la tarea "Selección Componentes del EVT" y genera como salida la Tabla de Asociación de Funcionalidades y Componentes:

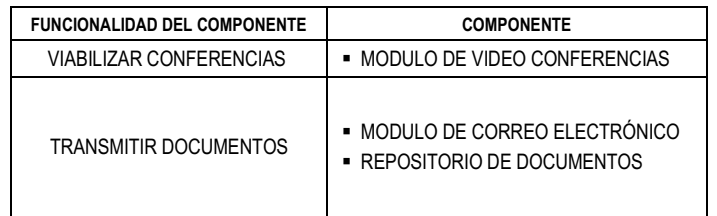

# **5.2.4.3. Aplicación de la Técnica de Construcción del Diagrama de Arquitectura de EVT**

La aplicación de esta técnica se usa para desarrollar la tarea "Modelado Arquitectura del EVT" y genera como salida el Diagrama de Arquitectura:

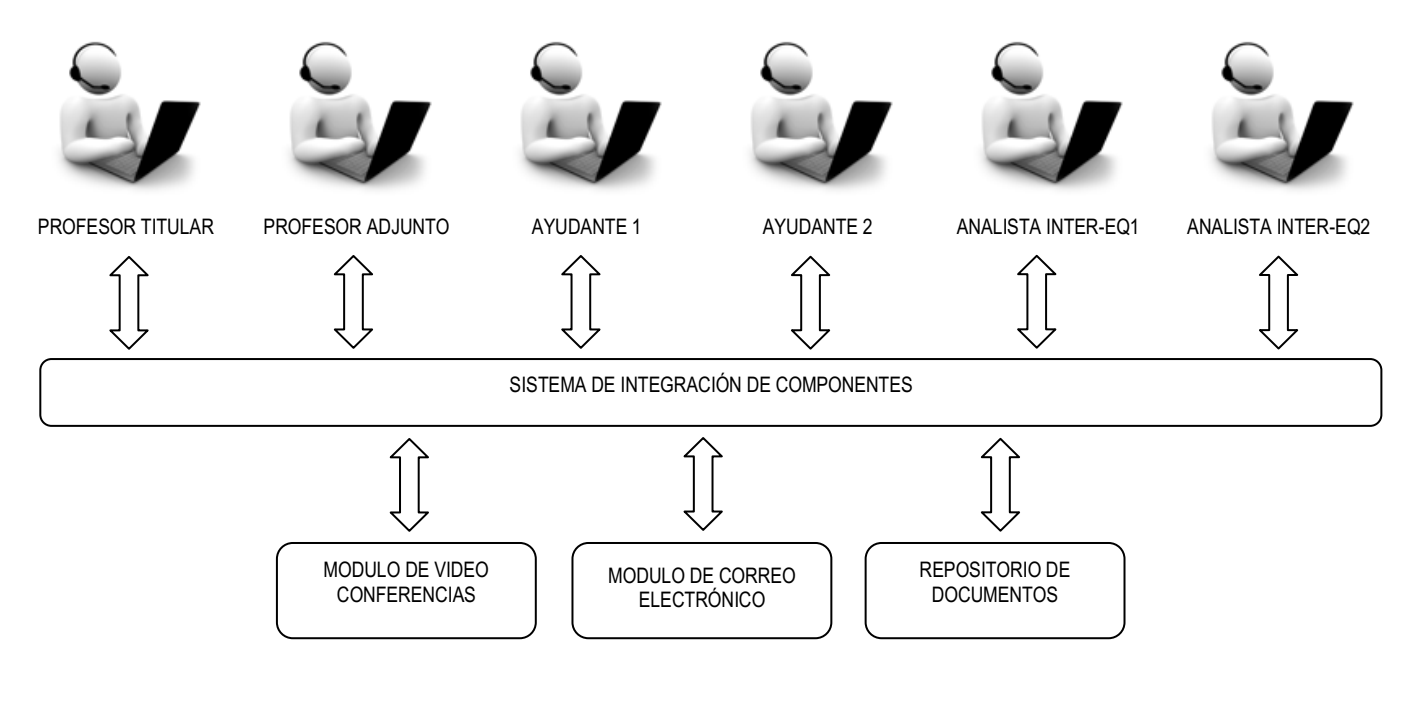

# **5.3. CASO DE VALIDACIÓN: "EQUIPO DE CAPACITADORES"**

En esta sección se presenta la descripción del Espacio de Trabajo (sección 5.3.1), y los resultados de la ejecución de las técnicas asociadas a las tareas de las Fases: de Conceptualización Estática del EVT (sección 5.3.2), de Conceptualización Dinámica del EVT (sección 5.3.3), y de Modelado del EVT (sección 5.3.4). El desarrollo completo del caso se puede seguir en el Anexo B.

# **5.3.1. Descripción del Espacio de Trabajo**

Los párrafos siguientes dan una descripción del caso "EQUIPO DE CAPACITADORES":

*"… El Área de Capacitación y Desarrollo del Campus Virtual, brinda Micro-talleres a toda la comunidad UNLa. Antes del comienzo del Ciclo lectivo, el Coordinador del área se reúne con los cuatro capacitadores a fin de acordar cuáles serán los micro-talleres que se dictarán en cada cuatrimestre. En la reunión, el coordinador les*  facilita los temas y acuerdan quiénes dictarán cada taller. Cada capacitador tiene las siguientes responsabilidades: (a) preparar el guión de clase y el material del taller en base al tema recibido, (b) durante el *desarrollo del material y guión de clase, interactuar con el Área de Procesamiento Didáctico (APD) para consensuar cuáles serían las mejores estrategias pedagógicas para aplicar en el micro-taller y con el Área de Diseño y Comunicación (ADyC) para darle el estilo estético del campus virtual al material desarrollado, y c) solicitar el pedido del aula virtual al Área de Administración Técnica (AAT).* 

*El coordinador es responsable de mandar la información y hacer el seguimiento de la publicidad del micro-taller al Área de Diseño y Comunicación (AD y C).* 

*En este periodo, y con carácter previo al envío del guión de clase y del material en su versión final, los capacitadores pueden mantener reuniones entre sí para enriquecer aspectos de la redacción de cada guión de clase y desarrollo del material.* 

*Una vez armado los documentos, el Coordinador los revisa, y, si no hay cambios, da la aprobación final antes de ser usado en el micro-taller.* 

*Un tiempo antes a la fecha de inicio del micro-taller, el capacitador a cargo de cada uno, realiza para sus pares, una presentación del micro-taller, con el objetivo de obtener recomendaciones. A su vez, el coordinador, realiza evaluaciones sobre la estructura del aula virtual y su correspondencia con el guión de clase…"*

# **5.3.2. Resultados de la Ejecución de las Técnicas Asociadas a las Tareas de la Fase de Conceptualización Estática del EVT**

En esta sección se presentan los resultados de aplicar las técnicas: Identificación de Conceptos en Texto (Sección 5.3.2.1) y Construcción de la Tabla Concepto-Categoría-Definición (Sección 5.3.2.2).

# **5.3.2.1. Aplicación de la Técnica de Identificación de Conceptos en Texto**

La aplicación de esta técnica se usa para desarrollar la tarea "Identificación de Conceptos" y genera como salida la lista de conceptos integrada por sujetos, objetos, e interacciones:

*{Coordinador, Capacitador 1, Capacitador 2, Capacitador 3, Capacitador 4, APD, ADyC, AAT, temas, guion de clase / material del taller, correcciones y observaciones, pedido del aula virtual,*  *información publicitaria, presentación, recomendaciones, evaluaciones, estilo, estrategia pedagógica, folleto, aula virtual, reúne, prepara, solicita, revisa, envía, apropia, realiza, aprueba}* 

# **5.3.2.2. Aplicación de la Técnica de Construcción de la Tabla Concepto-Categoría-Definición**

La aplicación de esta técnica se usa para desarrollar la tarea "Categorización y Definición de Conceptos" y genera como salida la Tabla Concepto-Categoría-Definición:

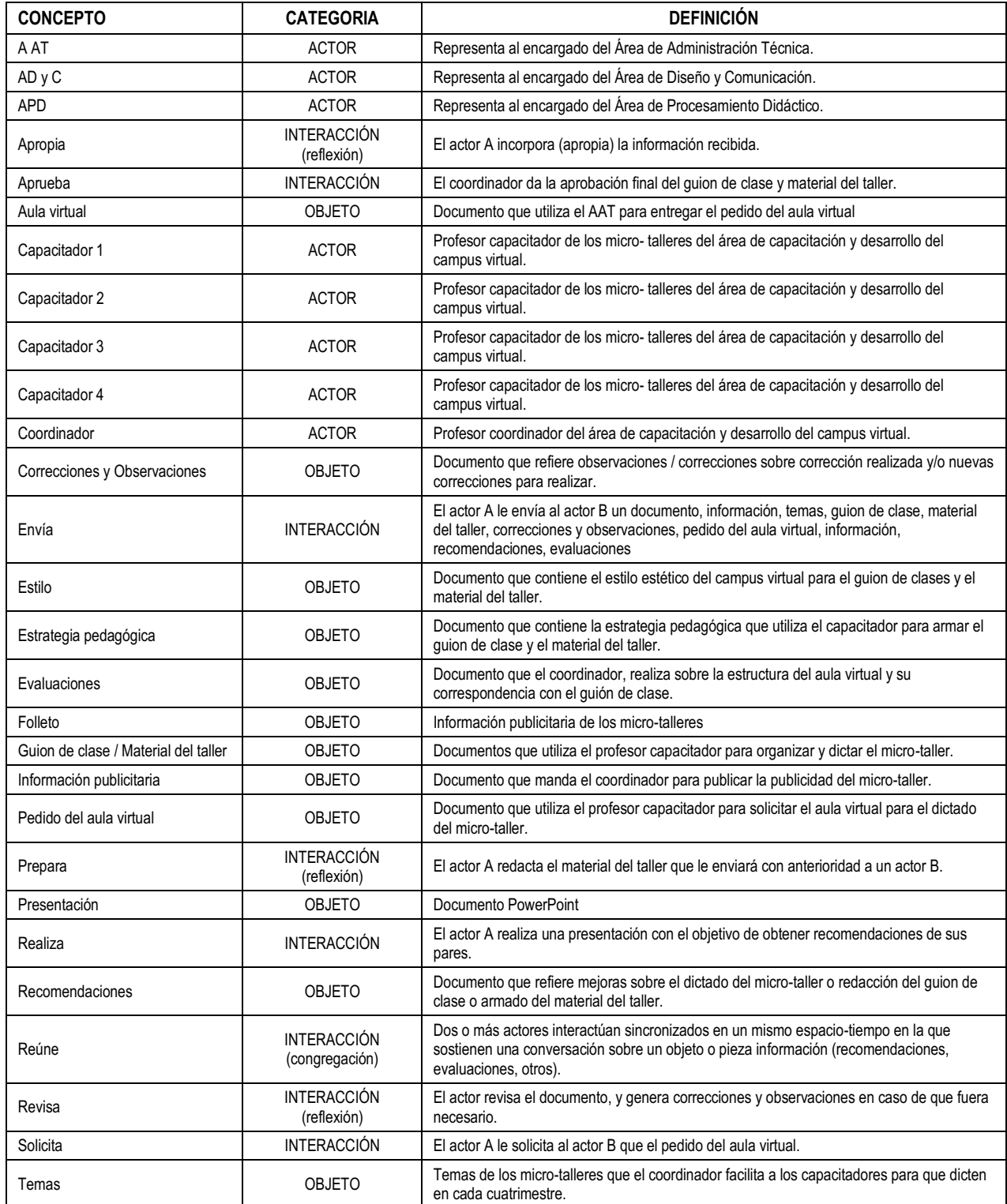

# **5.3.3. Resultados de la Ejecución de las Técnicas Asociadas a las Tareas de la Fase de Conceptualización Dinámica del EVT**

En esta sección se presentan los resultados de aplicar las técnicas: Construcción de los Casos de Interacción (sección 5.3.3.1), Construcción del Diagrama de Interacción Grupal (sección 5.3.3.2), Construcción del Diagrama de Secuencia de Dinámica Grupal (sección 5.3.3.3), y Construcción del Diagrama de Desarrollo de Objeto Conceptual (sección 5.3.3.4)

# **5.3.3.1. Aplicación de la Técnica de Construcción de los Casos de Interacción**

La aplicación de esta técnica se usa para desarrollar la tarea "Identificación de Casos de Interacción" y genera como salida el conjunto de Casos de Interacción:

Grupo 1: (Coordinador, Capacitador 1, Capacitador 2, Capacitador 3, Capacitador 4)

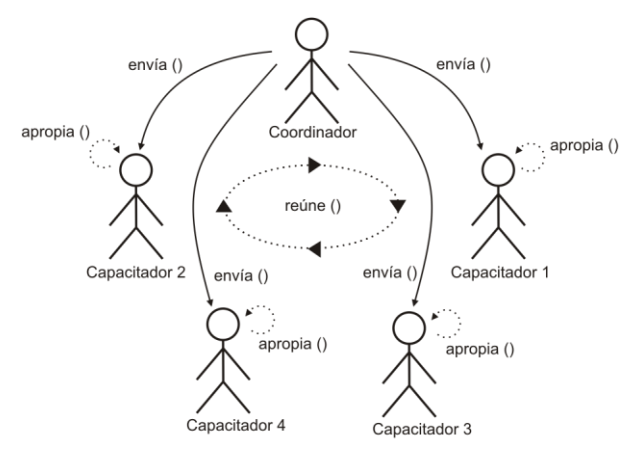

#### **Descripción:**

COORDINADOR< REUNE >CAPACITADOR 1, CAPACITADOR 2, CAPACITADOR 3, CAPACITADOR 4 COORDINADOR > ENVIA (TEMAS) CAPACITADOR 1, CAPACITADOR 2, CAPACITADOR 3, CAPACITADOR 4> APROPIA (TEMAS)

Par 1: (Capacitador 1, APD)

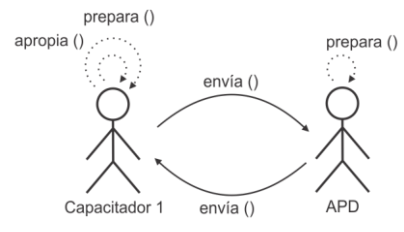

## **Descripción:**

CAPACITADOR 1 > PREPARA (GUION DE CLASE, MATERIAL DEL TALLER) CAPACITADOR 1 > ENVIA (GUION DE CLASE, MATERIAL DEL TALLER) APD > PREPARA (GUION DE CLASE; MATERIAL DEL TALLER) APD > ENVIA (ESTRATEGIA PEDAGÓGICA) CAPACITADOR 1 > APROPIA (ESTRATEGIA PEDAGÓGICA)

# Par 2: (Capacitador 2, APD)

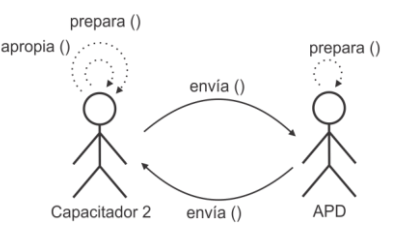

#### **Descripción:**

CAPACITADOR 2 > PREPARA (GUION DE CLASE, MATERIAL DEL TALLER) CAPACITADOR 2 > ENVIA (GUION DE CLASE, MATERIAL DEL TALLER) APD > PREPARA (GUION DE CLASE; MATERIAL DEL TALLER) APD > ENVIA (ESTRATEGIA PEDAGÓGICA) CAPACITADOR 2 > APROPIA (ESTRATEGIA PEDAGÓGICA)

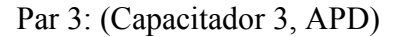

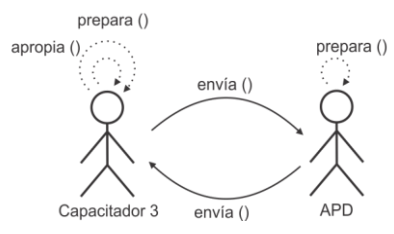

#### **Descripción:**

CAPACITADOR 3 > PREPARA (GUION DE CLASE, MATERIAL DEL TALLER) CAPACITADOR 3 > ENVIA (GUION DE CLASE, MATERIAL DEL TALLER) APD > PREPARA (GUION DE CLASE; MATERIAL DEL TALLER) APD > ENVIA (ESTRATEGIA PEDAGÓGICA) CAPACITADOR 3 > APROPIA (ESTRATEGIA PEDAGÓGICA)

Par 4: (Capacitador 4, APD)

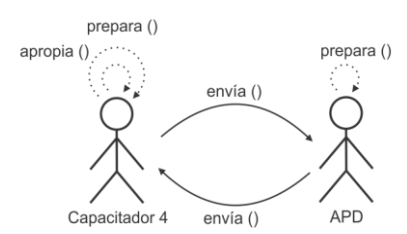

#### **Descripción:**

CAPACITADOR 4 > PREPARA (GUION DE CLASE, MATERIAL DEL TALLER) CAPACITADOR 4 > ENVIA (GUION DE CLASE, MATERIAL DEL TALLER) APD > PREPARA (GUION DE CLASE; MATERIAL DEL TALLER) APD > ENVIA (ESTRATEGIA PEDAGÓGICA) CAPACITADOR 4 > APROPIA (ESTRATEGIA PEDAGÓGICA)

Par 5: (Capacitador 1, AD y C)

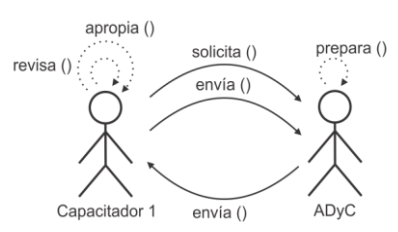

#### **Descripción:**  CAPACITADOR 1 > SOLICITA (ESTILO)

CAPACITADOR 1 > ENVIA (GUION DE CLASE, MATERIAL DEL TALLER) ADyC> PREPARA (ESTILO) ADyC> ENVIA (ESTILO) CAPACITADOR 1 > REVISA (ESTILO) CAPACITADOR 1 > ENVIA (CORRECCIONES Y OBSERVACIONES) ADyC> REVISA (CORRECCIONES Y OBSERVACIONES) ADyC> ENVIA (ESTILO) CAPACITADOR 1 > APROPIA (ESTILO)

# Par 6: (Capacitador 2, AD y C)

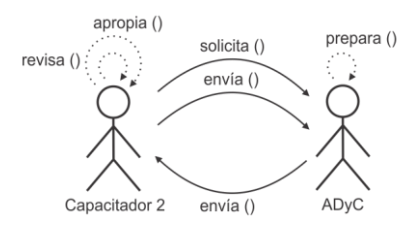

#### **Descripción:**

CAPACITADOR 2 > SOLICITA (ESTILO) CAPACITADOR 2 > ENVIA (GUION DE CLASE, MATERIAL DEL TALLER) ADyC> PREPARA (ESTILO) ADyC> ENVIA (ESTILO) CAPACITADOR 2 > REVISA (ESTILO) CAPACITADOR 2 > ENVIA (CORRECCIONES Y OBSERVACIONES) ADyC> REVISA (CORRECCIONES Y OBSERVACIONES) ADyC> ENVIA (ESTILO) CAPACITADOR 2 > APROPIA (ESTILO)

Par 7: (Capacitador 3, AD y C)

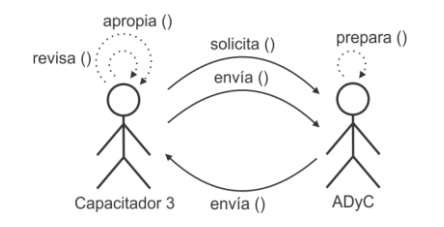

#### **Descripción:**

CAPACITADOR 3 > SOLICITA (ESTILO) CAPACITADOR 3 > ENVIA (GUION DE CLASE, MATERIAL DEL TALLER) ADyC> PREPARA (ESTILO) ADyC> ENVIA (ESTILO) CAPACITADOR 3 > REVISA (ESTILO) CAPACITADOR 3 > ENVIA (CORRECCIONES Y OBSERVACIONES) ADyC> REVISA (CORRECCIONES Y OBSERVACIONES) ADyC> ENVIA (ESTILO) CAPACITADOR 3 > APROPIA (ESTILO)

## Par 8: (Capacitador 4, AD y C)

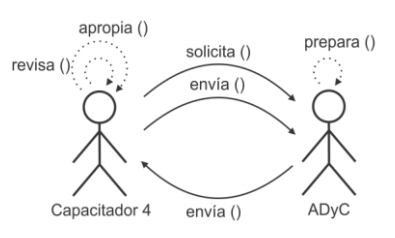

#### **Descripción:**

CAPACITADOR 4 > SOLICITA (ESTILO) CAPACITADOR 4 > ENVIA (GUION DE CLASE, MATERIAL DEL TALLER) ADyC> PREPARA (ESTILO) ADyC> ENVIA (ESTILO) CAPACITADOR 4 > REVISA (ESTILO) CAPACITADOR 4 > ENVIA (CORRECCIONES Y OBSERVACIONES) ADyC> REVISA (CORRECCIONES Y OBSERVACIONES) ADyC> ENVIA (ESTILO) CAPACITADOR 4 > APROPIA (ESTILO)

#### Par 9: (Capacitador 1, AAT)

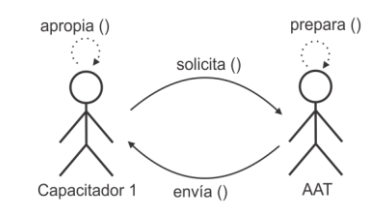

#### **Descripción:**

CAPACITADOR 1 > SOLICITA (PEDIDO DEL AULA VIRTUAL) AAT > PREPARA (AULA VIRTUAL) AAT > ENVIA (AULA VIRTUAL) CAPACITADOR 1 > APROPIA (AULA VIRTUAL)

Par 10: (Capacitador 2, AAT)

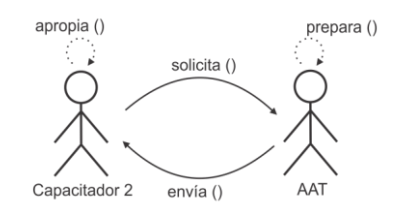

#### **Descripción:**

CAPACITADOR 2 > SOLICITA (PEDIDO DEL AULA VIRTUAL) AAT > PREPARA (AULA VIRTUAL) AAT > ENVIA (AULA VIRTUAL) CAPACITADOR 1 > APROPIA (AULA VIRTUAL)

Par 11: (Capacitador 3, AAT)

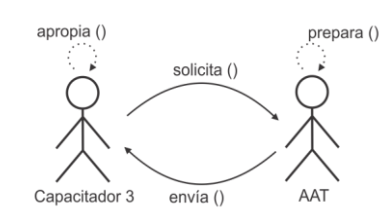

#### **Descripción:**

CAPACITADOR 3 > SOLICITA (PEDIDO DEL AULA VIRTUAL) AAT > PREPARA (AULA VIRTUAL) AAT > ENVIA (AULA VIRTUAL) CAPACITADOR 1 > APROPIA (AULA VIRTUAL)

# Par 12: (Capacitador 4, AAT)

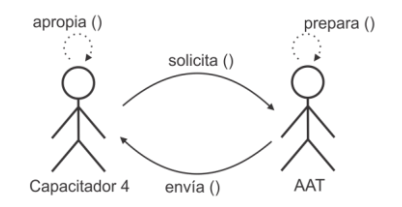

#### **Descripción:**

CAPACITADOR 4 > SOLICITA (PEDIDO DEL AULA VIRTUAL) AAT > PREPARA (AULA VIRTUAL) AAT > ENVIA (AULA VIRTUAL) CAPACITADOR 1 > APROPIA (AULA VIRTUAL)

Par 13: (Coordinador, AD y C)

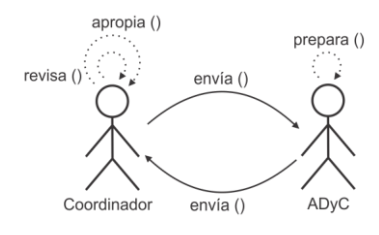

#### **Descripción:**

COODINADOR > ENVIA (INFORMACIÓN PUBLICITARIA) ADyC> PREPARA (FOLLETO) ADyC> ENVIA (FOLLETO) COODINADOR > REVISA (FOLLETO) COODINADOR > APROPIA (FOLLETO)

Par 14: (Capacitador 1, Capacitador 3)

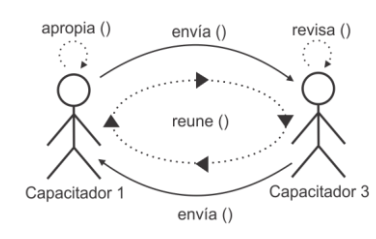

#### **Descripción:**

CAPACITADOR 1 < REUNE > CAPACITADOR 3 CAPACITADOR 1 > ENVIA (GUION DE CLASE, MATERIAL DEL TALLER) CAPACITADOR 3 > REVISA (GUION DE CLASE; MATERIAL DEL TALLER) CAPACITADOR 3 > ENVIA (RECOMENDACIONES) CAPACITADOR 1 > APROPIA (RECOMENDACIONES)

## Par 15: (Capacitador 2, Capacitador 4)

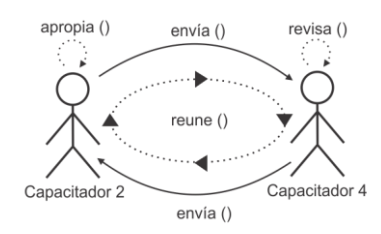

#### **Descripción:**  CAPACITADOR 2< REUNE > CAPACITADOR 4 CAPACITADOR 2> ENVIA (GUION DE CLASE, MATERIAL DEL TALLER)

CAPACITADOR 4> REVISA (GUION DE CLASE; MATERIAL DEL TALLER) CAPACITADOR 4> ENVIA (RECOMENDACIONES) CAPACITADOR 2> APROPIA (RECOMENDACIONES)

# Par 16: (Capacitador 1, Coordinador)

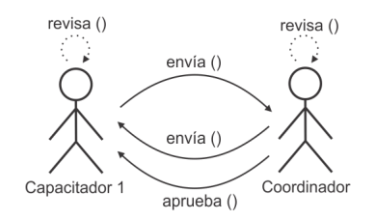

#### **Descripción:**

CAPACITADOR 1 > ENVIA (GUION DE CLASE; MATERIAL DEL TALLER) COORDINADOR > REVISA (GUION DE CLASE; MATERIAL DEL TALLER) COORDINADOR > ENVIA (CORRECCIONES Y OBSERVACIONES) CAPACITADOR 1 > REVISA (CORRECCIONES Y OBSERVACIONES) CAPACITADOR 1 > ENVIA (GUION DE CLASE; MATERIAL DEL TALLER) COORDINADOR > APRUEBA (GUION DE CLASE; MATERIAL DEL TALLER)

## Par 17: (Capacitador 2, Coordinador)

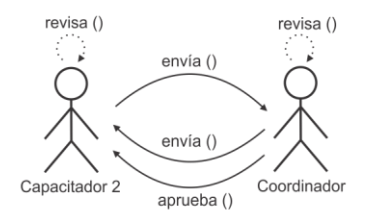

#### **Descripción:**

CAPACITADOR 2 > ENVIA (GUION DE CLASE; MATERIAL DEL TALLER) COORDINADOR > REVISA (GUION DE CLASE; MATERIAL DEL TALLER) COORDINADOR > ENVIA (CORRECCIONES Y OBSERVACIONES) CAPACITADOR 2 > REVISA (CORRECCIONES Y OBSERVACIONES) CAPACITADOR 2 > ENVIA (GUION DE CLASE; MATERIAL DEL TALLER) COORDINADOR > APRUEBA (GUION DE CLASE; MATERIAL DEL TALLER)

## Par 18: (Capacitador 3, Coordinador)

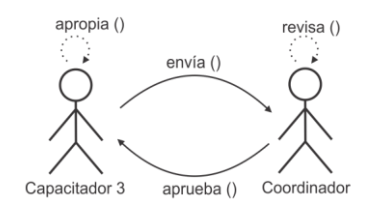

#### **Descripción:**

CAPACITADOR 3 > ENVIA (GUION DE CLASE; MATERIAL DEL TALLER) COORDINADOR > REVISA (GUION DE CLASE; MATERIAL DEL TALLER) COORDINADOR > APRUEBA (GUION DE CLASE; MATERIAL DEL TALLER) CAPACITADOR 3 > APROPIA (GUION DE CLASE; MATERIAL DEL TALLER)

# Par 19: (Capacitador 4, Coordinador)

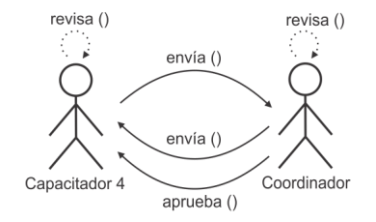

#### **Descripción:**

CAPACITADOR 4 > ENVIA (GUION DE CLASE; MATERIAL DEL TALLER) COORDINADOR > REVISA (GUION DE CLASE; MATERIAL DEL TALLER) COORDINADOR >ENVIA (CORRECCIONES Y OBSERVACIONES) CAPACITADOR 4 > REVISA (CORRECCIONES Y OBSERVACIONES) CAPACITADOR 4 > ENVIA (GUION DE CLASE; MATERIAL DEL TALLER) COORDINADOR > APRUEBA (GUION DE CLASE; MATERIAL DEL TALLER)

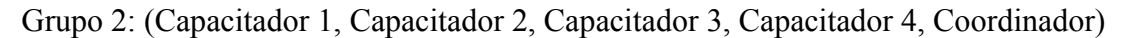

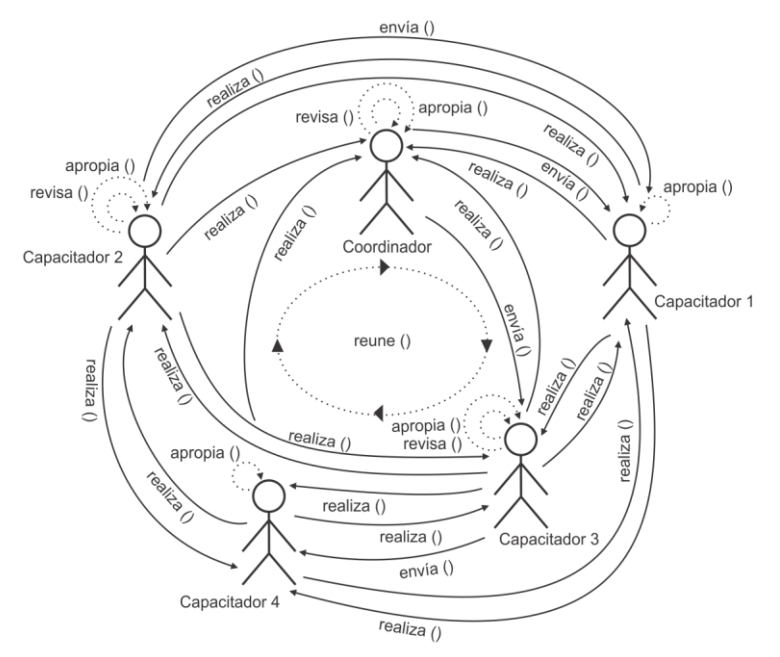

#### **Descripción:**

CAPACITADOR 1 < REUNE >CAPACITADOR 2, CAPACITADOR 3, CAPACITADOR 4, COORDINADOR CAPACITADOR 1 > REALIZA (PRESENTACION) COORDINADOR > APROPIA (PRESENTACION) CAPACITADOR 2 > APROPIA (PRESENTACION) CAPACITADOR 3 >APROPIA (PRESENTACION) CAPACITADOR 4 > APROPIA (PRESENTACION) CAPACITADOR 2 > REVISA (PRESENTACIÓN) CAPACITADOR 2 > ENVIA (RECOMENDACIONES) CAPACITADOR 1 > APROPIA (RECOMENDACIONES) COORDINADOR > REVISA (PRESENTACIÓN) COORDINADOR > ENVIA (EVALUACIONES) CAPACITADOR 1 > APROPIA (EVALUACIONES) CAPACITADOR 2 > REALIZA (PRESENTACION) CAPACITADOR 1 > APROPIA (PRESENTACION) CAPACITADOR 3 > APROPIA (PRESENTACION) CAPACITADOR 4 > APROPIA (PRESENTACION) COORDINADOR > APROPIA (PRESNTACION) CAPACITADOR 3 > REALIZA (PRESENTACION)

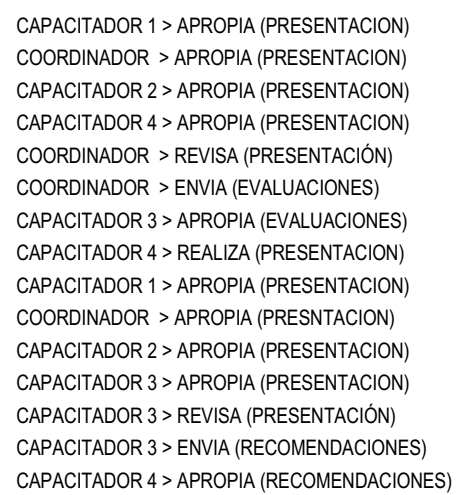

# **5.3.3.2. Aplicación de la Técnica de Construcción del Diagrama de Interacción Grupal**

La aplicación de esta técnica se usa para desarrollar la tarea "Modelado de Interacción Grupal" y genera como salida el conjunto de Diagramas de Interacción Grupal:

Descripción de la interacción grupal resultante de integrar el grupo 1 y el par 1

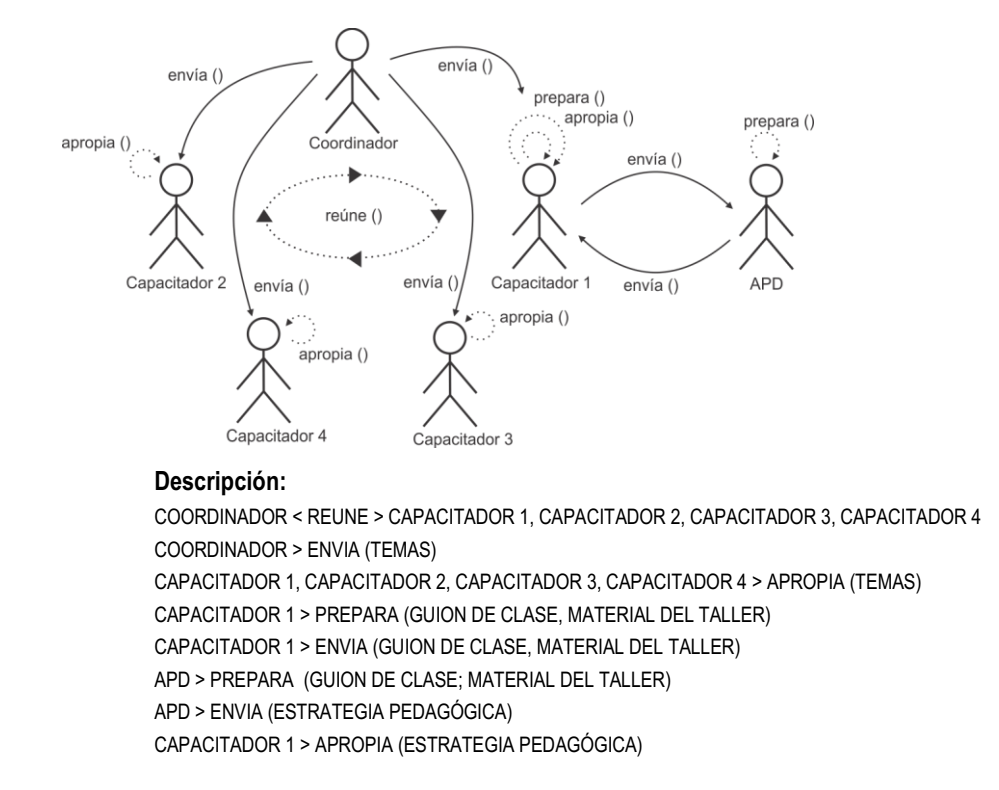

Descripción de la interacción grupal resultante de integrar el par 5 y el diagrama de interacción grupal previo.

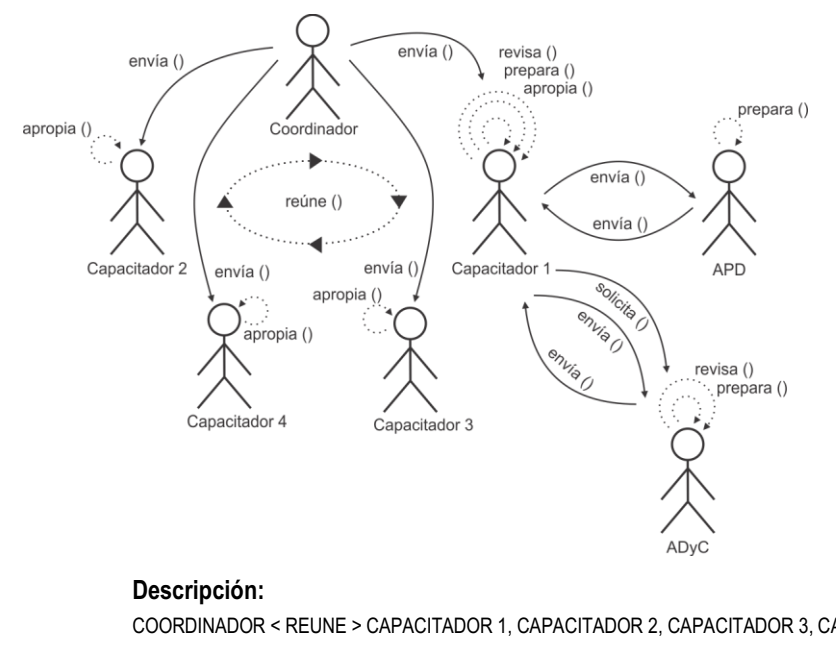

#### COORDINADOR < REUNE > CAPACITADOR 1, CAPACITADOR 2, CAPACITADOR 3, CAPACITADOR 4 COORDINADOR > ENVIA (TEMAS) CAPACITADOR 1, CAPACITADOR 2, CAPACITADOR 3, CAPACITADOR 4 > APROPIA (TEMAS) CAPACITADOR 1 > PREPARA (GUION DE CLASE, MATERIAL DEL TALLER) CAPACITADOR 1 > ENVIA (GUION DE CLASE, MATERIAL DEL TALLER) APD > PREPARA (GUION DE CLASE; MATERIAL DEL TALLER) APD > ENVIA (ESTRATEGIA PEDAGÓGICA) CAPACITADOR 1 > APROPIA (ESTRATEGIA PEDAGÓGICA) CAPACITADOR 1 > SOLICITA (ESTILO) CAPACITADOR 1 > ENVIA (GUION DE CLASE, MATERIAL DEL TALLER) ADyC> PREPARA (ESTILO) ADyC> ENVIA (ESTILO) CAPACITADOR 1 > REVISA (ESTILO) CAPACITADOR 1 > ENVIA (CORRECCIONES Y OBSERVACIONES) ADyC> REVISA (CORRECCIONES Y OBSERVACIONES) ADyC> ENVIA (ESTILO) CAPACITADOR 1 > APROPIA (ESTILO)

Descripción de la interacción grupal resultante de integrar el par 9 y el diagrama de interacción grupal previo.

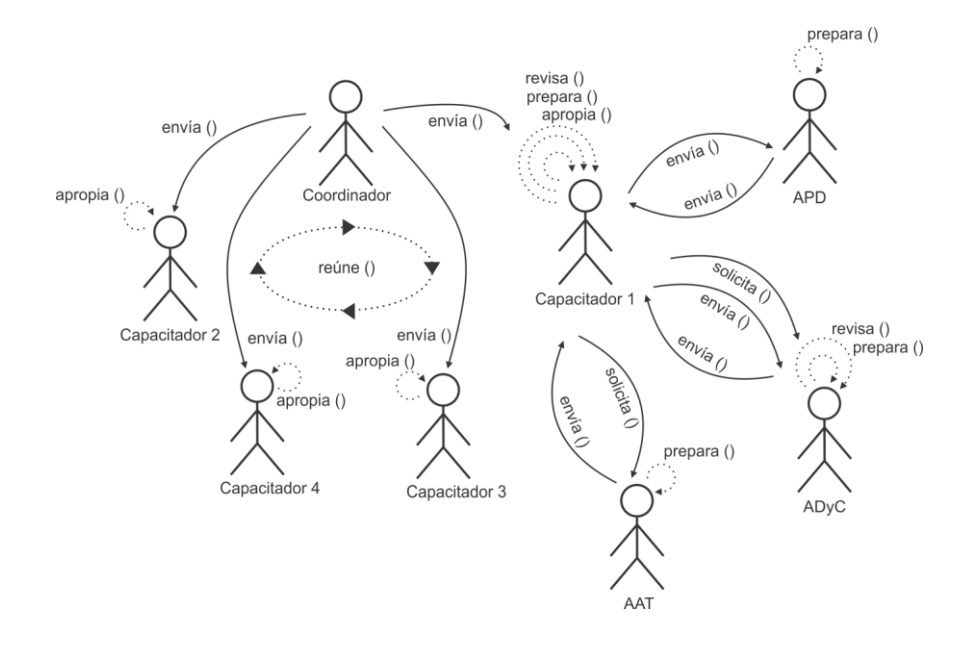

#### **Descripción:**

COORDINADOR < REUNE > CAPACITADOR 1, CAPACITADOR 2, CAPACITADOR 3, CAPACITADOR 4 COORDINADOR > ENVIA (TEMAS) CAPACITADOR 1, CAPACITADOR 2, CAPACITADOR 3, CAPACITADOR 4 > APROPIA (TEMAS) CAPACITADOR 1 > PREPARA (GUION DE CLASE, MATERIAL DEL TALLER) CAPACITADOR 1 > ENVIA (GUION DE CLASE, MATERIAL DEL TALLER) APD > PREPARA (GUION DE CLASE; MATERIAL DEL TALLER) APD > ENVIA (ESTRATEGIA PEDAGÓGICA) CAPACITADOR 1 > APROPIA (ESTRATEGIA PEDAGÓGICA) CAPACITADOR 1 > SOLICITA (ESTILO) CAPACITADOR 1 > ENVIA (GUION DE CLASE, MATERIAL DEL TALLER) ADyC> PREPARA (ESTILO) ADyC> ENVIA (ESTILO) CAPACITADOR 1 > REVISA (ESTILO) CAPACITADOR 1 > ENVIA (CORRECCIONES Y OBSERVACIONES) ADyC> REVISA (CORRECCIONES Y OBSERVACIONES) ADyC> ENVIA (ESTILO) CAPACITADOR 1 > APROPIA (ESTILO) CAPACITADOR 1 > SOLICITA (PEDIDO DEL AULA VIRTUAL) AAT > PREPARA (AULA VIRTUAL) AAT > ENVIA (AULA VIRTUAL) CAPACITADOR 1 > APROPIA (AULA VIRTUAL)

Descripción de la interacción grupal resultante de integrar el par 14 y el diagrama de interacción grupal previo.

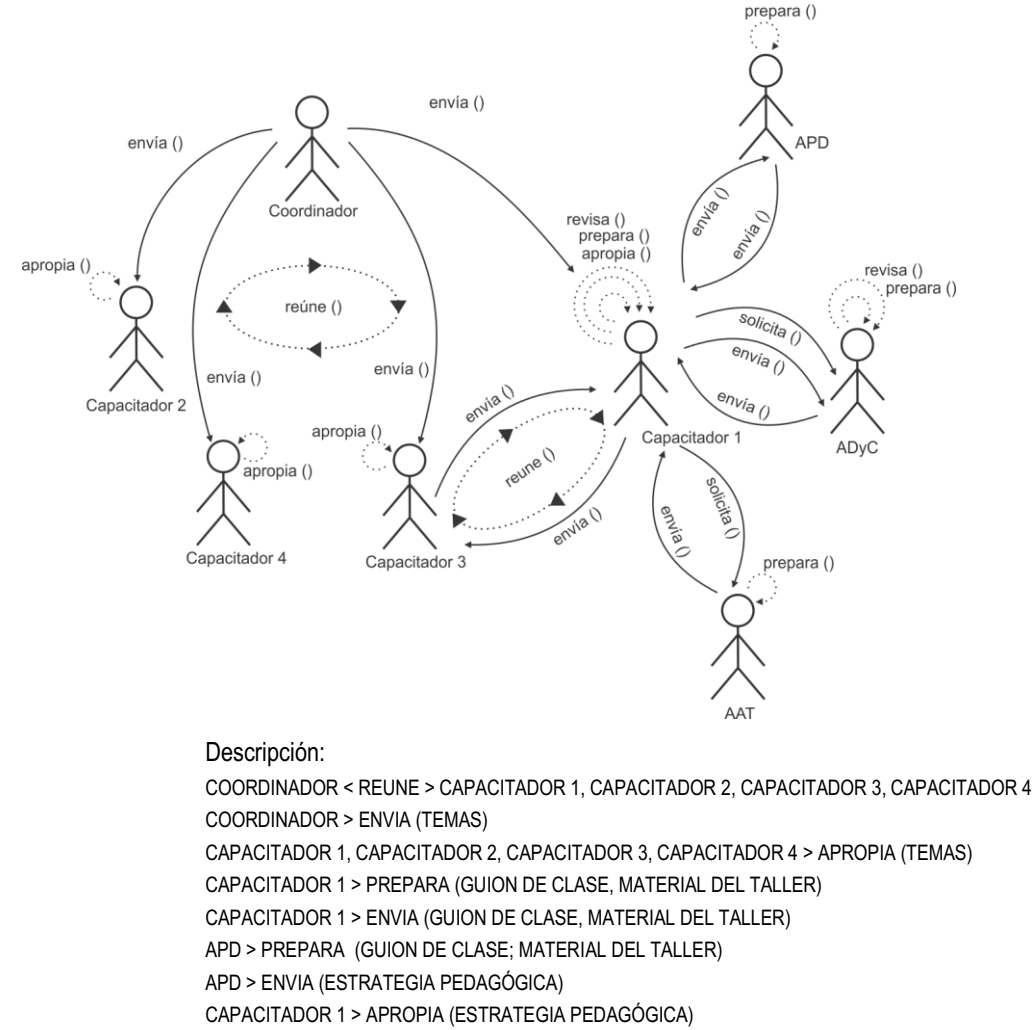

CAPACITADOR 1 > SOLICITA (ESTILO)

CAPACITADOR 1 > ENVIA (GUION DE CLASE, MATERIAL DEL TALLER) ADyC> PREPARA (ESTILO) ADyC> ENVIA (ESTILO) CAPACITADOR 1 > REVISA (ESTILO) CAPACITADOR 1 > ENVIA (CORRECCIONES Y OBSERVACIONES) ADyC> REVISA (CORRECCIONES Y OBSERVACIONES) ADyC> ENVIA (ESTILO) CAPACITADOR 1 > APROPIA (ESTILO) CAPACITADOR 1 > SOLICITA (PEDIDO DEL AULA VIRTUAL) AAT > PREPARA (AULA VIRTUAL) AAT > ENVIA (AULA VIRTUAL) CAPACITADOR 1 > APROPIA (AULA VIRTUAL) CAPACITADOR 1 < REUNE > CAPACITADOR 3 CAPACITADOR 1 > ENVIA (GUION DE CLASE, MATERIAL DEL TALLER) CAPACITADOR 3 > REVISA (GUION DE CLASE; MATERIAL DEL TALLER) CAPACITADOR 3 > ENVIA (RECOMENDACIONES) CAPACITADOR 1 > APROPIA (RECOMENDACIONES)

Descripción de la interacción grupal resultante de integrar el par 16 y el diagrama de interacción grupal previo.

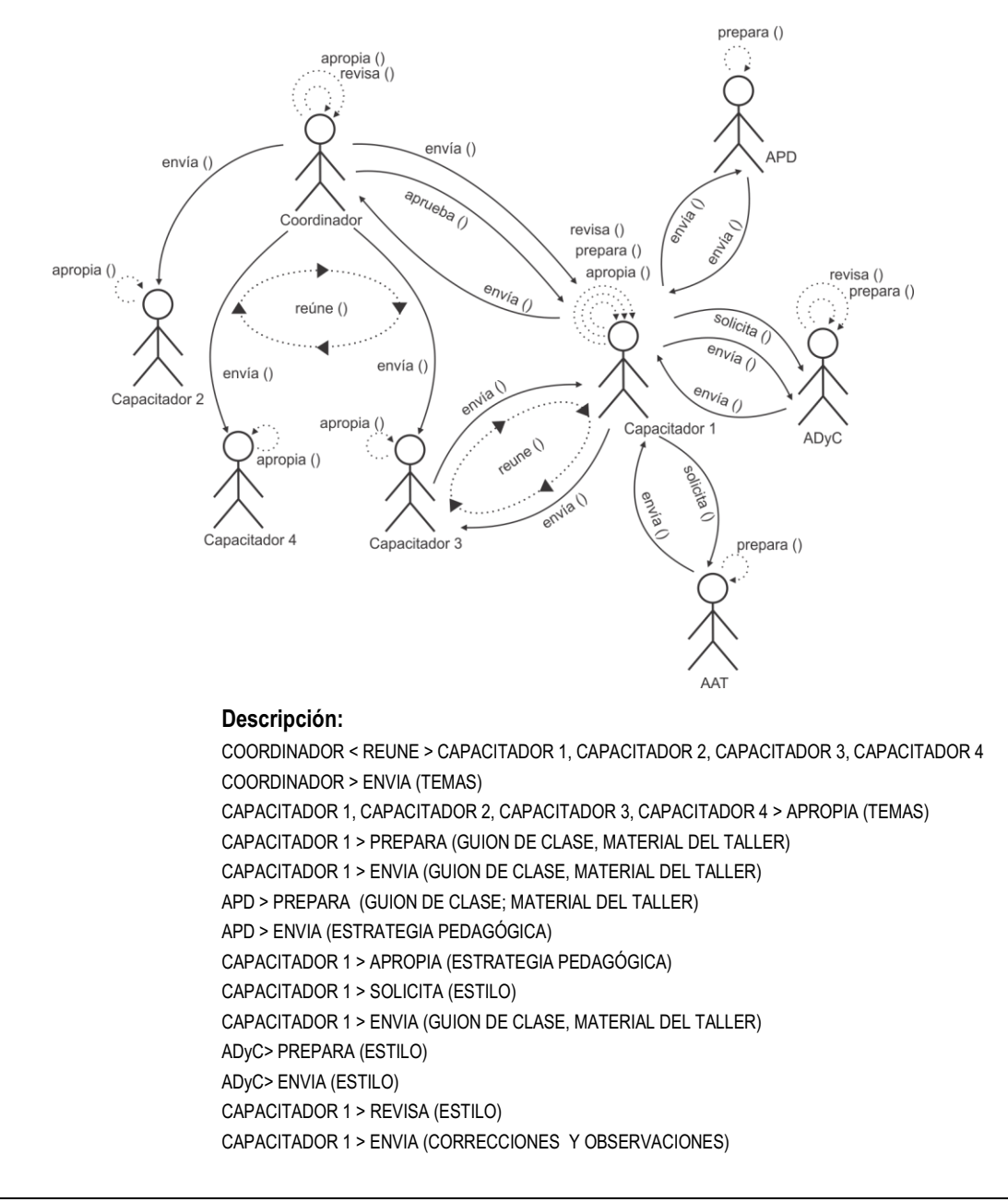

ADyC> REVISA (CORRECCIONES Y OBSERVACIONES) ADyC> ENVIA (ESTILO) CAPACITADOR 1 > APROPIA (ESTILO) CAPACITADOR 1 > SOLICITA (PEDIDO DEL AULA VIRTUAL) AAT > PREPARA (AULA VIRTUAL) AAT > ENVIA (AULA VIRTUAL) CAPACITADOR 1 > APROPIA (AULA VIRTUAL) CAPACITADOR 1 < REUNE > CAPACITADOR 3 CAPACITADOR 1 > ENVIA (GUION DE CLASE, MATERIAL DEL TALLER) CAPACITADOR 3 > REVISA (GUION DE CLASE; MATERIAL DEL TALLER) CAPACITADOR 3 > ENVIA (RECOMENDACIONES) CAPACITADOR 1 > APROPIA (RECOMENDACIONES) CAPACITADOR 1 > ENVIA (GUION DE CLASE; MATERIAL DEL TALLER) COORDINADOR > REVISA (GUION DE CLASE; MATERIAL DEL TALLER) COORDINADOR > ENVIA (CORRECCIONES Y OBSERVACIONES) CAPACITADOR 1 > REVISA (CORRECCIONES Y OBSERVACIONES) CAPACITADOR 1 > ENVIA (GUION DE CLASE; MATERIAL DEL TALLER) COORDINADOR > APRUEBA (GUION DE CLASE; MATERIAL DEL TALLER)

Descripción de la interacción grupal resultante de integrar el grupo 2 con capacitador 1 y el diagrama de interacción grupal previo.

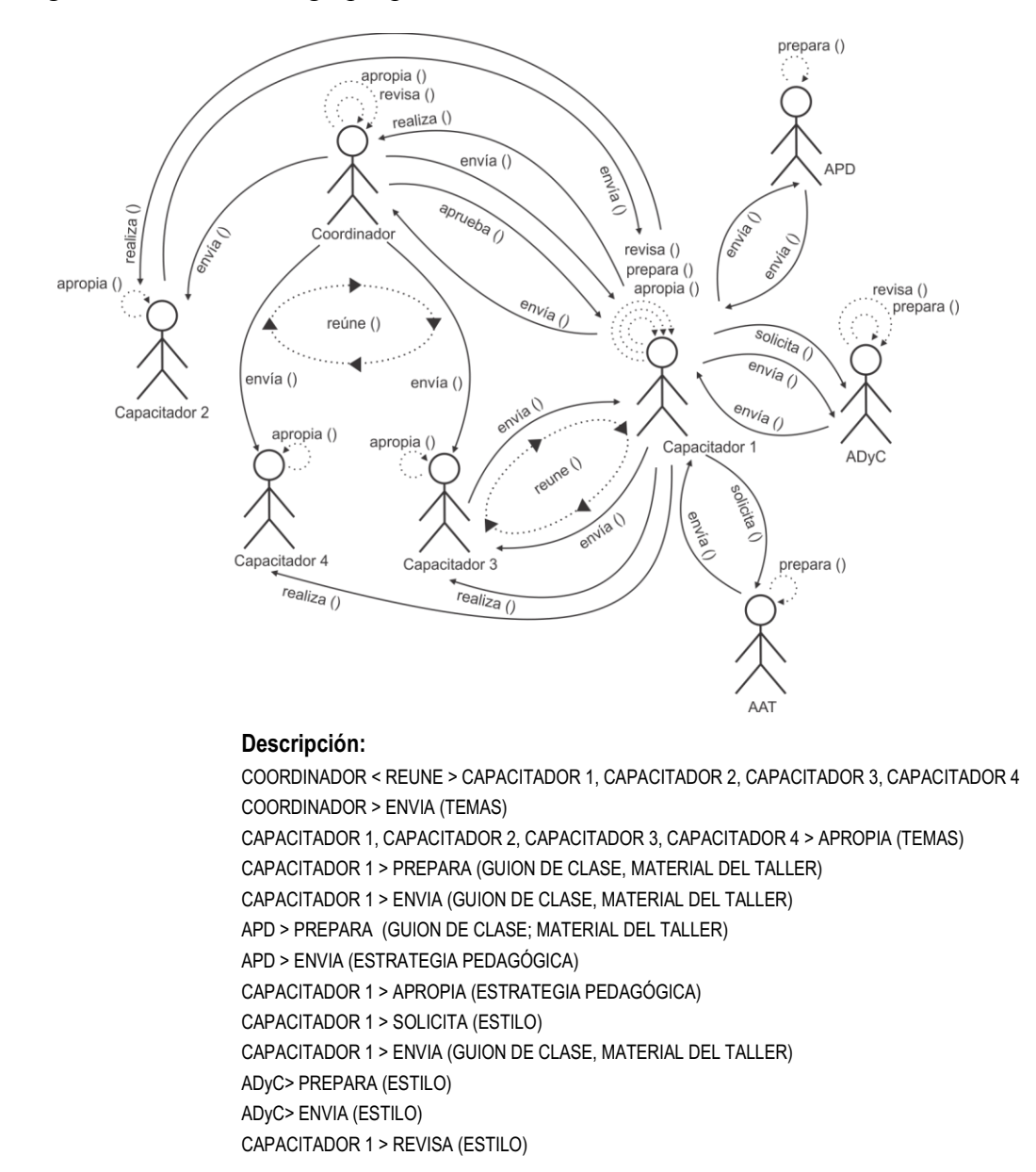

CAPACITADOR 1 > ENVIA (CORRECCIONES Y OBSERVACIONES) ADyC> REVISA (CORRECCIONES Y OBSERVACIONES) ADyC> ENVIA (ESTILO) CAPACITADOR 1 > APROPIA (ESTILO) CAPACITADOR 1 > SOLICITA (PEDIDO DEL AULA VIRTUAL) AAT > PREPARA (AULA VIRTUAL) AAT > ENVIA (AULA VIRTUAL) CAPACITADOR 1 > APROPIA (AULA VIRTUAL) CAPACITADOR 1 < REUNE > CAPACITADOR 3 CAPACITADOR 1 > ENVIA (GUION DE CLASE, MATERIAL DEL TALLER) CAPACITADOR 3 > REVISA (GUION DE CLASE; MATERIAL DEL TALLER) CAPACITADOR 3 > ENVIA (RECOMENDACIONES) CAPACITADOR 1 > APROPIA (RECOMENDACIONES) CAPACITADOR 1 > ENVIA (GUION DE CLASE; MATERIAL DEL TALLER) COORDINADOR > REVISA (GUION DE CLASE; MATERIAL DEL TALLER) COORDINADOR > ENVIA (CORRECCIONES Y OBSERVACIONES) CAPACITADOR 1 > REVISA (CORRECCIONES Y OBSERVACIONES) CAPACITADOR 1 > ENVIA (GUION DE CLASE; MATERIAL DEL TALLER) COORDINADOR > APRUEBA (GUION DE CLASE; MATERIAL DEL TALLER) CAPACITADOR 1 < REUNE > CAPACITADOR 2, CAPACITADOR 3, CAPACITADOR 4, COORDINADOR CAPACITADOR 1 > REALIZA (PRESENTACION) COORDINADOR > APROPIA (PRESENTACION) CAPACITADOR 2 > APROPIA (PRESENTACION) CAPACITADOR 3 > APROPIA (PRESENTACION) CAPACITADOR 4 > APROPIA (PRESENTACION) CAPACITADOR 2 > REVISA (PRESENTACIÓN) CAPACITADOR 2 > ENVIA (RECOMENDACIONES) CAPACITADOR 1 > APROPIA (RECOMENDACIONES) COORDINADOR > REVISA (PRESENTACIÓN) COORDINADOR > ENVIA (EVALUACIONES) CAPACITADOR 1 > APROPIA (EVALUACIONES)

Descripción de la interacción grupal resultante de integrar el par 2 y el diagrama de interacción grupal previo.

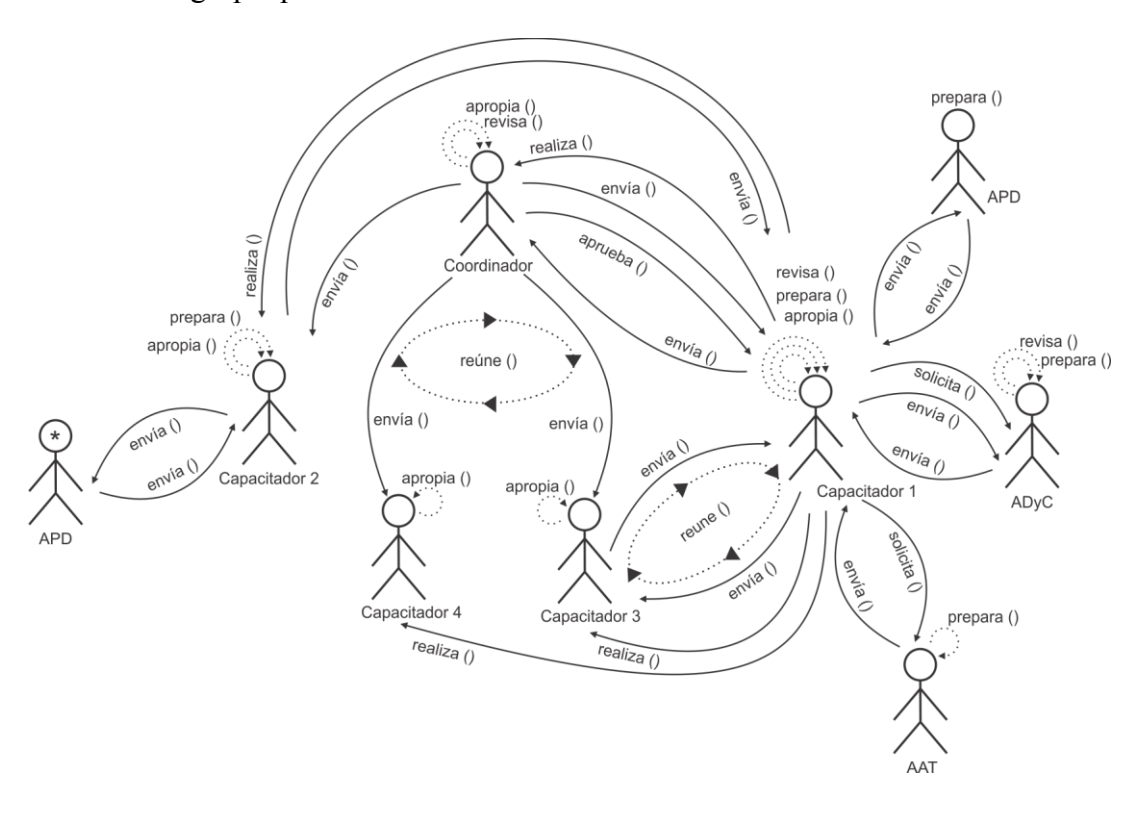

#### **Descripción:**

COORDINADOR < REUNE > CAPACITADOR 1, CAPACITADOR 2, CAPACITADOR 3, CAPACITADOR 4 COORDINADOR > ENVIA (TEMAS) CAPACITADOR 1, CAPACITADOR 2, CAPACITADOR 3, CAPACITADOR 4 > APROPIA (TEMAS) CAPACITADOR 1 > PREPARA (GUION DE CLASE, MATERIAL DEL TALLER) CAPACITADOR 1 > ENVIA (GUION DE CLASE, MATERIAL DEL TALLER) APD > PREPARA (GUION DE CLASE; MATERIAL DEL TALLER) APD > ENVIA (ESTRATEGIA PEDAGÓGICA) CAPACITADOR 1 > APROPIA (ESTRATEGIA PEDAGÓGICA) CAPACITADOR 1 > SOLICITA (ESTILO) CAPACITADOR 1 > ENVIA (GUION DE CLASE, MATERIAL DEL TALLER) ADyC> PREPARA (ESTILO) ADyC> ENVIA (ESTILO) CAPACITADOR 1 > REVISA (ESTILO) CAPACITADOR 1 > ENVIA (CORRECCIONES Y OBSERVACIONES) ADyC> REVISA (CORRECCIONES Y OBSERVACIONES) ADyC> ENVIA (ESTILO) CAPACITADOR 1 > APROPIA (ESTILO) CAPACITADOR 1 > SOLICITA (PEDIDO DEL AULA VIRTUAL) AAT > PREPARA (AULA VIRTUAL) AAT > ENVIA (AULA VIRTUAL) CAPACITADOR 1 > APROPIA (AULA VIRTUAL) CAPACITADOR 1 < REUNE > CAPACITADOR 3 CAPACITADOR 1 > ENVIA (GUION DE CLASE, MATERIAL DEL TALLER) CAPACITADOR 3 > REVISA (GUION DE CLASE; MATERIAL DEL TALLER) CAPACITADOR 3 > ENVIA (RECOMENDACIONES) CAPACITADOR 1 > APROPIA (RECOMENDACIONES) CAPACITADOR 1 > ENVIA (GUION DE CLASE; MATERIAL DEL TALLER) COORDINADOR > REVISA (GUION DE CLASE; MATERIAL DEL TALLER) COORDINADOR > ENVIA (CORRECCIONES Y OBSERVACIONES) CAPACITADOR 1 > REVISA (CORRECCIONES Y OBSERVACIONES) CAPACITADOR 1 > ENVIA (GUION DE CLASE; MATERIAL DEL TALLER) COORDINADOR > APRUEBA (GUION DE CLASE; MATERIAL DEL TALLER) CAPACITADOR 1 < REUNE > CAPACITADOR 2, CAPACITADOR 3, CAPACITADOR 4, COORDINADOR CAPACITADOR 1 > REALIZA (PRESENTACION) COORDINADOR > APROPIA (PRESENTACION) CAPACITADOR 2 > APROPIA (PRESENTACION) CAPACITADOR 3 > APROPIA (PRESENTACION) CAPACITADOR 4 > APROPIA (PRESENTACION) CAPACITADOR 2 > REVISA (PRESENTACIÓN) CAPACITADOR 2 > ENVIA (RECOMENDACIONES) CAPACITADOR 1 > APROPIA (RECOMENDACIONES) COORDINADOR > REVISA (PRESENTACIÓN) COORDINADOR > ENVIA (EVALUACIONES) CAPACITADOR 1 > APROPIA (EVALUACIONES) CAPACITADOR 2 > PREPARA (GUION DE CLASE, MATERIAL DEL TALLER) CAPACITADOR 2 > ENVIA (GUION DE CLASE, MATERIAL DEL TALLER) APD > PREPARA (GUION DE CLASE; MATERIAL DEL TALLER) APD > ENVIA (ESTRATEGIA PEDAGÓGICA)

CAPACITADOR 2 > APROPIA (ESTRATEGIA PEDAGÓGICA)

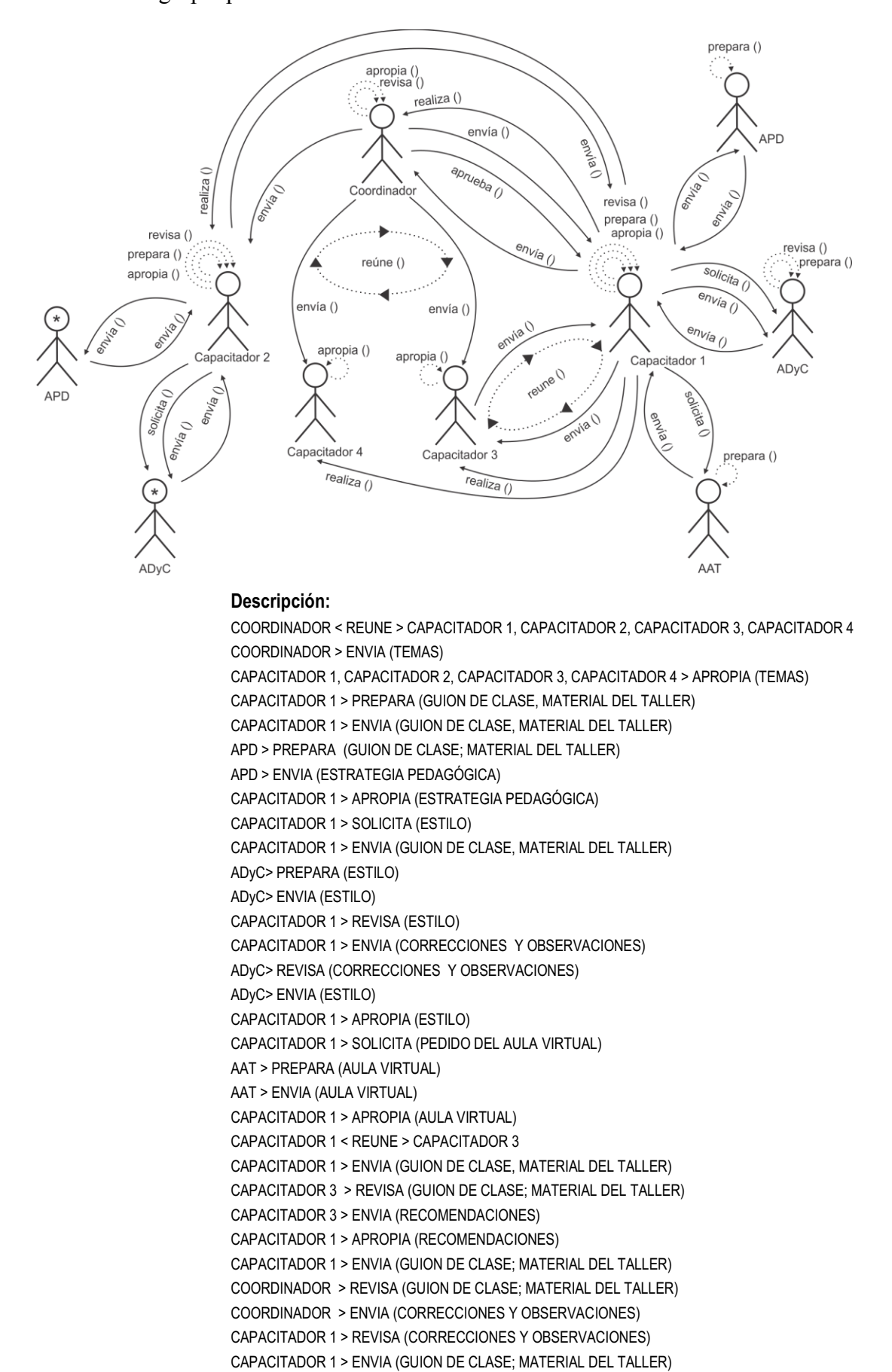

Descripción de la interacción grupal resultante de integrar el par 6 y el diagrama de interacción grupal previo.

COORDINADOR > APRUEBA (GUION DE CLASE; MATERIAL DEL TALLER) CAPACITADOR 1 < REUNE > CAPACITADOR 2, CAPACITADOR 3, CAPACITADOR 4, COORDINADOR CAPACITADOR 1 > REALIZA (PRESENTACION) COORDINADOR > APROPIA (PRESENTACION) CAPACITADOR 2 > APROPIA (PRESENTACION) CAPACITADOR 3 > APROPIA (PRESENTACION) CAPACITADOR 4 > APROPIA (PRESENTACION) CAPACITADOR 2 > REVISA (PRESENTACIÓN) CAPACITADOR 2 > ENVIA (RECOMENDACIONES) CAPACITADOR 1 > APROPIA (RECOMENDACIONES) COORDINADOR > REVISA (PRESENTACIÓN) COORDINADOR > ENVIA (EVALUACIONES) CAPACITADOR 1 > APROPIA (EVALUACIONES) CAPACITADOR 2 > PREPARA (GUION DE CLASE, MATERIAL DEL TALLER) CAPACITADOR 2 > ENVIA (GUION DE CLASE, MATERIAL DEL TALLER) APD > PREPARA (GUION DE CLASE; MATERIAL DEL TALLER) APD > ENVIA (ESTRATEGIA PEDAGÓGICA) CAPACITADOR 2 > APROPIA (ESTRATEGIA PEDAGÓGICA) CAPACITADOR 2 > SOLICITA (ESTILO) CAPACITADOR 2 > ENVIA (GUION DE CLASE, MATERIAL DEL TALLER) ADyC> PREPARA (ESTILO) ADyC> ENVIA (ESTILO) CAPACITADOR 2 > REVISA (ESTILO) CAPACITADOR 2 > ENVIA (CORRECCIONES Y OBSERVACIONES) ADyC> REVISA (CORRECCIONES Y OBSERVACIONES) ADyC> ENVIA (ESTILO) CAPACITADOR 2 > APROPIA (ESTILO)

Descripción de la interacción grupal resultante de integrar el par 10 y el diagrama de interacción grupal previo.

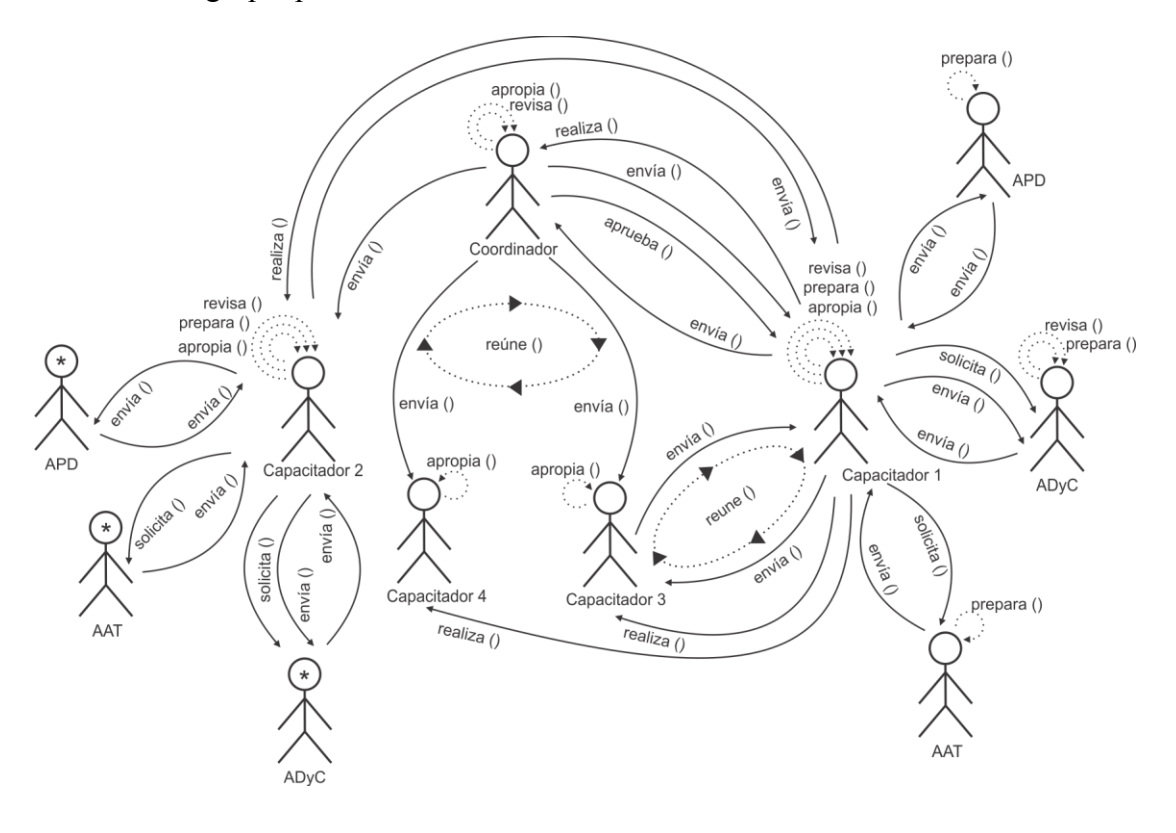

#### **Descripción:**

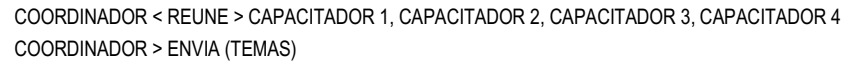

CAPACITADOR 1, CAPACITADOR 2, CAPACITADOR 3, CAPACITADOR 4 > APROPIA (TEMAS) CAPACITADOR 1 > PREPARA (GUION DE CLASE, MATERIAL DEL TALLER) CAPACITADOR 1 > ENVIA (GUION DE CLASE, MATERIAL DEL TALLER) APD > PREPARA (GUION DE CLASE; MATERIAL DEL TALLER) APD > ENVIA (ESTRATEGIA PEDAGÓGICA) CAPACITADOR 1 > APROPIA (ESTRATEGIA PEDAGÓGICA) CAPACITADOR 1 > SOLICITA (ESTILO) CAPACITADOR 1 > ENVIA (GUION DE CLASE, MATERIAL DEL TALLER) ADyC> PREPARA (ESTILO) ADyC> ENVIA (ESTILO) CAPACITADOR 1 > REVISA (ESTILO) CAPACITADOR 1 > ENVIA (CORRECCIONES Y OBSERVACIONES) ADyC> REVISA (CORRECCIONES Y OBSERVACIONES) ADyC> ENVIA (ESTILO) CAPACITADOR 1 > APROPIA (ESTILO) CAPACITADOR 1 > SOLICITA (PEDIDO DEL AULA VIRTUAL) AAT > PREPARA (AULA VIRTUAL) AAT > ENVIA (AULA VIRTUAL) CAPACITADOR 1 > APROPIA (AULA VIRTUAL) CAPACITADOR 1 < REUNE > CAPACITADOR 3 CAPACITADOR 1 > ENVIA (GUION DE CLASE, MATERIAL DEL TALLER) CAPACITADOR 3 > REVISA (GUION DE CLASE; MATERIAL DEL TALLER) CAPACITADOR 3 > ENVIA (RECOMENDACIONES) CAPACITADOR 1 > APROPIA (RECOMENDACIONES) CAPACITADOR 1 > ENVIA (GUION DE CLASE; MATERIAL DEL TALLER) COORDINADOR > REVISA (GUION DE CLASE; MATERIAL DEL TALLER) COORDINADOR > ENVIA (CORRECCIONES Y OBSERVACIONES) CAPACITADOR 1 > REVISA (CORRECCIONES Y OBSERVACIONES) CAPACITADOR 1 > ENVIA (GUION DE CLASE; MATERIAL DEL TALLER) COORDINADOR > APRUEBA (GUION DE CLASE; MATERIAL DEL TALLER) CAPACITADOR 1 < REUNE > CAPACITADOR 2, CAPACITADOR 3, CAPACITADOR 4, COORDINADOR CAPACITADOR 1 > REALIZA (PRESENTACION) COORDINADOR > APROPIA (PRESENTACION) CAPACITADOR 2 > APROPIA (PRESENTACION) CAPACITADOR 3 > APROPIA (PRESENTACION) CAPACITADOR 4 > APROPIA (PRESENTACION) CAPACITADOR 2 > REVISA (PRESENTACIÓN) CAPACITADOR 2 > ENVIA (RECOMENDACIONES) CAPACITADOR 1 > APROPIA (RECOMENDACIONES) COORDINADOR > REVISA (PRESENTACIÓN) COORDINADOR > ENVIA (EVALUACIONES) CAPACITADOR 1 > APROPIA (EVALUACIONES) CAPACITADOR 2 > PREPARA (GUION DE CLASE, MATERIAL DEL TALLER) CAPACITADOR 2 > ENVIA (GUION DE CLASE, MATERIAL DEL TALLER) APD > PREPARA (GUION DE CLASE; MATERIAL DEL TALLER) APD > ENVIA (ESTRATEGIA PEDAGÓGICA) CAPACITADOR 2 > APROPIA (ESTRATEGIA PEDAGÓGICA) CAPACITADOR 2 > SOLICITA (ESTILO) CAPACITADOR 2 > ENVIA (GUION DE CLASE, MATERIAL DEL TALLER) ADyC> PREPARA (ESTILO) ADyC> ENVIA (ESTILO) CAPACITADOR 2 > REVISA (ESTILO) CAPACITADOR 2 > ENVIA (CORRECCIONES Y OBSERVACIONES) ADyC> REVISA (CORRECCIONES Y OBSERVACIONES) ADyC> ENVIA (ESTILO) CAPACITADOR 2 > APROPIA (ESTILO) CAPACITADOR 2 > SOLICITA (PEDIDO DEL AULA VIRTUAL) AAT > PREPARA (AULA VIRTUAL) AAT > ENVIA (AULA VIRTUAL) CAPACITADOR 2 > APROPIA (AULA VIRTUAL)

Descripción de la interacción grupal resultante de integrar el par 15 y el diagrama de interacción grupal previo.

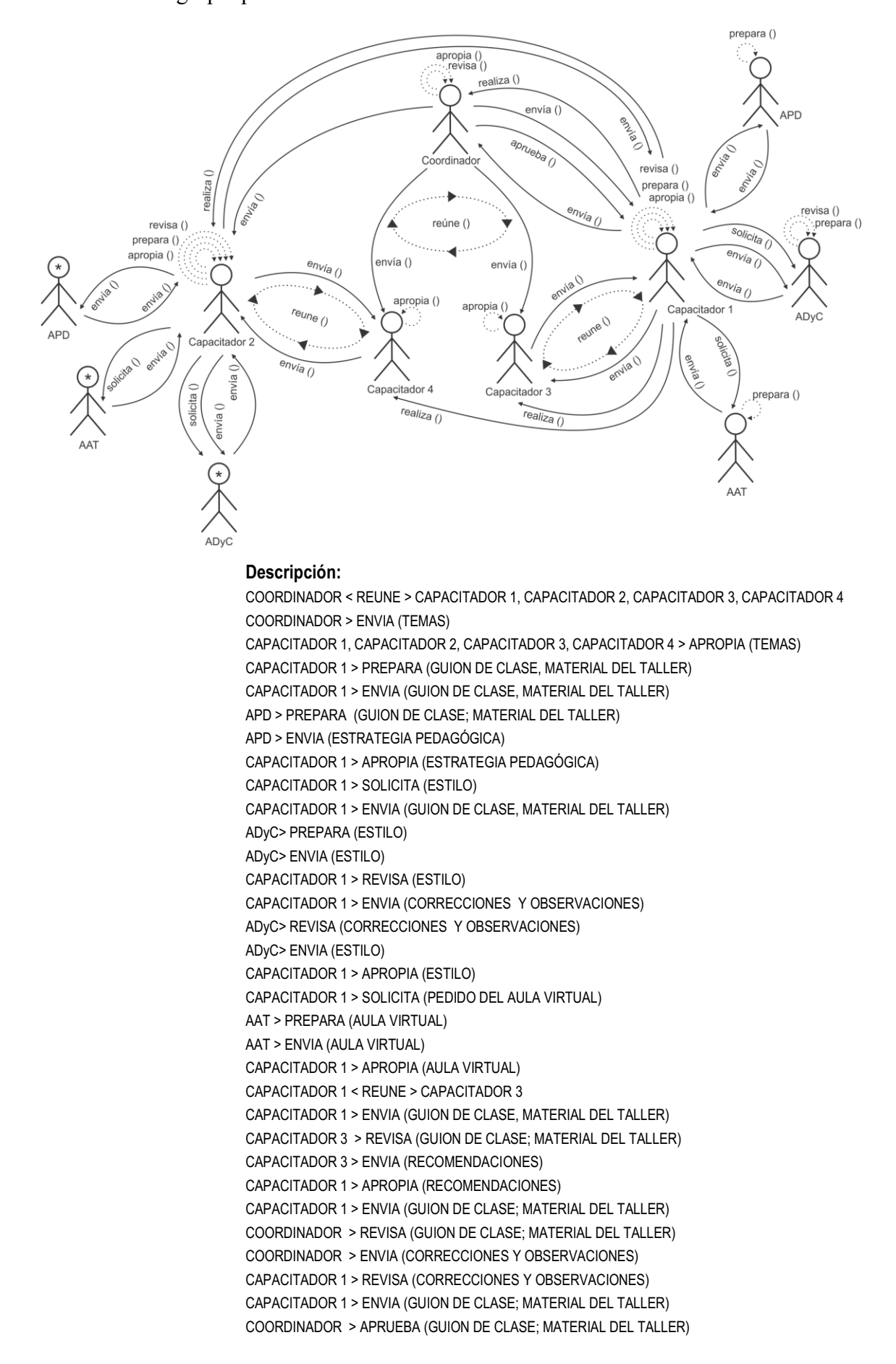

CAPACITADOR 1 < REUNE > CAPACITADOR 2, CAPACITADOR 3, CAPACITADOR 4, COORDINADOR CAPACITADOR 1 > REALIZA (PRESENTACION) COORDINADOR > APROPIA (PRESENTACION) CAPACITADOR 2 > APROPIA (PRESENTACION) CAPACITADOR 3 > APROPIA (PRESENTACION) CAPACITADOR 4 > APROPIA (PRESENTACION) CAPACITADOR 2 > REVISA (PRESENTACIÓN) CAPACITADOR 2 > ENVIA (RECOMENDACIONES) CAPACITADOR 1 > APROPIA (RECOMENDACIONES) COORDINADOR > REVISA (PRESENTACIÓN) COORDINADOR > ENVIA (EVALUACIONES) CAPACITADOR 1 > APROPIA (EVALUACIONES) CAPACITADOR 2 > PREPARA (GUION DE CLASE, MATERIAL DEL TALLER) CAPACITADOR 2 > ENVIA (GUION DE CLASE, MATERIAL DEL TALLER) APD > PREPARA (GUION DE CLASE; MATERIAL DEL TALLER) APD > ENVIA (ESTRATEGIA PEDAGÓGICA) CAPACITADOR 2 > APROPIA (ESTRATEGIA PEDAGÓGICA) CAPACITADOR 2 > SOLICITA (ESTILO) CAPACITADOR 2 > ENVIA (GUION DE CLASE, MATERIAL DEL TALLER) ADyC> PREPARA (ESTILO) ADyC> ENVIA (ESTILO) CAPACITADOR 2 > REVISA (ESTILO) CAPACITADOR 2 > ENVIA (CORRECCIONES Y OBSERVACIONES) ADyC> REVISA (CORRECCIONES Y OBSERVACIONES) ADyC> ENVIA (ESTILO) CAPACITADOR 2 > APROPIA (ESTILO) CAPACITADOR 2 > SOLICITA (PEDIDO DEL AULA VIRTUAL) AAT > PREPARA (AULA VIRTUAL) AAT > ENVIA (AULA VIRTUAL) CAPACITADOR 2 > APROPIA (AULA VIRTUAL) CAPACITADOR 2 < REUNE > CAPACITADOR 4 CAPACITADOR 2 > ENVIA (GUION DE CLASE, MATERIAL DEL TALLER) CAPACITADOR 4 > REVISA (GUION DE CLASE; MATERIAL DEL TALLER) CAPACITADOR 4 > ENVIA (RECOMENDACIONES) CAPACITADOR 2 > APROPIA (RECOMENDACIONES)

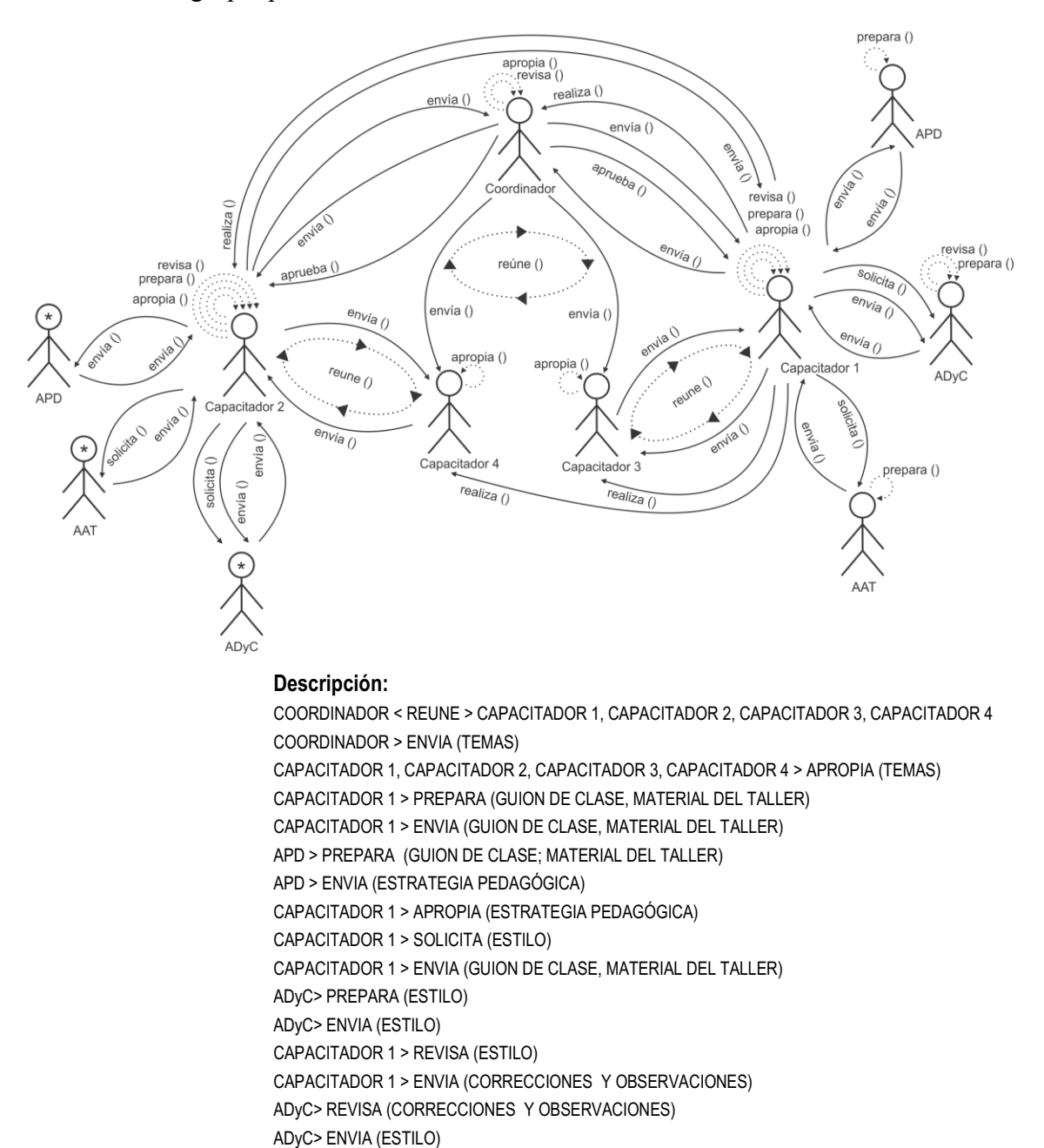

Descripción de la interacción grupal resultante de integrar el par 17 y el diagrama de interacción grupal previo.

CAPACITADOR 1 > APROPIA (ESTILO)

CAPACITADOR 1 > SOLICITA (PEDIDO DEL AULA VIRTUAL)

AAT > PREPARA (AULA VIRTUAL)

AAT > ENVIA (AULA VIRTUAL)

CAPACITADOR 1 > APROPIA (AULA VIRTUAL)

CAPACITADOR 1 < REUNE > CAPACITADOR 3

CAPACITADOR 1 > ENVIA (GUION DE CLASE, MATERIAL DEL TALLER)

- CAPACITADOR 3 > REVISA (GUION DE CLASE; MATERIAL DEL TALLER)
	- CAPACITADOR 3 > ENVIA (RECOMENDACIONES)
	- CAPACITADOR 1 > APROPIA (RECOMENDACIONES)

CAPACITADOR 1 > ENVIA (GUION DE CLASE; MATERIAL DEL TALLER)

COORDINADOR > REVISA (GUION DE CLASE; MATERIAL DEL TALLER)

- COORDINADOR > ENVIA (CORRECCIONES Y OBSERVACIONES)
- CAPACITADOR 1 > REVISA (CORRECCIONES Y OBSERVACIONES)

CAPACITADOR 1 > ENVIA (GUION DE CLASE; MATERIAL DEL TALLER)

COORDINADOR > APRUEBA (GUION DE CLASE; MATERIAL DEL TALLER) CAPACITADOR 1 < REUNE > CAPACITADOR 2, CAPACITADOR 3, CAPACITADOR 4, COORDINADOR CAPACITADOR 1 > REALIZA (PRESENTACION) COORDINADOR > APROPIA (PRESENTACION) CAPACITADOR 2 > APROPIA (PRESENTACION) CAPACITADOR 3 > APROPIA (PRESENTACION) CAPACITADOR 4 > APROPIA (PRESENTACION) CAPACITADOR 2 > REVISA (PRESENTACIÓN) CAPACITADOR 2 > ENVIA (RECOMENDACIONES) CAPACITADOR 1 > APROPIA (RECOMENDACIONES) COORDINADOR > REVISA (PRESENTACIÓN) COORDINADOR > ENVIA (EVALUACIONES) CAPACITADOR 1 > APROPIA (EVALUACIONES) CAPACITADOR 2 > PREPARA (GUION DE CLASE, MATERIAL DEL TALLER) CAPACITADOR 2 > ENVIA (GUION DE CLASE, MATERIAL DEL TALLER) APD > PREPARA (GUION DE CLASE; MATERIAL DEL TALLER) APD > ENVIA (ESTRATEGIA PEDAGÓGICA) CAPACITADOR 2 > APROPIA (ESTRATEGIA PEDAGÓGICA) CAPACITADOR 2 > SOLICITA (ESTILO) CAPACITADOR 2 > ENVIA (GUION DE CLASE, MATERIAL DEL TALLER) ADyC> PREPARA (ESTILO) ADyC> ENVIA (ESTILO) CAPACITADOR 2 > REVISA (ESTILO) CAPACITADOR 2 > ENVIA (CORRECCIONES Y OBSERVACIONES) ADyC> REVISA (CORRECCIONES Y OBSERVACIONES) ADyC> ENVIA (ESTILO) CAPACITADOR 2 > APROPIA (ESTILO) CAPACITADOR 2 > SOLICITA (PEDIDO DEL AULA VIRTUAL) AAT > PREPARA (AULA VIRTUAL) AAT > ENVIA (AULA VIRTUAL) CAPACITADOR 2 > APROPIA (AULA VIRTUAL) CAPACITADOR 2 < REUNE > CAPACITADOR 4 CAPACITADOR 2 > ENVIA (GUION DE CLASE, MATERIAL DEL TALLER) CAPACITADOR 4 > REVISA (GUION DE CLASE; MATERIAL DEL TALLER) CAPACITADOR 4 > ENVIA (RECOMENDACIONES) CAPACITADOR 2 > APROPIA (RECOMENDACIONES) CAPACITADOR 2 > ENVIA (GUION DE CLASE; MATERIAL DEL TALLER) COORDINADOR > REVISA (GUION DE CLASE; MATERIAL DEL TALLER) COORDINADOR > ENVIA (CORRECCIONES Y OBSERVACIONES) CAPACITADOR 2 > REVISA (CORRECCIONES Y OBSERVACIONES) CAPACITADOR 2 > ENVIA (GUION DE CLASE; MATERIAL DEL TALLER) COORDINADOR > APRUEBA (GUION DE CLASE; MATERIAL DEL TALLER)

Descripción de la interacción grupal resultante de integrar el grupo 2 con capacitador 2 y el diagrama de interacción grupal previo.

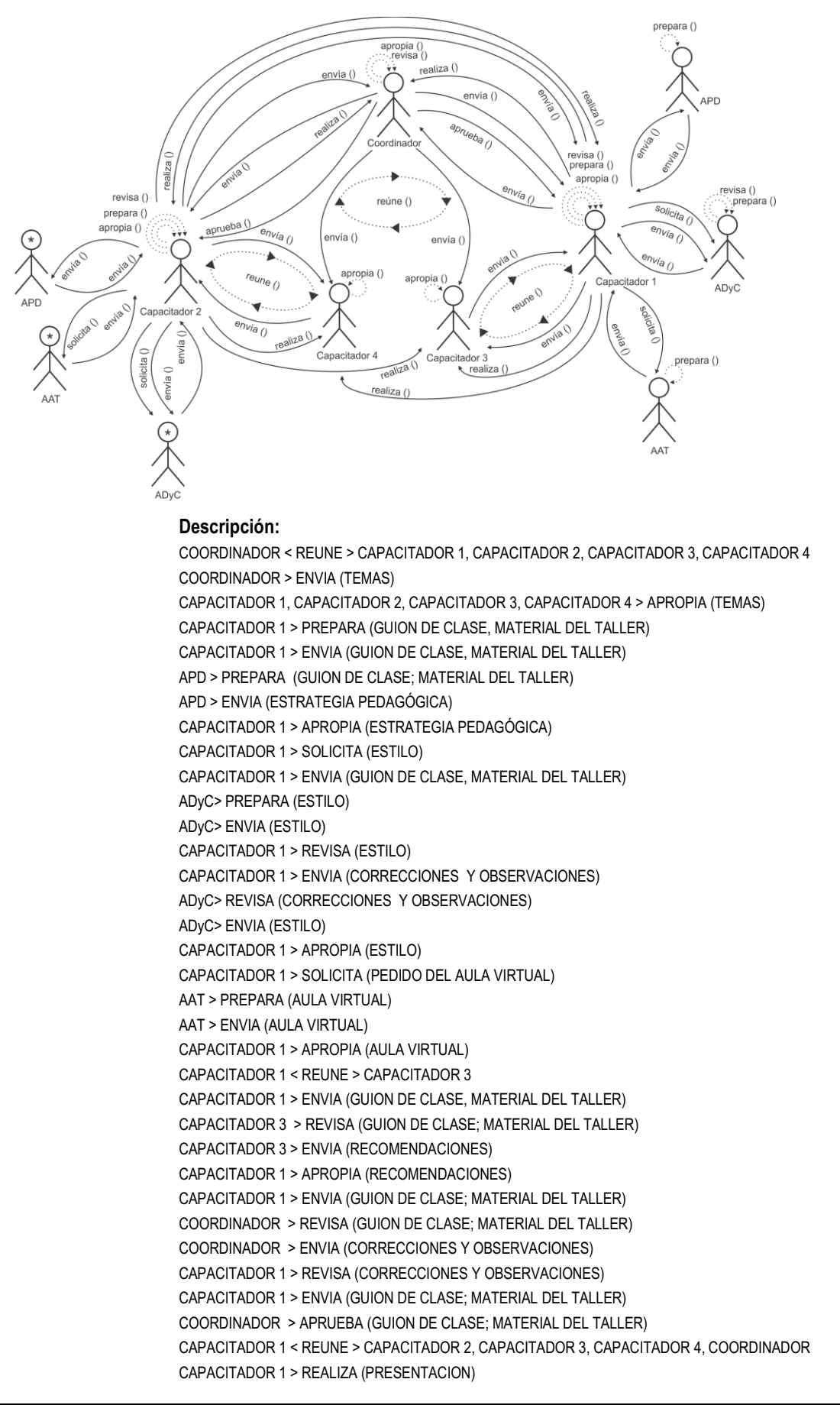

COORDINADOR > APROPIA (PRESENTACION) CAPACITADOR 2 > APROPIA (PRESENTACION) CAPACITADOR 3 > APROPIA (PRESENTACION) CAPACITADOR 4 > APROPIA (PRESENTACION) CAPACITADOR 2 > REVISA (PRESENTACIÓN) CAPACITADOR 2 > ENVIA (RECOMENDACIONES) CAPACITADOR 1 > APROPIA (RECOMENDACIONES) COORDINADOR > REVISA (PRESENTACIÓN) COORDINADOR > ENVIA (EVALUACIONES) CAPACITADOR 1 > APROPIA (EVALUACIONES) CAPACITADOR 2 > PREPARA (GUION DE CLASE, MATERIAL DEL TALLER) CAPACITADOR 2 > ENVIA (GUION DE CLASE, MATERIAL DEL TALLER) APD > PREPARA (GUION DE CLASE; MATERIAL DEL TALLER) APD > ENVIA (ESTRATEGIA PEDAGÓGICA) CAPACITADOR 2 > APROPIA (ESTRATEGIA PEDAGÓGICA) CAPACITADOR 2 > SOLICITA (ESTILO) CAPACITADOR 2 > ENVIA (GUION DE CLASE, MATERIAL DEL TALLER) ADyC> PREPARA (ESTILO) ADyC> ENVIA (ESTILO) CAPACITADOR 2 > REVISA (ESTILO) CAPACITADOR 2 > ENVIA (CORRECCIONES Y OBSERVACIONES) ADyC> REVISA (CORRECCIONES Y OBSERVACIONES) ADyC> ENVIA (ESTILO) CAPACITADOR 2 > APROPIA (ESTILO) CAPACITADOR 2 > SOLICITA (PEDIDO DEL AULA VIRTUAL) AAT > PREPARA (AULA VIRTUAL) AAT > ENVIA (AULA VIRTUAL) CAPACITADOR 2 > APROPIA (AULA VIRTUAL) CAPACITADOR 2 < REUNE > CAPACITADOR 4 CAPACITADOR 2 > ENVIA (GUION DE CLASE, MATERIAL DEL TALLER) CAPACITADOR 4 > REVISA (GUION DE CLASE; MATERIAL DEL TALLER) CAPACITADOR 4 > ENVIA (RECOMENDACIONES) CAPACITADOR 2 > APROPIA (RECOMENDACIONES) CAPACITADOR 2 > ENVIA (GUION DE CLASE; MATERIAL DEL TALLER) COORDINADOR > REVISA (GUION DE CLASE; MATERIAL DEL TALLER) COORDINADOR > ENVIA (CORRECCIONES Y OBSERVACIONES) CAPACITADOR 2 > REVISA (CORRECCIONES Y OBSERVACIONES) CAPACITADOR 2 > ENVIA (GUION DE CLASE; MATERIAL DEL TALLER) COORDINADOR > APRUEBA (GUION DE CLASE; MATERIAL DEL TALLER) CAPACITADOR 2 < REUNE > CAPACITADOR 1, CAPACITADOR 3, CAPACITADOR 4, COORDINADOR CAPACITADOR 2 > REALIZA (PRESENTACION) CAPACITADOR 1 > APROPIA (PRESENTACION) CAPACITADOR 3 > APROPIA (PRESENTACION) CAPACITADOR 4 > APROPIA (PRESENTACION) COORDINADOR > APROPIA (PRESNTACION)
Descripción de la interacción grupal resultante de integrar el par 3 y el diagrama de interacción grupal previo.

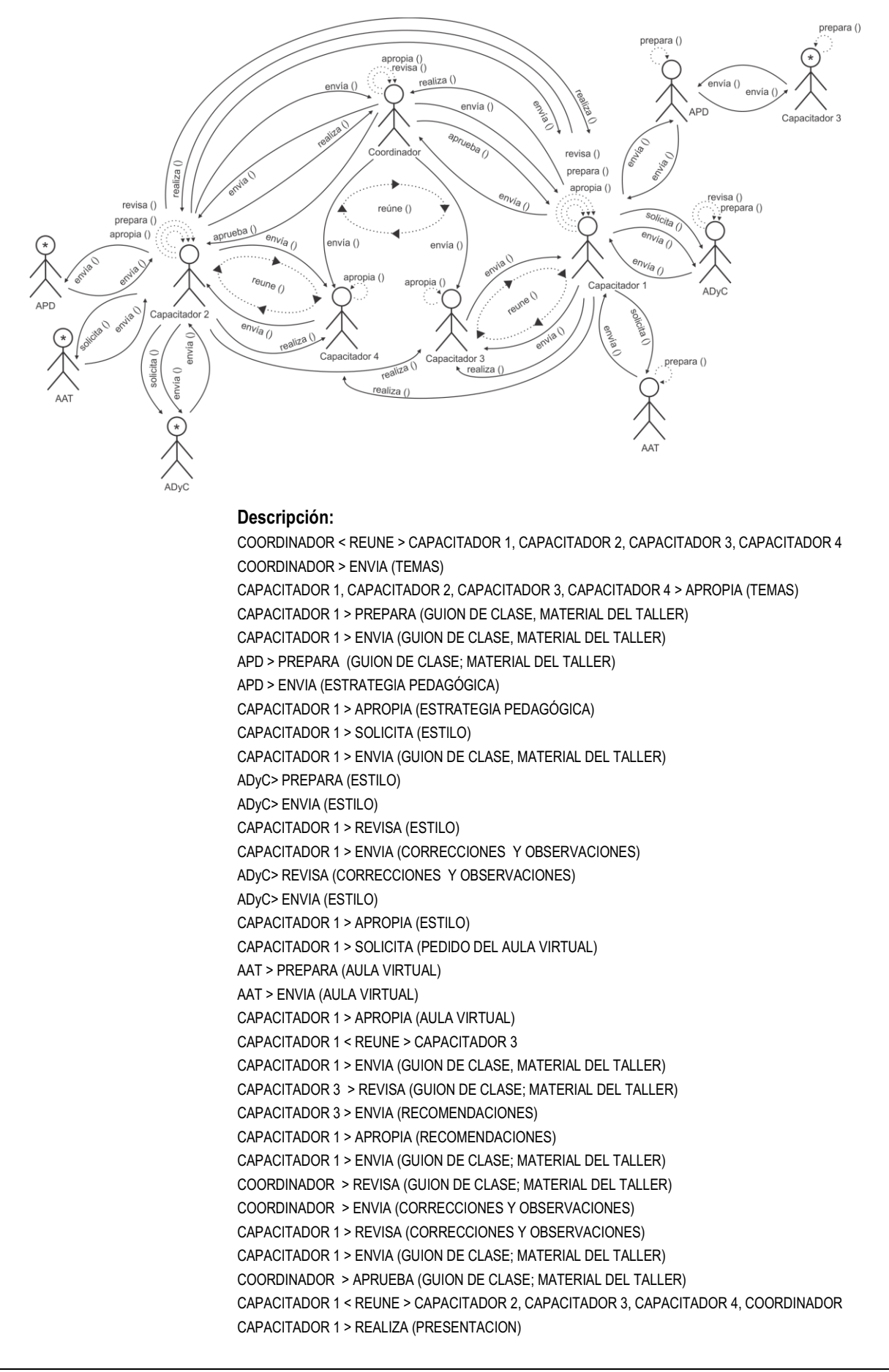

COORDINADOR > APROPIA (PRESENTACION) CAPACITADOR 2 > APROPIA (PRESENTACION) CAPACITADOR 3 > APROPIA (PRESENTACION) CAPACITADOR 4 > APROPIA (PRESENTACION) CAPACITADOR 2 > REVISA (PRESENTACIÓN) CAPACITADOR 2 > ENVIA (RECOMENDACIONES) CAPACITADOR 1 > APROPIA (RECOMENDACIONES) COORDINADOR > REVISA (PRESENTACIÓN) COORDINADOR > ENVIA (EVALUACIONES) CAPACITADOR 1 > APROPIA (EVALUACIONES) CAPACITADOR 2 > PREPARA (GUION DE CLASE, MATERIAL DEL TALLER) CAPACITADOR 2 > ENVIA (GUION DE CLASE, MATERIAL DEL TALLER) APD > PREPARA (GUION DE CLASE; MATERIAL DEL TALLER) APD > ENVIA (ESTRATEGIA PEDAGÓGICA) CAPACITADOR 2 > APROPIA (ESTRATEGIA PEDAGÓGICA) CAPACITADOR 2 > SOLICITA (ESTILO) CAPACITADOR 2 > ENVIA (GUION DE CLASE, MATERIAL DEL TALLER) ADyC> PREPARA (ESTILO) ADyC> ENVIA (ESTILO) CAPACITADOR 2 > REVISA (ESTILO) CAPACITADOR 2 > ENVIA (CORRECCIONES Y OBSERVACIONES) ADyC> REVISA (CORRECCIONES Y OBSERVACIONES) ADyC> ENVIA (ESTILO) CAPACITADOR 2 > APROPIA (ESTILO) CAPACITADOR 2 > SOLICITA (PEDIDO DEL AULA VIRTUAL) AAT > PREPARA (AULA VIRTUAL) AAT > ENVIA (AULA VIRTUAL) CAPACITADOR 2 > APROPIA (AULA VIRTUAL) CAPACITADOR 2 < REUNE > CAPACITADOR 4 CAPACITADOR 2 > ENVIA (GUION DE CLASE, MATERIAL DEL TALLER) CAPACITADOR 4 > REVISA (GUION DE CLASE; MATERIAL DEL TALLER) CAPACITADOR 4 > ENVIA (RECOMENDACIONES) CAPACITADOR 2 > APROPIA (RECOMENDACIONES) CAPACITADOR 2 > ENVIA (GUION DE CLASE; MATERIAL DEL TALLER) COORDINADOR > REVISA (GUION DE CLASE; MATERIAL DEL TALLER) COORDINADOR > ENVIA (CORRECCIONES Y OBSERVACIONES) CAPACITADOR 2 > REVISA (CORRECCIONES Y OBSERVACIONES) CAPACITADOR 2 > ENVIA (GUION DE CLASE; MATERIAL DEL TALLER) COORDINADOR > APRUEBA (GUION DE CLASE; MATERIAL DEL TALLER) CAPACITADOR 2 < REUNE > CAPACITADOR 1, CAPACITADOR 3, CAPACITADOR 4, COORDINADOR CAPACITADOR 2 > REALIZA (PRESENTACION) CAPACITADOR 1 > APROPIA (PRESENTACION) CAPACITADOR 3 > APROPIA (PRESENTACION) CAPACITADOR 4 > APROPIA (PRESENTACION) COORDINADOR > APROPIA (PRESNTACION) CAPACITADOR 3 > PREPARA (GUION DE CLASE, MATERIAL DEL TALLER) CAPACITADOR 3 > ENVIA (GUION DE CLASE, MATERIAL DEL TALLER) APD > PREPARA (GUION DE CLASE; MATERIAL DEL TALLER) APD > ENVIA (ESTRATEGIA PEDAGÓGICA)

```
CAPACITADOR 3 > APROPIA (ESTRATEGIA PEDAGÓGICA)
```
Descripción de la interacción grupal resultante de integrar el par 7 y el diagrama de interacción grupal previo.

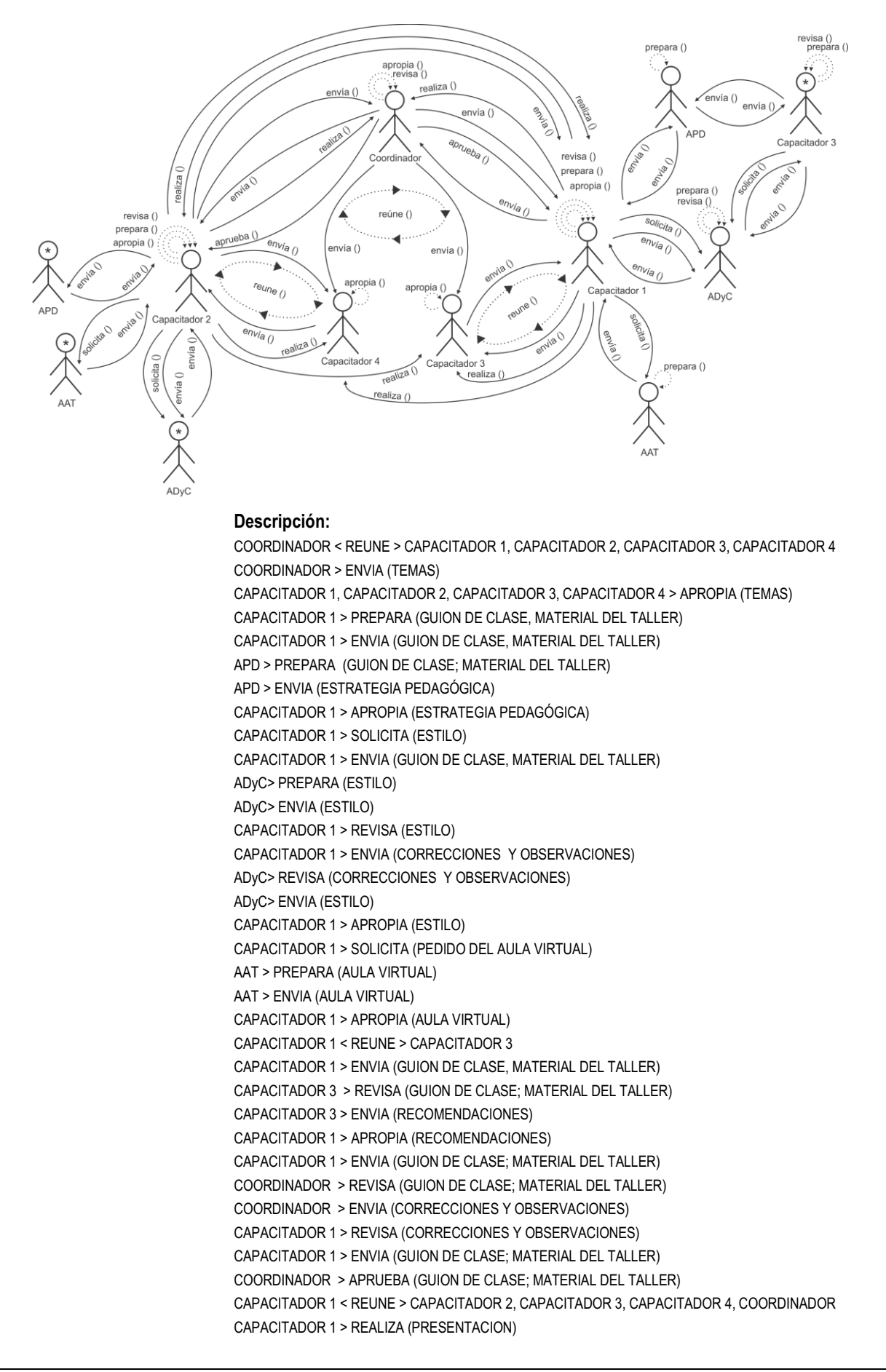

COORDINADOR > APROPIA (PRESENTACION) CAPACITADOR 2 > APROPIA (PRESENTACION) CAPACITADOR 3 > APROPIA (PRESENTACION) CAPACITADOR 4 > APROPIA (PRESENTACION) CAPACITADOR 2 > REVISA (PRESENTACIÓN) CAPACITADOR 2 > ENVIA (RECOMENDACIONES) CAPACITADOR 1 > APROPIA (RECOMENDACIONES) COORDINADOR > REVISA (PRESENTACIÓN) COORDINADOR > ENVIA (EVALUACIONES) CAPACITADOR 1 > APROPIA (EVALUACIONES) CAPACITADOR 2 > PREPARA (GUION DE CLASE, MATERIAL DEL TALLER) CAPACITADOR 2 > ENVIA (GUION DE CLASE, MATERIAL DEL TALLER) APD > PREPARA (GUION DE CLASE; MATERIAL DEL TALLER) APD > ENVIA (ESTRATEGIA PEDAGÓGICA) CAPACITADOR 2 > APROPIA (ESTRATEGIA PEDAGÓGICA) CAPACITADOR 2 > SOLICITA (ESTILO) CAPACITADOR 2 > ENVIA (GUION DE CLASE, MATERIAL DEL TALLER) ADyC> PREPARA (ESTILO) ADyC> ENVIA (ESTILO) CAPACITADOR 2 > REVISA (ESTILO) CAPACITADOR 2 > ENVIA (CORRECCIONES Y OBSERVACIONES) ADyC> REVISA (CORRECCIONES Y OBSERVACIONES) ADyC> ENVIA (ESTILO) CAPACITADOR 2 > APROPIA (ESTILO) CAPACITADOR 2 > SOLICITA (PEDIDO DEL AULA VIRTUAL) AAT > PREPARA (AULA VIRTUAL) AAT > ENVIA (AULA VIRTUAL) CAPACITADOR 2 > APROPIA (AULA VIRTUAL) CAPACITADOR 2 < REUNE > CAPACITADOR 4 CAPACITADOR 2 > ENVIA (GUION DE CLASE, MATERIAL DEL TALLER) CAPACITADOR 4 > REVISA (GUION DE CLASE; MATERIAL DEL TALLER) CAPACITADOR 4 > ENVIA (RECOMENDACIONES) CAPACITADOR 2 > APROPIA (RECOMENDACIONES) CAPACITADOR 2 > ENVIA (GUION DE CLASE; MATERIAL DEL TALLER) COORDINADOR > REVISA (GUION DE CLASE; MATERIAL DEL TALLER) COORDINADOR > ENVIA (CORRECCIONES Y OBSERVACIONES) CAPACITADOR 2 > REVISA (CORRECCIONES Y OBSERVACIONES) CAPACITADOR 2 > ENVIA (GUION DE CLASE; MATERIAL DEL TALLER) COORDINADOR > APRUEBA (GUION DE CLASE; MATERIAL DEL TALLER) CAPACITADOR 2 < REUNE > CAPACITADOR 1, CAPACITADOR 3, CAPACITADOR 4, COORDINADOR CAPACITADOR 2 > REALIZA (PRESENTACION) CAPACITADOR 1 > APROPIA (PRESENTACION) CAPACITADOR 3 > APROPIA (PRESENTACION) CAPACITADOR 4 > APROPIA (PRESENTACION) COORDINADOR > APROPIA (PRESNTACION) CAPACITADOR 3 > PREPARA (GUION DE CLASE, MATERIAL DEL TALLER) CAPACITADOR 3 > ENVIA (GUION DE CLASE, MATERIAL DEL TALLER) APD > PREPARA (GUION DE CLASE; MATERIAL DEL TALLER) APD > ENVIA (ESTRATEGIA PEDAGÓGICA) CAPACITADOR 3 > APROPIA (ESTRATEGIA PEDAGÓGICA) CAPACITADOR 3 > SOLICITA (ESTILO) CAPACITADOR 3 > ENVIA (GUION DE CLASE, MATERIAL DEL TALLER) ADyC> PREPARA (ESTILO) ADyC> ENVIA (ESTILO) CAPACITADOR 3 > REVISA (ESTILO) CAPACITADOR 3 > ENVIA (CORRECCIONES Y OBSERVACIONES) ADyC> REVISA (CORRECCIONES Y OBSERVACIONES) ADyC> ENVIA (ESTILO) CAPACITADOR 3 > APROPIA (ESTILO)

Descripción de la interacción grupal resultante de integrar el par 11 y el diagrama de interacción grupal previo.

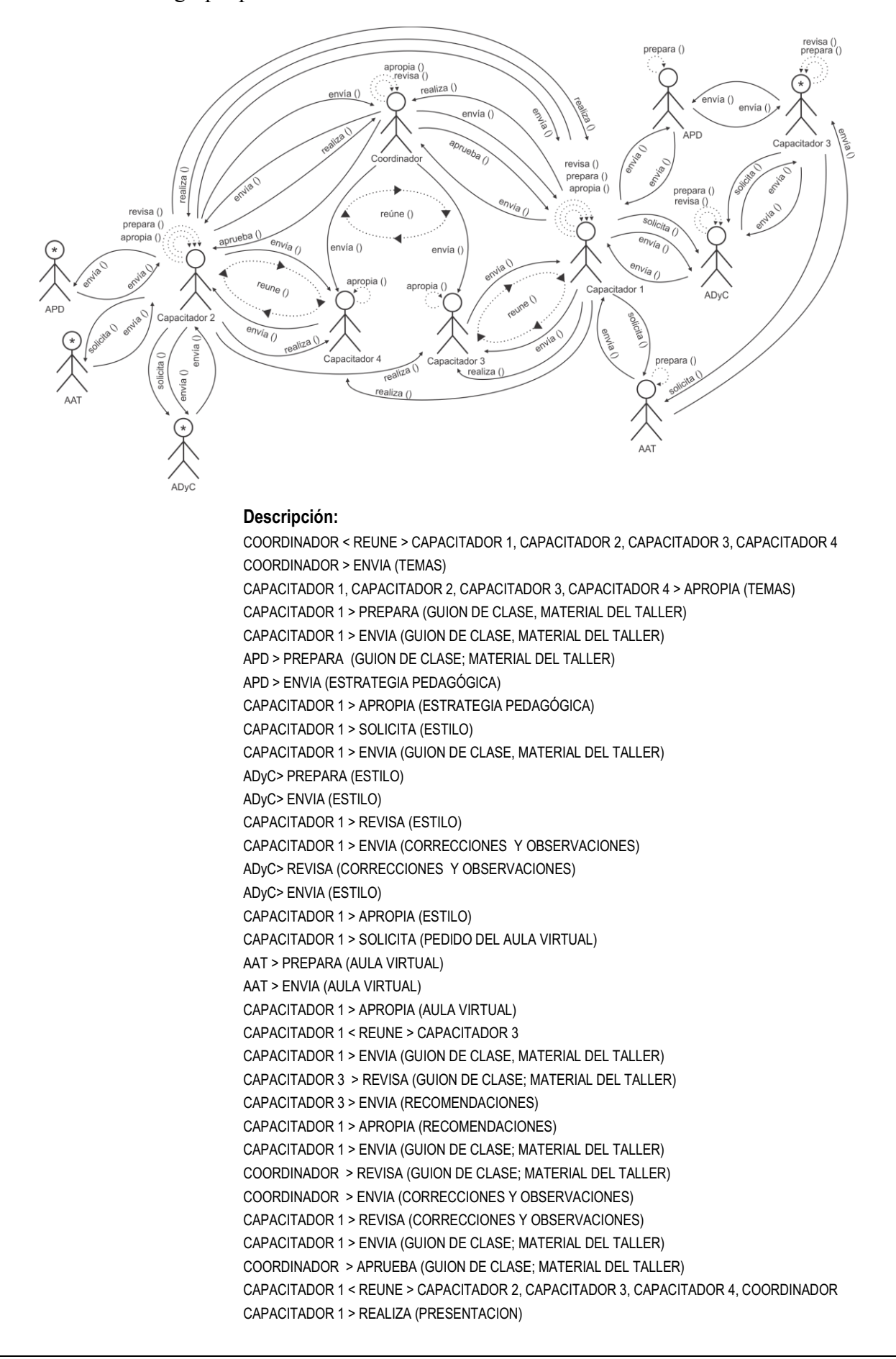

COORDINADOR > APROPIA (PRESENTACION) CAPACITADOR 2 > APROPIA (PRESENTACION) CAPACITADOR 3 > APROPIA (PRESENTACION) CAPACITADOR 4 > APROPIA (PRESENTACION) CAPACITADOR 2 > REVISA (PRESENTACIÓN) CAPACITADOR 2 > ENVIA (RECOMENDACIONES) CAPACITADOR 1 > APROPIA (RECOMENDACIONES) COORDINADOR > REVISA (PRESENTACIÓN) COORDINADOR > ENVIA (EVALUACIONES) CAPACITADOR 1 > APROPIA (EVALUACIONES) CAPACITADOR 2 > PREPARA (GUION DE CLASE, MATERIAL DEL TALLER) CAPACITADOR 2 > ENVIA (GUION DE CLASE, MATERIAL DEL TALLER) APD > PREPARA (GUION DE CLASE; MATERIAL DEL TALLER) APD > ENVIA (ESTRATEGIA PEDAGÓGICA) CAPACITADOR 2 > APROPIA (ESTRATEGIA PEDAGÓGICA) CAPACITADOR 2 > SOLICITA (ESTILO) CAPACITADOR 2 > ENVIA (GUION DE CLASE, MATERIAL DEL TALLER) ADyC> PREPARA (ESTILO) ADyC> ENVIA (ESTILO) CAPACITADOR 2 > REVISA (ESTILO) CAPACITADOR 2 > ENVIA (CORRECCIONES Y OBSERVACIONES) ADyC> REVISA (CORRECCIONES Y OBSERVACIONES) ADyC> ENVIA (ESTILO) CAPACITADOR 2 > APROPIA (ESTILO) CAPACITADOR 2 > SOLICITA (PEDIDO DEL AULA VIRTUAL) AAT > PREPARA (AULA VIRTUAL) AAT > ENVIA (AULA VIRTUAL) CAPACITADOR 2 > APROPIA (AULA VIRTUAL) CAPACITADOR 2 < REUNE > CAPACITADOR 4 CAPACITADOR 2 > ENVIA (GUION DE CLASE, MATERIAL DEL TALLER) CAPACITADOR 4 > REVISA (GUION DE CLASE; MATERIAL DEL TALLER) CAPACITADOR 4 > ENVIA (RECOMENDACIONES) CAPACITADOR 2 > APROPIA (RECOMENDACIONES) CAPACITADOR 2 > ENVIA (GUION DE CLASE; MATERIAL DEL TALLER) COORDINADOR > REVISA (GUION DE CLASE; MATERIAL DEL TALLER) COORDINADOR > ENVIA (CORRECCIONES Y OBSERVACIONES) CAPACITADOR 2 > REVISA (CORRECCIONES Y OBSERVACIONES) CAPACITADOR 2 > ENVIA (GUION DE CLASE; MATERIAL DEL TALLER) COORDINADOR > APRUEBA (GUION DE CLASE; MATERIAL DEL TALLER) CAPACITADOR 2 < REUNE > CAPACITADOR 1, CAPACITADOR 3, CAPACITADOR 4, COORDINADOR CAPACITADOR 2 > REALIZA (PRESENTACION) CAPACITADOR 1 > APROPIA (PRESENTACION) CAPACITADOR 3 > APROPIA (PRESENTACION) CAPACITADOR 4 > APROPIA (PRESENTACION) COORDINADOR > APROPIA (PRESNTACION) CAPACITADOR 3 > PREPARA (GUION DE CLASE, MATERIAL DEL TALLER) CAPACITADOR 3 > ENVIA (GUION DE CLASE, MATERIAL DEL TALLER) APD > PREPARA (GUION DE CLASE; MATERIAL DEL TALLER) APD > ENVIA (ESTRATEGIA PEDAGÓGICA) CAPACITADOR 3 > APROPIA (ESTRATEGIA PEDAGÓGICA) CAPACITADOR 3 > SOLICITA (ESTILO) CAPACITADOR 3 > ENVIA (GUION DE CLASE, MATERIAL DEL TALLER) ADyC> PREPARA (ESTILO) ADyC> ENVIA (ESTILO) CAPACITADOR 3 > REVISA (ESTILO) CAPACITADOR 3 > ENVIA (CORRECCIONES Y OBSERVACIONES) ADyC> REVISA (CORRECCIONES Y OBSERVACIONES) ADyC> ENVIA (ESTILO) CAPACITADOR 3 > APROPIA (ESTILO) CAPACITADOR 3 > SOLICITA (PEDIDO DEL AULA VIRTUAL)

## AAT > PREPARA (AULA VIRTUAL) AAT > ENVIA (AULA VIRTUAL) CAPACITADOR 3 > APROPIA (AULA VIRTUAL)

Descripción de la interacción grupal resultante de integrar el par 18 y el diagrama de interacción grupal previo.

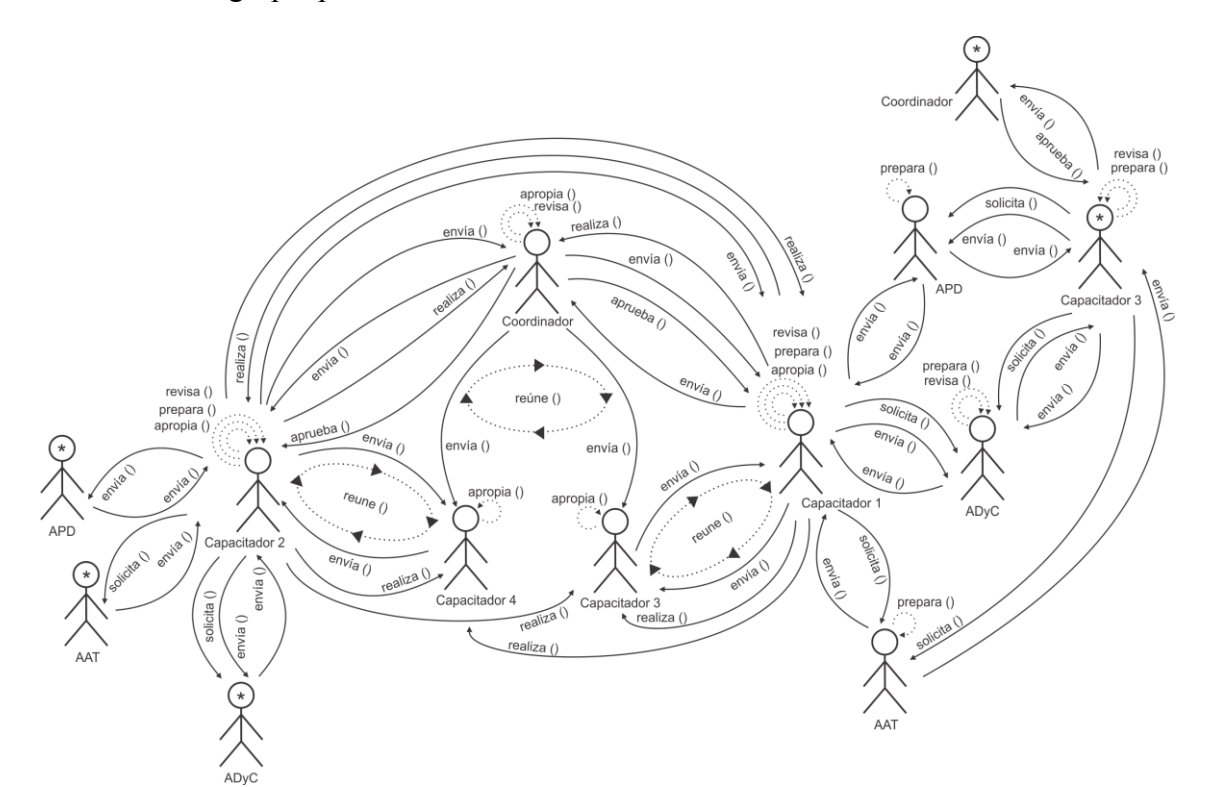

### **Descripción:**

COORDINADOR < REUNE > CAPACITADOR 1, CAPACITADOR 2, CAPACITADOR 3, CAPACITADOR 4 COORDINADOR > ENVIA (TEMAS) CAPACITADOR 1, CAPACITADOR 2, CAPACITADOR 3, CAPACITADOR 4 > APROPIA (TEMAS) CAPACITADOR 1 > PREPARA (GUION DE CLASE, MATERIAL DEL TALLER) CAPACITADOR 1 > ENVIA (GUION DE CLASE, MATERIAL DEL TALLER) APD > PREPARA (GUION DE CLASE; MATERIAL DEL TALLER) APD > ENVIA (ESTRATEGIA PEDAGÓGICA) CAPACITADOR 1 > APROPIA (ESTRATEGIA PEDAGÓGICA) CAPACITADOR 1 > SOLICITA (ESTILO) CAPACITADOR 1 > ENVIA (GUION DE CLASE, MATERIAL DEL TALLER) ADyC> PREPARA (ESTILO) ADyC> ENVIA (ESTILO) CAPACITADOR 1 > REVISA (ESTILO) CAPACITADOR 1 > ENVIA (CORRECCIONES Y OBSERVACIONES) ADyC> REVISA (CORRECCIONES Y OBSERVACIONES) ADyC> ENVIA (ESTILO) CAPACITADOR 1 > APROPIA (ESTILO) CAPACITADOR 1 > SOLICITA (PEDIDO DEL AULA VIRTUAL) AAT > PREPARA (AULA VIRTUAL) AAT > ENVIA (AULA VIRTUAL) CAPACITADOR 1 > APROPIA (AULA VIRTUAL) CAPACITADOR 1 < REUNE > CAPACITADOR 3 CAPACITADOR 1 > ENVIA (GUION DE CLASE, MATERIAL DEL TALLER) CAPACITADOR 3 > REVISA (GUION DE CLASE; MATERIAL DEL TALLER) CAPACITADOR 3 > ENVIA (RECOMENDACIONES) CAPACITADOR 1 > APROPIA (RECOMENDACIONES)

CAPACITADOR 1 > ENVIA (GUION DE CLASE; MATERIAL DEL TALLER) COORDINADOR > REVISA (GUION DE CLASE; MATERIAL DEL TALLER) COORDINADOR > ENVIA (CORRECCIONES Y OBSERVACIONES) CAPACITADOR 1 > REVISA (CORRECCIONES Y OBSERVACIONES) CAPACITADOR 1 > ENVIA (GUION DE CLASE; MATERIAL DEL TALLER) COORDINADOR > APRUEBA (GUION DE CLASE; MATERIAL DEL TALLER) CAPACITADOR 1 < REUNE > CAPACITADOR 2, CAPACITADOR 3, CAPACITADOR 4, COORDINADOR CAPACITADOR 1 > REALIZA (PRESENTACION) COORDINADOR > APROPIA (PRESENTACION) CAPACITADOR 2 > APROPIA (PRESENTACION) CAPACITADOR 3 > APROPIA (PRESENTACION) CAPACITADOR 4 > APROPIA (PRESENTACION) CAPACITADOR 2 > REVISA (PRESENTACIÓN) CAPACITADOR 2 > ENVIA (RECOMENDACIONES) CAPACITADOR 1 > APROPIA (RECOMENDACIONES) COORDINADOR > REVISA (PRESENTACIÓN) COORDINADOR > ENVIA (EVALUACIONES) CAPACITADOR 1 > APROPIA (EVALUACIONES) CAPACITADOR 2 > PREPARA (GUION DE CLASE, MATERIAL DEL TALLER) CAPACITADOR 2 > ENVIA (GUION DE CLASE, MATERIAL DEL TALLER) APD > PREPARA (GUION DE CLASE; MATERIAL DEL TALLER) APD > ENVIA (ESTRATEGIA PEDAGÓGICA) CAPACITADOR 2 > APROPIA (ESTRATEGIA PEDAGÓGICA) CAPACITADOR 2 > SOLICITA (ESTILO) CAPACITADOR 2 > ENVIA (GUION DE CLASE, MATERIAL DEL TALLER) ADyC> PREPARA (ESTILO) ADyC> ENVIA (ESTILO) CAPACITADOR 2 > REVISA (ESTILO) CAPACITADOR 2 > ENVIA (CORRECCIONES Y OBSERVACIONES) ADyC> REVISA (CORRECCIONES Y OBSERVACIONES) ADyC> ENVIA (ESTILO) CAPACITADOR 2 > APROPIA (ESTILO) CAPACITADOR 2 > SOLICITA (PEDIDO DEL AULA VIRTUAL) AAT > PREPARA (AULA VIRTUAL) AAT > ENVIA (AULA VIRTUAL) CAPACITADOR 2 > APROPIA (AULA VIRTUAL) CAPACITADOR 2 < REUNE > CAPACITADOR 4 CAPACITADOR 2 > ENVIA (GUION DE CLASE, MATERIAL DEL TALLER) CAPACITADOR 4 > REVISA (GUION DE CLASE; MATERIAL DEL TALLER) CAPACITADOR 4 > ENVIA (RECOMENDACIONES) CAPACITADOR 2 > APROPIA (RECOMENDACIONES) CAPACITADOR 2 > ENVIA (GUION DE CLASE; MATERIAL DEL TALLER) COORDINADOR > REVISA (GUION DE CLASE; MATERIAL DEL TALLER) COORDINADOR > ENVIA (CORRECCIONES Y OBSERVACIONES) CAPACITADOR 2 > REVISA (CORRECCIONES Y OBSERVACIONES) CAPACITADOR 2 > ENVIA (GUION DE CLASE; MATERIAL DEL TALLER) COORDINADOR > APRUEBA (GUION DE CLASE; MATERIAL DEL TALLER) CAPACITADOR 2 < REUNE > CAPACITADOR 1, CAPACITADOR 3, CAPACITADOR 4, COORDINADOR CAPACITADOR 2 > REALIZA (PRESENTACION) CAPACITADOR 1 > APROPIA (PRESENTACION) CAPACITADOR 3 > APROPIA (PRESENTACION) CAPACITADOR 4 > APROPIA (PRESENTACION) COORDINADOR > APROPIA (PRESNTACION) CAPACITADOR 3 > PREPARA (GUION DE CLASE, MATERIAL DEL TALLER) CAPACITADOR 3 > ENVIA (GUION DE CLASE, MATERIAL DEL TALLER) APD > PREPARA (GUION DE CLASE; MATERIAL DEL TALLER) APD > ENVIA (ESTRATEGIA PEDAGÓGICA) CAPACITADOR 3 > APROPIA (ESTRATEGIA PEDAGÓGICA) CAPACITADOR 3 > SOLICITA (ESTILO) CAPACITADOR 3 > ENVIA (GUION DE CLASE, MATERIAL DEL TALLER)

ADyC> PREPARA (ESTILO) ADyC> ENVIA (ESTILO) CAPACITADOR 3 > REVISA (ESTILO) CAPACITADOR 3 > ENVIA (CORRECCIONES Y OBSERVACIONES) ADyC> REVISA (CORRECCIONES Y OBSERVACIONES) ADyC> ENVIA (ESTILO) CAPACITADOR 3 > APROPIA (ESTILO) CAPACITADOR 3 > SOLICITA (PEDIDO DEL AULA VIRTUAL) AAT > PREPARA (AULA VIRTUAL) AAT > ENVIA (AULA VIRTUAL) CAPACITADOR 3 > APROPIA (AULA VIRTUAL) CAPACITADOR 3 > ENVIA (GUION DE CLASE; MATERIAL DEL TALLER) COORDINADOR > REVISA (GUION DE CLASE; MATERIAL DEL TALLER) COORDINADOR > APRUEBA (GUION DE CLASE; MATERIAL DEL TALLER) CAPACITADOR 3 > APROPIA (GUION DE CLASE; MATERIAL DEL TALLER)

Descripción de la interacción grupal resultante de integrar el grupo 2 con capacitador 3 y el diagrama de interacción grupal previo.

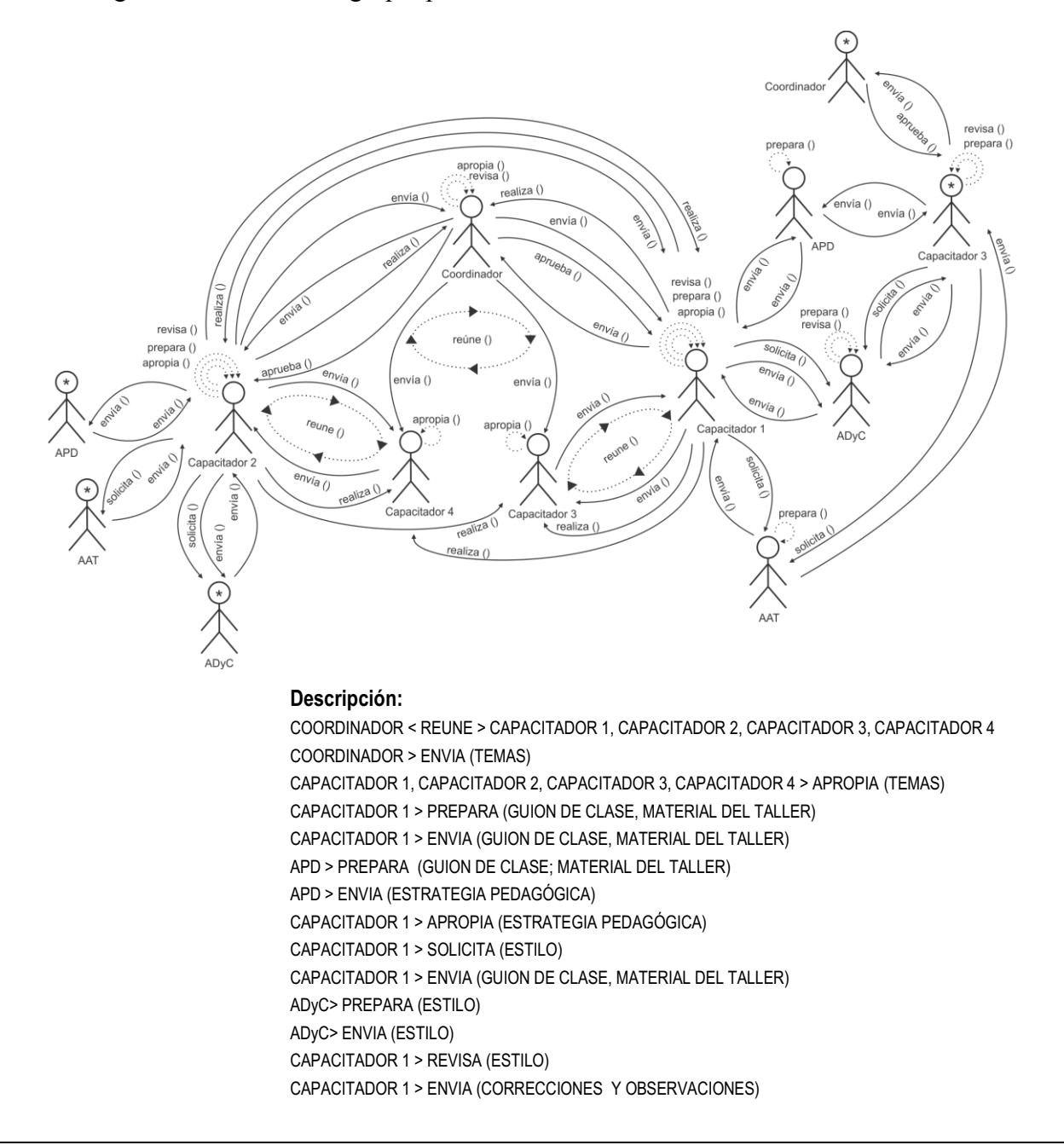

ADyC> REVISA (CORRECCIONES Y OBSERVACIONES) ADyC> ENVIA (ESTILO) CAPACITADOR 1 > APROPIA (ESTILO) CAPACITADOR 1 > SOLICITA (PEDIDO DEL AULA VIRTUAL) AAT > PREPARA (AULA VIRTUAL) AAT > ENVIA (AULA VIRTUAL) CAPACITADOR 1 > APROPIA (AULA VIRTUAL) CAPACITADOR 1 < REUNE > CAPACITADOR 3 CAPACITADOR 1 > ENVIA (GUION DE CLASE, MATERIAL DEL TALLER) CAPACITADOR 3 > REVISA (GUION DE CLASE; MATERIAL DEL TALLER) CAPACITADOR 3 > ENVIA (RECOMENDACIONES) CAPACITADOR 1 > APROPIA (RECOMENDACIONES) CAPACITADOR 1 > ENVIA (GUION DE CLASE; MATERIAL DEL TALLER) COORDINADOR > REVISA (GUION DE CLASE; MATERIAL DEL TALLER) COORDINADOR > ENVIA (CORRECCIONES Y OBSERVACIONES) CAPACITADOR 1 > REVISA (CORRECCIONES Y OBSERVACIONES) CAPACITADOR 1 > ENVIA (GUION DE CLASE; MATERIAL DEL TALLER) COORDINADOR > APRUEBA (GUION DE CLASE; MATERIAL DEL TALLER) CAPACITADOR 1 < REUNE > CAPACITADOR 2, CAPACITADOR 3, CAPACITADOR 4, COORDINADOR CAPACITADOR 1 > REALIZA (PRESENTACION) COORDINADOR > APROPIA (PRESENTACION) CAPACITADOR 2 > APROPIA (PRESENTACION) CAPACITADOR 3 > APROPIA (PRESENTACION) CAPACITADOR 4 > APROPIA (PRESENTACION) CAPACITADOR 2 > REVISA (PRESENTACIÓN) CAPACITADOR 2 > ENVIA (RECOMENDACIONES) CAPACITADOR 1 > APROPIA (RECOMENDACIONES) COORDINADOR > REVISA (PRESENTACIÓN) COORDINADOR > ENVIA (EVALUACIONES) CAPACITADOR 1 > APROPIA (EVALUACIONES) CAPACITADOR 2 > PREPARA (GUION DE CLASE, MATERIAL DEL TALLER) CAPACITADOR 2 > ENVIA (GUION DE CLASE, MATERIAL DEL TALLER) APD > PREPARA (GUION DE CLASE; MATERIAL DEL TALLER) APD > ENVIA (ESTRATEGIA PEDAGÓGICA) CAPACITADOR 2 > APROPIA (ESTRATEGIA PEDAGÓGICA) CAPACITADOR 2 > SOLICITA (ESTILO) CAPACITADOR 2 > ENVIA (GUION DE CLASE, MATERIAL DEL TALLER) ADyC> PREPARA (ESTILO) ADyC> ENVIA (ESTILO) CAPACITADOR 2 > REVISA (ESTILO) CAPACITADOR 2 > ENVIA (CORRECCIONES Y OBSERVACIONES) ADyC> REVISA (CORRECCIONES Y OBSERVACIONES) ADyC> ENVIA (ESTILO) CAPACITADOR 2 > APROPIA (ESTILO) CAPACITADOR 2 > SOLICITA (PEDIDO DEL AULA VIRTUAL) AAT > PREPARA (AULA VIRTUAL) AAT > ENVIA (AULA VIRTUAL) CAPACITADOR 2 > APROPIA (AULA VIRTUAL) CAPACITADOR 2 < REUNE > CAPACITADOR 4 CAPACITADOR 2 > ENVIA (GUION DE CLASE, MATERIAL DEL TALLER) CAPACITADOR 4 > REVISA (GUION DE CLASE; MATERIAL DEL TALLER) CAPACITADOR 4 > ENVIA (RECOMENDACIONES) CAPACITADOR 2 > APROPIA (RECOMENDACIONES) CAPACITADOR 2 > ENVIA (GUION DE CLASE; MATERIAL DEL TALLER) COORDINADOR > REVISA (GUION DE CLASE; MATERIAL DEL TALLER) COORDINADOR > ENVIA (CORRECCIONES Y OBSERVACIONES) CAPACITADOR 2 > REVISA (CORRECCIONES Y OBSERVACIONES) CAPACITADOR 2 > ENVIA (GUION DE CLASE; MATERIAL DEL TALLER) COORDINADOR > APRUEBA (GUION DE CLASE; MATERIAL DEL TALLER) CAPACITADOR 2 < REUNE > CAPACITADOR 1, CAPACITADOR 3, CAPACITADOR 4, COORDINADOR CAPACITADOR 2 > REALIZA (PRESENTACION) CAPACITADOR 1 > APROPIA (PRESENTACION) CAPACITADOR 3 > APROPIA (PRESENTACION) CAPACITADOR 4 > APROPIA (PRESENTACION) COORDINADOR > APROPIA (PRESNTACION) CAPACITADOR 3 > PREPARA (GUION DE CLASE, MATERIAL DEL TALLER) CAPACITADOR 3 > ENVIA (GUION DE CLASE, MATERIAL DEL TALLER) APD > PREPARA (GUION DE CLASE; MATERIAL DEL TALLER) APD > ENVIA (ESTRATEGIA PEDAGÓGICA) CAPACITADOR 3 > APROPIA (ESTRATEGIA PEDAGÓGICA) CAPACITADOR 3 > SOLICITA (ESTILO) CAPACITADOR 3 > ENVIA (GUION DE CLASE, MATERIAL DEL TALLER) ADyC> PREPARA (ESTILO) ADyC> ENVIA (ESTILO) CAPACITADOR 3 > REVISA (ESTILO) CAPACITADOR 3 > ENVIA (CORRECCIONES Y OBSERVACIONES) ADyC> REVISA (CORRECCIONES Y OBSERVACIONES) ADyC> ENVIA (ESTILO) CAPACITADOR 3 > APROPIA (ESTILO) CAPACITADOR 3 > SOLICITA (PEDIDO DEL AULA VIRTUAL) AAT > PREPARA (AULA VIRTUAL) AAT > ENVIA (AULA VIRTUAL) CAPACITADOR 3 > APROPIA (AULA VIRTUAL) CAPACITADOR 3 > ENVIA (GUION DE CLASE; MATERIAL DEL TALLER) COORDINADOR > REVISA (GUION DE CLASE; MATERIAL DEL TALLER) COORDINADOR > APRUEBA (GUION DE CLASE; MATERIAL DEL TALLER) CAPACITADOR 3 > APROPIA (GUION DE CLASE; MATERIAL DEL TALLER) CAPACITADOR 3 < REUNE > CAPACITADOR 1, CAPACITADOR 2, CAPACITADOR 4, COORDINADOR CAPACITADOR 3 > REALIZA (PRESENTACION) CAPACITADOR 1 > APROPIA (PRESENTACION) COORDINADOR > APROPIA (PRESENTACION) CAPACITADOR 2 > APROPIA (PRESENTACION) CAPACITADOR 4 > APROPIA (PRESENTACION) COORDINADOR > REVISA (PRESENTACIÓN) COORDINADOR > ENVIA (EVALUACIONES) CAPACITADOR 3 > APROPIA (EVALUACIONES)

Descripción de la interacción grupal resultante de integrar el par 13 y el diagrama de interacción grupal previo.

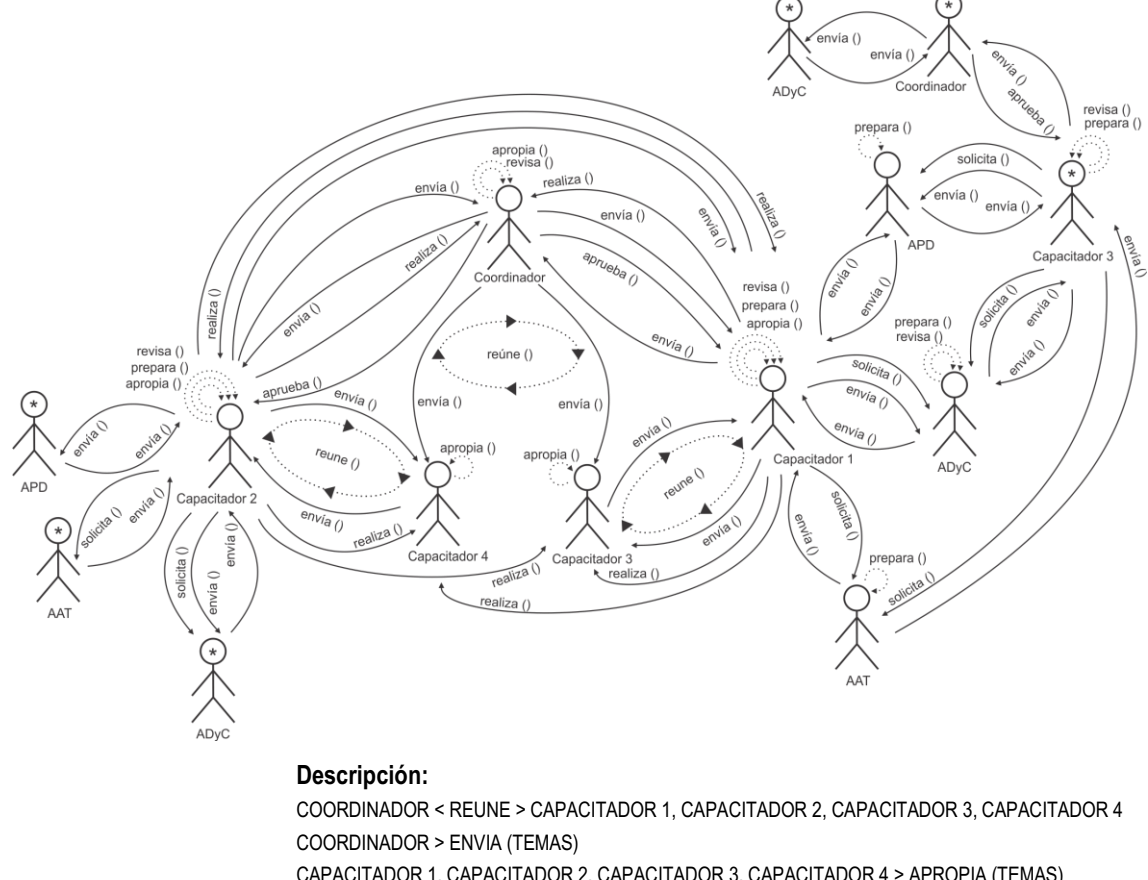

CAPACITADOR 1, CAPACITADOR 2, CAPACITADOR 3, CAPACITADOR 4 > APROPIA (TEMAS) CAPACITADOR 1 > PREPARA (GUION DE CLASE, MATERIAL DEL TALLER) CAPACITADOR 1 > ENVIA (GUION DE CLASE, MATERIAL DEL TALLER) APD > PREPARA (GUION DE CLASE; MATERIAL DEL TALLER) APD > ENVIA (ESTRATEGIA PEDAGÓGICA) CAPACITADOR 1 > APROPIA (ESTRATEGIA PEDAGÓGICA) CAPACITADOR 1 > SOLICITA (ESTILO) CAPACITADOR 1 > ENVIA (GUION DE CLASE, MATERIAL DEL TALLER) ADyC> PREPARA (ESTILO) ADyC> ENVIA (ESTILO) CAPACITADOR 1 > REVISA (ESTILO) CAPACITADOR 1 > ENVIA (CORRECCIONES Y OBSERVACIONES) ADyC> REVISA (CORRECCIONES Y OBSERVACIONES) ADyC> ENVIA (ESTILO) CAPACITADOR 1 > APROPIA (ESTILO) CAPACITADOR 1 > SOLICITA (PEDIDO DEL AULA VIRTUAL) AAT > PREPARA (AULA VIRTUAL) AAT > ENVIA (AULA VIRTUAL) CAPACITADOR 1 > APROPIA (AULA VIRTUAL) CAPACITADOR 1 < REUNE > CAPACITADOR 3 CAPACITADOR 1 > ENVIA (GUION DE CLASE, MATERIAL DEL TALLER) CAPACITADOR 3 > REVISA (GUION DE CLASE; MATERIAL DEL TALLER) CAPACITADOR 3 > ENVIA (RECOMENDACIONES) CAPACITADOR 1 > APROPIA (RECOMENDACIONES) CAPACITADOR 1 > ENVIA (GUION DE CLASE; MATERIAL DEL TALLER) COORDINADOR > REVISA (GUION DE CLASE; MATERIAL DEL TALLER) COORDINADOR > ENVIA (CORRECCIONES Y OBSERVACIONES) CAPACITADOR 1 > REVISA (CORRECCIONES Y OBSERVACIONES) CAPACITADOR 1 > ENVIA (GUION DE CLASE; MATERIAL DEL TALLER)

COORDINADOR > APRUEBA (GUION DE CLASE; MATERIAL DEL TALLER) CAPACITADOR 1 < REUNE > CAPACITADOR 2, CAPACITADOR 3, CAPACITADOR 4, COORDINADOR CAPACITADOR 1 > REALIZA (PRESENTACION) COORDINADOR > APROPIA (PRESENTACION) CAPACITADOR 2 > APROPIA (PRESENTACION) CAPACITADOR 3 > APROPIA (PRESENTACION) CAPACITADOR 4 > APROPIA (PRESENTACION) CAPACITADOR 2 > REVISA (PRESENTACIÓN) CAPACITADOR 2 > ENVIA (RECOMENDACIONES) CAPACITADOR 1 > APROPIA (RECOMENDACIONES) COORDINADOR > REVISA (PRESENTACIÓN) COORDINADOR > ENVIA (EVALUACIONES) CAPACITADOR 1 > APROPIA (EVALUACIONES) CAPACITADOR 2 > PREPARA (GUION DE CLASE, MATERIAL DEL TALLER) CAPACITADOR 2 > ENVIA (GUION DE CLASE, MATERIAL DEL TALLER) APD > PREPARA (GUION DE CLASE; MATERIAL DEL TALLER) APD > ENVIA (ESTRATEGIA PEDAGÓGICA) CAPACITADOR 2 > APROPIA (ESTRATEGIA PEDAGÓGICA) CAPACITADOR 2 > SOLICITA (ESTILO) CAPACITADOR 2 > ENVIA (GUION DE CLASE, MATERIAL DEL TALLER) ADyC> PREPARA (ESTILO) ADyC> ENVIA (ESTILO) CAPACITADOR 2 > REVISA (ESTILO) CAPACITADOR 2 > ENVIA (CORRECCIONES Y OBSERVACIONES) ADyC> REVISA (CORRECCIONES Y OBSERVACIONES) ADyC> ENVIA (ESTILO) CAPACITADOR 2 > APROPIA (ESTILO) CAPACITADOR 2 > SOLICITA (PEDIDO DEL AULA VIRTUAL) AAT > PREPARA (AULA VIRTUAL) AAT > ENVIA (AULA VIRTUAL) CAPACITADOR 2 > APROPIA (AULA VIRTUAL) CAPACITADOR 2 < REUNE > CAPACITADOR 4 CAPACITADOR 2 > ENVIA (GUION DE CLASE, MATERIAL DEL TALLER) CAPACITADOR 4 > REVISA (GUION DE CLASE; MATERIAL DEL TALLER) CAPACITADOR 4 > ENVIA (RECOMENDACIONES) CAPACITADOR 2 > APROPIA (RECOMENDACIONES) CAPACITADOR 2 > ENVIA (GUION DE CLASE; MATERIAL DEL TALLER) COORDINADOR > REVISA (GUION DE CLASE; MATERIAL DEL TALLER) COORDINADOR > ENVIA (CORRECCIONES Y OBSERVACIONES) CAPACITADOR 2 > REVISA (CORRECCIONES Y OBSERVACIONES) CAPACITADOR 2 > ENVIA (GUION DE CLASE; MATERIAL DEL TALLER) COORDINADOR > APRUEBA (GUION DE CLASE; MATERIAL DEL TALLER) CAPACITADOR 2 < REUNE > CAPACITADOR 1, CAPACITADOR 3, CAPACITADOR 4, COORDINADOR CAPACITADOR 2 > REALIZA (PRESENTACION) CAPACITADOR 1 > APROPIA (PRESENTACION) CAPACITADOR 3 > APROPIA (PRESENTACION) CAPACITADOR 4 > APROPIA (PRESENTACION) COORDINADOR > APROPIA (PRESNTACION) CAPACITADOR 3 > PREPARA (GUION DE CLASE, MATERIAL DEL TALLER) CAPACITADOR 3 > ENVIA (GUION DE CLASE, MATERIAL DEL TALLER) APD > PREPARA (GUION DE CLASE; MATERIAL DEL TALLER) APD > ENVIA (ESTRATEGIA PEDAGÓGICA) CAPACITADOR 3 > APROPIA (ESTRATEGIA PEDAGÓGICA) CAPACITADOR 3 > SOLICITA (ESTILO) CAPACITADOR 3 > ENVIA (GUION DE CLASE, MATERIAL DEL TALLER) ADyC> PREPARA (ESTILO) ADyC> ENVIA (ESTILO) CAPACITADOR 3 > REVISA (ESTILO) CAPACITADOR 3 > ENVIA (CORRECCIONES Y OBSERVACIONES) ADyC> REVISA (CORRECCIONES Y OBSERVACIONES)

ADyC> ENVIA (ESTILO) CAPACITADOR 3 > APROPIA (ESTILO) CAPACITADOR 3 > SOLICITA (PEDIDO DEL AULA VIRTUAL) AAT > PREPARA (AULA VIRTUAL) AAT > ENVIA (AULA VIRTUAL) CAPACITADOR 3 > APROPIA (AULA VIRTUAL) CAPACITADOR 3 > ENVIA (GUION DE CLASE; MATERIAL DEL TALLER) COORDINADOR > REVISA (GUION DE CLASE; MATERIAL DEL TALLER) COORDINADOR > APRUEBA (GUION DE CLASE; MATERIAL DEL TALLER) CAPACITADOR 3 > APROPIA (GUION DE CLASE; MATERIAL DEL TALLER) CAPACITADOR 3 < REUNE > CAPACITADOR 1, CAPACITADOR 2, CAPACITADOR 4, COORDINADOR CAPACITADOR 3 > REALIZA (PRESENTACION) CAPACITADOR 1 > APROPIA (PRESENTACION) COORDINADOR > APROPIA (PRESENTACION) CAPACITADOR 2 > APROPIA (PRESENTACION) CAPACITADOR 4 > APROPIA (PRESENTACION) COORDINADOR > REVISA (PRESENTACIÓN) COORDINADOR > ENVIA (EVALUACIONES) CAPACITADOR 3 > APROPIA (EVALUACIONES) COODINADOR > ENVIA (INFORMACIÓN PUBLICITARIA) ADyC> PREPARA (FOLLETO) ADyC> ENVIA (FOLLETO) COODINADOR > REVISA (FOLLETO) COODINADOR > APROPIA (FOLLETO)

Descripción de la interacción grupal resultante de integrar el par 4 y el diagrama de interacción grupal previo.

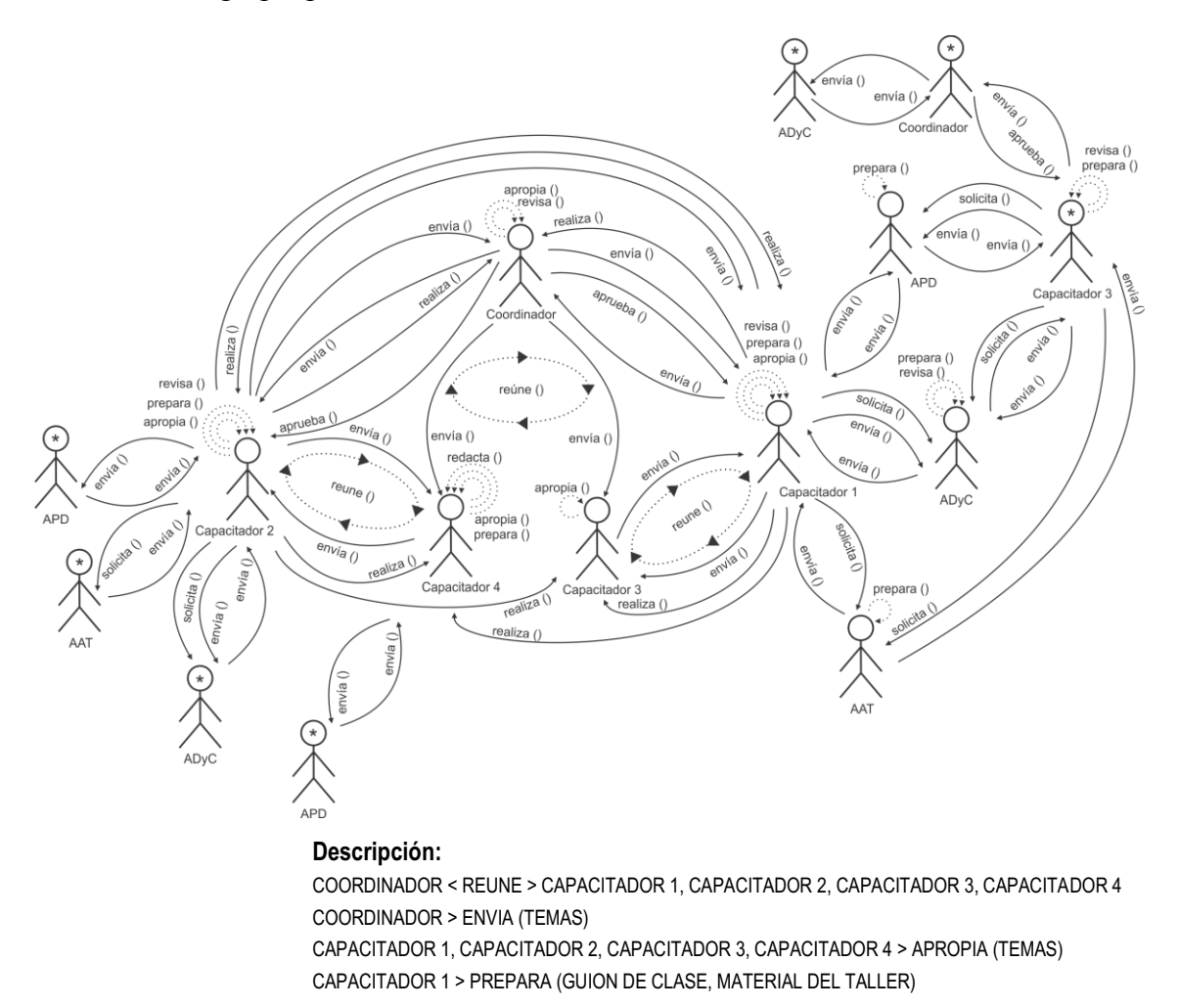

CAPACITADOR 1 > ENVIA (GUION DE CLASE, MATERIAL DEL TALLER) APD > PREPARA (GUION DE CLASE; MATERIAL DEL TALLER) APD > ENVIA (ESTRATEGIA PEDAGÓGICA) CAPACITADOR 1 > APROPIA (ESTRATEGIA PEDAGÓGICA) CAPACITADOR 1 > SOLICITA (ESTILO) CAPACITADOR 1 > ENVIA (GUION DE CLASE, MATERIAL DEL TALLER) ADyC> PREPARA (ESTILO) ADyC> ENVIA (ESTILO) CAPACITADOR 1 > REVISA (ESTILO) CAPACITADOR 1 > ENVIA (CORRECCIONES Y OBSERVACIONES) ADyC> REVISA (CORRECCIONES Y OBSERVACIONES) ADyC> ENVIA (ESTILO) CAPACITADOR 1 > APROPIA (ESTILO) CAPACITADOR 1 > SOLICITA (PEDIDO DEL AULA VIRTUAL) AAT > PREPARA (AULA VIRTUAL) AAT > ENVIA (AULA VIRTUAL) CAPACITADOR 1 > APROPIA (AULA VIRTUAL) CAPACITADOR 1 < REUNE > CAPACITADOR 3 CAPACITADOR 1 > ENVIA (GUION DE CLASE, MATERIAL DEL TALLER) CAPACITADOR 3 > REVISA (GUION DE CLASE; MATERIAL DEL TALLER) CAPACITADOR 3 > ENVIA (RECOMENDACIONES) CAPACITADOR 1 > APROPIA (RECOMENDACIONES) CAPACITADOR 1 > ENVIA (GUION DE CLASE; MATERIAL DEL TALLER) COORDINADOR > REVISA (GUION DE CLASE; MATERIAL DEL TALLER) COORDINADOR > ENVIA (CORRECCIONES Y OBSERVACIONES) CAPACITADOR 1 > REVISA (CORRECCIONES Y OBSERVACIONES) CAPACITADOR 1 > ENVIA (GUION DE CLASE; MATERIAL DEL TALLER) COORDINADOR > APRUEBA (GUION DE CLASE; MATERIAL DEL TALLER) CAPACITADOR 1 < REUNE > CAPACITADOR 2, CAPACITADOR 3, CAPACITADOR 4, COORDINADOR CAPACITADOR 1 > REALIZA (PRESENTACION) COORDINADOR > APROPIA (PRESENTACION) CAPACITADOR 2 > APROPIA (PRESENTACION) CAPACITADOR 3 > APROPIA (PRESENTACION) CAPACITADOR 4 > APROPIA (PRESENTACION) CAPACITADOR 2 > REVISA (PRESENTACIÓN) CAPACITADOR 2 > ENVIA (RECOMENDACIONES) CAPACITADOR 1 > APROPIA (RECOMENDACIONES) COORDINADOR > REVISA (PRESENTACIÓN) COORDINADOR > ENVIA (EVALUACIONES) CAPACITADOR 1 > APROPIA (EVALUACIONES) CAPACITADOR 2 > PREPARA (GUION DE CLASE, MATERIAL DEL TALLER) CAPACITADOR 2 > ENVIA (GUION DE CLASE, MATERIAL DEL TALLER) APD > PREPARA (GUION DE CLASE; MATERIAL DEL TALLER) APD > ENVIA (ESTRATEGIA PEDAGÓGICA) CAPACITADOR 2 > APROPIA (ESTRATEGIA PEDAGÓGICA) CAPACITADOR 2 > SOLICITA (ESTILO) CAPACITADOR 2 > ENVIA (GUION DE CLASE, MATERIAL DEL TALLER) ADyC> PREPARA (ESTILO) ADyC> ENVIA (ESTILO) CAPACITADOR 2 > REVISA (ESTILO) CAPACITADOR 2 > ENVIA (CORRECCIONES Y OBSERVACIONES) ADyC> REVISA (CORRECCIONES Y OBSERVACIONES) ADyC> ENVIA (ESTILO) CAPACITADOR 2 > APROPIA (ESTILO) CAPACITADOR 2 > SOLICITA (PEDIDO DEL AULA VIRTUAL) AAT > PREPARA (AULA VIRTUAL) AAT > ENVIA (AULA VIRTUAL) CAPACITADOR 2 > APROPIA (AULA VIRTUAL) CAPACITADOR 2 < REUNE > CAPACITADOR 4 CAPACITADOR 2 > ENVIA (GUION DE CLASE, MATERIAL DEL TALLER)

CAPACITADOR 4 > REVISA (GUION DE CLASE; MATERIAL DEL TALLER) CAPACITADOR 4 > ENVIA (RECOMENDACIONES) CAPACITADOR 2 > APROPIA (RECOMENDACIONES) CAPACITADOR 2 > ENVIA (GUION DE CLASE; MATERIAL DEL TALLER) COORDINADOR > REVISA (GUION DE CLASE; MATERIAL DEL TALLER) COORDINADOR > ENVIA (CORRECCIONES Y OBSERVACIONES) CAPACITADOR 2 > REVISA (CORRECCIONES Y OBSERVACIONES) CAPACITADOR 2 > ENVIA (GUION DE CLASE; MATERIAL DEL TALLER) COORDINADOR > APRUEBA (GUION DE CLASE; MATERIAL DEL TALLER) CAPACITADOR 2 < REUNE > CAPACITADOR 1, CAPACITADOR 3, CAPACITADOR 4, COORDINADOR CAPACITADOR 2 > REALIZA (PRESENTACION) CAPACITADOR 1 > APROPIA (PRESENTACION) CAPACITADOR 3 > APROPIA (PRESENTACION) CAPACITADOR 4 > APROPIA (PRESENTACION) COORDINADOR > APROPIA (PRESNTACION) CAPACITADOR 3 > PREPARA (GUION DE CLASE, MATERIAL DEL TALLER) CAPACITADOR 3 > ENVIA (GUION DE CLASE, MATERIAL DEL TALLER) APD > PREPARA (GUION DE CLASE; MATERIAL DEL TALLER) APD > ENVIA (ESTRATEGIA PEDAGÓGICA) CAPACITADOR 3 > APROPIA (ESTRATEGIA PEDAGÓGICA) CAPACITADOR 3 > SOLICITA (ESTILO) CAPACITADOR 3 > ENVIA (GUION DE CLASE, MATERIAL DEL TALLER) ADyC> PREPARA (ESTILO) ADyC> ENVIA (ESTILO) CAPACITADOR 3 > REVISA (ESTILO) CAPACITADOR 3 > ENVIA (CORRECCIONES Y OBSERVACIONES) ADyC> REVISA (CORRECCIONES Y OBSERVACIONES) ADyC> ENVIA (ESTILO) CAPACITADOR 3 > APROPIA (ESTILO) CAPACITADOR 3 > SOLICITA (PEDIDO DEL AULA VIRTUAL) AAT > PREPARA (AULA VIRTUAL) AAT > ENVIA (AULA VIRTUAL) CAPACITADOR 3 > APROPIA (AULA VIRTUAL) CAPACITADOR 3 > ENVIA (GUION DE CLASE; MATERIAL DEL TALLER) COORDINADOR > REVISA (GUION DE CLASE; MATERIAL DEL TALLER) COORDINADOR > APRUEBA (GUION DE CLASE; MATERIAL DEL TALLER) CAPACITADOR 3 > APROPIA (GUION DE CLASE; MATERIAL DEL TALLER) CAPACITADOR 3 < REUNE > CAPACITADOR 1, CAPACITADOR 2, CAPACITADOR 4, COORDINADOR CAPACITADOR 3 > REALIZA (PRESENTACION) CAPACITADOR 1 > APROPIA (PRESENTACION) COORDINADOR > APROPIA (PRESENTACION) CAPACITADOR 2 > APROPIA (PRESENTACION) CAPACITADOR 4 > APROPIA (PRESENTACION) COORDINADOR > REVISA (PRESENTACIÓN) COORDINADOR > ENVIA (EVALUACIONES) CAPACITADOR 3 > APROPIA (EVALUACIONES) COODINADOR > ENVIA (INFORMACIÓN PUBLICITARIA) ADyC> PREPARA (FOLLETO) ADyC> ENVIA (FOLLETO) COODINADOR > REVISA (FOLLETO) COODINADOR > APROPIA (FOLLETO) CAPACITADOR 4 > PREPARA (GUION DE CLASE, MATERIAL DEL TALLER) CAPACITADOR 4 > ENVIA (GUION DE CLASE, MATERIAL DEL TALLER) APD > PREPARA (GUION DE CLASE; MATERIAL DEL TALLER) APD > ENVIA (ESTRATEGIA PEDAGÓGICA)

CAPACITADOR 4 > APROPIA (ESTRATEGIA PEDAGÓGICA)

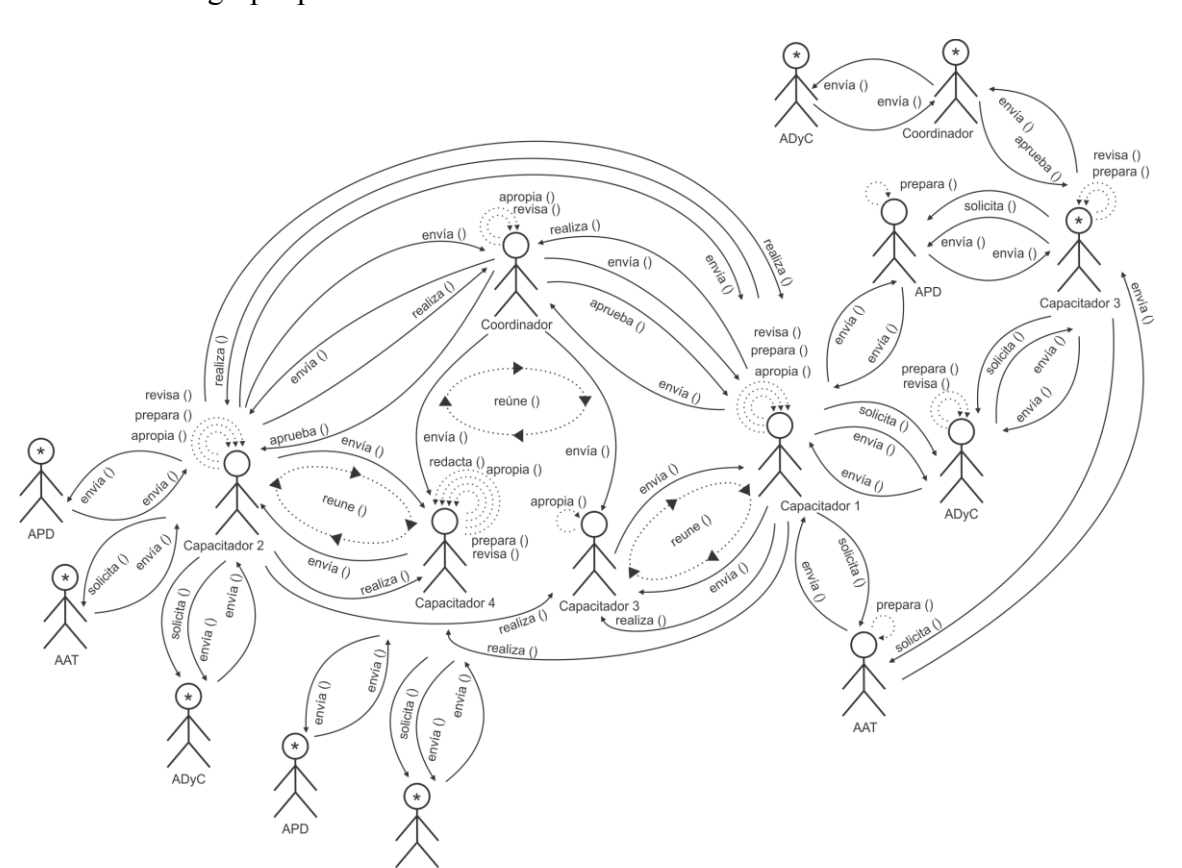

Descripción de la interacción grupal resultante de integrar el par 8 y el diagrama de interacción grupal previo.

### **Descripción:**

COORDINADOR < REUNE > CAPACITADOR 1, CAPACITADOR 2, CAPACITADOR 3, CAPACITADOR 4 COORDINADOR > ENVIA (TEMAS) CAPACITADOR 1, CAPACITADOR 2, CAPACITADOR 3, CAPACITADOR 4 > APROPIA (TEMAS) CAPACITADOR 1 > PREPARA (GUION DE CLASE, MATERIAL DEL TALLER) CAPACITADOR 1 > ENVIA (GUION DE CLASE, MATERIAL DEL TALLER) APD > PREPARA (GUION DE CLASE; MATERIAL DEL TALLER) APD > ENVIA (ESTRATEGIA PEDAGÓGICA) CAPACITADOR 1 > APROPIA (ESTRATEGIA PEDAGÓGICA) CAPACITADOR 1 > SOLICITA (ESTILO) CAPACITADOR 1 > ENVIA (GUION DE CLASE, MATERIAL DEL TALLER) ADyC> PREPARA (ESTILO) ADyC> ENVIA (ESTILO) CAPACITADOR 1 > REVISA (ESTILO) CAPACITADOR 1 > ENVIA (CORRECCIONES Y OBSERVACIONES) ADyC> REVISA (CORRECCIONES Y OBSERVACIONES) ADyC> ENVIA (ESTILO) CAPACITADOR 1 > APROPIA (ESTILO) CAPACITADOR 1 > SOLICITA (PEDIDO DEL AULA VIRTUAL) AAT > PREPARA (AULA VIRTUAL) AAT > ENVIA (AULA VIRTUAL) CAPACITADOR 1 > APROPIA (AULA VIRTUAL) CAPACITADOR 1 < REUNE > CAPACITADOR 3 CAPACITADOR 1 > ENVIA (GUION DE CLASE, MATERIAL DEL TALLER) CAPACITADOR 3 > REVISA (GUION DE CLASE; MATERIAL DEL TALLER) CAPACITADOR 3 > ENVIA (RECOMENDACIONES) CAPACITADOR 1 > APROPIA (RECOMENDACIONES) CAPACITADOR 1 > ENVIA (GUION DE CLASE; MATERIAL DEL TALLER) COORDINADOR > REVISA (GUION DE CLASE; MATERIAL DEL TALLER)

COORDINADOR > ENVIA (CORRECCIONES Y OBSERVACIONES) CAPACITADOR 1 > REVISA (CORRECCIONES Y OBSERVACIONES) CAPACITADOR 1 > ENVIA (GUION DE CLASE; MATERIAL DEL TALLER) COORDINADOR > APRUEBA (GUION DE CLASE; MATERIAL DEL TALLER) CAPACITADOR 1 < REUNE > CAPACITADOR 2, CAPACITADOR 3, CAPACITADOR 4, COORDINADOR CAPACITADOR 1 > REALIZA (PRESENTACION) COORDINADOR > APROPIA (PRESENTACION) CAPACITADOR 2 > APROPIA (PRESENTACION) CAPACITADOR 3 > APROPIA (PRESENTACION) CAPACITADOR 4 > APROPIA (PRESENTACION) CAPACITADOR 2 > REVISA (PRESENTACIÓN) CAPACITADOR 2 > ENVIA (RECOMENDACIONES) CAPACITADOR 1 > APROPIA (RECOMENDACIONES) COORDINADOR > REVISA (PRESENTACIÓN) COORDINADOR > ENVIA (EVALUACIONES) CAPACITADOR 1 > APROPIA (EVALUACIONES) CAPACITADOR 2 > PREPARA (GUION DE CLASE, MATERIAL DEL TALLER) CAPACITADOR 2 > ENVIA (GUION DE CLASE, MATERIAL DEL TALLER) APD > PREPARA (GUION DE CLASE; MATERIAL DEL TALLER) APD > ENVIA (ESTRATEGIA PEDAGÓGICA) CAPACITADOR 2 > APROPIA (ESTRATEGIA PEDAGÓGICA) CAPACITADOR 2 > SOLICITA (ESTILO) CAPACITADOR 2 > ENVIA (GUION DE CLASE, MATERIAL DEL TALLER) ADyC> PREPARA (ESTILO) ADyC> ENVIA (ESTILO) CAPACITADOR 2 > REVISA (ESTILO) CAPACITADOR 2 > ENVIA (CORRECCIONES Y OBSERVACIONES) ADyC> REVISA (CORRECCIONES Y OBSERVACIONES) ADyC> ENVIA (ESTILO) CAPACITADOR 2 > APROPIA (ESTILO) CAPACITADOR 2 > SOLICITA (PEDIDO DEL AULA VIRTUAL) AAT > PREPARA (AULA VIRTUAL) AAT > ENVIA (AULA VIRTUAL) CAPACITADOR 2 > APROPIA (AULA VIRTUAL) CAPACITADOR 2 < REUNE > CAPACITADOR 4 CAPACITADOR 2 > ENVIA (GUION DE CLASE, MATERIAL DEL TALLER) CAPACITADOR 4 > REVISA (GUION DE CLASE; MATERIAL DEL TALLER) CAPACITADOR 4 > ENVIA (RECOMENDACIONES) CAPACITADOR 2 > APROPIA (RECOMENDACIONES) CAPACITADOR 2 > ENVIA (GUION DE CLASE; MATERIAL DEL TALLER) COORDINADOR > REVISA (GUION DE CLASE; MATERIAL DEL TALLER) COORDINADOR > ENVIA (CORRECCIONES Y OBSERVACIONES) CAPACITADOR 2 > REVISA (CORRECCIONES Y OBSERVACIONES) CAPACITADOR 2 > ENVIA (GUION DE CLASE; MATERIAL DEL TALLER) COORDINADOR > APRUEBA (GUION DE CLASE; MATERIAL DEL TALLER) CAPACITADOR 2 < REUNE > CAPACITADOR 1, CAPACITADOR 3, CAPACITADOR 4, COORDINADOR CAPACITADOR 2 > REALIZA (PRESENTACION) CAPACITADOR 1 > APROPIA (PRESENTACION) CAPACITADOR 3 > APROPIA (PRESENTACION) CAPACITADOR 4 > APROPIA (PRESENTACION) COORDINADOR > APROPIA (PRESNTACION) CAPACITADOR 3 > PREPARA (GUION DE CLASE, MATERIAL DEL TALLER) CAPACITADOR 3 > ENVIA (GUION DE CLASE, MATERIAL DEL TALLER) APD > PREPARA (GUION DE CLASE; MATERIAL DEL TALLER) APD > ENVIA (ESTRATEGIA PEDAGÓGICA) CAPACITADOR 3 > APROPIA (ESTRATEGIA PEDAGÓGICA) CAPACITADOR 3 > SOLICITA (ESTILO) CAPACITADOR 3 > ENVIA (GUION DE CLASE, MATERIAL DEL TALLER) ADyC> PREPARA (ESTILO) ADyC> ENVIA (ESTILO)

CAPACITADOR 3 > REVISA (ESTILO) CAPACITADOR 3 > ENVIA (CORRECCIONES Y OBSERVACIONES) ADyC> REVISA (CORRECCIONES Y OBSERVACIONES) ADyC> ENVIA (ESTILO) CAPACITADOR 3 > APROPIA (ESTILO) CAPACITADOR 3 > SOLICITA (PEDIDO DEL AULA VIRTUAL) AAT > PREPARA (AULA VIRTUAL) AAT > ENVIA (AULA VIRTUAL) CAPACITADOR 3 > APROPIA (AULA VIRTUAL) CAPACITADOR 3 > ENVIA (GUION DE CLASE; MATERIAL DEL TALLER) COORDINADOR > REVISA (GUION DE CLASE; MATERIAL DEL TALLER) COORDINADOR > APRUEBA (GUION DE CLASE; MATERIAL DEL TALLER) CAPACITADOR 3 > APROPIA (GUION DE CLASE; MATERIAL DEL TALLER) CAPACITADOR 3 < REUNE > CAPACITADOR 1, CAPACITADOR 2, CAPACITADOR 4, COORDINADOR CAPACITADOR 3 > REALIZA (PRESENTACION) CAPACITADOR 1 > APROPIA (PRESENTACION) COORDINADOR > APROPIA (PRESENTACION) CAPACITADOR 2 > APROPIA (PRESENTACION) CAPACITADOR 4 > APROPIA (PRESENTACION) COORDINADOR > REVISA (PRESENTACIÓN) COORDINADOR > ENVIA (EVALUACIONES) CAPACITADOR 3 > APROPIA (EVALUACIONES) COODINADOR > ENVIA (INFORMACIÓN PUBLICITARIA) ADyC> PREPARA (FOLLETO) ADyC> ENVIA (FOLLETO) COODINADOR > REVISA (FOLLETO) COODINADOR > APROPIA (FOLLETO) CAPACITADOR 4 > PREPARA (GUION DE CLASE, MATERIAL DEL TALLER) CAPACITADOR 4 > ENVIA (GUION DE CLASE, MATERIAL DEL TALLER) APD > PREPARA (GUION DE CLASE; MATERIAL DEL TALLER) APD > ENVIA (ESTRATEGIA PEDAGÓGICA) CAPACITADOR 4 > APROPIA (ESTRATEGIA PEDAGÓGICA) CAPACITADOR 4 > SOLICITA (ESTILO) CAPACITADOR 4 > ENVIA (GUION DE CLASE, MATERIAL DEL TALLER) ADyC> PREPARA (ESTILO) ADyC> ENVIA (ESTILO) CAPACITADOR 4 > REVISA (ESTILO) CAPACITADOR 4 > ENVIA (CORRECCIONES Y OBSERVACIONES) ADyC> REVISA (CORRECCIONES Y OBSERVACIONES) ADyC> ENVIA (ESTILO) CAPACITADOR 4 > APROPIA (ESTILO)

Descripción de la interacción grupal resultante de integrar el par 12 y el diagrama de interacción grupal previo.

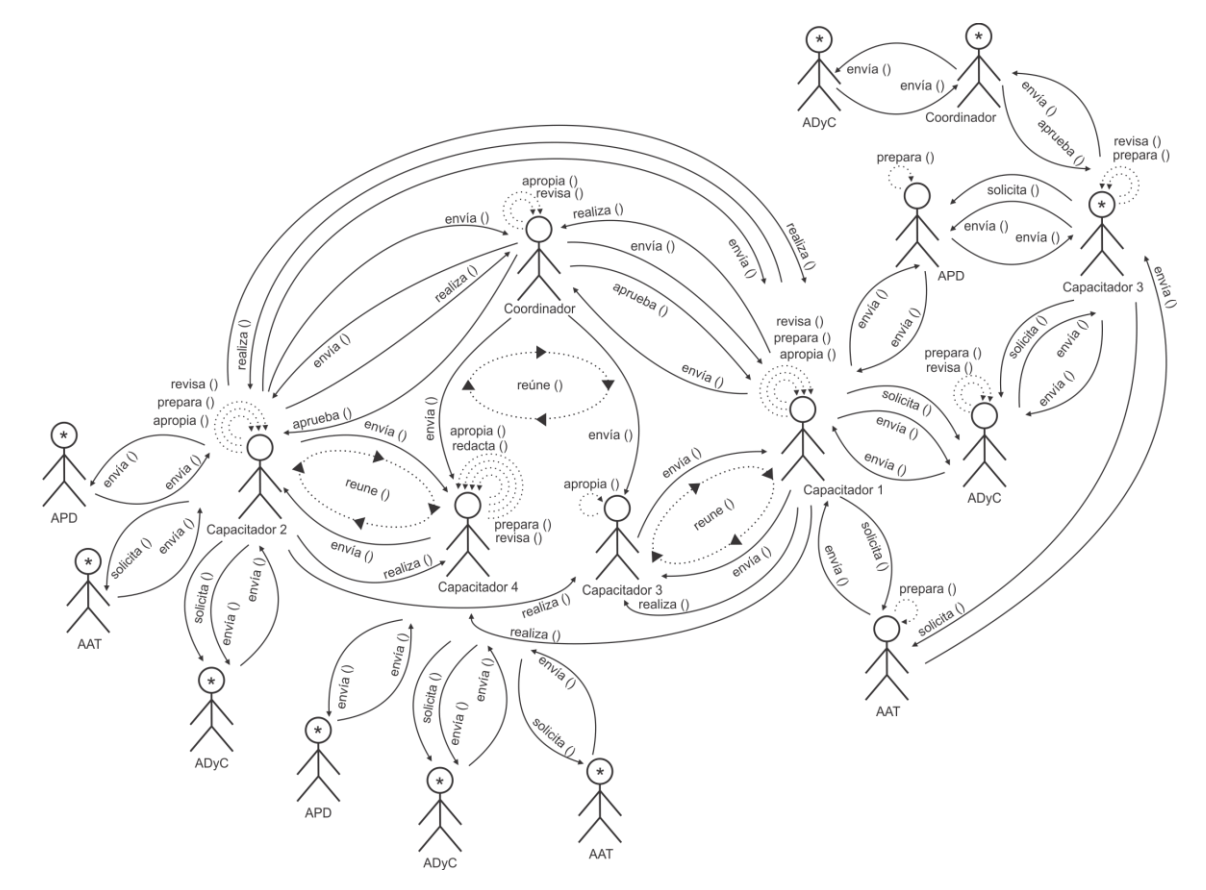

#### **Descripción:**

COORDINADOR < REUNE > CAPACITADOR 1, CAPACITADOR 2, CAPACITADOR 3, CAPACITADOR 4 COORDINADOR > ENVIA (TEMAS) CAPACITADOR 1, CAPACITADOR 2, CAPACITADOR 3, CAPACITADOR 4 > APROPIA (TEMAS) CAPACITADOR 1 > PREPARA (GUION DE CLASE, MATERIAL DEL TALLER) CAPACITADOR 1 > ENVIA (GUION DE CLASE, MATERIAL DEL TALLER) APD > PREPARA (GUION DE CLASE; MATERIAL DEL TALLER) APD > ENVIA (ESTRATEGIA PEDAGÓGICA) CAPACITADOR 1 > APROPIA (ESTRATEGIA PEDAGÓGICA) CAPACITADOR 1 > SOLICITA (ESTILO) CAPACITADOR 1 > ENVIA (GUION DE CLASE, MATERIAL DEL TALLER) ADyC> PREPARA (ESTILO) ADyC> ENVIA (ESTILO) CAPACITADOR 1 > REVISA (ESTILO) CAPACITADOR 1 > ENVIA (CORRECCIONES Y OBSERVACIONES) ADyC> REVISA (CORRECCIONES Y OBSERVACIONES) ADyC> ENVIA (ESTILO) CAPACITADOR 1 > APROPIA (ESTILO) CAPACITADOR 1 > SOLICITA (PEDIDO DEL AULA VIRTUAL) AAT > PREPARA (AULA VIRTUAL) AAT > ENVIA (AULA VIRTUAL) CAPACITADOR 1 > APROPIA (AULA VIRTUAL) CAPACITADOR 1 < REUNE > CAPACITADOR 3 CAPACITADOR 1 > ENVIA (GUION DE CLASE, MATERIAL DEL TALLER) CAPACITADOR 3 > REVISA (GUION DE CLASE; MATERIAL DEL TALLER) CAPACITADOR 3 > ENVIA (RECOMENDACIONES) CAPACITADOR 1 > APROPIA (RECOMENDACIONES) CAPACITADOR 1 > ENVIA (GUION DE CLASE; MATERIAL DEL TALLER) COORDINADOR > REVISA (GUION DE CLASE; MATERIAL DEL TALLER)

COORDINADOR > ENVIA (CORRECCIONES Y OBSERVACIONES) CAPACITADOR 1 > REVISA (CORRECCIONES Y OBSERVACIONES) CAPACITADOR 1 > ENVIA (GUION DE CLASE; MATERIAL DEL TALLER) COORDINADOR > APRUEBA (GUION DE CLASE; MATERIAL DEL TALLER) CAPACITADOR 1 < REUNE > CAPACITADOR 2, CAPACITADOR 3, CAPACITADOR 4, COORDINADOR CAPACITADOR 1 > REALIZA (PRESENTACION) COORDINADOR > APROPIA (PRESENTACION) CAPACITADOR 2 > APROPIA (PRESENTACION) CAPACITADOR 3 > APROPIA (PRESENTACION) CAPACITADOR 4 > APROPIA (PRESENTACION) CAPACITADOR 2 > REVISA (PRESENTACIÓN) CAPACITADOR 2 > ENVIA (RECOMENDACIONES) CAPACITADOR 1 > APROPIA (RECOMENDACIONES) COORDINADOR > REVISA (PRESENTACIÓN) COORDINADOR > ENVIA (EVALUACIONES) CAPACITADOR 1 > APROPIA (EVALUACIONES) CAPACITADOR 2 > PREPARA (GUION DE CLASE, MATERIAL DEL TALLER) CAPACITADOR 2 > ENVIA (GUION DE CLASE, MATERIAL DEL TALLER) APD > PREPARA (GUION DE CLASE; MATERIAL DEL TALLER) APD > ENVIA (ESTRATEGIA PEDAGÓGICA) CAPACITADOR 2 > APROPIA (ESTRATEGIA PEDAGÓGICA) CAPACITADOR 2 > SOLICITA (ESTILO) CAPACITADOR 2 > ENVIA (GUION DE CLASE, MATERIAL DEL TALLER) ADyC> PREPARA (ESTILO) ADyC> ENVIA (ESTILO) CAPACITADOR 2 > REVISA (ESTILO) CAPACITADOR 2 > ENVIA (CORRECCIONES Y OBSERVACIONES) ADyC> REVISA (CORRECCIONES Y OBSERVACIONES) ADyC> ENVIA (ESTILO) CAPACITADOR 2 > APROPIA (ESTILO) CAPACITADOR 2 > SOLICITA (PEDIDO DEL AULA VIRTUAL) AAT > PREPARA (AULA VIRTUAL) AAT > ENVIA (AULA VIRTUAL) CAPACITADOR 2 > APROPIA (AULA VIRTUAL) CAPACITADOR 2 < REUNE > CAPACITADOR 4 CAPACITADOR 2 > ENVIA (GUION DE CLASE, MATERIAL DEL TALLER) CAPACITADOR 4 > REVISA (GUION DE CLASE; MATERIAL DEL TALLER) CAPACITADOR 4 > ENVIA (RECOMENDACIONES) CAPACITADOR 2 > APROPIA (RECOMENDACIONES) CAPACITADOR 2 > ENVIA (GUION DE CLASE; MATERIAL DEL TALLER) COORDINADOR > REVISA (GUION DE CLASE; MATERIAL DEL TALLER) COORDINADOR > ENVIA (CORRECCIONES Y OBSERVACIONES) CAPACITADOR 2 > REVISA (CORRECCIONES Y OBSERVACIONES) CAPACITADOR 2 > ENVIA (GUION DE CLASE; MATERIAL DEL TALLER) COORDINADOR > APRUEBA (GUION DE CLASE; MATERIAL DEL TALLER) CAPACITADOR 2 < REUNE > CAPACITADOR 1, CAPACITADOR 3, CAPACITADOR 4, COORDINADOR CAPACITADOR 2 > REALIZA (PRESENTACION) CAPACITADOR 1 > APROPIA (PRESENTACION) CAPACITADOR 3 > APROPIA (PRESENTACION) CAPACITADOR 4 > APROPIA (PRESENTACION) COORDINADOR > APROPIA (PRESNTACION) CAPACITADOR 3 > PREPARA (GUION DE CLASE, MATERIAL DEL TALLER) CAPACITADOR 3 > ENVIA (GUION DE CLASE, MATERIAL DEL TALLER) APD > PREPARA (GUION DE CLASE; MATERIAL DEL TALLER) APD > ENVIA (ESTRATEGIA PEDAGÓGICA) CAPACITADOR 3 > APROPIA (ESTRATEGIA PEDAGÓGICA) CAPACITADOR 3 > SOLICITA (ESTILO) CAPACITADOR 3 > ENVIA (GUION DE CLASE, MATERIAL DEL TALLER) ADyC> PREPARA (ESTILO) ADyC> ENVIA (ESTILO)

CAPACITADOR 3 > REVISA (ESTILO) CAPACITADOR 3 > ENVIA (CORRECCIONES Y OBSERVACIONES) ADyC> REVISA (CORRECCIONES Y OBSERVACIONES) ADyC> ENVIA (ESTILO) CAPACITADOR 3 > APROPIA (ESTILO) CAPACITADOR 3 > SOLICITA (PEDIDO DEL AULA VIRTUAL) AAT > PREPARA (AULA VIRTUAL) AAT > ENVIA (AULA VIRTUAL) CAPACITADOR 3 > APROPIA (AULA VIRTUAL) CAPACITADOR 3 > ENVIA (GUION DE CLASE; MATERIAL DEL TALLER) COORDINADOR > REVISA (GUION DE CLASE; MATERIAL DEL TALLER) COORDINADOR > APRUEBA (GUION DE CLASE; MATERIAL DEL TALLER) CAPACITADOR 3 > APROPIA (GUION DE CLASE; MATERIAL DEL TALLER) CAPACITADOR 3 < REUNE > CAPACITADOR 1, CAPACITADOR 2, CAPACITADOR 4, COORDINADOR CAPACITADOR 3 > REALIZA (PRESENTACION) CAPACITADOR 1 > APROPIA (PRESENTACION) COORDINADOR > APROPIA (PRESENTACION) CAPACITADOR 2 > APROPIA (PRESENTACION) CAPACITADOR 4 > APROPIA (PRESENTACION) COORDINADOR > REVISA (PRESENTACIÓN) COORDINADOR > ENVIA (EVALUACIONES) CAPACITADOR 3 > APROPIA (EVALUACIONES) COODINADOR > ENVIA (INFORMACIÓN PUBLICITARIA) ADyC> PREPARA (FOLLETO) ADyC> ENVIA (FOLLETO) COODINADOR > REVISA (FOLLETO) COODINADOR > APROPIA (FOLLETO) CAPACITADOR 4 > PREPARA (GUION DE CLASE, MATERIAL DEL TALLER) CAPACITADOR 4 > ENVIA (GUION DE CLASE, MATERIAL DEL TALLER) APD > PREPARA (GUION DE CLASE; MATERIAL DEL TALLER) APD > ENVIA (ESTRATEGIA PEDAGÓGICA) CAPACITADOR 4 > APROPIA (ESTRATEGIA PEDAGÓGICA) CAPACITADOR 4 > SOLICITA (ESTILO) CAPACITADOR 4 > ENVIA (GUION DE CLASE, MATERIAL DEL TALLER) ADyC> PREPARA (ESTILO) ADyC> ENVIA (ESTILO) CAPACITADOR 4 > REVISA (ESTILO) CAPACITADOR 4 > ENVIA (CORRECCIONES Y OBSERVACIONES) ADyC> REVISA (CORRECCIONES Y OBSERVACIONES) ADyC> ENVIA (ESTILO) CAPACITADOR 4 > APROPIA (ESTILO) CAPACITADOR 4 > SOLICITA (PEDIDO DEL AULA VIRTUAL) AAT > PREPARA (AULA VIRTUAL) AAT > ENVIA (AULA VIRTUAL) CAPACITADOR 4 > APROPIA (AULA VIRTUAL)

Descripción de la interacción grupal resultante de integrar el par 19 y el diagrama de interacción grupal previo.

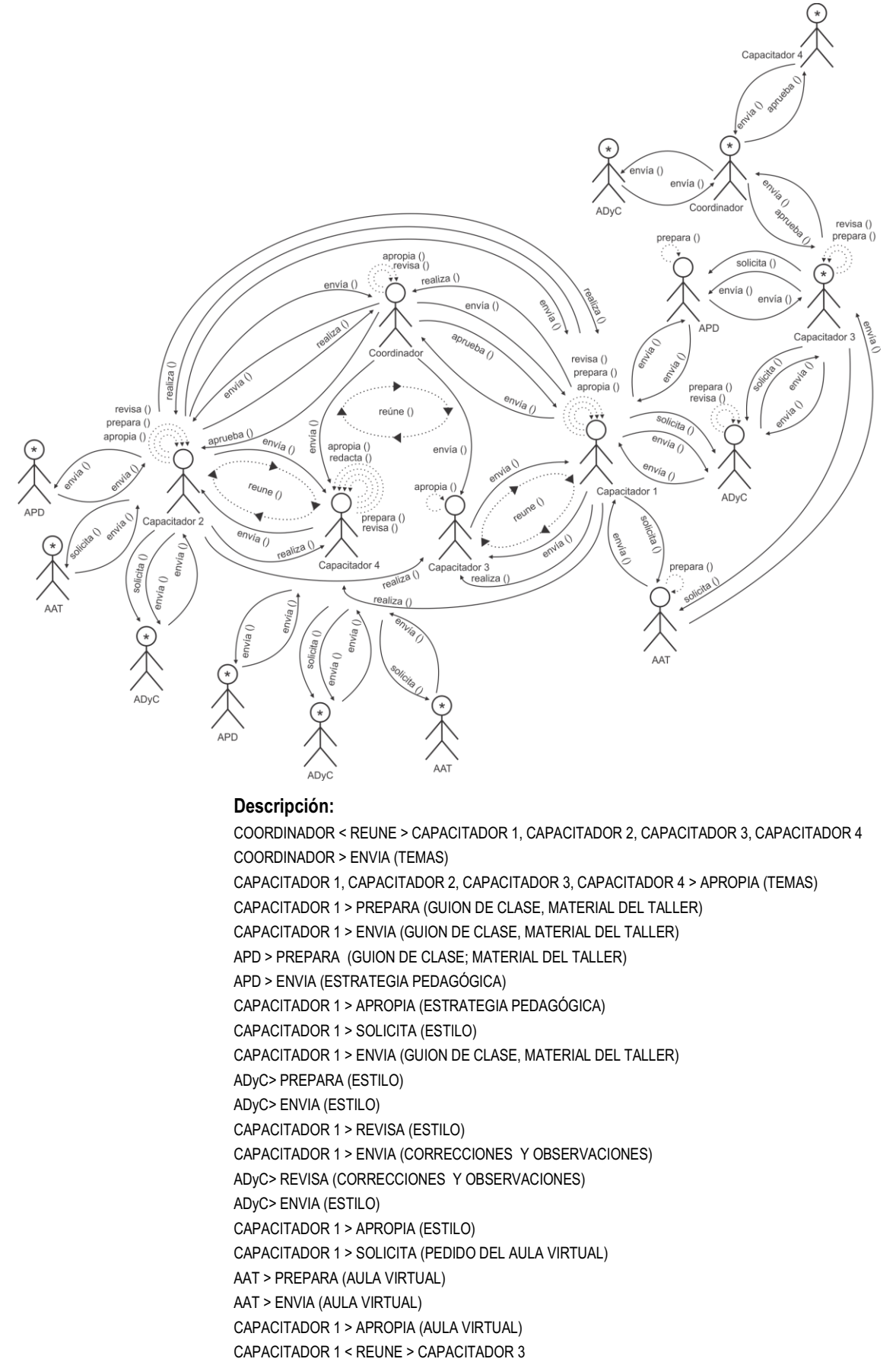

CAPACITADOR 1 > ENVIA (GUION DE CLASE, MATERIAL DEL TALLER)

CAPACITADOR 3 > REVISA (GUION DE CLASE; MATERIAL DEL TALLER) CAPACITADOR 3 > ENVIA (RECOMENDACIONES) CAPACITADOR 1 > APROPIA (RECOMENDACIONES) CAPACITADOR 1 > ENVIA (GUION DE CLASE; MATERIAL DEL TALLER) COORDINADOR > REVISA (GUION DE CLASE; MATERIAL DEL TALLER) COORDINADOR > ENVIA (CORRECCIONES Y OBSERVACIONES) CAPACITADOR 1 > REVISA (CORRECCIONES Y OBSERVACIONES) CAPACITADOR 1 > ENVIA (GUION DE CLASE; MATERIAL DEL TALLER) COORDINADOR > APRUEBA (GUION DE CLASE; MATERIAL DEL TALLER) CAPACITADOR 1 < REUNE > CAPACITADOR 2, CAPACITADOR 3, CAPACITADOR 4, COORDINADOR CAPACITADOR 1 > REALIZA (PRESENTACION) COORDINADOR > APROPIA (PRESENTACION) CAPACITADOR 2 > APROPIA (PRESENTACION) CAPACITADOR 3 > APROPIA (PRESENTACION) CAPACITADOR 4 > APROPIA (PRESENTACION) CAPACITADOR 2 > REVISA (PRESENTACIÓN) CAPACITADOR 2 > ENVIA (RECOMENDACIONES) CAPACITADOR 1 > APROPIA (RECOMENDACIONES) COORDINADOR > REVISA (PRESENTACIÓN) COORDINADOR > ENVIA (EVALUACIONES) CAPACITADOR 1 > APROPIA (EVALUACIONES) CAPACITADOR 2 > PREPARA (GUION DE CLASE, MATERIAL DEL TALLER) CAPACITADOR 2 > ENVIA (GUION DE CLASE, MATERIAL DEL TALLER) APD > PREPARA (GUION DE CLASE; MATERIAL DEL TALLER) APD > ENVIA (ESTRATEGIA PEDAGÓGICA) CAPACITADOR 2 > APROPIA (ESTRATEGIA PEDAGÓGICA) CAPACITADOR 2 > SOLICITA (ESTILO) CAPACITADOR 2 > ENVIA (GUION DE CLASE, MATERIAL DEL TALLER) ADyC> PREPARA (ESTILO) ADyC> ENVIA (ESTILO) CAPACITADOR 2 > REVISA (ESTILO) CAPACITADOR 2 > ENVIA (CORRECCIONES Y OBSERVACIONES) ADyC> REVISA (CORRECCIONES Y OBSERVACIONES) ADyC> ENVIA (ESTILO) CAPACITADOR 2 > APROPIA (ESTILO) CAPACITADOR 2 > SOLICITA (PEDIDO DEL AULA VIRTUAL) AAT > PREPARA (AULA VIRTUAL) AAT > ENVIA (AULA VIRTUAL) CAPACITADOR 2 > APROPIA (AULA VIRTUAL) CAPACITADOR 2 < REUNE > CAPACITADOR 4 CAPACITADOR 2 > ENVIA (GUION DE CLASE, MATERIAL DEL TALLER) CAPACITADOR 4 > REVISA (GUION DE CLASE; MATERIAL DEL TALLER) CAPACITADOR 4 > ENVIA (RECOMENDACIONES) CAPACITADOR 2 > APROPIA (RECOMENDACIONES) CAPACITADOR 2 > ENVIA (GUION DE CLASE; MATERIAL DEL TALLER) COORDINADOR > REVISA (GUION DE CLASE; MATERIAL DEL TALLER) COORDINADOR > ENVIA (CORRECCIONES Y OBSERVACIONES) CAPACITADOR 2 > REVISA (CORRECCIONES Y OBSERVACIONES) CAPACITADOR 2 > ENVIA (GUION DE CLASE; MATERIAL DEL TALLER) COORDINADOR > APRUEBA (GUION DE CLASE; MATERIAL DEL TALLER) CAPACITADOR 2 < REUNE > CAPACITADOR 1, CAPACITADOR 3, CAPACITADOR 4, COORDINADOR CAPACITADOR 2 > REALIZA (PRESENTACION) CAPACITADOR 1 > APROPIA (PRESENTACION) CAPACITADOR 3 > APROPIA (PRESENTACION) CAPACITADOR 4 > APROPIA (PRESENTACION) COORDINADOR > APROPIA (PRESNTACION) CAPACITADOR 3 > PREPARA (GUION DE CLASE, MATERIAL DEL TALLER) CAPACITADOR 3 > ENVIA (GUION DE CLASE, MATERIAL DEL TALLER) APD > PREPARA (GUION DE CLASE; MATERIAL DEL TALLER) APD > ENVIA (ESTRATEGIA PEDAGÓGICA)

CAPACITADOR 3 > APROPIA (ESTRATEGIA PEDAGÓGICA) CAPACITADOR 3 > SOLICITA (ESTILO) CAPACITADOR 3 > ENVIA (GUION DE CLASE, MATERIAL DEL TALLER) ADyC> PREPARA (ESTILO) ADyC> ENVIA (ESTILO) CAPACITADOR 3 > REVISA (ESTILO) CAPACITADOR 3 > ENVIA (CORRECCIONES Y OBSERVACIONES) ADyC> REVISA (CORRECCIONES Y OBSERVACIONES) ADyC> ENVIA (ESTILO) CAPACITADOR 3 > APROPIA (ESTILO) CAPACITADOR 3 > SOLICITA (PEDIDO DEL AULA VIRTUAL) AAT > PREPARA (AULA VIRTUAL) AAT > ENVIA (AULA VIRTUAL) CAPACITADOR 3 > APROPIA (AULA VIRTUAL) CAPACITADOR 3 > ENVIA (GUION DE CLASE; MATERIAL DEL TALLER) COORDINADOR > REVISA (GUION DE CLASE; MATERIAL DEL TALLER) COORDINADOR > APRUEBA (GUION DE CLASE; MATERIAL DEL TALLER) CAPACITADOR 3 > APROPIA (GUION DE CLASE; MATERIAL DEL TALLER) CAPACITADOR 3 < REUNE > CAPACITADOR 1, CAPACITADOR 2, CAPACITADOR 4, COORDINADOR CAPACITADOR 3 > REALIZA (PRESENTACION) CAPACITADOR 1 > APROPIA (PRESENTACION) COORDINADOR > APROPIA (PRESENTACION) CAPACITADOR 2 > APROPIA (PRESENTACION) CAPACITADOR 4 > APROPIA (PRESENTACION) COORDINADOR > REVISA (PRESENTACIÓN) COORDINADOR > ENVIA (EVALUACIONES) CAPACITADOR 3 > APROPIA (EVALUACIONES) COODINADOR > ENVIA (INFORMACIÓN PUBLICITARIA) ADyC> PREPARA (FOLLETO) ADyC> ENVIA (FOLLETO) COODINADOR > REVISA (FOLLETO) COODINADOR > APROPIA (FOLLETO) CAPACITADOR 4 > PREPARA (GUION DE CLASE, MATERIAL DEL TALLER) CAPACITADOR 4 > ENVIA (GUION DE CLASE, MATERIAL DEL TALLER) APD > PREPARA (GUION DE CLASE; MATERIAL DEL TALLER) APD > ENVIA (ESTRATEGIA PEDAGÓGICA) CAPACITADOR 4 > APROPIA (ESTRATEGIA PEDAGÓGICA) CAPACITADOR 4 > SOLICITA (ESTILO) CAPACITADOR 4 > ENVIA (GUION DE CLASE, MATERIAL DEL TALLER) ADyC> PREPARA (ESTILO) ADyC> ENVIA (ESTILO) CAPACITADOR 4 > REVISA (ESTILO) CAPACITADOR 4 > ENVIA (CORRECCIONES Y OBSERVACIONES) ADyC> REVISA (CORRECCIONES Y OBSERVACIONES) ADyC> ENVIA (ESTILO) CAPACITADOR 4 > APROPIA (ESTILO) CAPACITADOR 4 > SOLICITA (PEDIDO DEL AULA VIRTUAL) AAT > PREPARA (AULA VIRTUAL) AAT > ENVIA (AULA VIRTUAL) CAPACITADOR 4 > APROPIA (AULA VIRTUAL) CAPACITADOR 4 > ENVIA (GUION DE CLASE; MATERIAL DEL TALLER) COORDINADOR > REVISA (GUION DE CLASE; MATERIAL DEL TALLER) COORDINADOR >ENVIA (CORRECCIONES Y OBSERVACIONES) CAPACITADOR 4 > REVISA (CORRECCIONES Y OBSERVACIONES) CAPACITADOR 4 > ENVIA (GUION DE CLASE; MATERIAL DEL TALLER) COORDINADOR > APRUEBA (GUION DE CLASE; MATERIAL DEL TALLER)

Descripción de la interacción grupal resultante de integrar el grupo 2 con capacitador 4 y el diagrama de interacción grupal previo.

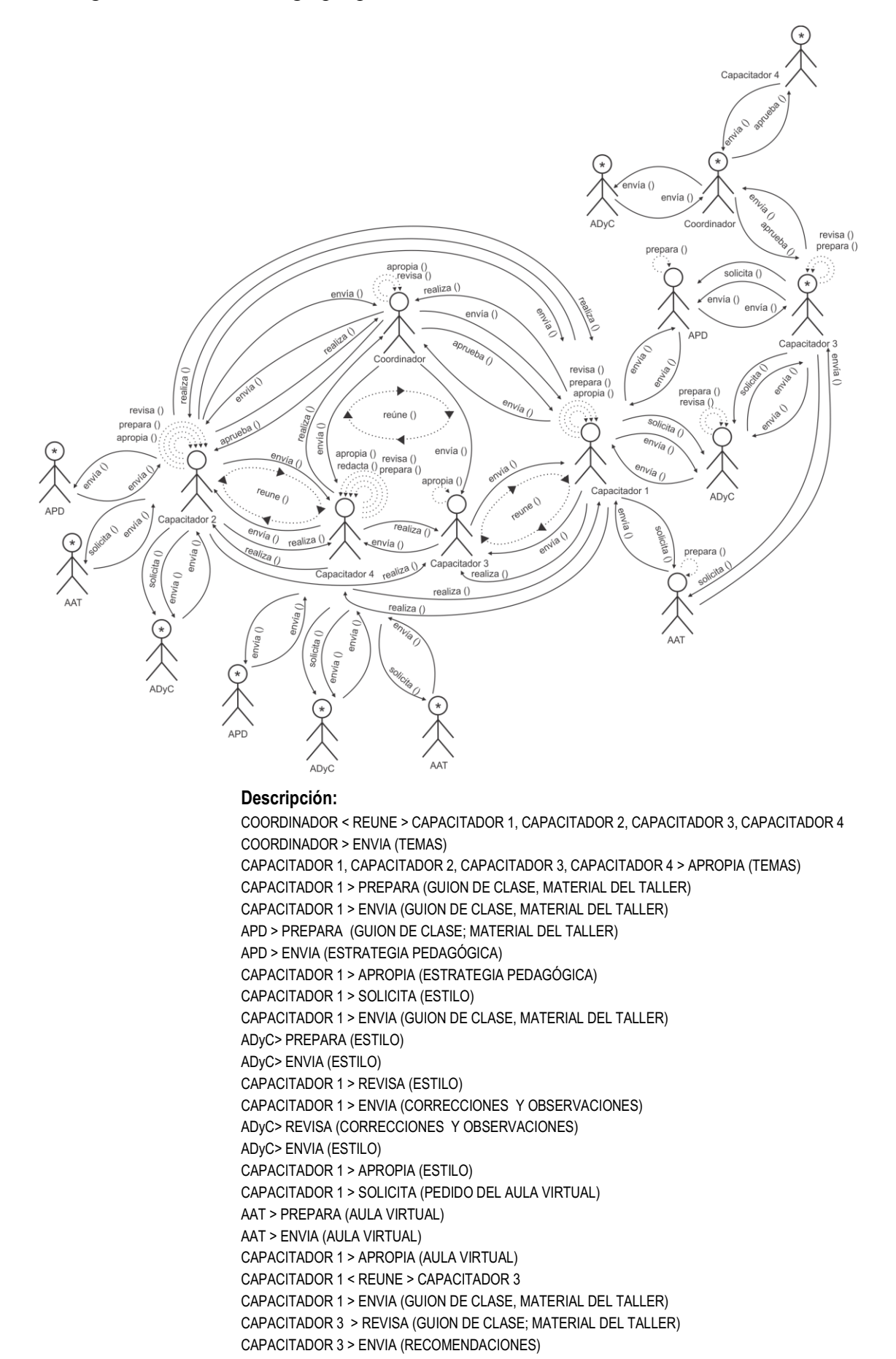

CAPACITADOR 1 > APROPIA (RECOMENDACIONES) CAPACITADOR 1 > ENVIA (GUION DE CLASE; MATERIAL DEL TALLER) COORDINADOR > REVISA (GUION DE CLASE; MATERIAL DEL TALLER) COORDINADOR > ENVIA (CORRECCIONES Y OBSERVACIONES) CAPACITADOR 1 > REVISA (CORRECCIONES Y OBSERVACIONES) CAPACITADOR 1 > ENVIA (GUION DE CLASE; MATERIAL DEL TALLER) COORDINADOR > APRUEBA (GUION DE CLASE; MATERIAL DEL TALLER) CAPACITADOR 1 < REUNE > CAPACITADOR 2, CAPACITADOR 3, CAPACITADOR 4, COORDINADOR CAPACITADOR 1 > REALIZA (PRESENTACION) COORDINADOR > APROPIA (PRESENTACION) CAPACITADOR 2 > APROPIA (PRESENTACION) CAPACITADOR 3 > APROPIA (PRESENTACION) CAPACITADOR 4 > APROPIA (PRESENTACION) CAPACITADOR 2 > REVISA (PRESENTACIÓN) CAPACITADOR 2 > ENVIA (RECOMENDACIONES) CAPACITADOR 1 > APROPIA (RECOMENDACIONES) COORDINADOR > REVISA (PRESENTACIÓN) COORDINADOR > ENVIA (EVALUACIONES) CAPACITADOR 1 > APROPIA (EVALUACIONES) CAPACITADOR 2 > PREPARA (GUION DE CLASE, MATERIAL DEL TALLER) CAPACITADOR 2 > ENVIA (GUION DE CLASE, MATERIAL DEL TALLER) APD > PREPARA (GUION DE CLASE; MATERIAL DEL TALLER) APD > ENVIA (ESTRATEGIA PEDAGÓGICA) CAPACITADOR 2 > APROPIA (ESTRATEGIA PEDAGÓGICA) CAPACITADOR 2 > SOLICITA (ESTILO) CAPACITADOR 2 > ENVIA (GUION DE CLASE, MATERIAL DEL TALLER) ADyC> PREPARA (ESTILO) ADyC> ENVIA (ESTILO) CAPACITADOR 2 > REVISA (ESTILO) CAPACITADOR 2 > ENVIA (CORRECCIONES Y OBSERVACIONES) ADyC> REVISA (CORRECCIONES Y OBSERVACIONES) ADyC> ENVIA (ESTILO) CAPACITADOR 2 > APROPIA (ESTILO) CAPACITADOR 2 > SOLICITA (PEDIDO DEL AULA VIRTUAL) AAT > PREPARA (AULA VIRTUAL) AAT > ENVIA (AULA VIRTUAL) CAPACITADOR 2 > APROPIA (AULA VIRTUAL) CAPACITADOR 2 < REUNE > CAPACITADOR 4 CAPACITADOR 2 > ENVIA (GUION DE CLASE, MATERIAL DEL TALLER) CAPACITADOR 4 > REVISA (GUION DE CLASE; MATERIAL DEL TALLER) CAPACITADOR 4 > ENVIA (RECOMENDACIONES) CAPACITADOR 2 > APROPIA (RECOMENDACIONES) CAPACITADOR 2 > ENVIA (GUION DE CLASE; MATERIAL DEL TALLER) COORDINADOR > REVISA (GUION DE CLASE; MATERIAL DEL TALLER) COORDINADOR > ENVIA (CORRECCIONES Y OBSERVACIONES) CAPACITADOR 2 > REVISA (CORRECCIONES Y OBSERVACIONES) CAPACITADOR 2 > ENVIA (GUION DE CLASE; MATERIAL DEL TALLER) COORDINADOR > APRUEBA (GUION DE CLASE; MATERIAL DEL TALLER) CAPACITADOR 2 < REUNE > CAPACITADOR 1, CAPACITADOR 3, CAPACITADOR 4, COORDINADOR CAPACITADOR 2 > REALIZA (PRESENTACION) CAPACITADOR 1 > APROPIA (PRESENTACION) CAPACITADOR 3 > APROPIA (PRESENTACION) CAPACITADOR 4 > APROPIA (PRESENTACION) COORDINADOR > APROPIA (PRESNTACION) CAPACITADOR 3 > PREPARA (GUION DE CLASE, MATERIAL DEL TALLER) CAPACITADOR 3 > ENVIA (GUION DE CLASE, MATERIAL DEL TALLER) APD > PREPARA (GUION DE CLASE; MATERIAL DEL TALLER) APD > ENVIA (ESTRATEGIA PEDAGÓGICA) CAPACITADOR 3 > APROPIA (ESTRATEGIA PEDAGÓGICA) CAPACITADOR 3 > SOLICITA (ESTILO) CAPACITADOR 3 > ENVIA (GUION DE CLASE, MATERIAL DEL TALLER) ADyC> PREPARA (ESTILO) ADyC> ENVIA (ESTILO) CAPACITADOR 3 > REVISA (ESTILO) CAPACITADOR 3 > ENVIA (CORRECCIONES Y OBSERVACIONES)

ADyC> REVISA (CORRECCIONES Y OBSERVACIONES) ADyC> ENVIA (ESTILO) CAPACITADOR 3 > APROPIA (ESTILO) CAPACITADOR 3 > SOLICITA (PEDIDO DEL AULA VIRTUAL) AAT > PREPARA (AULA VIRTUAL) AAT > ENVIA (AULA VIRTUAL) CAPACITADOR 3 > APROPIA (AULA VIRTUAL) CAPACITADOR 3 > ENVIA (GUION DE CLASE; MATERIAL DEL TALLER) COORDINADOR > REVISA (GUION DE CLASE; MATERIAL DEL TALLER) COORDINADOR > APRUEBA (GUION DE CLASE; MATERIAL DEL TALLER) CAPACITADOR 3 > APROPIA (GUION DE CLASE; MATERIAL DEL TALLER) CAPACITADOR 3 < REUNE > CAPACITADOR 1, CAPACITADOR 2, CAPACITADOR 4, COORDINADOR CAPACITADOR 3 > REALIZA (PRESENTACION) CAPACITADOR 1 > APROPIA (PRESENTACION) COORDINADOR > APROPIA (PRESENTACION) CAPACITADOR 2 > APROPIA (PRESENTACION) CAPACITADOR 4 > APROPIA (PRESENTACION) COORDINADOR > REVISA (PRESENTACIÓN) COORDINADOR > ENVIA (EVALUACIONES) CAPACITADOR 3 > APROPIA (EVALUACIONES) COODINADOR > ENVIA (INFORMACIÓN PUBLICITARIA) ADyC> PREPARA (FOLLETO) ADyC> ENVIA (FOLLETO) COODINADOR > REVISA (FOLLETO) COODINADOR > APROPIA (FOLLETO) CAPACITADOR 4 > PREPARA (GUION DE CLASE, MATERIAL DEL TALLER) CAPACITADOR 4 > ENVIA (GUION DE CLASE, MATERIAL DEL TALLER) APD > PREPARA (GUION DE CLASE; MATERIAL DEL TALLER) APD > ENVIA (ESTRATEGIA PEDAGÓGICA) CAPACITADOR 4 > APROPIA (ESTRATEGIA PEDAGÓGICA) CAPACITADOR 4 > SOLICITA (ESTILO) CAPACITADOR 4 > ENVIA (GUION DE CLASE, MATERIAL DEL TALLER) ADyC> PREPARA (ESTILO) ADyC> ENVIA (ESTILO) CAPACITADOR 4 > REVISA (ESTILO) CAPACITADOR 4 > ENVIA (CORRECCIONES Y OBSERVACIONES) ADyC> REVISA (CORRECCIONES Y OBSERVACIONES) ADyC> ENVIA (ESTILO) CAPACITADOR 4 > APROPIA (ESTILO) CAPACITADOR 4 > SOLICITA (PEDIDO DEL AULA VIRTUAL) AAT > PREPARA (AULA VIRTUAL) AAT > ENVIA (AULA VIRTUAL) CAPACITADOR 4 > APROPIA (AULA VIRTUAL) CAPACITADOR 4 > ENVIA (GUION DE CLASE; MATERIAL DEL TALLER) COORDINADOR > REVISA (GUION DE CLASE; MATERIAL DEL TALLER) COORDINADOR >ENVIA (CORRECCIONES Y OBSERVACIONES) CAPACITADOR 4 > REVISA (CORRECCIONES Y OBSERVACIONES) CAPACITADOR 4 > ENVIA (GUION DE CLASE; MATERIAL DEL TALLER) COORDINADOR > APRUEBA (GUION DE CLASE; MATERIAL DEL TALLER) CAPACITADOR 4 < REUNE > CAPACITADOR 1, CAPACITADOR 2, CAPACITADOR 3, COORDINADOR CAPACITADOR 4 > REALIZA (PRESENTACION) CAPACITADOR 1 > APROPIA (PRESENTACION) COORDINADOR > APROPIA (PRESNTACION) CAPACITADOR 2 > APROPIA (PRESENTACION) CAPACITADOR 3 > APROPIA (PRESENTACION) CAPACITADOR 3 > REVISA (PRESENTACIÓN) CAPACITADOR 3 > ENVIA (RECOMENDACIONES) CAPACITADOR 4 > APROPIA (RECOMENDACIONES)

# **5.3.3.3. Aplicación de la Técnica de Construcción del Diagrama de Secuencia de Dinámica Grupal**

La aplicación de esta técnica se usa para desarrollar la tarea "Modelado de Secuencia de Dinámica Grupal" y genera como salida el Diagrama de Secuencia de Dinámica Grupal:

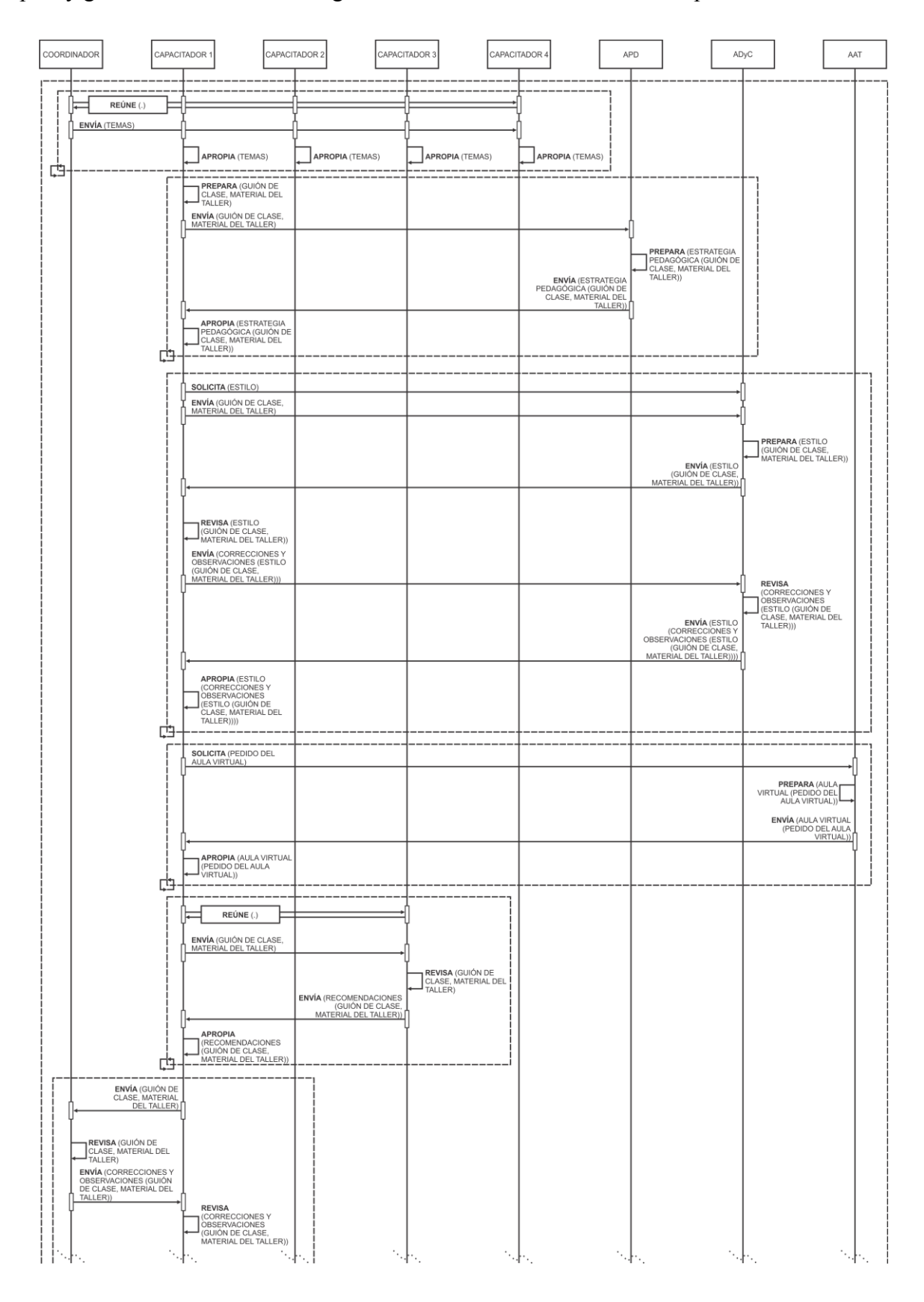

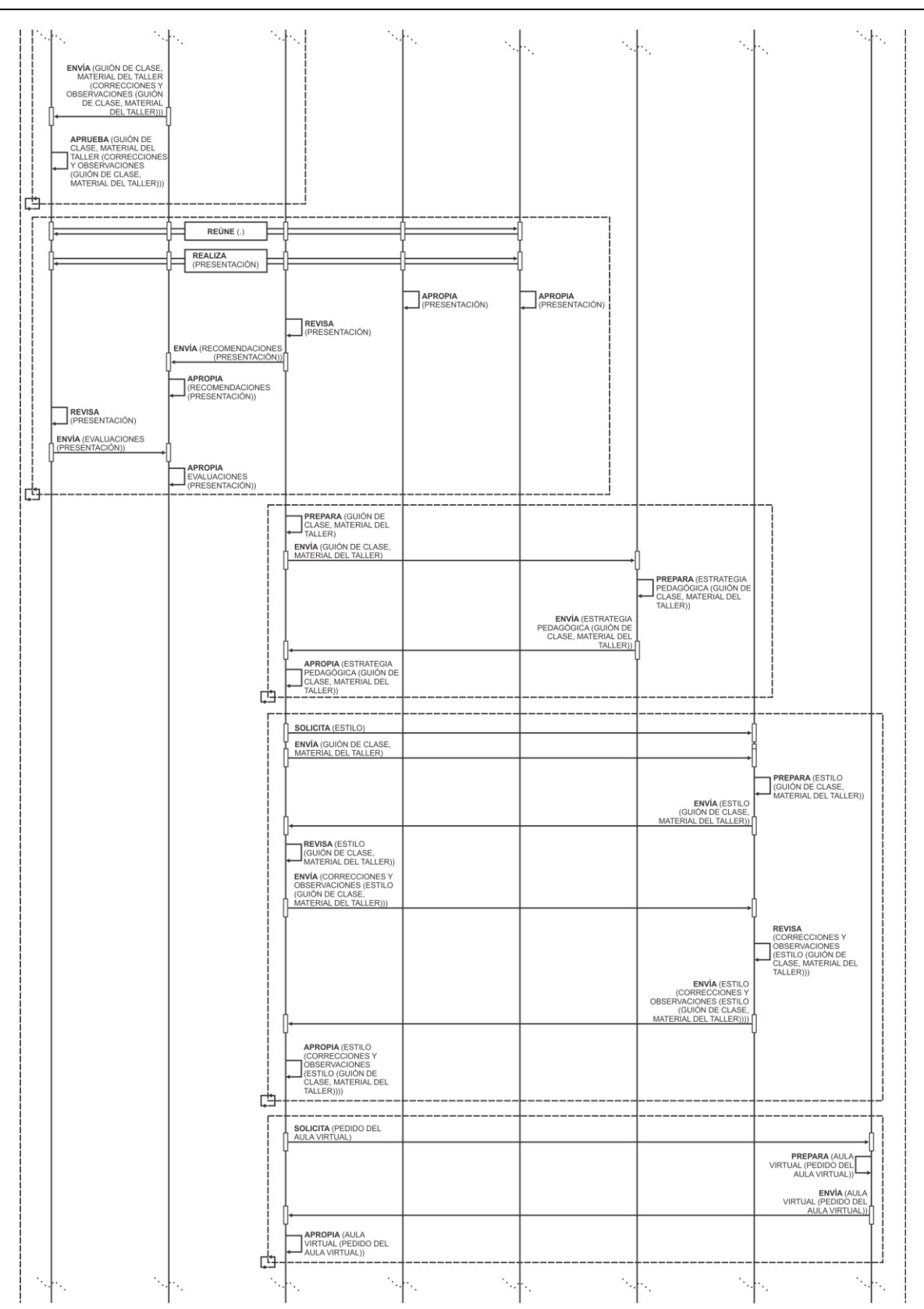

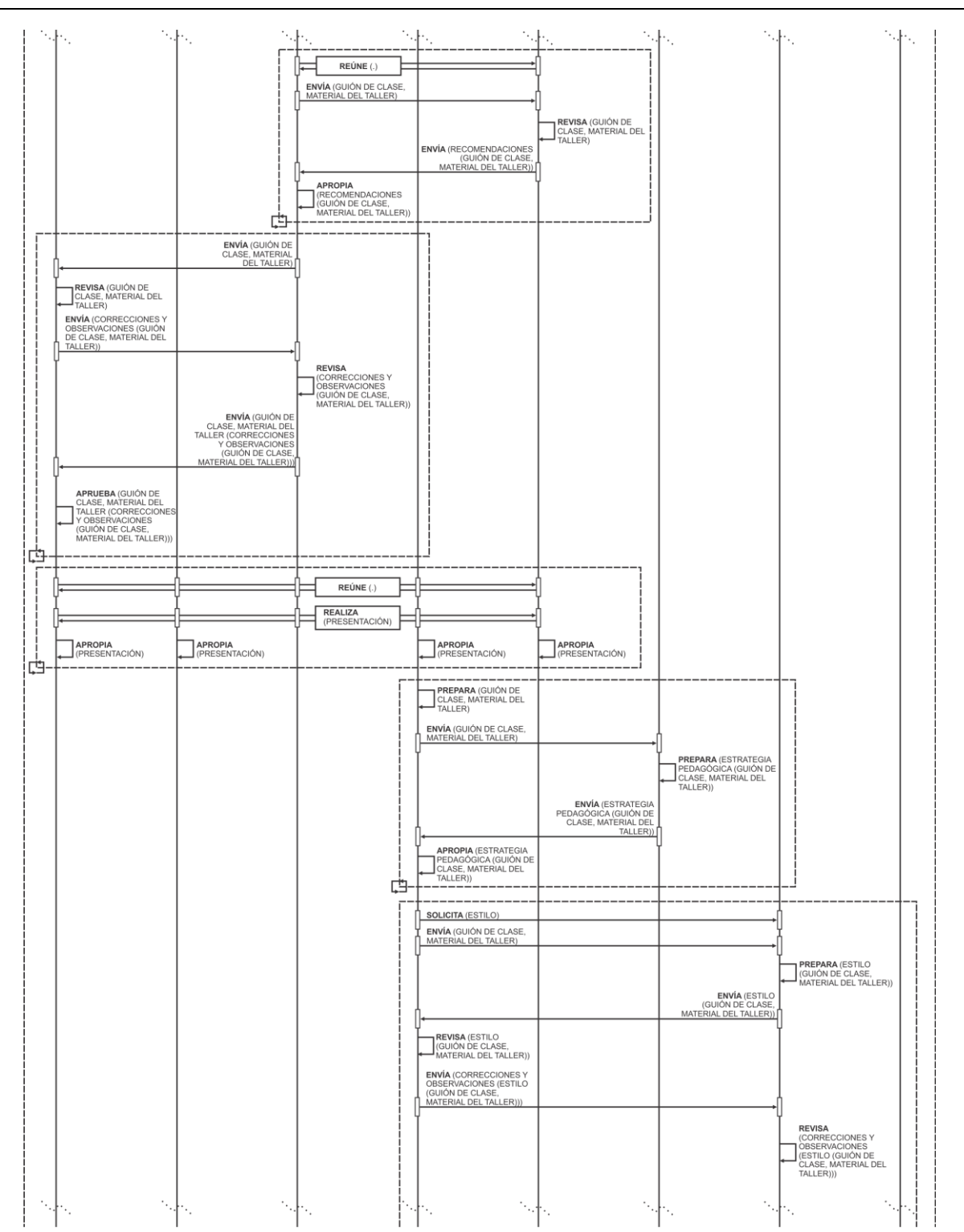

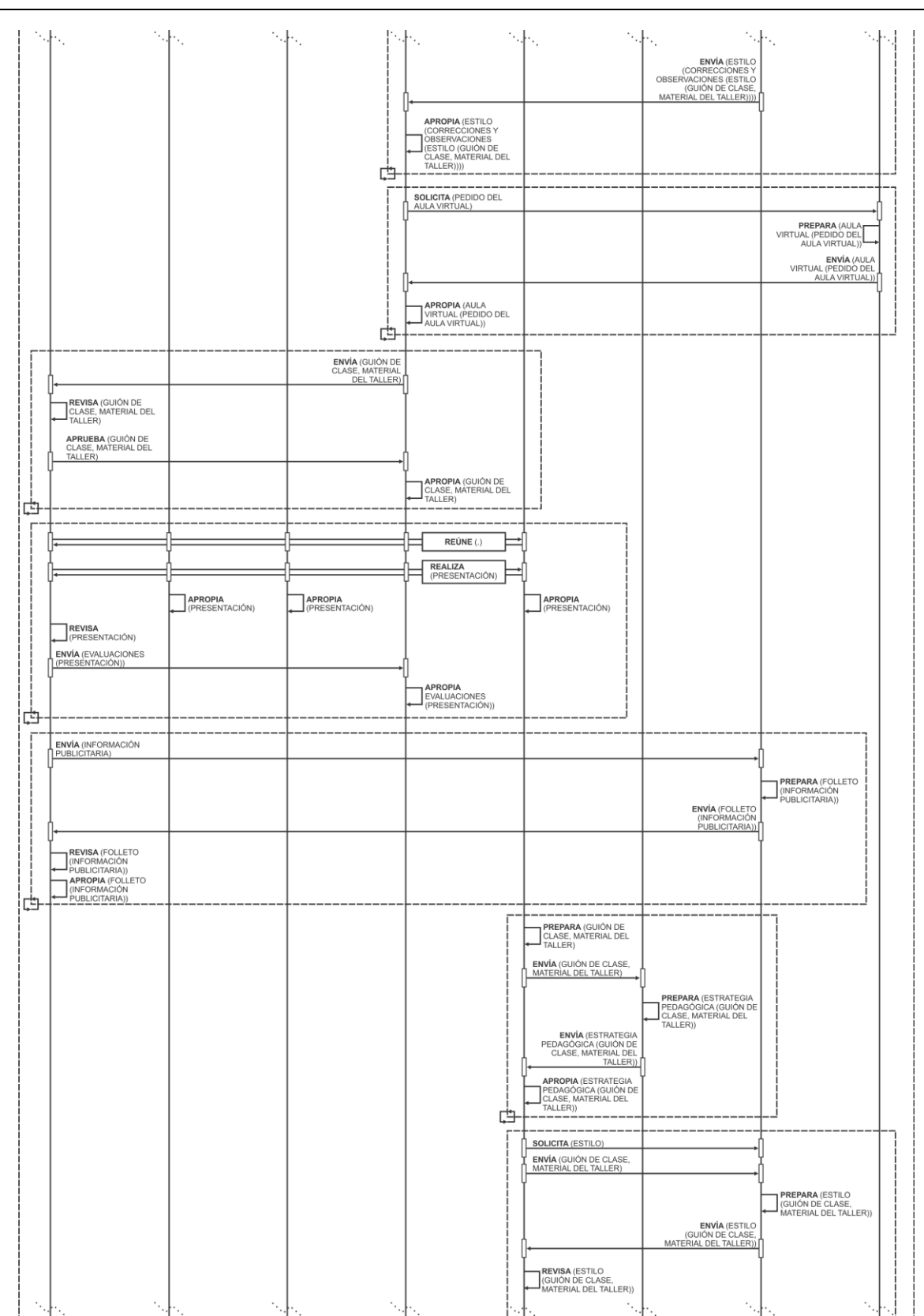

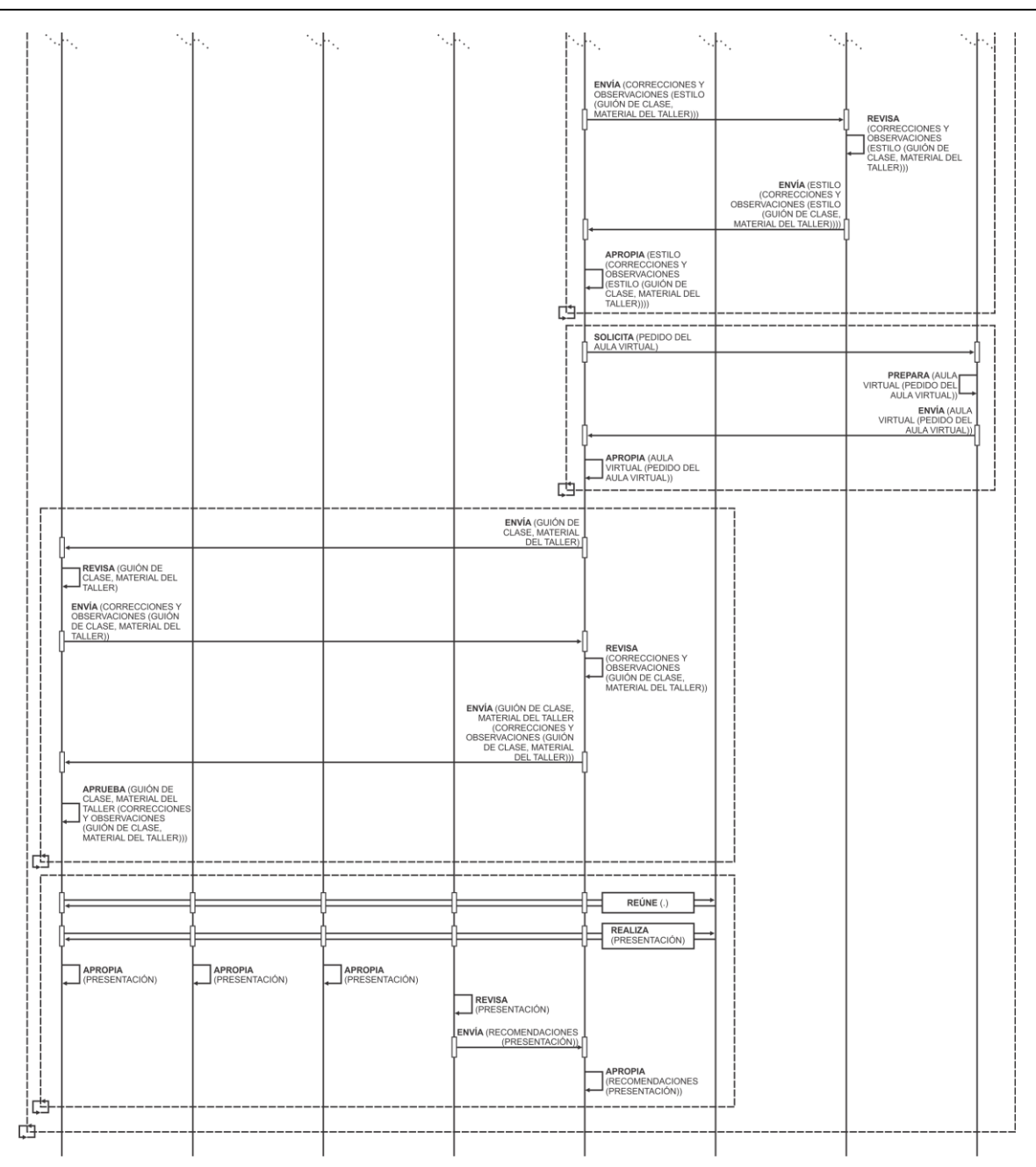

## **5.3.3.4. Aplicación de la Técnica de Construcción del Diagrama de Desarrollo de Objeto Conceptual**

La aplicación de esta técnica se usa para desarrollar la tarea "Modelado de Desarrollo de Objeto Conceptual" y genera como salida los Diagramas de Desarrollo de Objetos Conceptuales:

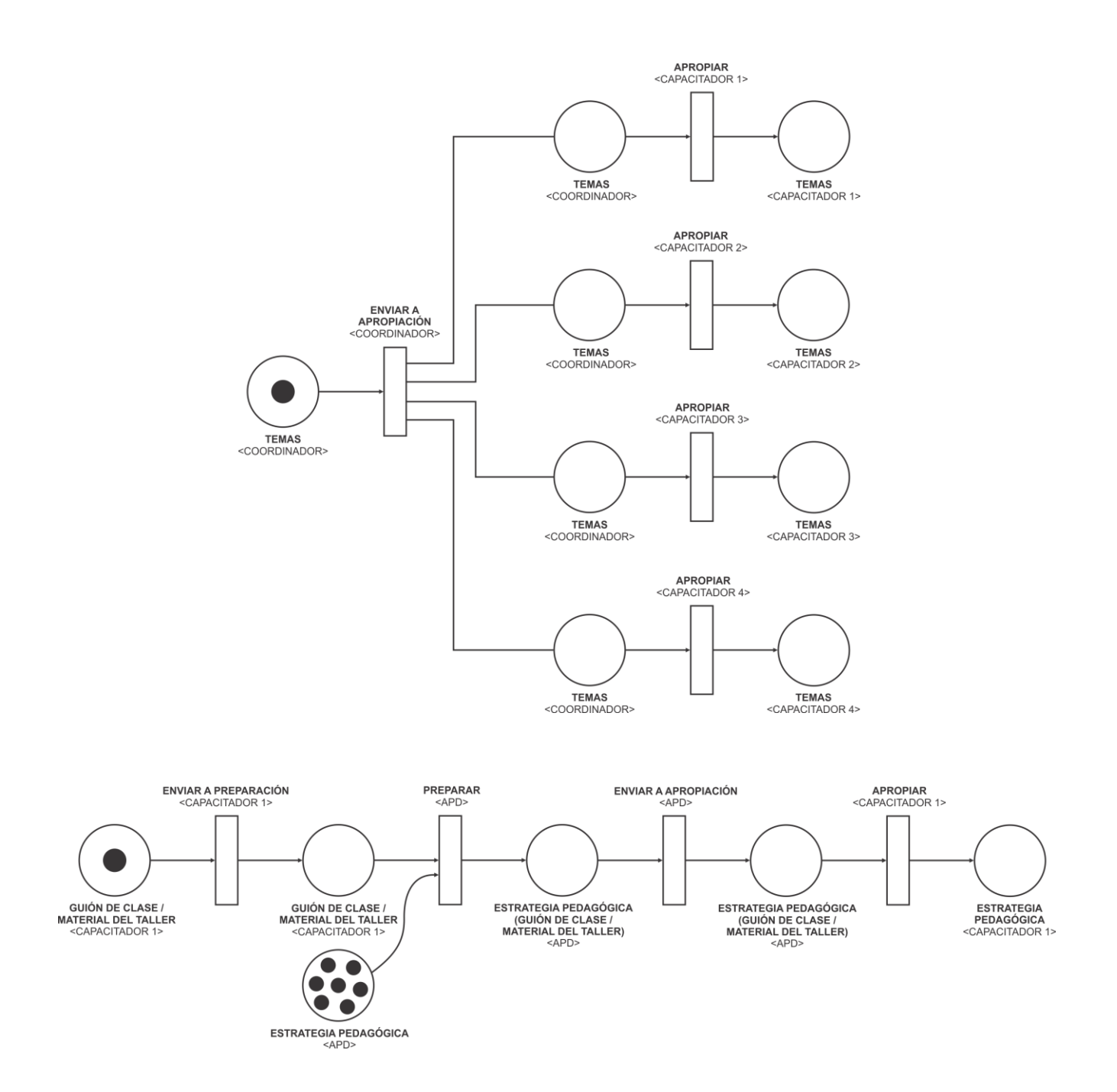

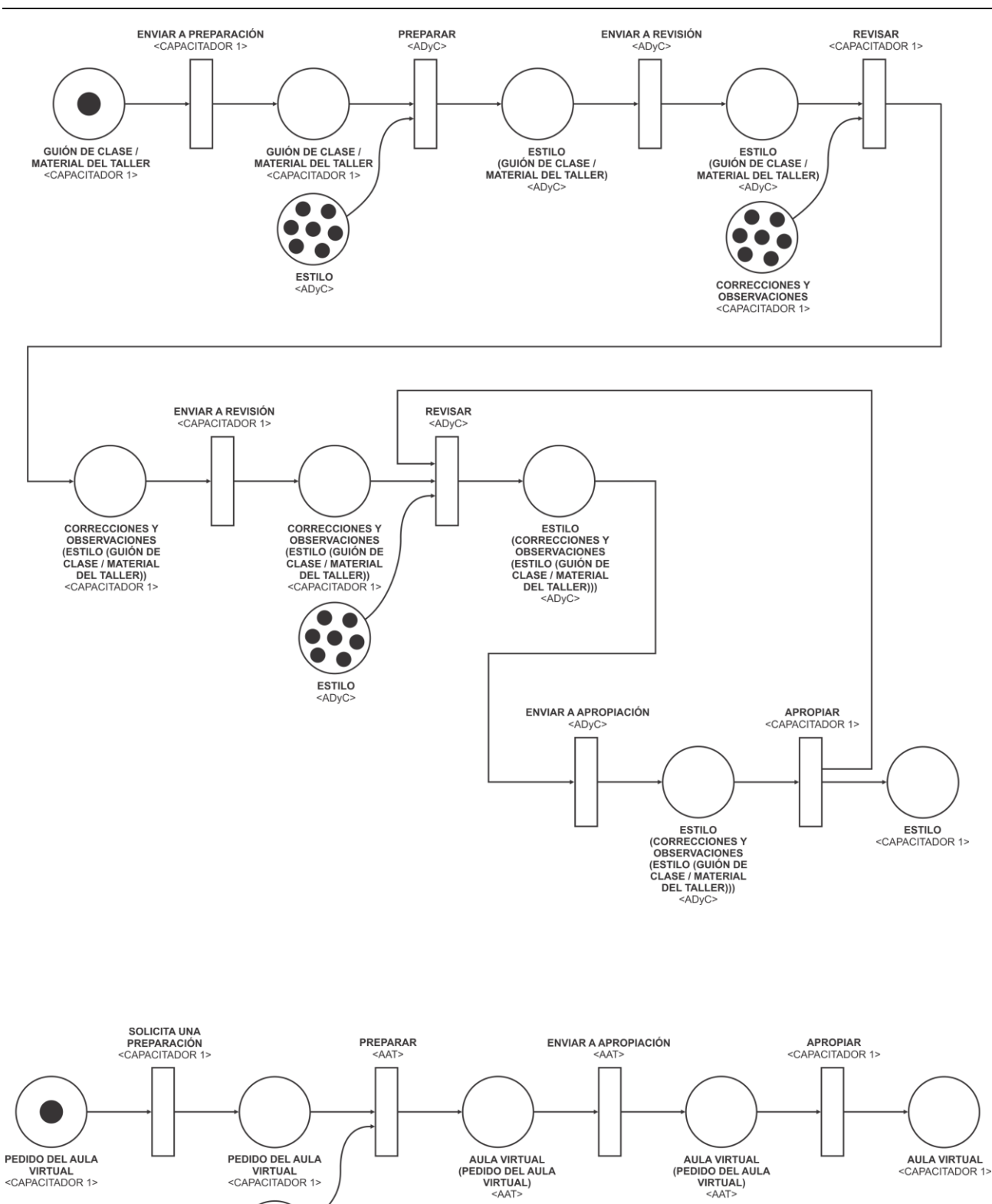

TESIS DOCTORAL EN CIENCIAS INFORMATICAS DARIO RODRIGUEZ 159

 $\bullet$   $\bullet$  $\bullet \bullet \bullet$  $\bullet$  of AULA VIRTUAL

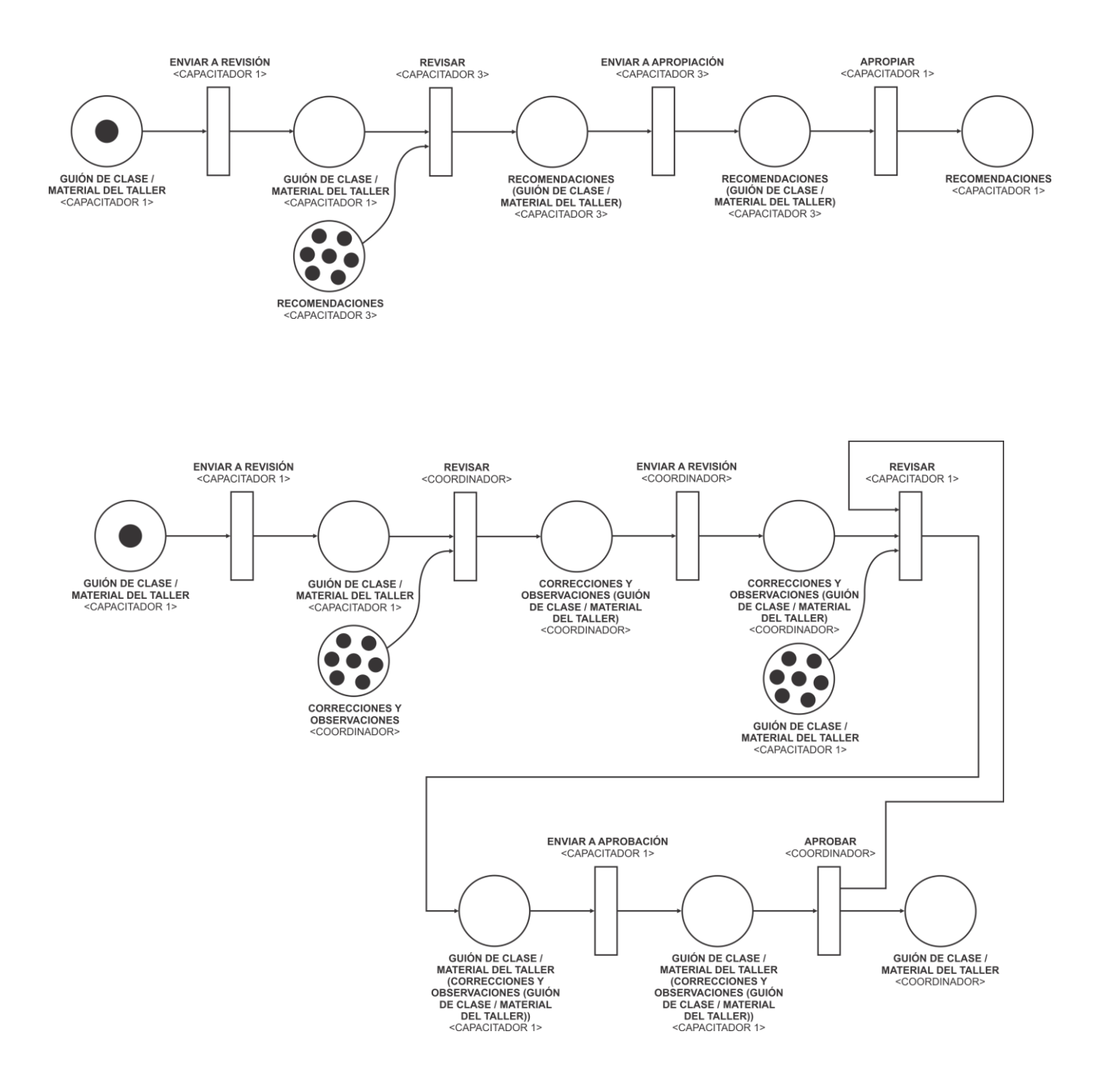
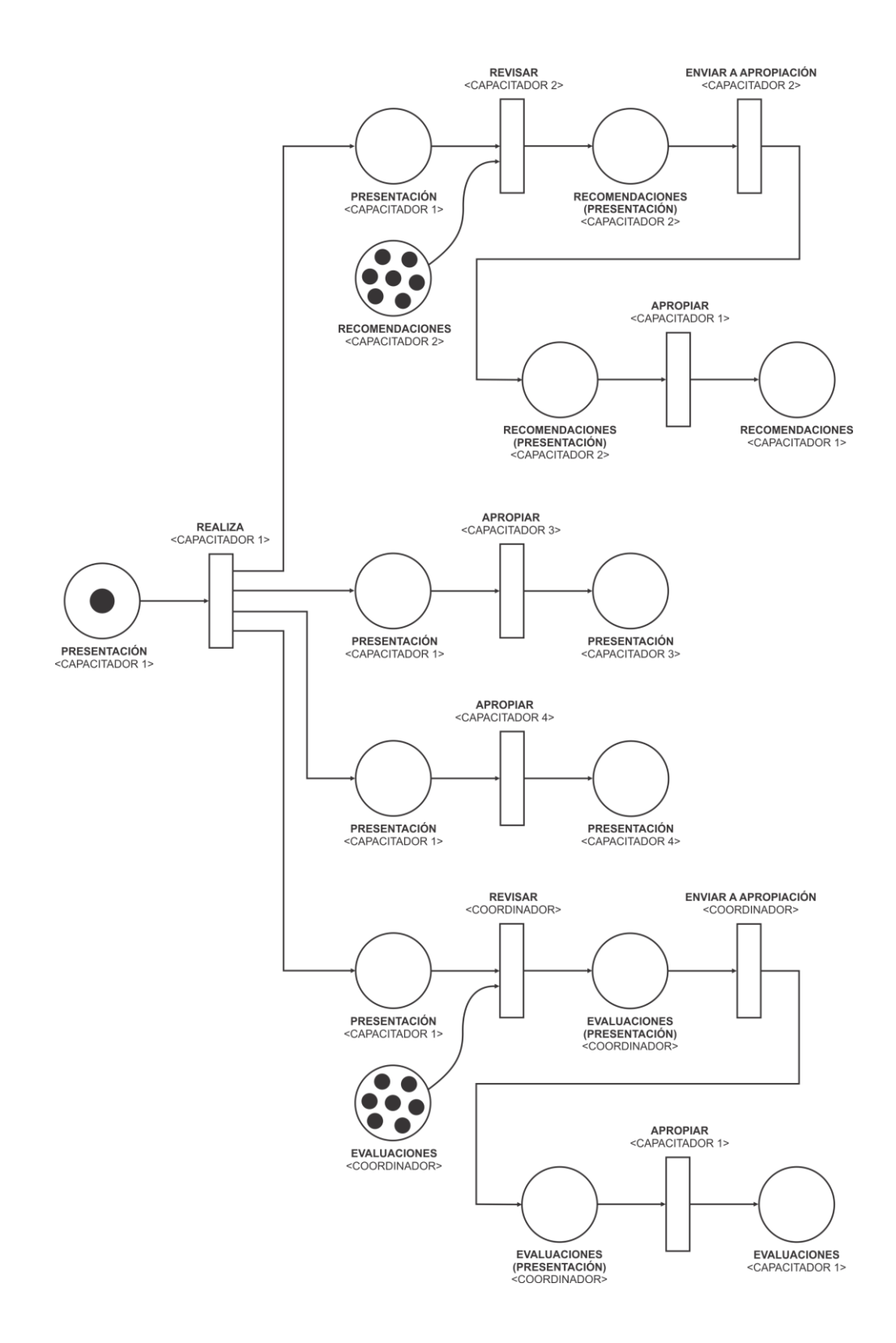

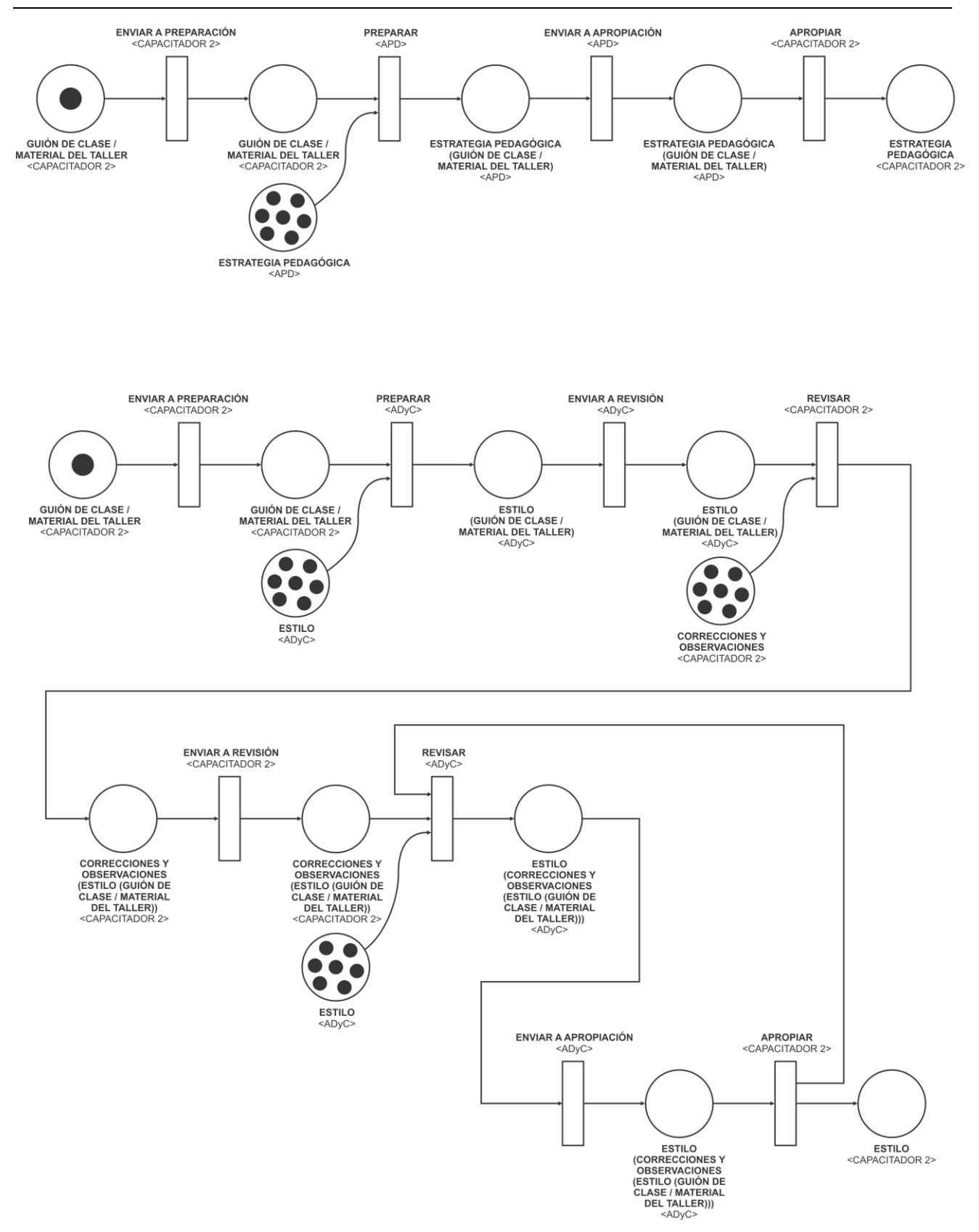

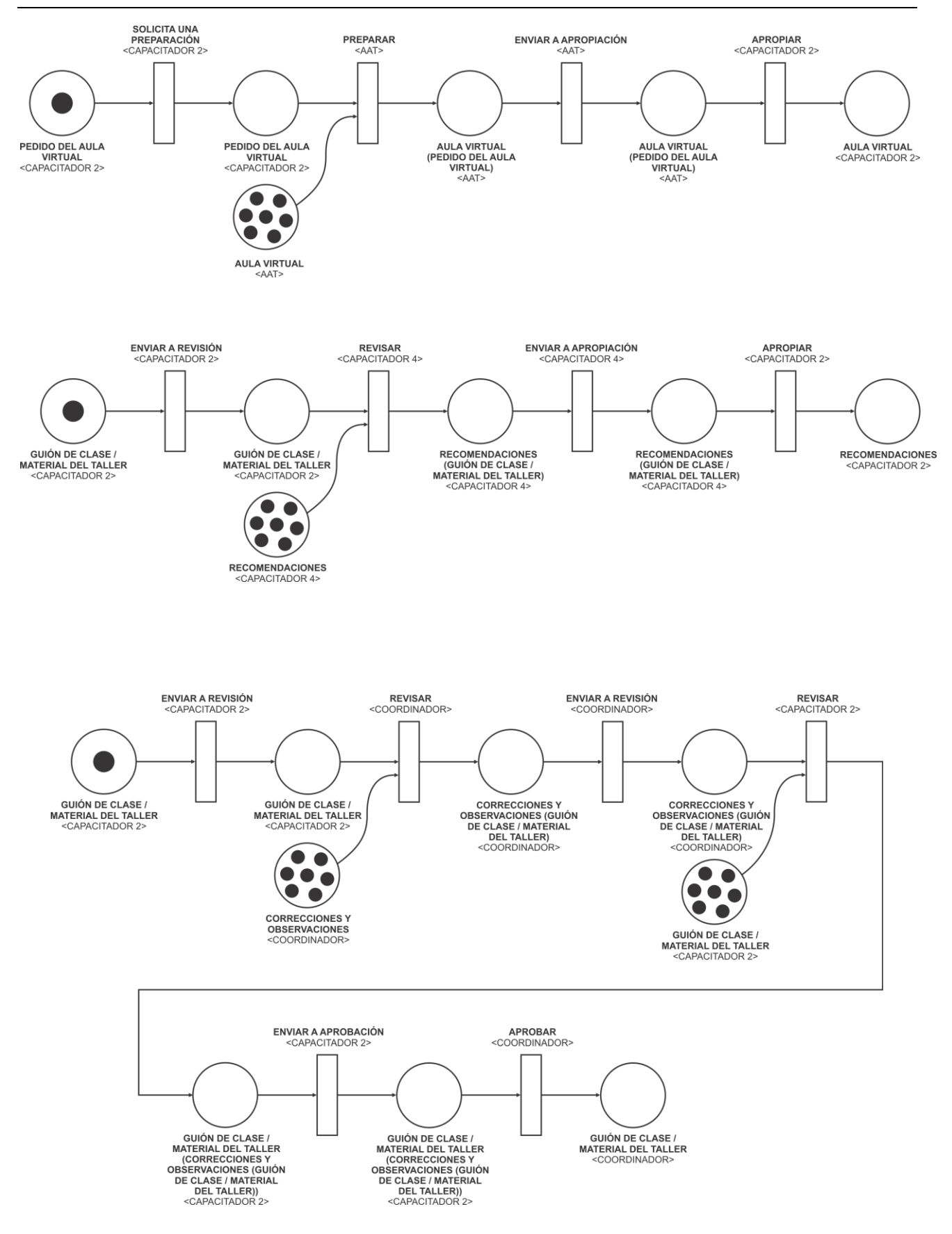

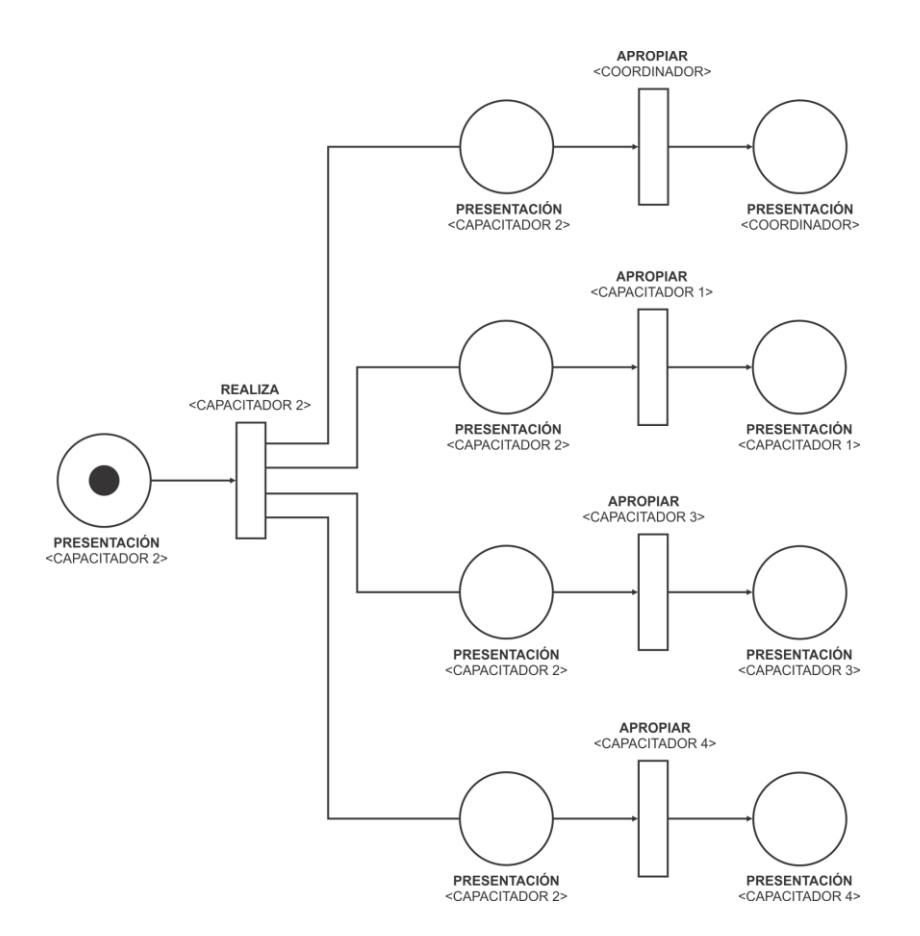

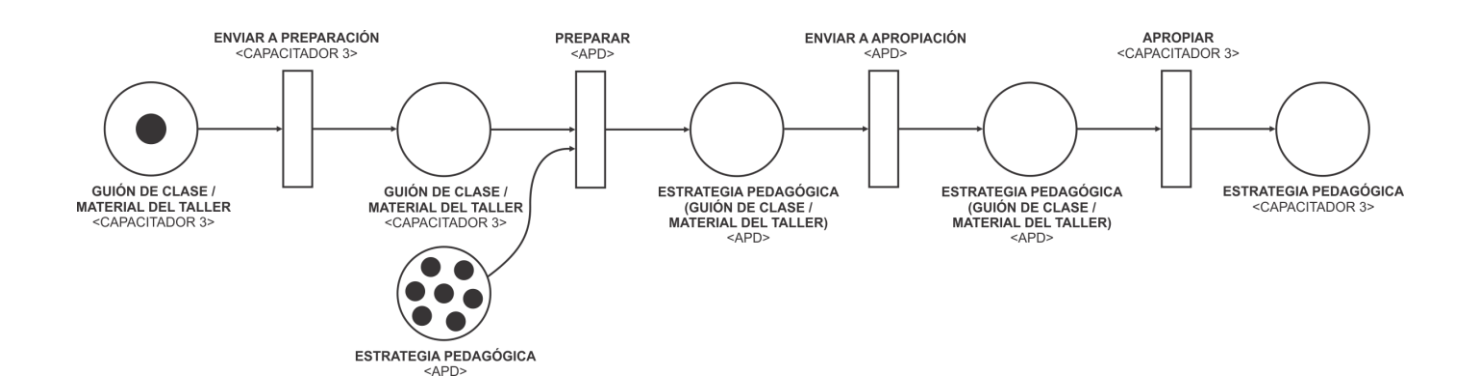

TESIS DOCTORAL EN CIENCIAS INFORMATICAS  $164$  DARIO RODRIGUEZ DARIO RODRIGUEZ

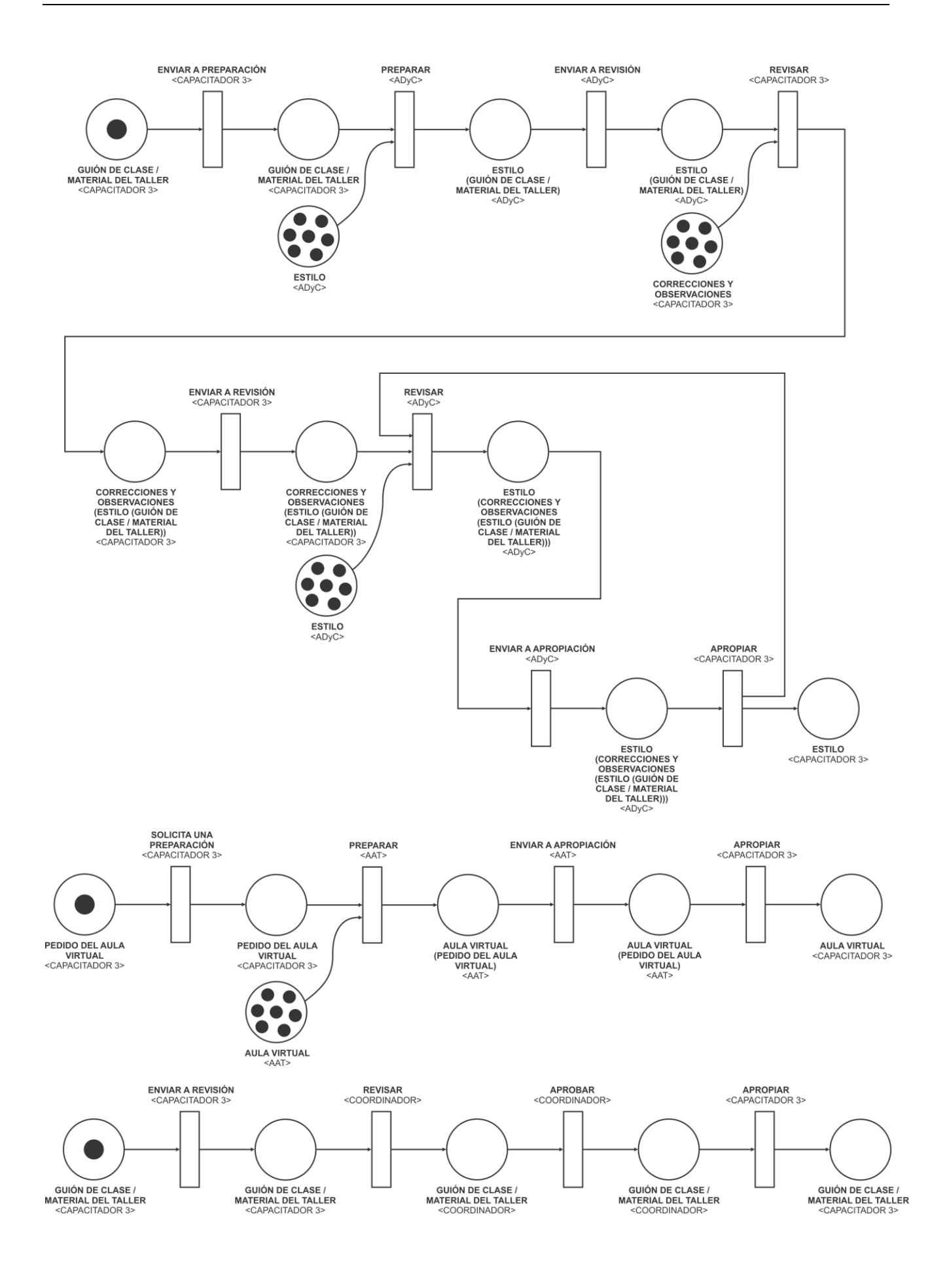

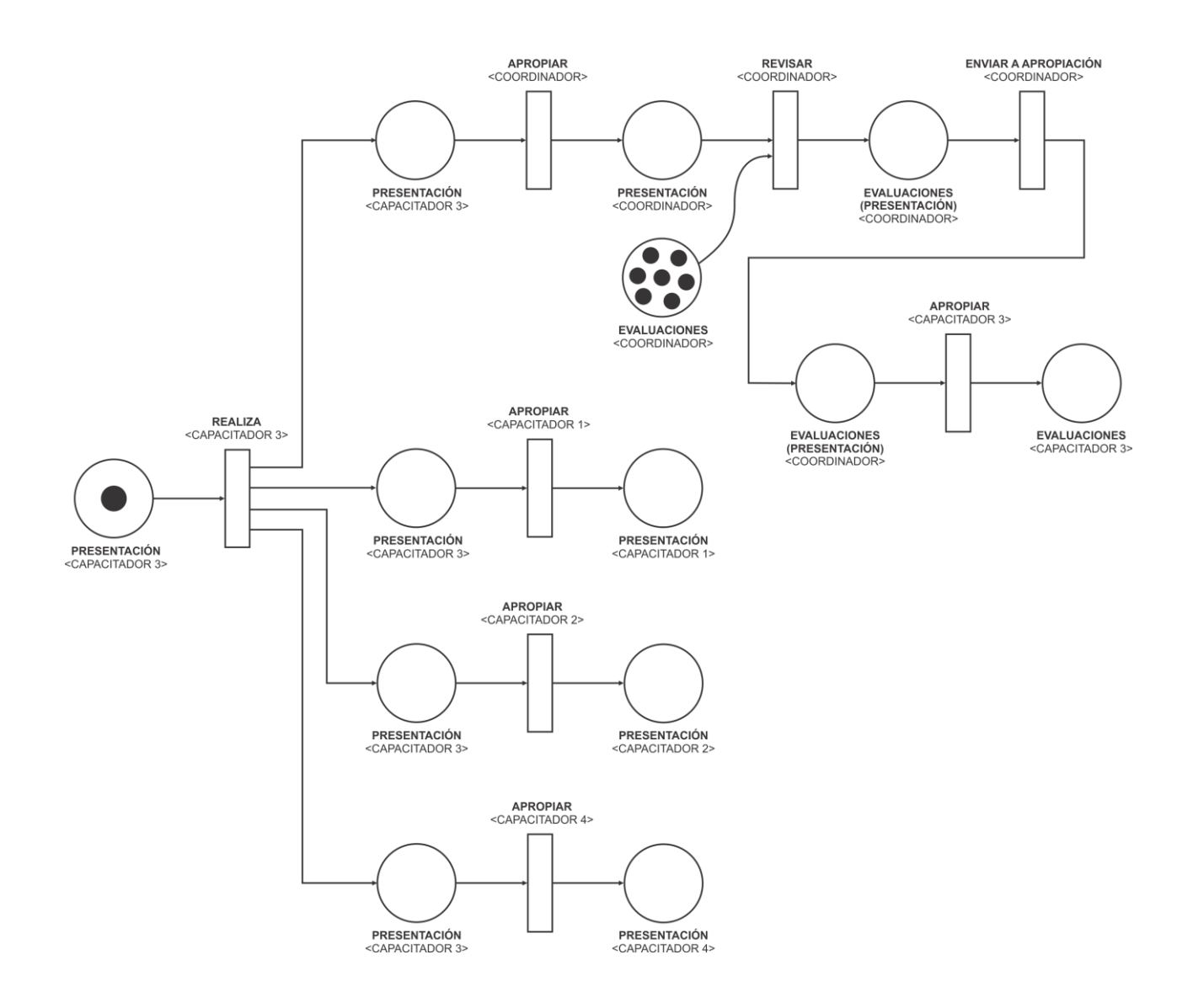

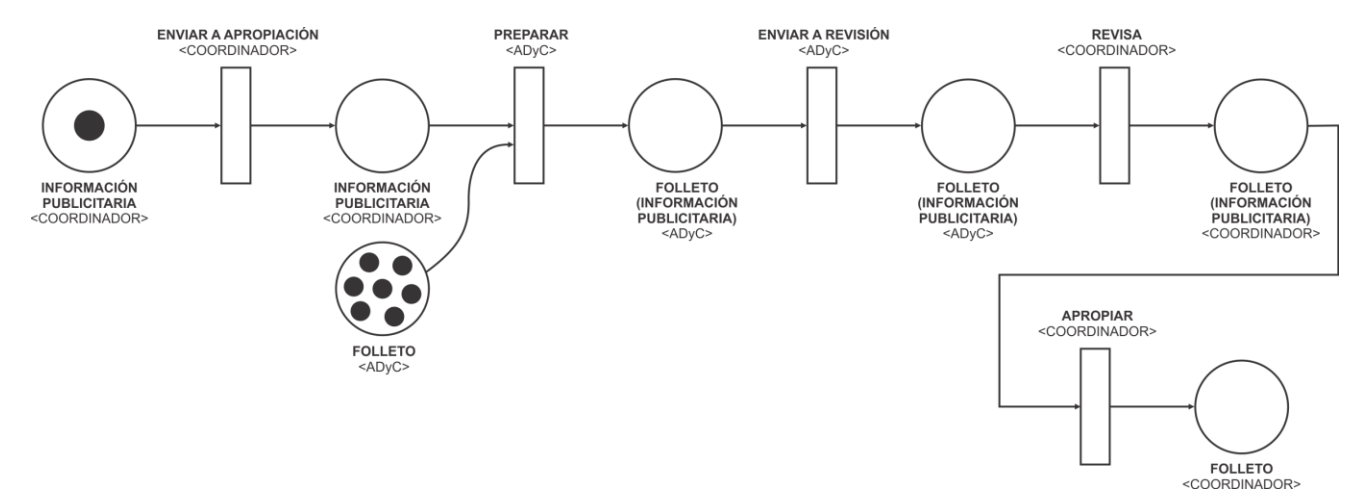

TESIS DOCTORAL EN CIENCIAS INFORMATICAS  $166$  DARIO RODRIGUEZ DARIO RODRIGUEZ

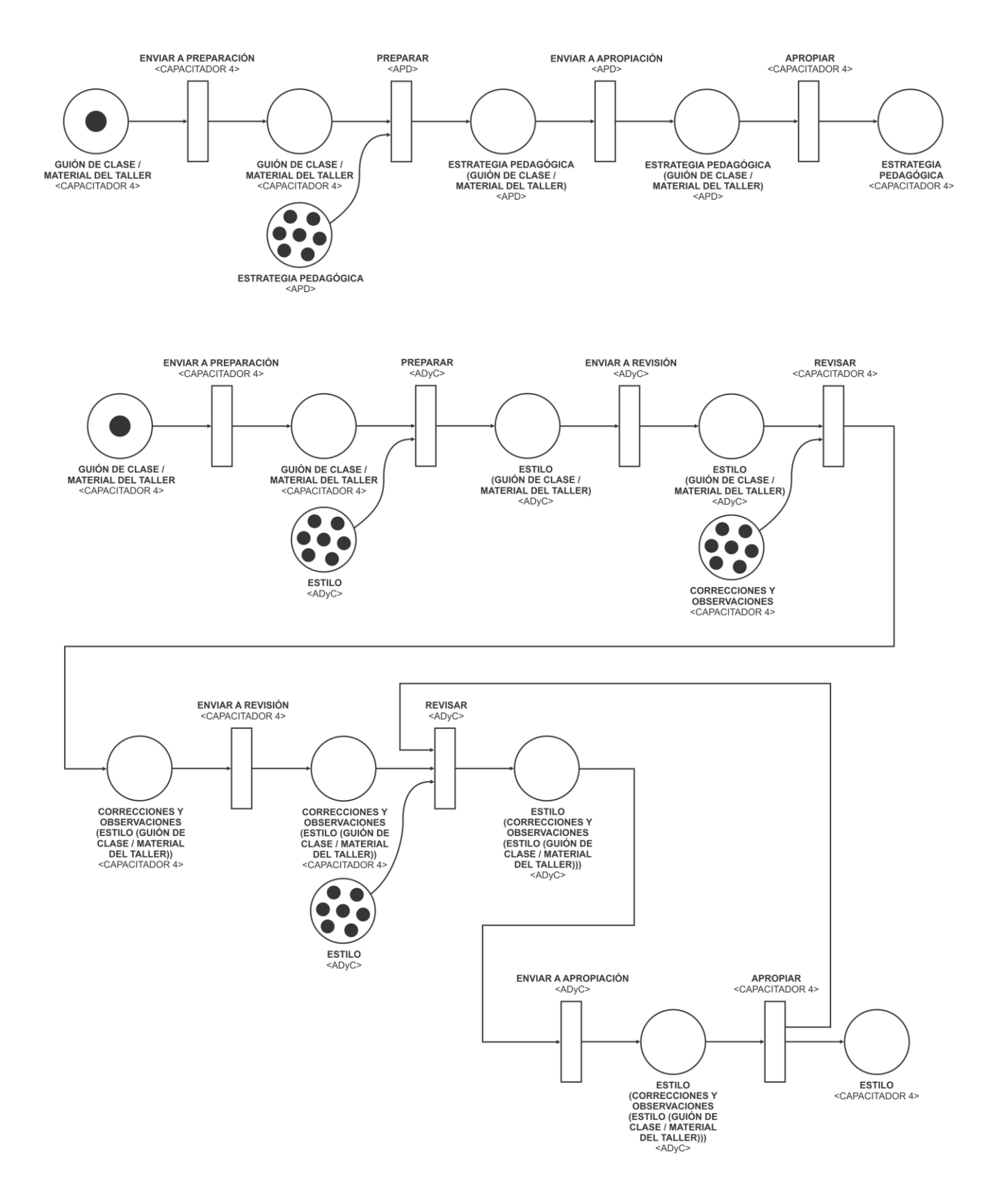

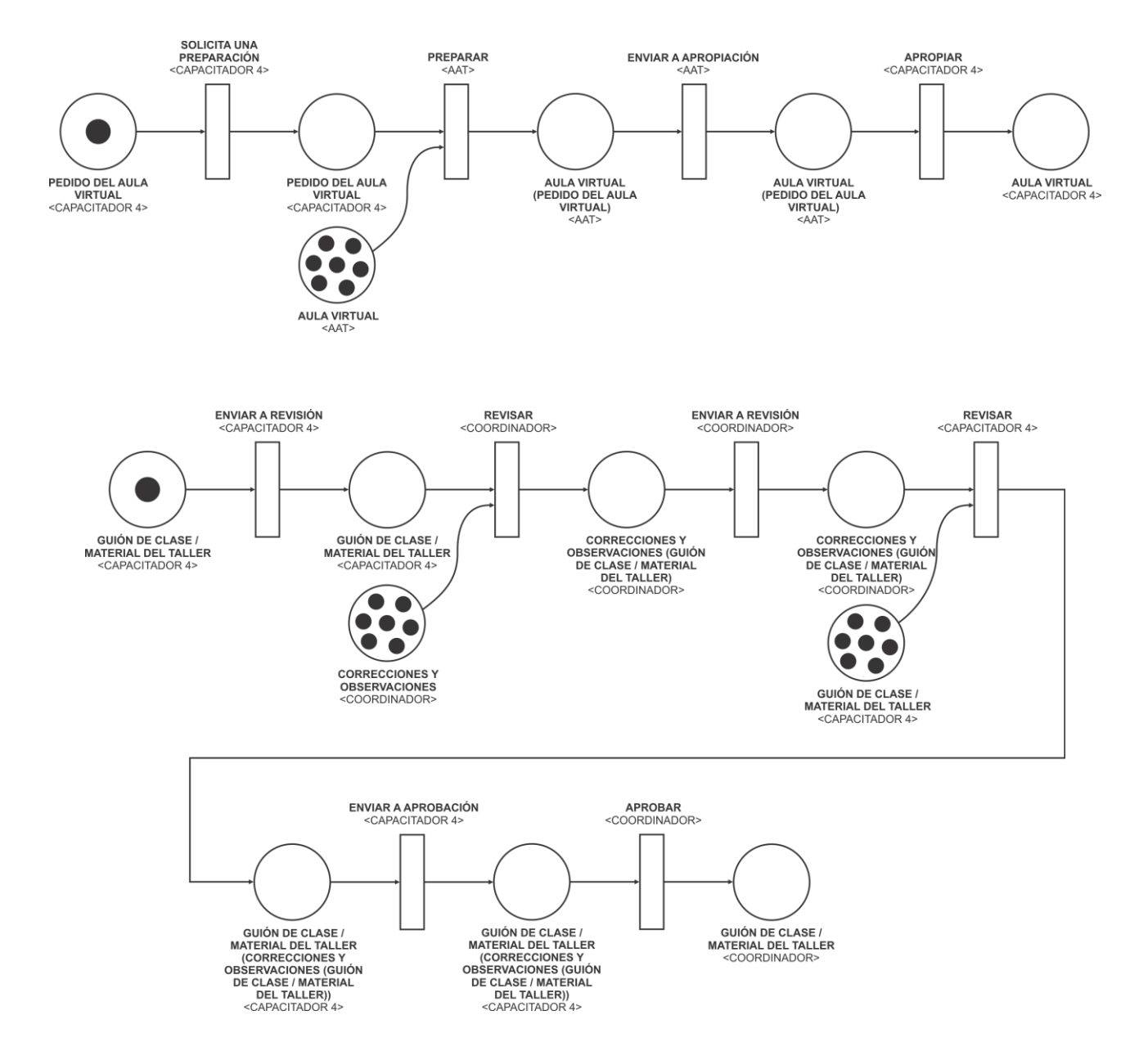

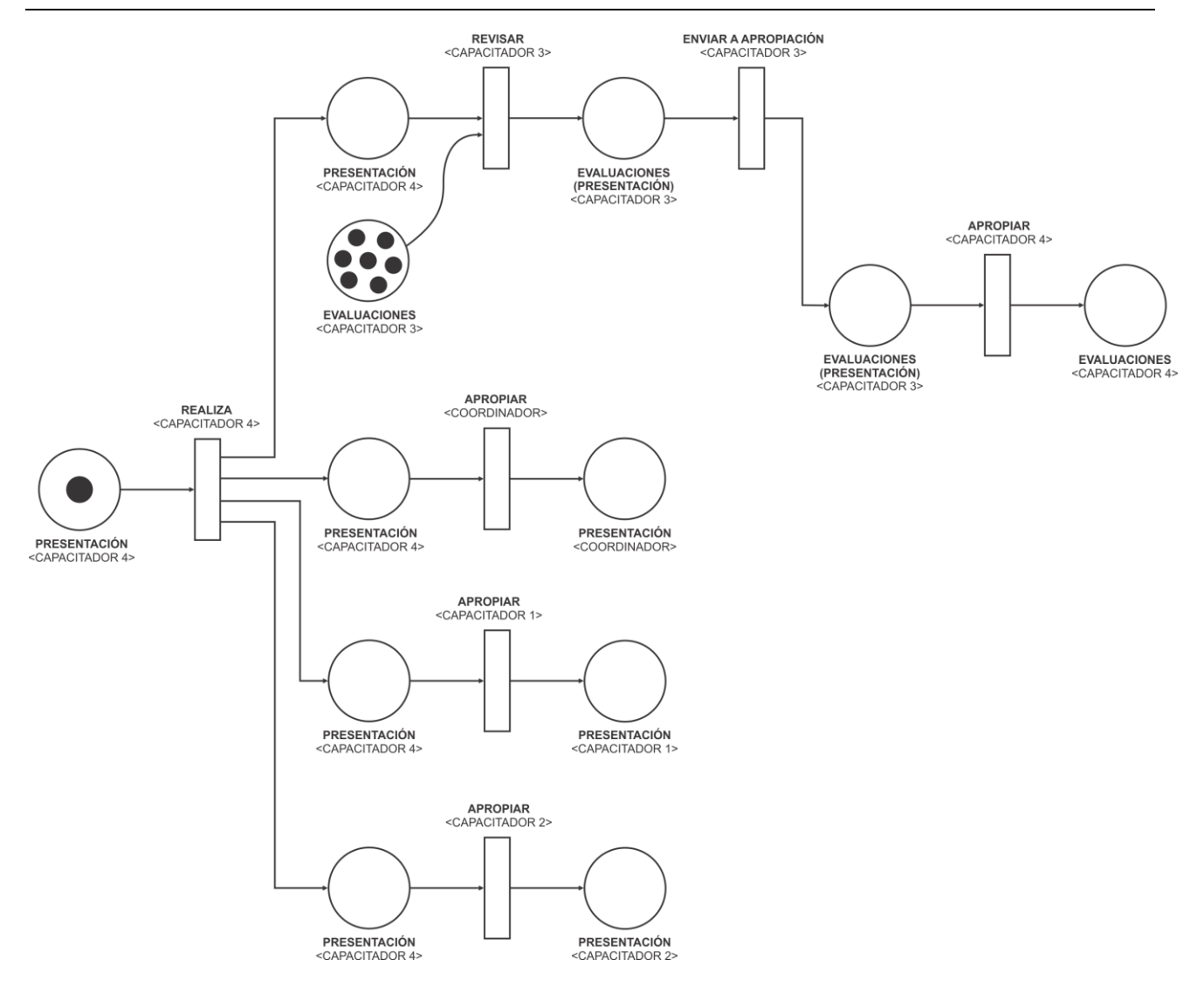

## **5.3.4. Resultados de la Ejecución de las Técnicas Asociadas a las Tareas de la Fase de Modelado del EVT**

En esta sección se presentan los resultados de aplicar las técnicas: Asociación de Interacciones y Funcionalidades (sección 5.3.4.1), Asociación de Funcionalidades y Componentes (sección 5.3.4.2), y Construcción del Diagrama de Arquitectura de EVT (sección 5.3.4.3).

#### **5.3.4.1. Aplicación de la Técnica de Asociación de Interacciones y Funcionalidades**

La aplicación de esta técnica se usa para desarrollar la tarea "Especificación de Funcionalidades del EVT" y genera como salida la Tabla de Asociación de Interacciones y Funcionalidades:

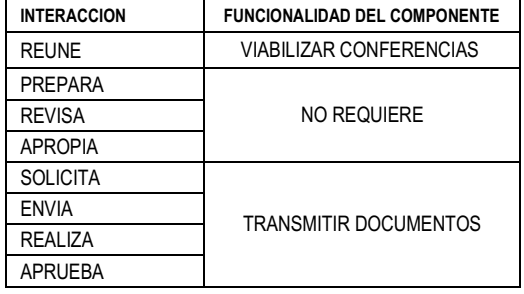

### **5.3.4.2. Aplicación de la Técnica de Asociación de Funcionalidades y Componentes**

La aplicación de esta técnica se usa para desarrollar la tarea "Selección Componentes del EVT" y genera como salida la Tabla de Asociación de Funcionalidades y Componentes:

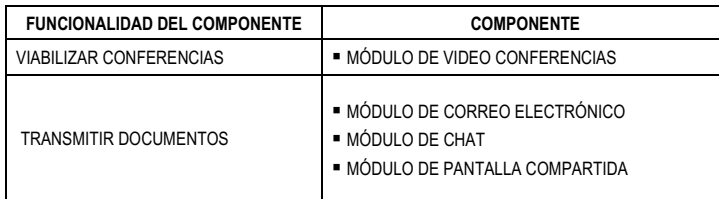

#### **5.3.4.3. Aplicación de la Técnica de Construcción del Diagrama de Arquitectura de EVT**

La aplicación de esta técnica se usa para desarrollar la tarea "Modelado Arquitectura del EVT" y genera como salida el Diagrama de Arquitectura:

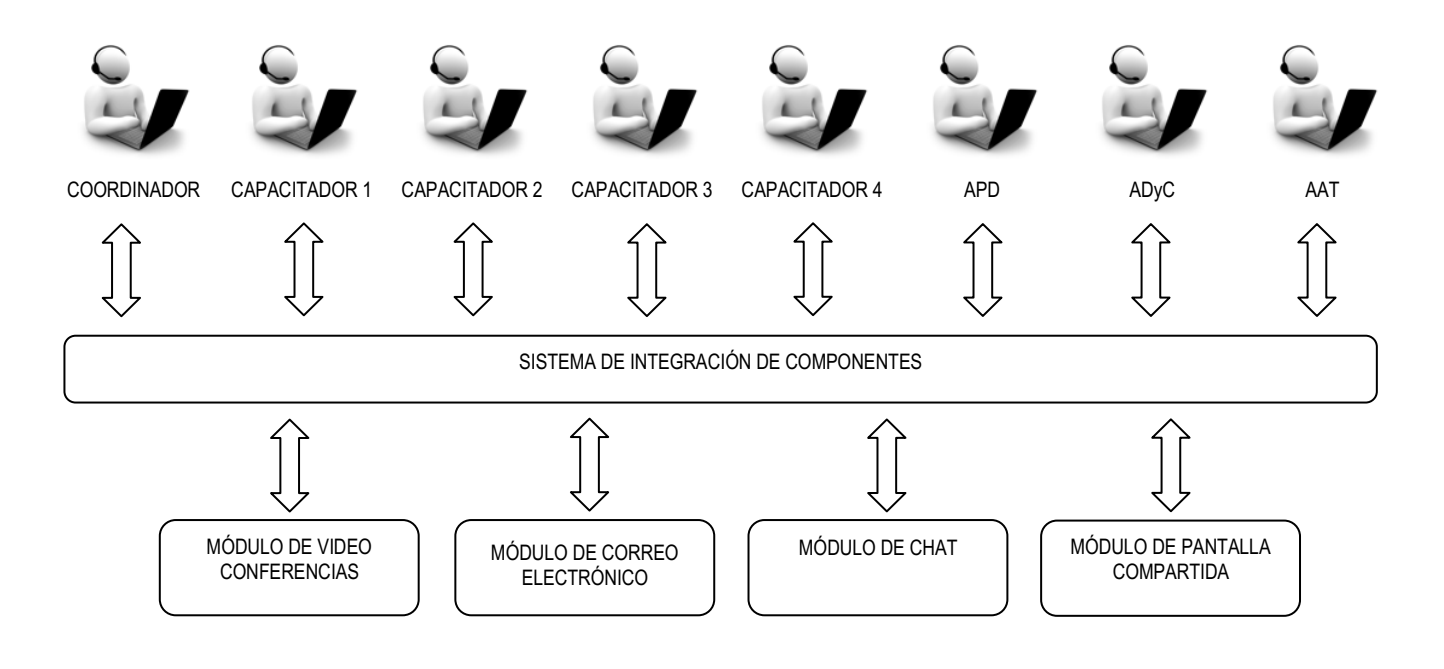

# **6. CONCLUSIONES**

En este Capítulo se presentan las aportaciones de esta tesis doctoral (sección 6.1) y se destacan las futuras líneas de investigación que se consideran de interés en base al problema abierto que se presenta en este trabajo de tesis (sección 6.2).

# **6.1. APORTACIONES DE LA TESIS**

Los ambientes virtuales abren la posibilidad de disponer de espacios donde el encuentro virtual entre los sujetos del equipo de trabajo tome lugar. Para determinar las funcionalidades que el Espacio Virtual de Trabajo debe satisfacer, se propone cambiar el eje de análisis centrado en la comunicación persona-sistema al eje persona-persona; siendo los EVTs en esta concepción, el objeto y no el sujeto del proceso de análisis.

Se ha postulado que los formalismos de análisis y diseño existentes no son aptos (o su aptitud esta reducida) para modelar: las interacciones grupales y la trazabilidad de las interacciones de los miembros del grupo, la gestión de tareas grupales, y el desarrollo de artefactos conceptuales derivados del trabajo grupal.

En este contexto, la tesis plantea la necesidad de cubrir la vacancia de un cuerpo integrado de formalismos para la conceptualización de las interacciones entre sujetos en grupos de trabajo en las que sus miembros están físicamente no contiguos.

Para presentar las aportaciones de la tesis se procede a responder a las preguntas que se formularon en la sección 3.4 a modo de sumario de investigación:

Pregunta 1: ¿Se puede plantear un proceso, en términos de fases y tareas, que permita conceptualizar un Espacio Virtual de Trabajo a partir de la descripción discursiva del espacio de trabajo a virtualizar?

> Se ha construido un proceso de conceptualización de Espacios Virtuales de Trabajo, con definición de las fases y tareas que lo articulan. Se ha corroborado la validez del proceso propuesto usándole para conceptualizar las interacciones de dos espacios virtuales de trabajo, uno en el dominio de trabajos en equipo en asignaturas de grado y el otro en el dominio de trabajo en equipo docente de campus virtual universitario.

Pregunta 2: De ser posible: ¿Cuáles son las fases de dicho proceso, las tareas vinculadas a cada fase y las técnicas asociadas para desarrollar cada tarea?

El proceso propuesto en la tesis se articula a través de tres fases:

*Fase de Conceptualización Estática del EVT*: en la que las tareas que la integran se focalizan en la caracterización de los conceptos vinculados al Espacio Virtual de Trabajo y su categorización en: Actores, Objetos e Interacciones.

*Fase de Conceptualización Dinámica del EVT*: en la que las tareas que la integran buscan la caracterización de las interacciones entre los actores, y entre los actores y los objetos; dando una visión integral de las interacciones puestas en juego en la línea de tiempo.

*Fase de Modelado del EVT*: en la que las tareas que la integran se orientan a la identificación de las funcionalidades que debe tener el espacio virtual de trabajo para soportar las interacciones entre los actores, y entre los actores y los objetos; identificando que componentes le dan soporte a cada tipo de Interacción

Se ha propuesto que la Fase de Conceptualización Estática del EVT este integrada por las siguientes tareas:

Identificación de Conceptos

Categorización y Definición de Conceptos

Se ha propuesto que la Fase de Conceptualización Dinámica del EVT este integrada por las siguientes tareas:

Identificación de Casos de Interacción

Modelado de Interacción Grupal

Modelado de Secuencia de Dinámica Grupal

Modelado de Desarrollo de Objeto Conceptual

Se ha propuesto que la Fase de Modelado del EVT este integrada por las siguientes tareas:

Especificación de Funcionalidades del EVT

Selección de Componentes del EVT

Modelado de la Arquitectura del EVT

Para ejecutar cada tarea propuesta en la tesis se presenta el desarrollo las siguientes técnicas:

Identificación de Conceptos

Construcción de la Tabla Concepto-Categoría-Definición

Construcción de los Casos de Interacción

Construcción del Diagrama de Interacción Grupal

Construcción del Diagrama de Secuencia de Dinámica Grupal

Construcción del Diagrama de Desarrollo de Objeto Conceptual Asociación de Interacciones y Funcionalidades Asociación de Funcionalidades y Componentes Construcción del Diagrama de Arquitectura de EVT

Pregunta 3: Se puede proponer un conjunto de formalismos de representación que permitan encapsular las insumos (entradas) y productos (salidas) necesarios para el desarrollo de las técnicas propuestas?

> Para representar las entradas y las salidas de la aplicación de cada técnica se desarrollaron los siguientes formalismos:

Tabla Concepto-Categoría-Definición Casos de Interacción y Diagramas de Interacción Grupal Procedimientos de Interacción Diagrama de Secuencia de Dinámica Grupal Diagrama de Desarrollo de Objetos Conceptuales

# **6.2. FUTURAS LÍNEAS DE INVESTIGACIÓN**

Durante el proceso de investigación llevado a cabo en el desarrollo de esta Tesis el Autor ha tenido la oportunidad bajo la supervisión del Director, de orientar las investigaciones vinculadas a dos tesis de maestría. De estas investigaciones laterales al campo de la tesis han surgidos dos futuras líneas de investigación:

[I] Con base en que todos los sujetos que integran un equipo de trabajo que interactúa en un EVT tienen que estar al tanto sobre el estado, cambios y las acciones que otros miembros del grupo están realizando, se han creado varios tipos de awareness tratando de dar respuesta a esta necesidad de comunidades de trabajo en los EVTs. Sin embargo, no existe un modelo general basado en las posibles formas grupales de interacción que sirva como guía en la construcción de awareness. En [Herrera et al., 2014] se propone, basado en los formalismos propuestos en esta tesis, publicados en [Rodríguez y García Martínez, 2012], un modelo de awareness para interacciones grupales en EVTs asociando la información de awareness adecuada para cada topología de interacción entre sujetos.

En este contexto, surge el interés de explorar a partir de la necesidad de información adicional sobre la evolución de las tareas que desarrollan los distintos sujetos o sub-equipos dentro del equipo de trabajo, como el modelo de awareness propuesto por Herrera [2014] puede integrarse dentro de la fase de Modelado del EVT.

- [II] La incorporación de los espacios virtuales de trabajo en el aula impone el reto de desarrollar herramientas de diagnóstico sobre dinámicas grupales para este tipo de ambientes. La sociometría aporta conceptos y técnicas que deben ser adaptadas para las interacciones entre los miembros de grupos de trabajo mediado por la web. En [Charczuk et al., 2013; 2014] se propone la adaptación, para espacios de trabajo virtuales, de: [a] nociones sobre observación de roles en grupos de trabajo y [b] técnicas sociométricas para fundamentar las observaciones. En este contexto, surge el interés de explorar, a partir de poner el foco en comunidades educativas virtuales que deben trabajar en subgrupos bajo supervisión docente, en que instancia del proceso de conceptualización emerge la necesidad de modelar la supervisión y el eventual diagnostico derivado de la aplicación de las técnicas sociométricas modificadas.
- [III]En los años 2014 y 2015 se dicta un curso electivo sobre Espacios Virtuales de Trabajo (EVT) en el cuarto año de la Licenciatura en Sistemas de la Universidad Nacional de Lanús. En el curso se incluyen trabajos prácticos de conceptualización de EVTs utilizando los formalismos propuestos en esta tesis. Motivada por el intercambio de opiniones con los estudiantes y auxiliares docentes durante la evaluación de la resolución de estos ejercicios, surge como futura línea de trabajo revisar algunos aspectos de los formalismos desarrollados en orden a lograr representaciones compactas de las interacciones de los sujetos en el EVT.

# **7. REFERENCIAS**

- Ackerman, M. 2000. *The intellectual challenge of CSCW: the gap between social requirements and technical feasibility*. Human–Computer Interaction, 15(2-3): 179-203.
- Alexander, C., Silverstein, M., Angel, S., Ishikawa, S., Abrams, D. 1980. *The Oregon Experiment*. Oxford University Press.
- Araujo, R., Borges, M. 2001. *Extending the Software Process Culture-An approach based on groupware and workflow*. En Product Focused Software Process Improvement. Pág.. 297-311. Springer.
- Araujo, R., Santoro, F., & Borges, M. 2002. *The CSCW lab for groupware evaluation*. En Groupware: Design, Implementation, and Use. Pág. 222-231. Springer.
- Argimón, J. 2004. *Métodos de Investigación Clínica y Epidemiológica*. Elsevier España. 84-8174- 709-2.
- Atkinson, M., Van der Goot, E. 2009. *Near Real time Information Mining in Multilingual News*. ACM Proceedings of the 18th international conference on World wide web Pag. 1153- 1154.
- Basili 1993. *The Experimental Paradigm in Software Engineering*. En Experimental Software Engineering Issues: Critical Assessment and Future Directions (Ed. Rombach, H., Basili, V., Selby, R.). Lecture Notes in Computer Science, Vol. 706. ISBN 978-3-540- 57092-9.
- Bauer, B., Müller, J., Odell, J. 2001. *Agent UML: A Formalism for Specifying Multiagent Software Systems*. International Journal of Software Engineering and Knowledge Engineering, 11(3): 207-230.
- Benford, S., & Fahlén, L. 1993. *A spatial model of interaction in large virtual environments*. Proceedings of the Third European Conference on Computer-Supported Cooperative Work. Pág. 109-124. Springer Netherlands.
- Benford, S., Bullock, A., Cook, N., Harvey, P., Ingram, R., Lee, O. 1993. *From rooms to cyberspace: models of interaction in large virtual computer spaces*. Interacting with Computers, 5(2), 217-237. ISSN 0953-5438.
- Boehm, B. 1988. *A Spiral Model of Software Development and Enhancement*. IEEE Computer, 21(5): 61-72.
- Boehm, B. 2006a. *Some future trends and implications for systems and software engineering processes*. Systems Engineering, 9(1), 1-19.
- Boehm, B. 2006b. *A view of 20th and 21st Century Software Engineering*. Proceedings of the 28th ACM international Conference on Software Engineering. Pág. 12-29.
- Booch, G., Rumbaugh, J., Jacobson, I. 1998. *The Unified Modelling Language Users Guide*. Adison Wesley Publishing Co. ISBN 0-201-57168-4
- Borchers, J. 2001. *A pattern approach to interaction design*. Artificial Intelligence & Society, 15(4): 359-376.
- Brown, B., Bell, M. 2004. *CSCW at play: 'there' as a collaborative virtual environment*. Proceedings 2004 ACM conference on Computer supported cooperative work. Pág. 350-359.
- Carlsen, S. 1997. *Conceptual Modeling and Composition of Flexible Work Flow Models*. PhD Thesis on Engineering. Information Systems Group. Department of Computer and Information Science. Norwegian University of Science and Technology. http://www. idi.ntnu.no/~sif8060/pensum/A15-thesis-sca.pdf. Página vigente al 21/12/14.
- Charczuk, N., Rodríguez, D., García-Martínez, R. 2013. *Propuesta de Técnicas de Diagnóstico Sociométrico de Dinámicas Grupales para Utilizar en Ambientes de Trabajo Colaborativo*. Proceedings VIII Congreso de Tecnología en Educación y Educación en Tecnología. ISBN 978-987-1676-04-0. Universidad Nacional de Santiago del Estero. Santiago del Estero. Argentina.
- Charczuk, N., Rodríguez, D., García-Martinez, R. 2014. *Métricas de Participación en Ambientes de Trabajo Colaborativo Orientadas a la Generación de Intervenciones Didácticas*. XII Workshop de Tecnología Informática Aplicada en Educación. Proceedings XX Congreso Argentino de Ciencias de la Computación. Universidad Nacional de la Matanza. ISBN 978-987-3806-05-6.
- Cooper, R., Haines, R. 2008. *The influence of workspace awareness on group intellective decision effectiveness*. European Journal of Information Systems, 17(6): 631-648.
- Creswell, J. 2002. *Educational Research: Planning, Conducting, and Evaluating Quantitative and Qualitative Research. Prentice Hall.* ISBN 10: 01-3613-550-1.
- Cuena, J. 1985. Lógica Informática. Alianza Editorial. ISBN 84-2068601-8
- Davis, A. and Hickey, A. 2003. *Requirements Elicitation and Requirements Elicitation Technique Selection: A Model of Two Knowledge-Intensive Software Development Processes*.

Proceedings of the Thirty-Sixth Hawaii International Conference on System Sciences, Los Alamitos, California: IEEE Computer Society Press.

- Dewan, P. 1999. *Architectures for Collaborative Applications*. En Beaudouin-Fafon, M. (Editor), Computer Supported Cooperative Work. Pág. 169-193. John Wiley & Sons.
- Dewan, P. 2001. *An integrated approach to designing and evaluating collaborative applications and infrastructures*. Computer Supported Cooperative Work, 10(1): 75-111.
- Dillenbourg, P., Baker, M., Blaye, A. O'Malley, C.1996. *The Evolution of Research on Collaborative Learning*. En Learning in Humans and Machine: Towards an Interdisciplinary Learning Science (Eds.: E. Spada y P. Reiman) Pág. 189-211. Elsevier.
- Drucker, P. 1988. *The Coming of the New Organization*. Harvard Business Review, Nber. January-February. Pág. 45-53. ISSN 0017-8012.
- Engelbart, D. 1992. *Toward high-performance organizations: A strategic role for groupware*. Proceedings of the GroupWare, Vol. 92. Pág. 3-5.
- Fernandez, A., Haake, J., Goldberg, A. 2002. Lecture Notes on Computer Science 2440: 232–242. Springer-Verlag.
- Fields, B., Merrian, N., Dearden, A. 1997. *DMVIS: Design, Modelling and Validation of Interactive Systems*. En Design, Specification and Verification of Interactive Systems. Springer-Verlag.
- Fischer, G., Grudin, J.,McCall, R., Ostwald, J., Redmiles, D., Reeves, B., Shipman, F. 2001. *Seeding, Evolutionary Growth and Reseeding: The Incremental Development of Collaborative Design Environments*. En Coordination Theory and Collaboration Technology (Editores: Olson, G., Malone, T., Smith, J.). Lawrence Erlbaum Associates Pág. 447–472.
- Fitzpatrick, G. 1998. T*he Locales Framework: Understanding and Designing for Cooperative Work*. PhD thesis, Department of Computer Science and Electrical Engineering, University of Queensland.
- Fuks, H., Raposo, A. B., Gerosa, M. A., & Lucena, C. J. 2005. *Applying the 3C model to groupware development*. International Journal of Cooperative Information Systems, 14: 299-328.
- García Carrasco, J., García del Dujo, A., López Fernández, R. 1999. *Nuevas tecnologías y formación*. PCWEEK. Editorial America Ibérica.
- García Martínez, R. y Britos, P. 2004*. Ingeniería de Sistemas Expertos*. Editorial Nueva Librería. ISBN 987-1104-15-4.
- García Peñalvo, F., García Carrasco, J. 2002. *Los espacios virtuales educativos en el ámbito de internet un refuerzo a la formación tradicional*. Teoría de la Educación: Educación y Cultura en la Sociedad de la Información, Nº. 3. ISSN 1138-9737.
- García, J. 2012. *Análisis de Interacciones para la Detección Dinámica y el Soporte de Roles Participativos en Entornos CSCL Aplicando Técnicas Basadas en SNA*. Tesis Doctoral en Ingeniería Informática. Departamento de Informática. Escuela Técnica Superior de Ingeniería Informática. Universidad de Valladolid
- Garrido, J. 2003. *AMENITIES: Una Metodología para el Desarrollo de Sistemas Cooperativos Basada en Modelos de Comportamiento y Tareas*. Tesis Doctoral del Departamento de Lenguajes y Sistemas Informáticos. Universidad de Granada. España.
- Garrido, J., Gea, M. 2001. *Modelling Dynamic Group Behaviours*. Lecture Notes on Computer Science: 2220: 128-143.
- Garrido, J., Gea, M. 2002. *A Coloured Petri Net Formalisation for a UML-Based Notation Applied to Cooperative System Modelling*. En Interactive Systems: Design, Specification, and Verification. Pág.16-28. Springer Verlag.
- Garrido, J., Gea, M., Gutierrez, F., Padilla, N. 2000. *Designing Cooperative Systems for Human Collaboration*. En Designing Cooperative Systems: The use of Theories and Models (Eds: Dieng, R., Giboin, A., Karsenty, L., De Michelis, G.). IOS Press-Ohmsha. Pag. 399-412.
- Garrido, J., Noguera, M., González, M., Hurtado, M., & Rodríguez, M. 2007. *Definition and use of Computation Independent Models in an MDA-based groupware development process*. Science of Computer Programming, 66(1), 25-43.
- Gatica-Perez, D. 2006. *Analyzing group interactions in conversations: a review*. Proceedings 2006 IEEE International Conference on Multisensor Fusion and Integration for Intelligent Systems. Pag. 41-46.
- Gea, M., Garrido, J., Cobos, R., Alaman, X. 2004. *Representación del Comportamiento Dinámico en Modelos Colaborativos: Aplicación a la Gestión del Conocimiento Compartido*. Revista Iberoamericana de Inteligencia Artificial, 8(24): 87-95.
- Gea, M., Gutiérrez, F., Garrido, J., Cañas, J. 2003. *Teorías y Modelos Conceptuales para un Diseño Basado en Grupos*. Proceedings IV Congreso Internacional de Interacción Persona-Ordenador. Vigo, España.
- Gerosa, M., Pimentel, M., Raposo, A., Fuks, H., & de Lucena, C. 2005. *Towards an engineering approach for groupware development: learning from the AulaNet LMS development*. Proceedings IEEE Ninth International Conference on Computer Supported Cooperative Work in Design.Volumen 1. Pag. 329-333.
- Gerosa, M., Raposo, A., Fuks, H., Lucena, C. 2004. *Uma Arquitetura para o Desenvolvimento de Ferramentas Colaborativas para o Ambiente de Aprendizagem Aulanet*. Proceedings XV Simpósio Brasileiro de Informática na Educação-SBIE. Pag. 168-177.
- Gómez, A., Juristo, N., Montes, C. Pazos, J. 1997. *Ingeniería de Conocimiento*. Editorial Centro de Estudio Ramón Areces. ISBN 84-8004-269-9.
- Gopal, R., Marsden, J., Vanthienen, J. 2011. *Information mining: Reflections on Recent Advancements and the Road Ahead in Data, Text, and Media Mining*. Decision Support Systems, 51(4): 727-731.
- Gradecky, N. 2011. *Manual de Señalética*. Editorial Académica Española. ISBN 978-384-4345-56- 8.
- Greenberg, S. 1991. *Computer supported cooperative work and groupware: An introduction to the special edition*. International Journal of Man Machine Studies, 34(2): 133-143.
- Grudin, J. 1994a. *Computer-Supported Cooperative Work: History and Focus*. Computer, 27(5): 19-26.
- Grudin, J. 1994b. *Groupware and Social Dynamics: Eight Challenges for Developers*. Communications of the ACM 37: 92–105.
- Gruen, D. 2000a. *Beyond scenarios: The role of storytelling in CSCW design*. Proceedings 2000 ACM Computer Supported Cooperative Work Conference.
- Gruen, D. 2000b. *Stories and Storytelling in the Design of Interactive Systems*. Proceedings ACM 2000 Conference on Designing Interactive Systems: Processes, Practices, Methods, Techniques. Pag. 446-447. ACM Press.
- Guareis de Farias, C., Gonçalves, C., Rosatelli, M., Pires, L., van Sinderen, M. 2005. *An Architectural Model for Component Groupware*. Lecture Notes in Computer Science, 3706: 105-120.
- Guareis de Farias, C., Pires, L., van Sinderen, M. 2000a. *A Component-based Groupware Development Methodology.* Proceedings IEEE Fourth International Enterprise Distributed Object Computing Conference - EDOC 2000.Pág. 204-213.
- Guareis de Farias, C.,Pires, L., van Sinderen, M. 2000b. *A conceptual model for the development of CSCW systems*. Proceedings Fifth International Conference on the Design of Cooperative Systems (COOP 2000). Pág. 189-204.
- Gutwin, C., Greenberg, S. 1998. *Design for Individuals, Design for groups: Tradeoffs Between Power and Workspace Awareness*. Proceedings of the 1998 ACM Conference on Computer Supported Cooperative Work. Pág. 207-216.
- Gutwin, C., Greenberg, S. 2000. *The Mechanics of Collaboration: Developing Low Cost Usability Evaluation Methods for Shared Workspaces*. Proceedings IEEE 9<sup>th</sup> Workshop on Enabling Technologies: Infrastructure for Collaborative Enterprises -WETICE 2000. Pág. 98-103.
- Heidegger, M. 1927. *Sein und Zeit*. 17va Edición. Niemeyer, Tübingen.
- Herrmann, T., Hoffmann, M., Kunau, G., Loser, K. 2004. *A modelling method for the development of groupware applications as socio-technical systems*. Behaviour & Information Technology, 23(2): 119-135.
- Herskovic, V. 2010. *Un Método de Evaluación de Aplicaciones Cooperativas Móviles, Orientado a Mejorar el Apoyo para la Colaboración*. Tesis Doctoral en Ciencias de la Computacion. Universidad de Chile.
- Herskovic, V., Ochoa, S. , Pino, J. 2009. *Modeling groupware for mobile collaborative work*. Proceedings 13th IEEE International Conference on Computer Supported Cooperative Work in Design (CSCWD 2009). Pág. 384-389.
- Herskovic, V., Ochoa, S. F., Pino, J. A., & Neyem, A. 2008. *General requirements to design mobile shared workspaces*. Proceedings 12th IEEE International Conference on Computer Supported Cooperative Work in Design CSCWD 2008. Pág. 582-587.
- Hossian, A. 2012. *Modelo de Proceso de Conceptualización de Requisitos*. Tesis Doctoral en Ciencias informáticas. Facultad de Informática. Universidad Nacional de La Plata.
- Hossian, A., Dieste, O., García-Martínez, R. 2011. *A Process for Requirements Conceptualization*. En Software Engineering, Methods, Modeling and Teaching. Pág. 101-115. Sello Editorial Universidad de Medellín. ISBN 978-958-8692-32-6.
- Hossian, A., García-Martínez, R. 2012. *Phases, Activities, and Techniques for a Requirements Conceptualization Process*. Proceedings 24th International Conference on Software Engineering and Knowledge Engineering. Pág. 25-32. ISBN 978-1-891706-31-8.
- Hossian, A.; Garcia-Martínez, R. 2013. *Proposal of Tasks and Techniques for a Requirements Conceptualization*. International Journal of Computer and Communication Engineering, 2(1): 36-40. ISSN 2010-3743.
- Huh, S. 1998. *An object-oriented database model for a change management framework in workgroup computing systems*. Information and Software Technology, 40(2): 79-92.
- Isla, J. 2007. *Modelado conceptual de sistemas cooperativos en base a patrones en AMENITIES*. Tesis Doctoral en Informática. Departamento de Lenguajes y Sistemas. Universidad de Granada.
- Isla, J., Gutiérrez, F., Gea, M., Garrido, J. 2004. *Descripción de Patrones de Organización y su Modelado con AMENITIES*. Proceedings 4ª Jornadas Iberoamericanas de Ingeniería del Software e Ingeniería del Conocimiento. Pág. 3-14. ISBN 978-987-1437-47-6.
- Isla, J., Gutiérrez, F., Paderewski, P. 2007. *Una Aproximación Basada en Patrones para el Modelado Conceptual de Sistemas Cooperativos*. IEEE Latin America Transactions, 5201442014: 204-210.
- ISO/IEC, 1995. *Open Distributed Processing – Reference Model: Part 3: Architecture*. International Standard.
- Jablonski, S., Bussler, C. 1996. *Workflow Management: Modeling Concepts, Architecture and Implementation*. International Thomson Computer Press ISBN 185-0322-22-8.
- Jacobson, I., Ng, P., McMahon, P., Spence, I., Lidman, S. 2013. *The Essence of Software*  Engineering: Applying the SEMAT Kernel. Addison-Wesley.
- Jasperson, J., Carter, P., Zmud, R. 2005. *A comprehensive conceptualization of post-adoptive behaviors associated with information technology enabled work systems*. Mis Quarterly, 29(3): 525-557.
- Jensen, C. 2008. *CSCW design reconceptualised through science studies*. En Cognition, Communication and Interaction (Ed. Satinder Gill). Pag. 132-147. ISBN 978-1-84628- 926-2. Springer London.
- Johnson-Lenz, P., Johnson-Lenz, T. 1991. *Post-mechanistic groupware primitives: rhythms, boundaries and containers*. International Journal of Man-Machine Studies, 34(3): 395- 417.
- Juristo, N., Moreno, A. 2000. *Introductory paper: Reflections on Conceptual Modeling*. Data and Knowledge Engineering, 33(2): 103-117.

TESIS DOCTORAL EN CIENCIAS INFORMATICAS DARIO RODRIGUEZ 181

- Keahey, K., Foster, I., Freeman, T., Zhang, X., Galron, D. 2005. *Virtual workspaces in the grid*. En *Euro-Par 2005 Parallel Processing*. Pág. 421-431. Springer.
- Keahey, K., Freeman, T., Lauret, J., Olson, D. 2007. *Virtual workspaces for scientific applications*. Journal of Physics: Conference Series, 78: 012038. IOP Publishing.
- Kendall, K., Kendall, J. 2005. *Análisis y Diseño de Sistemas*. (6ta Edición) Pearson Prentice Hall. ISBN 970-26-0577-6.
- Khoshafian, S., Buckiewicz, M. 1995. *Introduction to groupware, workflow, and workgroup computing*. John Wiley & Sons.
- Lee, M., Chen, T. 2012. *Revealing Research Themes and Trends in Knowledge Management: From 1995 to 2010*. Knowledge-Based Systems, 28: 47-58.
- Leiner, B., Cerf, V., Clark, D., Kahn, R., Kleinrock, L., Lynch, D. Postel, J., Roberts, L., Wolf, S. 1999. *Brief History of the Internet*. CERN Document Server. Report Number cs.NI/9901011.
- Luyten, K., Creemers, B., Coninx, K. 2003. *Multi-device layout management for mobile computing devices*. Technical Report TR-LUC-EDM-0301, Limburgs Universitair Centrum– Expertise Centre for Digital Media.
- Macy, M., Willer, R. 2002. *From Factors to Actors: Computational Sociology and Agent-based Modeling*. Annual Review of Sociology, 28: 143-166.
- Malhotra, A., Majchrzak, A. 2012. *How virtual teams use their virtual workspace to coordinate knowledge*. ACM Transactions on Management Information Systems 3(1): 6.
- Marbán, O., Mariscal, G., Menasalvas, E., Segovia, J. 2007. *An Engineering Approach to Data Mining Projects*. Lecture Notes in Computer Science, 4881: 578-588. Springer.
- McCowan, I., Bengio, S., Gatica-Perez, D., Lathoud, G., Monay, F., Moore, D., Wellner, P., Bourlard, H. 2003. *Modeling Human Interaction in Meetings*. IEEE International Conference on Acoustics, Speech, and Signal Processing (Proceedings.ICASSP'03). Vol. 4, pp. IV-748.
- McCowan, I., Carletta, J., Kraaij, W., Ashby, S., Bourban, S., Flynn, M., ... & Wellner, P. 2005. *The AMI meeting corpus*. Proceedings of the 5th International Conference on Methods and Techniques in Behavioral Research (Vol. 88).
- Merkel, C., Xiao, L., Farooq, U., Ganoe, C., Lee, R., Carroll, J., Rosson, M. 2004. *Participatory design in community computing contexts: Tales from the field*. Proceedings of the

Eighth ACM Conference on Participatory Design: Artful Integration: Interweaving Media, Materials and Practices. Volume 1. Pág. 1-10.

- Molina, A., Gallardo, J., Redondo, M., Ortega, M., Giraldo, W. 2013. *Metamodel-driven definition of a visual modeling language for specifying interactive groupware applications: An empirical study*. Journal of Systems and Software, 86(7): 1772-1789.
- Molina, A., Redondo, M., Ortega, M. 2006a. *A conceptual and methodological framework for modeling interactive groupware applications.* En Groupware: Design, Implementation, and Use. Pág. 413-420. Springer.
- Molina, A., Redondo, M., Ortega, M. 2006b. *CIAM: Una Aproximación Metodológica para el desarrollo de Interfaces de Usuario en aplicaciones groupware*. Proceedings VII Congreso Internacional de Interacción Persona-Ordenador (INTERACCION 2006). Puertollano. España.
- Molina, A., Redondo, M., Ortega, M., Hoppe, U. 2008. *CIAM: A Methodology for the Development of Groupware User Interfaces*. Journal of Universal Computer Science, 14(9): 1435- 1446.
- Monares, A., Ochoa, S., Herskovic, V., Santos, R., Pino, J. 2014. *Modeling interactions in humancentric wireless sensor networks*. Proceedings 2014 IEEE 18th International Conference on Computer Supported Cooperative Work in Design (CSCWD). Pág. 661-666.
- Moreno Sánchez-Capuchino, A. 1999. *Método Formal de Modelización Conceptual para Sistemas Software.* Tesis Doctoral en Informática. Universidad Politécnica de Madrid.
- Mori, G., Paterno, F., Santoro, C. 2004. *Design and development of multidevice user interfaces through multiple logical descriptions*. IEEE Transactions on Software Engineering, 30(8): 507-520.
- Naishtat, F. 1986. *Lógica para Computación*. Eudeba. ISBN 950-23-0282-6
- Naumann, J., Jenkins, M. 1982. *Prototyping: The New Paradigm for Systems Development*. Management Information Systems Quarterly 6(3): 29-44
- Negnevitsky, M. 2005. *Artificial intelligence: a guide to intelligent systems*. Pearson Education.
- Noguera, M. 2009. *Modelado y Análisis de Sistemas CSCW Siguiendo un Enfoque de Ingeniería dirigido por Ontologías*. Tesis Doctoral en Informática. Departamento de Lenguajes y Sistemas Informáticos. Universidad de Granada.
- Nonaka, I. 1991. *The Knowledge-Creating Company*. Harvard Business Review, Nber. November-December. Pág. 96-104. ISSN 0017-8012.
- Nonaka, I. 1994. *A Dynamic Theory of Organizational Knowledge Creation*. Organizational Science, 5201412014: 14-37. ISSN 1526-5455.
- Nonaka, I. 2007. *The Knowledge-Creating Company*. Harvard Business Review, Nber. July-August. Pág. 162-171. ISSN 0017-8012.
- Ochoa, A., Fernández, E., Britos, P., García Martínez, R. 2008. *Metodologías de la Ingeniería Informática*. 869 páginas. Editorial Nueva Librería. ISBN 978-987-1104-54-3.
- Odell, J., Parunak, H., & Bauer, B. 2001. *Representing Agent Interaction Protocols in UML*. En Agent-Oriented Software Engineering. Pág. 121-140. Springer Verlag.
- Oktaba, H., Garcia, F., Piattini, M., Ruiz, F., Pino, F., Alquicira, C. 2007. *Software Process Improvement: The Competisoft Project*. IEEE Computer, 40(10): 21-28. ISSN 0018- 9162.
- Parunak, H., Odell, J. J. 2002. *Representing social structures in UML*. En Agent-Oriented Software Engineering II. Pág. 1-16. Springer Verlag.
- Paternò, F. 2003. *ConcurTaskTrees: An Engineered Approach to Model-Based Design of Interactive Systems*. En The Handbook of Analysis for Human-Computer Interaction Ed.: D. Diaper y N. Stanton). Pag. 483-500. CRC Press.
- Paternó, F., Mancini, C. Meniconi, S. 1997. *ConcurTaskTree: A diagrammatic notation for specifying task models.* Proceedings of IFIP TC 13 International Conference on Human-Computer Interaction (Interact'97). Pág. 362-369. Springer.
- Paternó, F., Santoro, C. & Tahmassebi, S. 1998. *Formal model for cooperative tasks: Concepts and an application for en-route air traffic control*. En Design, Specification and Verification of Interactive Systems (DSV-IS´98). Pág. 71-86. Eurographics Series. Springer- Verlag. ISSN 0946-2767.
- Paurobally, S., Cunningham, J., & Jennings, N. 2004. *Developing Agent Interaction Protocols Using Graphical and Logical Methodologies*. En Programming Multi-Agent Systems. Pág. 149-168. Springer Verlag.
- Petri, C. 1962. *Kommunikation mit Automaten*. Tesis Doctoral del Instituto de Matemática Aplicada de la Universidad de Darmstadt, Bonn, Alemania.
- Pfleeger, S., Atlee, J. 2005. *Software Engineering*. 3ra Edición. Editorial Prentice Hall.
- Poltrock, S. E., & Engelbeck, G. 1999. *Requirements for a virtual collocation environment*. Information and Software Technology, 41(6), 331-339.

TESIS DOCTORAL EN CIENCIAS INFORMATICAS DARIO RODRIGUEZ 184

- Pressman, R. 2004. *[Software Engineering: A Practitioner's Approach](http://www.amazon.com/Software-Engineering-Practitioners-Roger-Pressman/dp/007301933X/ref=pd_bbs_sr_2?ie=UTF8&s=books&qid=1216044158&sr=1-2)*. Editorial Mc Graw Hill.Sommerville, I. 2007. Software Engineering. 8<sup>va</sup> Edición. Editorial Pearson.Sommerville, I., Alfonso, M., Botia, A. 2005. *[Ingeniería del Software](http://www.amazon.com/Ingenieria-del-Software-Ian-Sommerville/dp/8478290745/ref=sr_1_1?ie=UTF8&s=books&qid=1216045996&sr=1-1)*. Editorial Pearson.
- RAE, 2015. *Diccionario de la Lengua Española*. Real Academia Española. [http://lema.rae.es/drae/.](http://lema.rae.es/drae/) Pagina Vigente al 31/05/2015
- Raymond, K. 1995. *Reference model of open distributed processing (RM-ODP): Introduction*. In Open Distributed Processing. Pag. 3-14. Springer US.
- Reidsma, D., Rienks, R., & Jovanović, N. 2005. *Meeting modelling in the context of multimodal research. En Machine Learning for Multimodal Interaction*. Pag. 22-35. Springer Berlin Heidelberg.
- Riveros, H. y Rosas, L. 1985. *El Método Científico Aplicado a las Ciencias Experimentales*. Editorial Trillas. México. ISBN 96-8243-893-4.
- Rodríguez, D. 2012. *Espacios Virtuales para la Formación de Investigadores. Elementos de Análisis y Diseño*. Tesis de Maestría en Tecnología Informática Aplicada a la Educación. Facultad de Informática. Universidad Nacional de La Plata.
- Rodríguez, D., Bertone, R. García-Martínez, R. 2010. *Formación de Investigadores Mediada por Espacios Virtuales. Fundamentación y Prueba de Concepto*. Proceedings del V Congreso de Tecnología en Educación y Educación en Tecnología. Pág. 512-421. ISBN 978-987-1242-42-9.
- Rodríguez, D., Bertone, R., García-Martínez, R. 2009. *Consideraciones sobre el Uso de Espacios Virtuales en la Formación de Investigadores*. Revista de Informática Educativa y Medios Audiovisuales, 6: 35-42. ISSN 1667-8338.
- Rodríguez, D., Bertone, R., García-Martínez, R. 2010. *Collaborative Research Training Based on Virtual Spaces*. En Key Competencies in the Knowledge Society (Eds. Reynolds, N. & Turcsányi-Szabó, M.). IFIP Advances in Information and Communication Technology, 324: 344-353. ISBN 978-3-642-15377-8.
- Rodríguez, D., Bertone, R., Pollo-Cattaneo, F., García-Martínez, R. 2012. *Modelo Colaborativo de Formación de Investigadores*. Proceedings II Jornadas de Enseñanza de la Ingeniería2014en prensa2014. Programa de Tecnología Educativa y Enseñanza de la Ingeniería. Secretaria de Ciencia, Tecnología y Posgrado. Universidad Tecnológica Nacional.
- Rodríguez, D., Charczuk, N., Garbarini, R., García-Martínez, R. 2012. T*rabajo Colaborativo basado en Espacios Virtuales*. Proceedings II Jornadas de Enseñanza de la Ingeniería2014en prensa2014. Programa de Tecnología Educativa y Enseñanza de la Ingeniería. Secretaria de Ciencia, Tecnología y Posgrado. Universidad Tecnológica Nacional.
- Rodríguez, D., García Martínez, R. 2012. *Modelling the Interactions in Virtual Spaces Oriented to Collaborative Work*. En Software Engineering: Methods, Modelling, and Teaching, Volume 2. Chapter 10. Pág. 79-84. Sello Editorial de la Pontificia Universidad Católica del Perú. ISBN 978-612-4057-84-7.
- Rodríguez, D., García-Martínez, R. 2012. *Modelado de Interacciones en Espacios Virtuales Dedicados a Trabajo Colaborativo*. Proceedings del XVIII Congreso Argentino de Ciencias de la Computación. Pág. 589-598. ISBN 978-987-1648-34-4.
- Rodríguez, D., García-Martínez, R. 2013. *Elementos de Análisis y Diseño para Espacios Virtuales para la Formación de Investigadores*. Revista Latinoamericana de Ingeniería de Software, 1(2): 45-56, ISSN 2314-2642.
- Rodríguez, D., Pollo-Cattaneo, F., Bertone, R., García-Martínez, R. 2010. *Elementos para el Análisis y Diseño Conceptual de Espacios Virtuales de Trabajo Colaborativo Orientados a la Formación de Investigadores*. Anales del XVI Congreso Argentino de Ciencias de la Computación. Pág. 364-373. ISBN 978-950-9474-49-9.
- Roseman, M., Greenberg, S. 1996. *Building real time groupware with GroupKit. A groupware toolkit*. ACM Transactions on Computer Human Interaction, 3(1):66-106.
- Royce, W. 1970. *Managing the Development of Large Software Systems*. Proceedinfgs of IEEE WESCON. Páginas 328-338.
- Rubart, J., Haake, J. M., Tietze, D., Wang, W. 2001. *Organizing shared enterprise workspaces using component-based cooperative hypermedia*. Proceedings 12th ACM conference on Hypertext and Hypermedia. Pág. 73-82.
- Rumbaugh, J., Jacobson, I., Booch, G. 1999. *The Unified Modeling Language, Reference Manual*. Addison Wesley, ISBN-10: 02-0130-998-X.
- Sábato, J. y Mackenzie, M. 1982. *La Producción de Tecnología*. Editorial Nueva Imagen. México. ISBN 968-429-348-8.
- Saint-Pierre, C., Piñones, E., Rojas, M., Herskovic, V. 2013. *Prototype design and evaluation of a computer supported system for multidiscipline meetings in a primary healthcare center*. Proceedings 2013 ACM Chilean Conference on Human-Computer Interaction. Pág. 5-9.
- Salazar, C. 1999. *Teletrabajo*. Ingeniería informática, 4. ISSN 0717-4195.
- Schön, D. 1983. *The Reflective Practictioner: How Professionals Think in Action*. Basic Books.
- Schreckenghost, D., Martin, C., Bonasso, P., Kortenkamp, D., Milam, T., & Thronesbery, C. 2002. *Supporting group interaction among humans and autonomous agents*. Connection Science, 14(4), 361-369.
- Schümmer, T., Lukosch, S., Slagter, R. 2005. *Empowering end-users: a pattern-centered groupware development process*. En Groupware: Design, Implementation, and Use. Pág. 73-88. Springer.
- Schweitzer, L., Duxbury, L. 2010. *Conceptualizing and measuring the virtuality of teams*. Information Systems Journal, 20(3): 267-295.
- Shen, W., Hao, Q., Li, W. 2008. *Computer Supported Collaborative Design: Retrospective and erspective*. Computers in Industry, 59(9): 855-862.
- Slagter, R., Biemans, M., Ter Hofte, G. 2001. *Evolution in Use of Groupware: Facilitating Tailoring to the Extreme*. Proceedings of the IEEE CRIWG Seventh international Workshop on Groupware. Pág. 68–73.
- Sosa, M., Zarco, R., Postiglioni, A. 2006. *Modelando Aspectos de Grupo en Entornos Colaborativos para Proyectos de Investigación*. Revista de Informática Educativa y Medios Audiovisuales, 3(7): 22-31. ISSN 1667-8338.
- Strijbos, J., Martens, R., Jochems, W., Broers, N. 2004. *The effect of functional roles on group efficiency using multilevel modeling and content analysis to investigate computersupported collaboration in small groups*. Small Group Research, 35(2), 195-229.
- Szyperski, C. 1998. *Component software: beyond object-oriented programming*. Addison-Wesley.
- Teege, G. 2000. *Users as Composers: Parts and Features as a Basis for Tailorability in CSCW Systems*. Computer Supported Cooperative Work 9: 101–122.
- Van Der Veer, G., Lenting, B., Bergevoet, B. 1996. *GTA: Groupware Task Analysis. Modeling Complexity*. Acta Psychologica, 91(3): 297-322.
- Van Der Veer, G., Van Welie, M. 2000. *Task based groupware design: putting theory into practice*. Proceedings 3rd ACM conference on Designing Interactive Systems: Processes, Practices, Methods, and Techniques. Pág. 326-337. ISBN 1-58113-219-0.
- Van Vliet, H. 2008. *[Software Engineering: Principles and Practice](http://www.amazon.com/Software-Engineering-Hans-van-Vliet/dp/0470031468/ref=sr_1_16?ie=UTF8&s=books&qid=1216045662&sr=1-16)*. Editorial John Wiley and Sons.
- Van Welie, M., Van Der Veer, G. C., and Eliëns, A. 1998. *An Ontology for Task World Models*. En Design, Specification and Verification of Interactive Systems (DSV-IS´98). Pág. 57-70. Eurographics Series. Springer- Verlag. ISSN 0946-2767.
- Wulf, V., Krings, M., Stiemerling, O., Iacucci, G., Fuchs-Fronhofen, P., Hinrichs, J., Maidhof, M., Nett, B., Peters, R. 1999. *Improving Inter-organizational Processes with Integrated Organization and Technology Development*. Journal of Universal Computer Science 5:  $339 - 365$
- Wulf, V., Rohde, M. 1995. *Towards an Integrated Organization and Technology Development*. Proceedings of the 1995 ACM Conference on Designing Interactive Systems. Pág. 55– 64.
- Zacklad, M. 2003. *Communities of action: a cognitive and social approach to the design of CSCW systems*. Proceedings 2003 international ACM SIGGROUP conference on Supporting group work. Pág. 190-197.
- Zhang, D., Gatica-Perez, D., Bengio, S., & McCowan, I. 2006. *Modeling individual and group actions in meetings with layered HMMs*. IEEE Transactions on Multimedia, 8(3): 509- 520.
- Zhang, D., Gatica-Perez, D., Bengio, S., McCowan, I., & Lathoud, G. 2004. *Modeling individual and group actions in meetings: a two-layer hmm framework*. Proceedings 2004 IEEE Conference on Computer Vision and Pattern Recognition Workshop (CVPRW'04). Pág. 117-117.

## **ANEXO A: DESARROLLO DEL CASO DE VALIDACIÓN "PROYECTO SOFTWARE"**

En este anexo se presenta la descripción del Espacio de Trabajo (sección A.1), y el desarrollo y resultados de la ejecución de las técnicas asociadas a las tareas de las Fases: de Conceptualización Estática del EVT (sección A.2), de Conceptualización Dinámica del EVT (sección A.3), y de Modelado del EVT (sección A.4).

## **A.1. Descripción del Espacio de Trabajo**

Los párrafos siguientes dan una descripción del caso "PROYECTO SOFTWARE":

*"…Proyecto de Software es una asignatura del sexto cuatrimestre de la Licenciatura en Sistemas de la Universidad Nacional de Lanús. Su objetivo es actuar como integradora de las asignaturas vistas en los cinco cuatrimestres previos. Los contenidos a integrar corresponden a algoritmia, programación, bases de datos, e ingeniería de software. Esta integración se da a través del desarrollo de artefacto software por parte de los alumnos que cursan la asignatura. Al final del cuatrimestre los alumnos deben entregar el artefacto software, un video que describa las funcionalidades del producto, realizar una presentación tipo PowerPoint a los profesores / ayudantes y la documentación correspondiente al artefacto software desarrollado conforme al proceso descripto en la norma IEEE 1074…"*

*"…Con carácter previo al comienzo de la asignatura, el profesor titular responsable se reúne con el profesor adjunto y los dos ayudantes de la asignatura a fin de acordar cuales serán los artefactos software que constituirán el proyecto a desarrollar por los alumnos en el cuatrimestre, el profesor titular les envía los temas y se acordará que los ayudantes dirigirán dos proyectos cada uno y el profesor adjunto uno y quienes tendrán las*  responsabilidades de: (a) redactar la descripción del artefacto en base al tema recibido, y (b) durante el *desarrollo del cuatrimestre hacer el seguimiento del equipo de alumnos que tenga asignado el desarrollo de ese artefacto. En este periodo, y con carácter previo al envío del documento que describe el artefacto software a desarrollar al profesor responsable, el profesor adjunto y los ayudantes podrán mantener reuniones individuales con el profesor titular para ajustar aspectos de la redacción de cada descripción…"*

*"…Al inicio del dictado de la asignatura, el profesor titular le pide a los alumnos que informen la integración de equipos de cuatro miembros con detalle de quienes ejercerán funciones de: analistas / interlocutores, documentadores, programadores y testeadores (un alumno puede desarrollar más de una función). El interlocutor informara al profesor titular las funciones asumidas por cada miembro. En reunión de cátedra se discute la asignación de los proyectos de desarrollo del artefacto software a los equipos informados…"*

*"…El interlocutor de cada grupo recibe: (a) la descripción del artefacto software a desarrollar, (b) los hitos en los que deberá cumplir con la presentación del entregable correspondiente a cada hito y (c) los datos de contacto del Profesor Adjunto / Ayudantes, que monitorearan los avances del proyecto y el cumplimiento de los hitos de entrega. Los entregables pueden ser: (i) aprobados, (ii) con recomendaciones de mejora, o (iii) desaprobados. En cualquiera de estos casos se deberá guardar la versión del entregable de cada equipo a efectos de posteriores evaluaciones globales por parte del profesor adjunto / ayudante asignado y de cualquier miembro de la cátedra…"* 

*"…Durante el proceso de construcción del artefacto de software se asume que los alumnos que integran cada equipo tendrán reuniones para distribuir los trabajos vinculados al desarrollo de cada entregable. Esta distribución supone que algunas partes de los entregables se desarrollaran de manera individual, y otras de manera sub-grupal o grupal, los miembros del equipo se pasaran la documentación por correo electrónico.*  *Eventualmente, pueden tener reuniones con el profesor adjunto / ayudantes con responsabilidad en el seguimiento del equipo…"*

*"…Cumplidas las entregas de cada hito la cátedra tendrá una reunión a efectos de homogeneizar criterios de evaluación de los avances en el proyecto asignado a cada equipo, y calificar el entregable correspondiente al hito. Al concluir el cuatrimestre, se reunirá a efectos de hacer una evaluación del desarrollo del curso y las calificaciones de cursadas correspondientes…"*

## **A.2. Resultados de la Ejecución de las Técnicas Asociadas a las Tareas de la Fase de Conceptualización Estática del EVT**

En esta sección se presentan los resultados de aplicar las técnicas: Identificación de Conceptos en Texto (Sección A.2.1) y Construcción de la Tabla Concepto-Categoría-Definición (Sección A.2.2).

## **A.2.1. Aplicación de la Técnica de Identificación de Conceptos en Texto**

Paso 1: Identificar Sujetos

*{Profesor Titular, Profesor Adjunto, Ayudante 1, Ayudante 2, alumno analista / interlocutor, alumno documentador, alumno programador, alumno testeador}* 

Pasó 2: Identificar objetos

*{tema, descripción del artefacto software, entregables, correcciones y observaciones, comentarios}* 

Pasó 3: Identificar interacciones

*{reúne, supervisa, apropia, envía, revisa, guarda, solicita, solicita guarde}* 

Paso 4: lista de conceptos (sujetos, objetos, interacciones)

*{Profesor Titular, Profesor Adjunto, Ayudante 1, Ayudante 2, alumno analista / interlocutor, alumno documentador, alumno programador, alumno testeador, temas, descripción del artefacto software, entregables, correcciones y observaciones, comentarios, reúne, supervisa, apropia, envía, revisa, guarda, solicita, solicita guarde}* 

## **A.2.2. Aplicación de la Técnica de Construcción de la Tabla Concepto-Categoría-Definición**

Paso 1: Categorizar los Conceptos en Actores, Objetos e Interacciones

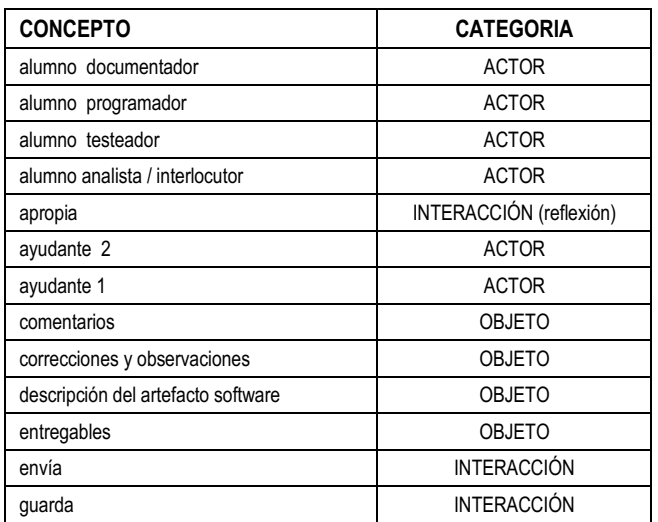

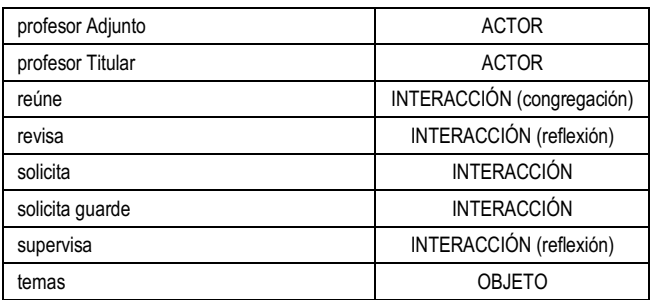

## Pasó 2: Definir cada Concepto

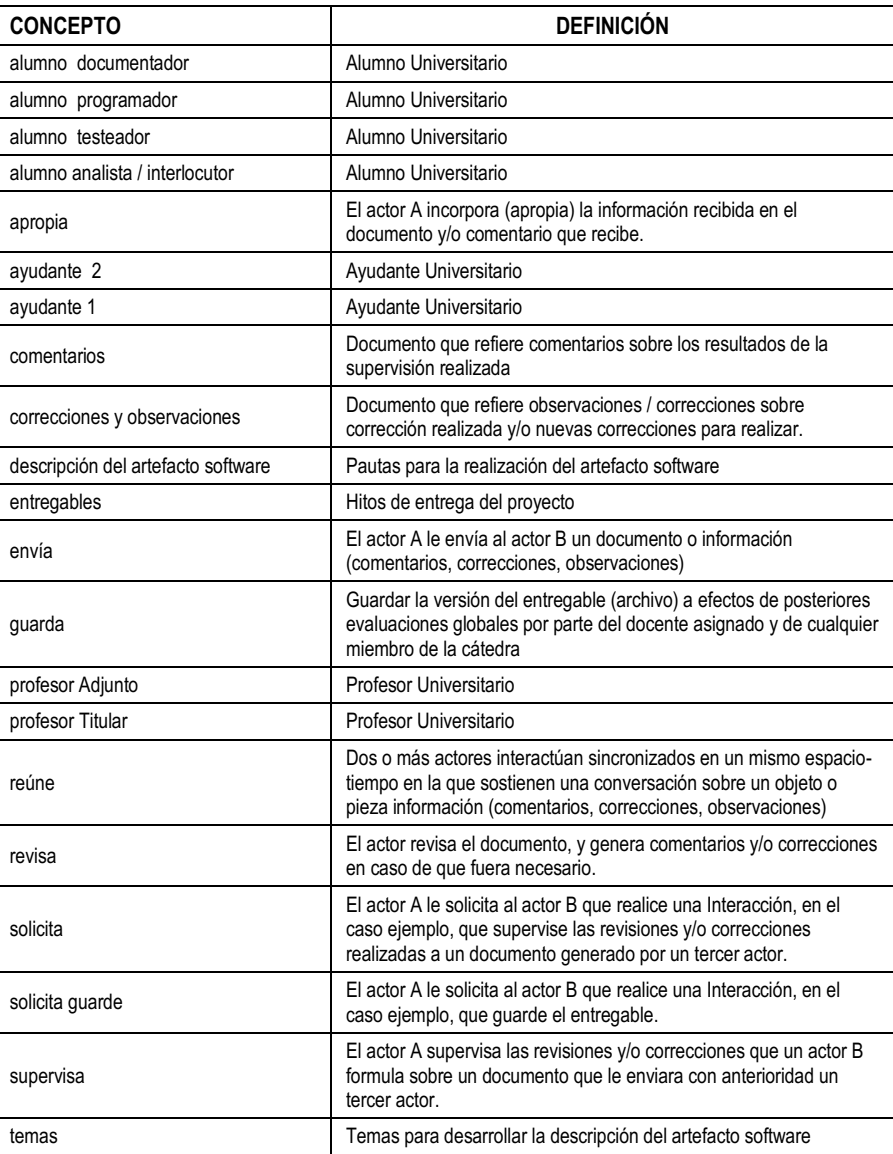

#### Pasó 3: Integrar los resultados en una Tabla

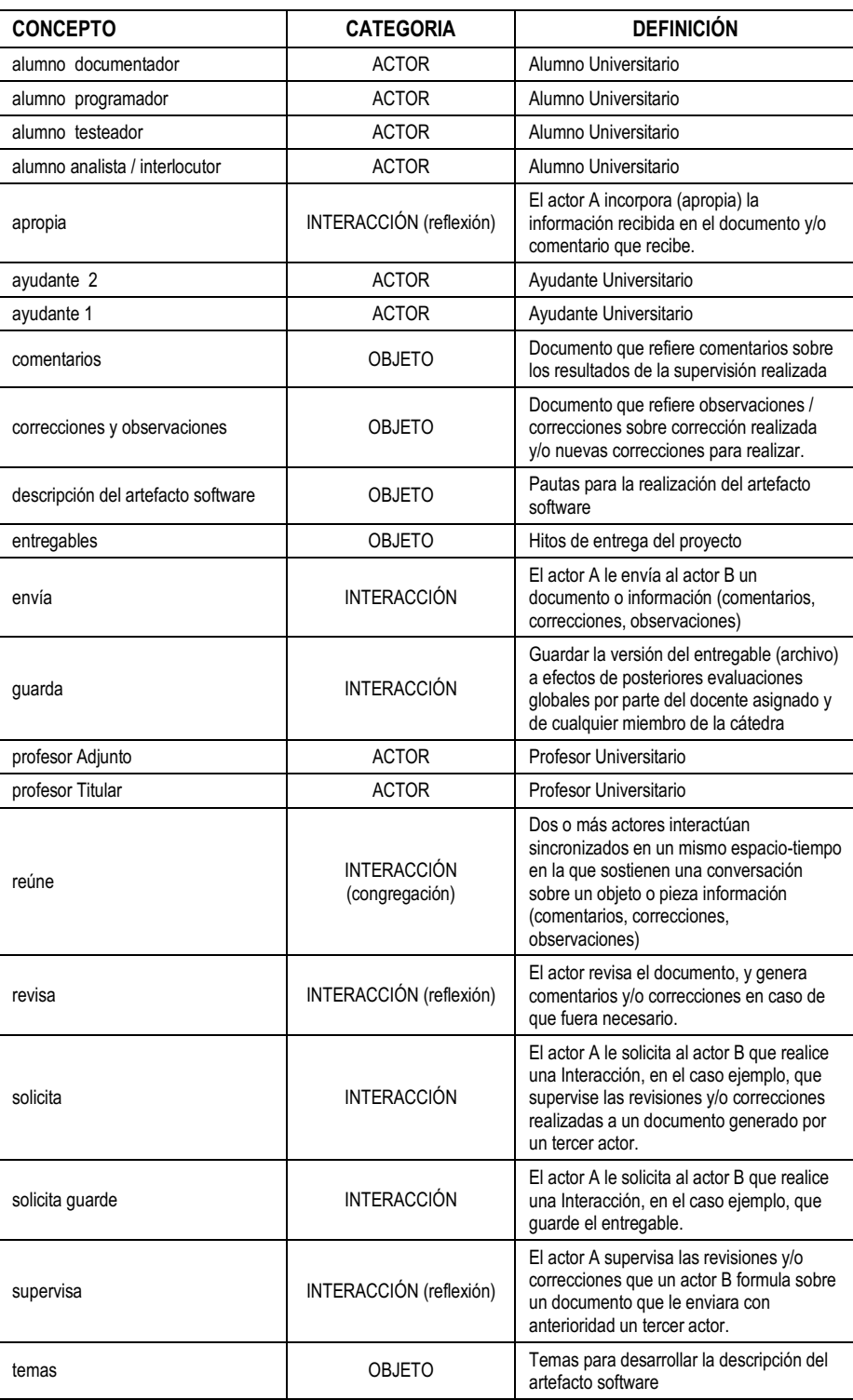

## **A.3. Resultados de la Ejecución de las Técnicas Asociadas a las Tareas de la Fase de Conceptualización Dinámica del EVT**

En esta sección se presentan los resultados de aplicar las técnicas: Construcción de los Casos de Interacción (sección A.3.1), Construcción del Diagrama de Interacción Grupal (sección A.3.2), Construcción del Diagrama de Secuencia de Dinámica Grupal (sección A.3.3), y Construcción del Diagrama de Desarrollo de Objeto Conceptual (sección A.3.4).

## **A.3.1. Aplicación de la Técnica de Construcción de los Casos de Interacción**

Paso 1. Identificar grupos o pares de Actores que interactúan

GRUPO 1 (PROFESOR TITULAR, PROFESOR ADJUNTO, AYUDANTE 1, AYUDANTE 2) PAR 1 (PROFESOR ADJUNTO, PROFESOR TITULAR) PAR 2 (AYUDANTE 1, PROFESOR ADJUNTO) PAR 3 (PROFESOR ADJUNTO, PROFESOR TITULAR) PAR 4 (AYUDANTE 2, PROFESOR ADJUNTO) PAR 5 (PROFESOR ADJUNTO, PROFESOR TITULAR) GRUPO N: (EQUIPO N: ANALISTA / INTERLOCUTOR, DOCUMENTADOR, PROGRAMADOR, TESTEADOR) GRUPO 2: (EQUIPO 1, PROFESOR ADJUNTO) GRUPO 3: (EQUIPO 2, AYUDANTE 1) GRUPO 4: (AYUDANTE 1, PROFESOR ADJUNTO) GRUPO 5: (EQUIPO 3, AYUDANTE 1) GRUPO 6: (AYUDANTE 1, PROFESOR ADJUNTO) GRUPO 7: (EQUIPO 4, AYUDANTE 2) GRUPO 8: (AYUDANTE 2, PROFESOR ADJUNTO) GRUPO 9: (EQUIPO 5, AYUDANTE 2) GRUPO 10: (AYUDANTE 2, PROFESOR ADJUNTO)

Paso 2. Para cada grupo o par de Actores: generar un listado de Interacciones y objetos

Grupo 1: (Profesor Titular, Profesor Adjunto, Ayudante 1, Ayudante 2) Interacciones: {Reúne, Envía, Apropia} Objetos: {Temas}

- Par 1: (Profesor Adjunto, Profesor Titular) Interacciones: {Envía, Apropia, Revisa} Objetos: {Descripción Del Artefacto Software, Correcciones Y Observaciones}
- Par 2: (Ayudante 1, Profesor Adjunto) Interacciones: {Envía, Apropia, Revisa} Objetos: {Descripción Del Artefacto Software, Correcciones Y Observaciones}
- Par 3: (Profesor Adjunto, Profesor Titular) Interacciones: {Reúne, Envía, Apropia, Solicita, Supervisa} Objetos: {Descripción Del Artefacto Software, Correcciones Y Observaciones, Comentario}
- Par 4: (Ayudante 2, Profesor Adjunto) Interacciones: {Envía, Apropia, Revisa} Objetos: {Descripción Del Artefacto Software, Correcciones Y Observaciones}

Par 5: (Profesor Adjunto, Profesor Titular) Interacciones: {Reúne, Envía, Apropia, Solicita, Supervisa} Objetos: {Descripción Del Artefacto Software, Correcciones Y Observaciones, Comentario}

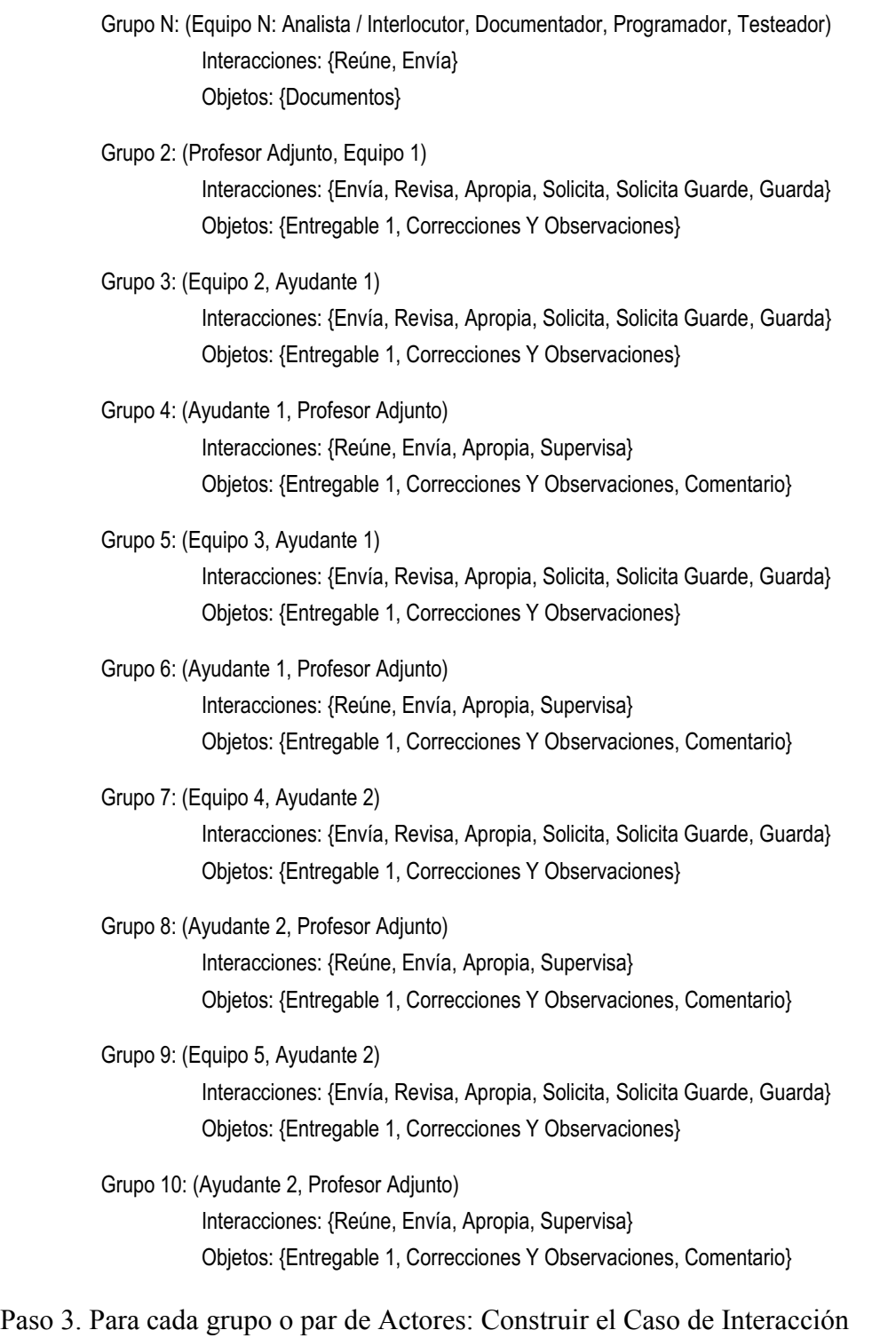

Grupo 1: (Profesor Titular, Profesor Adjunto, Ayudante 1, Ayudante 2)

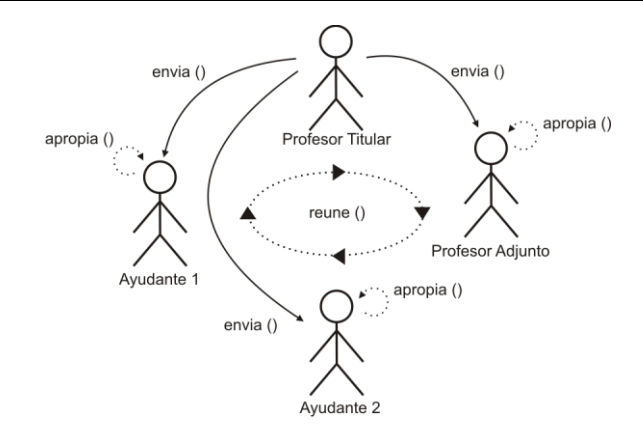

Par 1: (Profesor Adjunto, Profesor Titular)

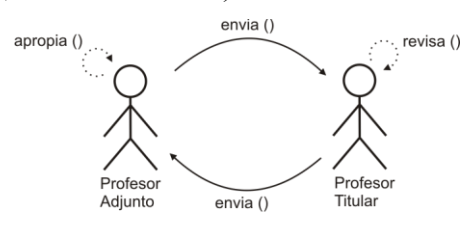

Par 2: (Ayudante 1, Profesor Adjunto)

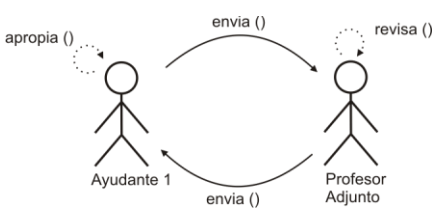

Par 3: (Profesor Adjunto, Profesor Titular)

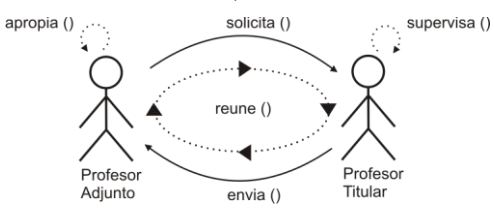

#### Par 4: (Ayudante 2, Profesor Adjunto)

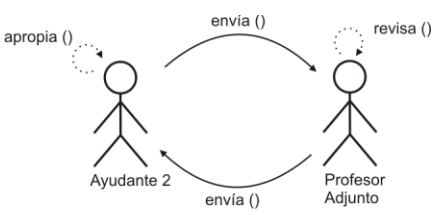

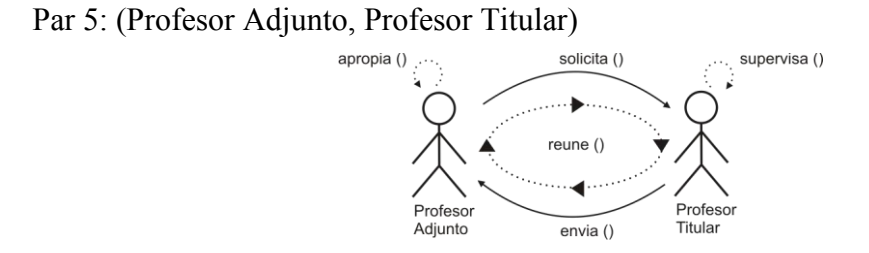

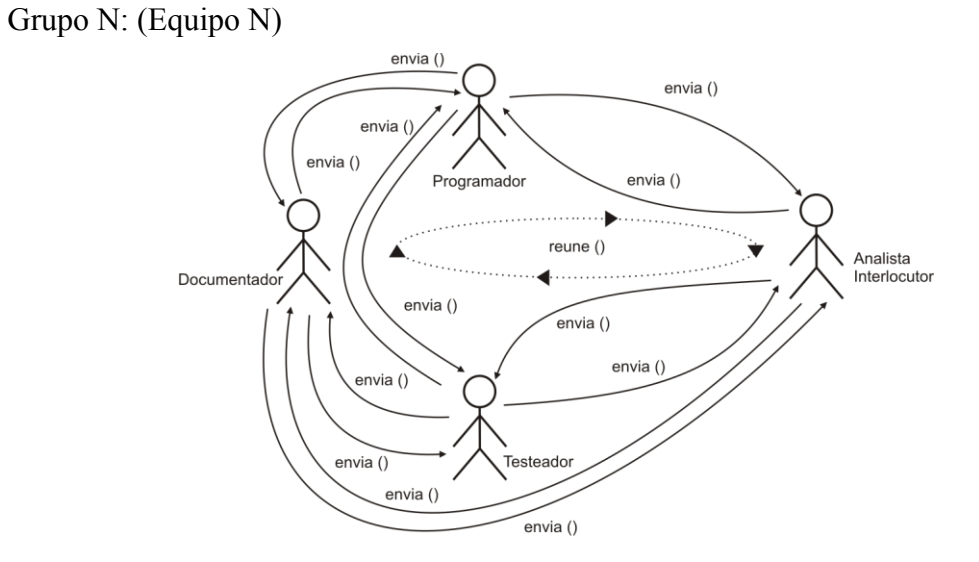

Grupo 2: (Equipo 1, Profesor Adjunto)

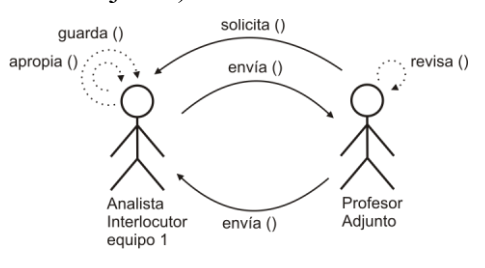

Grupo 3 (Equipo 2, Ayudante 1)

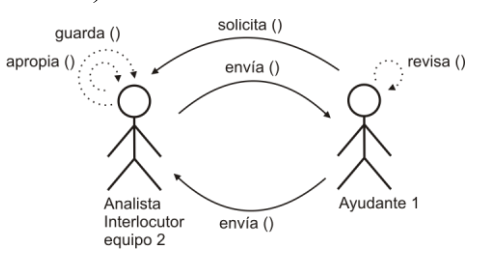

Grupo 4 (Ayudante 1, Profesor Adjunto)

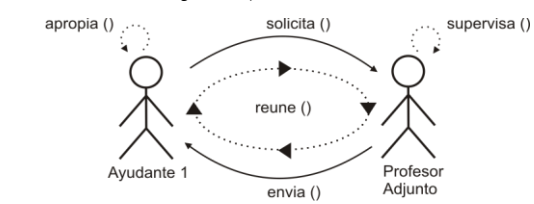
Grupo 5 (Equipo 3, Ayudante 1) *\* El grupo 5 se resuelve de la misma manera que el grupo 3 (con ayudante 1)*  Grupo 6 (Ayudante 1, Profesor Adjunto) *\* El grupo 6 se resuelve d ela misma manera que el grupo 4 (con ayudante 1)*  Grupo 7: (Equipo 4, Ayudante 2) *\* El grupo 7 se resuelve de la misma manera que el grupo 3 (con ayudante 1)*  Grupo 8: (Ayudante 2, Profesor Adjunto) *\* El grupo 8 se resuelve de la misma manera que el grupo 4 (con ayudante 2)*  Grupo 9: (Equipo 5, Ayudante 2) *\* El grupo 9 se resuelve de la misma manera que el grupo 3 (con ayudante 2)*  Grupo 10: (Ayudante 2, Profesor Adjunto) *\* El grupo 10 se resuelve de la misma manera que el grupo 4 (con ayudante 2)* 

Paso 4. Para cada Casos de Interacción: Dar una descripción en términos de Actores, Interacciones y Objeto

Grupo 1: (Profesor Titular, Profesor Adjunto, Ayudante 1, Ayudante 2)

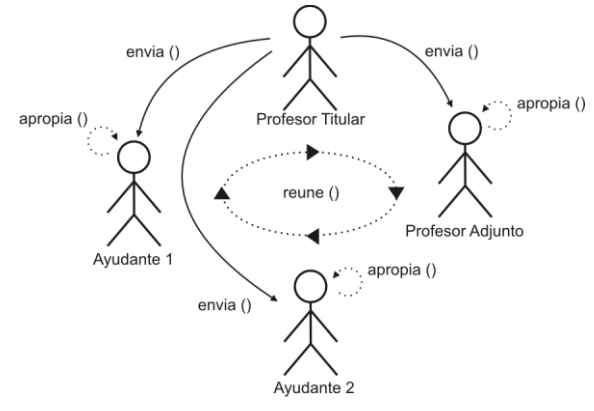

#### **Descripción:**

PROFESOR TITULAR < REUNE > PROFESOR ADJUNTO, AYUDANTE 1 Y AYUDANTE 2 PROFESOR TITULAR > ENVIA (TEMAS) PROFESOR ADJUNTO, AYUDANTE 1 Y AYUDANTE 2 > APROPIA (TEMAS)

# Par 1: (Profesor Adjunto, Profesor Titular)

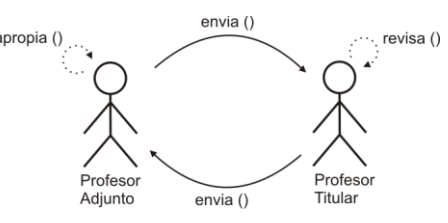

## **Descripción:**

PROFESOR ADJUNTO > ENVIA (DESCRIPCIÓN DEL ARTEFACTO) PROFESOR TITULAR > REVISA (DESCRIPCIÓN DEL ARTEFACTO) PROFESOR TITULAR > ENVIA (CORRECCIONES Y OBSERVACIONES) PROFESOR ADJUNTO > APROPIA (CORRECCIONES Y OBSERVACIONES) PROFESOR ADJUNTO > ENVIA (DESCRIPCIÓN DEL ARTEFACTO)

# Par 2: (Ayudante 1, Profesor Adjunto)

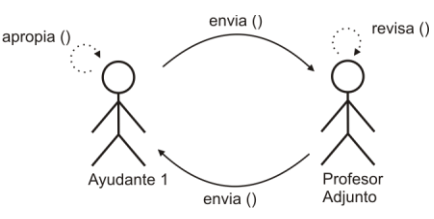

#### **Descripción:**

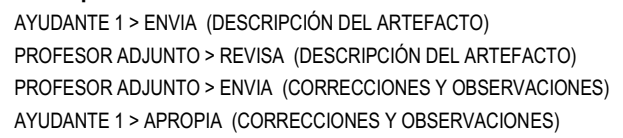

## Par 3: (Profesor Adjunto, Profesor Titular)

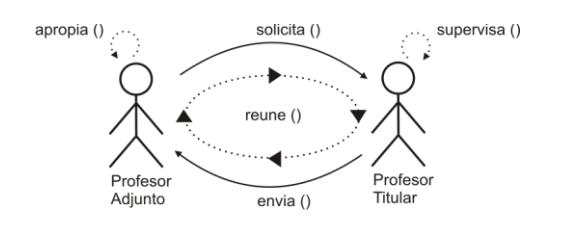

### **Descripción:**

PROFESOR ADJUNTO > SOLICITA (COMENTARIOS) PROFESOR TITULAR > SUPERVISA (CORRECCIONES Y OBSERVACIONES) PROFESOR TITULAR <REUNE> EL PROFESOR ADJUNTO PROFESOR TITULAR > ENVIA (COMENTARIOS) PROFESOR ADJUNTO > APROPIA (COMENTARIOS) PROFESOR ADJUNTO > ENVIA (COMENTARIOS) AYUDANTE 1 > APROPIA (COMENTARIOS)

Par 4: (Ayudante 2, Profesor Adjunto)

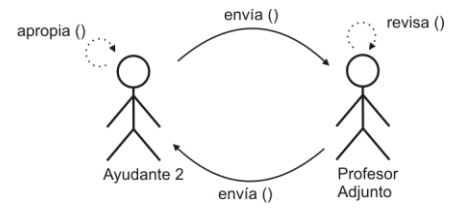

#### **Descripción:**

AYUDANTE 2 > ENVIA (DESCRIPCIÓN DEL ARTEFACTO) PROFESOR ADJUNTO > REVISA (DESCRIPCIÓN DEL ARTEFACTO) PROFESOR ADJUNTO > ENVIA (CORRECCIONES Y OBSERVACIONES) AYUDANTE 2 > APROPIA (CORRECCIONES Y OBSERVACIONES)

Par 5: (Profesor Adjunto, Profesor Titular)

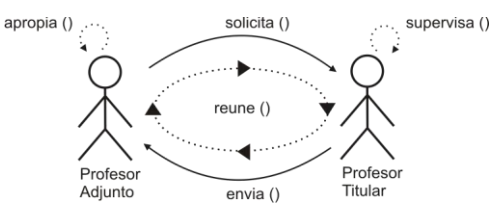

#### **Descripción:**

PROFESOR ADJUNTO > SOLICITA (COMENTARIOS) PROFESOR TITULAR > SUPERVISA (CORRECCIONES Y OBSERVACIONES) PROFESOR TITULAR <REUNE> EL PROFESOR ADJUNTO PROFESOR TITULAR > ENVIA (COMENTARIOS) PROFESOR ADJUNTO > APROPIA (COMENTARIOS) PROFESOR ADJUNTO > ENVIA (COMENTARIOS) AYUDANTE 2 > APROPIA (COMENTARIOS)

# Grupo N: (Equipo N)

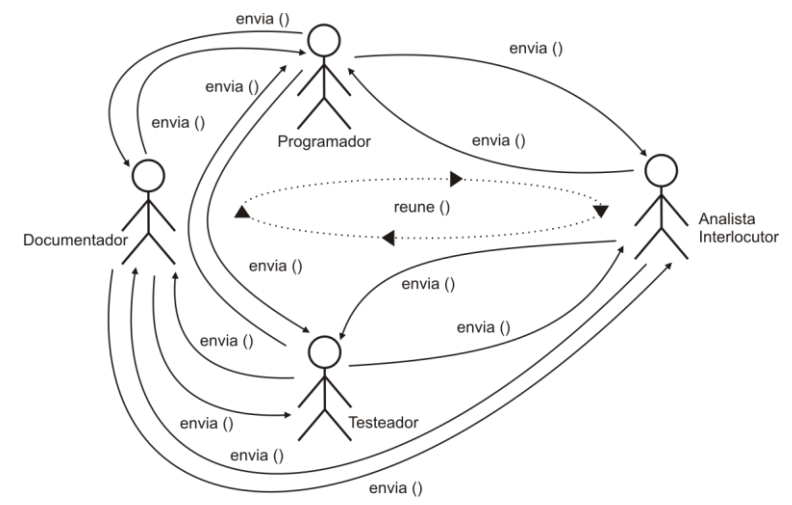

#### **Descripción:**

ANALISTA INTERLOCUTOR <REUNE> DOCUMENTADOR, TESTEADOR, PROGRAMADOR ANALISTA INTERLOCUTOR > ENVIA (ENTREGABLE 1) DOCUMENTADOR > ENVIA (ENTREGABLE 1) TESTEADOR > ENVIA (ENTREGABLE 1) PROGRAMADOR > ENVIA (ENTREGABLE 1)

# Grupo 2: (Equipo 1, Profesor Adjunto)

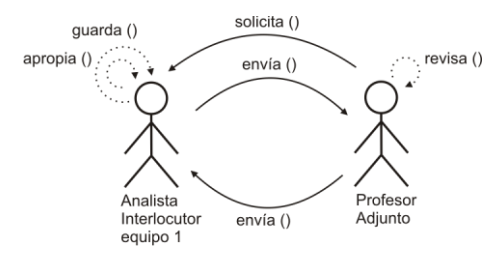

#### **Descripción:**

ANALISTA INTERLOCUTOR EQUIPO 1 > ENVIA (ENTREGABLE 1) PROFESOR ADJUNTO > REVISA (ENTREGABLE 1) PROFESOR ADJUNTO > ENVIA (CORRECCIONES Y OBSERVACIONES) ANALISTA INTERLOCUTOR EQUIPO 1 > APROPIA (CORRECCIONES Y OBSERVACIONES) PROFESOR ADJUNTO > SOLICITA GUARDE (ENTREGABLE 1) ANALISTA INTERLOCUTOR EQUIPO 1 > GUARDA (ENTREGABLE 1)

# Grupo 3 (Equipo 2, Ayudante 1)

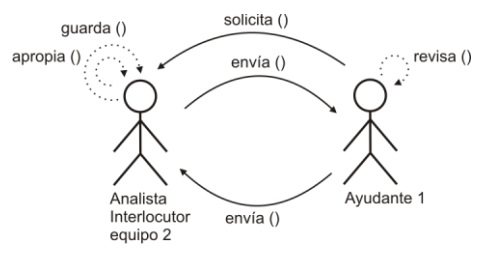

#### **Descripción:**

ANALISTA INTERLOCUTOR EQUIPO 2 > ENVIA (ENTREGABLE 1) AYUDANTE 1 > REVISA (ENTREGABLE 1) AYUDANTE 1 > ENVIA (CORRECCIONES Y OBSERVACIONES) ANALISTA INTERLOCUTOR EQUIPO 2 > APROPIA (CORRECCIONES Y OBSERVACIONES)

# Grupo 4 (Ayudante 1, Profesor Adjunto)

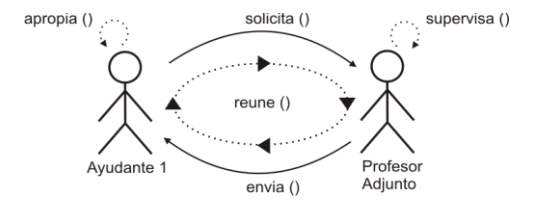

### **Descripción:**

AYUDANTE 1 > SOLICITA (COMENTARIOS) PROFESOR ADJUNTO > SUPERVISA (CORRECCIONES Y OBSERVACIONES) PROFESOR ADJUNTO <REUNE> AYUDANTE 1 PROFESOR ADJUTNO > ENVIA (COMENTARIOS) AYUDANTE 1 > APROPIA (COMENTARIOS) AYUDANTE 1 > ENVIA (COMENTARIOS) ANALISTA INTERLOCUTOR EQUIPO 2 > APROPIA (COMENTARIOS) AYUDANTE 1 > SOLICITA GUARDE (ENTREGABLE 1) ANALISTA INTERLOCUTOR EQUIPO 2 > GUARDA (ENTREGABLE 1)

Grupo 5 (Equipo 3, Ayudante 1)

*\* El grupo 5 se resuelve de la misma manera que el grupo 3 (con ayudante 1)*  Grupo 6 (Ayudante 1, Profesor Adjunto)

*\* El grupo 6 se resuelve d ela misma manera que el grupo 4 (con ayudante 1)* 

Grupo 7: (Equipo 4, Ayudante 2)

*\* El grupo 7 se resuelve de la misma manera que el grupo 3 (con ayudante 1)*  Grupo 8: (Ayudante 2, Profesor Adjunto)

*\* El grupo 8 se resuelve de la misma manera que el grupo 4 (con ayudante 2)*  Grupo 9: (Equipo 5, Ayudante 2)

*\* El grupo 9 se resuelve de la misma manera que el grupo 3 (con ayudante 2)* 

Grupo 10: (Ayudante 2, Profesor Adjunto)

*\* El grupo 10 se resuelve de la misma manera que el grupo 4 (con ayudante 2)* 

# **A.3.2. Aplicación de la Técnica de Construcción del Diagrama de Interacción Grupal**

Paso 1: Identificar Actores comunes a distintos Casos de Interacción

PROFESOR ADJUNTO (actor común entre el grupo 1 y el par1) PROFESOR ADJUNTO (actor común entre el par 1 y el par2) PROFESOR ADJUNTO (actor común entre el par 2 y el par3) PROFESOR ADJUNTO (actor común entre el par 3 y el par4) PROFESOR ADJUNTO (actor común entre el par 4 y el par5) PROFESOR ADJUNTO (actor común entre el par 5 y el grupo 2) AYUDANTE 1 (actor común entre el grupo 2 y el grupo 3) AYUDANTE 1 (actor común entre el grupo 3 y el grupo 4)

AYUDANTE 1 (actor común entre el grupo 4 y el grupo 5) AYUDANTE 1 (actor común entre el grupo 5 y el grupo 6) AYUDANTE 2 (actor común entre el grupo 6 y el grupo 7) AYUDANTE 2 (actor común entre el grupo 7y el grupo 8) AYUDANTE 2 (actor común entre el grupo 8 y el grupo 9) AYUDANTE 2 (actor común entre el grupo 9 y el grupo 10)

Paso 2: Inicializar el Diagrama de Interacción Grupal con uno de los Casos de Interacción identificados

Se inicializa el diagrama de interacción grupal con grupo 1

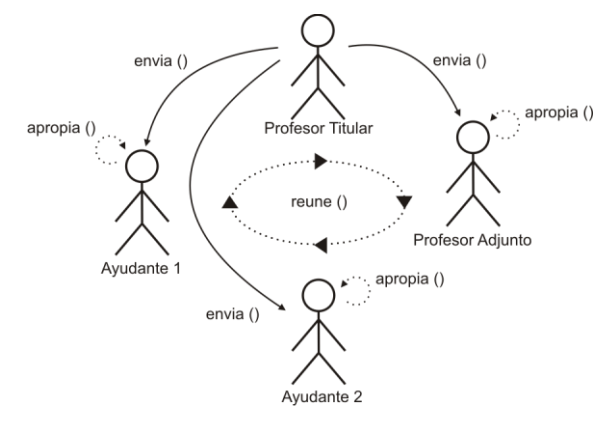

Paso 3: Para cada par de Casos de Interacción no integrado al Diagrama de Interacción Grupal con un Actor en común con este: integrar el Caso de Interacción con el Actor común al Diagrama de Interacción Grupal

Diagrama de interacción grupal resultante de integrar el grupo 1 y el par 1

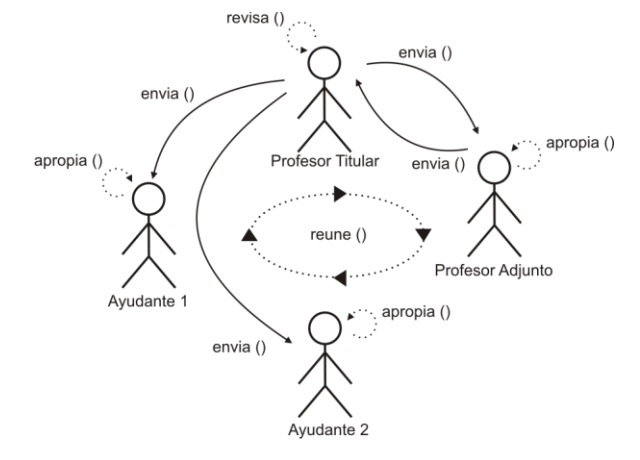

Diagrama de interacción grupal resultante de integrar el par 2 y el par 1 (ya integrado al diagrama de interacción grupal en construcción)

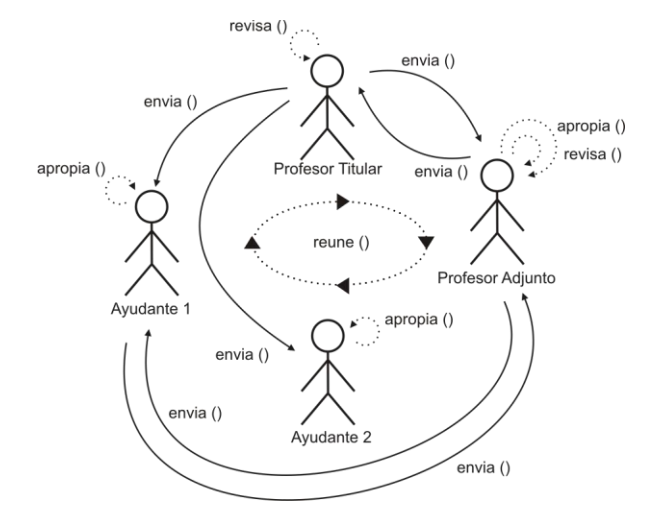

Diagrama de interacción grupal resultante de integrar el par 3 y el par 2 (ya integrado al diagrama de interacción grupal en construcción)

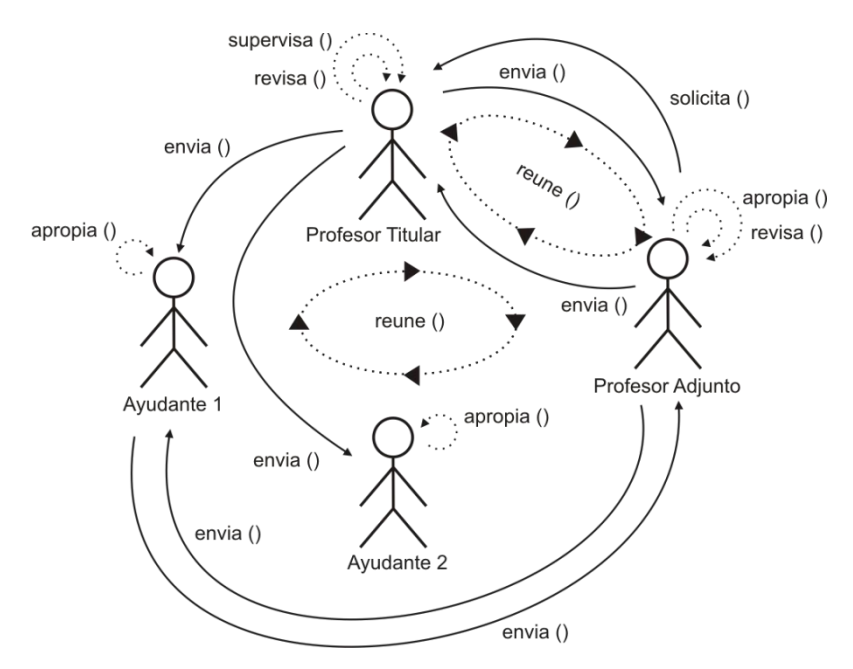

Diagrama de interacción grupal resultante de integrar el par 4 y el par 3 (ya integrado al diagrama de interacción grupal en construcción)

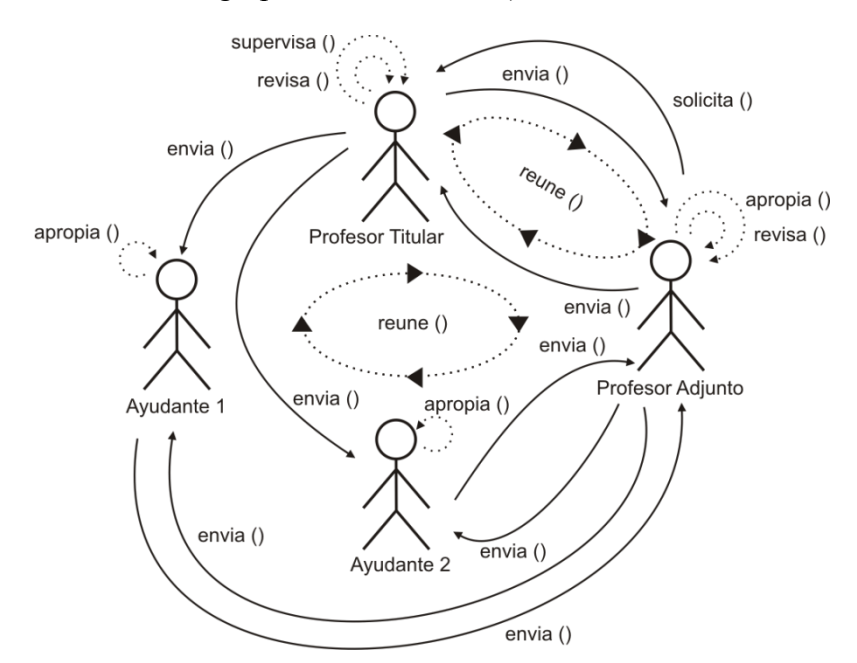

La integración del par 4 y par 5 ya fue contemplada cuando se resolvió la integración del para 3 y par 4.

Diagrama de interacción grupal resultante de integrar el grupo 2 y el par 5 (ya integrado al diagrama de interacción grupal en construcción)

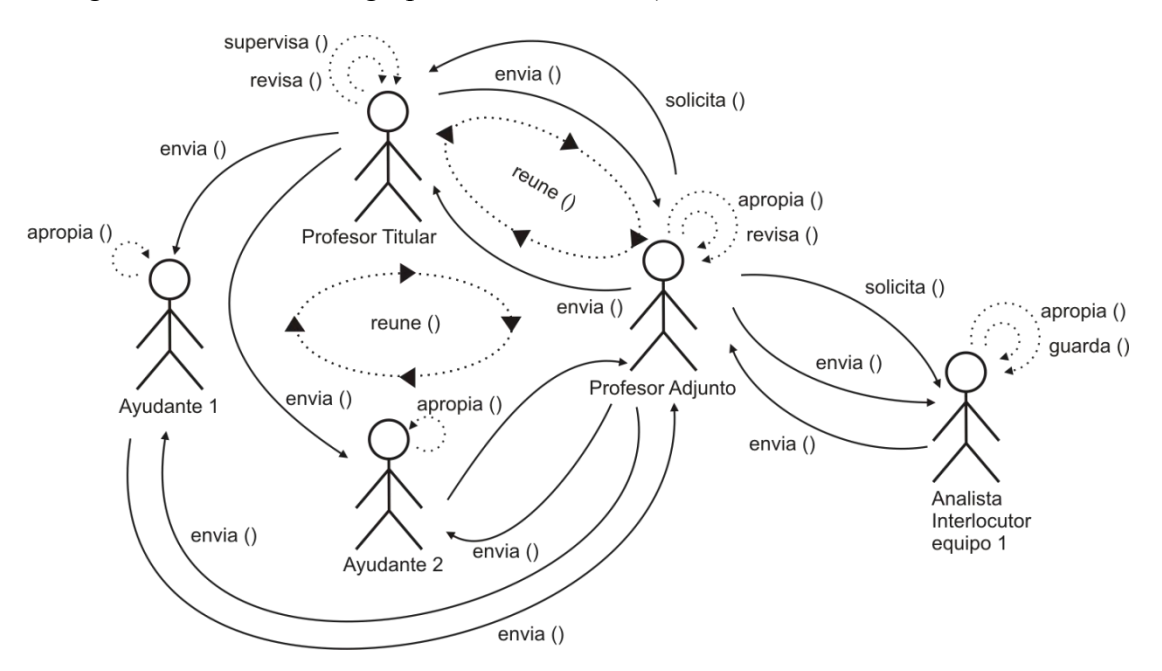

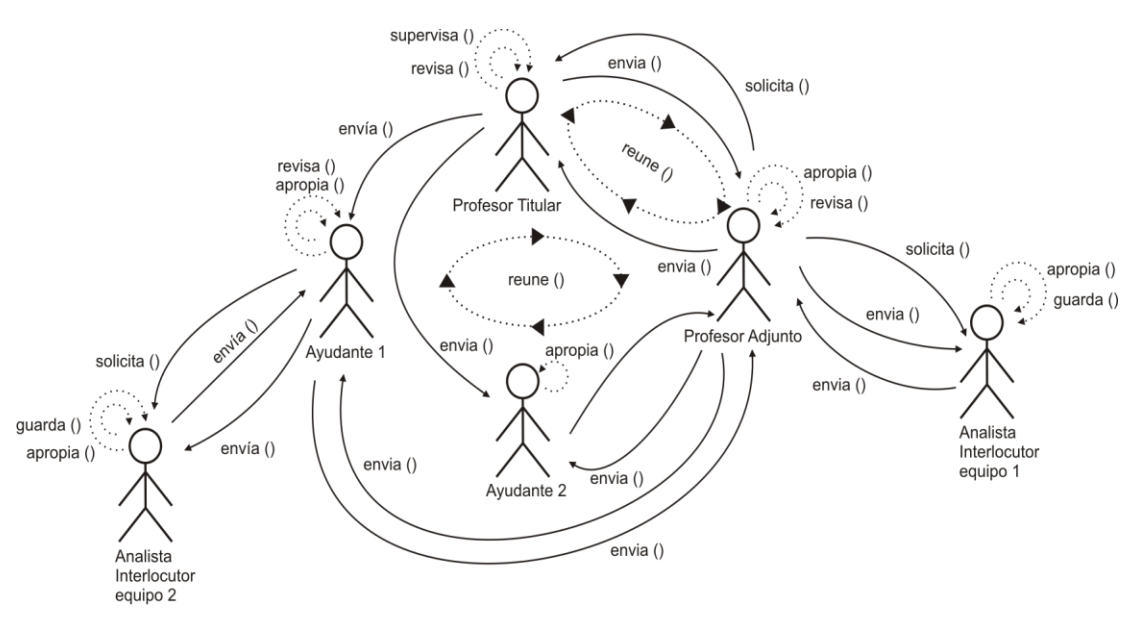

Diagrama de interacción grupal resultante de integrar el grupo 3 y el grupo 2 (ya integrado al diagrama de interacción grupal en construcción)

Diagrama de interacción grupal resultante de integrar el grupo 4 y el grupo 3 (ya integrado al diagrama de interacción grupal en construcción)

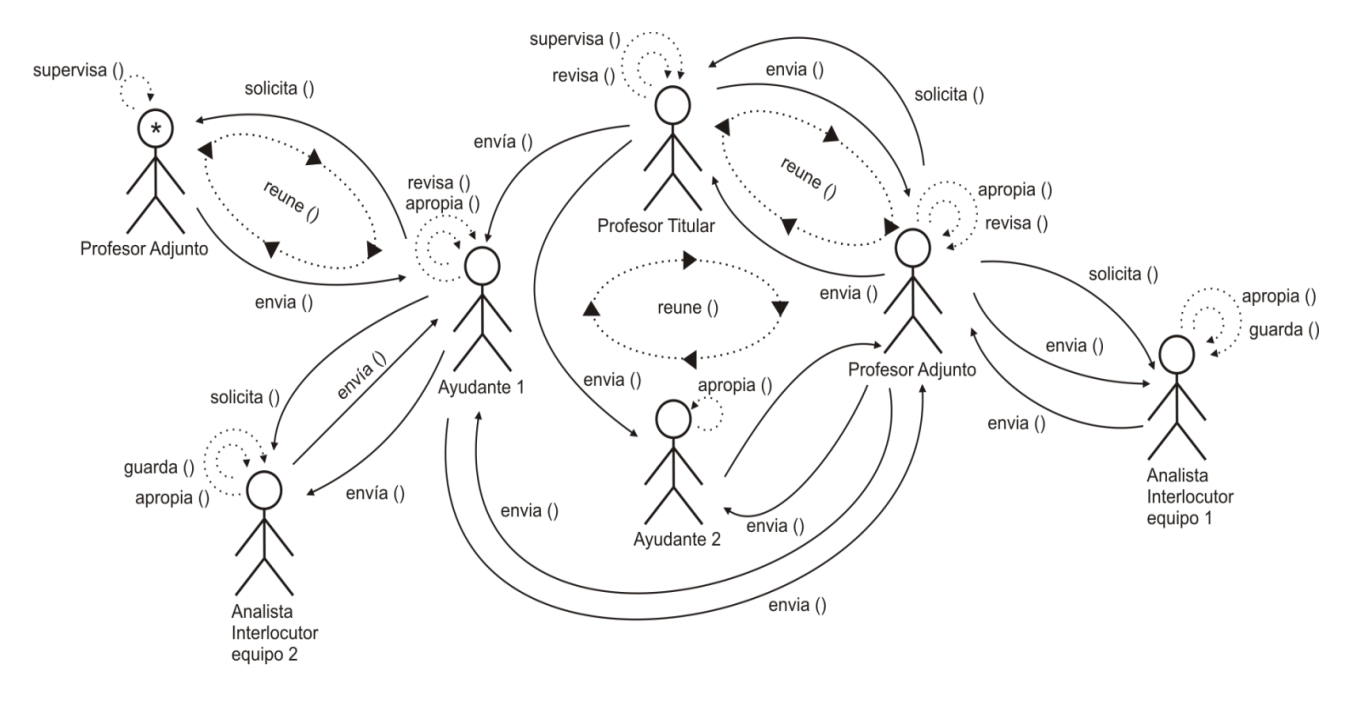

Los diagramas de interacción grupal resultante de integrar el (grupo 5 y el grupo 4), (grupo 6 y el grupo 5), (grupo 7 y el grupo 6), (grupo 8 y el grupo 7), (grupo 9 y el grupo 8), (grupo10 y el grupo9), ya fueron contemplados cuando se resolvió la integración del (grupo 3 y el grupo 2) y (grupo 4 y el grupo 3).

# Paso 4: No aplica para este caso

Paso 5: Para cada Diagrama de Interacción Grupal: Dar una descripción en términos de Actores, Interacciones y Objetos

Descripción de la interacción grupal resultante de integrar el grupo 1 y el par 1

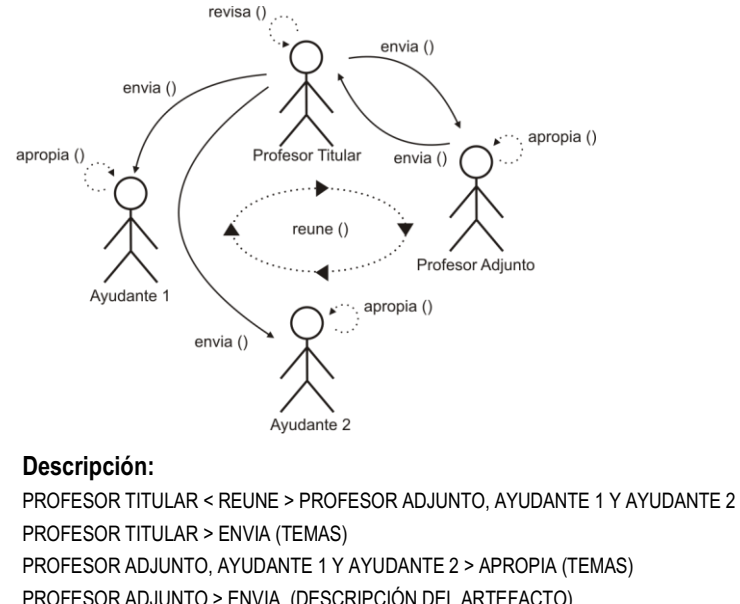

PROFESOR ADJUNTO > ENVIA (DESCRIPCIÓN DEL ARTEFACTO) PROFESOR TITULAR > REVISA (DESCRIPCIÓN DEL ARTEFACTO) PROFESOR TITULAR > ENVIA (CORRECCIONES Y OBSERVACIONES) PROFESOR ADJUNTO > APROPIA (CORRECCIONES Y OBSERVACIONES) PROFESOR ADJUNTO > ENVIA (DESCRIPCIÓN DEL ARTEFACTO)

Descripción de la interacción grupal resultante de integrar el par 2 y el par 1 (ya integrado al diagrama de interacción grupal en construcción)

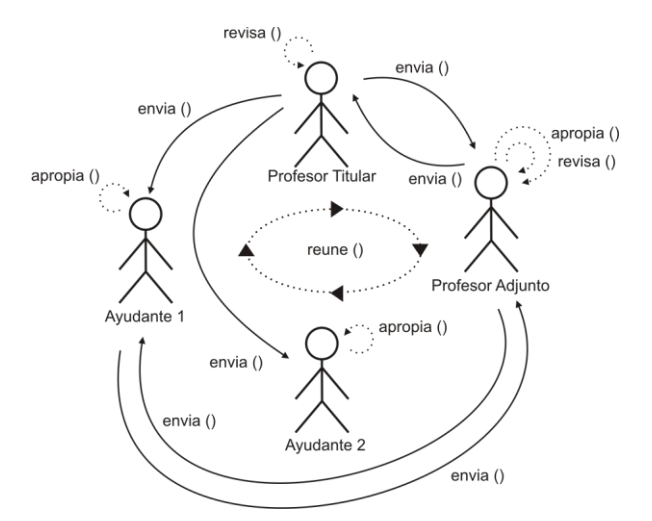

#### **Descripción:**

PROFESOR TITULAR < REUNE > PROFESOR ADJUNTO, AYUDANTE 1 Y AYUDANTE 2 PROFESOR TITULAR > ENVIA (TEMAS) PROFESOR ADJUNTO, AYUDANTE 1 Y AYUDANTE 2 > APROPIA (TEMAS) PROFESOR ADJUNTO > ENVIA (DESCRIPCIÓN DEL ARTEFACTO) PROFESOR TITULAR > REVISA (DESCRIPCIÓN DEL ARTEFACTO)

PROFESOR TITULAR > ENVIA (CORRECCIONES Y OBSERVACIONES) PROFESOR ADJUNTO > APROPIA (CORRECCIONES Y OBSERVACIONES) PROFESOR ADJUNTO > ENVIA (DESCRIPCIÓN DEL ARTEFACTO) AYUDANTE 1 > ENVIA (DESCRIPCIÓN DEL ARTEFACTO) PROFESOR ADJUNTO > REVISA (DESCRIPCIÓN DEL ARTEFACTO) PROFESOR ADJUNTO > ENVIA (CORRECCIONES Y OBSERVACIONES) AYUDANTE 1 > APROPIA (CORRECCIONES Y OBSERVACIONES)

Descripción de la interacción grupal resultante de integrar el par 3 y el par 2 (ya integrado al diagrama de interacción grupal en construcción)

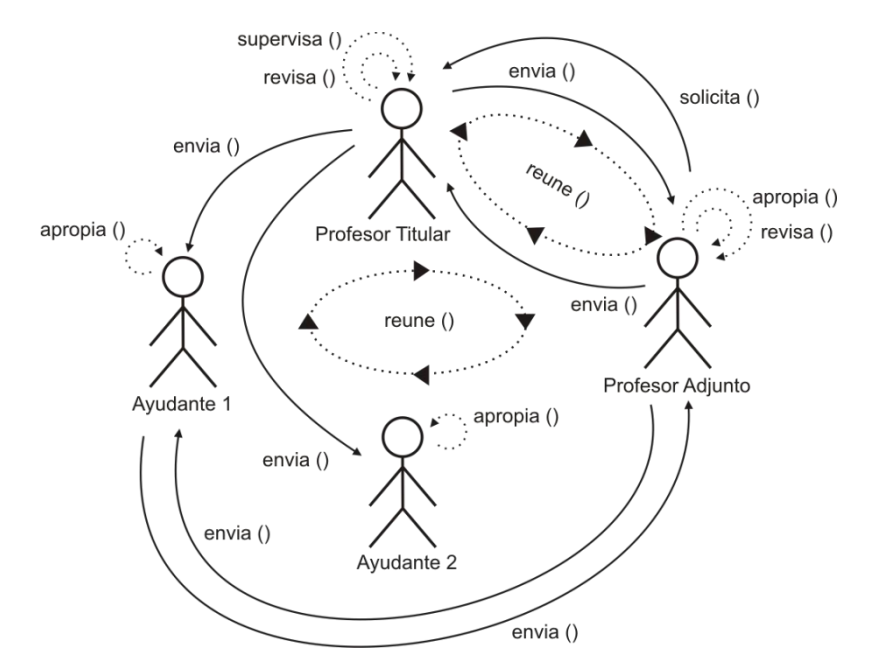

#### **Descripción:**

PROFESOR TITULAR < REUNE > PROFESOR ADJUNTO, AYUDANTE 1 Y AYUDANTE 2 PROFESOR TITULAR > ENVIA (TEMAS) PROFESOR ADJUNTO, AYUDANTE 1 Y AYUDANTE 2 > APROPIA (TEMAS) PROFESOR ADJUNTO > ENVIA (DESCRIPCIÓN DEL ARTEFACTO) PROFESOR TITULAR > REVISA (DESCRIPCIÓN DEL ARTEFACTO) PROFESOR TITULAR > ENVIA (CORRECCIONES Y OBSERVACIONES) PROFESOR ADJUNTO > APROPIA (CORRECCIONES Y OBSERVACIONES) PROFESOR ADJUNTO > ENVIA (DESCRIPCIÓN DEL ARTEFACTO) AYUDANTE 1 > ENVIA (DESCRIPCIÓN DEL ARTEFACTO) PROFESOR ADJUNTO > REVISA (DESCRIPCIÓN DEL ARTEFACTO) PROFESOR ADJUNTO > ENVIA (CORRECCIONES Y OBSERVACIONES) AYUDANTE 1 > APROPIA (CORRECCIONES Y OBSERVACIONES) PROFESOR ADJUNTO > SOLICITA (COMENTARIOS) PROFESOR TITULAR > SUPERVISA (CORRECCIONES Y OBSERVACIONES) PROFESOR TITULAR <REUNE> EL PROFESOR ADJUNTO PROFESOR TITULAR > ENVIA (COMENTARIOS) PROFESOR ADJUNTO > APROPIA (COMENTARIOS) PROFESOR ADJUNTO > ENVIA (COMENTARIOS) AYUDANTE 1 > APROPIA (COMENTARIOS)

Descripción de la interacción grupal resultante de integrar el par 4 y el par 3 (ya integrado al diagrama de interacción grupal en construcción)

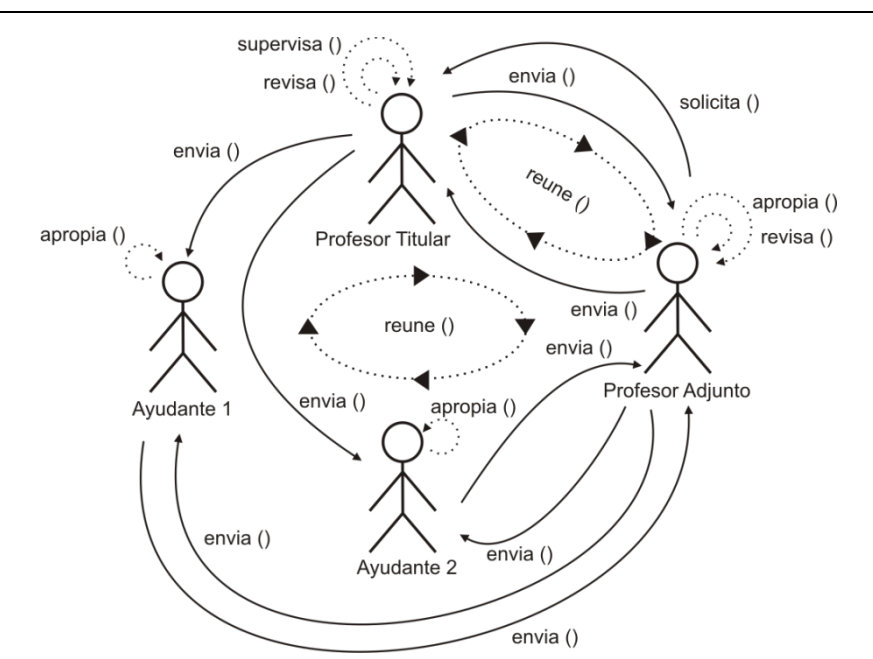

#### **Descripción:**

PROFESOR TITULAR < REUNE > PROFESOR ADJUNTO, AYUDANTE 1 Y AYUDANTE 2 PROFESOR TITULAR > ENVIA (TEMAS) PROFESOR ADJUNTO, AYUDANTE 1 Y AYUDANTE 2 > APROPIA (TEMAS) PROFESOR ADJUNTO > ENVIA (DESCRIPCIÓN DEL ARTEFACTO) PROFESOR TITULAR > REVISA (DESCRIPCIÓN DEL ARTEFACTO) PROFESOR TITULAR > ENVIA (CORRECCIONES Y OBSERVACIONES) PROFESOR ADJUNTO > APROPIA (CORRECCIONES Y OBSERVACIONES) PROFESOR ADJUNTO > ENVIA (DESCRIPCIÓN DEL ARTEFACTO) AYUDANTE 1 > ENVIA (DESCRIPCIÓN DEL ARTEFACTO) PROFESOR ADJUNTO > REVISA (DESCRIPCIÓN DEL ARTEFACTO) PROFESOR ADJUNTO > ENVIA (CORRECCIONES Y OBSERVACIONES) AYUDANTE 1 > APROPIA (CORRECCIONES Y OBSERVACIONES) PROFESOR ADJUNTO > SOLICITA (COMENTARIOS) PROFESOR TITULAR > SUPERVISA (CORRECCIONES Y OBSERVACIONES) PROFESOR TITULAR <REUNE> EL PROFESOR ADJUNTO PROFESOR TITULAR > ENVIA (COMENTARIOS) PROFESOR ADJUNTO > APROPIA (COMENTARIOS) PROFESOR ADJUNTO > ENVIA (COMENTARIOS) AYUDANTE 1 > APROPIA (COMENTARIOS) AYUDANTE 2 > ENVIA (DESCRIPCIÓN DEL ARTEFACTO) PROFESOR ADJUNTO > REVISA (DESCRIPCIÓN DEL ARTEFACTO) PROFESOR ADJUNTO > ENVIA (CORRECCIONES Y OBSERVACIONES) AYUDANTE 2 > APROPIA (CORRECCIONES Y OBSERVACIONES) PROFESOR ADJUNTO > SOLICITA (COMENTARIOS) PROFESOR TITULAR > SUPERVISA (CORRECCIONES Y OBSERVACIONES) PROFESOR TITULAR <REUNE> EL PROFESOR ADJUNTO PROFESOR TITULAR > ENVIA (COMENTARIOS) PROFESOR ADJUNTO > APROPIA (COMENTARIOS) PROFESOR ADJUNTO > ENVIA (COMENTARIOS) AYUDANTE 2 > APROPIA (COMENTARIOS)

La descripción de la integración del par 4 y par 5 ya fue contemplada cuando se resolvió la descripción de la integración del para 3 y par 4.

Descripción de la interacción grupal resultante de integrar el grupo 2 y el par 5 (ya integrado al diagrama de interacción grupal en construcción)

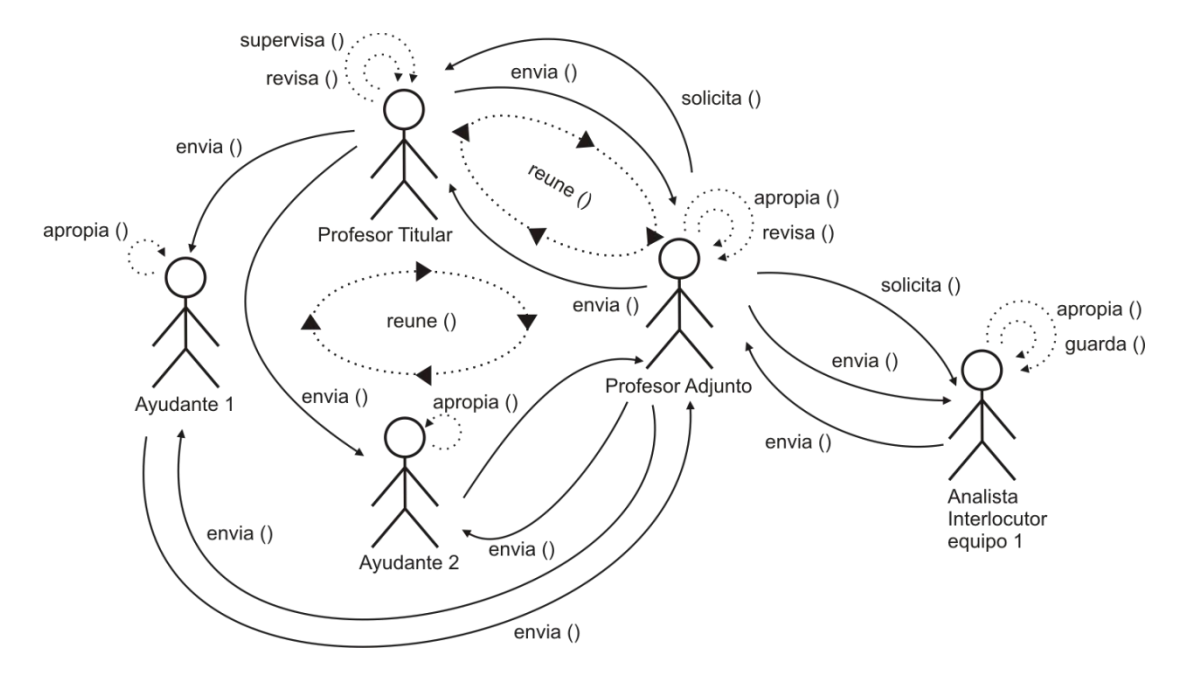

#### **Descripción:**

PROFESOR TITULAR < REUNE > PROFESOR ADJUNTO, AYUDANTE 1 Y AYUDANTE 2 PROFESOR TITULAR > ENVIA (TEMAS) PROFESOR ADJUNTO, AYUDANTE 1 Y AYUDANTE 2 > APROPIA (TEMAS) PROFESOR ADJUNTO > ENVIA (DESCRIPCIÓN DEL ARTEFACTO) PROFESOR TITULAR > REVISA (DESCRIPCIÓN DEL ARTEFACTO) PROFESOR TITULAR > ENVIA (CORRECCIONES Y OBSERVACIONES) PROFESOR ADJUNTO > APROPIA (CORRECCIONES Y OBSERVACIONES) PROFESOR ADJUNTO > ENVIA (DESCRIPCIÓN DEL ARTEFACTO) AYUDANTE 1 > ENVIA (DESCRIPCIÓN DEL ARTEFACTO) PROFESOR ADJUNTO > REVISA (DESCRIPCIÓN DEL ARTEFACTO) PROFESOR ADJUNTO > ENVIA (CORRECCIONES Y OBSERVACIONES) AYUDANTE 1 > APROPIA (CORRECCIONES Y OBSERVACIONES) PROFESOR ADJUNTO > SOLICITA (COMENTARIOS) PROFESOR TITULAR > SUPERVISA (CORRECCIONES Y OBSERVACIONES) PROFESOR TITULAR <REUNE> EL PROFESOR ADJUNTO PROFESOR TITULAR > ENVIA (COMENTARIOS) PROFESOR ADJUNTO > APROPIA (COMENTARIOS) PROFESOR ADJUNTO > ENVIA (COMENTARIOS) AYUDANTE 1 > APROPIA (COMENTARIOS) AYUDANTE 2 > ENVIA (DESCRIPCIÓN DEL ARTEFACTO) PROFESOR ADJUNTO > REVISA (DESCRIPCIÓN DEL ARTEFACTO) PROFESOR ADJUNTO > ENVIA (CORRECCIONES Y OBSERVACIONES) AYUDANTE 2 > APROPIA (CORRECCIONES Y OBSERVACIONES) PROFESOR ADJUNTO > SOLICITA (COMENTARIOS) PROFESOR TITULAR > SUPERVISA (CORRECCIONES Y OBSERVACIONES) PROFESOR TITULAR <REUNE> EL PROFESOR ADJUNTO PROFESOR TITULAR > ENVIA (COMENTARIOS) PROFESOR ADJUNTO > APROPIA (COMENTARIOS) PROFESOR ADJUNTO > ENVIA (COMENTARIOS) AYUDANTE 2 > APROPIA (COMENTARIOS) ANALISTA INTERLOCUTOR EQUIPO 1 > ENVIA (ENTREGABLE 1) PROFESOR ADJUNTO > REVISA (ENTREGABLE 1) PROFESOR ADJUNTO > ENVIA (CORRECCIONES Y OBSERVACIONES) ANALISTA INTERLOCUTOR EQUIPO 1 > APROPIA (CORRECCIONES Y OBSERVACIONES)

# PROFESOR ADJUNTO > SOLICITA GUARDE (ENTREGABLE 1) ANALISTA INTERLOCUTOR EQUIPO 1 > GUARDA (ENTREGABLE 1)

Descripción de la interacción grupal resultante de integrar el grupo 3 y el grupo 2 (ya integrado al diagrama de interacción grupal en construcción)

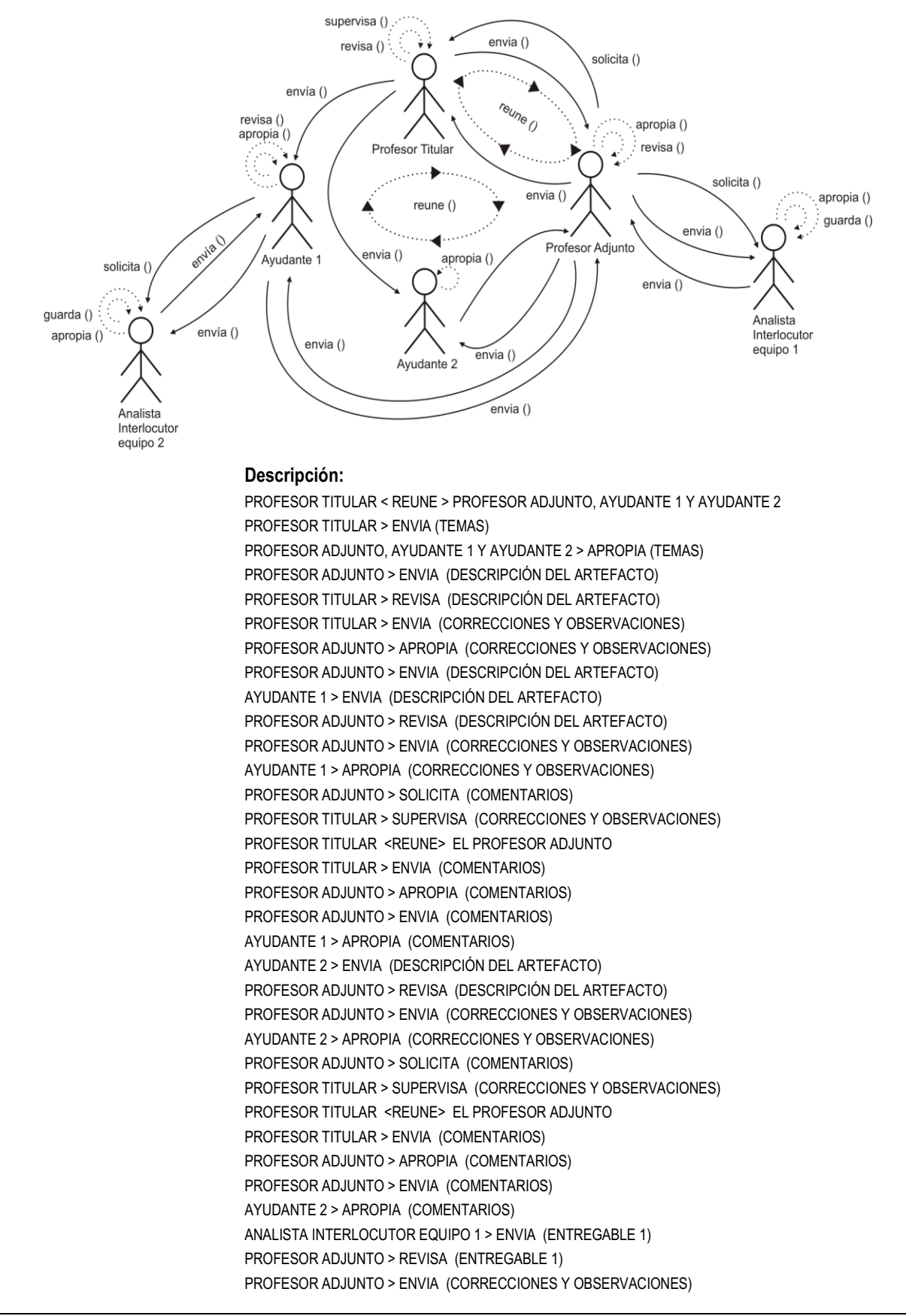

ANALISTA INTERLOCUTOR EQUIPO 1 > APROPIA (CORRECCIONES Y OBSERVACIONES) PROFESOR ADJUNTO > SOLICITA GUARDE (ENTREGABLE 1) ANALISTA INTERLOCUTOR EQUIPO 1 > GUARDA (ENTREGABLE 1) ANALISTA INTERLOCUTOR EQUIPO 2 > ENVIA (ENTREGABLE 1) AYUDANTE 1 > REVISA (ENTREGABLE 1) AYUDANTE 1 > ENVIA (CORRECCIONES Y OBSERVACIONES) ANALISTA INTERLOCUTOR EQUIPO 2 > APROPIA (CORRECCIONES Y OBSERVACIONES)

Descripción de la interacción grupal resultante de integrar el grupo4 y el grupo3 (ya integrado al diagrama de interacción grupal en construcción)

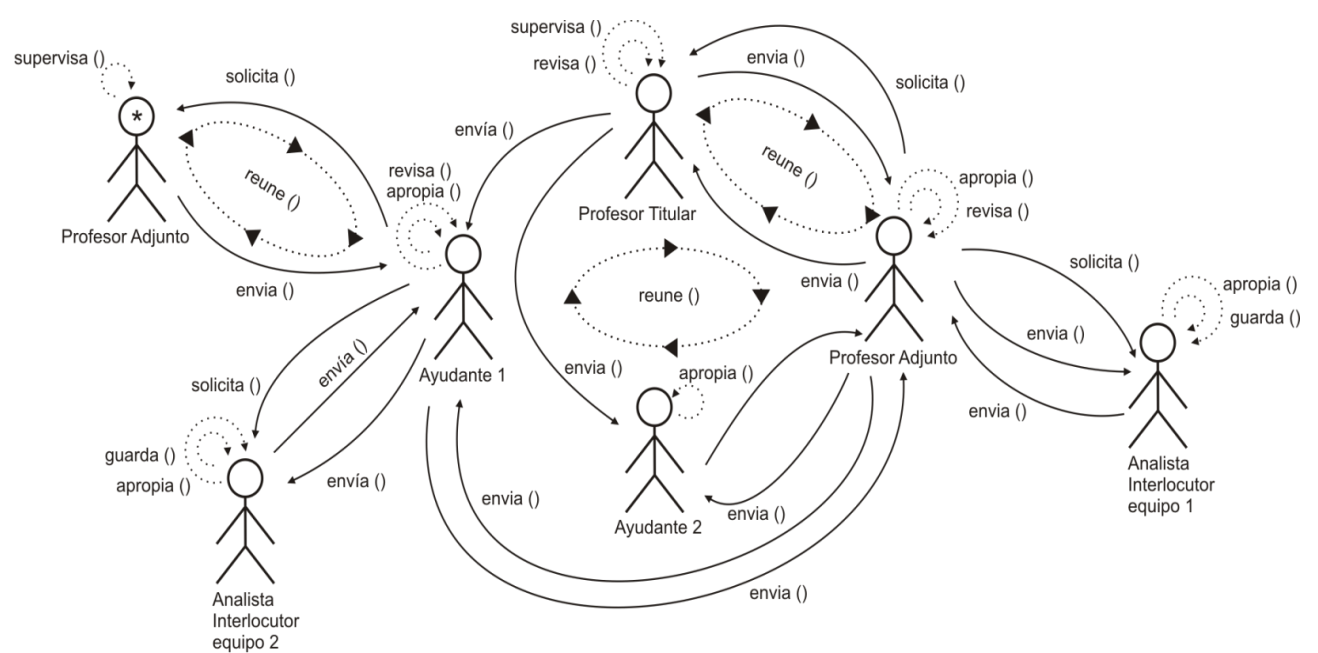

#### **Descripción:**

PROFESOR TITULAR < REUNE > PROFESOR ADJUNTO, AYUDANTE 1 Y AYUDANTE 2 PROFESOR TITULAR > ENVIA (TEMAS) PROFESOR ADJUNTO, AYUDANTE 1 Y AYUDANTE 2 > APROPIA (TEMAS) PROFESOR ADJUNTO > ENVIA (DESCRIPCIÓN DEL ARTEFACTO) PROFESOR TITULAR > REVISA (DESCRIPCIÓN DEL ARTEFACTO) PROFESOR TITULAR > ENVIA (CORRECCIONES Y OBSERVACIONES) PROFESOR ADJUNTO > APROPIA (CORRECCIONES Y OBSERVACIONES) PROFESOR ADJUNTO > ENVIA (DESCRIPCIÓN DEL ARTEFACTO) AYUDANTE 1 > ENVIA (DESCRIPCIÓN DEL ARTEFACTO) PROFESOR ADJUNTO > REVISA (DESCRIPCIÓN DEL ARTEFACTO) PROFESOR ADJUNTO > ENVIA (CORRECCIONES Y OBSERVACIONES) AYUDANTE 1 > APROPIA (CORRECCIONES Y OBSERVACIONES) PROFESOR ADJUNTO > SOLICITA (COMENTARIOS) PROFESOR TITULAR > SUPERVISA (CORRECCIONES Y OBSERVACIONES) PROFESOR TITULAR <REUNE> EL PROFESOR ADJUNTO PROFESOR TITULAR > ENVIA (COMENTARIOS) PROFESOR ADJUNTO > APROPIA (COMENTARIOS) PROFESOR ADJUNTO > ENVIA (COMENTARIOS) AYUDANTE 1 > APROPIA (COMENTARIOS) AYUDANTE 2 > ENVIA (DESCRIPCIÓN DEL ARTEFACTO) PROFESOR ADJUNTO > REVISA (DESCRIPCIÓN DEL ARTEFACTO) PROFESOR ADJUNTO > ENVIA (CORRECCIONES Y OBSERVACIONES) AYUDANTE 2 > APROPIA (CORRECCIONES Y OBSERVACIONES) PROFESOR ADJUNTO > SOLICITA (COMENTARIOS) PROFESOR TITULAR > SUPERVISA (CORRECCIONES Y OBSERVACIONES) PROFESOR TITULAR <REUNE> EL PROFESOR ADJUNTO PROFESOR TITULAR > ENVIA (COMENTARIOS)

PROFESOR ADJUNTO > APROPIA (COMENTARIOS) PROFESOR ADJUNTO > ENVIA (COMENTARIOS) AYUDANTE 2 > APROPIA (COMENTARIOS) ANALISTA INTERLOCUTOR EQUIPO 1 > ENVIA (ENTREGABLE 1) PROFESOR ADJUNTO > REVISA (ENTREGABLE 1) PROFESOR ADJUNTO > ENVIA (CORRECCIONES Y OBSERVACIONES) ANALISTA INTERLOCUTOR EQUIPO 1 > APROPIA (CORRECCIONES Y OBSERVACIONES) PROFESOR ADJUNTO > SOLICITA GUARDE (ENTREGABLE 1) ANALISTA INTERLOCUTOR EQUIPO 1 > GUARDA (ENTREGABLE 1) ANALISTA INTERLOCUTOR EQUIPO 2 > ENVIA (ENTREGABLE 1) AYUDANTE 1 > REVISA (ENTREGABLE 1) AYUDANTE 1 > ENVIA (CORRECCIONES Y OBSERVACIONES) ANALISTA INTERLOCUTOR EQUIPO 2 > APROPIA (CORRECCIONES Y OBSERVACIONES) AYUDANTE 1 > SOLICITA (COMENTARIOS) PROFESOR ADJUNTO > SUPERVISA (CORRECCIONES Y OBSERVACIONES) PROFESOR ADJUNTO <REUNE> AYUDANTE 1 PROFESOR ADJUTNO > ENVIA (COMENTARIOS) AYUDANTE 1 > APROPIA (COMENTARIOS) AYUDANTE 1 > ENVIA (COMENTARIOS) ANALISTA INTERLOCUTOR EQUIPO 2 > APROPIA (COMENTARIOS) AYUDANTE 1 > SOLICITA GUARDE (ENTREGABLE 1) ANALISTA INTERLOCUTOR EQUIPO 2 > GUARDA (ENTREGABLE 1)

La descripción de la interacción grupal resultante de integrar el (grupo 5 y el grupo 4), (grupo 6 y el grupo 5), (grupo 7 y el grupo 6), (grupo 8 y el grupo 7), (grupo 9 y el grupo 8), (grupo 10 y el grupo 9), ya fueron contemplados cuando se resolvió la descripción de la integración del (grupo 3 y el grupo 2) y (grupo 4 y el grupo 3).

# **A.3.3. Aplicación de la Técnica de Construcción del Diagrama de Secuencia de Dinámica Grupal**

Paso 1. Desplegar la línea de tiempo de cada Actor presente en el Diagrama de Interacción Grupal

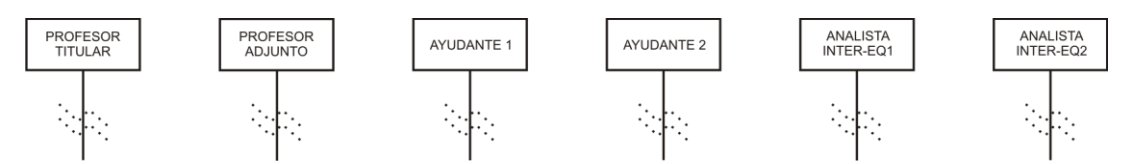

# Paso 2. Identificar en la Descripción del Espacio de Trabajo la Secuencia de Interacciones presentes en el Diagrama de Interacción Grupal.

1. REUNE / 2. ENVIA / 3. APROPIA / 4. ENVIA / 5. REVISA 6. ENVIA / 7. APROPIA / 8. ENVIA / 9. ENVIA / 10. REVISA / 11. ENVIA / 12. APROPIA / 13. SOLICITA / 14. SUPERVISA / 15. REUNE / 16. ENVIA / 17. APROPIA / 18. ENVIA / 19. APROPIA / 20. ENVIA / 21. REVISA / 22. ENVIA / 23. APROPIA / 24. SOLICITA / 25. SUPERVISA / 26. REUNE / 27. ENVIA / 28. APROPIA / 29. ENVIA / 30. APROPIA / 31. ENVIA / 32. REVISA / 33. ENVIA / 34. APROPIA / 35. SOLICITA GURDE / 36. GUARDA / 37. ENVIA / 38. REVISA / 39. ENVIA / 40. APROPIA / 41. SOLICITA / 42. SUPERVISA / 43. REUNE / 44. ENVIA / 45. APROPIA / 46. ENVIA / 47. APROPIA / 48. SOLICITA GUARDE / 49. GUARDA

Paso 3. Para cada Interacción de la Secuencia de Interacciones construida en el Paso 2, identificar en la Descripción del Espacio de Trabajo: Objeto presente en la Interacción, Actor de inicio de la Interacción, y Actor de finalización de la Interacción

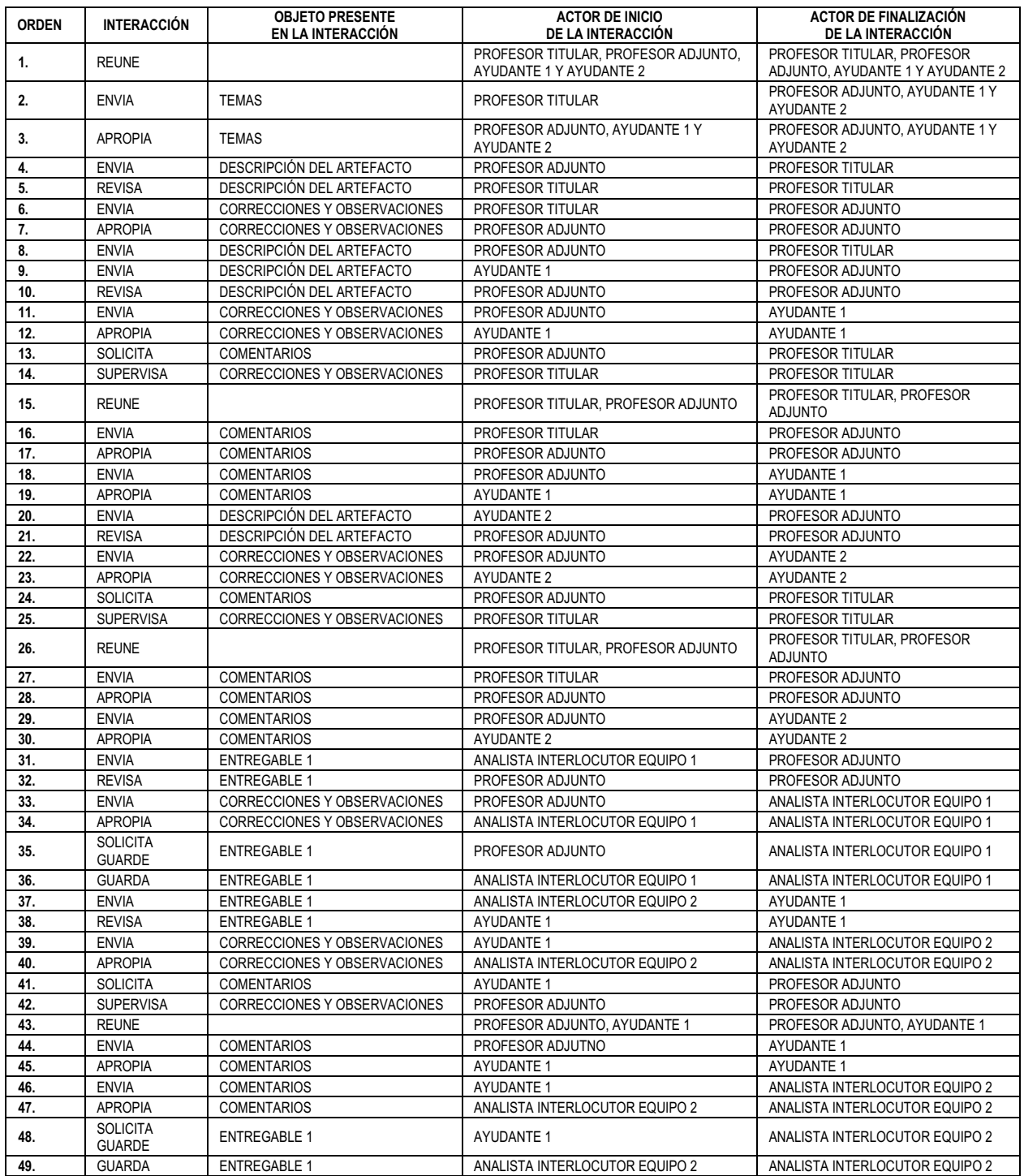

Paso 4. En el orden que indica la Secuencia de Interacciones construida en el Paso 2, desplegar las interacciones con mención de los objetos asociados identificados en el Paso 3, entre las líneas de tiempo de los Actores construidas en el Paso 1.

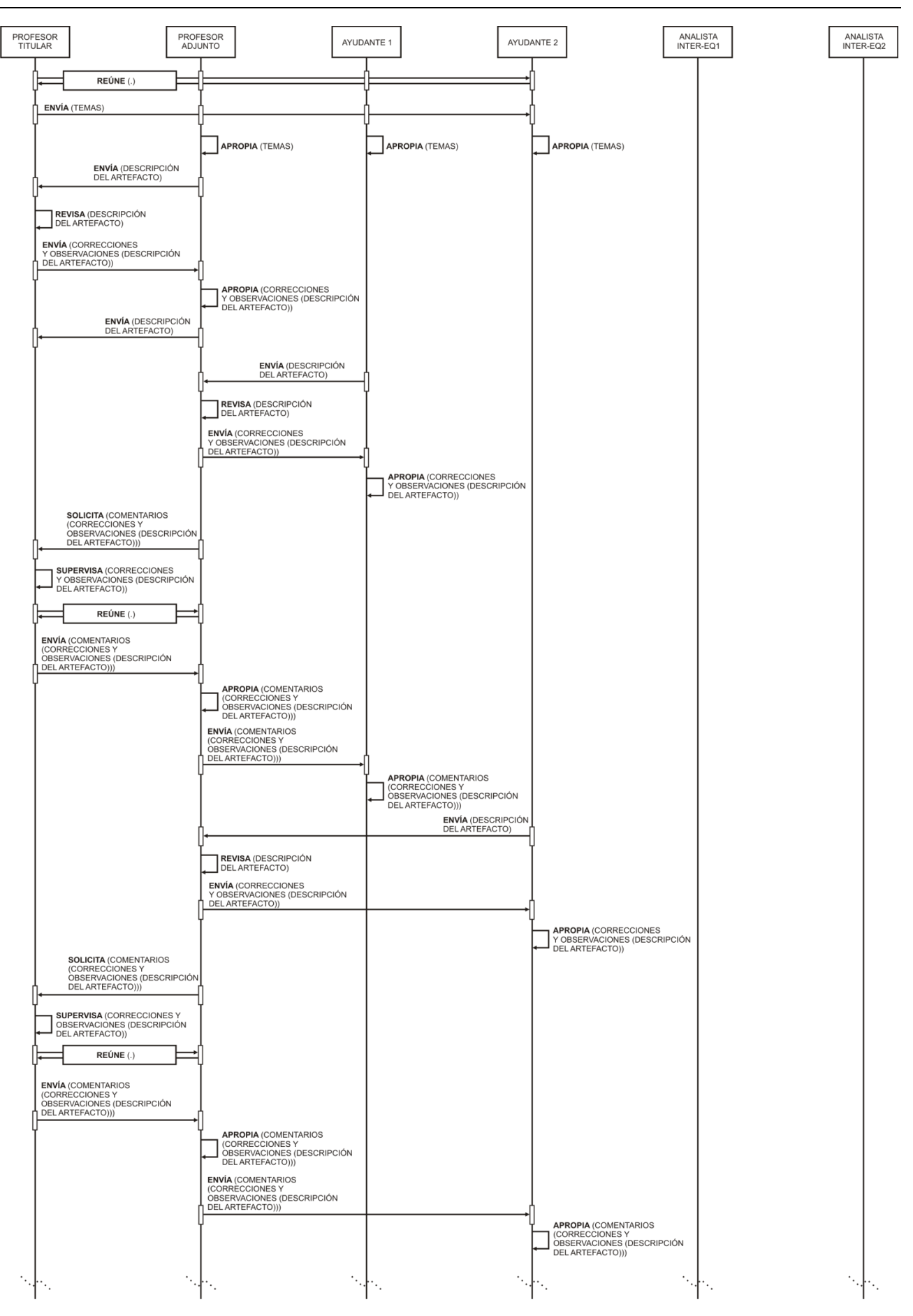

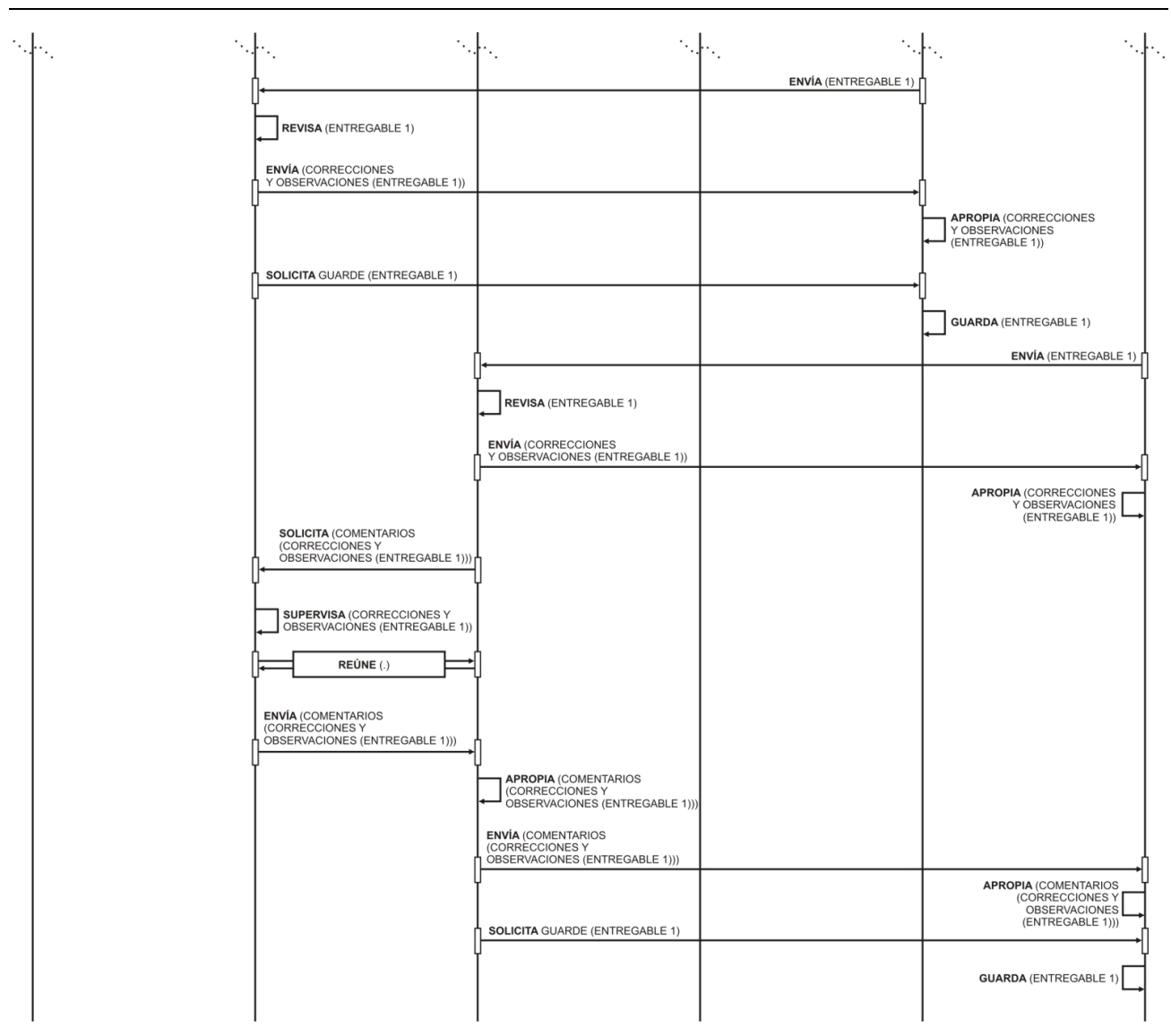

Paso 5. Identificar en la Descripción del Espacio de Trabajo los grupos de interacciones que ciclan e indicarlas en el diagrama construido

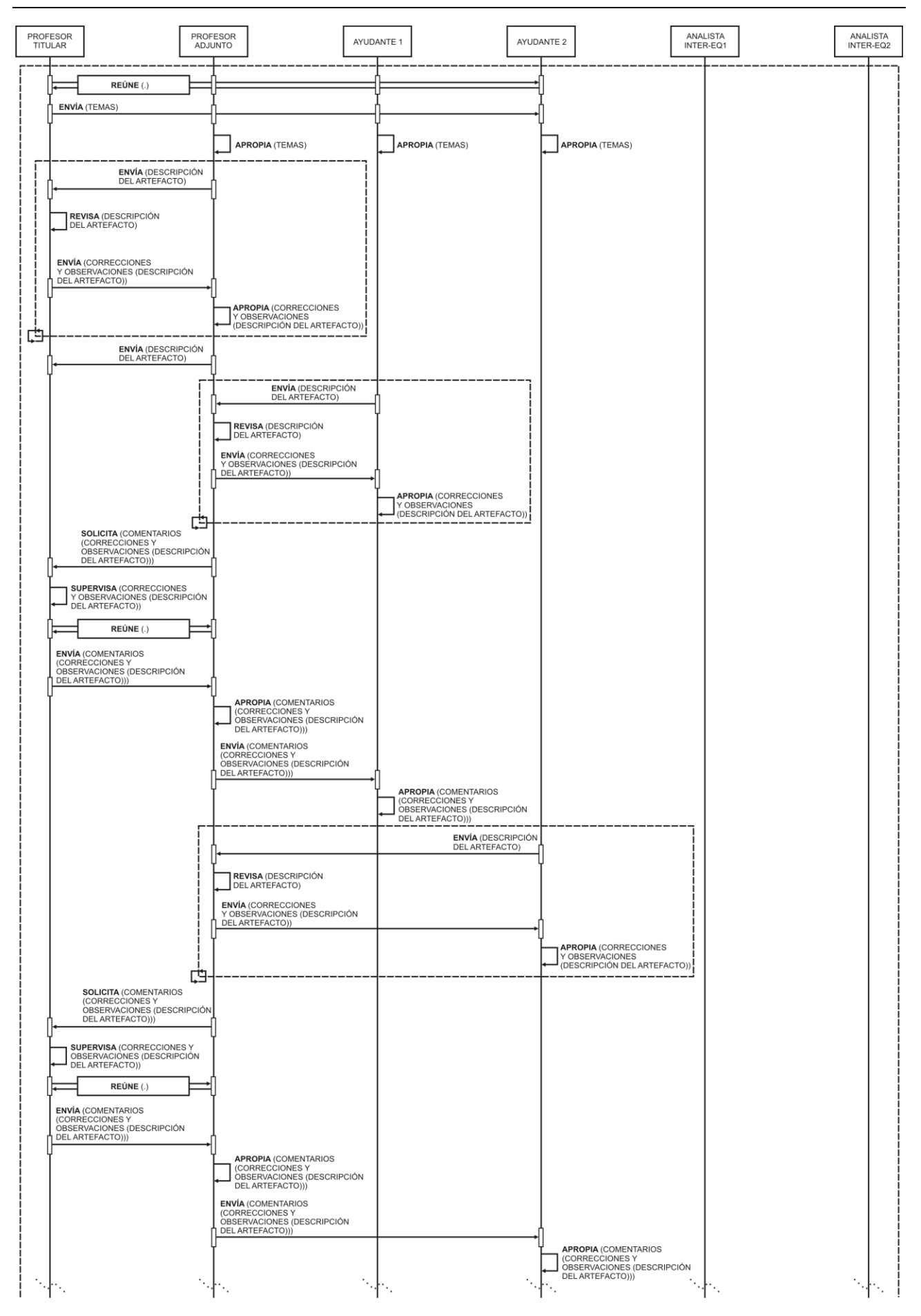

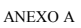

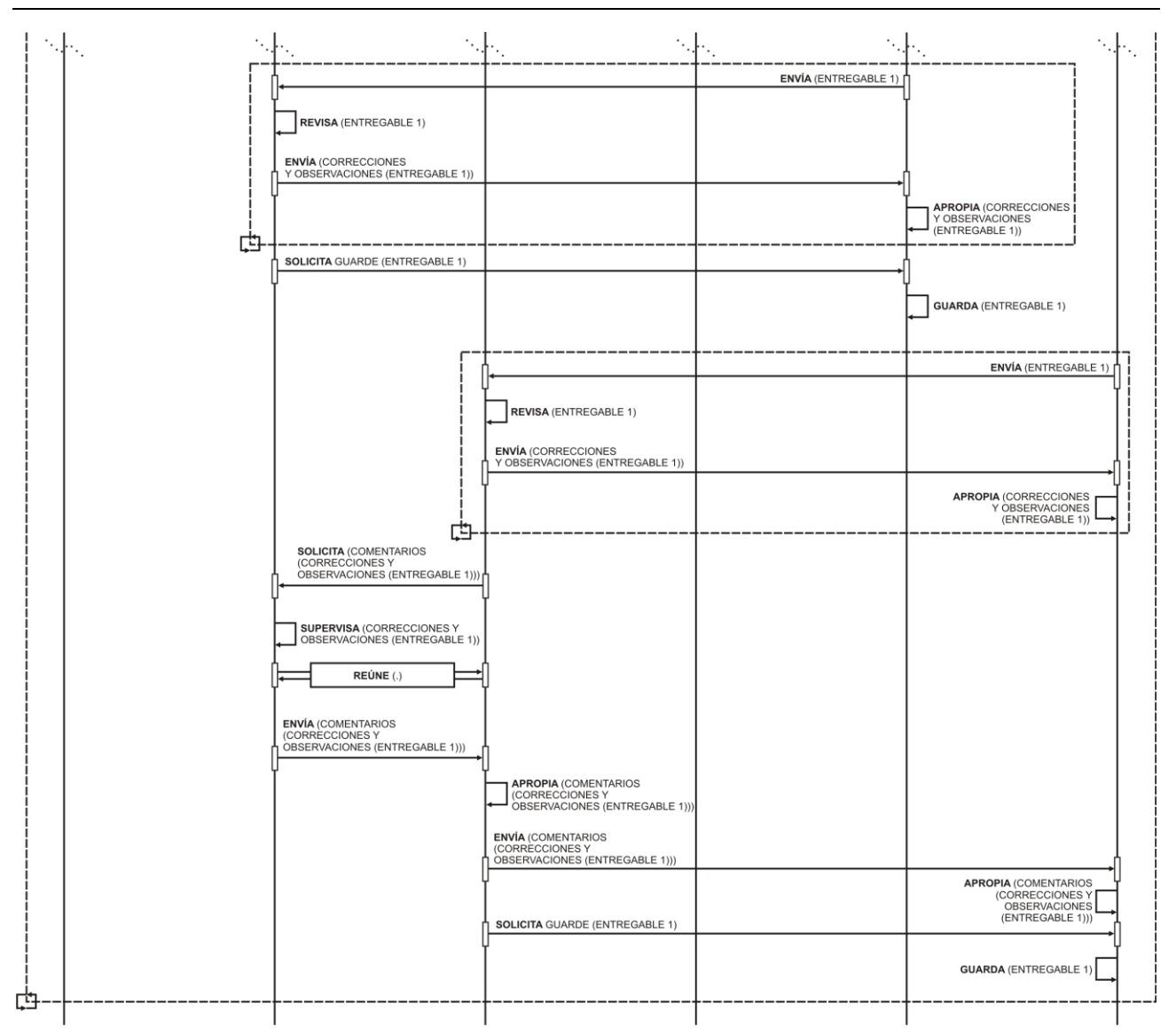

# **A.3.4. Aplicación de la Técnica de Construcción del Diagrama de Desarrollo de Objeto Conceptual**

Paso 1. A partir de la Tabla Concepto-Categoría-Definición, armar una Tabla de Interacciones y Objetos presentes en el Diagrama de Interacción Grupal.

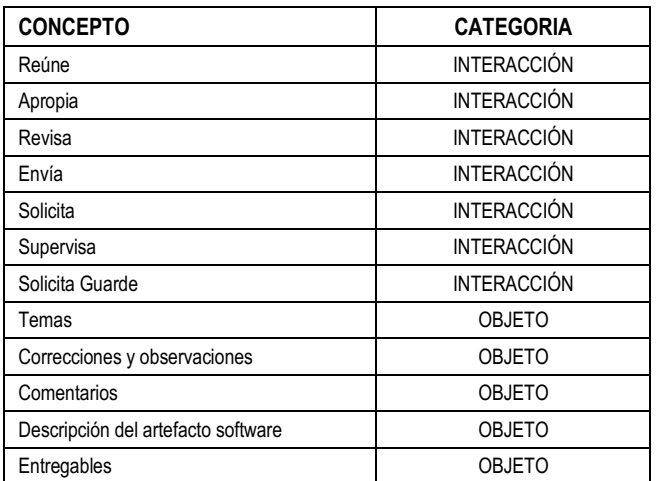

Paso 2. A partir de la Descripción del Espacio de Trabajo y de la tabla generada en el Paso 1: armar una tabla que distinga los Objetos de los Objetos Derivados, señalando para estos últimos de que Objetos derivan, cuales son las Interacciones que los generan y cuál es la Vinculación de Derivación.

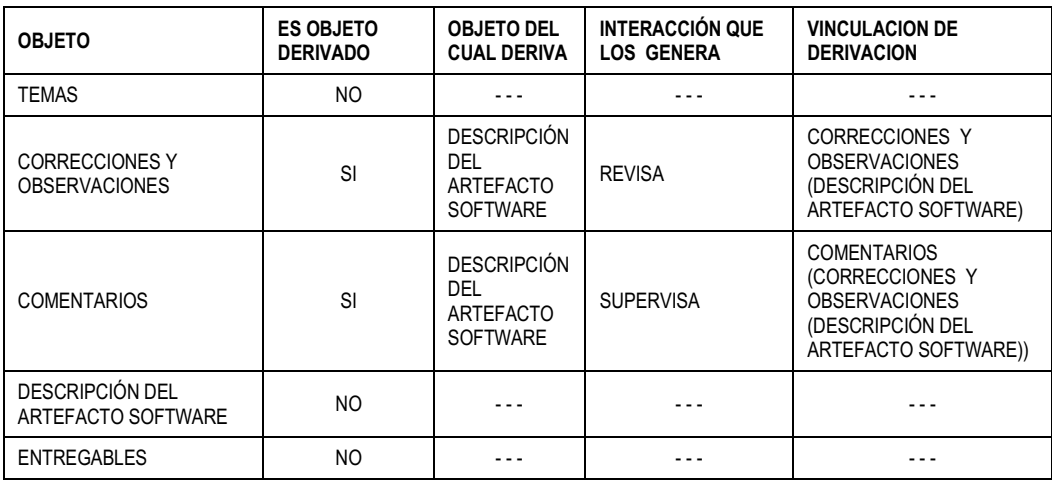

Paso 3. A partir de la Descripción del Espacio de Trabajo, del Diagrama de Secuencia de Dinámica Grupal y de la tabla generada en el Paso 1: armar una tabla que siguiendo el orden temporal que describe el Diagrama de Secuencia de Dinámica Grupal, identifique: las interacciones, las transformaciones asociadas a las interacciones, que objeto u objetos son los insumos de esa transformación, que objetos se generan y cuáles son los ciclos de transformación asociados a los ciclos de Interacción

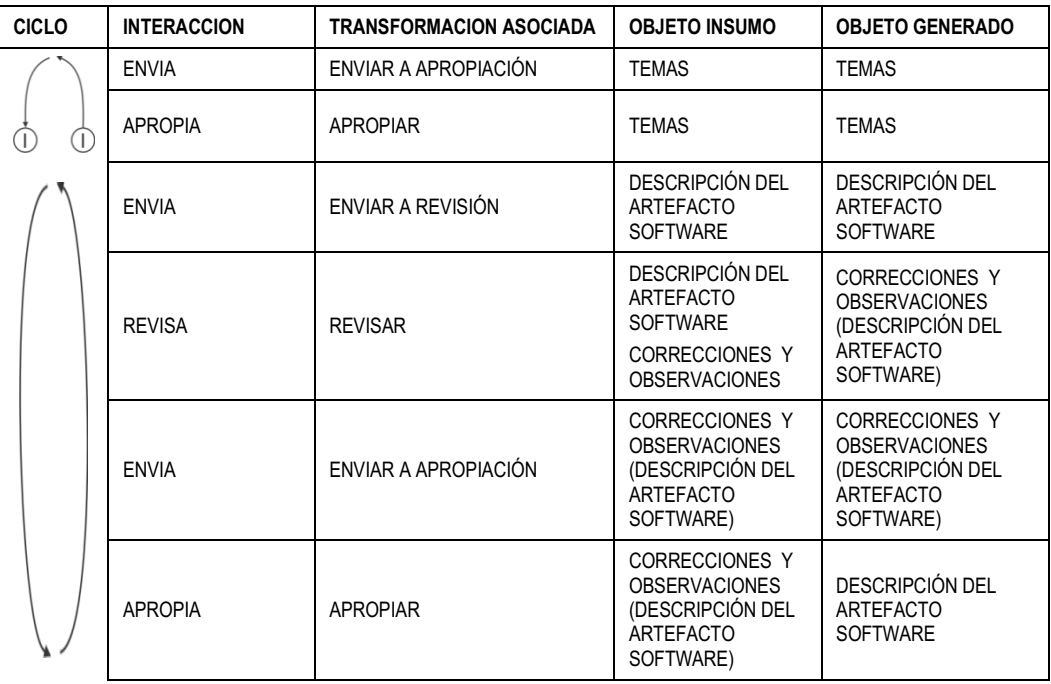

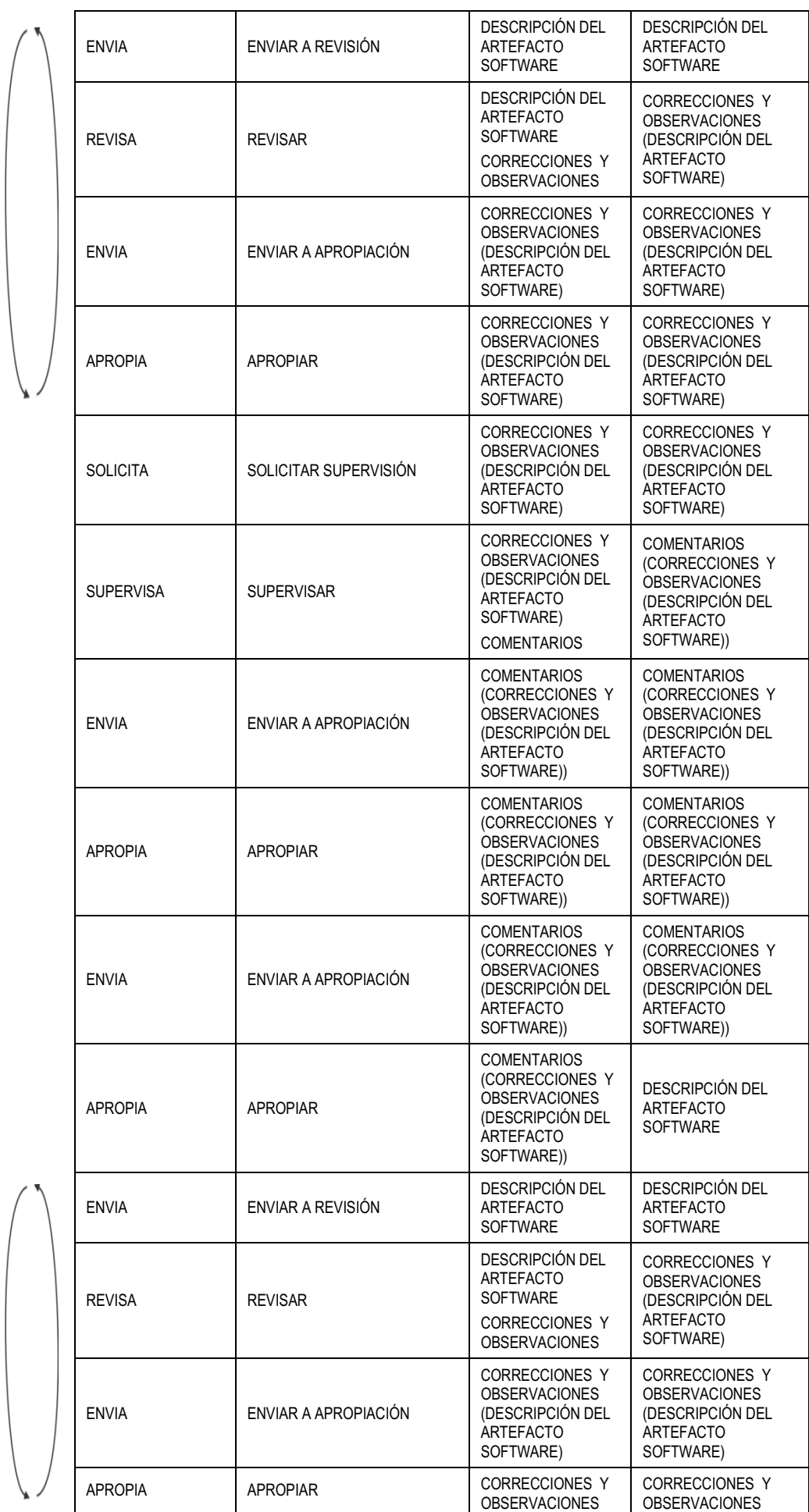

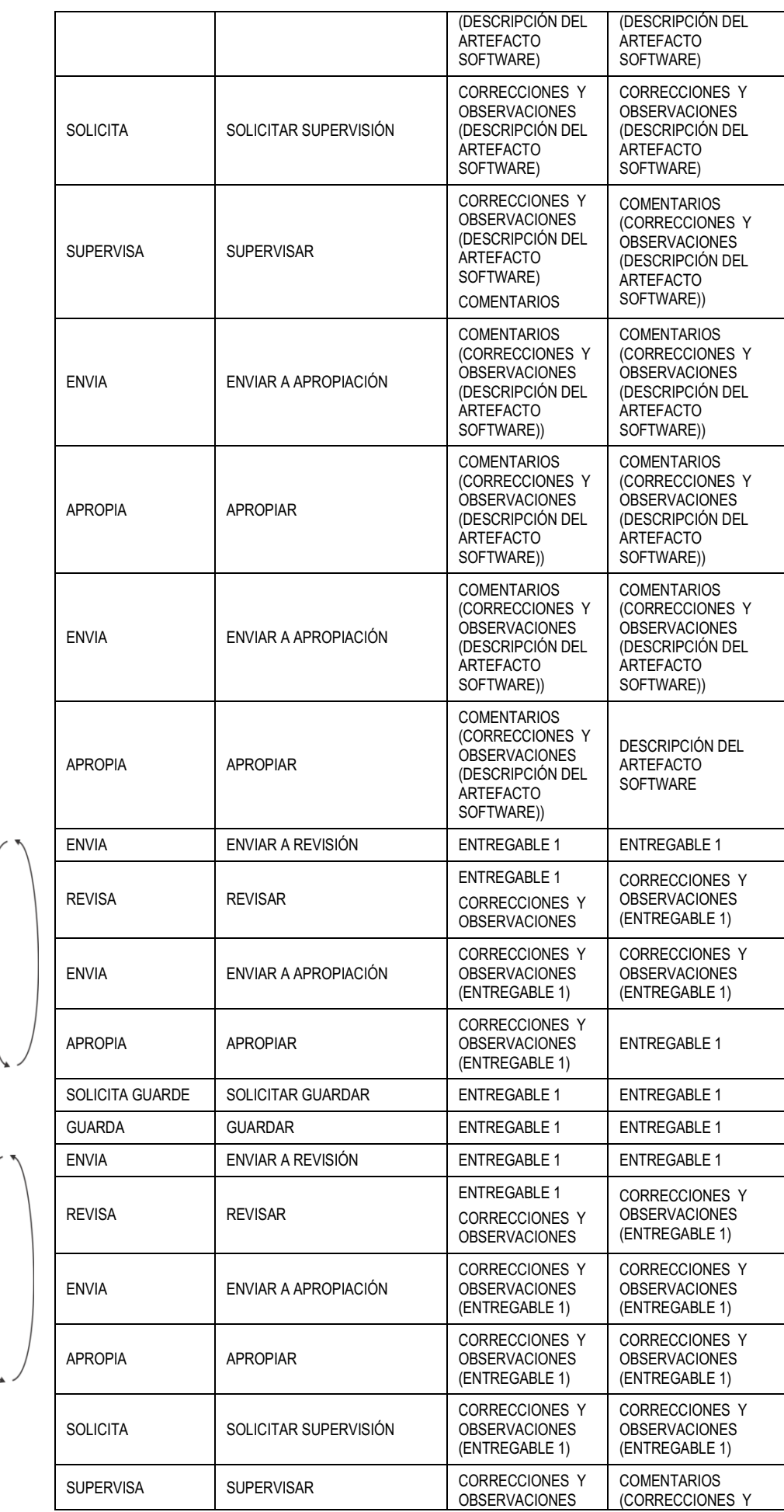

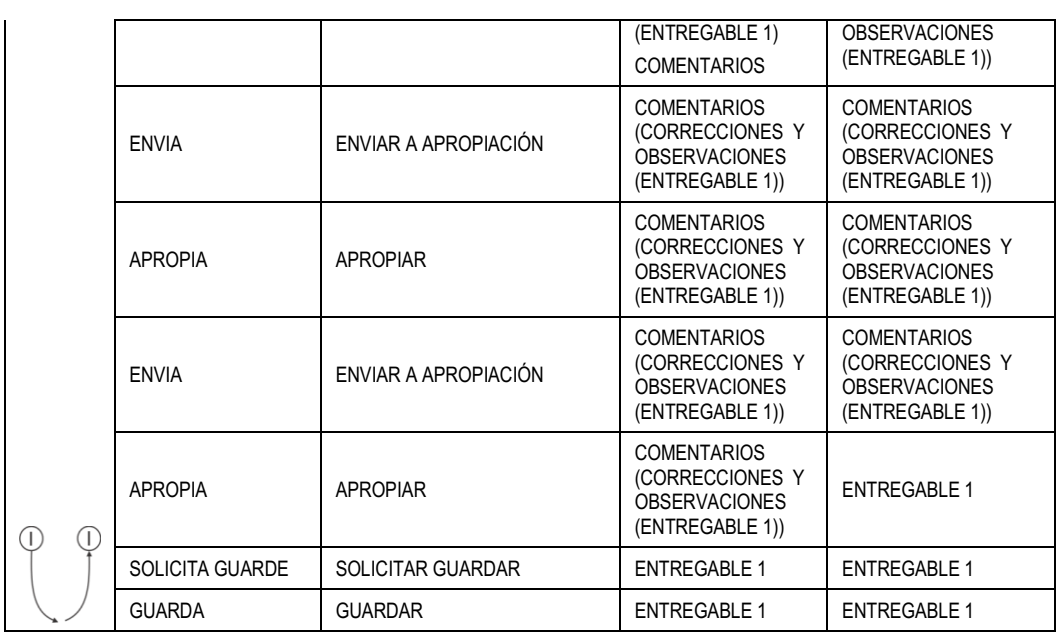

Paso 4. A partir de las ternas (TRANSFORMACIÓN ASOCIADA / OBJETO INSUMO / OBJETO GENERADO) descriptas en la tabla generada en el Paso 3: armar los Componentes Elementales del Diagrama de Desarrollo de Objeto Conceptual.

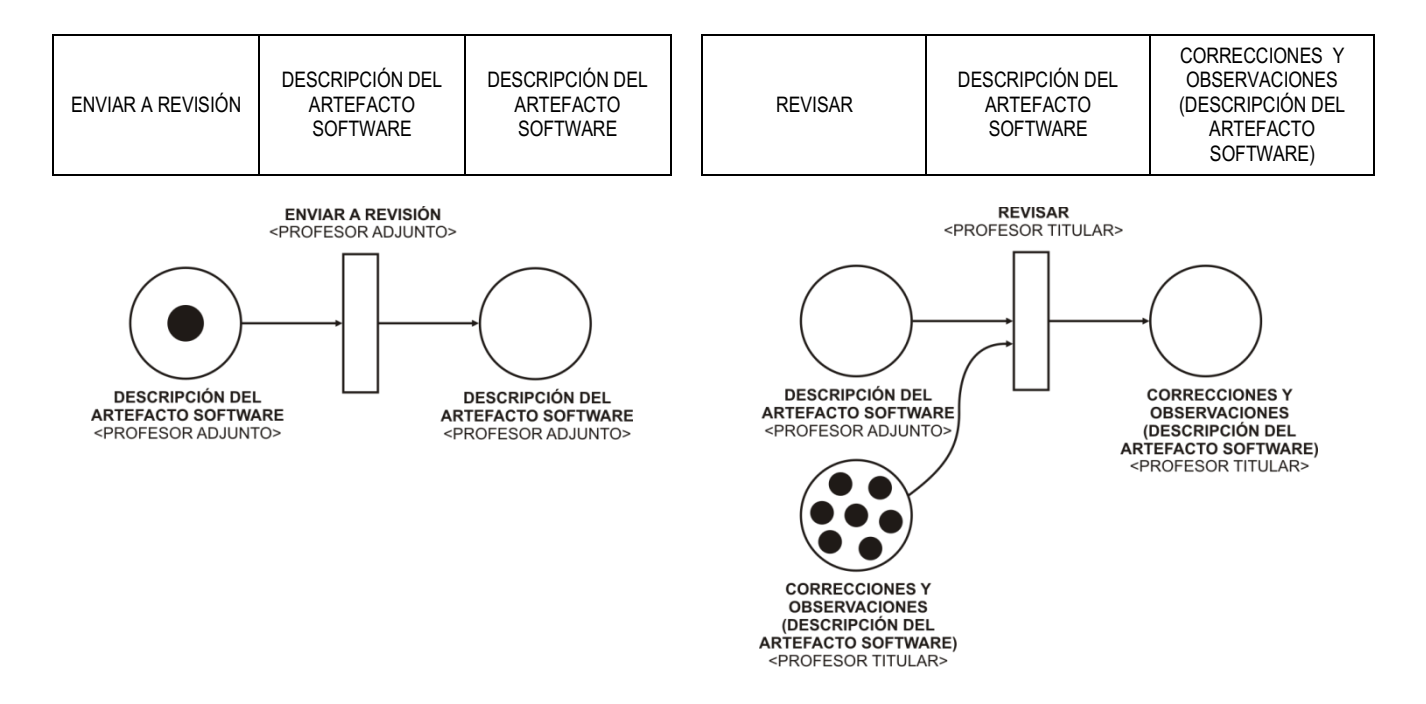

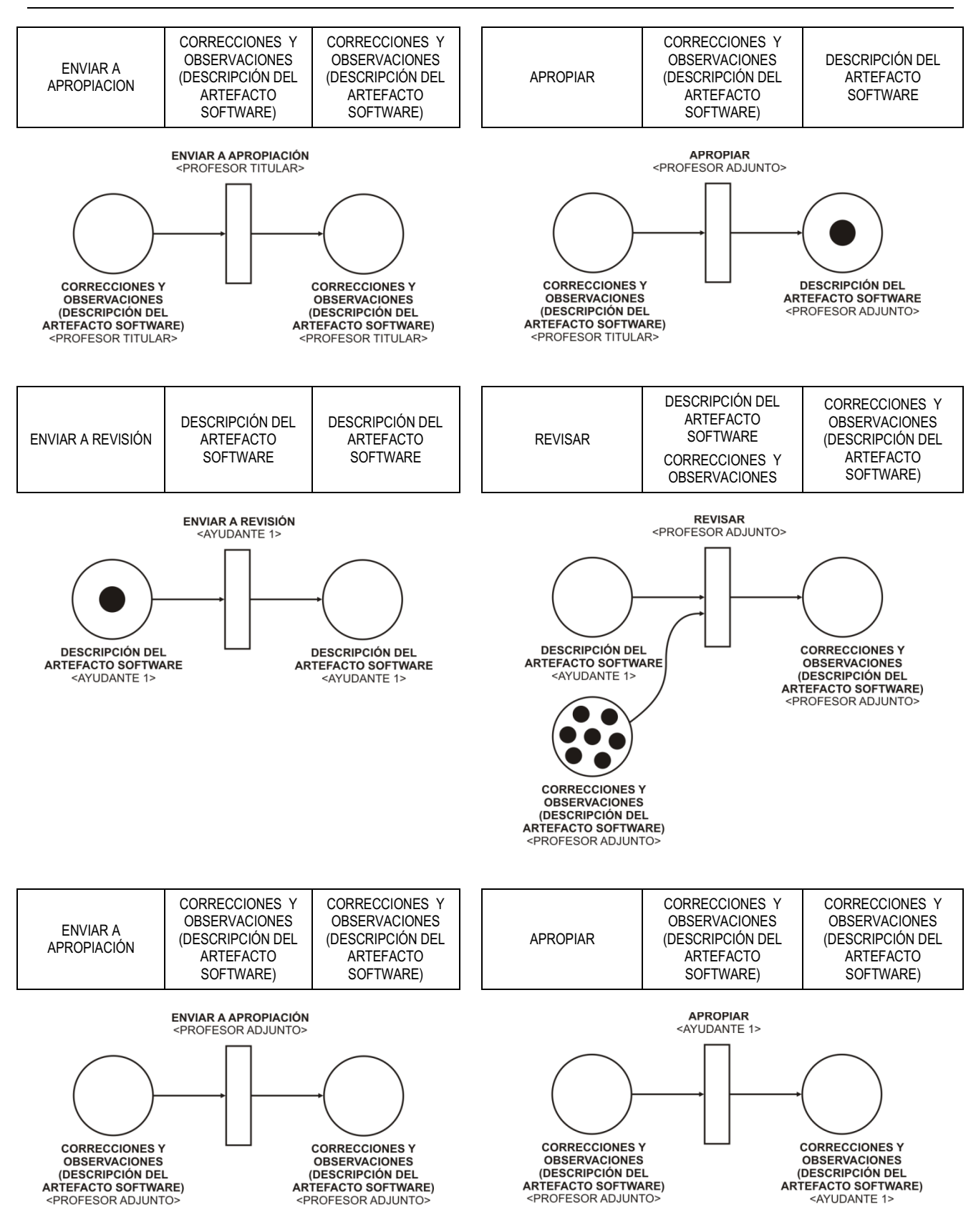

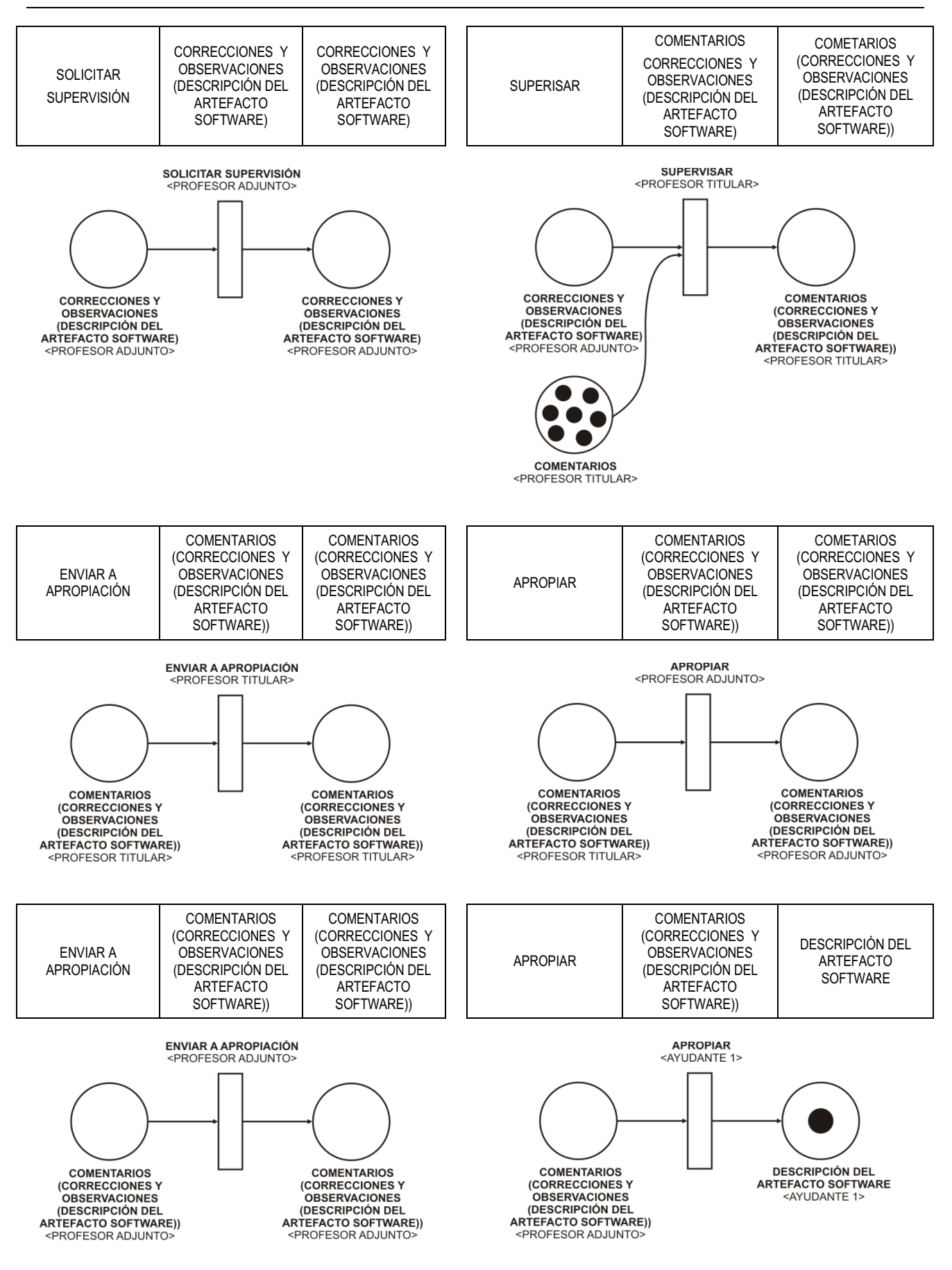

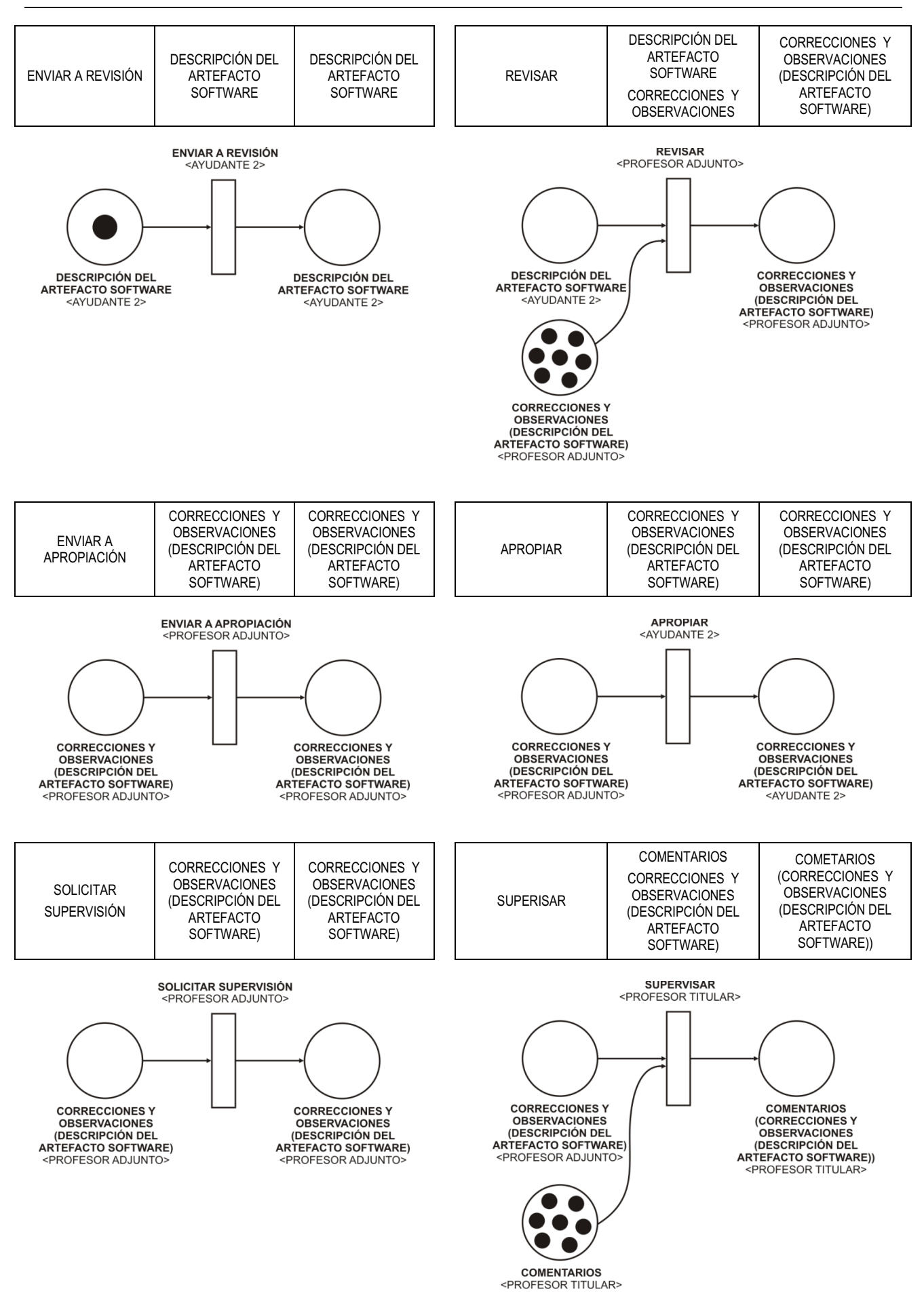

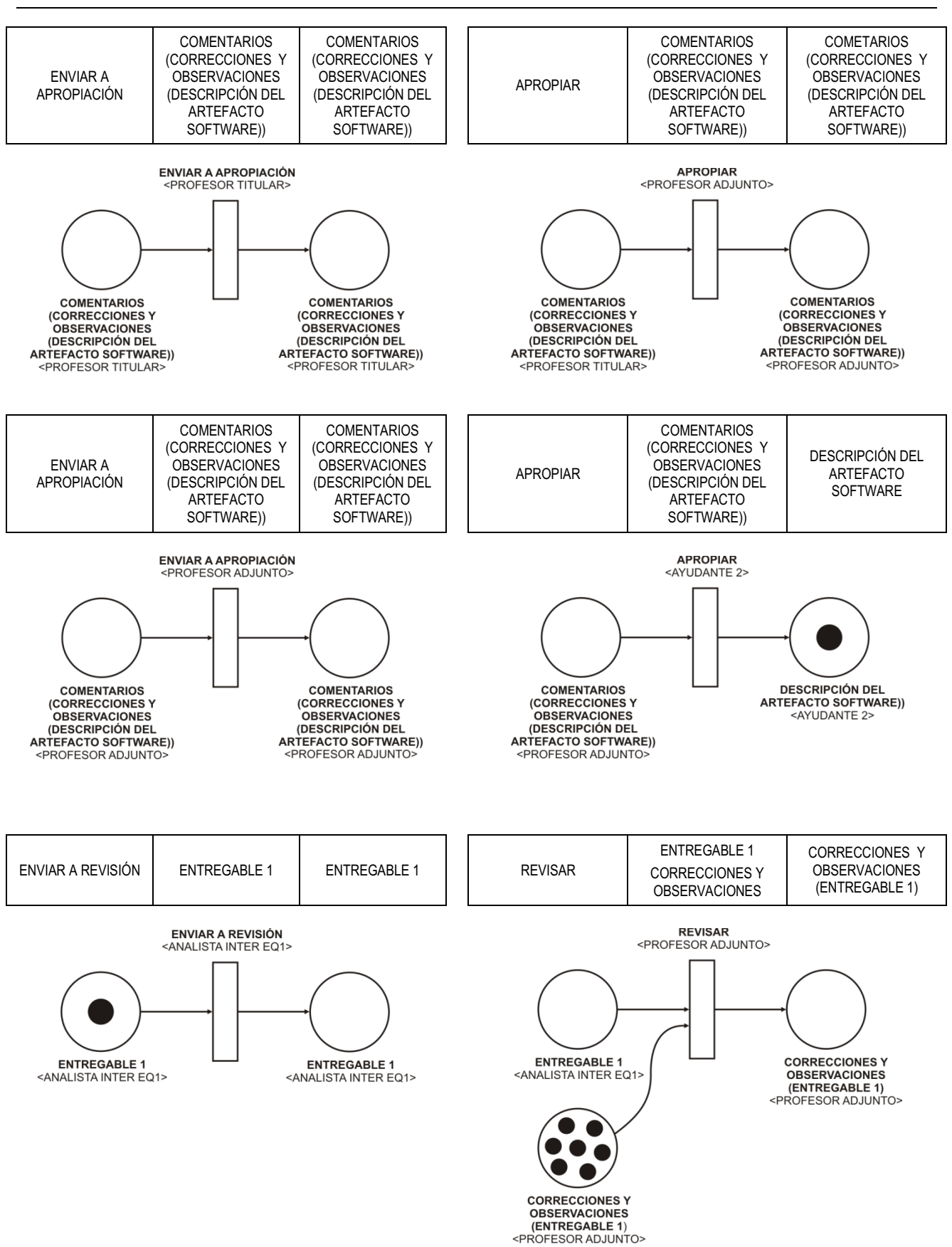

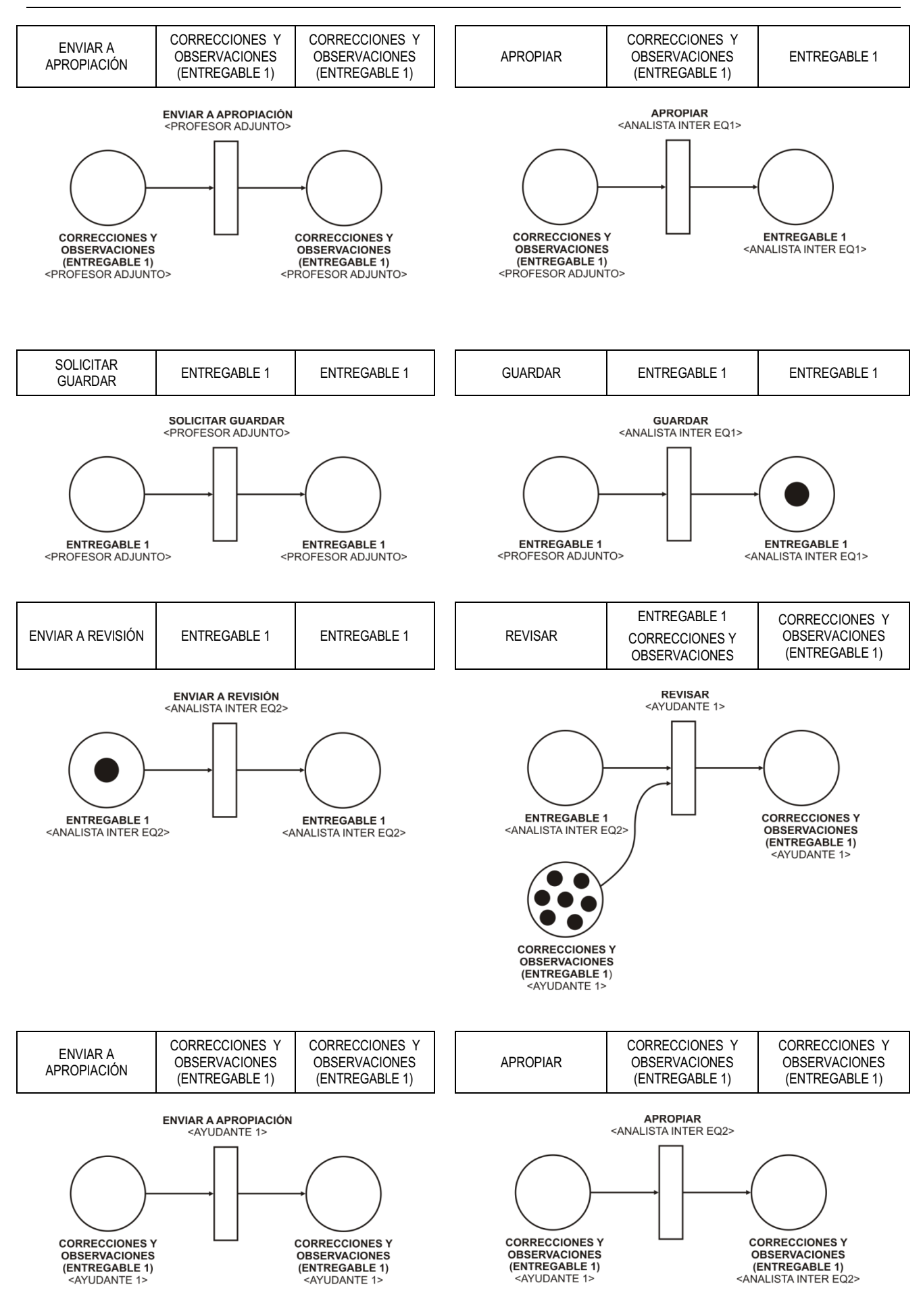

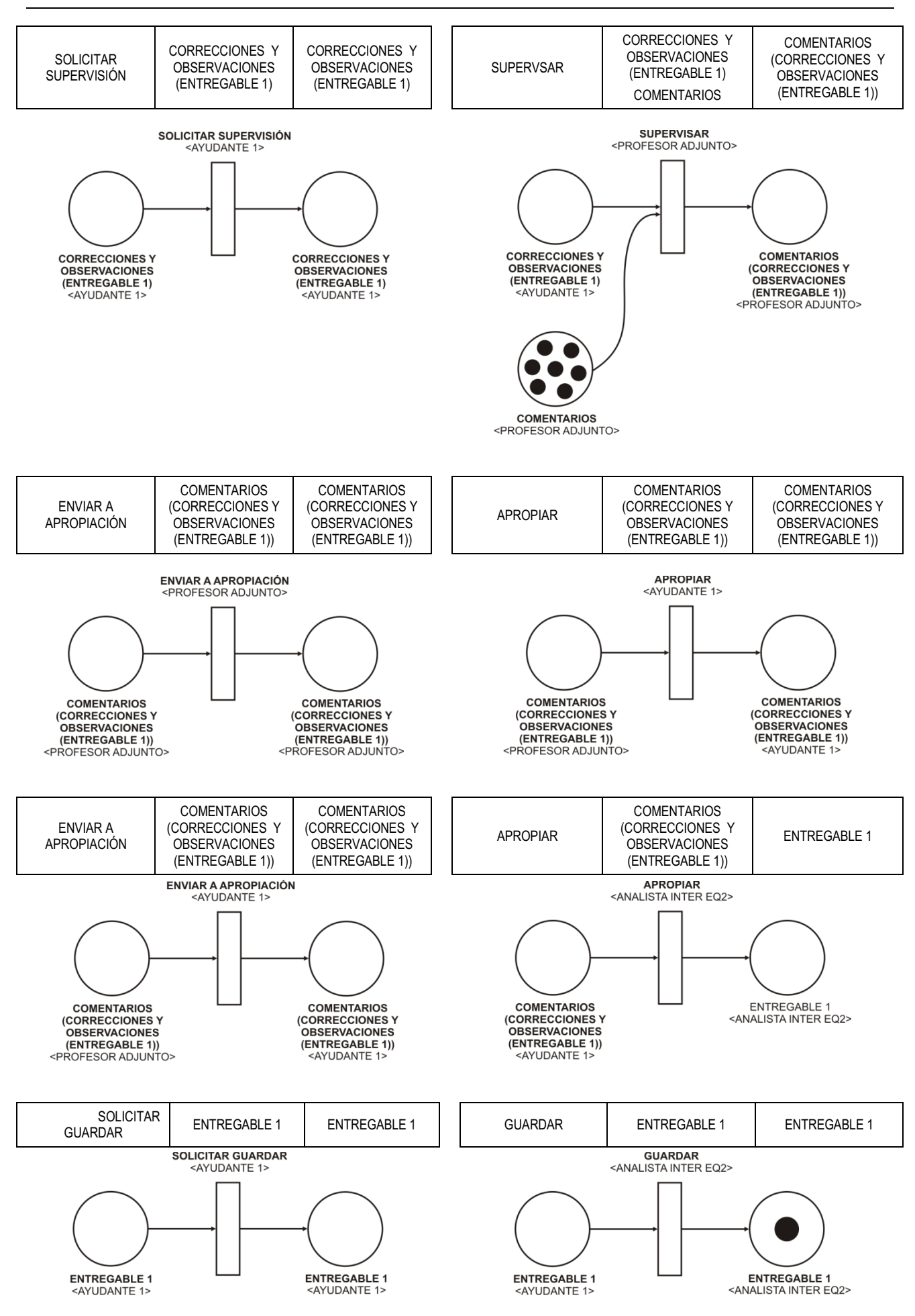

- Paso 5. Construir el Diagrama de Desarrollo de Objeto Conceptual acoplando los Componentes Elementales armados en el Paso 4 a partir de la siguiente regla:
	- SI (OBJETO GENERADO de COMPONENTE ELEMENTAL 1) = (OBJETO INSUMO de COMPONENTE ELEMENTAL 2 )

# ENTONCES

ACOPLAR (COMPONENTE ELEMENTAL 1, COMPONENTE ELEMENTAL 2)

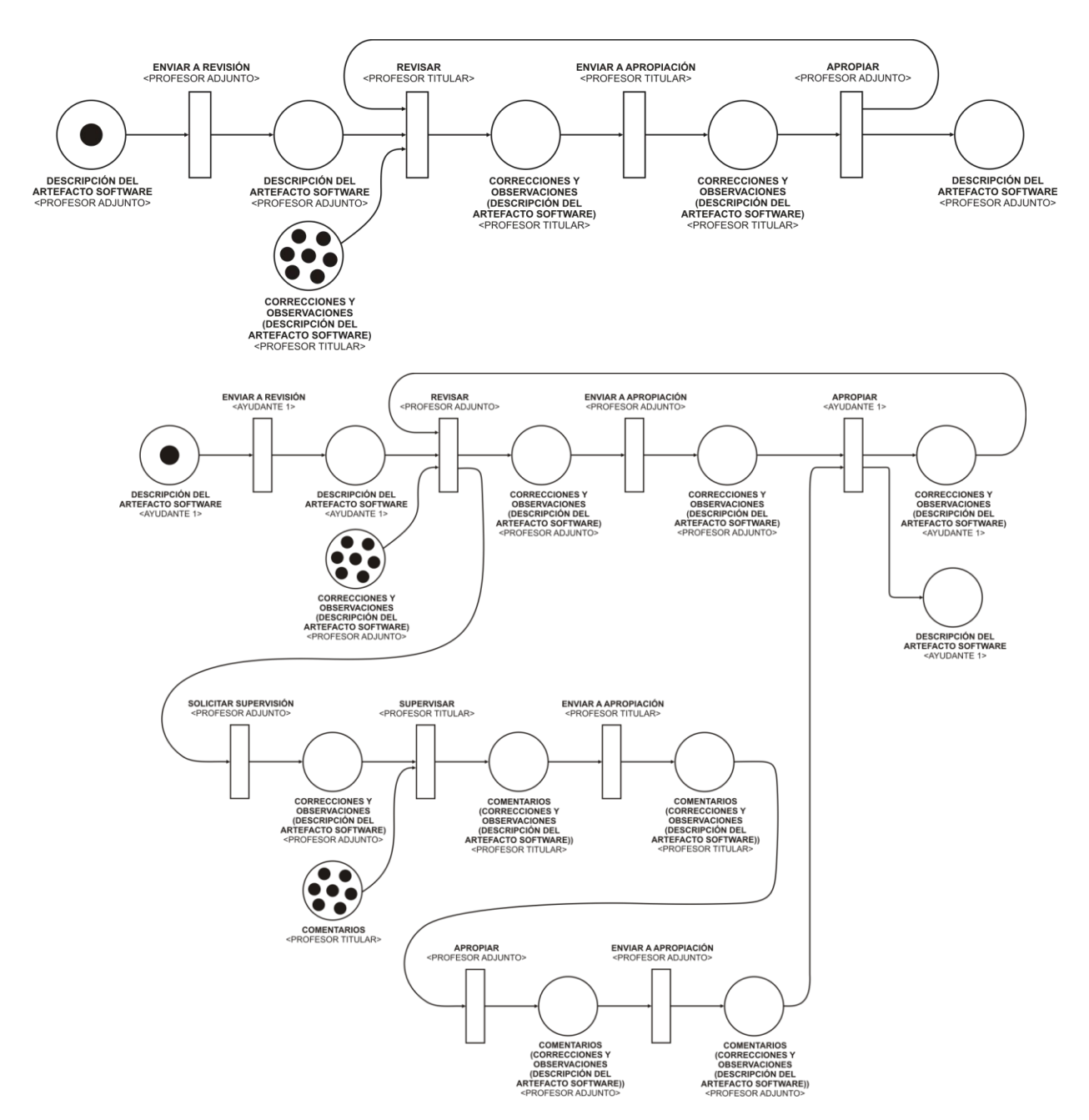

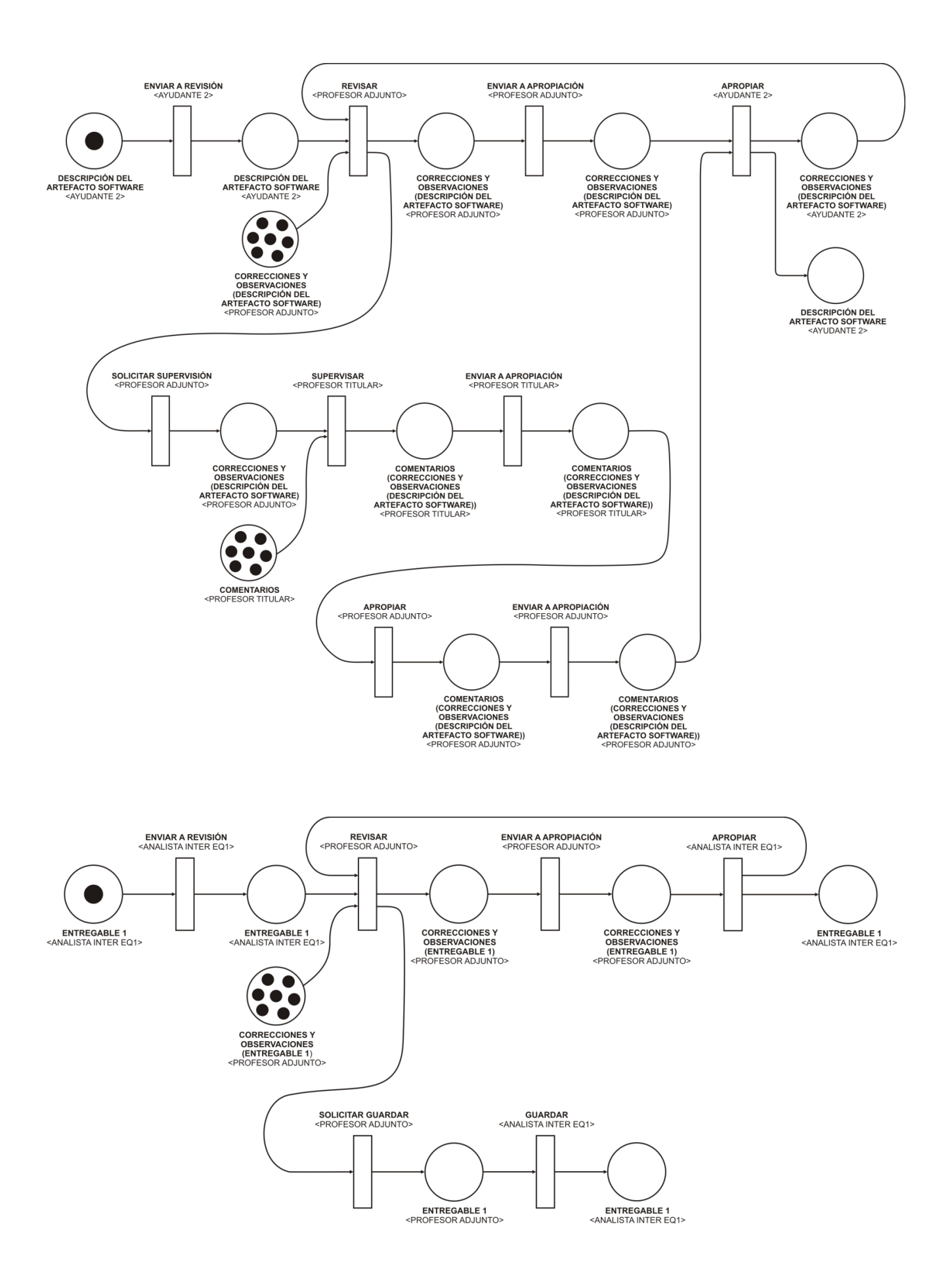

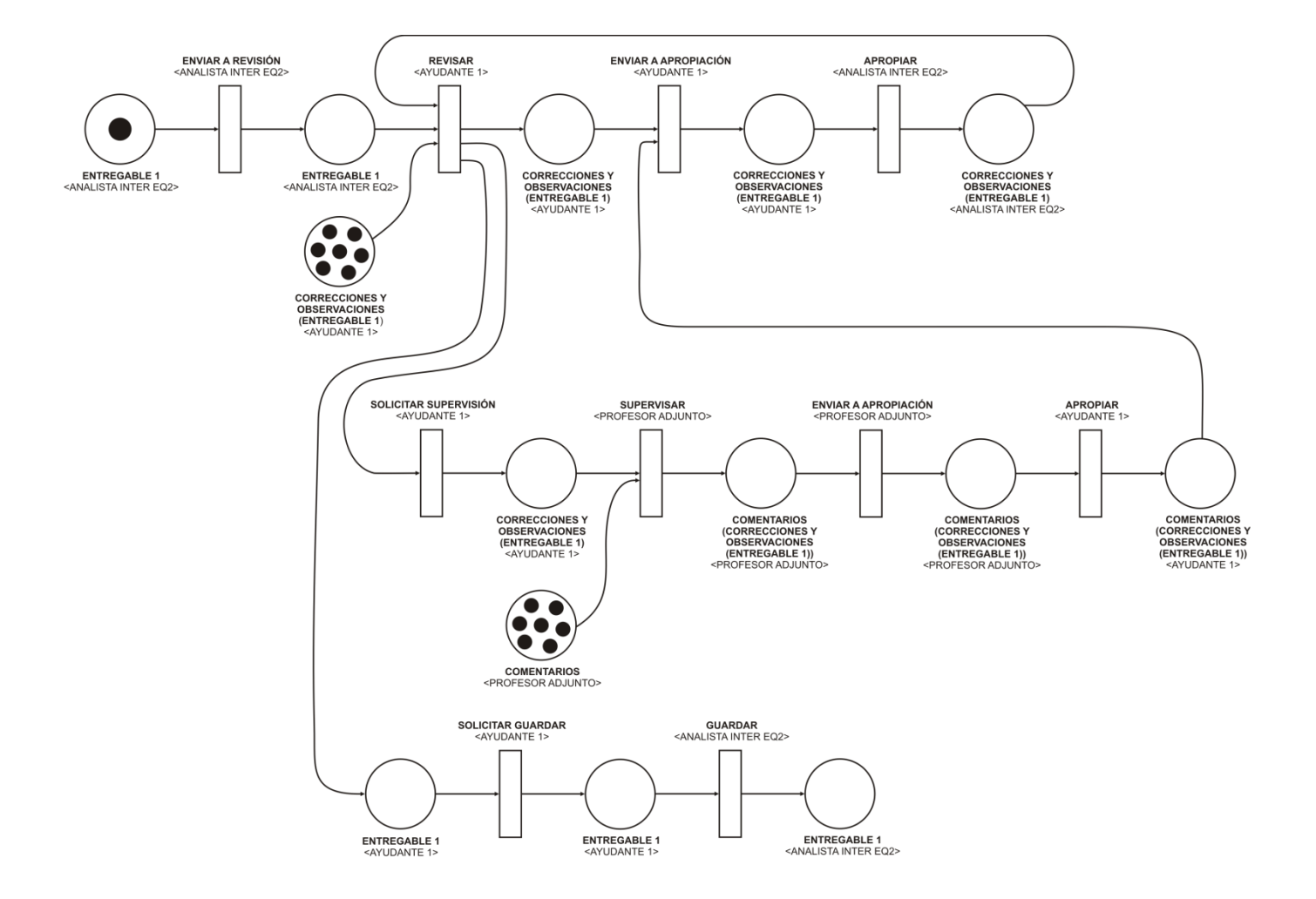

# **A.4. Resultados de la Ejecución de las Técnicas Asociadas a las Tareas de la Fase de Modelado del EVT**

En esta sección se presentan los resultados de aplicar las técnicas: Asociación de Interacciones y Funcionalidades (sección A.4.1), Asociación de Funcionalidades y Componentes (sección A.4.2), y Construcción del Diagrama de Arquitectura de EVT (sección A.4.3).

# **A.4.1. Aplicación de la Técnica de Asociación de Interacciones y Funcionalidades**

Paso 1. Construir una Tabla de Interacciones presentes en el Diagrama de Secuencia de Dinámica Grupal, distinguiendo el tipo de Interacción en: genéricas, reflexiones y congregaciones; y los Actores involucrados en la Interacción.

#### TESIS DOCTORAL EN CIENCIAS INFORMATICAS DARIO RODRIGUEZ 229

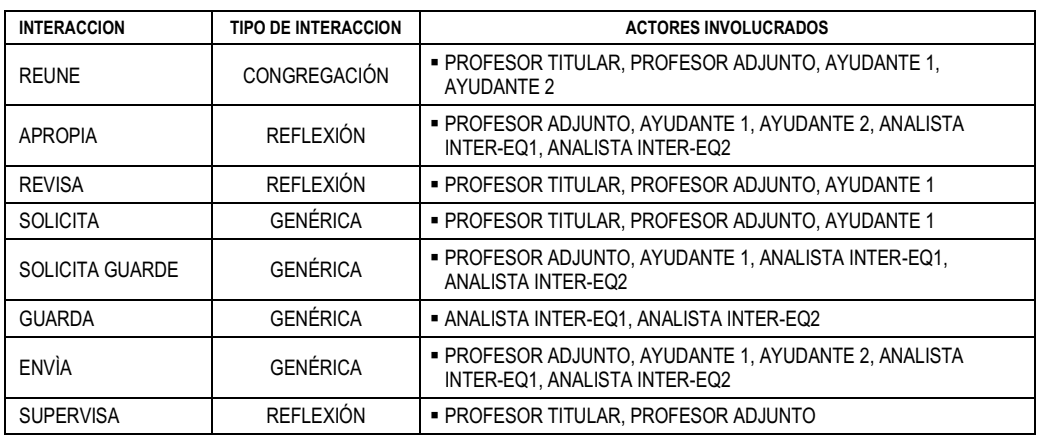

Paso 2. A partir del a Descripción del Espacio de Trabajo extender la Tabla construida en el Paso 1 indicando la funcionalidad a satisfacer por el Componente que soporte la Interacción

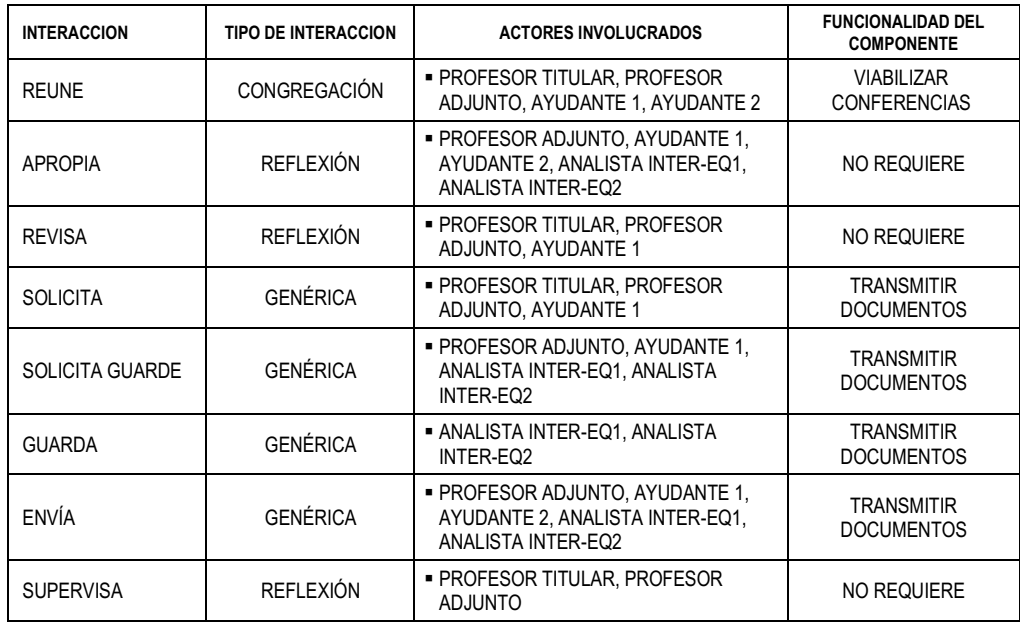

Paso 3. Armar una tabla que resuma la Interacción y la Funcionalidad del Componente que la soporta.

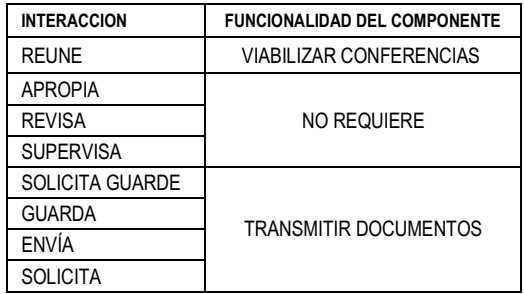

# **A.4.2. Aplicación de la Técnica de Asociación de Funcionalidades y Componentes**

Paso 1. Construir una tabla que contenga la lista de correspondencias entre Interacción y Funcionalidad asociada, excluyendo las interacciones que no la tienen

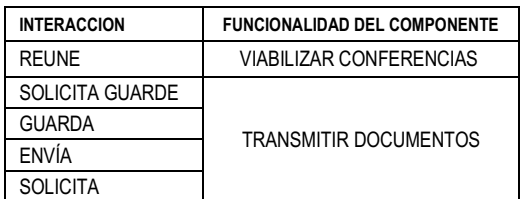

Paso 2. Extender la Tabla construida en el Paso 1 con la indicación del Componente informático que satisface la funcionalidad asociada a la Interacción

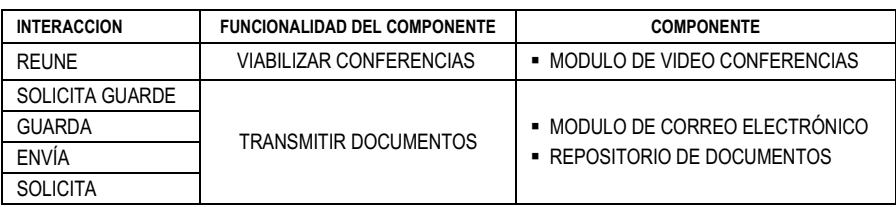

Paso 3. Armar una tabla que resuma la Funcionalidad asociada a la Interacción y el Componente que la soporta.

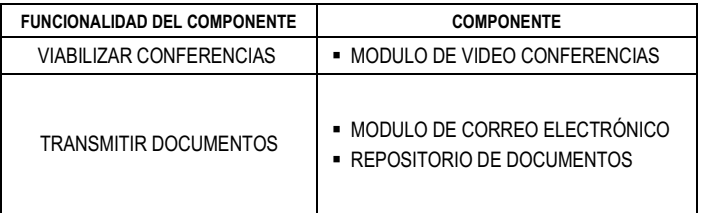

# **A.4.3. Aplicación de la Técnica de Construcción del Diagrama de Arquitectura de EVT**

Paso 1. Desplegar los Actores presentes en el Diagrama de Interacción Grupal

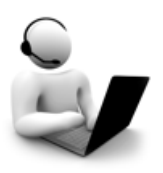

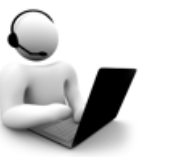

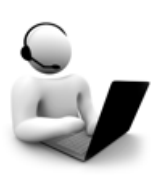

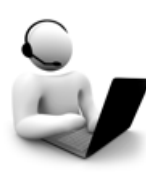

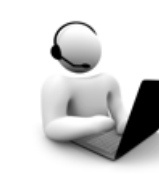

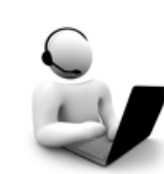

PROFESOR TITULAR PROFESOR ADJUNTO AYUDANTE 1 AYUDANTE 2 ANALISTA INTER-EQ1 ANALISTA INTER-EQ2

Paso 2. Desplegar los Componentes presentes en la Tabla de Asociación de Funcionalidades y Componentes

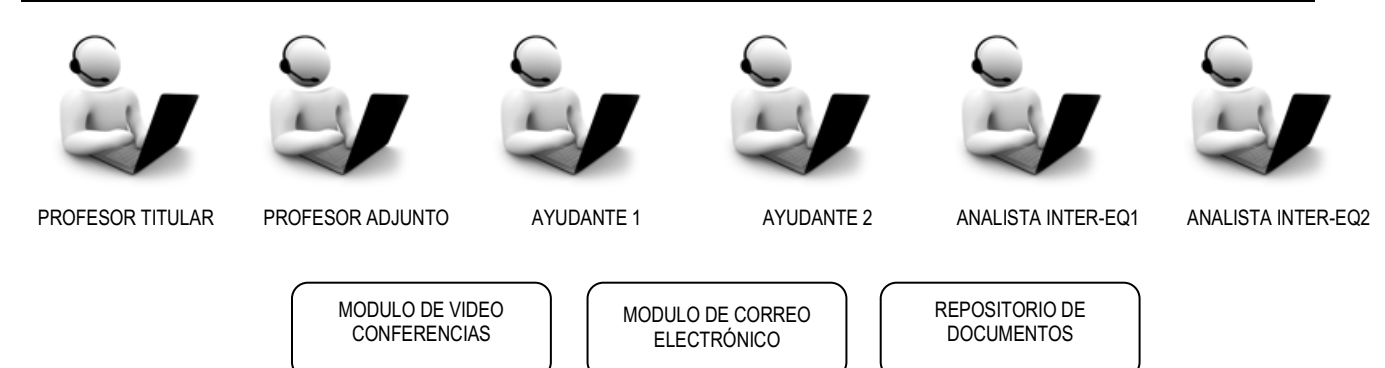

Paso 3. Integrar Actores y Componentes a través del Sistema de Integración de Componentes

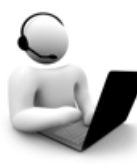

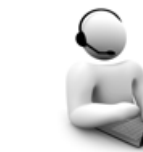

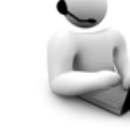

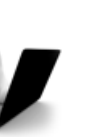

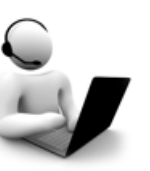

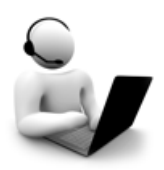

PROFESOR TITULAR PROFESOR ADJUNTO AYUDANTE 1 AYUDANTE 2 ANALISTA INTER-EQ1 ANALISTA INTER-EQ2

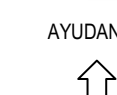

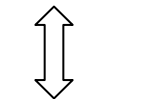

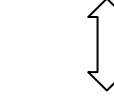

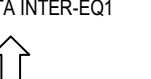

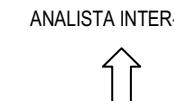

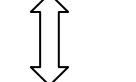

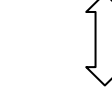

SISTEMA DE INTEGRACIÓN DE COMPONENTES

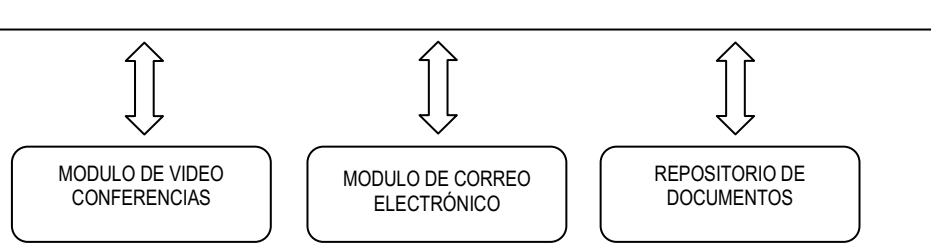
# **ANEXO B: DESARROLLO DEL CASO DE VALIDACIÓN "EQUIPO DE CAPACITADORES"**

En este anexo se presenta la descripción del Espacio de Trabajo (sección B.1), y el desarrollo y resultados de la ejecución de las técnicas asociadas a las tareas de las Fases: de Conceptualización Estática del EVT (sección B.2), de Conceptualización Dinámica del EVT (sección B.3), y de Modelado del EVT (sección B.4). El desarrollo completo del caso se puede seguir en el Anexo B.

# **B.1. Descripción del Espacio de Trabajo**

Los párrafos siguientes dan una descripción del caso "PROYECTO SOFTWARE":

*"… El Área de Capacitación y Desarrollo del Campus Virtual, brinda Micro-talleres a toda la comunidad UNLa. Antes del comienzo del Ciclo lectivo, el Coordinador del área se reúne con los cuatro capacitadores a fin de acordar cuáles serán los micro-talleres que se dictarán en cada cuatrimestre. En la reunión, el coordinador les*  facilita los temas y acuerdan quiénes dictarán cada taller. Cada capacitador tiene las siguientes responsabilidades: (a) preparar el guión de clase y el material del taller en base al tema recibido, (b) durante el *desarrollo del material y guión de clase, interactuar con el Área de Procesamiento Didáctico (APD) para consensuar cuáles serían las mejores estrategias pedagógicas para aplicar en el micro-taller y con el Área de Diseño y Comunicación (ADyC) para darle el estilo estético del campus virtual al material desarrollado, y c) solicitar el pedido del aula virtual al Área de Administración Técnica (AAT).* 

*El coordinador es responsable de mandar la información y hacer el seguimiento de la publicidad del micro-taller al Área de Diseño y Comunicación (AD y C).* 

*En este periodo, y con carácter previo al envío del guión de clase y del material en su versión final, los capacitadores pueden mantener reuniones entre sí para enriquecer aspectos de la redacción de cada guión de clase y desarrollo del material.* 

*Una vez armado los documentos, el Coordinador los revisa, y, si no hay cambios, da la aprobación final antes de ser usado en el micro-taller.* 

*Un tiempo antes a la fecha de inicio del micro-taller, el capacitador a cargo de cada uno, realiza para sus pares, una presentación del micro-taller, con el objetivo de obtener recomendaciones. A su vez, el coordinador, realiza evaluaciones sobre la estructura del aula virtual y su correspondencia con el guión de clase…"*

# **B.2. Resultados de la Ejecución de las Técnicas Asociadas a las Tareas de la Fase de Conceptualización Estática del EVT**

En esta sección se presentan los resultados de aplicar las técnicas: Identificación de Conceptos en Texto (Sección B.2.1) y Construcción de la Tabla Concepto-Categoría-Definición (Sección B.2.2).

# **B.2.1. Aplicación de la Técnica de Identificación de Conceptos en Texto**

## Paso1: Identificar Sujetos

*{Coordinador, Capacitador 1, Capacitador 2, Capacitador 3, Capacitador 4, APD, ADyC, AAT}* 

TESIS DOCTORAL EN CIENCIAS INFORMATICAS DARIO RODRIGUEZ 233

Paso2: Identificar objetos

*{temas, guion de clase / material del taller, correcciones y observaciones, pedido del aula virtual, información publicitaria, presentación, recomendaciones, evaluaciones, estilo, estrategia pedagógica, folleto, aula virtual}* 

Paso3: Identificar interacciones

*{reúne, prepara, solicita, revisa, envía, apropia, realiza, aprueba}* 

Paso4: lista de conceptos (sujetos, objetos, interacciones)

*{Coordinador, Capacitador 1, Capacitador 2, Capacitador 3, Capacitador 4, APD, ADyC, AAT, temas, guion de clase / material del taller, correcciones y observaciones, pedido del aula virtual, información publicitaria, presentación, recomendaciones, evaluaciones, estilo, estrategia pedagógica, folleto, aula virtual, reúne, prepara, solicita, revisa, envía, apropia, realiza, aprueba}* 

## **B.2.2. Aplicación de la Técnica de Construcción de la Tabla Concepto-Categoría-Definición**

Paso 1: Categorizar los Conceptos en Actores, Objetos e Interacciones

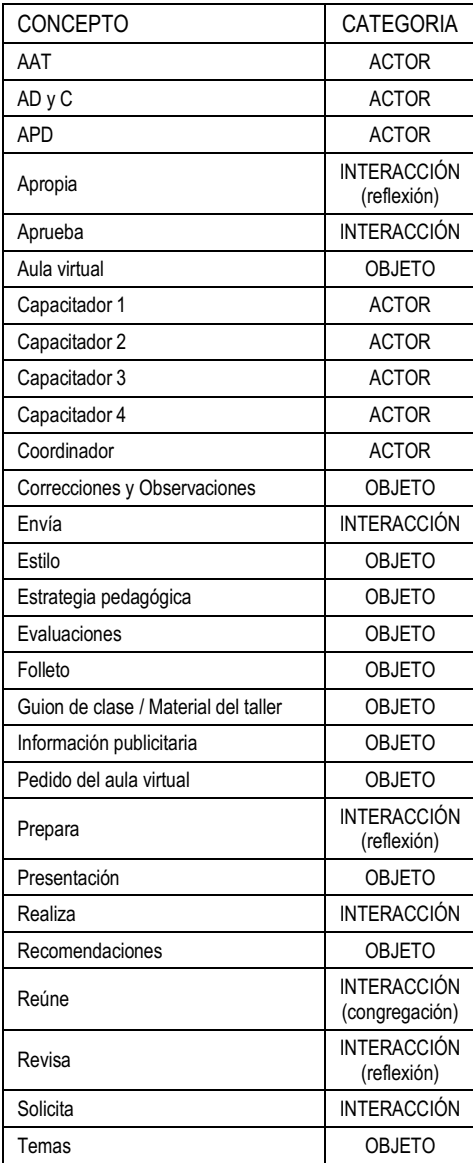

# Pasó 2: Definir cada Concepto

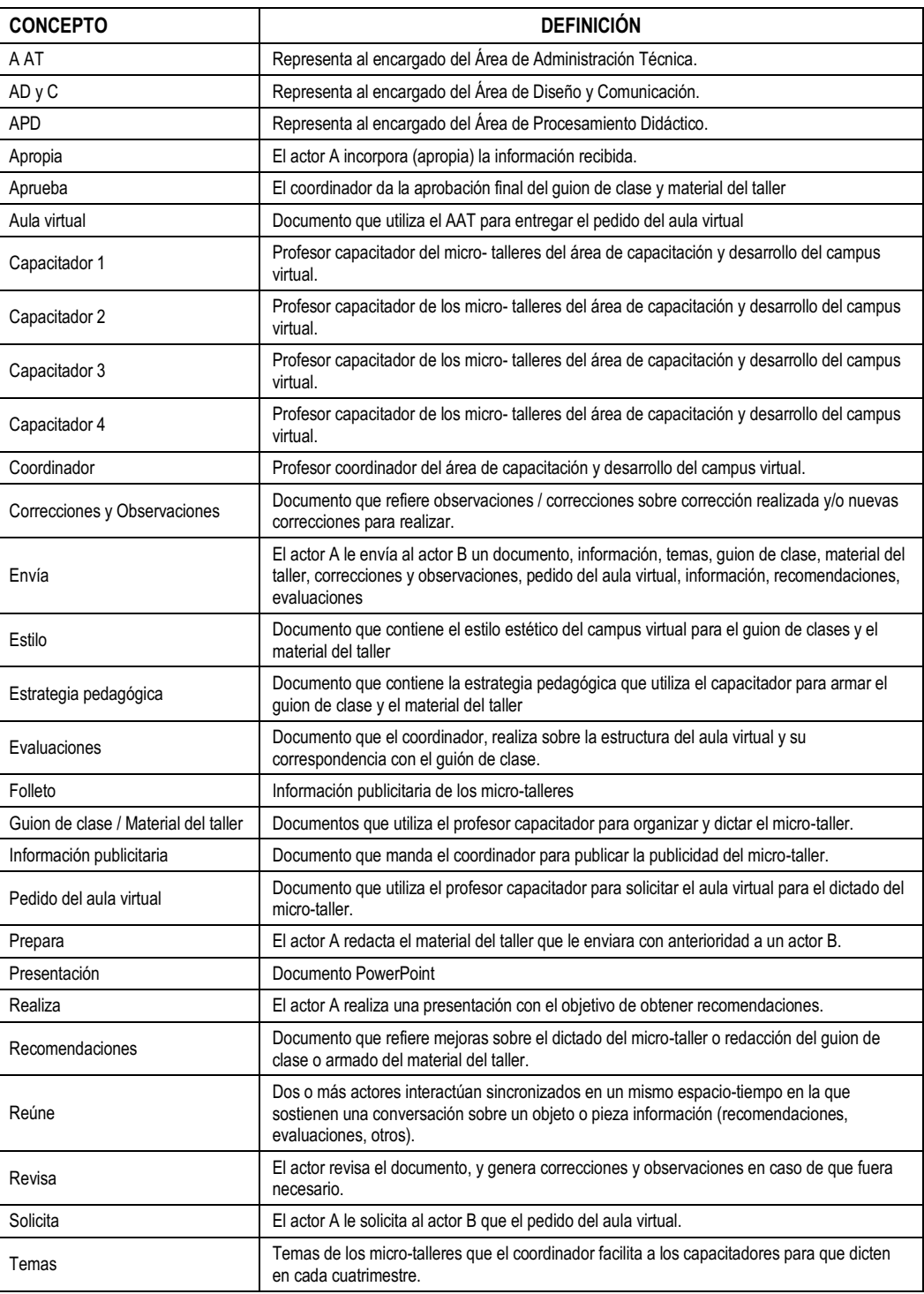

# Pasó 3: Integrar los resultados en una Tabla

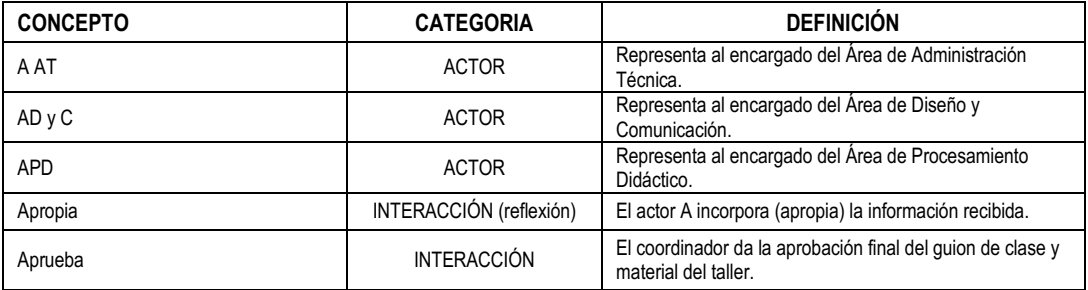

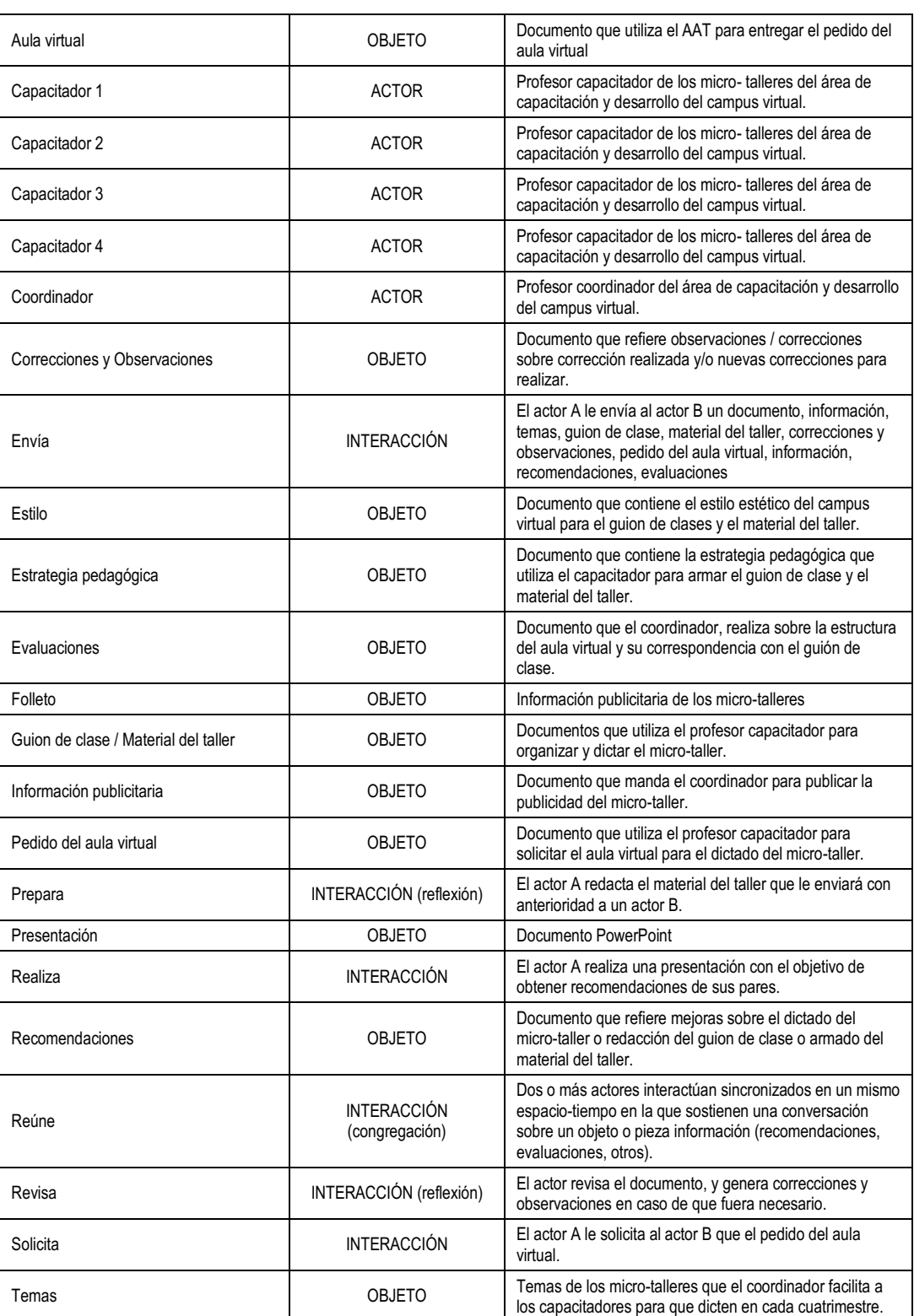

# **B.3. Resultados de la Ejecución de las Técnicas Asociadas a las Tareas de la Fase de Conceptualización Dinámica del EVT**

En esta sección se presentan los resultados de aplicar las técnicas: Construcción de los Casos de Interacción (sección B.3.1), Construcción del Diagrama de Interacción Grupal (sección B.3.2), Construcción del Diagrama de Secuencia de Dinámica Grupal (sección B.3.3), y Construcción del Diagrama de Desarrollo de Objeto Conceptual (sección B.3.4)

## **B.3.1. Aplicación de la Técnica de Construcción de los Casos de Interacción**

Paso 1. Identificar grupos o pares de Actores que interactúan

Grupo 1 (Coordinador, Capacitador 1, Capacitador 2, Capacitador 3, Capacitador 4) Par 1 (Capacitador 1, APD) Par 2 (Capacitador 2, APD) Par 3 (Capacitador 3, APD) Par 4 (Capacitador 4, APD) Par 5 (Capacitador 1, AD y C) Par 6 (Capacitador 2, AD y C) Par 7 (Capacitador 3, AD y C) Par 8 (Capacitador 4, AD y C) Par 9 (Capacitador 1, AAT) Par 10 (Capacitador 2, AAT) Par 11 (Capacitador 3, AAT) Par 12 (Capacitador 4, AAT) Par 13 (Coordinador, AD y C) Par 14 (Capacitador 1, Capacitador 3) Par 15 (Capacitador 2, Capacitador 4) Par 16 (Capacitador 1, Coordinador) Par 17 (Capacitador 2, Coordinador) Par 18 (Capacitador 3, Coordinador) Par 19 (Capacitador 4, Coordinador) Grupo 2: (Capacitador 1, Capacitador 2, Capacitador 3, Capacitador 4, Coordinador)

Paso 2. Para cada grupo o par de Actores: generar un listado de Interacciones y objetos

Grupo 1: (Coordinador, Capacitador 1, Capacitador 2, Capacitador 3, Capacitador 4) Interacciones: {reúne, envía, apropia} Objetos: {temas}

- Par 1: (Capacitador 1, APD) Interacciones: {prepara, envía, apropia} Objetos: {guion de clase / material del taller, estrategia pedagógica}
- Par 2: (Capacitador 2, APD)

Interacciones: { prepara, envía, apropia } Objetos: {guion de clase / material del taller, estrategia pedagógica}

Par 3: (Capacitador 3, APD)

Interacciones: { prepara, envía, apropia } Objetos: {guion de clase / material del taller, estrategia pedagógica}

Par 4: (Capacitador 4, APD) Interacciones: { prepara, envía, apropia }

Objetos: {guion de clase / material del taller, estrategia pedagógica}

Par 5: (Capacitador 1, AD y C) Interacciones: {envía, revisa, apropia, solicita, prepara}

Objetos: {guion de clase / material del taller, correcciones y observaciones, estilo} Par 6: (Capacitador 2, AD y C) Interacciones: {envía, revisa, apropia, solicita, prepara} Objetos: {guion de clase / material del taller, correcciones y observaciones, estilo} Par 7: (Capacitador 3, AD y C) Interacciones: {envía, revisa, apropia, solicita, prepara} Objetos: {guion de clase / material del taller, correcciones y observaciones, estilo} Par 8: (Capacitador 4, AD y C) Interacciones: {envía, revisa, apropia, solicita, prepara} Objetos: {guion de clase / material del taller, correcciones y observaciones, estilo} Par 9: (Capacitador 1, AAT) Interacciones: {solicita, prepara, envía, apropia} Objetos: {Pedido del aula virtual, aula virtual} Par 10: (Capacitador 2, AAT) Interacciones: {solicita, prepara, envía, apropia} Objetos: {Pedido del aula virtual, aula virtual} Par 11: (Capacitador 3, AAT) Interacciones: {solicita, prepara, envía, apropia} Objetos: {Pedido del aula virtual, aula virtual} Par 12: (Capacitador 4, AAT) Interacciones: {solicita, prepara, envía, apropia} Objetos: {Pedido del aula virtual, aula virtual} Par 13: (Coordinador, AD y C) Interacciones: {envía, revisa, apropia, prepara} Objetos: {información publicitaria, folleto} Par 14: (Capacitador 1, Capacitador 3) Interacciones: {reúne, envía, revisa, apropia} Objetos: {guion de clase / material del taller, recomendaciones} Par 15: (Capacitador 2, Capacitador 4) Interacciones: {reúne, envía, revisa, apropia} Objetos: {guion de clase / material del taller, recomendaciones} Par 16: (Capacitador 1, Coordinador) Interacciones: {revisa, envía, aprueba} Objetos: {guion de clase / material del taller, correcciones y observaciones} Par 17: (Capacitador 2, Coordinador) Interacciones: {revisa, envía, aprueba} Objetos: {guion de clase / material del taller, correcciones y observaciones} Par 18: (Capacitador 3, Coordinador) Interacciones: {apropia, revisa, envía, aprueba}

Objetos: {guion de clase / material del taller, correcciones y observaciones}

Par 19: (Capacitador 4, Coordinador)

Interacciones: {revisa, envía, aprueba}

Objetos: {guion de clase / material del taller, correcciones y observaciones}

Grupo 2: (Capacitador 1, Capacitador 2, Capacitador 3, Capacitador 4, Coordinador) Interacciones: {reúne, realiza, apropia, envía, revisa} Objetos: {presentación, recomendaciones, evaluaciones}

Paso 3. Para cada grupo o par de Actores: Construir el Caso de Interacción

Grupo 1: (Coordinador, Capacitador 1, Capacitador 2, Capacitador 3, Capacitador 4)

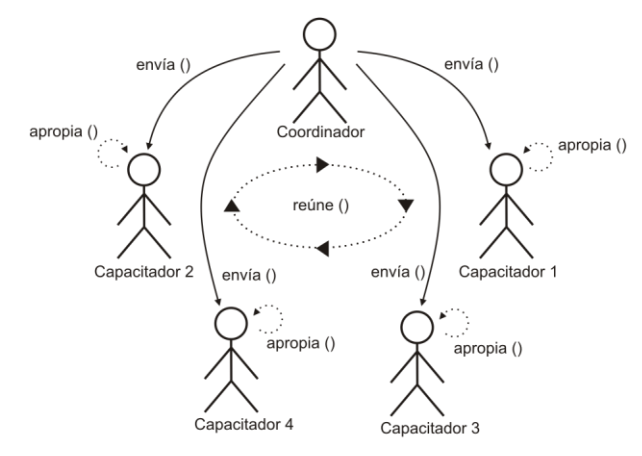

Par 1: (Capacitador 1, APD)

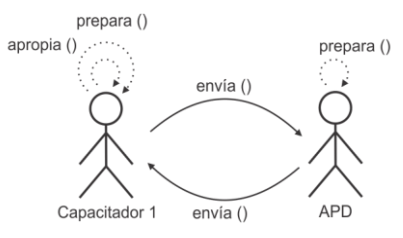

Par 2: (Capacitador 2, APD)

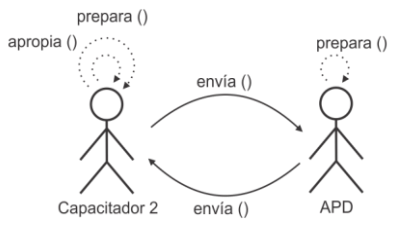

Par 3: (Capacitador 3, APD)

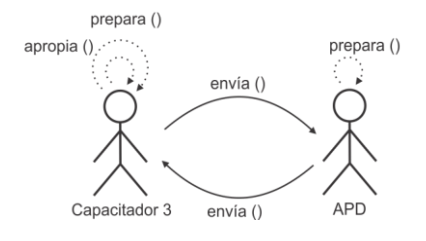

## Par 4: (Capacitador 4, APD)

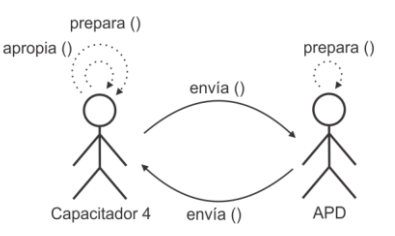

## Par 5: (Capacitador 1, AD y C)

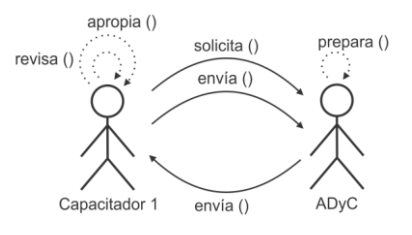

# Par 6: (Capacitador 2, AD y C)

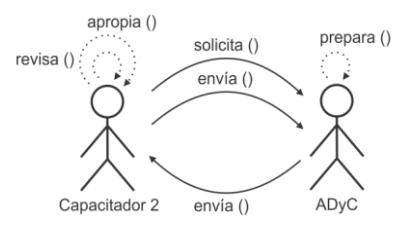

Par 7: (Capacitador 3, AD y C)

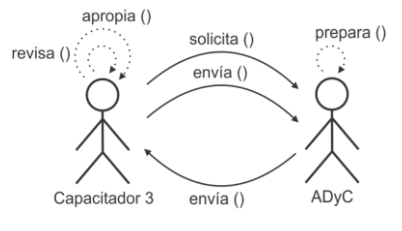

Par 8: (Capacitador 4, AD y C)

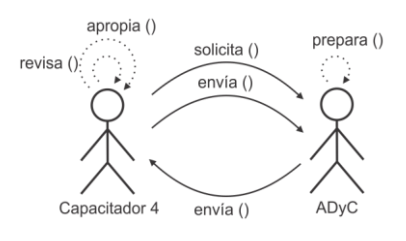

Par 9: (Capacitador 1, AAT)

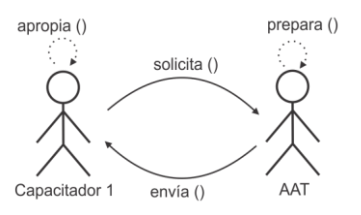

## Par 10: (Capacitador 2, AAT)

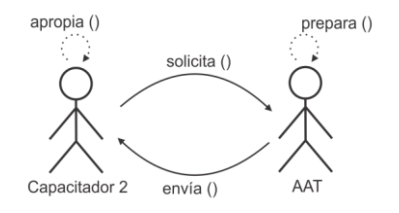

## Par 11: (Capacitador 3, AAT)

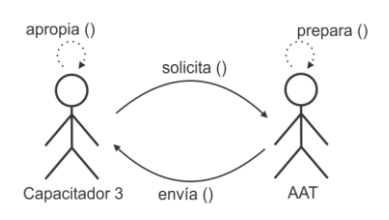

## Par 12: (Capacitador 4, AAT)

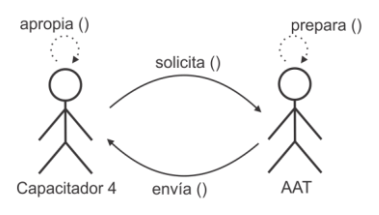

Par 13: (Coordinador, AD y C)

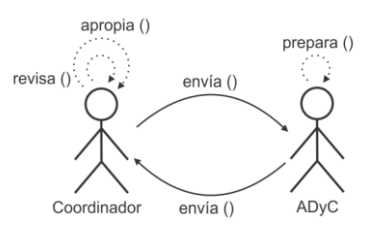

Par 14: (Capacitador 1, Capacitador 3)

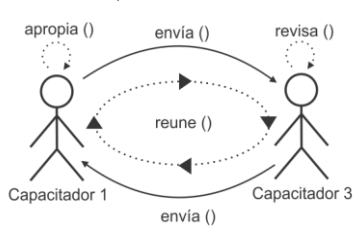

## Par 15: (Capacitador 2, Capacitador 4)

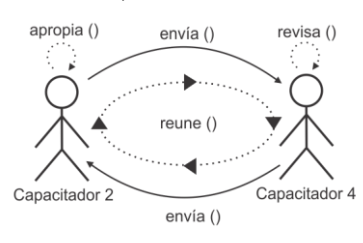

## Par 16: (Capacitador 1, Coordinador)

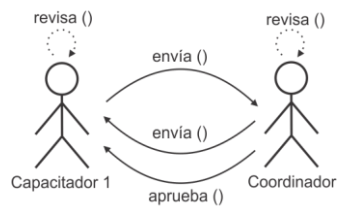

## Par 17: (Capacitador 2, Coordinador)

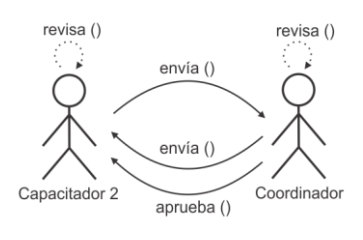

## Par 18: (Capacitador 3, Coordinador)

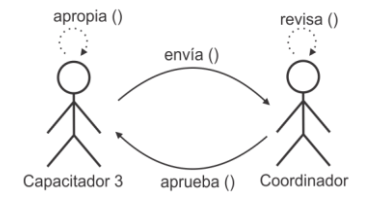

Par 19: (Capacitador 4, Coordinador)

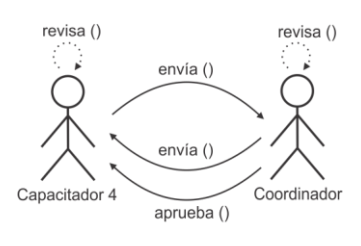

Grupo 2: (Capacitador 1, Capacitador 2, Capacitador 3, Capacitador 4, Coordinador)

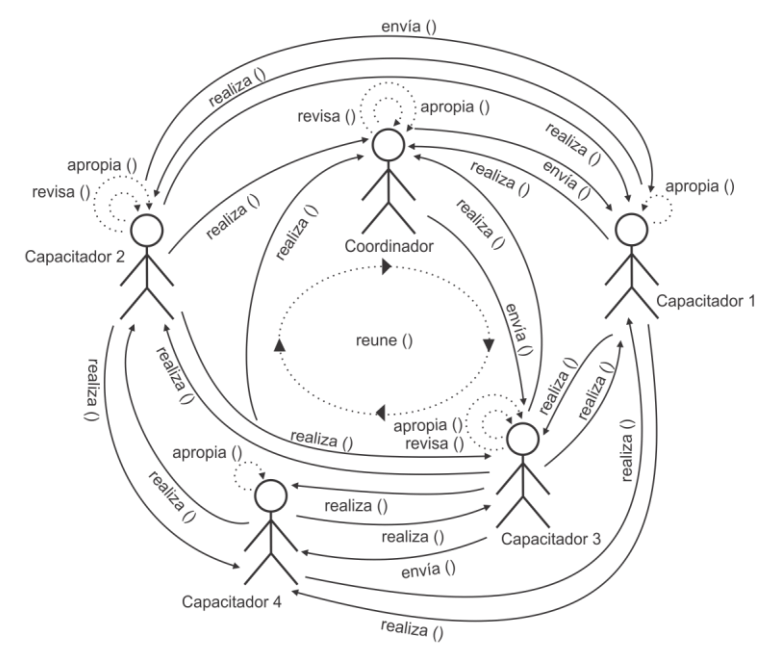

Paso 4. Para cada Casos de Interacción: Dar una descripción en términos de Actores, Interacciones

## y Objeto

Grupo 1: (Coordinador, Capacitador 1, Capacitador 2, Capacitador 3, Capacitador 4)

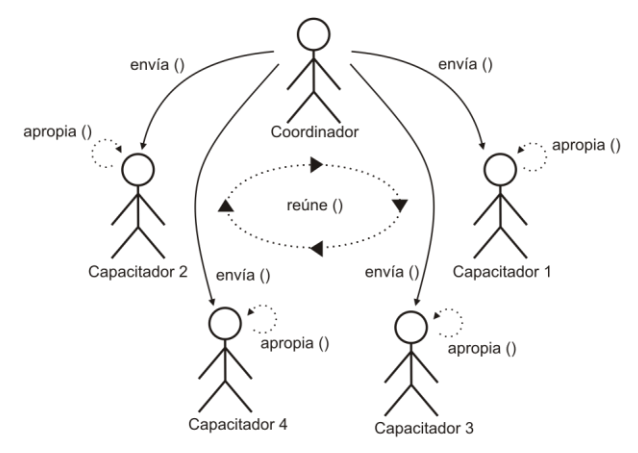

#### **Descripción:**

COORDINADOR< REUNE >CAPACITADOR 1, CAPACITADOR 2, CAPACITADOR 3, CAPACITADOR 4 COORDINADOR > ENVIA (TEMAS) CAPACITADOR 1, CAPACITADOR 2, CAPACITADOR 3, CAPACITADOR 4> APROPIA (TEMAS)

Par 1: (Capacitador 1, APD)

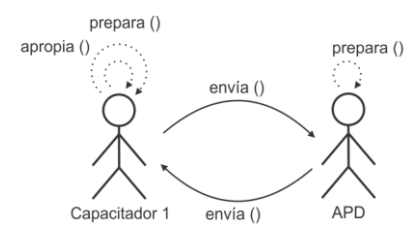

#### **Descripción:**

CAPACITADOR 1 > PREPARA (GUION DE CLASE, MATERIAL DEL TALLER) CAPACITADOR 1 > ENVIA (GUION DE CLASE, MATERIAL DEL TALLER) APD > PREPARA (GUION DE CLASE; MATERIAL DEL TALLER) APD > ENVIA (ESTRATEGIA PEDAGÓGICA) CAPACITADOR 1 > APROPIA (ESTRATEGIA PEDAGÓGICA)

Par 2: (Capacitador 2, APD)

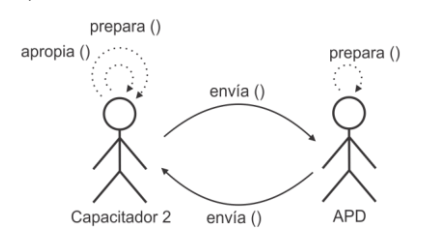

### **Descripción:**

CAPACITADOR 2 > PREPARA (GUION DE CLASE, MATERIAL DEL TALLER) CAPACITADOR 2 > ENVIA (GUION DE CLASE, MATERIAL DEL TALLER) APD > PREPARA (GUION DE CLASE; MATERIAL DEL TALLER) APD > ENVIA (ESTRATEGIA PEDAGÓGICA) CAPACITADOR 2 > APROPIA (ESTRATEGIA PEDAGÓGICA)

## Par 3: (Capacitador 3, APD)

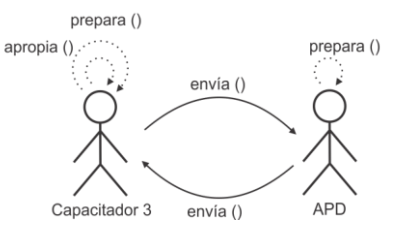

#### **Descripción:**

CAPACITADOR 3 > PREPARA (GUION DE CLASE, MATERIAL DEL TALLER) CAPACITADOR 3 > ENVIA (GUION DE CLASE, MATERIAL DEL TALLER) APD > PREPARA (GUION DE CLASE; MATERIAL DEL TALLER) APD > ENVIA (ESTRATEGIA PEDAGÓGICA) CAPACITADOR 3 > APROPIA (ESTRATEGIA PEDAGÓGICA)

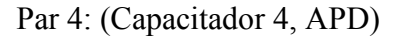

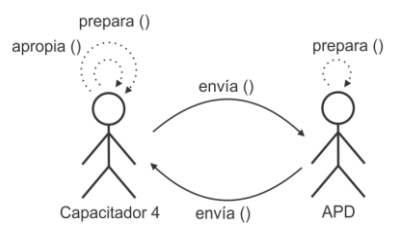

#### **Descripción:**

CAPACITADOR 4 > PREPARA (GUION DE CLASE, MATERIAL DEL TALLER) CAPACITADOR 4 > ENVIA (GUION DE CLASE, MATERIAL DEL TALLER) APD > PREPARA (GUION DE CLASE; MATERIAL DEL TALLER) APD > ENVIA (ESTRATEGIA PEDAGÓGICA) CAPACITADOR 4 > APROPIA (ESTRATEGIA PEDAGÓGICA)

Par 5: (Capacitador 1, AD y C)

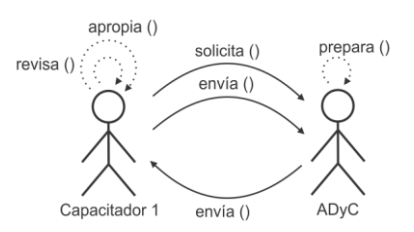

#### **Descripción:**

CAPACITADOR 1 > SOLICITA (ESTILO) CAPACITADOR 1 > ENVIA (GUION DE CLASE, MATERIAL DEL TALLER) ADyC> PREPARA (ESTILO) ADyC> ENVIA (ESTILO) CAPACITADOR 1 > REVISA (ESTILO) CAPACITADOR 1 > ENVIA (CORRECCIONES Y OBSERVACIONES) ADyC> REVISA (CORRECCIONES Y OBSERVACIONES) ADyC> ENVIA (ESTILO) CAPACITADOR 1 > APROPIA (ESTILO)

## Par 6: (Capacitador 2, AD y C)

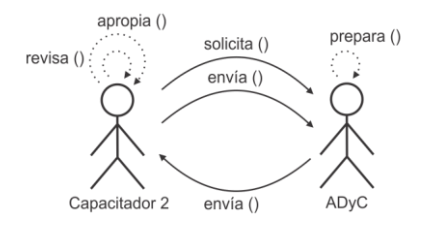

#### **Descripción:**

CAPACITADOR 2 > SOLICITA (ESTILO) CAPACITADOR 2 > ENVIA (GUION DE CLASE, MATERIAL DEL TALLER) ADyC> PREPARA (ESTILO) ADyC> ENVIA (ESTILO) CAPACITADOR 2 > REVISA (ESTILO) CAPACITADOR 2 > ENVIA (CORRECCIONES Y OBSERVACIONES) ADyC> REVISA (CORRECCIONES Y OBSERVACIONES) ADyC> ENVIA (ESTILO) CAPACITADOR 2 > APROPIA (ESTILO)

## Par 7: (Capacitador 3, AD y C)

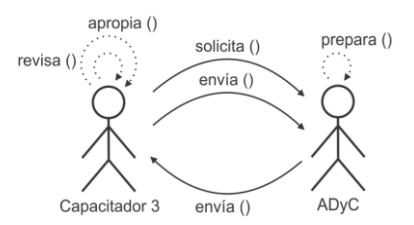

#### **Descripción:**

CAPACITADOR 3 > SOLICITA (ESTILO) CAPACITADOR 3 > ENVIA (GUION DE CLASE, MATERIAL DEL TALLER) ADyC> PREPARA (ESTILO) ADyC> ENVIA (ESTILO) CAPACITADOR 3 > REVISA (ESTILO) CAPACITADOR 3 > ENVIA (CORRECCIONES Y OBSERVACIONES) ADyC> REVISA (CORRECCIONES Y OBSERVACIONES) ADyC> ENVIA (ESTILO) CAPACITADOR 3 > APROPIA (ESTILO)

Par 8: (Capacitador 4, AD y C)

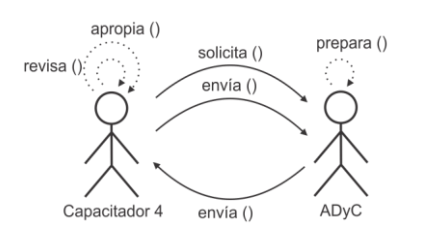

#### **Descripción:**

CAPACITADOR 4 > SOLICITA (ESTILO) CAPACITADOR 4 > ENVIA (GUION DE CLASE, MATERIAL DEL TALLER) ADyC> PREPARA (ESTILO) ADyC> ENVIA (ESTILO) CAPACITADOR 4 > REVISA (ESTILO) CAPACITADOR 4 > ENVIA (CORRECCIONES Y OBSERVACIONES) ADyC> REVISA (CORRECCIONES Y OBSERVACIONES) ADyC> ENVIA (ESTILO) CAPACITADOR 4 > APROPIA (ESTILO)

## Par 9: (Capacitador 1, AAT)

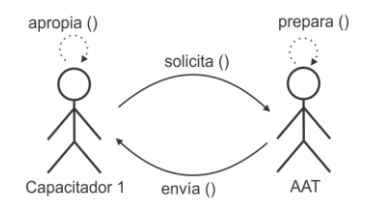

#### **Descripción:**  CAPACITADOR 1 > SOLICITA (PEDIDO DEL AULA VIRTUAL) AAT > PREPARA (AULA VIRTUAL) AAT > ENVIA (AULA VIRTUAL) CAPACITADOR 1 > APROPIA (AULA VIRTUAL)

Par 10: (Capacitador 2, AAT)

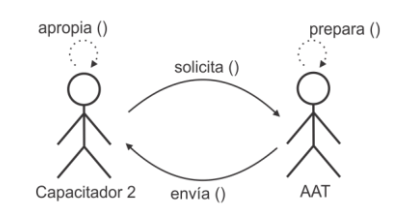

#### **Descripción:**

CAPACITADOR 2 > SOLICITA (PEDIDO DEL AULA VIRTUAL) AAT > PREPARA (AULA VIRTUAL) AAT > ENVIA (AULA VIRTUAL) CAPACITADOR 1 > APROPIA (AULA VIRTUAL)

Par 11: (Capacitador 3, AAT)

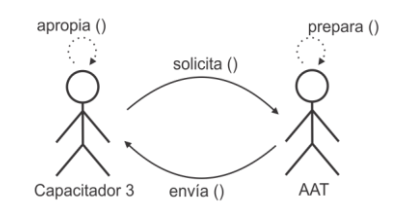

#### **Descripción:**

CAPACITADOR 3 > SOLICITA (PEDIDO DEL AULA VIRTUAL) AAT > PREPARA (AULA VIRTUAL) AAT > ENVIA (AULA VIRTUAL) CAPACITADOR 1 > APROPIA (AULA VIRTUAL)

Par 12: (Capacitador 4, AAT)

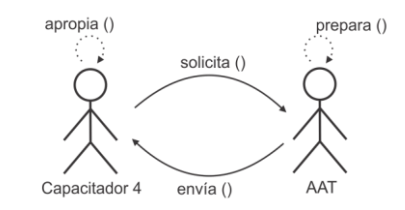

#### **Descripción:**

CAPACITADOR 4 > SOLICITA (PEDIDO DEL AULA VIRTUAL) AAT > PREPARA (AULA VIRTUAL) AAT > ENVIA (AULA VIRTUAL) CAPACITADOR 1 > APROPIA (AULA VIRTUAL)

## Par 13: (Coordinador, AD y C)

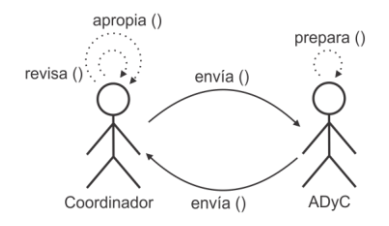

#### **Descripción:**

COODINADOR > ENVIA (INFORMACIÓN PUBLICITARIA) ADyC> PREPARA (FOLLETO) ADyC> ENVIA (FOLLETO) COODINADOR > REVISA (FOLLETO) COODINADOR > APROPIA (FOLLETO)

Par 14: (Capacitador 1, Capacitador 3)

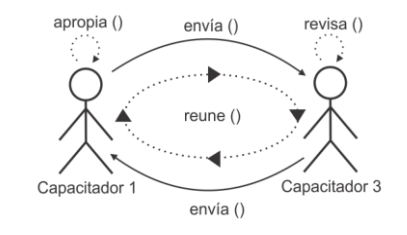

#### **Descripción:**

CAPACITADOR 1 < REUNE > CAPACITADOR 3 CAPACITADOR 1 > ENVIA (GUION DE CLASE, MATERIAL DEL TALLER) CAPACITADOR 3 > REVISA (GUION DE CLASE; MATERIAL DEL TALLER) CAPACITADOR 3 > ENVIA (RECOMENDACIONES) CAPACITADOR 1 > APROPIA (RECOMENDACIONES)

Par 15: (Capacitador 2, Capacitador 4)

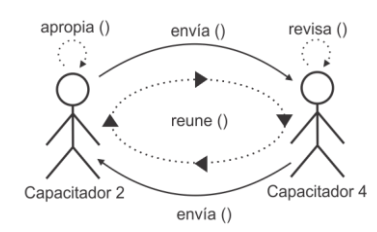

#### **Descripción:**

CAPACITADOR 2< REUNE > CAPACITADOR 4 CAPACITADOR 2> ENVIA (GUION DE CLASE, MATERIAL DEL TALLER) CAPACITADOR 4> REVISA (GUION DE CLASE; MATERIAL DEL TALLER) CAPACITADOR 4> ENVIA (RECOMENDACIONES) CAPACITADOR 2> APROPIA (RECOMENDACIONES)

## Par 16: (Capacitador 1, Coordinador)

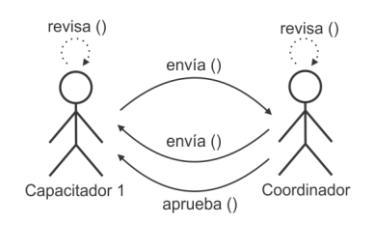

#### **Descripción:**

CAPACITADOR 1 > ENVIA (GUION DE CLASE; MATERIAL DEL TALLER) COORDINADOR > REVISA (GUION DE CLASE; MATERIAL DEL TALLER) COORDINADOR > ENVIA (CORRECCIONES Y OBSERVACIONES) CAPACITADOR 1 > REVISA (CORRECCIONES Y OBSERVACIONES) CAPACITADOR 1 > ENVIA (GUION DE CLASE; MATERIAL DEL TALLER) COORDINADOR > APRUEBA (GUION DE CLASE; MATERIAL DEL TALLER)

## Par 17: (Capacitador 2, Coordinador)

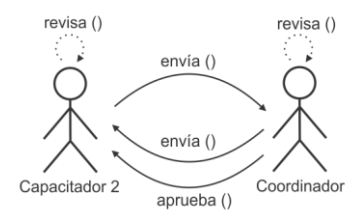

#### **Descripción:**

CAPACITADOR 2 > ENVIA (GUION DE CLASE; MATERIAL DEL TALLER) COORDINADOR > REVISA (GUION DE CLASE; MATERIAL DEL TALLER) COORDINADOR > ENVIA (CORRECCIONES Y OBSERVACIONES) CAPACITADOR 2 > REVISA (CORRECCIONES Y OBSERVACIONES) CAPACITADOR 2 > ENVIA (GUION DE CLASE; MATERIAL DEL TALLER) COORDINADOR > APRUEBA (GUION DE CLASE; MATERIAL DEL TALLER)

## Par 18: (Capacitador 3, Coordinador)

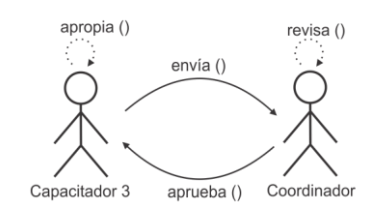

### **Descripción:**

CAPACITADOR 3 > ENVIA (GUION DE CLASE; MATERIAL DEL TALLER) COORDINADOR > REVISA (GUION DE CLASE; MATERIAL DEL TALLER) COORDINADOR > APRUEBA (GUION DE CLASE; MATERIAL DEL TALLER) CAPACITADOR 3 > APROPIA (GUION DE CLASE; MATERIAL DEL TALLER)

## Par 19: (Capacitador 4, Coordinador)

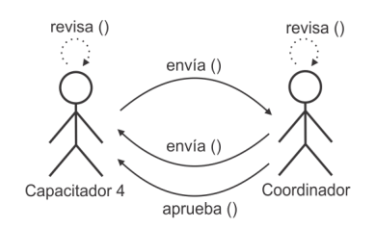

### **Descripción:**

CAPACITADOR 4 > ENVIA (GUION DE CLASE; MATERIAL DEL TALLER) COORDINADOR > REVISA (GUION DE CLASE; MATERIAL DEL TALLER) COORDINADOR >ENVIA (CORRECCIONES Y OBSERVACIONES) CAPACITADOR 4 > REVISA (CORRECCIONES Y OBSERVACIONES) CAPACITADOR 4 > ENVIA (GUION DE CLASE; MATERIAL DEL TALLER) COORDINADOR > APRUEBA (GUION DE CLASE; MATERIAL DEL TALLER)

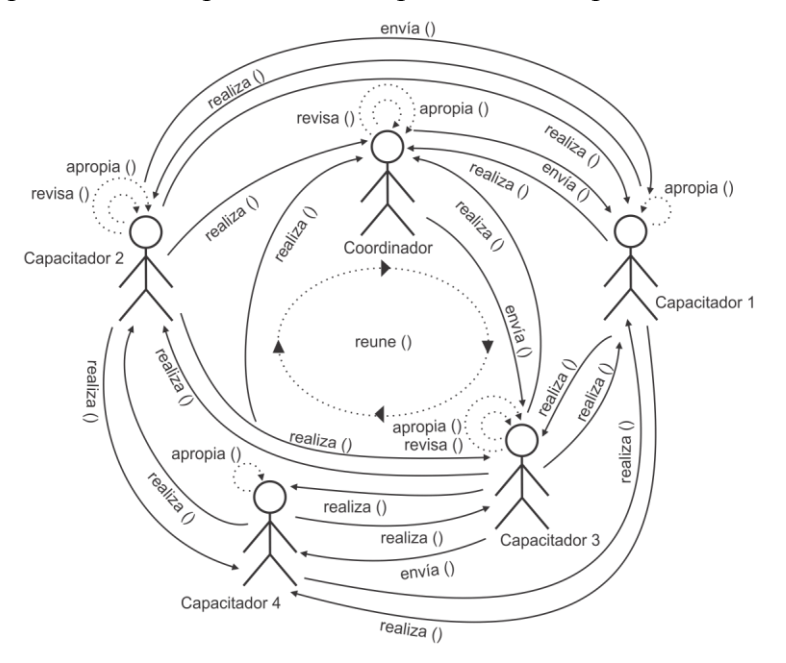

# Grupo 2: (Capacitador 1, Capacitador 2, Capacitador 3, Capacitador 4, Coordinador)

## **Descripción:**

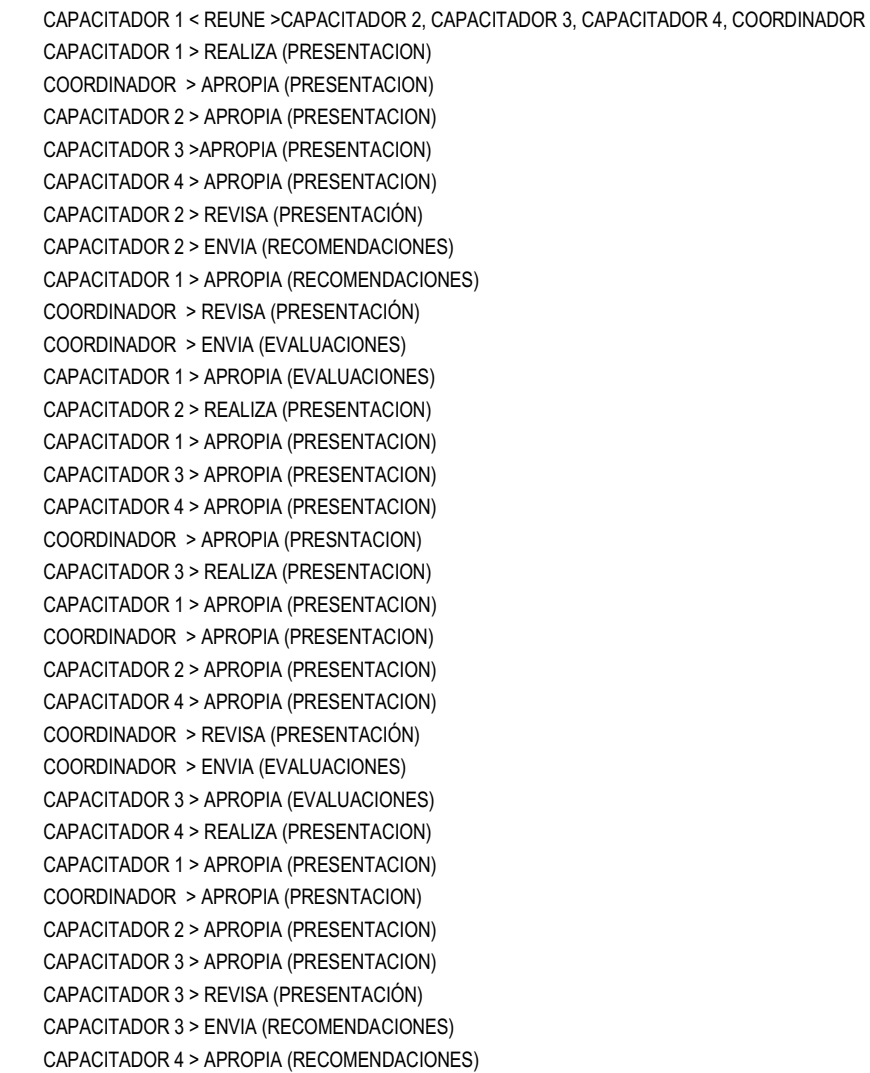

# **B.3.2. Aplicación de la Técnica de Construcción del Diagrama de Interacción Grupal**

Paso 1: Identificar Actores comunes a distintos Casos de Interacción

- Capacitador 1 (actor común entre el grupo 1 y el par1) Capacitador 1 (actor común entre el grupo 1 y el par5) Capacitador 1 (actor común entre el grupo 1 y el par9) Capacitador 1 (actor común entre el grupo 1 y el par14) Capacitador 1 (actor común entre el grupo 1 y el par16) Capacitador 1 (actor común entre el grupo 1 y el grupo2 (con capacitador 1)) Capacitador 2 (actor común entre el grupo 1 y el par 2) Capacitador 2 (actor común entre el grupo 1 y el par 6) Capacitador 2 (actor común entre el grupo 1 y el par 10) Capacitador 2 (actor común entre el grupo 1 y el par 15) Capacitador 2 (actor común entre el grupo 1 y el par 17) Capacitador 2 (actor común entre el grupo 1 y el grupo2 (con capacitador 2)) Capacitador 3 (actor común entre el grupo 1 y el par 3) Capacitador 3 (actor común entre el grupo 1 y el par 7) Capacitador 3 (actor común entre el grupo 1 y el par 11) Capacitador 3 (actor común entre el grupo 1 y el par 18) Capacitador 3 (actor común entre el grupo 1 y el grupo2 (con capacitador 3)) Coordinador (actor común entre el grupo 1 el par 13) Capacitador 4 (actor común entre el grupo 1 y el par 4) Capacitador 4 (actor común entre el grupo 1 y el par 8) Capacitador 4 (actor común entre el grupo 1 y el par 12) Capacitador 4 (actor común entre el grupo 1 y el par 19) Capacitador 4 (actor común entre el grupo 1 y el grupo2 (con capacitador 4))
- Paso 2: Inicializar el Diagrama de Interacción Grupal con uno de los Casos de Interacción identificados

Se inicializa el diagrama de interacción grupal con grupo 1

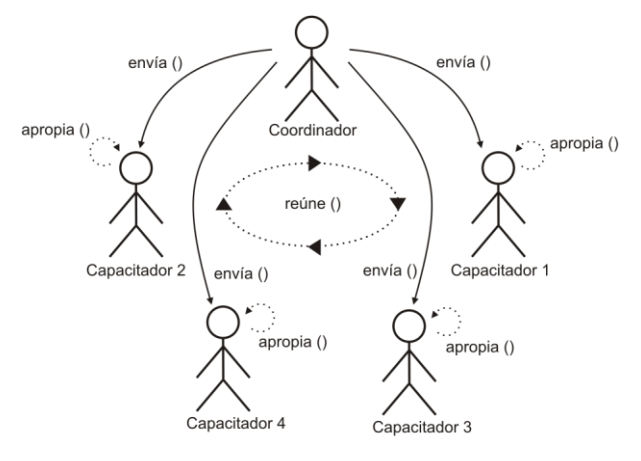

Paso 3: Para cada par de Casos de Interacción no integrado al Diagrama de Interacción Grupal con un Actor en común con este: integrar el Caso de Interacción con el Actor común al Diagrama de Interacción Grupal

# Diagrama de interacción grupal resultante de integrar el grupo 1 y el par 1

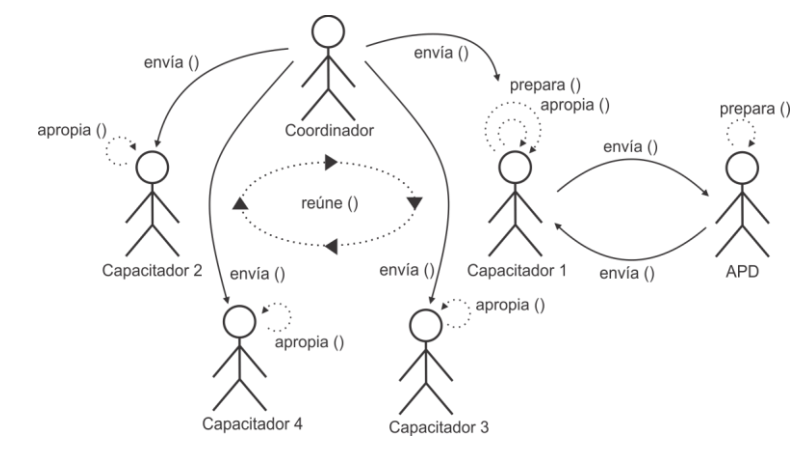

Diagrama de interacción grupal resultante de integrar el par 5 y el diagrama de interacción grupal previo.

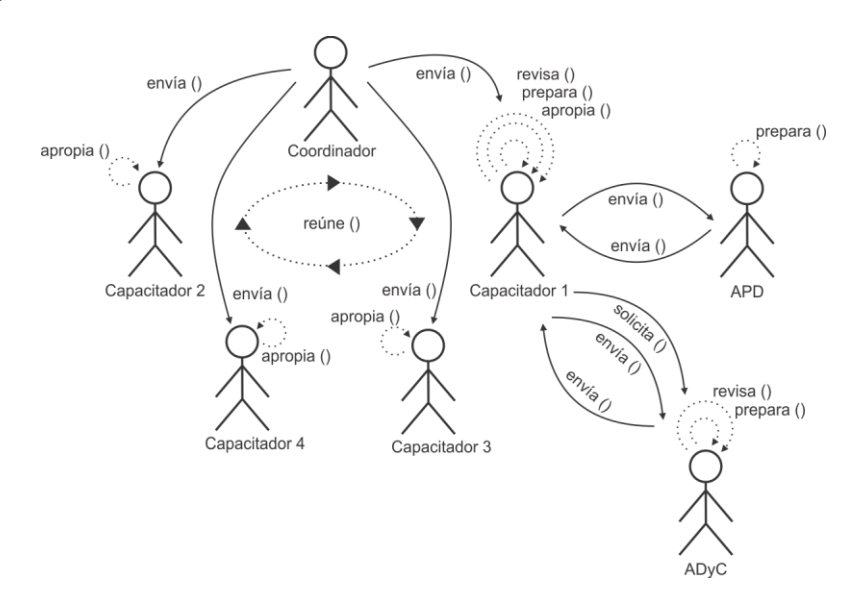

Diagrama de interacción grupal resultante de integrar el par 9 y el diagrama de interacción grupal previo.

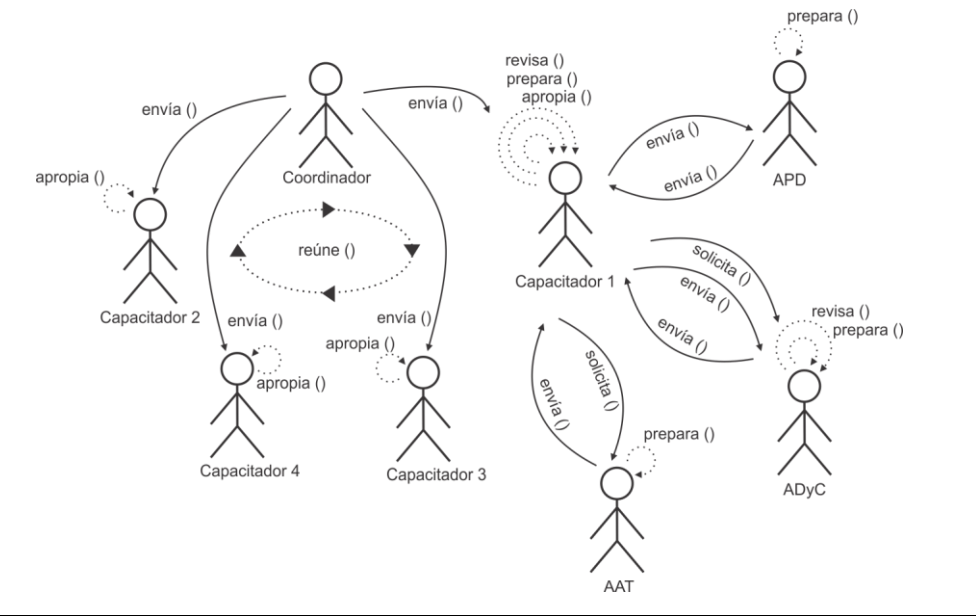

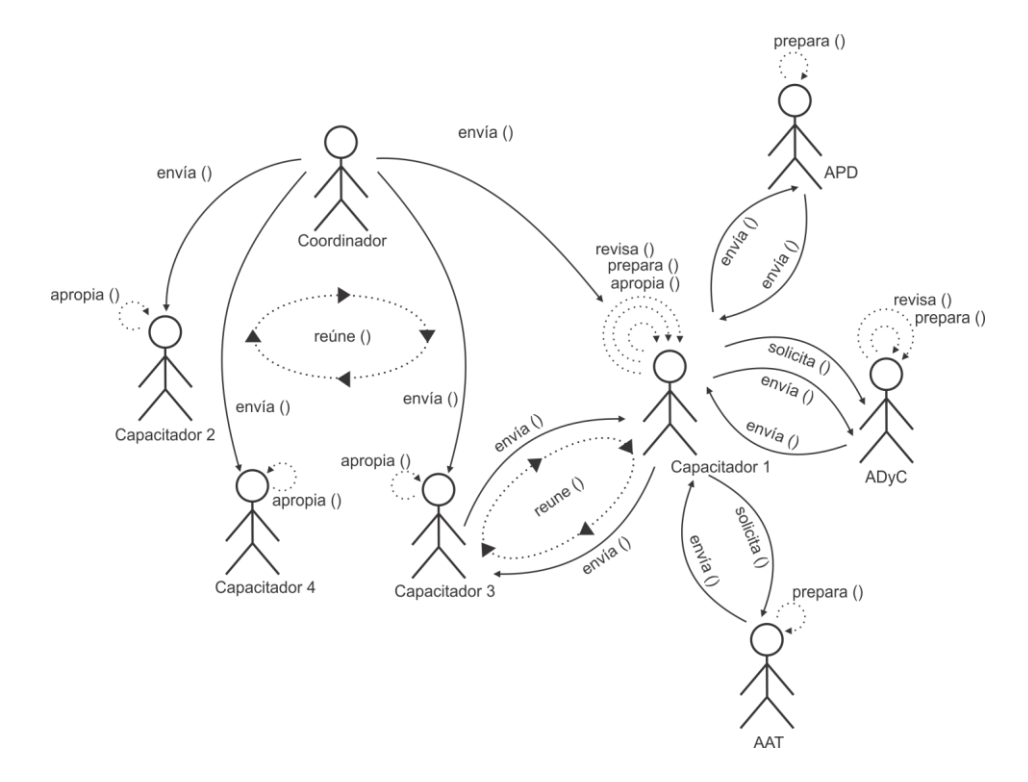

Diagrama de interacción grupal resultante de integrar el par 14 y el diagrama de interacción grupal previo.

Diagrama de interacción grupal resultante de integrar el par 16 y el diagrama de interacción grupal previo.

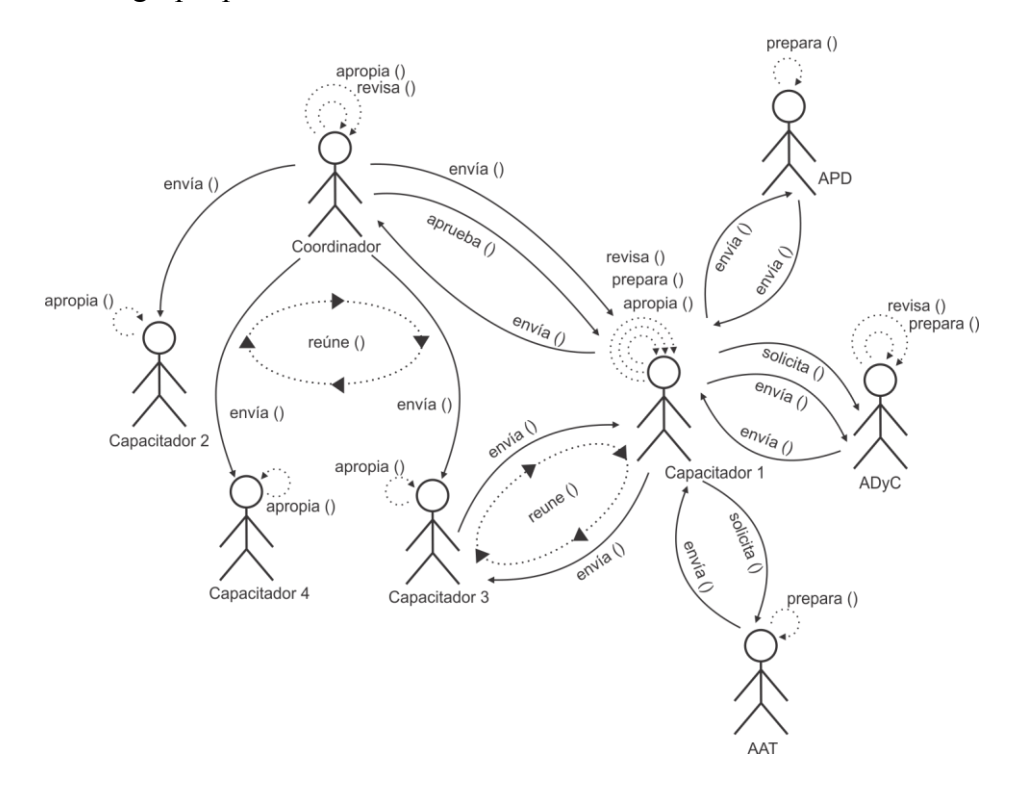

Diagrama de interacción grupal resultante de integrar el grupo 2 con capacitador 1 y el diagrama de interacción grupal previo.

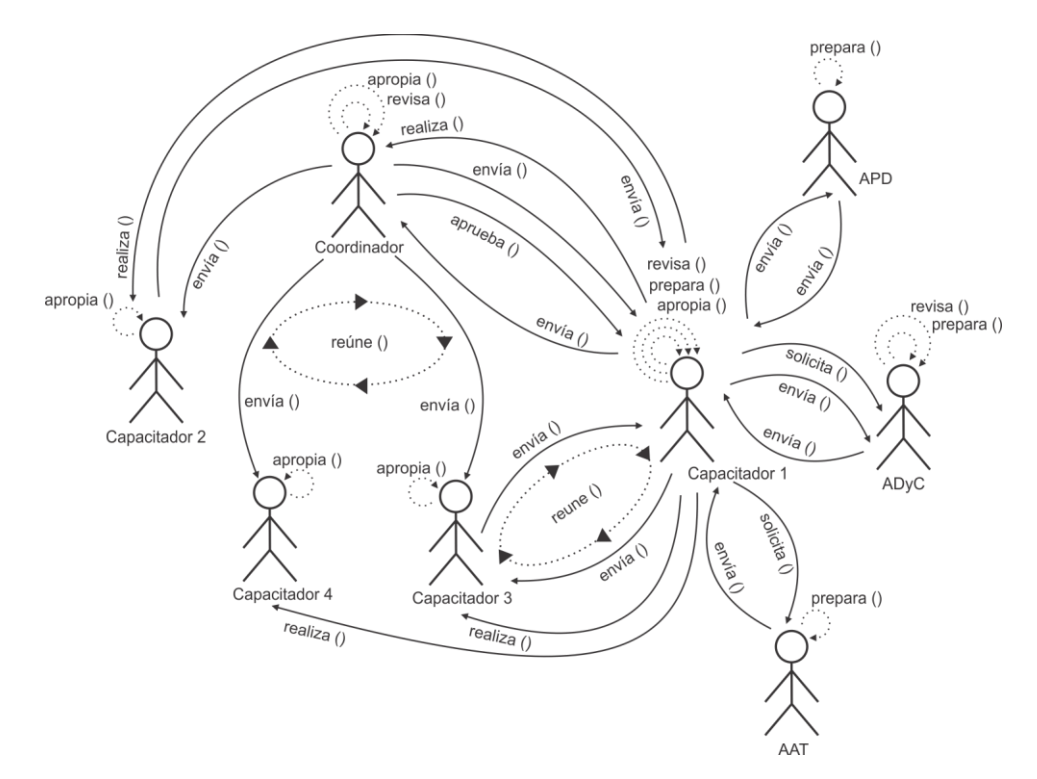

Diagrama de interacción grupal resultante de integrar el par 2 y el diagrama de interacción grupal previo.

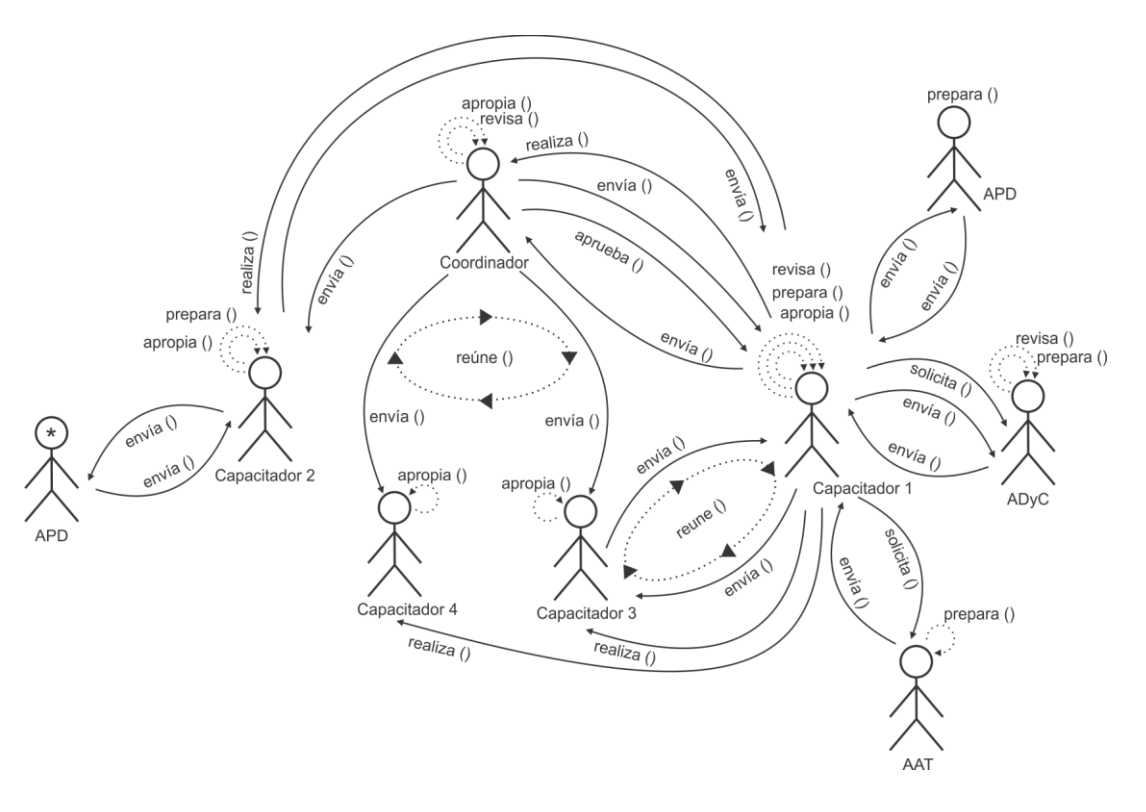

TESIS DOCTORAL EN CIENCIAS INFORMATICAS DARIO RODRIGUEZ 253

Diagrama de interacción grupal resultante de integrar el par 6 y el diagrama de interacción grupal previo.

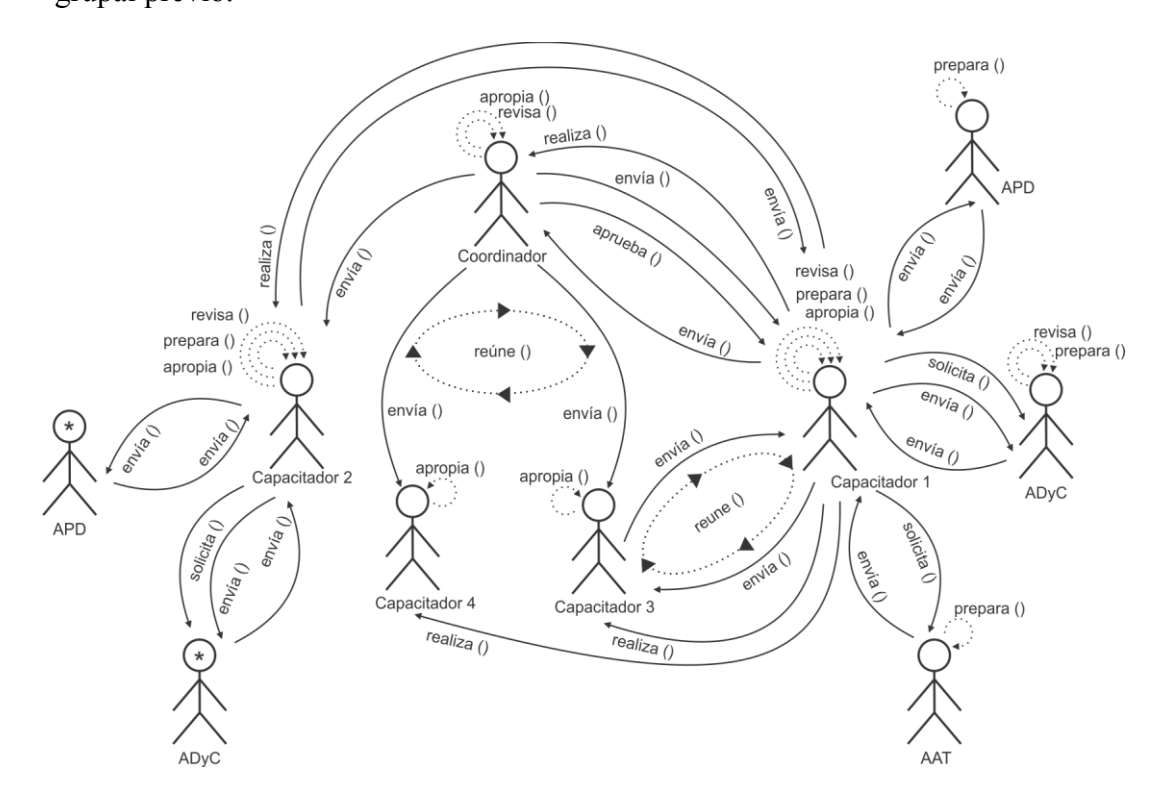

Diagrama de interacción grupal resultante de integrar el par 10 y el diagrama de interacción grupal previo.

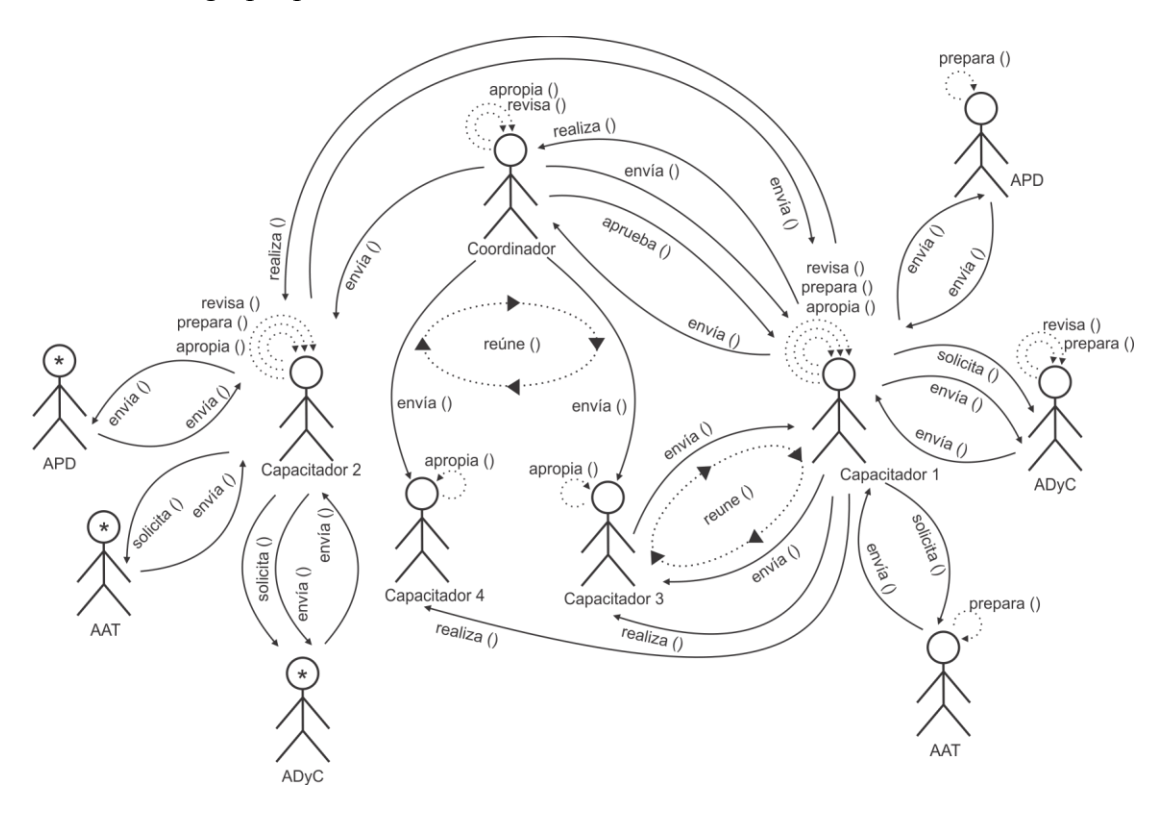

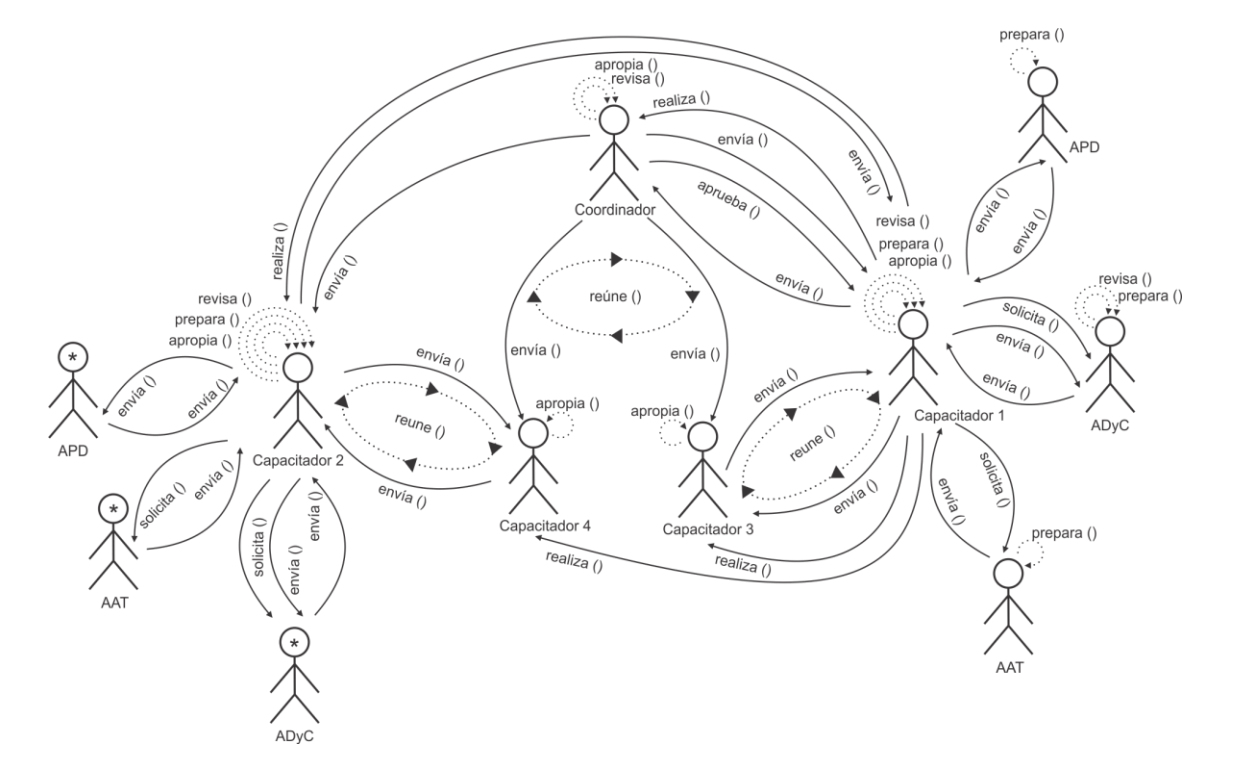

Diagrama de interacción grupal resultante de integrar el par 15 y el diagrama de interacción grupal previo.

Diagrama de interacción grupal resultante de integrar el par 17 y el diagrama de interacción grupal previo.

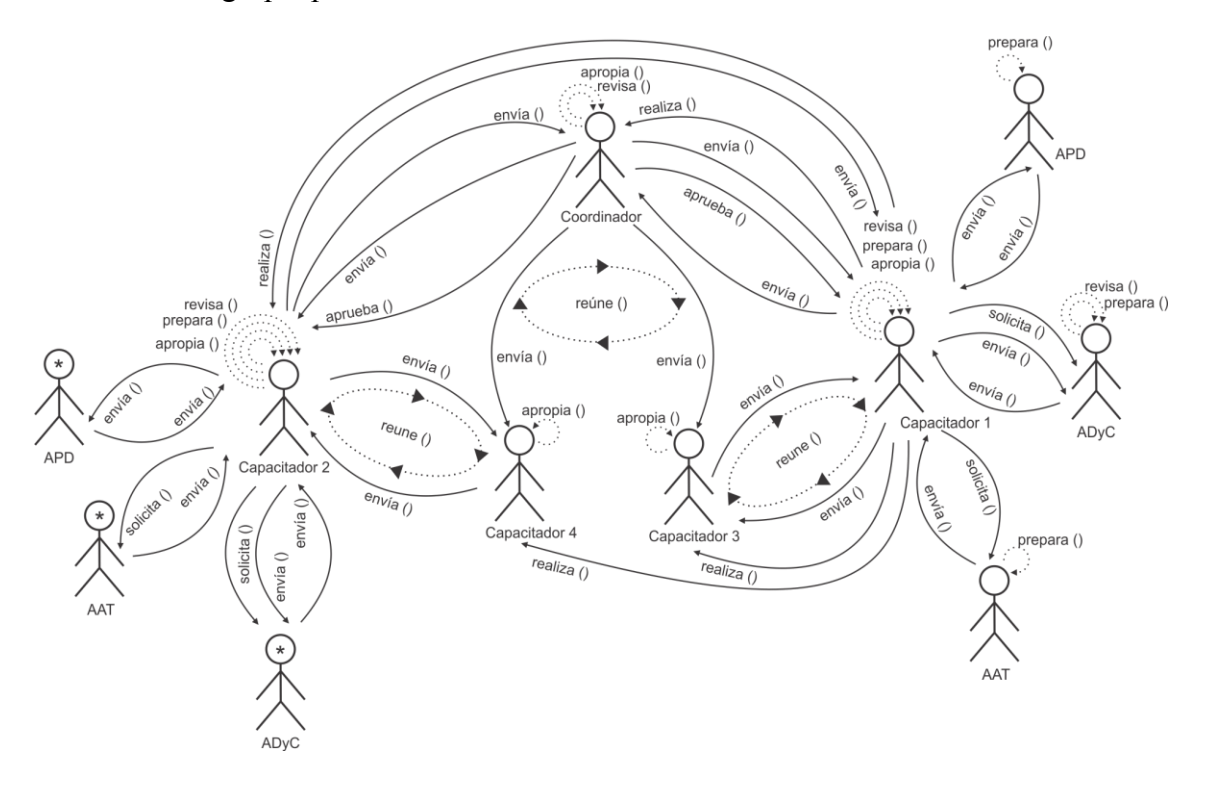

Diagrama de interacción grupal resultante de integrar el grupo 2 con capacitador 2 y el diagrama de interacción grupal previo.

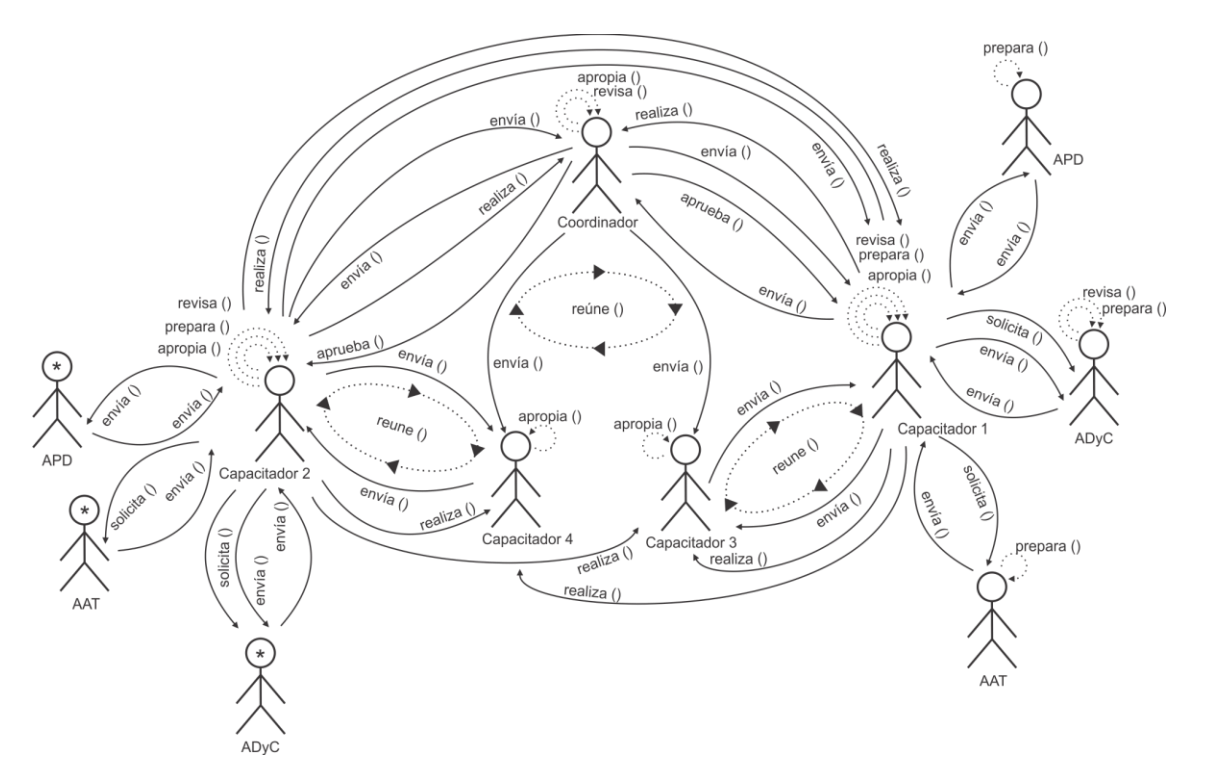

Diagrama de interacción grupal resultante de integrar el par 3 y el diagrama de interacción grupal previo.

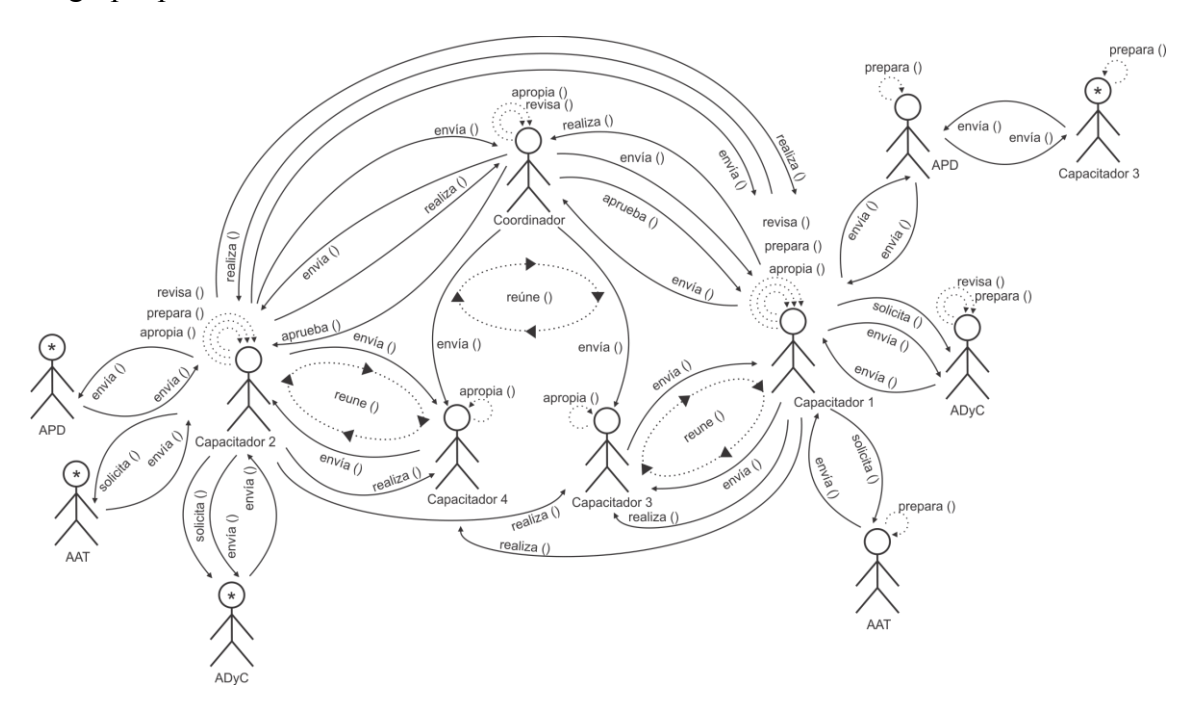

Diagrama de interacción grupal resultante de integrar el par 7 y el diagrama de interacción grupal previo.

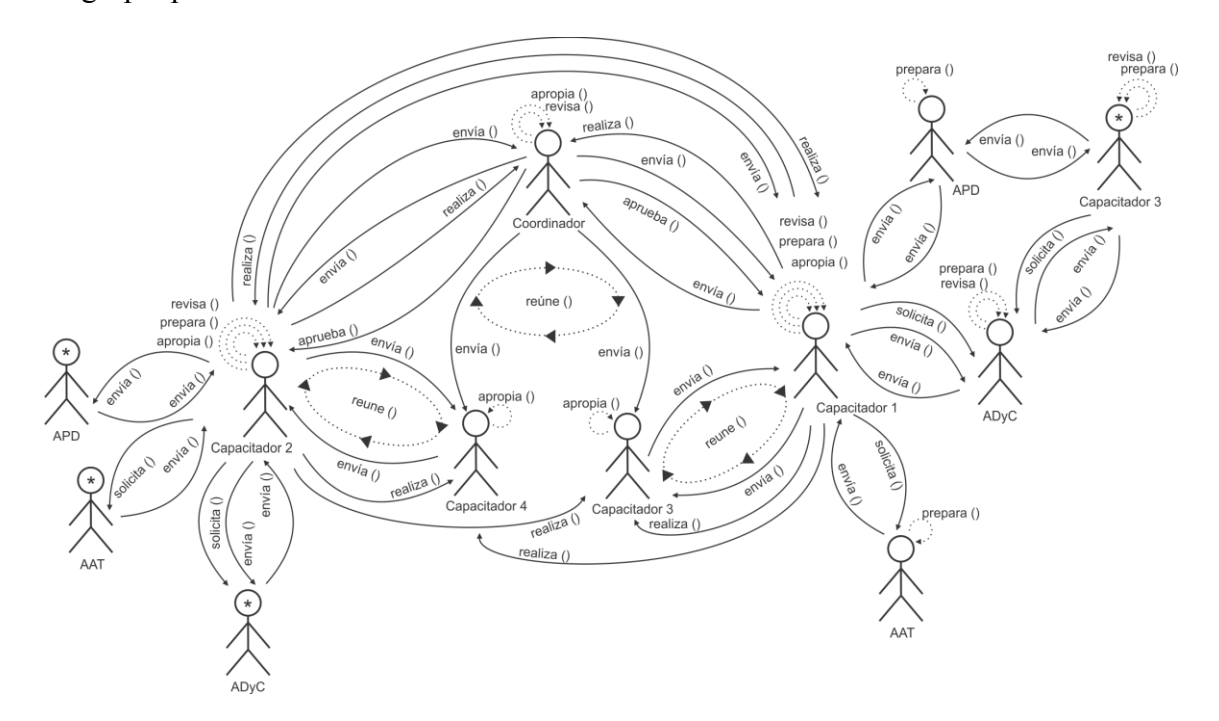

Diagrama de interacción grupal resultante de integrar el par 11 y el diagrama de interacción grupal previo.

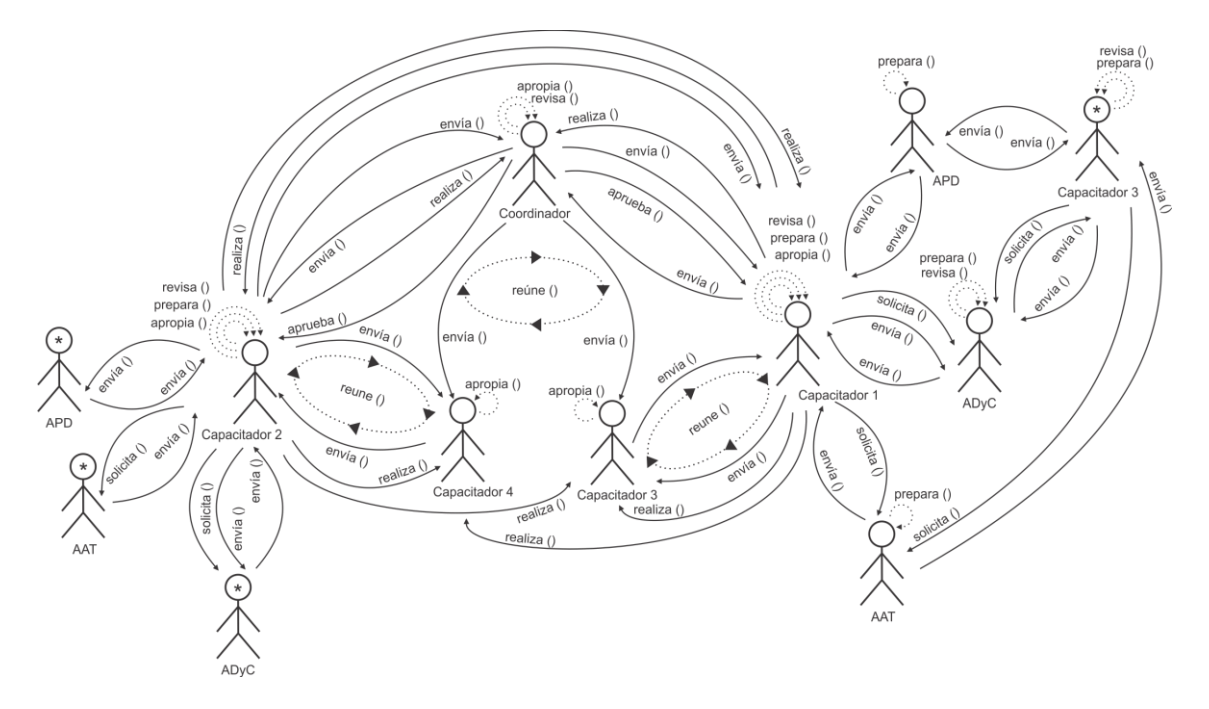

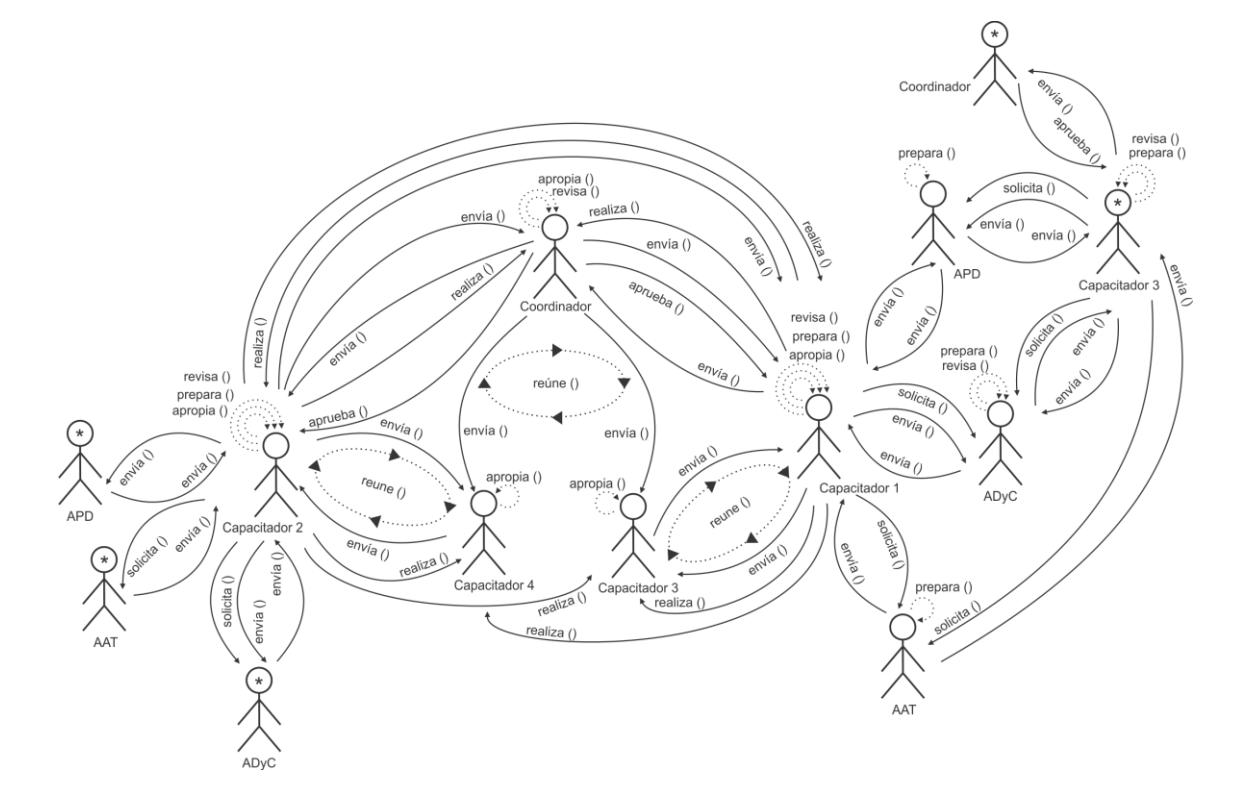

Diagrama de interacción grupal resultante de integrar el par 18 y el diagrama de interacción grupal previo.

Diagrama de interacción grupal resultante de integrar el grupo 2 con capacitador 3 y el diagrama de interacción grupal previo.

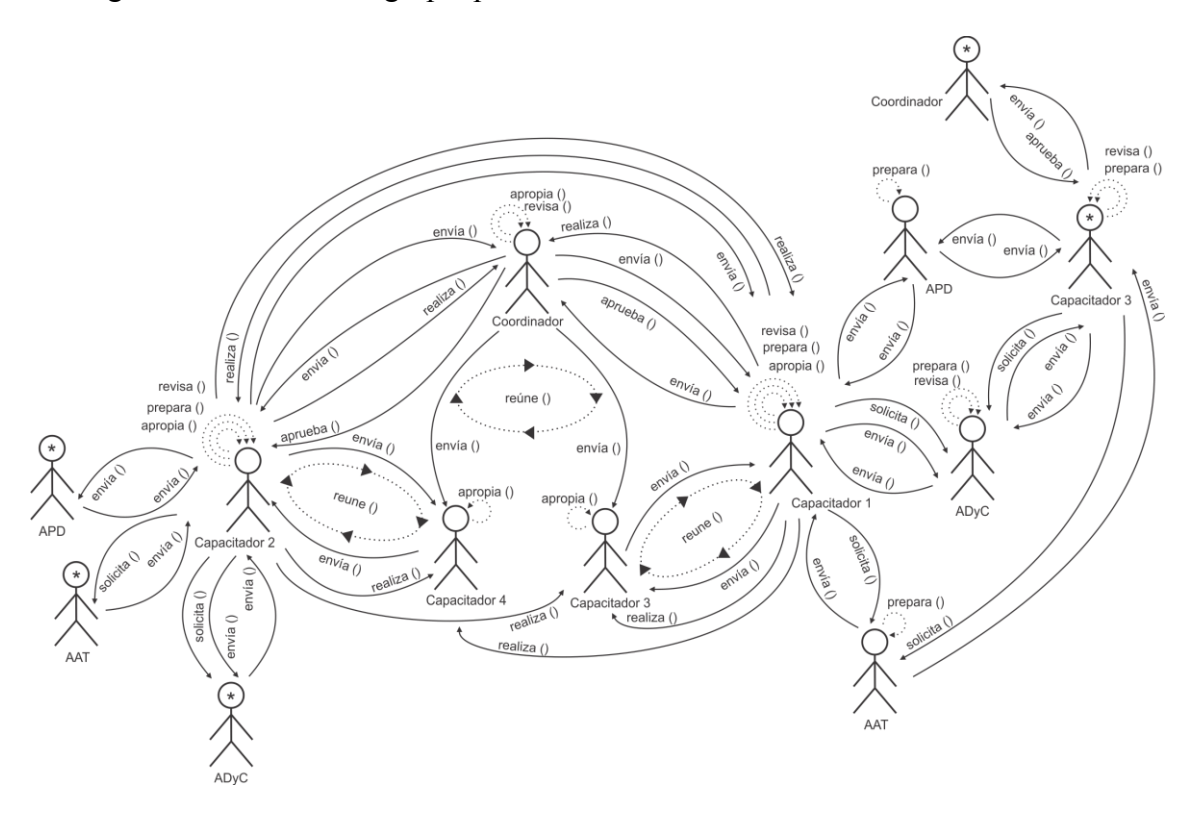

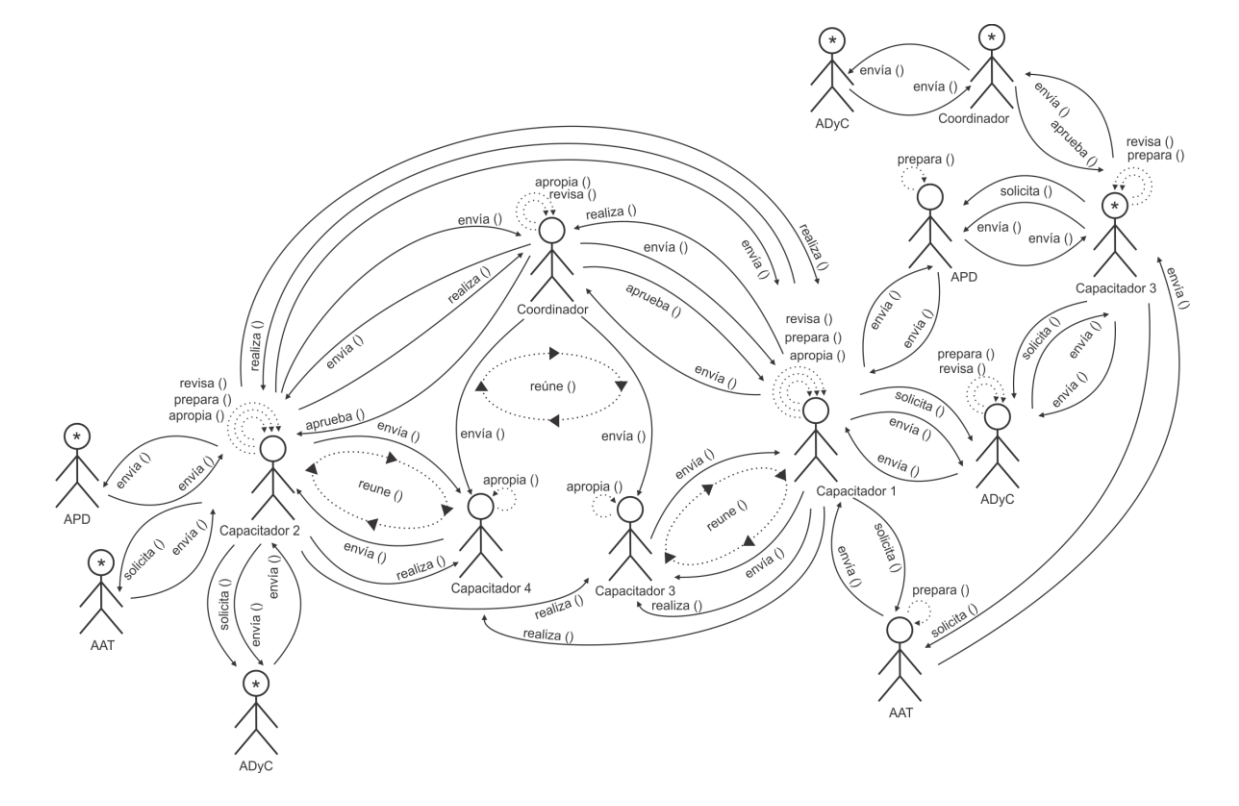

Diagrama de interacción grupal resultante de integrar el par 13 y el diagrama de interacción grupal previo.

Diagrama de interacción grupal resultante de integrar el par 4 y el diagrama de interacción grupal previo.

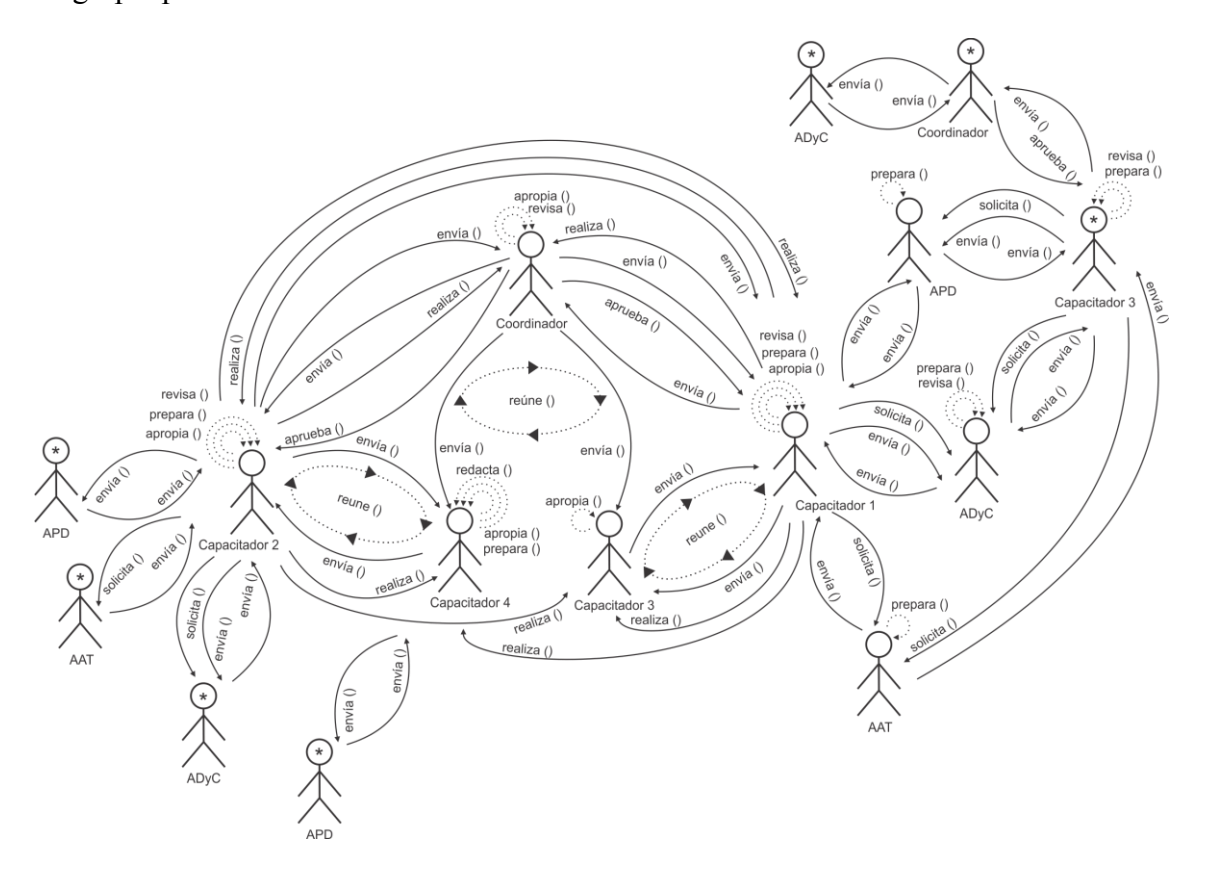

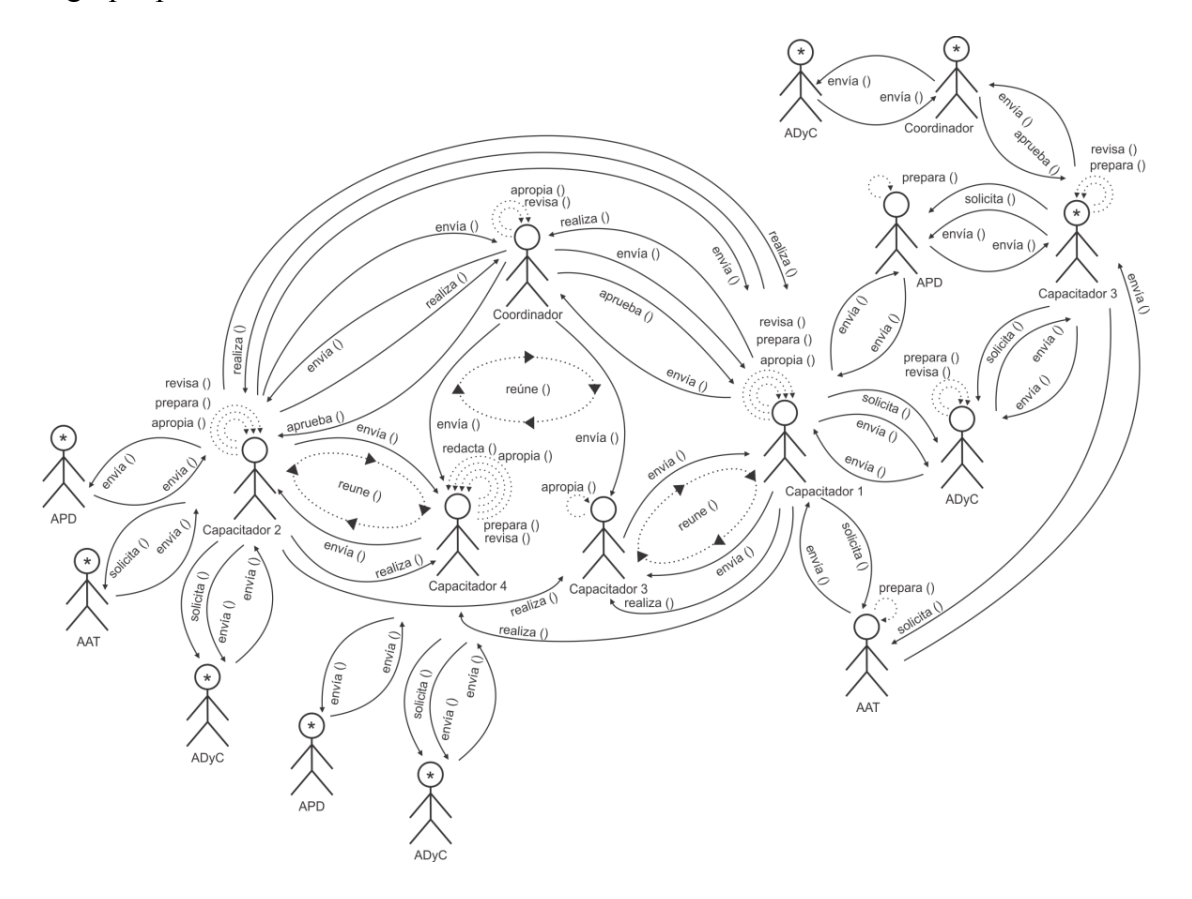

Diagrama de interacción grupal resultante de integrar el par 8 y el diagrama de interacción grupal previo.

Diagrama de interacción grupal resultante de integrar el par 12 y el diagrama de interacción grupal previo.

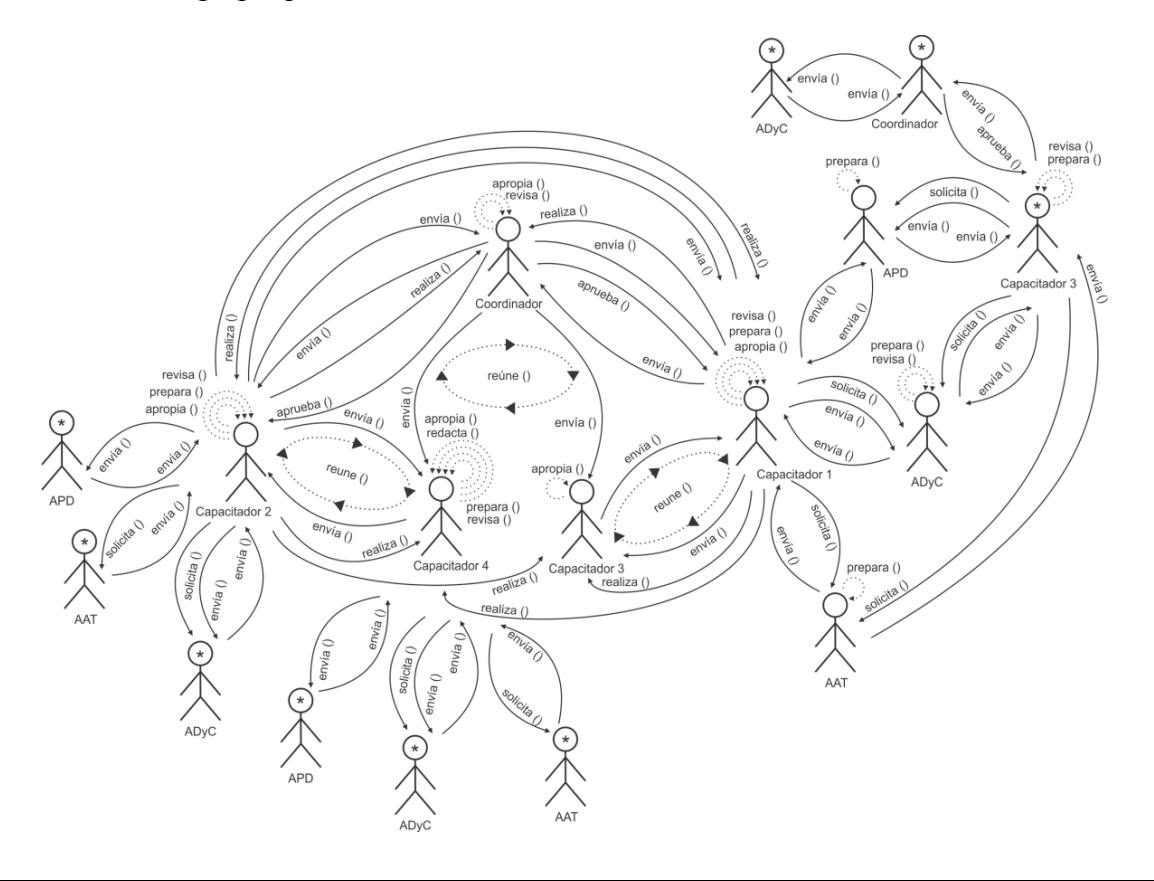

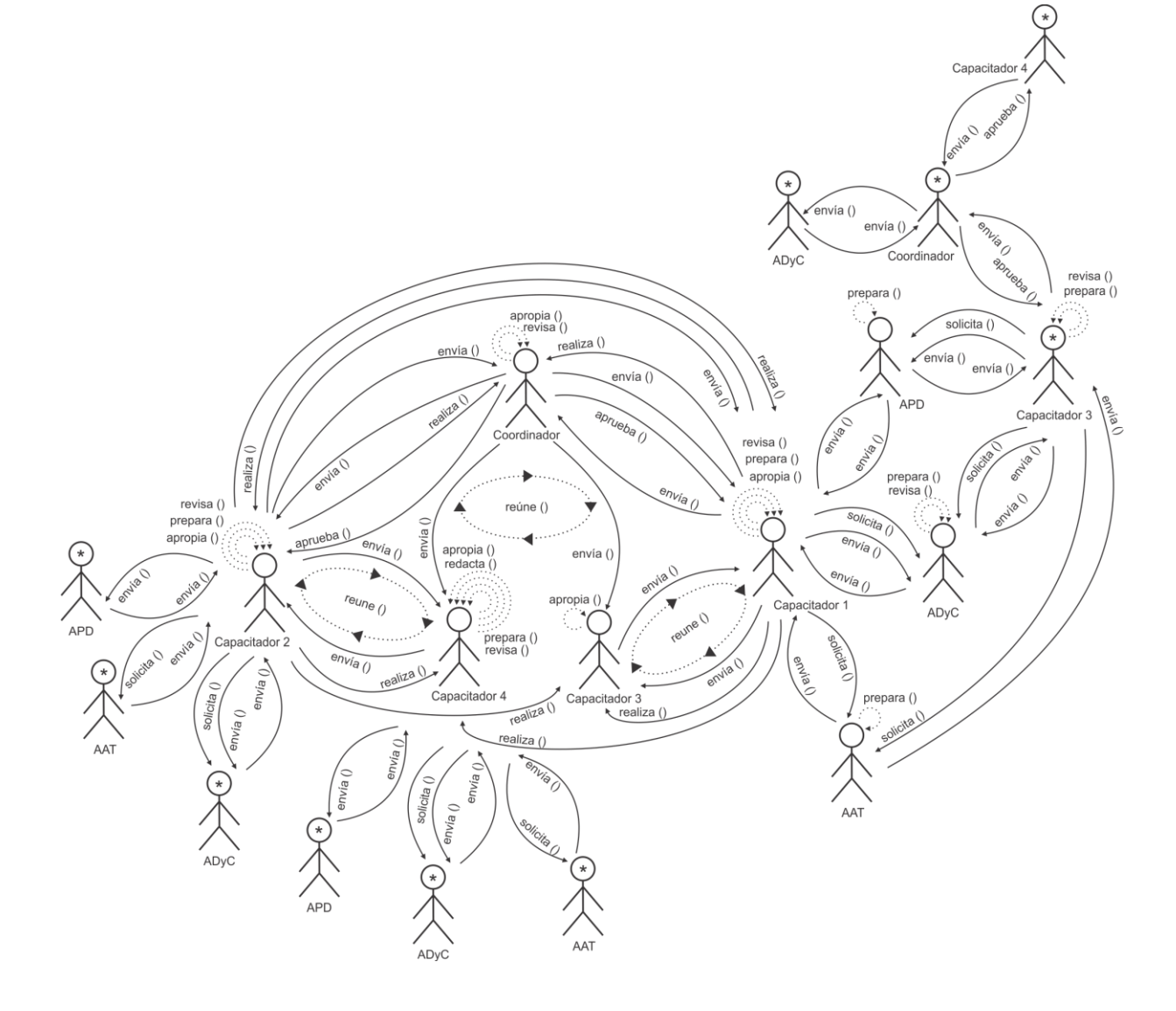

Diagrama de interacción grupal resultante de integrar el par 19 y el diagrama de interacción grupal previo.

Diagrama de interacción grupal resultante de integrar el grupo 2 con capacitador 4 y el diagrama de interacción grupal previo.

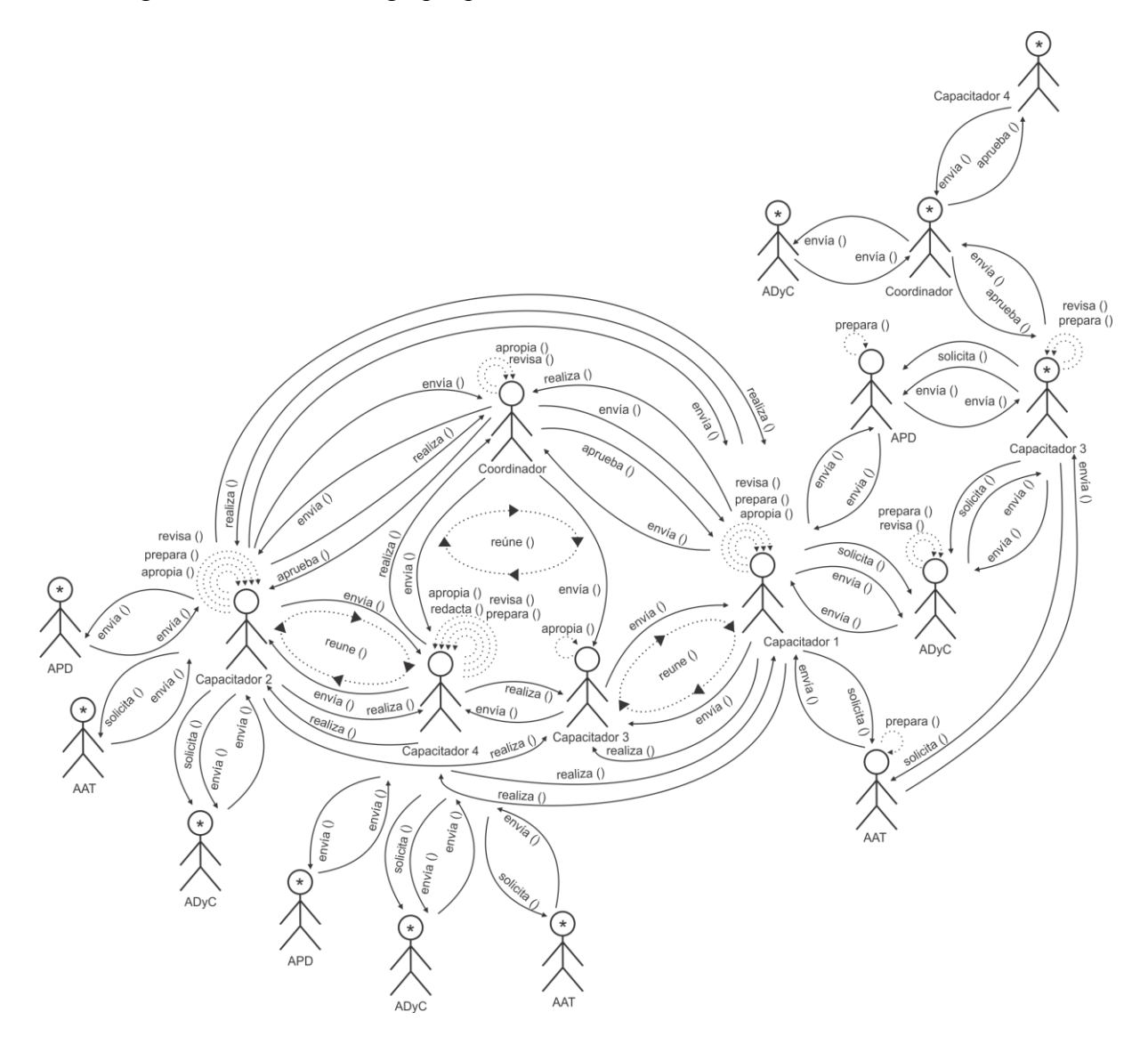

Paso 4: No aplica para este caso

Paso 5: Para cada Diagrama de Interacción Grupal: Dar una descripción en términos de Actores, Interacciones y Objetos

## Descripción de la interacción grupal resultante de integrar el grupo 1 y el par 1

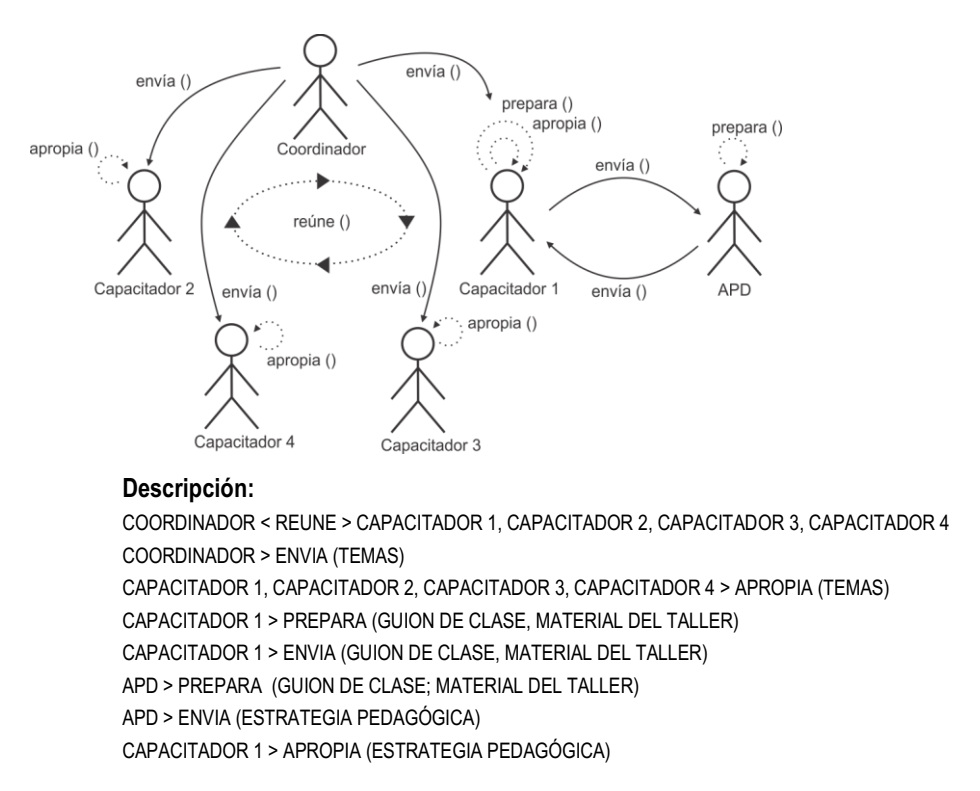

Descripción de la interacción grupal resultante de integrar el par 5 y el diagrama de interacción grupal previo.

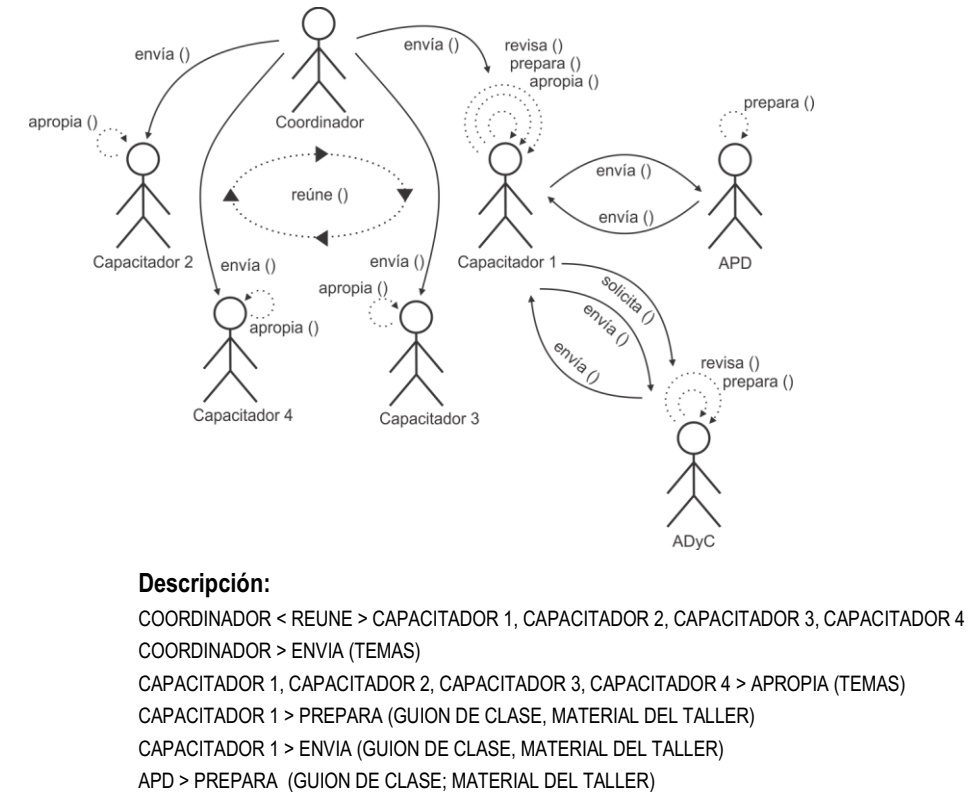

- APD > ENVIA (ESTRATEGIA PEDAGÓGICA)
- CAPACITADOR 1 > APROPIA (ESTRATEGIA PEDAGÓGICA)
- CAPACITADOR 1 > SOLICITA (ESTILO)

CAPACITADOR 1 > ENVIA (GUION DE CLASE, MATERIAL DEL TALLER)

ADyC> PREPARA (ESTILO) ADyC> ENVIA (ESTILO) CAPACITADOR 1 > REVISA (ESTILO) CAPACITADOR 1 > ENVIA (CORRECCIONES Y OBSERVACIONES) ADyC> REVISA (CORRECCIONES Y OBSERVACIONES) ADyC> ENVIA (ESTILO) CAPACITADOR 1 > APROPIA (ESTILO)

Descripción de la interacción grupal resultante de integrar el par 9 y el diagrama de interacción grupal previo.

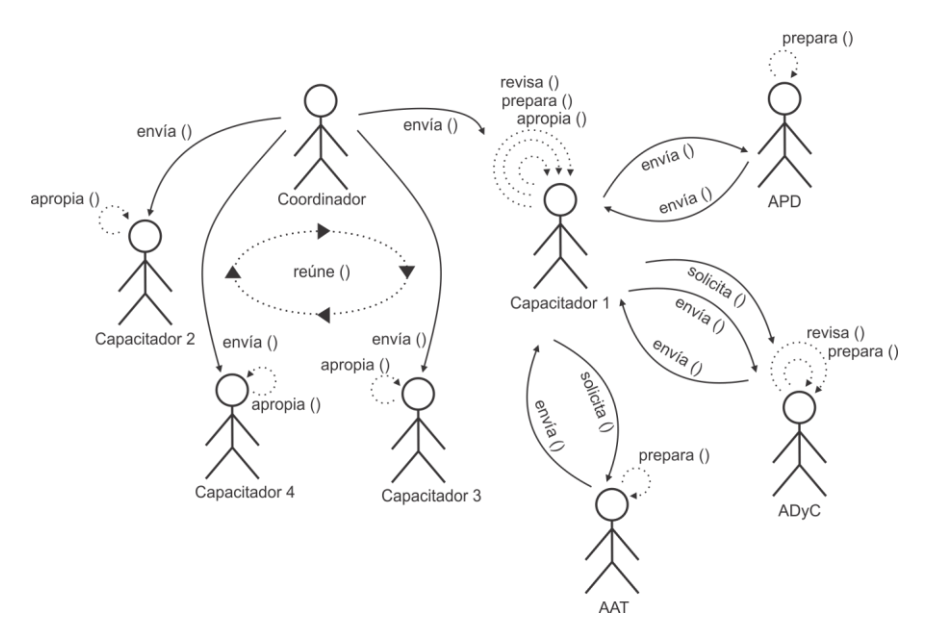

#### **Descripción:**

COORDINADOR < REUNE > CAPACITADOR 1, CAPACITADOR 2, CAPACITADOR 3, CAPACITADOR 4 COORDINADOR > ENVIA (TEMAS) CAPACITADOR 1, CAPACITADOR 2, CAPACITADOR 3, CAPACITADOR 4 > APROPIA (TEMAS) CAPACITADOR 1 > PREPARA (GUION DE CLASE, MATERIAL DEL TALLER) CAPACITADOR 1 > ENVIA (GUION DE CLASE, MATERIAL DEL TALLER) APD > PREPARA (GUION DE CLASE; MATERIAL DEL TALLER) APD > ENVIA (ESTRATEGIA PEDAGÓGICA) CAPACITADOR 1 > APROPIA (ESTRATEGIA PEDAGÓGICA) CAPACITADOR 1 > SOLICITA (ESTILO) CAPACITADOR 1 > ENVIA (GUION DE CLASE, MATERIAL DEL TALLER) ADyC> PREPARA (ESTILO) ADyC> ENVIA (ESTILO) CAPACITADOR 1 > REVISA (ESTILO) CAPACITADOR 1 > ENVIA (CORRECCIONES Y OBSERVACIONES) ADyC> REVISA (CORRECCIONES Y OBSERVACIONES) ADyC> ENVIA (ESTILO) CAPACITADOR 1 > APROPIA (ESTILO) CAPACITADOR 1 > SOLICITA (PEDIDO DEL AULA VIRTUAL) AAT > PREPARA (AULA VIRTUAL) AAT > ENVIA (AULA VIRTUAL)

CAPACITADOR 1 > APROPIA (AULA VIRTUAL)

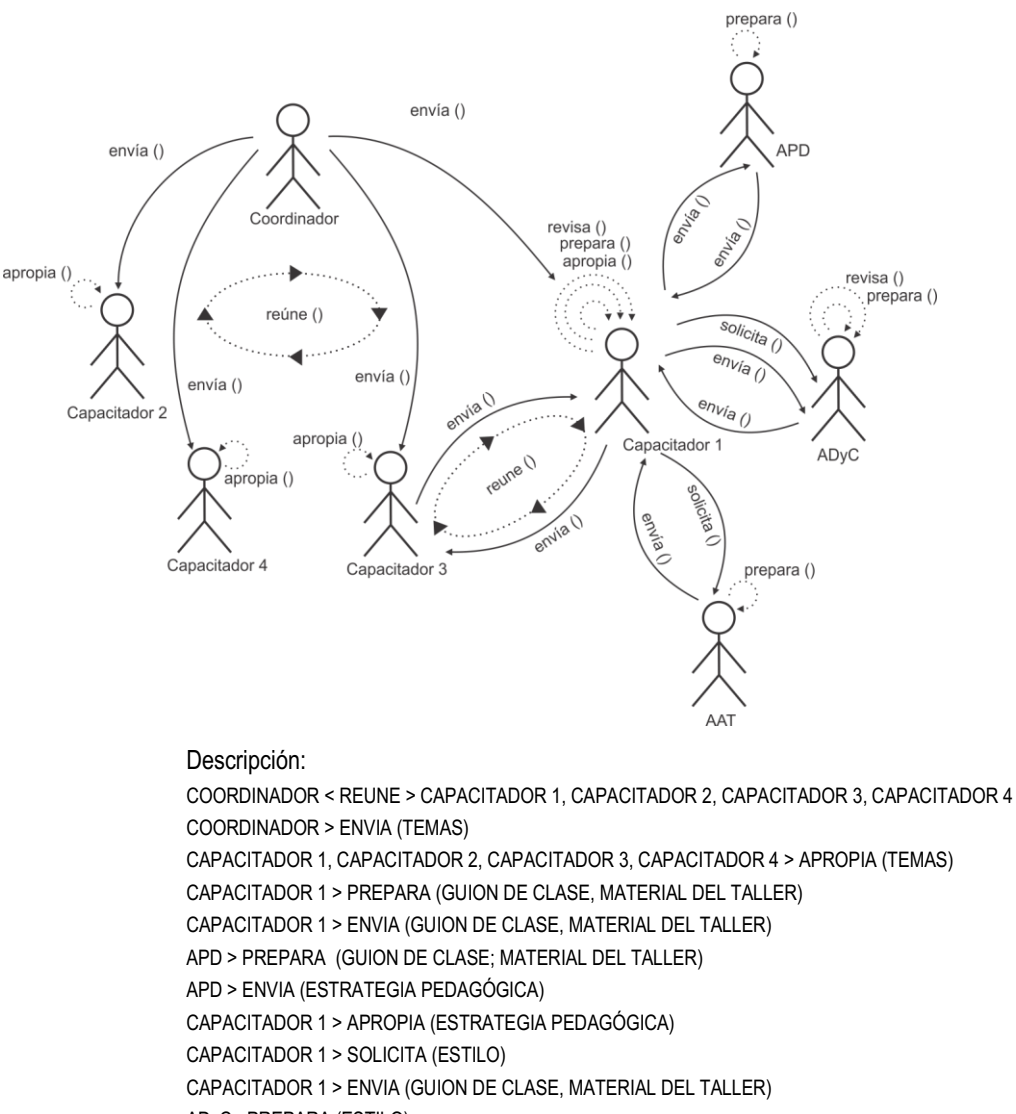

Descripción de la interacción grupal resultante de integrar el par 14 y el diagrama de interacción grupal previo.

> ADyC> PREPARA (ESTILO) ADyC> ENVIA (ESTILO) CAPACITADOR 1 > REVISA (ESTILO) CAPACITADOR 1 > ENVIA (CORRECCIONES Y OBSERVACIONES) ADyC> REVISA (CORRECCIONES Y OBSERVACIONES) ADyC> ENVIA (ESTILO) CAPACITADOR 1 > APROPIA (ESTILO) CAPACITADOR 1 > SOLICITA (PEDIDO DEL AULA VIRTUAL) AAT > PREPARA (AULA VIRTUAL) AAT > ENVIA (AULA VIRTUAL) CAPACITADOR 1 > APROPIA (AULA VIRTUAL) CAPACITADOR 1 < REUNE > CAPACITADOR 3 CAPACITADOR 1 > ENVIA (GUION DE CLASE, MATERIAL DEL TALLER) CAPACITADOR 3 > REVISA (GUION DE CLASE; MATERIAL DEL TALLER) CAPACITADOR 3 > ENVIA (RECOMENDACIONES) CAPACITADOR 1 > APROPIA (RECOMENDACIONES)

prepara () apropia ()<br>⋯. revisa () envía () **APP** envía aprueba<sub>0</sub> Coordinador revisa () prepara () apropia () apropia () revisa () envia<sub>0</sub> prepara () reúne ( solicita  $\widehat{e_{\eta_{V_{i q}}}}$ envía ( envía () Capacitador 2 nvi<sub>a ()</sub> apropia () Capacitador 1 une O ADyC apropia () eglicita Capacitador 4 Capacitador prepara()

Descripción de la interacción grupal resultante de integrar el par 16 y el diagrama de interacción grupal previo.

#### **Descripción:**

COORDINADOR < REUNE > CAPACITADOR 1, CAPACITADOR 2, CAPACITADOR 3, CAPACITADOR 4 COORDINADOR > ENVIA (TEMAS) CAPACITADOR 1, CAPACITADOR 2, CAPACITADOR 3, CAPACITADOR 4 > APROPIA (TEMAS) CAPACITADOR 1 > PREPARA (GUION DE CLASE, MATERIAL DEL TALLER) CAPACITADOR 1 > ENVIA (GUION DE CLASE, MATERIAL DEL TALLER) APD > PREPARA (GUION DE CLASE; MATERIAL DEL TALLER) APD > ENVIA (ESTRATEGIA PEDAGÓGICA) CAPACITADOR 1 > APROPIA (ESTRATEGIA PEDAGÓGICA) CAPACITADOR 1 > SOLICITA (ESTILO) CAPACITADOR 1 > ENVIA (GUION DE CLASE, MATERIAL DEL TALLER) ADyC> PREPARA (ESTILO) ADyC> ENVIA (ESTILO) CAPACITADOR 1 > REVISA (ESTILO) CAPACITADOR 1 > ENVIA (CORRECCIONES Y OBSERVACIONES) ADyC> REVISA (CORRECCIONES Y OBSERVACIONES) ADyC> ENVIA (ESTILO) CAPACITADOR 1 > APROPIA (ESTILO) CAPACITADOR 1 > SOLICITA (PEDIDO DEL AULA VIRTUAL) AAT > PREPARA (AULA VIRTUAL) AAT > ENVIA (AULA VIRTUAL) CAPACITADOR 1 > APROPIA (AULA VIRTUAL) CAPACITADOR 1 < REUNE > CAPACITADOR 3 CAPACITADOR 1 > ENVIA (GUION DE CLASE, MATERIAL DEL TALLER) CAPACITADOR 3 > REVISA (GUION DE CLASE; MATERIAL DEL TALLER) CAPACITADOR 3 > ENVIA (RECOMENDACIONES) CAPACITADOR 1 > APROPIA (RECOMENDACIONES) CAPACITADOR 1 > ENVIA (GUION DE CLASE; MATERIAL DEL TALLER) COORDINADOR > REVISA (GUION DE CLASE; MATERIAL DEL TALLER) COORDINADOR > ENVIA (CORRECCIONES Y OBSERVACIONES) CAPACITADOR 1 > REVISA (CORRECCIONES Y OBSERVACIONES) CAPACITADOR 1 > ENVIA (GUION DE CLASE; MATERIAL DEL TALLER) COORDINADOR > APRUEBA (GUION DE CLASE; MATERIAL DEL TALLER)

Descripción de la interacción grupal resultante de integrar el grupo 2 con capacitador 1 y el diagrama de interacción grupal previo.

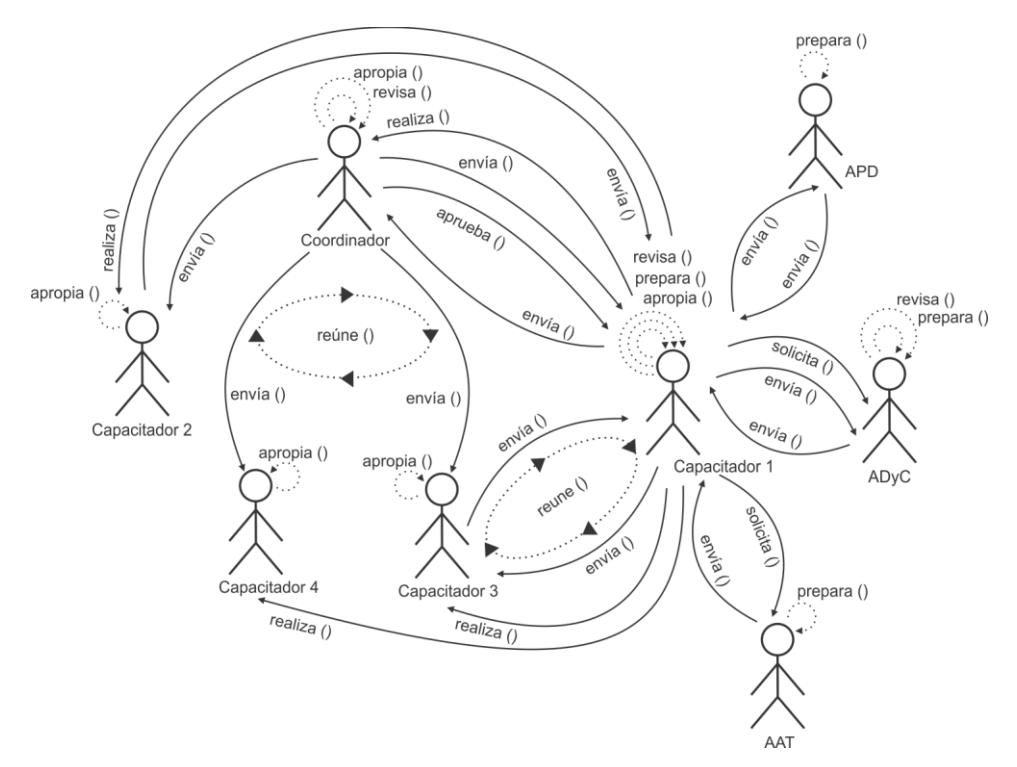

#### **Descripción:**

COORDINADOR < REUNE > CAPACITADOR 1, CAPACITADOR 2, CAPACITADOR 3, CAPACITADOR 4 COORDINADOR > ENVIA (TEMAS) CAPACITADOR 1, CAPACITADOR 2, CAPACITADOR 3, CAPACITADOR 4 > APROPIA (TEMAS) CAPACITADOR 1 > PREPARA (GUION DE CLASE, MATERIAL DEL TALLER) CAPACITADOR 1 > ENVIA (GUION DE CLASE, MATERIAL DEL TALLER) APD > PREPARA (GUION DE CLASE; MATERIAL DEL TALLER) APD > ENVIA (ESTRATEGIA PEDAGÓGICA) CAPACITADOR 1 > APROPIA (ESTRATEGIA PEDAGÓGICA) CAPACITADOR 1 > SOLICITA (ESTILO) CAPACITADOR 1 > ENVIA (GUION DE CLASE, MATERIAL DEL TALLER) ADyC> PREPARA (ESTILO) ADyC> ENVIA (ESTILO) CAPACITADOR 1 > REVISA (ESTILO) CAPACITADOR 1 > ENVIA (CORRECCIONES Y OBSERVACIONES) ADyC> REVISA (CORRECCIONES Y OBSERVACIONES) ADyC> ENVIA (ESTILO) CAPACITADOR 1 > APROPIA (ESTILO) CAPACITADOR 1 > SOLICITA (PEDIDO DEL AULA VIRTUAL) AAT > PREPARA (AULA VIRTUAL) AAT > ENVIA (AULA VIRTUAL) CAPACITADOR 1 > APROPIA (AULA VIRTUAL) CAPACITADOR 1 < REUNE > CAPACITADOR 3 CAPACITADOR 1 > ENVIA (GUION DE CLASE, MATERIAL DEL TALLER) CAPACITADOR 3 > REVISA (GUION DE CLASE; MATERIAL DEL TALLER) CAPACITADOR 3 > ENVIA (RECOMENDACIONES) CAPACITADOR 1 > APROPIA (RECOMENDACIONES) CAPACITADOR 1 > ENVIA (GUION DE CLASE; MATERIAL DEL TALLER) COORDINADOR > REVISA (GUION DE CLASE; MATERIAL DEL TALLER) COORDINADOR > ENVIA (CORRECCIONES Y OBSERVACIONES) CAPACITADOR 1 > REVISA (CORRECCIONES Y OBSERVACIONES) CAPACITADOR 1 > ENVIA (GUION DE CLASE; MATERIAL DEL TALLER) COORDINADOR > APRUEBA (GUION DE CLASE; MATERIAL DEL TALLER)

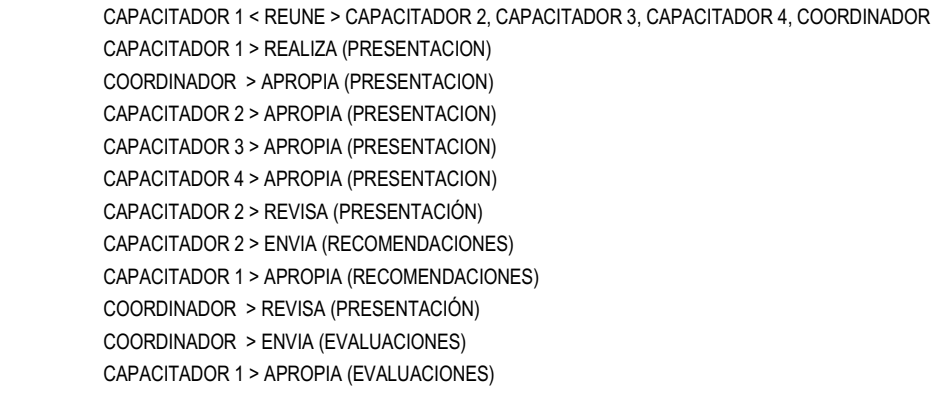

Descripción de la interacción grupal resultante de integrar el par 2 y el diagrama de interacción grupal previo.

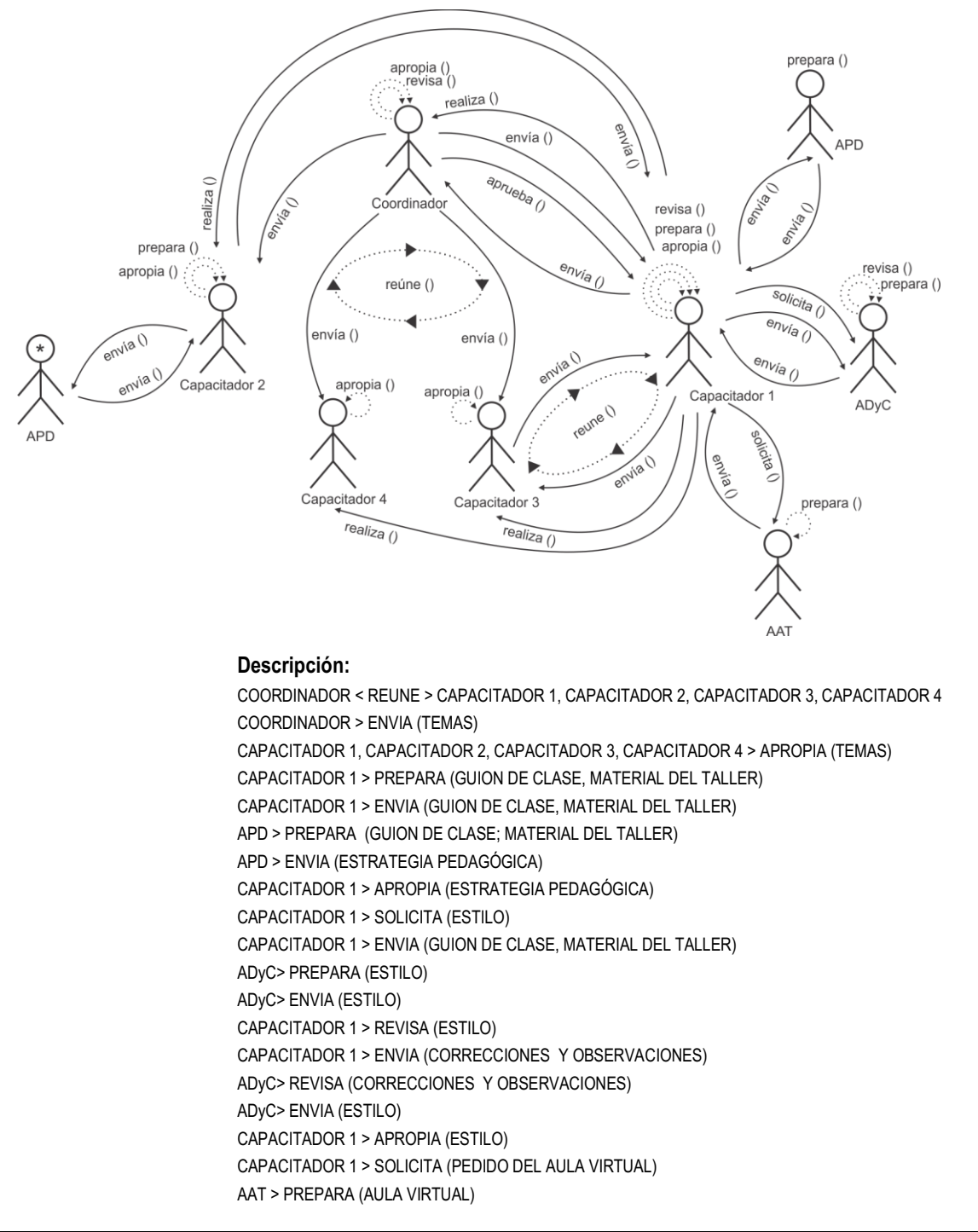
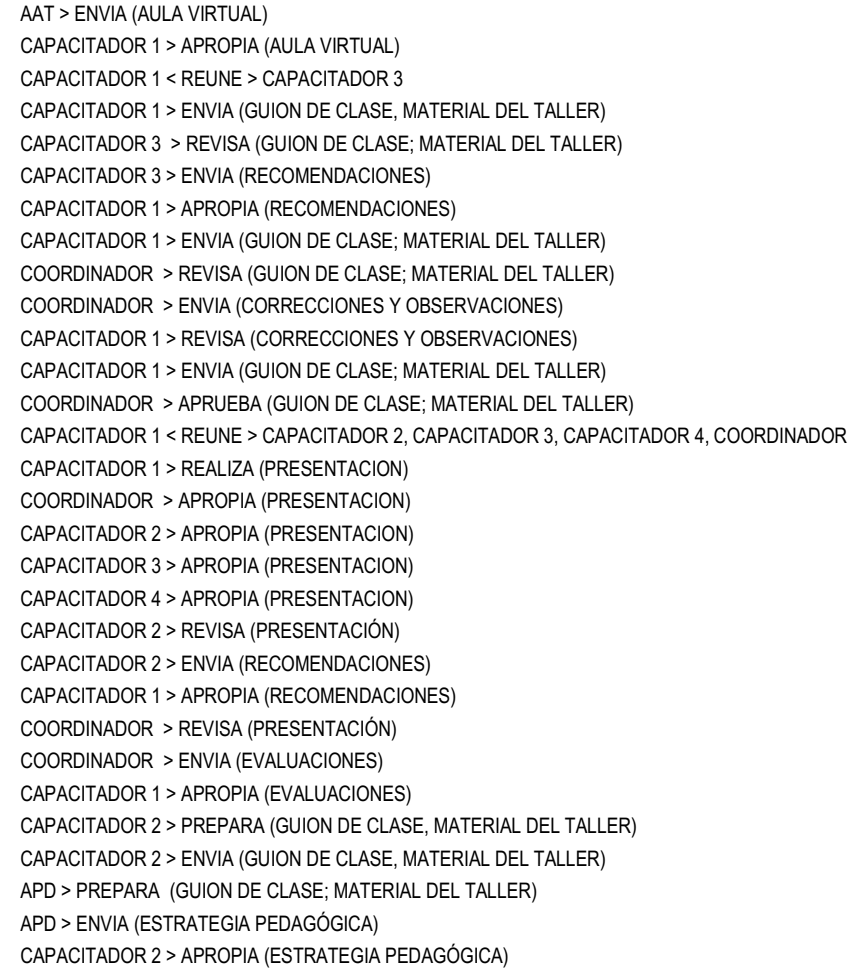

Descripción de la interacción grupal resultante de integrar el par 6 y el diagrama de interacción grupal previo.

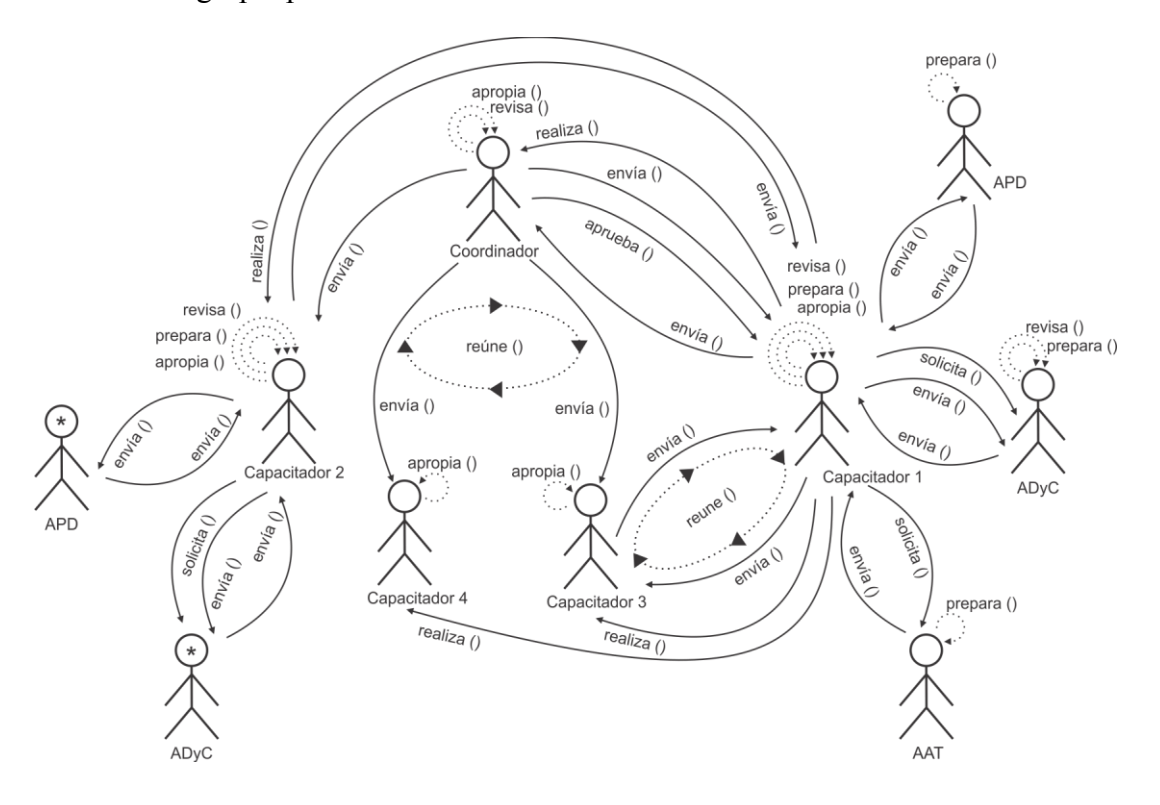

## **Descripción:**

COORDINADOR < REUNE > CAPACITADOR 1, CAPACITADOR 2, CAPACITADOR 3, CAPACITADOR 4 COORDINADOR > ENVIA (TEMAS) CAPACITADOR 1, CAPACITADOR 2, CAPACITADOR 3, CAPACITADOR 4 > APROPIA (TEMAS) CAPACITADOR 1 > PREPARA (GUION DE CLASE, MATERIAL DEL TALLER) CAPACITADOR 1 > ENVIA (GUION DE CLASE, MATERIAL DEL TALLER) APD > PREPARA (GUION DE CLASE; MATERIAL DEL TALLER) APD > ENVIA (ESTRATEGIA PEDAGÓGICA) CAPACITADOR 1 > APROPIA (ESTRATEGIA PEDAGÓGICA) CAPACITADOR 1 > SOLICITA (ESTILO) CAPACITADOR 1 > ENVIA (GUION DE CLASE, MATERIAL DEL TALLER) ADyC> PREPARA (ESTILO) ADyC> ENVIA (ESTILO) CAPACITADOR 1 > REVISA (ESTILO) CAPACITADOR 1 > ENVIA (CORRECCIONES Y OBSERVACIONES) ADyC> REVISA (CORRECCIONES Y OBSERVACIONES) ADyC> ENVIA (ESTILO) CAPACITADOR 1 > APROPIA (ESTILO) CAPACITADOR 1 > SOLICITA (PEDIDO DEL AULA VIRTUAL) AAT > PREPARA (AULA VIRTUAL) AAT > ENVIA (AULA VIRTUAL) CAPACITADOR 1 > APROPIA (AULA VIRTUAL) CAPACITADOR 1 < REUNE > CAPACITADOR 3 CAPACITADOR 1 > ENVIA (GUION DE CLASE, MATERIAL DEL TALLER) CAPACITADOR 3 > REVISA (GUION DE CLASE; MATERIAL DEL TALLER) CAPACITADOR 3 > ENVIA (RECOMENDACIONES) CAPACITADOR 1 > APROPIA (RECOMENDACIONES) CAPACITADOR 1 > ENVIA (GUION DE CLASE; MATERIAL DEL TALLER) COORDINADOR > REVISA (GUION DE CLASE; MATERIAL DEL TALLER) COORDINADOR > ENVIA (CORRECCIONES Y OBSERVACIONES) CAPACITADOR 1 > REVISA (CORRECCIONES Y OBSERVACIONES) CAPACITADOR 1 > ENVIA (GUION DE CLASE; MATERIAL DEL TALLER) COORDINADOR > APRUEBA (GUION DE CLASE; MATERIAL DEL TALLER) CAPACITADOR 1 < REUNE > CAPACITADOR 2, CAPACITADOR 3, CAPACITADOR 4, COORDINADOR CAPACITADOR 1 > REALIZA (PRESENTACION) COORDINADOR > APROPIA (PRESENTACION) CAPACITADOR 2 > APROPIA (PRESENTACION) CAPACITADOR 3 > APROPIA (PRESENTACION) CAPACITADOR 4 > APROPIA (PRESENTACION) CAPACITADOR 2 > REVISA (PRESENTACIÓN) CAPACITADOR 2 > ENVIA (RECOMENDACIONES) CAPACITADOR 1 > APROPIA (RECOMENDACIONES) COORDINADOR > REVISA (PRESENTACIÓN) COORDINADOR > ENVIA (EVALUACIONES) CAPACITADOR 1 > APROPIA (EVALUACIONES) CAPACITADOR 2 > PREPARA (GUION DE CLASE, MATERIAL DEL TALLER) CAPACITADOR 2 > ENVIA (GUION DE CLASE, MATERIAL DEL TALLER) APD > PREPARA (GUION DE CLASE; MATERIAL DEL TALLER) APD > ENVIA (ESTRATEGIA PEDAGÓGICA) CAPACITADOR 2 > APROPIA (ESTRATEGIA PEDAGÓGICA) CAPACITADOR 2 > SOLICITA (ESTILO) CAPACITADOR 2 > ENVIA (GUION DE CLASE, MATERIAL DEL TALLER) ADyC> PREPARA (ESTILO) ADyC> ENVIA (ESTILO) CAPACITADOR 2 > REVISA (ESTILO) CAPACITADOR 2 > ENVIA (CORRECCIONES Y OBSERVACIONES) ADyC> REVISA (CORRECCIONES Y OBSERVACIONES) ADyC> ENVIA (ESTILO) CAPACITADOR 2 > APROPIA (ESTILO)

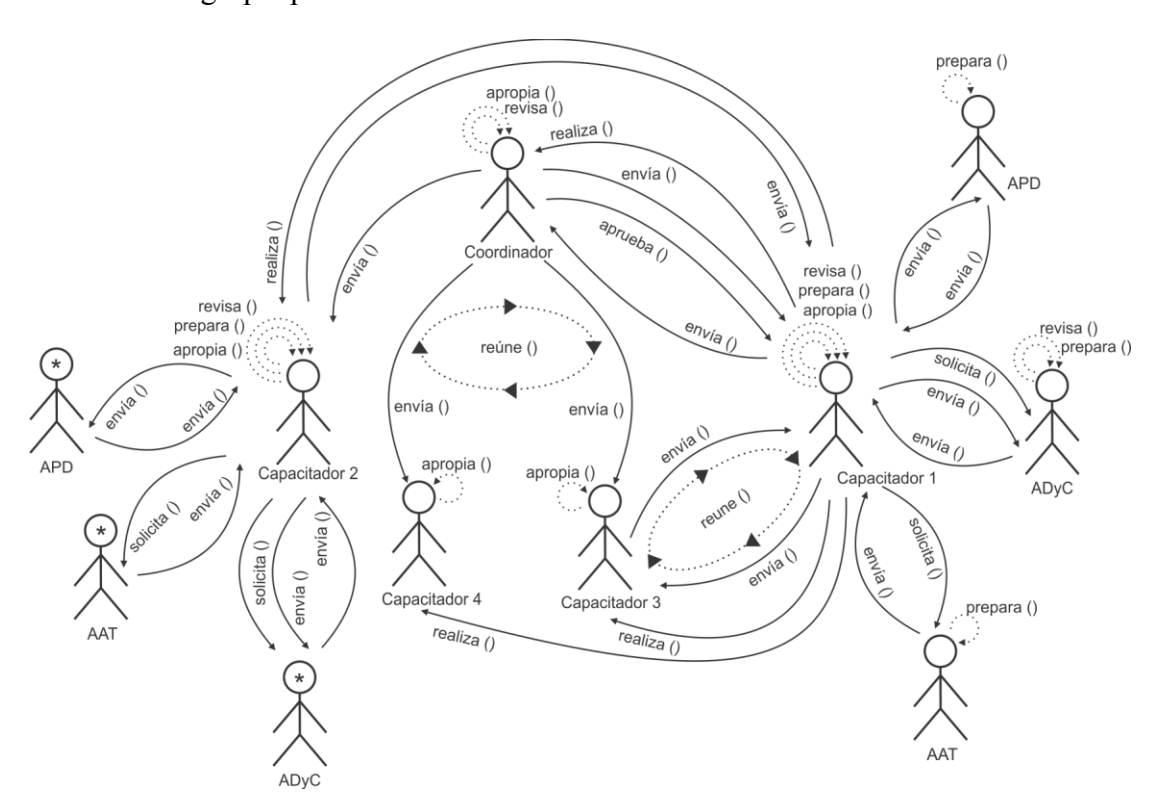

Descripción de la interacción grupal resultante de integrar el par 10 y el diagrama de interacción grupal previo.

## **Descripción:**

COORDINADOR < REUNE > CAPACITADOR 1, CAPACITADOR 2, CAPACITADOR 3, CAPACITADOR 4 COORDINADOR > ENVIA (TEMAS) CAPACITADOR 1, CAPACITADOR 2, CAPACITADOR 3, CAPACITADOR 4 > APROPIA (TEMAS) CAPACITADOR 1 > PREPARA (GUION DE CLASE, MATERIAL DEL TALLER) CAPACITADOR 1 > ENVIA (GUION DE CLASE, MATERIAL DEL TALLER) APD > PREPARA (GUION DE CLASE; MATERIAL DEL TALLER) APD > ENVIA (ESTRATEGIA PEDAGÓGICA) CAPACITADOR 1 > APROPIA (ESTRATEGIA PEDAGÓGICA) CAPACITADOR 1 > SOLICITA (ESTILO) CAPACITADOR 1 > ENVIA (GUION DE CLASE, MATERIAL DEL TALLER) ADyC> PREPARA (ESTILO) ADyC> ENVIA (ESTILO) CAPACITADOR 1 > REVISA (ESTILO) CAPACITADOR 1 > ENVIA (CORRECCIONES Y OBSERVACIONES) ADyC> REVISA (CORRECCIONES Y OBSERVACIONES) ADyC> ENVIA (ESTILO) CAPACITADOR 1 > APROPIA (ESTILO) CAPACITADOR 1 > SOLICITA (PEDIDO DEL AULA VIRTUAL) AAT > PREPARA (AULA VIRTUAL) AAT > ENVIA (AULA VIRTUAL) CAPACITADOR 1 > APROPIA (AULA VIRTUAL) CAPACITADOR 1 < REUNE > CAPACITADOR 3 CAPACITADOR 1 > ENVIA (GUION DE CLASE, MATERIAL DEL TALLER) CAPACITADOR 3 > REVISA (GUION DE CLASE; MATERIAL DEL TALLER) CAPACITADOR 3 > ENVIA (RECOMENDACIONES) CAPACITADOR 1 > APROPIA (RECOMENDACIONES) CAPACITADOR 1 > ENVIA (GUION DE CLASE; MATERIAL DEL TALLER) COORDINADOR > REVISA (GUION DE CLASE; MATERIAL DEL TALLER) COORDINADOR > ENVIA (CORRECCIONES Y OBSERVACIONES) CAPACITADOR 1 > REVISA (CORRECCIONES Y OBSERVACIONES)

CAPACITADOR 1 > ENVIA (GUION DE CLASE; MATERIAL DEL TALLER) COORDINADOR > APRUEBA (GUION DE CLASE; MATERIAL DEL TALLER) CAPACITADOR 1 < REUNE > CAPACITADOR 2, CAPACITADOR 3, CAPACITADOR 4, COORDINADOR CAPACITADOR 1 > REALIZA (PRESENTACION) COORDINADOR > APROPIA (PRESENTACION) CAPACITADOR 2 > APROPIA (PRESENTACION) CAPACITADOR 3 > APROPIA (PRESENTACION) CAPACITADOR 4 > APROPIA (PRESENTACION) CAPACITADOR 2 > REVISA (PRESENTACIÓN) CAPACITADOR 2 > ENVIA (RECOMENDACIONES) CAPACITADOR 1 > APROPIA (RECOMENDACIONES) COORDINADOR > REVISA (PRESENTACIÓN) COORDINADOR > ENVIA (EVALUACIONES) CAPACITADOR 1 > APROPIA (EVALUACIONES) CAPACITADOR 2 > PREPARA (GUION DE CLASE, MATERIAL DEL TALLER) CAPACITADOR 2 > ENVIA (GUION DE CLASE, MATERIAL DEL TALLER) APD > PREPARA (GUION DE CLASE; MATERIAL DEL TALLER) APD > ENVIA (ESTRATEGIA PEDAGÓGICA) CAPACITADOR 2 > APROPIA (ESTRATEGIA PEDAGÓGICA) CAPACITADOR 2 > SOLICITA (ESTILO) CAPACITADOR 2 > ENVIA (GUION DE CLASE, MATERIAL DEL TALLER) ADyC> PREPARA (ESTILO) ADyC> ENVIA (ESTILO) CAPACITADOR 2 > REVISA (ESTILO) CAPACITADOR 2 > ENVIA (CORRECCIONES Y OBSERVACIONES) ADyC> REVISA (CORRECCIONES Y OBSERVACIONES) ADyC> ENVIA (ESTILO) CAPACITADOR 2 > APROPIA (ESTILO) CAPACITADOR 2 > SOLICITA (PEDIDO DEL AULA VIRTUAL) AAT > PREPARA (AULA VIRTUAL) AAT > ENVIA (AULA VIRTUAL) CAPACITADOR 2 > APROPIA (AULA VIRTUAL)

Descripción de la interacción grupal resultante de integrar el par 15 y el diagrama de interacción grupal previo.

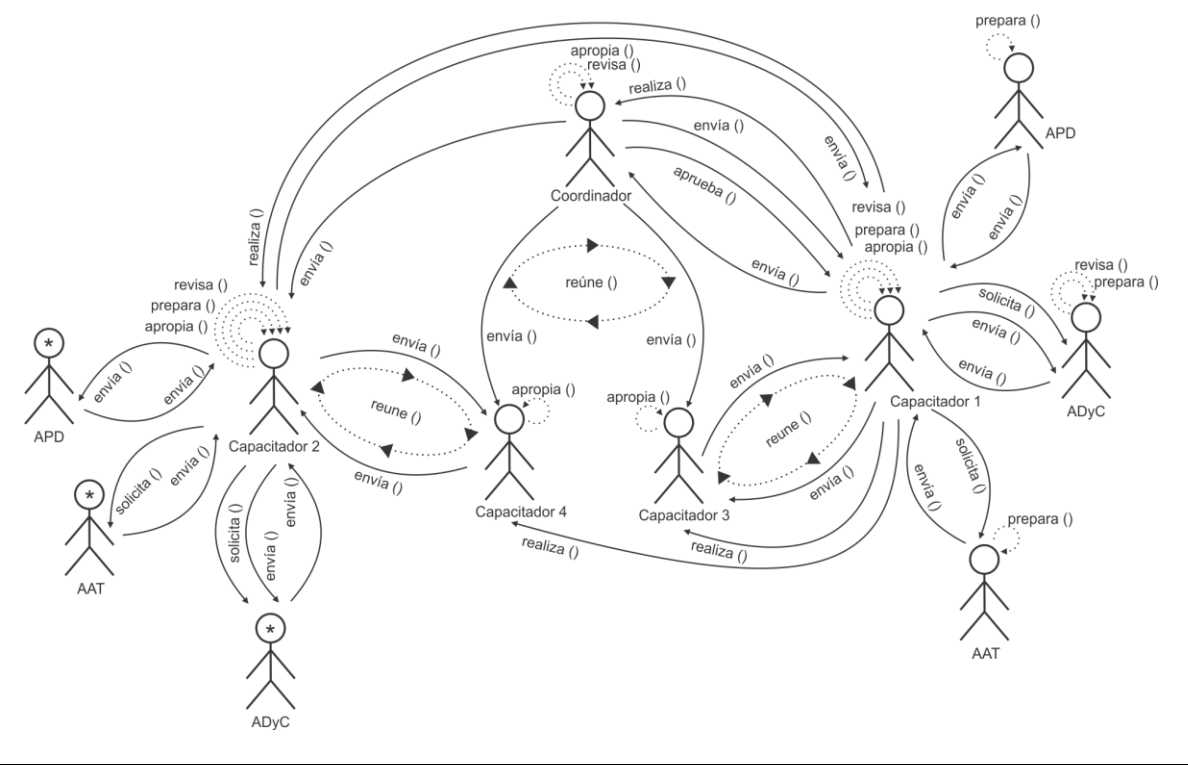

## **Descripción:**

COORDINADOR < REUNE > CAPACITADOR 1, CAPACITADOR 2, CAPACITADOR 3, CAPACITADOR 4 COORDINADOR > ENVIA (TEMAS) CAPACITADOR 1, CAPACITADOR 2, CAPACITADOR 3, CAPACITADOR 4 > APROPIA (TEMAS) CAPACITADOR 1 > PREPARA (GUION DE CLASE, MATERIAL DEL TALLER) CAPACITADOR 1 > ENVIA (GUION DE CLASE, MATERIAL DEL TALLER) APD > PREPARA (GUION DE CLASE; MATERIAL DEL TALLER) APD > ENVIA (ESTRATEGIA PEDAGÓGICA) CAPACITADOR 1 > APROPIA (ESTRATEGIA PEDAGÓGICA) CAPACITADOR 1 > SOLICITA (ESTILO) CAPACITADOR 1 > ENVIA (GUION DE CLASE, MATERIAL DEL TALLER) ADyC> PREPARA (ESTILO) ADyC> ENVIA (ESTILO) CAPACITADOR 1 > REVISA (ESTILO) CAPACITADOR 1 > ENVIA (CORRECCIONES Y OBSERVACIONES) ADyC> REVISA (CORRECCIONES Y OBSERVACIONES) ADyC> ENVIA (ESTILO) CAPACITADOR 1 > APROPIA (ESTILO) CAPACITADOR 1 > SOLICITA (PEDIDO DEL AULA VIRTUAL) AAT > PREPARA (AULA VIRTUAL) AAT > ENVIA (AULA VIRTUAL) CAPACITADOR 1 > APROPIA (AULA VIRTUAL) CAPACITADOR 1 < REUNE > CAPACITADOR 3 CAPACITADOR 1 > ENVIA (GUION DE CLASE, MATERIAL DEL TALLER) CAPACITADOR 3 > REVISA (GUION DE CLASE; MATERIAL DEL TALLER) CAPACITADOR 3 > ENVIA (RECOMENDACIONES) CAPACITADOR 1 > APROPIA (RECOMENDACIONES) CAPACITADOR 1 > ENVIA (GUION DE CLASE; MATERIAL DEL TALLER) COORDINADOR > REVISA (GUION DE CLASE; MATERIAL DEL TALLER) COORDINADOR > ENVIA (CORRECCIONES Y OBSERVACIONES) CAPACITADOR 1 > REVISA (CORRECCIONES Y OBSERVACIONES) CAPACITADOR 1 > ENVIA (GUION DE CLASE; MATERIAL DEL TALLER) COORDINADOR > APRUEBA (GUION DE CLASE; MATERIAL DEL TALLER) CAPACITADOR 1 < REUNE > CAPACITADOR 2, CAPACITADOR 3, CAPACITADOR 4, COORDINADOR CAPACITADOR 1 > REALIZA (PRESENTACION) COORDINADOR > APROPIA (PRESENTACION) CAPACITADOR 2 > APROPIA (PRESENTACION) CAPACITADOR 3 > APROPIA (PRESENTACION) CAPACITADOR 4 > APROPIA (PRESENTACION) CAPACITADOR 2 > REVISA (PRESENTACIÓN) CAPACITADOR 2 > ENVIA (RECOMENDACIONES) CAPACITADOR 1 > APROPIA (RECOMENDACIONES) COORDINADOR > REVISA (PRESENTACIÓN) COORDINADOR > ENVIA (EVALUACIONES) CAPACITADOR 1 > APROPIA (EVALUACIONES) CAPACITADOR 2 > PREPARA (GUION DE CLASE, MATERIAL DEL TALLER) CAPACITADOR 2 > ENVIA (GUION DE CLASE, MATERIAL DEL TALLER) APD > PREPARA (GUION DE CLASE; MATERIAL DEL TALLER) APD > ENVIA (ESTRATEGIA PEDAGÓGICA) CAPACITADOR 2 > APROPIA (ESTRATEGIA PEDAGÓGICA) CAPACITADOR 2 > SOLICITA (ESTILO) CAPACITADOR 2 > ENVIA (GUION DE CLASE, MATERIAL DEL TALLER) ADyC> PREPARA (ESTILO) ADyC> ENVIA (ESTILO) CAPACITADOR 2 > REVISA (ESTILO) CAPACITADOR 2 > ENVIA (CORRECCIONES Y OBSERVACIONES) ADyC> REVISA (CORRECCIONES Y OBSERVACIONES) ADyC> ENVIA (ESTILO) CAPACITADOR 2 > APROPIA (ESTILO) CAPACITADOR 2 > SOLICITA (PEDIDO DEL AULA VIRTUAL)

AAT > PREPARA (AULA VIRTUAL) AAT > ENVIA (AULA VIRTUAL) CAPACITADOR 2 > APROPIA (AULA VIRTUAL) CAPACITADOR 2 < REUNE > CAPACITADOR 4 CAPACITADOR 2 > ENVIA (GUION DE CLASE, MATERIAL DEL TALLER) CAPACITADOR 4 > REVISA (GUION DE CLASE; MATERIAL DEL TALLER) CAPACITADOR 4 > ENVIA (RECOMENDACIONES) CAPACITADOR 2 > APROPIA (RECOMENDACIONES)

Descripción de la interacción grupal resultante de integrar el par 17 y el diagrama de interacción grupal previo.

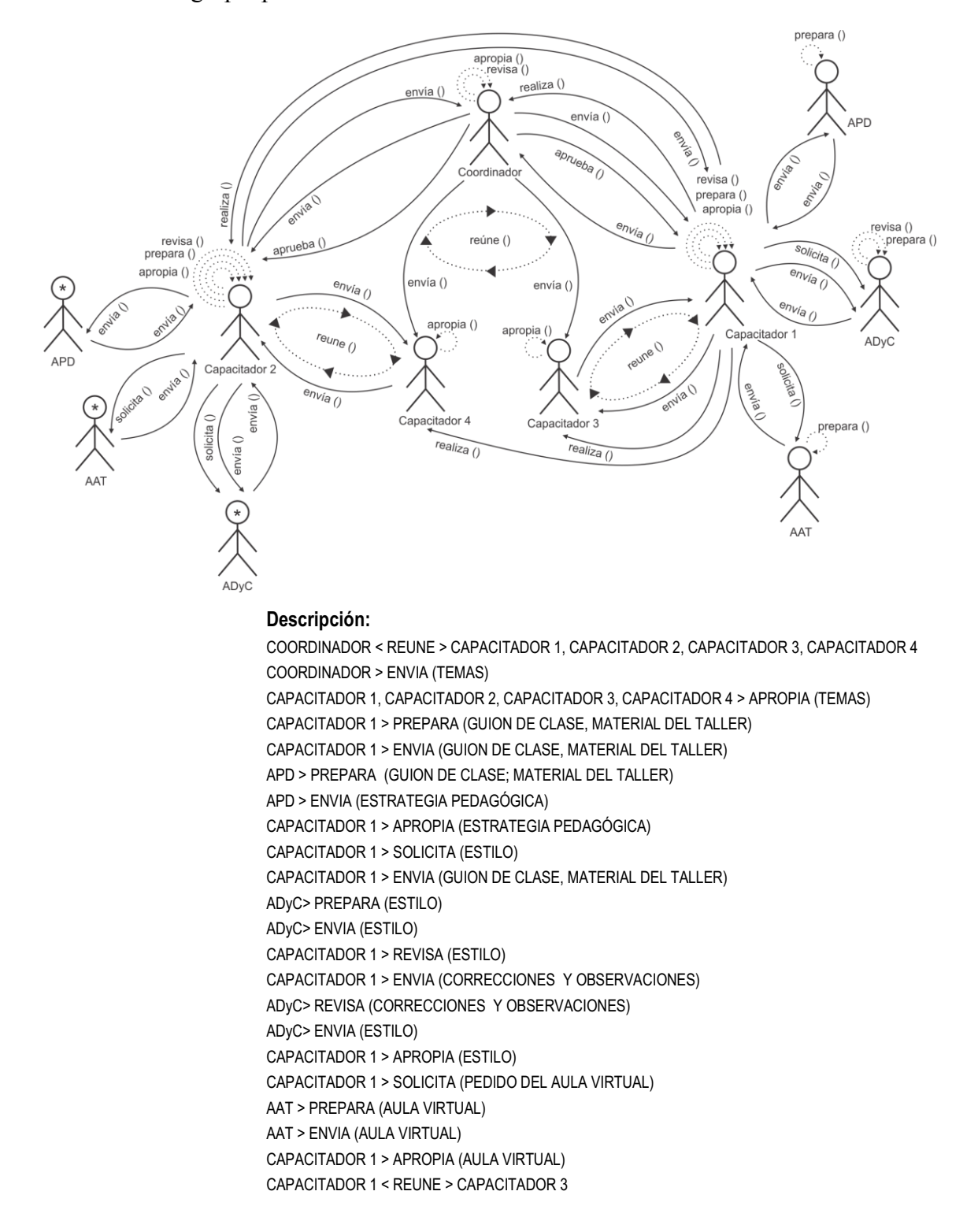

CAPACITADOR 1 > ENVIA (GUION DE CLASE, MATERIAL DEL TALLER) CAPACITADOR 3 > REVISA (GUION DE CLASE; MATERIAL DEL TALLER) CAPACITADOR 3 > ENVIA (RECOMENDACIONES) CAPACITADOR 1 > APROPIA (RECOMENDACIONES) CAPACITADOR 1 > ENVIA (GUION DE CLASE; MATERIAL DEL TALLER) COORDINADOR > REVISA (GUION DE CLASE; MATERIAL DEL TALLER) COORDINADOR > ENVIA (CORRECCIONES Y OBSERVACIONES) CAPACITADOR 1 > REVISA (CORRECCIONES Y OBSERVACIONES) CAPACITADOR 1 > ENVIA (GUION DE CLASE; MATERIAL DEL TALLER) COORDINADOR > APRUEBA (GUION DE CLASE; MATERIAL DEL TALLER) CAPACITADOR 1 < REUNE > CAPACITADOR 2, CAPACITADOR 3, CAPACITADOR 4, COORDINADOR CAPACITADOR 1 > REALIZA (PRESENTACION) COORDINADOR > APROPIA (PRESENTACION) CAPACITADOR 2 > APROPIA (PRESENTACION) CAPACITADOR 3 > APROPIA (PRESENTACION) CAPACITADOR 4 > APROPIA (PRESENTACION) CAPACITADOR 2 > REVISA (PRESENTACIÓN) CAPACITADOR 2 > ENVIA (RECOMENDACIONES) CAPACITADOR 1 > APROPIA (RECOMENDACIONES) COORDINADOR > REVISA (PRESENTACIÓN) COORDINADOR > ENVIA (EVALUACIONES) CAPACITADOR 1 > APROPIA (EVALUACIONES) CAPACITADOR 2 > PREPARA (GUION DE CLASE, MATERIAL DEL TALLER) CAPACITADOR 2 > ENVIA (GUION DE CLASE, MATERIAL DEL TALLER) APD > PREPARA (GUION DE CLASE; MATERIAL DEL TALLER) APD > ENVIA (ESTRATEGIA PEDAGÓGICA) CAPACITADOR 2 > APROPIA (ESTRATEGIA PEDAGÓGICA) CAPACITADOR 2 > SOLICITA (ESTILO) CAPACITADOR 2 > ENVIA (GUION DE CLASE, MATERIAL DEL TALLER) ADyC> PREPARA (ESTILO) ADyC> ENVIA (ESTILO) CAPACITADOR 2 > REVISA (ESTILO) CAPACITADOR 2 > ENVIA (CORRECCIONES Y OBSERVACIONES) ADyC> REVISA (CORRECCIONES Y OBSERVACIONES) ADyC> ENVIA (ESTILO) CAPACITADOR 2 > APROPIA (ESTILO) CAPACITADOR 2 > SOLICITA (PEDIDO DEL AULA VIRTUAL) AAT > PREPARA (AULA VIRTUAL) AAT > ENVIA (AULA VIRTUAL) CAPACITADOR 2 > APROPIA (AULA VIRTUAL) CAPACITADOR 2 < REUNE > CAPACITADOR 4 CAPACITADOR 2 > ENVIA (GUION DE CLASE, MATERIAL DEL TALLER) CAPACITADOR 4 > REVISA (GUION DE CLASE; MATERIAL DEL TALLER) CAPACITADOR 4 > ENVIA (RECOMENDACIONES) CAPACITADOR 2 > APROPIA (RECOMENDACIONES) CAPACITADOR 2 > ENVIA (GUION DE CLASE; MATERIAL DEL TALLER) COORDINADOR > REVISA (GUION DE CLASE; MATERIAL DEL TALLER) COORDINADOR > ENVIA (CORRECCIONES Y OBSERVACIONES) CAPACITADOR 2 > REVISA (CORRECCIONES Y OBSERVACIONES) CAPACITADOR 2 > ENVIA (GUION DE CLASE; MATERIAL DEL TALLER) COORDINADOR > APRUEBA (GUION DE CLASE; MATERIAL DEL TALLER)

Descripción de la interacción grupal resultante de integrar el grupo 2 con capacitador 2 y el diagrama de interacción grupal previo.

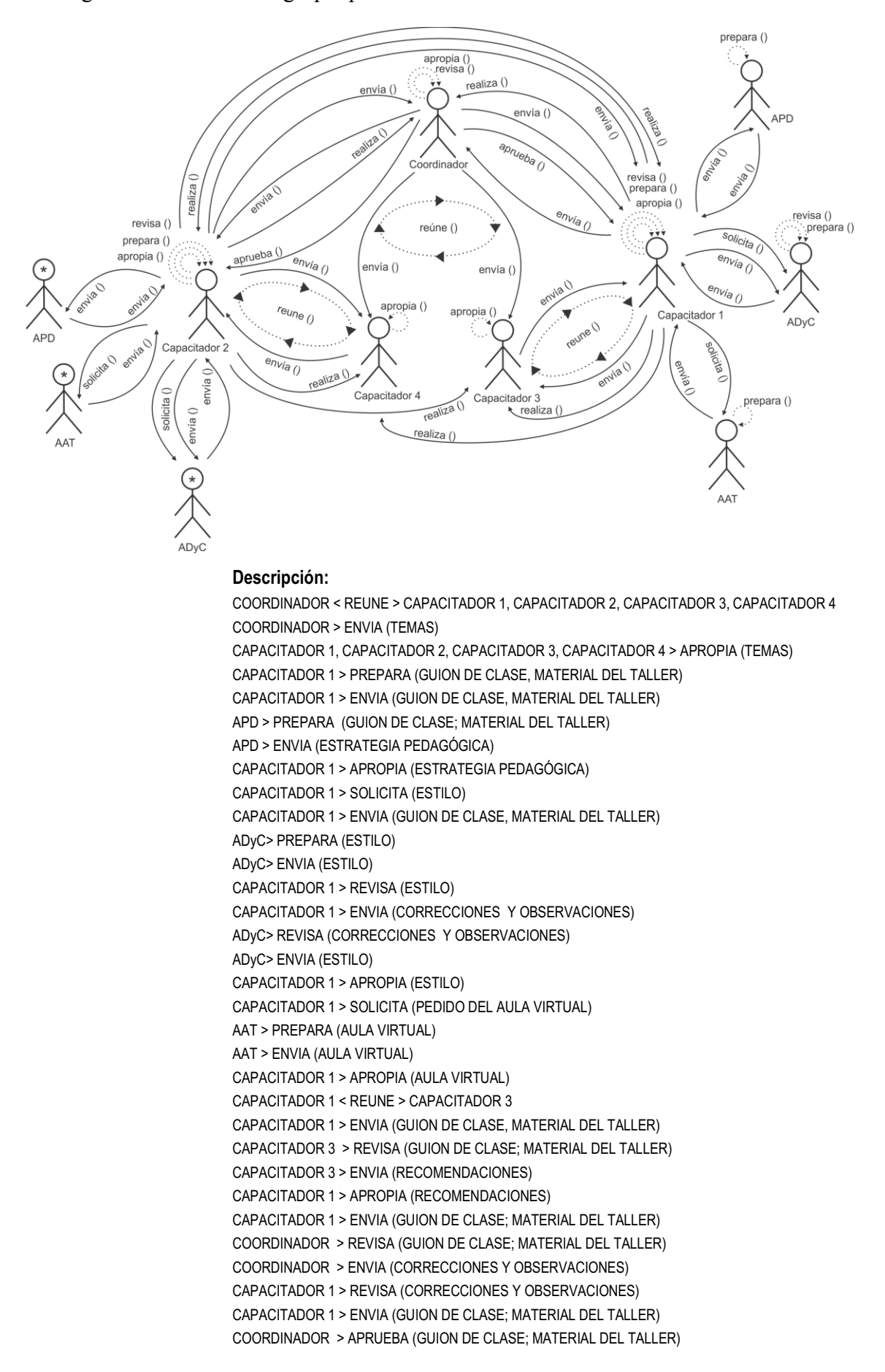

CAPACITADOR 1 < REUNE > CAPACITADOR 2, CAPACITADOR 3, CAPACITADOR 4, COORDINADOR CAPACITADOR 1 > REALIZA (PRESENTACION) COORDINADOR > APROPIA (PRESENTACION) CAPACITADOR 2 > APROPIA (PRESENTACION) CAPACITADOR 3 > APROPIA (PRESENTACION) CAPACITADOR 4 > APROPIA (PRESENTACION) CAPACITADOR 2 > REVISA (PRESENTACIÓN) CAPACITADOR 2 > ENVIA (RECOMENDACIONES) CAPACITADOR 1 > APROPIA (RECOMENDACIONES) COORDINADOR > REVISA (PRESENTACIÓN) COORDINADOR > ENVIA (EVALUACIONES) CAPACITADOR 1 > APROPIA (EVALUACIONES) CAPACITADOR 2 > PREPARA (GUION DE CLASE, MATERIAL DEL TALLER) CAPACITADOR 2 > ENVIA (GUION DE CLASE, MATERIAL DEL TALLER) APD > PREPARA (GUION DE CLASE; MATERIAL DEL TALLER) APD > ENVIA (ESTRATEGIA PEDAGÓGICA) CAPACITADOR 2 > APROPIA (ESTRATEGIA PEDAGÓGICA) CAPACITADOR 2 > SOLICITA (ESTILO) CAPACITADOR 2 > ENVIA (GUION DE CLASE, MATERIAL DEL TALLER) ADyC> PREPARA (ESTILO) ADyC> ENVIA (ESTILO) CAPACITADOR 2 > REVISA (ESTILO) CAPACITADOR 2 > ENVIA (CORRECCIONES Y OBSERVACIONES) ADyC> REVISA (CORRECCIONES Y OBSERVACIONES) ADyC> ENVIA (ESTILO) CAPACITADOR 2 > APROPIA (ESTILO) CAPACITADOR 2 > SOLICITA (PEDIDO DEL AULA VIRTUAL) AAT > PREPARA (AULA VIRTUAL) AAT > ENVIA (AULA VIRTUAL) CAPACITADOR 2 > APROPIA (AULA VIRTUAL) CAPACITADOR 2 < REUNE > CAPACITADOR 4 CAPACITADOR 2 > ENVIA (GUION DE CLASE, MATERIAL DEL TALLER) CAPACITADOR 4 > REVISA (GUION DE CLASE; MATERIAL DEL TALLER) CAPACITADOR 4 > ENVIA (RECOMENDACIONES) CAPACITADOR 2 > APROPIA (RECOMENDACIONES) CAPACITADOR 2 > ENVIA (GUION DE CLASE; MATERIAL DEL TALLER) COORDINADOR > REVISA (GUION DE CLASE; MATERIAL DEL TALLER) COORDINADOR > ENVIA (CORRECCIONES Y OBSERVACIONES) CAPACITADOR 2 > REVISA (CORRECCIONES Y OBSERVACIONES) CAPACITADOR 2 > ENVIA (GUION DE CLASE; MATERIAL DEL TALLER) COORDINADOR > APRUEBA (GUION DE CLASE; MATERIAL DEL TALLER) CAPACITADOR 2 < REUNE > CAPACITADOR 1, CAPACITADOR 3, CAPACITADOR 4, COORDINADOR CAPACITADOR 2 > REALIZA (PRESENTACION) CAPACITADOR 1 > APROPIA (PRESENTACION) CAPACITADOR 3 > APROPIA (PRESENTACION) CAPACITADOR 4 > APROPIA (PRESENTACION) COORDINADOR > APROPIA (PRESNTACION)

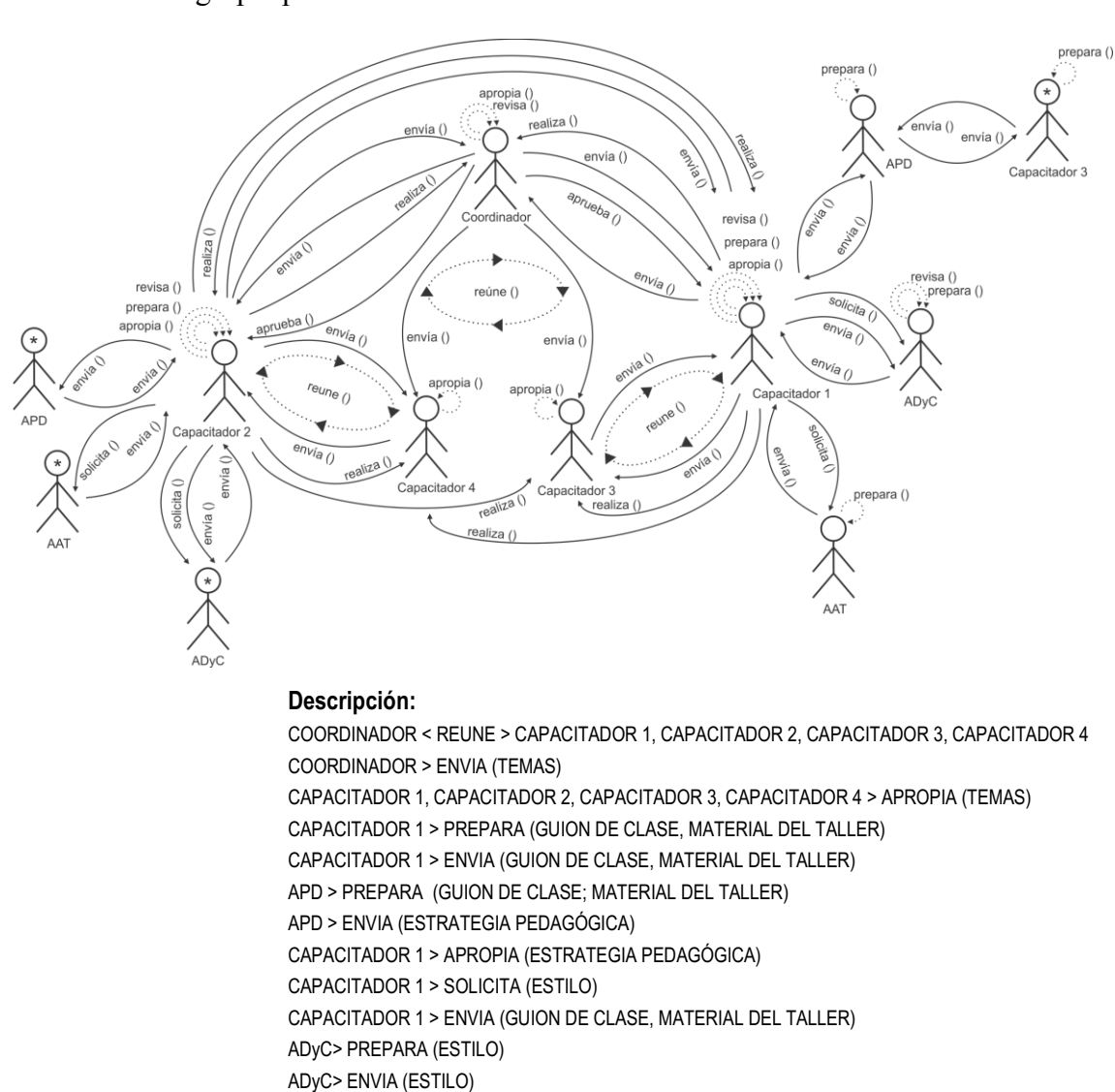

CAPACITADOR 1 > ENVIA (CORRECCIONES Y OBSERVACIONES)

CAPACITADOR 1 > ENVIA (GUION DE CLASE, MATERIAL DEL TALLER) CAPACITADOR 3 > REVISA (GUION DE CLASE; MATERIAL DEL TALLER)

CAPACITADOR 1 > ENVIA (GUION DE CLASE; MATERIAL DEL TALLER) COORDINADOR > REVISA (GUION DE CLASE; MATERIAL DEL TALLER) COORDINADOR > ENVIA (CORRECCIONES Y OBSERVACIONES) CAPACITADOR 1 > REVISA (CORRECCIONES Y OBSERVACIONES) CAPACITADOR 1 > ENVIA (GUION DE CLASE; MATERIAL DEL TALLER) COORDINADOR > APRUEBA (GUION DE CLASE; MATERIAL DEL TALLER)

ADyC> REVISA (CORRECCIONES Y OBSERVACIONES)

CAPACITADOR 1 > SOLICITA (PEDIDO DEL AULA VIRTUAL)

CAPACITADOR 1 > REVISA (ESTILO)

CAPACITADOR 1 > APROPIA (ESTILO)

CAPACITADOR 1 > APROPIA (AULA VIRTUAL) CAPACITADOR 1 < REUNE > CAPACITADOR 3

CAPACITADOR 3 > ENVIA (RECOMENDACIONES) CAPACITADOR 1 > APROPIA (RECOMENDACIONES)

CAPACITADOR 1 > REALIZA (PRESENTACION)

AAT > PREPARA (AULA VIRTUAL) AAT > ENVIA (AULA VIRTUAL)

ADyC> ENVIA (ESTILO)

Descripción de la interacción grupal resultante de integrar el par 3 y el diagrama de interacción grupal previo.

CAPACITADOR 1 < REUNE > CAPACITADOR 2, CAPACITADOR 3, CAPACITADOR 4, COORDINADOR

COORDINADOR > APROPIA (PRESENTACION) CAPACITADOR 2 > APROPIA (PRESENTACION) CAPACITADOR 3 > APROPIA (PRESENTACION) CAPACITADOR 4 > APROPIA (PRESENTACION) CAPACITADOR 2 > REVISA (PRESENTACIÓN) CAPACITADOR 2 > ENVIA (RECOMENDACIONES) CAPACITADOR 1 > APROPIA (RECOMENDACIONES) COORDINADOR > REVISA (PRESENTACIÓN) COORDINADOR > ENVIA (EVALUACIONES) CAPACITADOR 1 > APROPIA (EVALUACIONES) CAPACITADOR 2 > PREPARA (GUION DE CLASE, MATERIAL DEL TALLER) CAPACITADOR 2 > ENVIA (GUION DE CLASE, MATERIAL DEL TALLER) APD > PREPARA (GUION DE CLASE; MATERIAL DEL TALLER) APD > ENVIA (ESTRATEGIA PEDAGÓGICA) CAPACITADOR 2 > APROPIA (ESTRATEGIA PEDAGÓGICA) CAPACITADOR 2 > SOLICITA (ESTILO) CAPACITADOR 2 > ENVIA (GUION DE CLASE, MATERIAL DEL TALLER) ADyC> PREPARA (ESTILO) ADyC> ENVIA (ESTILO) CAPACITADOR 2 > REVISA (ESTILO) CAPACITADOR 2 > ENVIA (CORRECCIONES Y OBSERVACIONES) ADyC> REVISA (CORRECCIONES Y OBSERVACIONES) ADyC> ENVIA (ESTILO) CAPACITADOR 2 > APROPIA (ESTILO) CAPACITADOR 2 > SOLICITA (PEDIDO DEL AULA VIRTUAL) AAT > PREPARA (AULA VIRTUAL) AAT > ENVIA (AULA VIRTUAL) CAPACITADOR 2 > APROPIA (AULA VIRTUAL) CAPACITADOR 2 < REUNE > CAPACITADOR 4 CAPACITADOR 2 > ENVIA (GUION DE CLASE, MATERIAL DEL TALLER) CAPACITADOR 4 > REVISA (GUION DE CLASE; MATERIAL DEL TALLER) CAPACITADOR 4 > ENVIA (RECOMENDACIONES) CAPACITADOR 2 > APROPIA (RECOMENDACIONES) CAPACITADOR 2 > ENVIA (GUION DE CLASE; MATERIAL DEL TALLER) COORDINADOR > REVISA (GUION DE CLASE; MATERIAL DEL TALLER) COORDINADOR > ENVIA (CORRECCIONES Y OBSERVACIONES) CAPACITADOR 2 > REVISA (CORRECCIONES Y OBSERVACIONES) CAPACITADOR 2 > ENVIA (GUION DE CLASE; MATERIAL DEL TALLER) COORDINADOR > APRUEBA (GUION DE CLASE; MATERIAL DEL TALLER) CAPACITADOR 2 < REUNE > CAPACITADOR 1, CAPACITADOR 3, CAPACITADOR 4, COORDINADOR CAPACITADOR 2 > REALIZA (PRESENTACION) CAPACITADOR 1 > APROPIA (PRESENTACION) CAPACITADOR 3 > APROPIA (PRESENTACION) CAPACITADOR 4 > APROPIA (PRESENTACION) COORDINADOR > APROPIA (PRESNTACION) CAPACITADOR 3 > PREPARA (GUION DE CLASE, MATERIAL DEL TALLER) CAPACITADOR 3 > ENVIA (GUION DE CLASE, MATERIAL DEL TALLER) APD > PREPARA (GUION DE CLASE; MATERIAL DEL TALLER) APD > ENVIA (ESTRATEGIA PEDAGÓGICA)

CAPACITADOR 3 > APROPIA (ESTRATEGIA PEDAGÓGICA)

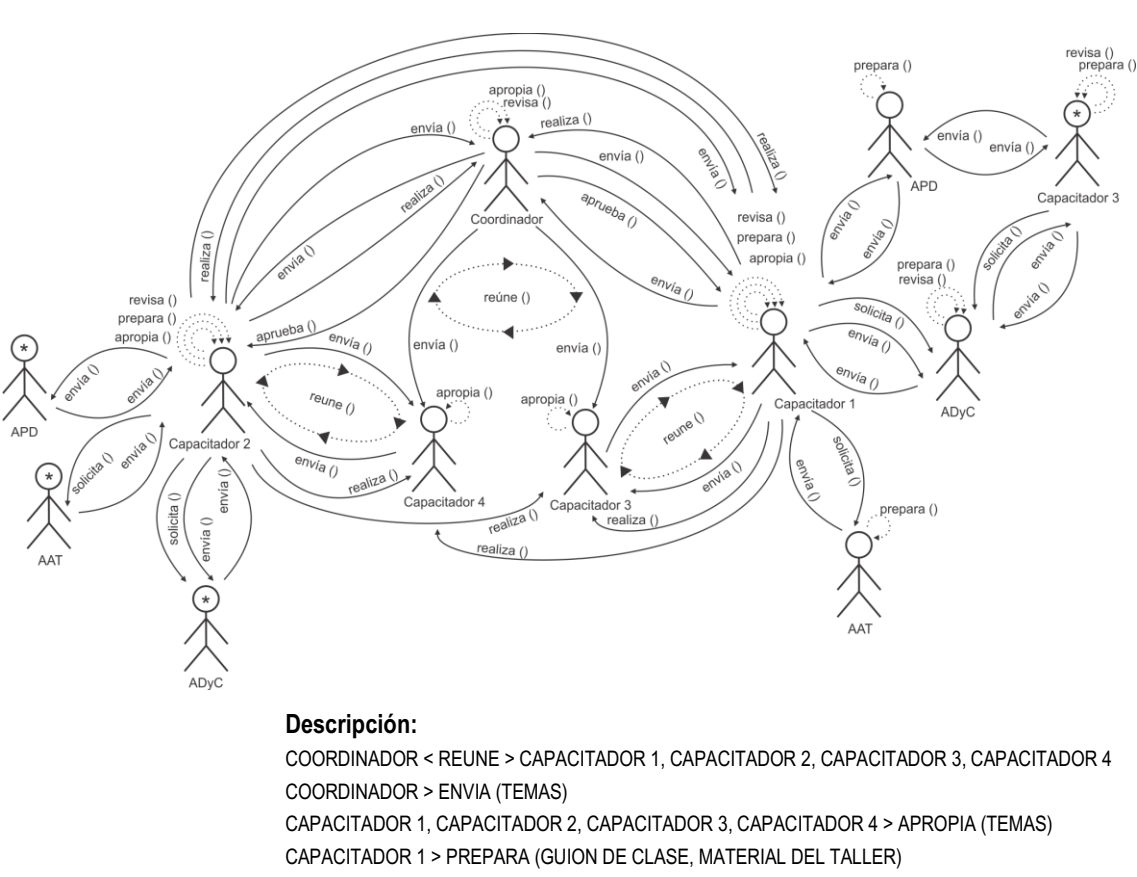

Descripción de la interacción grupal resultante de integrar el par 7 y el diagrama de interacción grupal previo.

> CAPACITADOR 1 > ENVIA (GUION DE CLASE, MATERIAL DEL TALLER) APD > PREPARA (GUION DE CLASE; MATERIAL DEL TALLER) APD > ENVIA (ESTRATEGIA PEDAGÓGICA) CAPACITADOR 1 > APROPIA (ESTRATEGIA PEDAGÓGICA) CAPACITADOR 1 > SOLICITA (ESTILO) CAPACITADOR 1 > ENVIA (GUION DE CLASE, MATERIAL DEL TALLER) ADyC> PREPARA (ESTILO) ADyC> ENVIA (ESTILO) CAPACITADOR 1 > REVISA (ESTILO) CAPACITADOR 1 > ENVIA (CORRECCIONES Y OBSERVACIONES) ADyC> REVISA (CORRECCIONES Y OBSERVACIONES) ADyC> ENVIA (ESTILO) CAPACITADOR 1 > APROPIA (ESTILO) CAPACITADOR 1 > SOLICITA (PEDIDO DEL AULA VIRTUAL) AAT > PREPARA (AULA VIRTUAL) AAT > ENVIA (AULA VIRTUAL) CAPACITADOR 1 > APROPIA (AULA VIRTUAL) CAPACITADOR 1 < REUNE > CAPACITADOR 3 CAPACITADOR 1 > ENVIA (GUION DE CLASE, MATERIAL DEL TALLER) CAPACITADOR 3 > REVISA (GUION DE CLASE; MATERIAL DEL TALLER) CAPACITADOR 3 > ENVIA (RECOMENDACIONES) CAPACITADOR 1 > APROPIA (RECOMENDACIONES) CAPACITADOR 1 > ENVIA (GUION DE CLASE; MATERIAL DEL TALLER) COORDINADOR > REVISA (GUION DE CLASE; MATERIAL DEL TALLER) COORDINADOR > ENVIA (CORRECCIONES Y OBSERVACIONES) CAPACITADOR 1 > REVISA (CORRECCIONES Y OBSERVACIONES) CAPACITADOR 1 > ENVIA (GUION DE CLASE; MATERIAL DEL TALLER) COORDINADOR > APRUEBA (GUION DE CLASE; MATERIAL DEL TALLER) CAPACITADOR 1 < REUNE > CAPACITADOR 2, CAPACITADOR 3, CAPACITADOR 4, COORDINADOR CAPACITADOR 1 > REALIZA (PRESENTACION)

COORDINADOR > APROPIA (PRESENTACION) CAPACITADOR 2 > APROPIA (PRESENTACION) CAPACITADOR 3 > APROPIA (PRESENTACION) CAPACITADOR 4 > APROPIA (PRESENTACION) CAPACITADOR 2 > REVISA (PRESENTACIÓN) CAPACITADOR 2 > ENVIA (RECOMENDACIONES) CAPACITADOR 1 > APROPIA (RECOMENDACIONES) COORDINADOR > REVISA (PRESENTACIÓN) COORDINADOR > ENVIA (EVALUACIONES) CAPACITADOR 1 > APROPIA (EVALUACIONES) CAPACITADOR 2 > PREPARA (GUION DE CLASE, MATERIAL DEL TALLER) CAPACITADOR 2 > ENVIA (GUION DE CLASE, MATERIAL DEL TALLER) APD > PREPARA (GUION DE CLASE; MATERIAL DEL TALLER) APD > ENVIA (ESTRATEGIA PEDAGÓGICA) CAPACITADOR 2 > APROPIA (ESTRATEGIA PEDAGÓGICA) CAPACITADOR 2 > SOLICITA (ESTILO) CAPACITADOR 2 > ENVIA (GUION DE CLASE, MATERIAL DEL TALLER) ADyC> PREPARA (ESTILO) ADyC> ENVIA (ESTILO) CAPACITADOR 2 > REVISA (ESTILO) CAPACITADOR 2 > ENVIA (CORRECCIONES Y OBSERVACIONES) ADyC> REVISA (CORRECCIONES Y OBSERVACIONES) ADyC> ENVIA (ESTILO) CAPACITADOR 2 > APROPIA (ESTILO) CAPACITADOR 2 > SOLICITA (PEDIDO DEL AULA VIRTUAL) AAT > PREPARA (AULA VIRTUAL) AAT > ENVIA (AULA VIRTUAL) CAPACITADOR 2 > APROPIA (AULA VIRTUAL) CAPACITADOR 2 < REUNE > CAPACITADOR 4 CAPACITADOR 2 > ENVIA (GUION DE CLASE, MATERIAL DEL TALLER) CAPACITADOR 4 > REVISA (GUION DE CLASE; MATERIAL DEL TALLER) CAPACITADOR 4 > ENVIA (RECOMENDACIONES) CAPACITADOR 2 > APROPIA (RECOMENDACIONES) CAPACITADOR 2 > ENVIA (GUION DE CLASE; MATERIAL DEL TALLER) COORDINADOR > REVISA (GUION DE CLASE; MATERIAL DEL TALLER) COORDINADOR > ENVIA (CORRECCIONES Y OBSERVACIONES) CAPACITADOR 2 > REVISA (CORRECCIONES Y OBSERVACIONES) CAPACITADOR 2 > ENVIA (GUION DE CLASE; MATERIAL DEL TALLER) COORDINADOR > APRUEBA (GUION DE CLASE; MATERIAL DEL TALLER) CAPACITADOR 2 < REUNE > CAPACITADOR 1, CAPACITADOR 3, CAPACITADOR 4, COORDINADOR CAPACITADOR 2 > REALIZA (PRESENTACION) CAPACITADOR 1 > APROPIA (PRESENTACION) CAPACITADOR 3 > APROPIA (PRESENTACION) CAPACITADOR 4 > APROPIA (PRESENTACION) COORDINADOR > APROPIA (PRESNTACION) CAPACITADOR 3 > PREPARA (GUION DE CLASE, MATERIAL DEL TALLER) CAPACITADOR 3 > ENVIA (GUION DE CLASE, MATERIAL DEL TALLER) APD > PREPARA (GUION DE CLASE; MATERIAL DEL TALLER) APD > ENVIA (ESTRATEGIA PEDAGÓGICA) CAPACITADOR 3 > APROPIA (ESTRATEGIA PEDAGÓGICA) CAPACITADOR 3 > SOLICITA (ESTILO) CAPACITADOR 3 > ENVIA (GUION DE CLASE, MATERIAL DEL TALLER) ADyC> PREPARA (ESTILO) ADyC> ENVIA (ESTILO) CAPACITADOR 3 > REVISA (ESTILO) CAPACITADOR 3 > ENVIA (CORRECCIONES Y OBSERVACIONES) ADyC> REVISA (CORRECCIONES Y OBSERVACIONES) ADyC> ENVIA (ESTILO) CAPACITADOR 3 > APROPIA (ESTILO)

Descripción de la interacción grupal resultante de integrar el par 11 y el diagrama de interacción grupal previo. prepara () apropia ()<br>∴revisa () realiza (

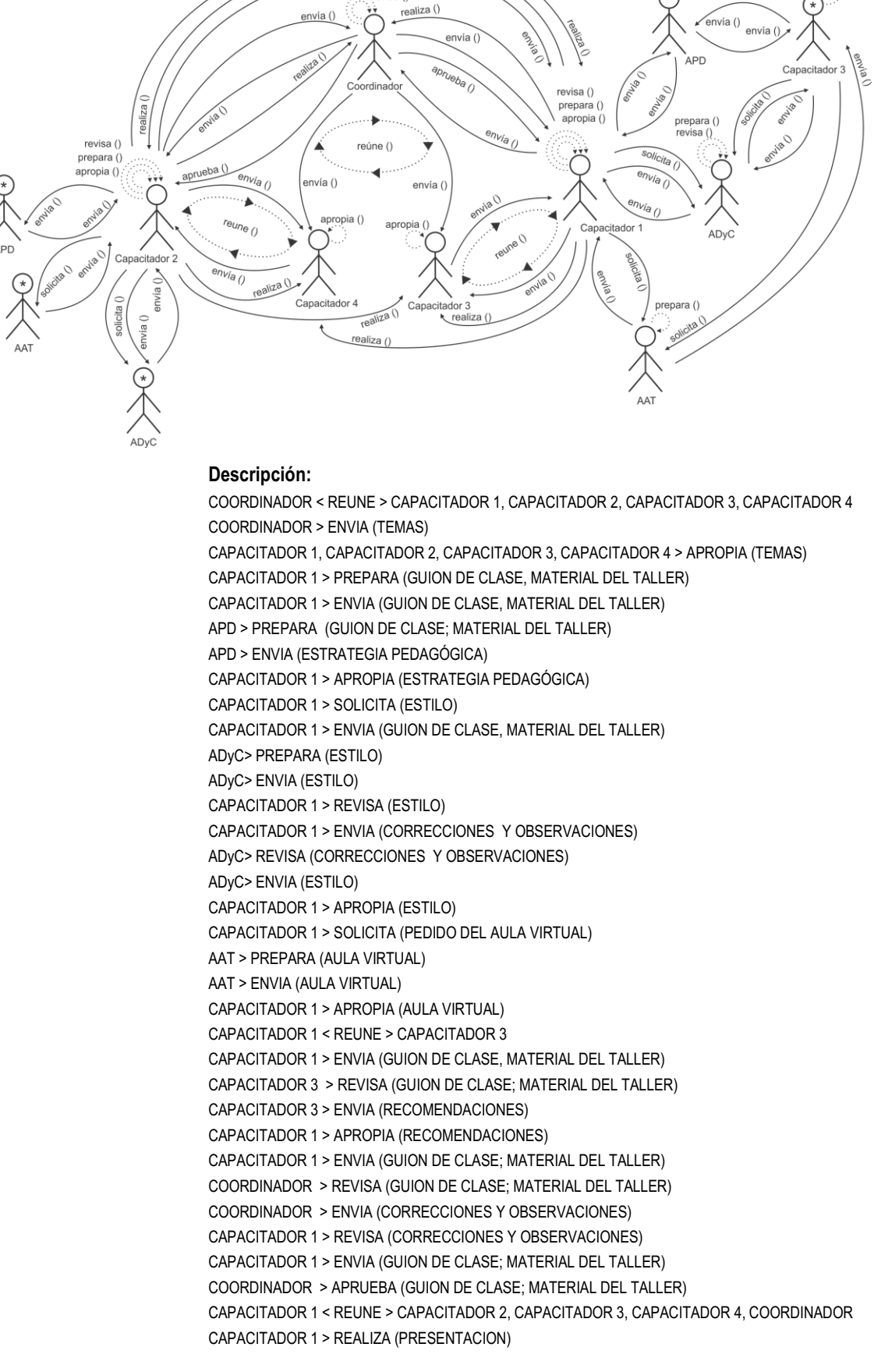

COORDINADOR > APROPIA (PRESENTACION) CAPACITADOR 2 > APROPIA (PRESENTACION) CAPACITADOR 3 > APROPIA (PRESENTACION) CAPACITADOR 4 > APROPIA (PRESENTACION) CAPACITADOR 2 > REVISA (PRESENTACIÓN) CAPACITADOR 2 > ENVIA (RECOMENDACIONES) CAPACITADOR 1 > APROPIA (RECOMENDACIONES) COORDINADOR > REVISA (PRESENTACIÓN) COORDINADOR > ENVIA (EVALUACIONES) CAPACITADOR 1 > APROPIA (EVALUACIONES) CAPACITADOR 2 > PREPARA (GUION DE CLASE, MATERIAL DEL TALLER) CAPACITADOR 2 > ENVIA (GUION DE CLASE, MATERIAL DEL TALLER) APD > PREPARA (GUION DE CLASE; MATERIAL DEL TALLER) APD > ENVIA (ESTRATEGIA PEDAGÓGICA) CAPACITADOR 2 > APROPIA (ESTRATEGIA PEDAGÓGICA) CAPACITADOR 2 > SOLICITA (ESTILO) CAPACITADOR 2 > ENVIA (GUION DE CLASE, MATERIAL DEL TALLER) ADyC> PREPARA (ESTILO) ADyC> ENVIA (ESTILO) CAPACITADOR 2 > REVISA (ESTILO) CAPACITADOR 2 > ENVIA (CORRECCIONES Y OBSERVACIONES) ADyC> REVISA (CORRECCIONES Y OBSERVACIONES) ADyC> ENVIA (ESTILO) CAPACITADOR 2 > APROPIA (ESTILO) CAPACITADOR 2 > SOLICITA (PEDIDO DEL AULA VIRTUAL) AAT > PREPARA (AULA VIRTUAL) AAT > ENVIA (AULA VIRTUAL) CAPACITADOR 2 > APROPIA (AULA VIRTUAL) CAPACITADOR 2 < REUNE > CAPACITADOR 4 CAPACITADOR 2 > ENVIA (GUION DE CLASE, MATERIAL DEL TALLER) CAPACITADOR 4 > REVISA (GUION DE CLASE; MATERIAL DEL TALLER) CAPACITADOR 4 > ENVIA (RECOMENDACIONES) CAPACITADOR 2 > APROPIA (RECOMENDACIONES) CAPACITADOR 2 > ENVIA (GUION DE CLASE; MATERIAL DEL TALLER) COORDINADOR > REVISA (GUION DE CLASE; MATERIAL DEL TALLER) COORDINADOR > ENVIA (CORRECCIONES Y OBSERVACIONES) CAPACITADOR 2 > REVISA (CORRECCIONES Y OBSERVACIONES) CAPACITADOR 2 > ENVIA (GUION DE CLASE; MATERIAL DEL TALLER) COORDINADOR > APRUEBA (GUION DE CLASE; MATERIAL DEL TALLER) CAPACITADOR 2 < REUNE > CAPACITADOR 1, CAPACITADOR 3, CAPACITADOR 4, COORDINADOR CAPACITADOR 2 > REALIZA (PRESENTACION) CAPACITADOR 1 > APROPIA (PRESENTACION) CAPACITADOR 3 > APROPIA (PRESENTACION) CAPACITADOR 4 > APROPIA (PRESENTACION) COORDINADOR > APROPIA (PRESNTACION) CAPACITADOR 3 > PREPARA (GUION DE CLASE, MATERIAL DEL TALLER) CAPACITADOR 3 > ENVIA (GUION DE CLASE, MATERIAL DEL TALLER) APD > PREPARA (GUION DE CLASE; MATERIAL DEL TALLER) APD > ENVIA (ESTRATEGIA PEDAGÓGICA) CAPACITADOR 3 > APROPIA (ESTRATEGIA PEDAGÓGICA) CAPACITADOR 3 > SOLICITA (ESTILO) CAPACITADOR 3 > ENVIA (GUION DE CLASE, MATERIAL DEL TALLER) ADyC> PREPARA (ESTILO) ADyC> ENVIA (ESTILO) CAPACITADOR 3 > REVISA (ESTILO) CAPACITADOR 3 > ENVIA (CORRECCIONES Y OBSERVACIONES) ADyC> REVISA (CORRECCIONES Y OBSERVACIONES) ADyC> ENVIA (ESTILO) CAPACITADOR 3 > APROPIA (ESTILO) CAPACITADOR 3 > SOLICITA (PEDIDO DEL AULA VIRTUAL)

# AAT > PREPARA (AULA VIRTUAL) AAT > ENVIA (AULA VIRTUAL) CAPACITADOR 3 > APROPIA (AULA VIRTUAL)

Descripción de la interacción grupal resultante de integrar el par 18 y el diagrama de interacción grupal previo.

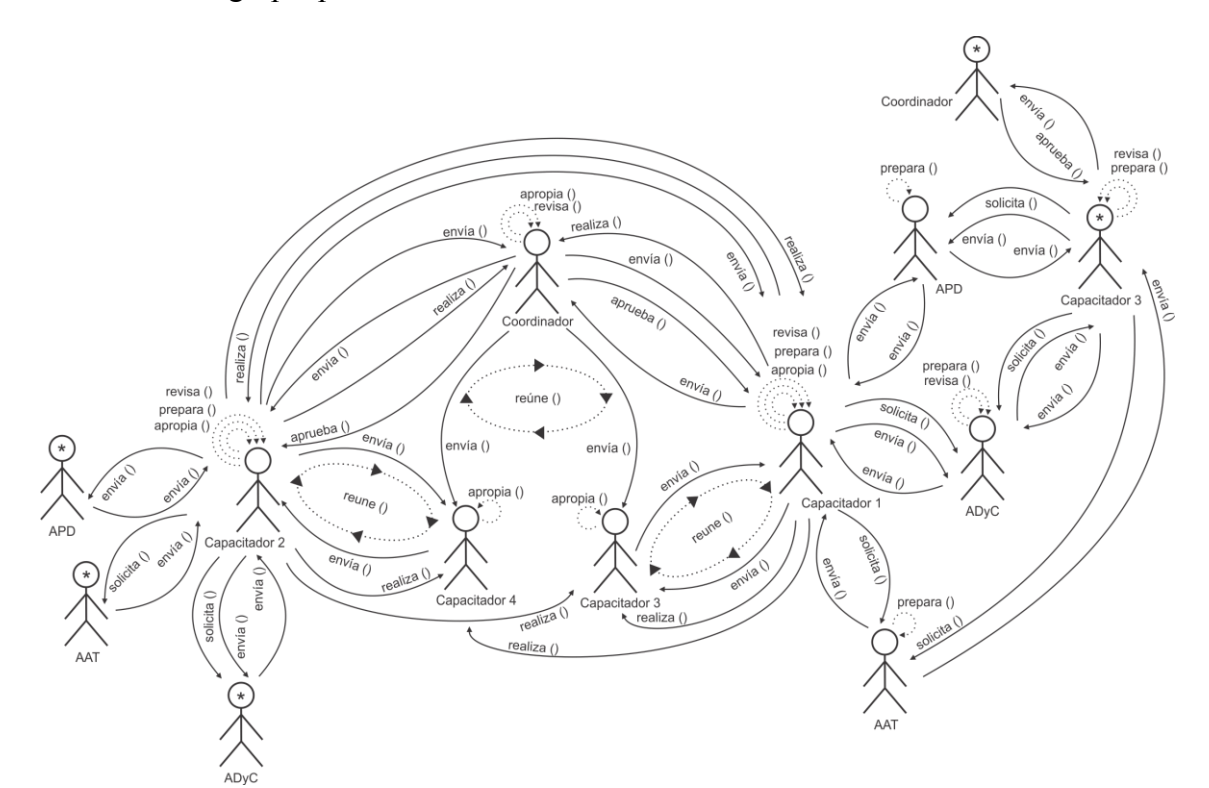

#### **Descripción:**

COORDINADOR < REUNE > CAPACITADOR 1, CAPACITADOR 2, CAPACITADOR 3, CAPACITADOR 4 COORDINADOR > ENVIA (TEMAS) CAPACITADOR 1, CAPACITADOR 2, CAPACITADOR 3, CAPACITADOR 4 > APROPIA (TEMAS) CAPACITADOR 1 > PREPARA (GUION DE CLASE, MATERIAL DEL TALLER) CAPACITADOR 1 > ENVIA (GUION DE CLASE, MATERIAL DEL TALLER) APD > PREPARA (GUION DE CLASE; MATERIAL DEL TALLER) APD > ENVIA (ESTRATEGIA PEDAGÓGICA) CAPACITADOR 1 > APROPIA (ESTRATEGIA PEDAGÓGICA) CAPACITADOR 1 > SOLICITA (ESTILO) CAPACITADOR 1 > ENVIA (GUION DE CLASE, MATERIAL DEL TALLER) ADyC> PREPARA (ESTILO) ADyC> ENVIA (ESTILO) CAPACITADOR 1 > REVISA (ESTILO) CAPACITADOR 1 > ENVIA (CORRECCIONES Y OBSERVACIONES) ADyC> REVISA (CORRECCIONES Y OBSERVACIONES) ADyC> ENVIA (ESTILO) CAPACITADOR 1 > APROPIA (ESTILO) CAPACITADOR 1 > SOLICITA (PEDIDO DEL AULA VIRTUAL) AAT > PREPARA (AULA VIRTUAL) AAT > ENVIA (AULA VIRTUAL) CAPACITADOR 1 > APROPIA (AULA VIRTUAL) CAPACITADOR 1 < REUNE > CAPACITADOR 3 CAPACITADOR 1 > ENVIA (GUION DE CLASE, MATERIAL DEL TALLER) CAPACITADOR 3 > REVISA (GUION DE CLASE; MATERIAL DEL TALLER) CAPACITADOR 3 > ENVIA (RECOMENDACIONES) CAPACITADOR 1 > APROPIA (RECOMENDACIONES)

CAPACITADOR 1 > ENVIA (GUION DE CLASE; MATERIAL DEL TALLER) COORDINADOR > REVISA (GUION DE CLASE; MATERIAL DEL TALLER) COORDINADOR > ENVIA (CORRECCIONES Y OBSERVACIONES) CAPACITADOR 1 > REVISA (CORRECCIONES Y OBSERVACIONES) CAPACITADOR 1 > ENVIA (GUION DE CLASE; MATERIAL DEL TALLER) COORDINADOR > APRUEBA (GUION DE CLASE; MATERIAL DEL TALLER) CAPACITADOR 1 < REUNE > CAPACITADOR 2, CAPACITADOR 3, CAPACITADOR 4, COORDINADOR CAPACITADOR 1 > REALIZA (PRESENTACION) COORDINADOR > APROPIA (PRESENTACION) CAPACITADOR 2 > APROPIA (PRESENTACION) CAPACITADOR 3 > APROPIA (PRESENTACION) CAPACITADOR 4 > APROPIA (PRESENTACION) CAPACITADOR 2 > REVISA (PRESENTACIÓN) CAPACITADOR 2 > ENVIA (RECOMENDACIONES) CAPACITADOR 1 > APROPIA (RECOMENDACIONES) COORDINADOR > REVISA (PRESENTACIÓN) COORDINADOR > ENVIA (EVALUACIONES) CAPACITADOR 1 > APROPIA (EVALUACIONES) CAPACITADOR 2 > PREPARA (GUION DE CLASE, MATERIAL DEL TALLER) CAPACITADOR 2 > ENVIA (GUION DE CLASE, MATERIAL DEL TALLER) APD > PREPARA (GUION DE CLASE; MATERIAL DEL TALLER) APD > ENVIA (ESTRATEGIA PEDAGÓGICA) CAPACITADOR 2 > APROPIA (ESTRATEGIA PEDAGÓGICA) CAPACITADOR 2 > SOLICITA (ESTILO) CAPACITADOR 2 > ENVIA (GUION DE CLASE, MATERIAL DEL TALLER) ADyC> PREPARA (ESTILO) ADyC> ENVIA (ESTILO) CAPACITADOR 2 > REVISA (ESTILO) CAPACITADOR 2 > ENVIA (CORRECCIONES Y OBSERVACIONES) ADyC> REVISA (CORRECCIONES Y OBSERVACIONES) ADyC> ENVIA (ESTILO) CAPACITADOR 2 > APROPIA (ESTILO) CAPACITADOR 2 > SOLICITA (PEDIDO DEL AULA VIRTUAL) AAT > PREPARA (AULA VIRTUAL) AAT > ENVIA (AULA VIRTUAL) CAPACITADOR 2 > APROPIA (AULA VIRTUAL) CAPACITADOR 2 < REUNE > CAPACITADOR 4 CAPACITADOR 2 > ENVIA (GUION DE CLASE, MATERIAL DEL TALLER) CAPACITADOR 4 > REVISA (GUION DE CLASE; MATERIAL DEL TALLER) CAPACITADOR 4 > ENVIA (RECOMENDACIONES) CAPACITADOR 2 > APROPIA (RECOMENDACIONES) CAPACITADOR 2 > ENVIA (GUION DE CLASE; MATERIAL DEL TALLER) COORDINADOR > REVISA (GUION DE CLASE; MATERIAL DEL TALLER) COORDINADOR > ENVIA (CORRECCIONES Y OBSERVACIONES) CAPACITADOR 2 > REVISA (CORRECCIONES Y OBSERVACIONES) CAPACITADOR 2 > ENVIA (GUION DE CLASE; MATERIAL DEL TALLER) COORDINADOR > APRUEBA (GUION DE CLASE; MATERIAL DEL TALLER) CAPACITADOR 2 < REUNE > CAPACITADOR 1, CAPACITADOR 3, CAPACITADOR 4, COORDINADOR CAPACITADOR 2 > REALIZA (PRESENTACION) CAPACITADOR 1 > APROPIA (PRESENTACION) CAPACITADOR 3 > APROPIA (PRESENTACION) CAPACITADOR 4 > APROPIA (PRESENTACION) COORDINADOR > APROPIA (PRESNTACION) CAPACITADOR 3 > PREPARA (GUION DE CLASE, MATERIAL DEL TALLER) CAPACITADOR 3 > ENVIA (GUION DE CLASE, MATERIAL DEL TALLER) APD > PREPARA (GUION DE CLASE; MATERIAL DEL TALLER) APD > ENVIA (ESTRATEGIA PEDAGÓGICA) CAPACITADOR 3 > APROPIA (ESTRATEGIA PEDAGÓGICA) CAPACITADOR 3 > SOLICITA (ESTILO) CAPACITADOR 3 > ENVIA (GUION DE CLASE, MATERIAL DEL TALLER)

ADyC> PREPARA (ESTILO) ADyC> ENVIA (ESTILO) CAPACITADOR 3 > REVISA (ESTILO) CAPACITADOR 3 > ENVIA (CORRECCIONES Y OBSERVACIONES) ADyC> REVISA (CORRECCIONES Y OBSERVACIONES) ADyC> ENVIA (ESTILO) CAPACITADOR 3 > APROPIA (ESTILO) CAPACITADOR 3 > SOLICITA (PEDIDO DEL AULA VIRTUAL) AAT > PREPARA (AULA VIRTUAL) AAT > ENVIA (AULA VIRTUAL) CAPACITADOR 3 > APROPIA (AULA VIRTUAL) CAPACITADOR 3 > ENVIA (GUION DE CLASE; MATERIAL DEL TALLER) COORDINADOR > REVISA (GUION DE CLASE; MATERIAL DEL TALLER) COORDINADOR > APRUEBA (GUION DE CLASE; MATERIAL DEL TALLER) CAPACITADOR 3 > APROPIA (GUION DE CLASE; MATERIAL DEL TALLER)

Descripción de la interacción grupal resultante de integrar el grupo 2 con capacitador 3 y el diagrama de interacción grupal previo.

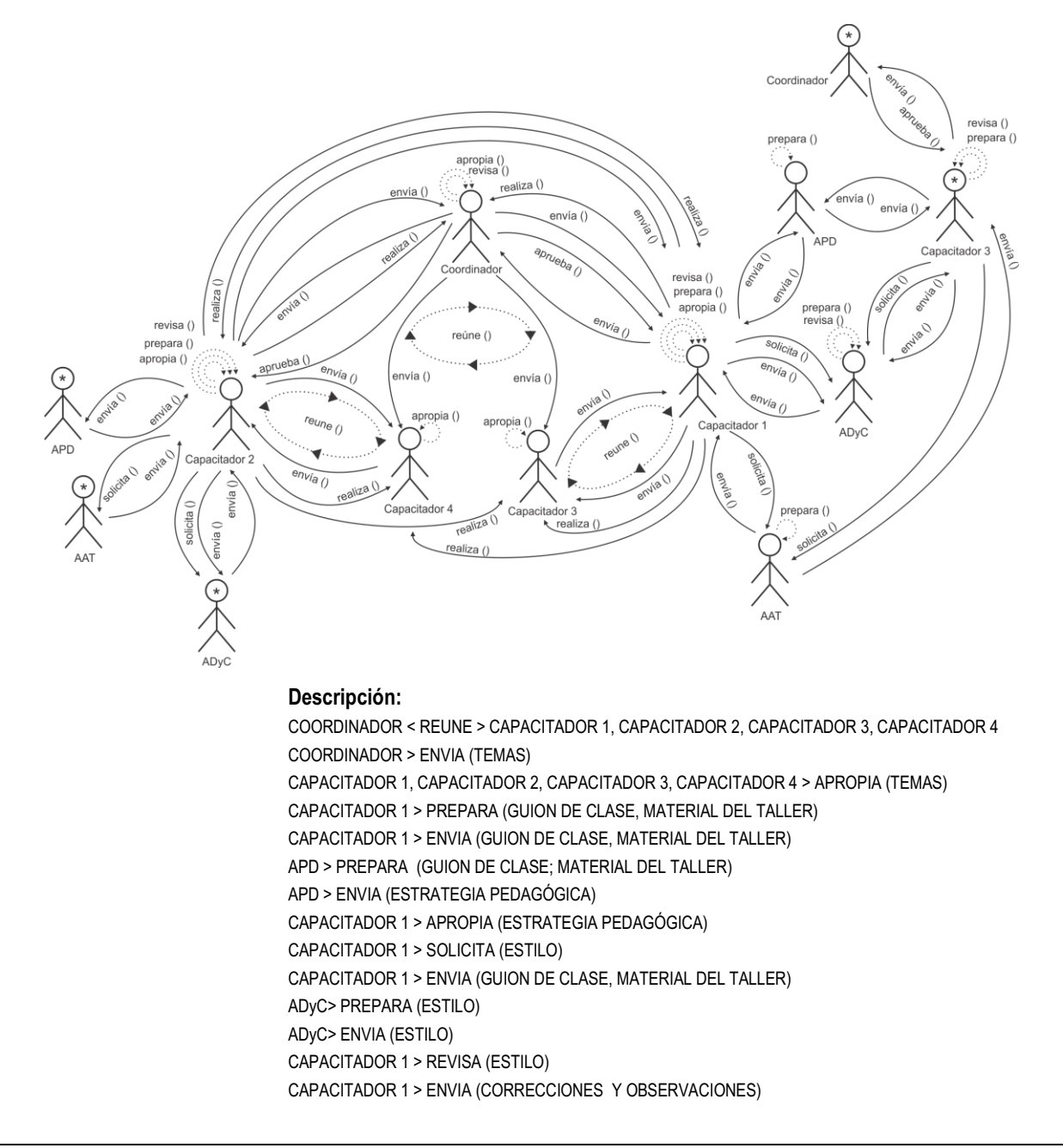

ADyC> REVISA (CORRECCIONES Y OBSERVACIONES) ADyC> ENVIA (ESTILO) CAPACITADOR 1 > APROPIA (ESTILO) CAPACITADOR 1 > SOLICITA (PEDIDO DEL AULA VIRTUAL) AAT > PREPARA (AULA VIRTUAL) AAT > ENVIA (AULA VIRTUAL) CAPACITADOR 1 > APROPIA (AULA VIRTUAL) CAPACITADOR 1 < REUNE > CAPACITADOR 3 CAPACITADOR 1 > ENVIA (GUION DE CLASE, MATERIAL DEL TALLER) CAPACITADOR 3 > REVISA (GUION DE CLASE; MATERIAL DEL TALLER) CAPACITADOR 3 > ENVIA (RECOMENDACIONES) CAPACITADOR 1 > APROPIA (RECOMENDACIONES) CAPACITADOR 1 > ENVIA (GUION DE CLASE; MATERIAL DEL TALLER) COORDINADOR > REVISA (GUION DE CLASE; MATERIAL DEL TALLER) COORDINADOR > ENVIA (CORRECCIONES Y OBSERVACIONES) CAPACITADOR 1 > REVISA (CORRECCIONES Y OBSERVACIONES) CAPACITADOR 1 > ENVIA (GUION DE CLASE; MATERIAL DEL TALLER) COORDINADOR > APRUEBA (GUION DE CLASE; MATERIAL DEL TALLER) CAPACITADOR 1 < REUNE > CAPACITADOR 2, CAPACITADOR 3, CAPACITADOR 4, COORDINADOR CAPACITADOR 1 > REALIZA (PRESENTACION) COORDINADOR > APROPIA (PRESENTACION) CAPACITADOR 2 > APROPIA (PRESENTACION) CAPACITADOR 3 > APROPIA (PRESENTACION) CAPACITADOR 4 > APROPIA (PRESENTACION) CAPACITADOR 2 > REVISA (PRESENTACIÓN) CAPACITADOR 2 > ENVIA (RECOMENDACIONES) CAPACITADOR 1 > APROPIA (RECOMENDACIONES) COORDINADOR > REVISA (PRESENTACIÓN) COORDINADOR > ENVIA (EVALUACIONES) CAPACITADOR 1 > APROPIA (EVALUACIONES) CAPACITADOR 2 > PREPARA (GUION DE CLASE, MATERIAL DEL TALLER) CAPACITADOR 2 > ENVIA (GUION DE CLASE, MATERIAL DEL TALLER) APD > PREPARA (GUION DE CLASE; MATERIAL DEL TALLER) APD > ENVIA (ESTRATEGIA PEDAGÓGICA) CAPACITADOR 2 > APROPIA (ESTRATEGIA PEDAGÓGICA) CAPACITADOR 2 > SOLICITA (ESTILO) CAPACITADOR 2 > ENVIA (GUION DE CLASE, MATERIAL DEL TALLER) ADyC> PREPARA (ESTILO) ADyC> ENVIA (ESTILO) CAPACITADOR 2 > REVISA (ESTILO) CAPACITADOR 2 > ENVIA (CORRECCIONES Y OBSERVACIONES) ADyC> REVISA (CORRECCIONES Y OBSERVACIONES) ADyC> ENVIA (ESTILO) CAPACITADOR 2 > APROPIA (ESTILO) CAPACITADOR 2 > SOLICITA (PEDIDO DEL AULA VIRTUAL) AAT > PREPARA (AULA VIRTUAL) AAT > ENVIA (AULA VIRTUAL) CAPACITADOR 2 > APROPIA (AULA VIRTUAL) CAPACITADOR 2 < REUNE > CAPACITADOR 4 CAPACITADOR 2 > ENVIA (GUION DE CLASE, MATERIAL DEL TALLER) CAPACITADOR 4 > REVISA (GUION DE CLASE; MATERIAL DEL TALLER) CAPACITADOR 4 > ENVIA (RECOMENDACIONES) CAPACITADOR 2 > APROPIA (RECOMENDACIONES) CAPACITADOR 2 > ENVIA (GUION DE CLASE; MATERIAL DEL TALLER) COORDINADOR > REVISA (GUION DE CLASE; MATERIAL DEL TALLER) COORDINADOR > ENVIA (CORRECCIONES Y OBSERVACIONES) CAPACITADOR 2 > REVISA (CORRECCIONES Y OBSERVACIONES) CAPACITADOR 2 > ENVIA (GUION DE CLASE; MATERIAL DEL TALLER) COORDINADOR > APRUEBA (GUION DE CLASE; MATERIAL DEL TALLER) CAPACITADOR 2 < REUNE > CAPACITADOR 1, CAPACITADOR 3, CAPACITADOR 4, COORDINADOR CAPACITADOR 2 > REALIZA (PRESENTACION) CAPACITADOR 1 > APROPIA (PRESENTACION) CAPACITADOR 3 > APROPIA (PRESENTACION) CAPACITADOR 4 > APROPIA (PRESENTACION) COORDINADOR > APROPIA (PRESNTACION) CAPACITADOR 3 > PREPARA (GUION DE CLASE, MATERIAL DEL TALLER) CAPACITADOR 3 > ENVIA (GUION DE CLASE, MATERIAL DEL TALLER) APD > PREPARA (GUION DE CLASE; MATERIAL DEL TALLER) APD > ENVIA (ESTRATEGIA PEDAGÓGICA) CAPACITADOR 3 > APROPIA (ESTRATEGIA PEDAGÓGICA) CAPACITADOR 3 > SOLICITA (ESTILO) CAPACITADOR 3 > ENVIA (GUION DE CLASE, MATERIAL DEL TALLER) ADyC> PREPARA (ESTILO) ADyC> ENVIA (ESTILO) CAPACITADOR 3 > REVISA (ESTILO) CAPACITADOR 3 > ENVIA (CORRECCIONES Y OBSERVACIONES) ADyC> REVISA (CORRECCIONES Y OBSERVACIONES) ADyC> ENVIA (ESTILO) CAPACITADOR 3 > APROPIA (ESTILO) CAPACITADOR 3 > SOLICITA (PEDIDO DEL AULA VIRTUAL) AAT > PREPARA (AULA VIRTUAL) AAT > ENVIA (AULA VIRTUAL) CAPACITADOR 3 > APROPIA (AULA VIRTUAL) CAPACITADOR 3 > ENVIA (GUION DE CLASE; MATERIAL DEL TALLER) COORDINADOR > REVISA (GUION DE CLASE; MATERIAL DEL TALLER) COORDINADOR > APRUEBA (GUION DE CLASE; MATERIAL DEL TALLER) CAPACITADOR 3 > APROPIA (GUION DE CLASE; MATERIAL DEL TALLER) CAPACITADOR 3 < REUNE > CAPACITADOR 1, CAPACITADOR 2, CAPACITADOR 4, COORDINADOR CAPACITADOR 3 > REALIZA (PRESENTACION) CAPACITADOR 1 > APROPIA (PRESENTACION) COORDINADOR > APROPIA (PRESENTACION) CAPACITADOR 2 > APROPIA (PRESENTACION) CAPACITADOR 4 > APROPIA (PRESENTACION) COORDINADOR > REVISA (PRESENTACIÓN) COORDINADOR > ENVIA (EVALUACIONES) CAPACITADOR 3 > APROPIA (EVALUACIONES)

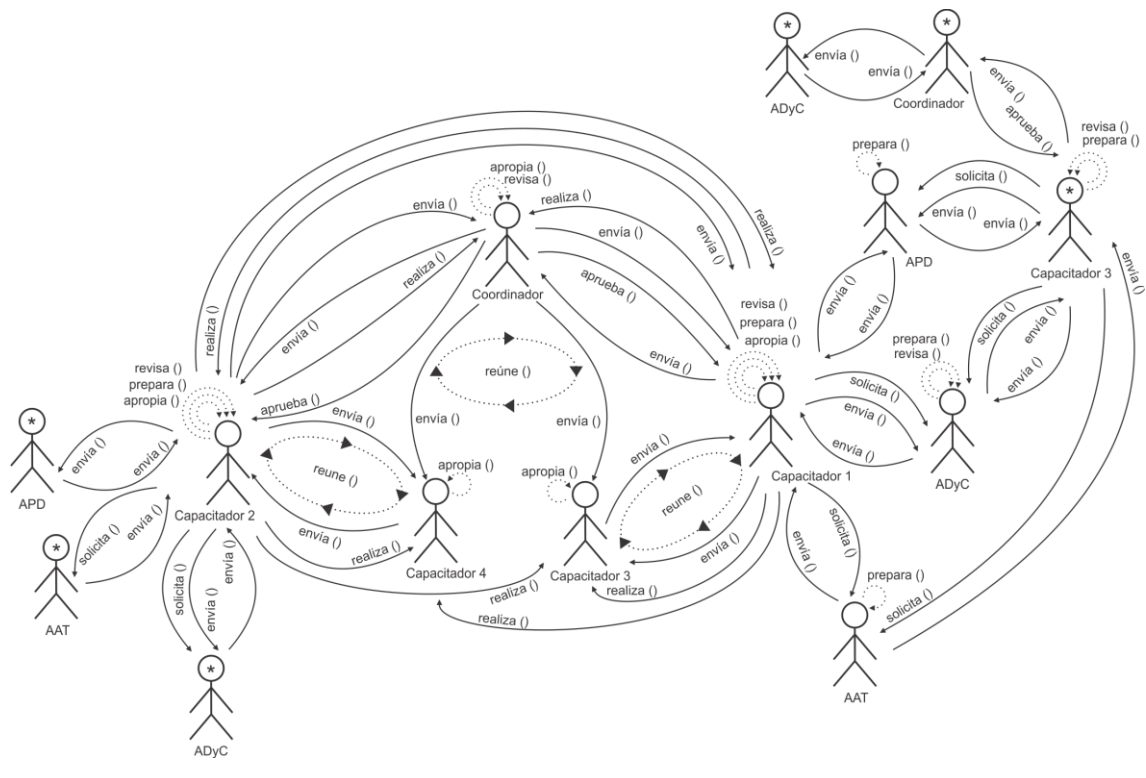

Descripción de la interacción grupal resultante de integrar el par 13 y el diagrama de interacción grupal previo.

## **Descripción:**

COORDINADOR < REUNE > CAPACITADOR 1, CAPACITADOR 2, CAPACITADOR 3, CAPACITADOR 4 COORDINADOR > ENVIA (TEMAS) CAPACITADOR 1, CAPACITADOR 2, CAPACITADOR 3, CAPACITADOR 4 > APROPIA (TEMAS) CAPACITADOR 1 > PREPARA (GUION DE CLASE, MATERIAL DEL TALLER) CAPACITADOR 1 > ENVIA (GUION DE CLASE, MATERIAL DEL TALLER) APD > PREPARA (GUION DE CLASE; MATERIAL DEL TALLER) APD > ENVIA (ESTRATEGIA PEDAGÓGICA) CAPACITADOR 1 > APROPIA (ESTRATEGIA PEDAGÓGICA) CAPACITADOR 1 > SOLICITA (ESTILO) CAPACITADOR 1 > ENVIA (GUION DE CLASE, MATERIAL DEL TALLER) ADyC> PREPARA (ESTILO) ADyC> ENVIA (ESTILO) CAPACITADOR 1 > REVISA (ESTILO) CAPACITADOR 1 > ENVIA (CORRECCIONES Y OBSERVACIONES) ADyC> REVISA (CORRECCIONES Y OBSERVACIONES) ADyC> ENVIA (ESTILO) CAPACITADOR 1 > APROPIA (ESTILO) CAPACITADOR 1 > SOLICITA (PEDIDO DEL AULA VIRTUAL) AAT > PREPARA (AULA VIRTUAL) AAT > ENVIA (AULA VIRTUAL) CAPACITADOR 1 > APROPIA (AULA VIRTUAL) CAPACITADOR 1 < REUNE > CAPACITADOR 3 CAPACITADOR 1 > ENVIA (GUION DE CLASE, MATERIAL DEL TALLER) CAPACITADOR 3 > REVISA (GUION DE CLASE; MATERIAL DEL TALLER) CAPACITADOR 3 > ENVIA (RECOMENDACIONES) CAPACITADOR 1 > APROPIA (RECOMENDACIONES) CAPACITADOR 1 > ENVIA (GUION DE CLASE; MATERIAL DEL TALLER) COORDINADOR > REVISA (GUION DE CLASE; MATERIAL DEL TALLER) COORDINADOR > ENVIA (CORRECCIONES Y OBSERVACIONES) CAPACITADOR 1 > REVISA (CORRECCIONES Y OBSERVACIONES) CAPACITADOR 1 > ENVIA (GUION DE CLASE; MATERIAL DEL TALLER)

COORDINADOR > APRUEBA (GUION DE CLASE; MATERIAL DEL TALLER) CAPACITADOR 1 < REUNE > CAPACITADOR 2, CAPACITADOR 3, CAPACITADOR 4, COORDINADOR CAPACITADOR 1 > REALIZA (PRESENTACION) COORDINADOR > APROPIA (PRESENTACION) CAPACITADOR 2 > APROPIA (PRESENTACION) CAPACITADOR 3 > APROPIA (PRESENTACION) CAPACITADOR 4 > APROPIA (PRESENTACION) CAPACITADOR 2 > REVISA (PRESENTACIÓN) CAPACITADOR 2 > ENVIA (RECOMENDACIONES) CAPACITADOR 1 > APROPIA (RECOMENDACIONES) COORDINADOR > REVISA (PRESENTACIÓN) COORDINADOR > ENVIA (EVALUACIONES) CAPACITADOR 1 > APROPIA (EVALUACIONES) CAPACITADOR 2 > PREPARA (GUION DE CLASE, MATERIAL DEL TALLER) CAPACITADOR 2 > ENVIA (GUION DE CLASE, MATERIAL DEL TALLER) APD > PREPARA (GUION DE CLASE; MATERIAL DEL TALLER) APD > ENVIA (ESTRATEGIA PEDAGÓGICA) CAPACITADOR 2 > APROPIA (ESTRATEGIA PEDAGÓGICA) CAPACITADOR 2 > SOLICITA (ESTILO) CAPACITADOR 2 > ENVIA (GUION DE CLASE, MATERIAL DEL TALLER) ADyC> PREPARA (ESTILO) ADyC> ENVIA (ESTILO) CAPACITADOR 2 > REVISA (ESTILO) CAPACITADOR 2 > ENVIA (CORRECCIONES Y OBSERVACIONES) ADyC> REVISA (CORRECCIONES Y OBSERVACIONES) ADyC> ENVIA (ESTILO) CAPACITADOR 2 > APROPIA (ESTILO) CAPACITADOR 2 > SOLICITA (PEDIDO DEL AULA VIRTUAL) AAT > PREPARA (AULA VIRTUAL) AAT > ENVIA (AULA VIRTUAL) CAPACITADOR 2 > APROPIA (AULA VIRTUAL) CAPACITADOR 2 < REUNE > CAPACITADOR 4 CAPACITADOR 2 > ENVIA (GUION DE CLASE, MATERIAL DEL TALLER) CAPACITADOR 4 > REVISA (GUION DE CLASE; MATERIAL DEL TALLER) CAPACITADOR 4 > ENVIA (RECOMENDACIONES) CAPACITADOR 2 > APROPIA (RECOMENDACIONES) CAPACITADOR 2 > ENVIA (GUION DE CLASE; MATERIAL DEL TALLER) COORDINADOR > REVISA (GUION DE CLASE; MATERIAL DEL TALLER) COORDINADOR > ENVIA (CORRECCIONES Y OBSERVACIONES) CAPACITADOR 2 > REVISA (CORRECCIONES Y OBSERVACIONES) CAPACITADOR 2 > ENVIA (GUION DE CLASE; MATERIAL DEL TALLER) COORDINADOR > APRUEBA (GUION DE CLASE; MATERIAL DEL TALLER) CAPACITADOR 2 < REUNE > CAPACITADOR 1, CAPACITADOR 3, CAPACITADOR 4, COORDINADOR CAPACITADOR 2 > REALIZA (PRESENTACION) CAPACITADOR 1 > APROPIA (PRESENTACION) CAPACITADOR 3 > APROPIA (PRESENTACION) CAPACITADOR 4 > APROPIA (PRESENTACION) COORDINADOR > APROPIA (PRESNTACION) CAPACITADOR 3 > PREPARA (GUION DE CLASE, MATERIAL DEL TALLER) CAPACITADOR 3 > ENVIA (GUION DE CLASE, MATERIAL DEL TALLER) APD > PREPARA (GUION DE CLASE; MATERIAL DEL TALLER) APD > ENVIA (ESTRATEGIA PEDAGÓGICA) CAPACITADOR 3 > APROPIA (ESTRATEGIA PEDAGÓGICA) CAPACITADOR 3 > SOLICITA (ESTILO) CAPACITADOR 3 > ENVIA (GUION DE CLASE, MATERIAL DEL TALLER) ADyC> PREPARA (ESTILO) ADyC> ENVIA (ESTILO) CAPACITADOR 3 > REVISA (ESTILO) CAPACITADOR 3 > ENVIA (CORRECCIONES Y OBSERVACIONES) ADyC> REVISA (CORRECCIONES Y OBSERVACIONES)

ADyC> ENVIA (ESTILO) CAPACITADOR 3 > APROPIA (ESTILO) CAPACITADOR 3 > SOLICITA (PEDIDO DEL AULA VIRTUAL) AAT > PREPARA (AULA VIRTUAL) AAT > ENVIA (AULA VIRTUAL) CAPACITADOR 3 > APROPIA (AULA VIRTUAL) CAPACITADOR 3 > ENVIA (GUION DE CLASE; MATERIAL DEL TALLER) COORDINADOR > REVISA (GUION DE CLASE; MATERIAL DEL TALLER) COORDINADOR > APRUEBA (GUION DE CLASE; MATERIAL DEL TALLER) CAPACITADOR 3 > APROPIA (GUION DE CLASE; MATERIAL DEL TALLER) CAPACITADOR 3 < REUNE > CAPACITADOR 1, CAPACITADOR 2, CAPACITADOR 4, COORDINADOR CAPACITADOR 3 > REALIZA (PRESENTACION) CAPACITADOR 1 > APROPIA (PRESENTACION) COORDINADOR > APROPIA (PRESENTACION) CAPACITADOR 2 > APROPIA (PRESENTACION) CAPACITADOR 4 > APROPIA (PRESENTACION) COORDINADOR > REVISA (PRESENTACIÓN) COORDINADOR > ENVIA (EVALUACIONES) CAPACITADOR 3 > APROPIA (EVALUACIONES) COODINADOR > ENVIA (INFORMACIÓN PUBLICITARIA) ADyC> PREPARA (FOLLETO) ADyC> ENVIA (FOLLETO) COODINADOR > REVISA (FOLLETO) COODINADOR > APROPIA (FOLLETO)

Descripción de la interacción grupal resultante de integrar el par 4 y el diagrama de interacción grupal previo.

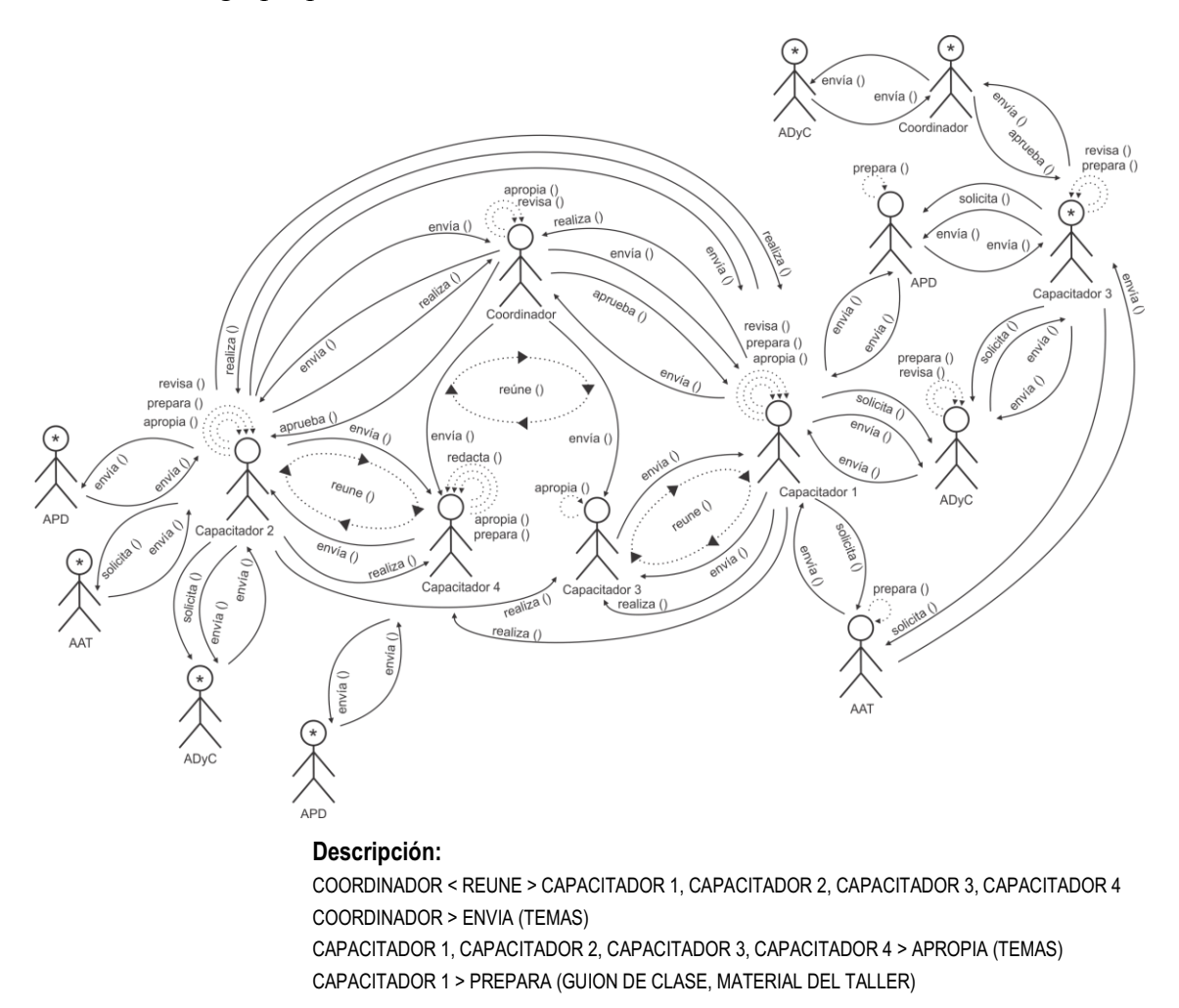

CAPACITADOR 1 > ENVIA (GUION DE CLASE, MATERIAL DEL TALLER) APD > PREPARA (GUION DE CLASE; MATERIAL DEL TALLER) APD > ENVIA (ESTRATEGIA PEDAGÓGICA) CAPACITADOR 1 > APROPIA (ESTRATEGIA PEDAGÓGICA) CAPACITADOR 1 > SOLICITA (ESTILO) CAPACITADOR 1 > ENVIA (GUION DE CLASE, MATERIAL DEL TALLER) ADyC> PREPARA (ESTILO) ADyC> ENVIA (ESTILO) CAPACITADOR 1 > REVISA (ESTILO) CAPACITADOR 1 > ENVIA (CORRECCIONES Y OBSERVACIONES) ADyC> REVISA (CORRECCIONES Y OBSERVACIONES) ADyC> ENVIA (ESTILO) CAPACITADOR 1 > APROPIA (ESTILO) CAPACITADOR 1 > SOLICITA (PEDIDO DEL AULA VIRTUAL) AAT > PREPARA (AULA VIRTUAL) AAT > ENVIA (AULA VIRTUAL) CAPACITADOR 1 > APROPIA (AULA VIRTUAL) CAPACITADOR 1 < REUNE > CAPACITADOR 3 CAPACITADOR 1 > ENVIA (GUION DE CLASE, MATERIAL DEL TALLER) CAPACITADOR 3 > REVISA (GUION DE CLASE; MATERIAL DEL TALLER) CAPACITADOR 3 > ENVIA (RECOMENDACIONES) CAPACITADOR 1 > APROPIA (RECOMENDACIONES) CAPACITADOR 1 > ENVIA (GUION DE CLASE; MATERIAL DEL TALLER) COORDINADOR > REVISA (GUION DE CLASE; MATERIAL DEL TALLER) COORDINADOR > ENVIA (CORRECCIONES Y OBSERVACIONES) CAPACITADOR 1 > REVISA (CORRECCIONES Y OBSERVACIONES) CAPACITADOR 1 > ENVIA (GUION DE CLASE; MATERIAL DEL TALLER) COORDINADOR > APRUEBA (GUION DE CLASE; MATERIAL DEL TALLER) CAPACITADOR 1 < REUNE > CAPACITADOR 2, CAPACITADOR 3, CAPACITADOR 4, COORDINADOR CAPACITADOR 1 > REALIZA (PRESENTACION) COORDINADOR > APROPIA (PRESENTACION) CAPACITADOR 2 > APROPIA (PRESENTACION) CAPACITADOR 3 > APROPIA (PRESENTACION) CAPACITADOR 4 > APROPIA (PRESENTACION) CAPACITADOR 2 > REVISA (PRESENTACIÓN) CAPACITADOR 2 > ENVIA (RECOMENDACIONES) CAPACITADOR 1 > APROPIA (RECOMENDACIONES) COORDINADOR > REVISA (PRESENTACIÓN) COORDINADOR > ENVIA (EVALUACIONES) CAPACITADOR 1 > APROPIA (EVALUACIONES) CAPACITADOR 2 > PREPARA (GUION DE CLASE, MATERIAL DEL TALLER) CAPACITADOR 2 > ENVIA (GUION DE CLASE, MATERIAL DEL TALLER) APD > PREPARA (GUION DE CLASE; MATERIAL DEL TALLER) APD > ENVIA (ESTRATEGIA PEDAGÓGICA) CAPACITADOR 2 > APROPIA (ESTRATEGIA PEDAGÓGICA) CAPACITADOR 2 > SOLICITA (ESTILO) CAPACITADOR 2 > ENVIA (GUION DE CLASE, MATERIAL DEL TALLER) ADyC> PREPARA (ESTILO) ADyC> ENVIA (ESTILO) CAPACITADOR 2 > REVISA (ESTILO) CAPACITADOR 2 > ENVIA (CORRECCIONES Y OBSERVACIONES) ADyC> REVISA (CORRECCIONES Y OBSERVACIONES) ADyC> ENVIA (ESTILO) CAPACITADOR 2 > APROPIA (ESTILO) CAPACITADOR 2 > SOLICITA (PEDIDO DEL AULA VIRTUAL) AAT > PREPARA (AULA VIRTUAL) AAT > ENVIA (AULA VIRTUAL) CAPACITADOR 2 > APROPIA (AULA VIRTUAL) CAPACITADOR 2 < REUNE > CAPACITADOR 4 CAPACITADOR 2 > ENVIA (GUION DE CLASE, MATERIAL DEL TALLER)

CAPACITADOR 4 > REVISA (GUION DE CLASE; MATERIAL DEL TALLER) CAPACITADOR 4 > ENVIA (RECOMENDACIONES) CAPACITADOR 2 > APROPIA (RECOMENDACIONES) CAPACITADOR 2 > ENVIA (GUION DE CLASE; MATERIAL DEL TALLER) COORDINADOR > REVISA (GUION DE CLASE; MATERIAL DEL TALLER) COORDINADOR > ENVIA (CORRECCIONES Y OBSERVACIONES) CAPACITADOR 2 > REVISA (CORRECCIONES Y OBSERVACIONES) CAPACITADOR 2 > ENVIA (GUION DE CLASE; MATERIAL DEL TALLER) COORDINADOR > APRUEBA (GUION DE CLASE; MATERIAL DEL TALLER) CAPACITADOR 2 < REUNE > CAPACITADOR 1, CAPACITADOR 3, CAPACITADOR 4, COORDINADOR CAPACITADOR 2 > REALIZA (PRESENTACION) CAPACITADOR 1 > APROPIA (PRESENTACION) CAPACITADOR 3 > APROPIA (PRESENTACION) CAPACITADOR 4 > APROPIA (PRESENTACION) COORDINADOR > APROPIA (PRESNTACION) CAPACITADOR 3 > PREPARA (GUION DE CLASE, MATERIAL DEL TALLER) CAPACITADOR 3 > ENVIA (GUION DE CLASE, MATERIAL DEL TALLER) APD > PREPARA (GUION DE CLASE; MATERIAL DEL TALLER) APD > ENVIA (ESTRATEGIA PEDAGÓGICA) CAPACITADOR 3 > APROPIA (ESTRATEGIA PEDAGÓGICA) CAPACITADOR 3 > SOLICITA (ESTILO) CAPACITADOR 3 > ENVIA (GUION DE CLASE, MATERIAL DEL TALLER) ADyC> PREPARA (ESTILO) ADyC> ENVIA (ESTILO) CAPACITADOR 3 > REVISA (ESTILO) CAPACITADOR 3 > ENVIA (CORRECCIONES Y OBSERVACIONES) ADyC> REVISA (CORRECCIONES Y OBSERVACIONES) ADyC> ENVIA (ESTILO) CAPACITADOR 3 > APROPIA (ESTILO) CAPACITADOR 3 > SOLICITA (PEDIDO DEL AULA VIRTUAL) AAT > PREPARA (AULA VIRTUAL) AAT > ENVIA (AULA VIRTUAL) CAPACITADOR 3 > APROPIA (AULA VIRTUAL) CAPACITADOR 3 > ENVIA (GUION DE CLASE; MATERIAL DEL TALLER) COORDINADOR > REVISA (GUION DE CLASE; MATERIAL DEL TALLER) COORDINADOR > APRUEBA (GUION DE CLASE; MATERIAL DEL TALLER) CAPACITADOR 3 > APROPIA (GUION DE CLASE; MATERIAL DEL TALLER) CAPACITADOR 3 < REUNE > CAPACITADOR 1, CAPACITADOR 2, CAPACITADOR 4, COORDINADOR CAPACITADOR 3 > REALIZA (PRESENTACION) CAPACITADOR 1 > APROPIA (PRESENTACION) COORDINADOR > APROPIA (PRESENTACION) CAPACITADOR 2 > APROPIA (PRESENTACION) CAPACITADOR 4 > APROPIA (PRESENTACION) COORDINADOR > REVISA (PRESENTACIÓN) COORDINADOR > ENVIA (EVALUACIONES) CAPACITADOR 3 > APROPIA (EVALUACIONES) COODINADOR > ENVIA (INFORMACIÓN PUBLICITARIA) ADyC> PREPARA (FOLLETO) ADyC> ENVIA (FOLLETO) COODINADOR > REVISA (FOLLETO) COODINADOR > APROPIA (FOLLETO) CAPACITADOR 4 > PREPARA (GUION DE CLASE, MATERIAL DEL TALLER) CAPACITADOR 4 > ENVIA (GUION DE CLASE, MATERIAL DEL TALLER) APD > PREPARA (GUION DE CLASE; MATERIAL DEL TALLER) APD > ENVIA (ESTRATEGIA PEDAGÓGICA)

CAPACITADOR 4 > APROPIA (ESTRATEGIA PEDAGÓGICA)

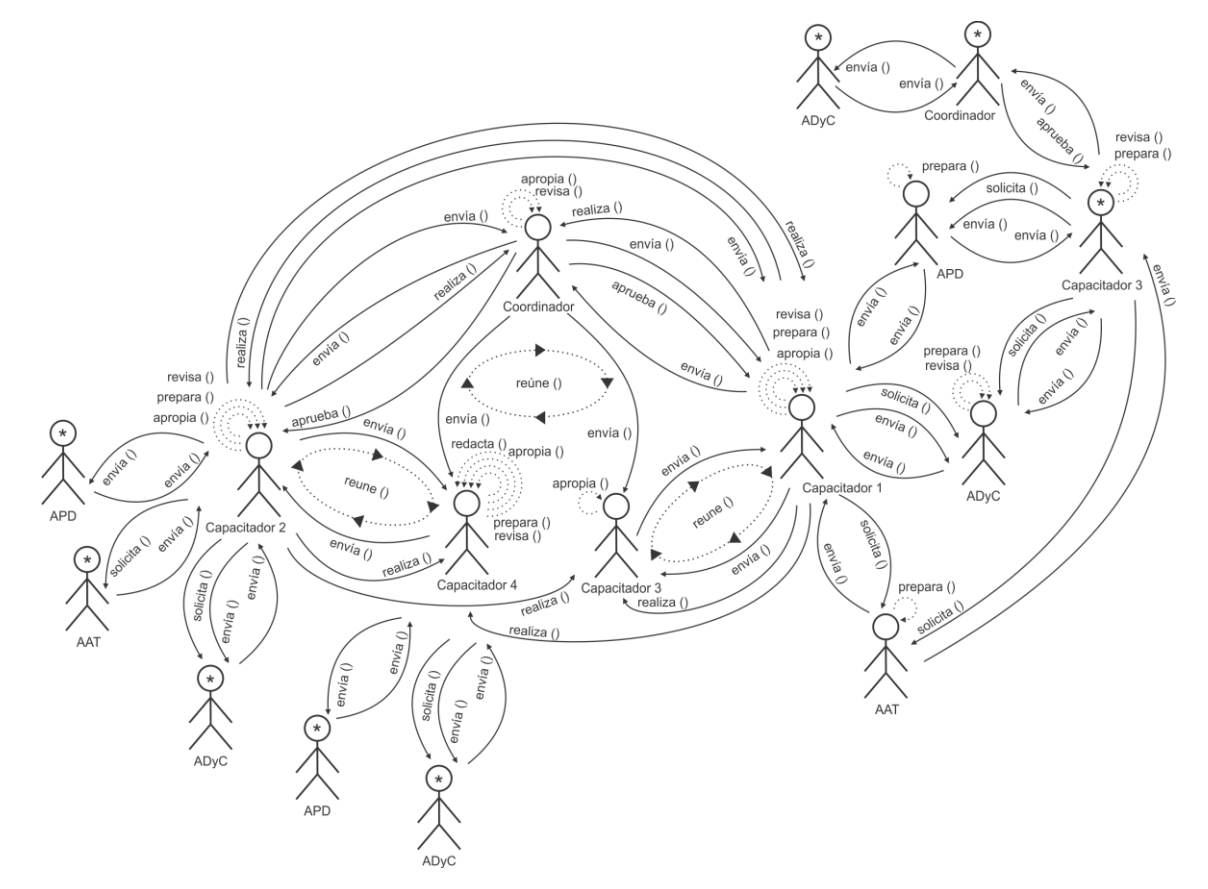

Descripción de la interacción grupal resultante de integrar el par 8 y el diagrama de interacción grupal previo.

#### **Descripción:**

COORDINADOR < REUNE > CAPACITADOR 1, CAPACITADOR 2, CAPACITADOR 3, CAPACITADOR 4 COORDINADOR > ENVIA (TEMAS) CAPACITADOR 1, CAPACITADOR 2, CAPACITADOR 3, CAPACITADOR 4 > APROPIA (TEMAS) CAPACITADOR 1 > PREPARA (GUION DE CLASE, MATERIAL DEL TALLER) CAPACITADOR 1 > ENVIA (GUION DE CLASE, MATERIAL DEL TALLER) APD > PREPARA (GUION DE CLASE; MATERIAL DEL TALLER) APD > ENVIA (ESTRATEGIA PEDAGÓGICA) CAPACITADOR 1 > APROPIA (ESTRATEGIA PEDAGÓGICA) CAPACITADOR 1 > SOLICITA (ESTILO) CAPACITADOR 1 > ENVIA (GUION DE CLASE, MATERIAL DEL TALLER) ADyC> PREPARA (ESTILO) ADyC> ENVIA (ESTILO) CAPACITADOR 1 > REVISA (ESTILO) CAPACITADOR 1 > ENVIA (CORRECCIONES Y OBSERVACIONES) ADyC> REVISA (CORRECCIONES Y OBSERVACIONES) ADyC> ENVIA (ESTILO) CAPACITADOR 1 > APROPIA (ESTILO) CAPACITADOR 1 > SOLICITA (PEDIDO DEL AULA VIRTUAL) AAT > PREPARA (AULA VIRTUAL) AAT > ENVIA (AULA VIRTUAL) CAPACITADOR 1 > APROPIA (AULA VIRTUAL) CAPACITADOR 1 < REUNE > CAPACITADOR 3 CAPACITADOR 1 > ENVIA (GUION DE CLASE, MATERIAL DEL TALLER) CAPACITADOR 3 > REVISA (GUION DE CLASE; MATERIAL DEL TALLER) CAPACITADOR 3 > ENVIA (RECOMENDACIONES) CAPACITADOR 1 > APROPIA (RECOMENDACIONES) CAPACITADOR 1 > ENVIA (GUION DE CLASE; MATERIAL DEL TALLER) COORDINADOR > REVISA (GUION DE CLASE; MATERIAL DEL TALLER)

COORDINADOR > ENVIA (CORRECCIONES Y OBSERVACIONES) CAPACITADOR 1 > REVISA (CORRECCIONES Y OBSERVACIONES) CAPACITADOR 1 > ENVIA (GUION DE CLASE; MATERIAL DEL TALLER) COORDINADOR > APRUEBA (GUION DE CLASE; MATERIAL DEL TALLER) CAPACITADOR 1 < REUNE > CAPACITADOR 2, CAPACITADOR 3, CAPACITADOR 4, COORDINADOR CAPACITADOR 1 > REALIZA (PRESENTACION) COORDINADOR > APROPIA (PRESENTACION) CAPACITADOR 2 > APROPIA (PRESENTACION) CAPACITADOR 3 > APROPIA (PRESENTACION) CAPACITADOR 4 > APROPIA (PRESENTACION) CAPACITADOR 2 > REVISA (PRESENTACIÓN) CAPACITADOR 2 > ENVIA (RECOMENDACIONES) CAPACITADOR 1 > APROPIA (RECOMENDACIONES) COORDINADOR > REVISA (PRESENTACIÓN) COORDINADOR > ENVIA (EVALUACIONES) CAPACITADOR 1 > APROPIA (EVALUACIONES) CAPACITADOR 2 > PREPARA (GUION DE CLASE, MATERIAL DEL TALLER) CAPACITADOR 2 > ENVIA (GUION DE CLASE, MATERIAL DEL TALLER) APD > PREPARA (GUION DE CLASE; MATERIAL DEL TALLER) APD > ENVIA (ESTRATEGIA PEDAGÓGICA) CAPACITADOR 2 > APROPIA (ESTRATEGIA PEDAGÓGICA) CAPACITADOR 2 > SOLICITA (ESTILO) CAPACITADOR 2 > ENVIA (GUION DE CLASE, MATERIAL DEL TALLER) ADyC> PREPARA (ESTILO) ADyC> ENVIA (ESTILO) CAPACITADOR 2 > REVISA (ESTILO) CAPACITADOR 2 > ENVIA (CORRECCIONES Y OBSERVACIONES) ADyC> REVISA (CORRECCIONES Y OBSERVACIONES) ADyC> ENVIA (ESTILO) CAPACITADOR 2 > APROPIA (ESTILO) CAPACITADOR 2 > SOLICITA (PEDIDO DEL AULA VIRTUAL) AAT > PREPARA (AULA VIRTUAL) AAT > ENVIA (AULA VIRTUAL) CAPACITADOR 2 > APROPIA (AULA VIRTUAL) CAPACITADOR 2 < REUNE > CAPACITADOR 4 CAPACITADOR 2 > ENVIA (GUION DE CLASE, MATERIAL DEL TALLER) CAPACITADOR 4 > REVISA (GUION DE CLASE; MATERIAL DEL TALLER) CAPACITADOR 4 > ENVIA (RECOMENDACIONES) CAPACITADOR 2 > APROPIA (RECOMENDACIONES) CAPACITADOR 2 > ENVIA (GUION DE CLASE; MATERIAL DEL TALLER) COORDINADOR > REVISA (GUION DE CLASE; MATERIAL DEL TALLER) COORDINADOR > ENVIA (CORRECCIONES Y OBSERVACIONES) CAPACITADOR 2 > REVISA (CORRECCIONES Y OBSERVACIONES) CAPACITADOR 2 > ENVIA (GUION DE CLASE; MATERIAL DEL TALLER) COORDINADOR > APRUEBA (GUION DE CLASE; MATERIAL DEL TALLER) CAPACITADOR 2 < REUNE > CAPACITADOR 1, CAPACITADOR 3, CAPACITADOR 4, COORDINADOR CAPACITADOR 2 > REALIZA (PRESENTACION) CAPACITADOR 1 > APROPIA (PRESENTACION) CAPACITADOR 3 > APROPIA (PRESENTACION) CAPACITADOR 4 > APROPIA (PRESENTACION) COORDINADOR > APROPIA (PRESNTACION) CAPACITADOR 3 > PREPARA (GUION DE CLASE, MATERIAL DEL TALLER) CAPACITADOR 3 > ENVIA (GUION DE CLASE, MATERIAL DEL TALLER) APD > PREPARA (GUION DE CLASE; MATERIAL DEL TALLER) APD > ENVIA (ESTRATEGIA PEDAGÓGICA) CAPACITADOR 3 > APROPIA (ESTRATEGIA PEDAGÓGICA) CAPACITADOR 3 > SOLICITA (ESTILO) CAPACITADOR 3 > ENVIA (GUION DE CLASE, MATERIAL DEL TALLER) ADyC> PREPARA (ESTILO) ADyC> ENVIA (ESTILO)

CAPACITADOR 3 > ENVIA (CORRECCIONES Y OBSERVACIONES) ADyC> REVISA (CORRECCIONES Y OBSERVACIONES) ADyC> ENVIA (ESTILO) CAPACITADOR 3 > APROPIA (ESTILO) CAPACITADOR 3 > SOLICITA (PEDIDO DEL AULA VIRTUAL) AAT > PREPARA (AULA VIRTUAL) AAT > ENVIA (AULA VIRTUAL) CAPACITADOR 3 > APROPIA (AULA VIRTUAL) CAPACITADOR 3 > ENVIA (GUION DE CLASE; MATERIAL DEL TALLER) COORDINADOR > REVISA (GUION DE CLASE; MATERIAL DEL TALLER) COORDINADOR > APRUEBA (GUION DE CLASE; MATERIAL DEL TALLER) CAPACITADOR 3 > APROPIA (GUION DE CLASE; MATERIAL DEL TALLER) CAPACITADOR 3 < REUNE > CAPACITADOR 1, CAPACITADOR 2, CAPACITADOR 4, COORDINADOR CAPACITADOR 3 > REALIZA (PRESENTACION) CAPACITADOR 1 > APROPIA (PRESENTACION) COORDINADOR > APROPIA (PRESENTACION) CAPACITADOR 2 > APROPIA (PRESENTACION) CAPACITADOR 4 > APROPIA (PRESENTACION) COORDINADOR > REVISA (PRESENTACIÓN) COORDINADOR > ENVIA (EVALUACIONES) CAPACITADOR 3 > APROPIA (EVALUACIONES) COODINADOR > ENVIA (INFORMACIÓN PUBLICITARIA) ADyC> PREPARA (FOLLETO) ADyC> ENVIA (FOLLETO) COODINADOR > REVISA (FOLLETO) COODINADOR > APROPIA (FOLLETO) CAPACITADOR 4 > PREPARA (GUION DE CLASE, MATERIAL DEL TALLER) CAPACITADOR 4 > ENVIA (GUION DE CLASE, MATERIAL DEL TALLER) APD > PREPARA (GUION DE CLASE; MATERIAL DEL TALLER) APD > ENVIA (ESTRATEGIA PEDAGÓGICA) CAPACITADOR 4 > APROPIA (ESTRATEGIA PEDAGÓGICA) CAPACITADOR 4 > SOLICITA (ESTILO) CAPACITADOR 4 > ENVIA (GUION DE CLASE, MATERIAL DEL TALLER) ADyC> PREPARA (ESTILO) ADyC> ENVIA (ESTILO) CAPACITADOR 4 > REVISA (ESTILO) CAPACITADOR 4 > ENVIA (CORRECCIONES Y OBSERVACIONES) ADyC> REVISA (CORRECCIONES Y OBSERVACIONES) ADyC> ENVIA (ESTILO) CAPACITADOR 4 > APROPIA (ESTILO)

CAPACITADOR 3 > REVISA (ESTILO)

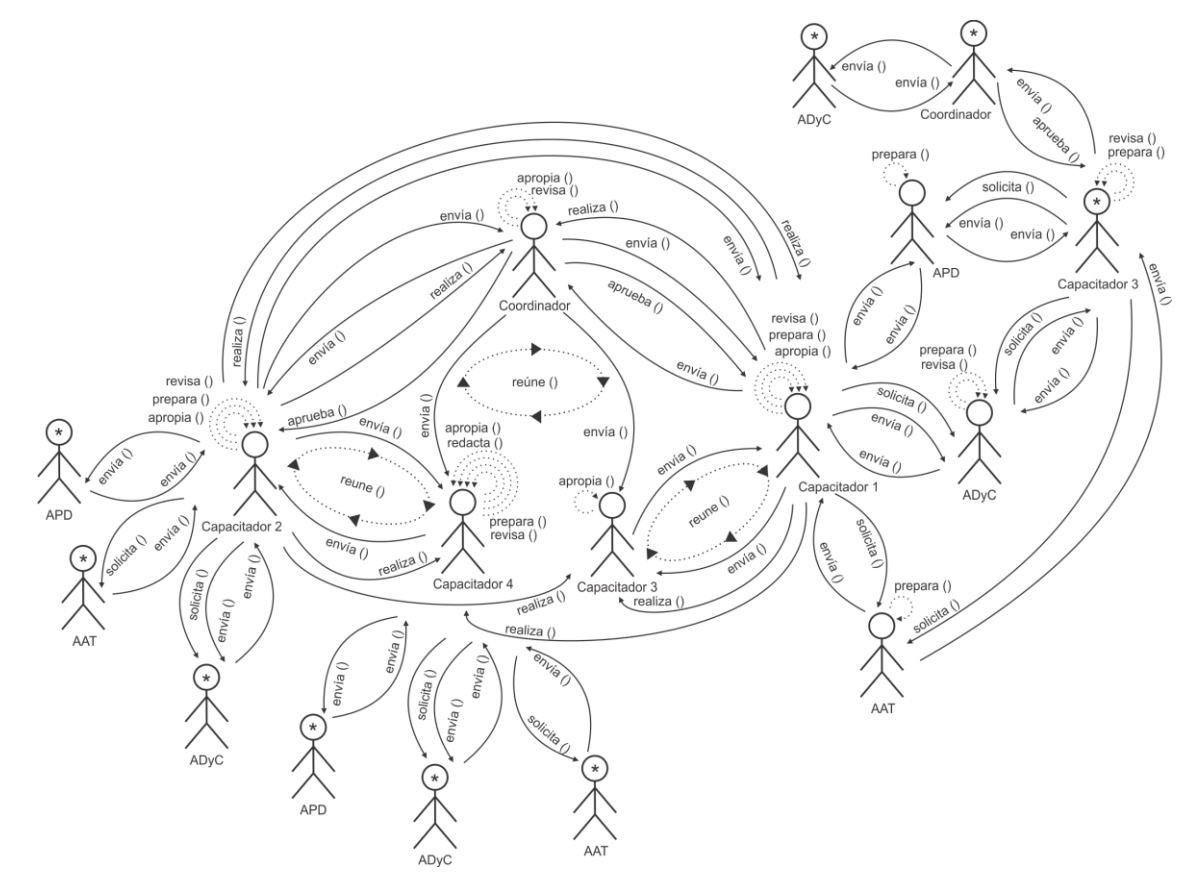

Descripción de la interacción grupal resultante de integrar el par 12 y el diagrama de interacción grupal previo.

#### **Descripción:**

COORDINADOR < REUNE > CAPACITADOR 1, CAPACITADOR 2, CAPACITADOR 3, CAPACITADOR 4 COORDINADOR > ENVIA (TEMAS) CAPACITADOR 1, CAPACITADOR 2, CAPACITADOR 3, CAPACITADOR 4 > APROPIA (TEMAS) CAPACITADOR 1 > PREPARA (GUION DE CLASE, MATERIAL DEL TALLER) CAPACITADOR 1 > ENVIA (GUION DE CLASE, MATERIAL DEL TALLER) APD > PREPARA (GUION DE CLASE; MATERIAL DEL TALLER) APD > ENVIA (ESTRATEGIA PEDAGÓGICA) CAPACITADOR 1 > APROPIA (ESTRATEGIA PEDAGÓGICA) CAPACITADOR 1 > SOLICITA (ESTILO) CAPACITADOR 1 > ENVIA (GUION DE CLASE, MATERIAL DEL TALLER) ADyC> PREPARA (ESTILO) ADyC> ENVIA (ESTILO) CAPACITADOR 1 > REVISA (ESTILO) CAPACITADOR 1 > ENVIA (CORRECCIONES Y OBSERVACIONES) ADyC> REVISA (CORRECCIONES Y OBSERVACIONES) ADyC> ENVIA (ESTILO) CAPACITADOR 1 > APROPIA (ESTILO) CAPACITADOR 1 > SOLICITA (PEDIDO DEL AULA VIRTUAL) AAT > PREPARA (AULA VIRTUAL) AAT > ENVIA (AULA VIRTUAL) CAPACITADOR 1 > APROPIA (AULA VIRTUAL) CAPACITADOR 1 < REUNE > CAPACITADOR 3 CAPACITADOR 1 > ENVIA (GUION DE CLASE, MATERIAL DEL TALLER) CAPACITADOR 3 > REVISA (GUION DE CLASE; MATERIAL DEL TALLER) CAPACITADOR 3 > ENVIA (RECOMENDACIONES) CAPACITADOR 1 > APROPIA (RECOMENDACIONES) CAPACITADOR 1 > ENVIA (GUION DE CLASE; MATERIAL DEL TALLER) COORDINADOR > REVISA (GUION DE CLASE; MATERIAL DEL TALLER)

COORDINADOR > ENVIA (CORRECCIONES Y OBSERVACIONES) CAPACITADOR 1 > REVISA (CORRECCIONES Y OBSERVACIONES) CAPACITADOR 1 > ENVIA (GUION DE CLASE; MATERIAL DEL TALLER) COORDINADOR > APRUEBA (GUION DE CLASE; MATERIAL DEL TALLER) CAPACITADOR 1 < REUNE > CAPACITADOR 2, CAPACITADOR 3, CAPACITADOR 4, COORDINADOR CAPACITADOR 1 > REALIZA (PRESENTACION) COORDINADOR > APROPIA (PRESENTACION) CAPACITADOR 2 > APROPIA (PRESENTACION) CAPACITADOR 3 > APROPIA (PRESENTACION) CAPACITADOR 4 > APROPIA (PRESENTACION) CAPACITADOR 2 > REVISA (PRESENTACIÓN) CAPACITADOR 2 > ENVIA (RECOMENDACIONES) CAPACITADOR 1 > APROPIA (RECOMENDACIONES) COORDINADOR > REVISA (PRESENTACIÓN) COORDINADOR > ENVIA (EVALUACIONES) CAPACITADOR 1 > APROPIA (EVALUACIONES) CAPACITADOR 2 > PREPARA (GUION DE CLASE, MATERIAL DEL TALLER) CAPACITADOR 2 > ENVIA (GUION DE CLASE, MATERIAL DEL TALLER) APD > PREPARA (GUION DE CLASE; MATERIAL DEL TALLER) APD > ENVIA (ESTRATEGIA PEDAGÓGICA) CAPACITADOR 2 > APROPIA (ESTRATEGIA PEDAGÓGICA) CAPACITADOR 2 > SOLICITA (ESTILO) CAPACITADOR 2 > ENVIA (GUION DE CLASE, MATERIAL DEL TALLER) ADyC> PREPARA (ESTILO) ADyC> ENVIA (ESTILO) CAPACITADOR 2 > REVISA (ESTILO) CAPACITADOR 2 > ENVIA (CORRECCIONES Y OBSERVACIONES) ADyC> REVISA (CORRECCIONES Y OBSERVACIONES) ADyC> ENVIA (ESTILO) CAPACITADOR 2 > APROPIA (ESTILO) CAPACITADOR 2 > SOLICITA (PEDIDO DEL AULA VIRTUAL) AAT > PREPARA (AULA VIRTUAL) AAT > ENVIA (AULA VIRTUAL) CAPACITADOR 2 > APROPIA (AULA VIRTUAL) CAPACITADOR 2 < REUNE > CAPACITADOR 4 CAPACITADOR 2 > ENVIA (GUION DE CLASE, MATERIAL DEL TALLER) CAPACITADOR 4 > REVISA (GUION DE CLASE; MATERIAL DEL TALLER) CAPACITADOR 4 > ENVIA (RECOMENDACIONES) CAPACITADOR 2 > APROPIA (RECOMENDACIONES) CAPACITADOR 2 > ENVIA (GUION DE CLASE; MATERIAL DEL TALLER) COORDINADOR > REVISA (GUION DE CLASE; MATERIAL DEL TALLER) COORDINADOR > ENVIA (CORRECCIONES Y OBSERVACIONES) CAPACITADOR 2 > REVISA (CORRECCIONES Y OBSERVACIONES) CAPACITADOR 2 > ENVIA (GUION DE CLASE; MATERIAL DEL TALLER) COORDINADOR > APRUEBA (GUION DE CLASE; MATERIAL DEL TALLER) CAPACITADOR 2 < REUNE > CAPACITADOR 1, CAPACITADOR 3, CAPACITADOR 4, COORDINADOR CAPACITADOR 2 > REALIZA (PRESENTACION) CAPACITADOR 1 > APROPIA (PRESENTACION) CAPACITADOR 3 > APROPIA (PRESENTACION) CAPACITADOR 4 > APROPIA (PRESENTACION) COORDINADOR > APROPIA (PRESNTACION) CAPACITADOR 3 > PREPARA (GUION DE CLASE, MATERIAL DEL TALLER) CAPACITADOR 3 > ENVIA (GUION DE CLASE, MATERIAL DEL TALLER) APD > PREPARA (GUION DE CLASE; MATERIAL DEL TALLER) APD > ENVIA (ESTRATEGIA PEDAGÓGICA) CAPACITADOR 3 > APROPIA (ESTRATEGIA PEDAGÓGICA) CAPACITADOR 3 > SOLICITA (ESTILO) CAPACITADOR 3 > ENVIA (GUION DE CLASE, MATERIAL DEL TALLER) ADyC> PREPARA (ESTILO) ADyC> ENVIA (ESTILO)

CAPACITADOR 3 > REVISA (ESTILO) CAPACITADOR 3 > ENVIA (CORRECCIONES Y OBSERVACIONES) ADyC> REVISA (CORRECCIONES Y OBSERVACIONES) ADyC> ENVIA (ESTILO) CAPACITADOR 3 > APROPIA (ESTILO) CAPACITADOR 3 > SOLICITA (PEDIDO DEL AULA VIRTUAL) AAT > PREPARA (AULA VIRTUAL) AAT > ENVIA (AULA VIRTUAL) CAPACITADOR 3 > APROPIA (AULA VIRTUAL) CAPACITADOR 3 > ENVIA (GUION DE CLASE; MATERIAL DEL TALLER) COORDINADOR > REVISA (GUION DE CLASE; MATERIAL DEL TALLER) COORDINADOR > APRUEBA (GUION DE CLASE; MATERIAL DEL TALLER) CAPACITADOR 3 > APROPIA (GUION DE CLASE; MATERIAL DEL TALLER) CAPACITADOR 3 < REUNE > CAPACITADOR 1, CAPACITADOR 2, CAPACITADOR 4, COORDINADOR CAPACITADOR 3 > REALIZA (PRESENTACION) CAPACITADOR 1 > APROPIA (PRESENTACION) COORDINADOR > APROPIA (PRESENTACION) CAPACITADOR 2 > APROPIA (PRESENTACION) CAPACITADOR 4 > APROPIA (PRESENTACION) COORDINADOR > REVISA (PRESENTACIÓN) COORDINADOR > ENVIA (EVALUACIONES) CAPACITADOR 3 > APROPIA (EVALUACIONES) COODINADOR > ENVIA (INFORMACIÓN PUBLICITARIA) ADyC> PREPARA (FOLLETO) ADyC> ENVIA (FOLLETO) COODINADOR > REVISA (FOLLETO) COODINADOR > APROPIA (FOLLETO) CAPACITADOR 4 > PREPARA (GUION DE CLASE, MATERIAL DEL TALLER) CAPACITADOR 4 > ENVIA (GUION DE CLASE, MATERIAL DEL TALLER) APD > PREPARA (GUION DE CLASE; MATERIAL DEL TALLER) APD > ENVIA (ESTRATEGIA PEDAGÓGICA) CAPACITADOR 4 > APROPIA (ESTRATEGIA PEDAGÓGICA) CAPACITADOR 4 > SOLICITA (ESTILO) CAPACITADOR 4 > ENVIA (GUION DE CLASE, MATERIAL DEL TALLER) ADyC> PREPARA (ESTILO) ADyC> ENVIA (ESTILO) CAPACITADOR 4 > REVISA (ESTILO) CAPACITADOR 4 > ENVIA (CORRECCIONES Y OBSERVACIONES) ADyC> REVISA (CORRECCIONES Y OBSERVACIONES) ADyC> ENVIA (ESTILO) CAPACITADOR 4 > APROPIA (ESTILO) CAPACITADOR 4 > SOLICITA (PEDIDO DEL AULA VIRTUAL) AAT > PREPARA (AULA VIRTUAL) AAT > ENVIA (AULA VIRTUAL) CAPACITADOR 4 > APROPIA (AULA VIRTUAL)

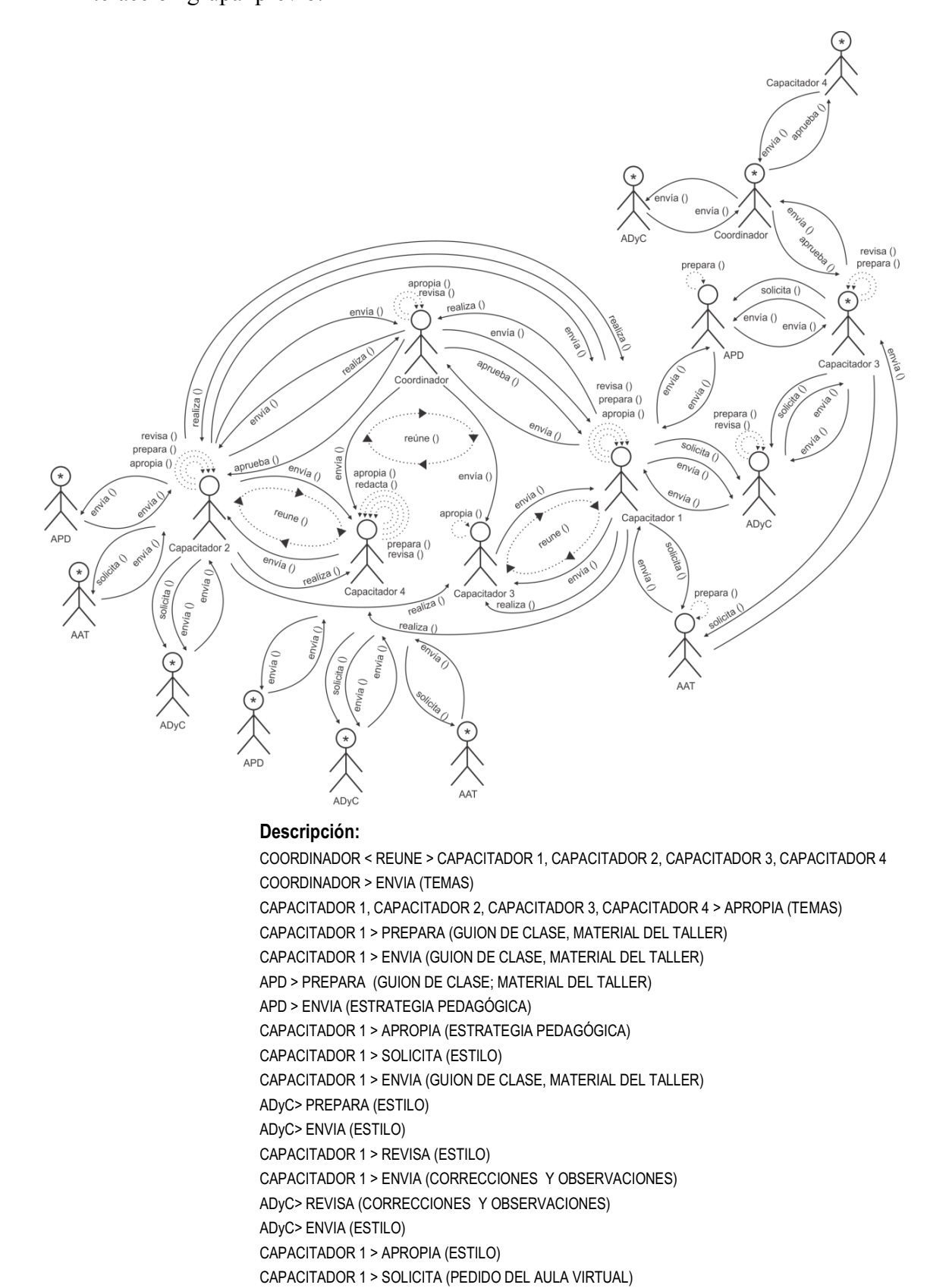

Descripción de la interacción grupal resultante de integrar el par 19 y el diagrama de interacción grupal previo.

CAPACITADOR 1 > ENVIA (GUION DE CLASE, MATERIAL DEL TALLER)

AAT > PREPARA (AULA VIRTUAL) AAT > ENVIA (AULA VIRTUAL)

CAPACITADOR 1 > APROPIA (AULA VIRTUAL) CAPACITADOR 1 < REUNE > CAPACITADOR 3 CAPACITADOR 3 > REVISA (GUION DE CLASE; MATERIAL DEL TALLER) CAPACITADOR 3 > ENVIA (RECOMENDACIONES) CAPACITADOR 1 > APROPIA (RECOMENDACIONES) CAPACITADOR 1 > ENVIA (GUION DE CLASE; MATERIAL DEL TALLER) COORDINADOR > REVISA (GUION DE CLASE; MATERIAL DEL TALLER) COORDINADOR > ENVIA (CORRECCIONES Y OBSERVACIONES) CAPACITADOR 1 > REVISA (CORRECCIONES Y OBSERVACIONES) CAPACITADOR 1 > ENVIA (GUION DE CLASE; MATERIAL DEL TALLER) COORDINADOR > APRUEBA (GUION DE CLASE; MATERIAL DEL TALLER) CAPACITADOR 1 < REUNE > CAPACITADOR 2, CAPACITADOR 3, CAPACITADOR 4, COORDINADOR CAPACITADOR 1 > REALIZA (PRESENTACION) COORDINADOR > APROPIA (PRESENTACION) CAPACITADOR 2 > APROPIA (PRESENTACION) CAPACITADOR 3 > APROPIA (PRESENTACION) CAPACITADOR 4 > APROPIA (PRESENTACION) CAPACITADOR 2 > REVISA (PRESENTACIÓN) CAPACITADOR 2 > ENVIA (RECOMENDACIONES) CAPACITADOR 1 > APROPIA (RECOMENDACIONES) COORDINADOR > REVISA (PRESENTACIÓN) COORDINADOR > ENVIA (EVALUACIONES) CAPACITADOR 1 > APROPIA (EVALUACIONES) CAPACITADOR 2 > PREPARA (GUION DE CLASE, MATERIAL DEL TALLER) CAPACITADOR 2 > ENVIA (GUION DE CLASE, MATERIAL DEL TALLER) APD > PREPARA (GUION DE CLASE; MATERIAL DEL TALLER) APD > ENVIA (ESTRATEGIA PEDAGÓGICA) CAPACITADOR 2 > APROPIA (ESTRATEGIA PEDAGÓGICA) CAPACITADOR 2 > SOLICITA (ESTILO) CAPACITADOR 2 > ENVIA (GUION DE CLASE, MATERIAL DEL TALLER) ADyC> PREPARA (ESTILO) ADyC> ENVIA (ESTILO) CAPACITADOR 2 > REVISA (ESTILO) CAPACITADOR 2 > ENVIA (CORRECCIONES Y OBSERVACIONES) ADyC> REVISA (CORRECCIONES Y OBSERVACIONES) ADyC> ENVIA (ESTILO) CAPACITADOR 2 > APROPIA (ESTILO) CAPACITADOR 2 > SOLICITA (PEDIDO DEL AULA VIRTUAL) AAT > PREPARA (AULA VIRTUAL) AAT > ENVIA (AULA VIRTUAL) CAPACITADOR 2 > APROPIA (AULA VIRTUAL) CAPACITADOR 2 < REUNE > CAPACITADOR 4 CAPACITADOR 2 > ENVIA (GUION DE CLASE, MATERIAL DEL TALLER) CAPACITADOR 4 > REVISA (GUION DE CLASE; MATERIAL DEL TALLER) CAPACITADOR 4 > ENVIA (RECOMENDACIONES) CAPACITADOR 2 > APROPIA (RECOMENDACIONES) CAPACITADOR 2 > ENVIA (GUION DE CLASE; MATERIAL DEL TALLER) COORDINADOR > REVISA (GUION DE CLASE; MATERIAL DEL TALLER) COORDINADOR > ENVIA (CORRECCIONES Y OBSERVACIONES) CAPACITADOR 2 > REVISA (CORRECCIONES Y OBSERVACIONES) CAPACITADOR 2 > ENVIA (GUION DE CLASE; MATERIAL DEL TALLER) COORDINADOR > APRUEBA (GUION DE CLASE; MATERIAL DEL TALLER) CAPACITADOR 2 < REUNE > CAPACITADOR 1, CAPACITADOR 3, CAPACITADOR 4, COORDINADOR CAPACITADOR 2 > REALIZA (PRESENTACION) CAPACITADOR 1 > APROPIA (PRESENTACION) CAPACITADOR 3 > APROPIA (PRESENTACION) CAPACITADOR 4 > APROPIA (PRESENTACION) COORDINADOR > APROPIA (PRESNTACION) CAPACITADOR 3 > PREPARA (GUION DE CLASE, MATERIAL DEL TALLER) CAPACITADOR 3 > ENVIA (GUION DE CLASE, MATERIAL DEL TALLER) APD > PREPARA (GUION DE CLASE; MATERIAL DEL TALLER) APD > ENVIA (ESTRATEGIA PEDAGÓGICA)

CAPACITADOR 3 > APROPIA (ESTRATEGIA PEDAGÓGICA) CAPACITADOR 3 > SOLICITA (ESTILO) CAPACITADOR 3 > ENVIA (GUION DE CLASE, MATERIAL DEL TALLER) ADyC> PREPARA (ESTILO) ADyC> ENVIA (ESTILO) CAPACITADOR 3 > REVISA (ESTILO) CAPACITADOR 3 > ENVIA (CORRECCIONES Y OBSERVACIONES) ADyC> REVISA (CORRECCIONES Y OBSERVACIONES) ADyC> ENVIA (ESTILO) CAPACITADOR 3 > APROPIA (ESTILO) CAPACITADOR 3 > SOLICITA (PEDIDO DEL AULA VIRTUAL) AAT > PREPARA (AULA VIRTUAL) AAT > ENVIA (AULA VIRTUAL) CAPACITADOR 3 > APROPIA (AULA VIRTUAL) CAPACITADOR 3 > ENVIA (GUION DE CLASE; MATERIAL DEL TALLER) COORDINADOR > REVISA (GUION DE CLASE; MATERIAL DEL TALLER) COORDINADOR > APRUEBA (GUION DE CLASE; MATERIAL DEL TALLER) CAPACITADOR 3 > APROPIA (GUION DE CLASE; MATERIAL DEL TALLER) CAPACITADOR 3 < REUNE > CAPACITADOR 1, CAPACITADOR 2, CAPACITADOR 4, COORDINADOR CAPACITADOR 3 > REALIZA (PRESENTACION) CAPACITADOR 1 > APROPIA (PRESENTACION) COORDINADOR > APROPIA (PRESENTACION) CAPACITADOR 2 > APROPIA (PRESENTACION) CAPACITADOR 4 > APROPIA (PRESENTACION) COORDINADOR > REVISA (PRESENTACIÓN) COORDINADOR > ENVIA (EVALUACIONES) CAPACITADOR 3 > APROPIA (EVALUACIONES) COODINADOR > ENVIA (INFORMACIÓN PUBLICITARIA) ADyC> PREPARA (FOLLETO) ADyC> ENVIA (FOLLETO) COODINADOR > REVISA (FOLLETO) COODINADOR > APROPIA (FOLLETO) CAPACITADOR 4 > PREPARA (GUION DE CLASE, MATERIAL DEL TALLER) CAPACITADOR 4 > ENVIA (GUION DE CLASE, MATERIAL DEL TALLER) APD > PREPARA (GUION DE CLASE; MATERIAL DEL TALLER) APD > ENVIA (ESTRATEGIA PEDAGÓGICA) CAPACITADOR 4 > APROPIA (ESTRATEGIA PEDAGÓGICA) CAPACITADOR 4 > SOLICITA (ESTILO) CAPACITADOR 4 > ENVIA (GUION DE CLASE, MATERIAL DEL TALLER) ADyC> PREPARA (ESTILO) ADyC> ENVIA (ESTILO) CAPACITADOR 4 > REVISA (ESTILO) CAPACITADOR 4 > ENVIA (CORRECCIONES Y OBSERVACIONES) ADyC> REVISA (CORRECCIONES Y OBSERVACIONES) ADyC> ENVIA (ESTILO) CAPACITADOR 4 > APROPIA (ESTILO) CAPACITADOR 4 > SOLICITA (PEDIDO DEL AULA VIRTUAL) AAT > PREPARA (AULA VIRTUAL) AAT > ENVIA (AULA VIRTUAL) CAPACITADOR 4 > APROPIA (AULA VIRTUAL) CAPACITADOR 4 > ENVIA (GUION DE CLASE; MATERIAL DEL TALLER) COORDINADOR > REVISA (GUION DE CLASE; MATERIAL DEL TALLER) COORDINADOR >ENVIA (CORRECCIONES Y OBSERVACIONES) CAPACITADOR 4 > REVISA (CORRECCIONES Y OBSERVACIONES) CAPACITADOR 4 > ENVIA (GUION DE CLASE; MATERIAL DEL TALLER) COORDINADOR > APRUEBA (GUION DE CLASE; MATERIAL DEL TALLER)

Descripción de la interacción grupal resultante de integrar el grupo 2 con capacitador 4 y el diagrama de interacción grupal previo.

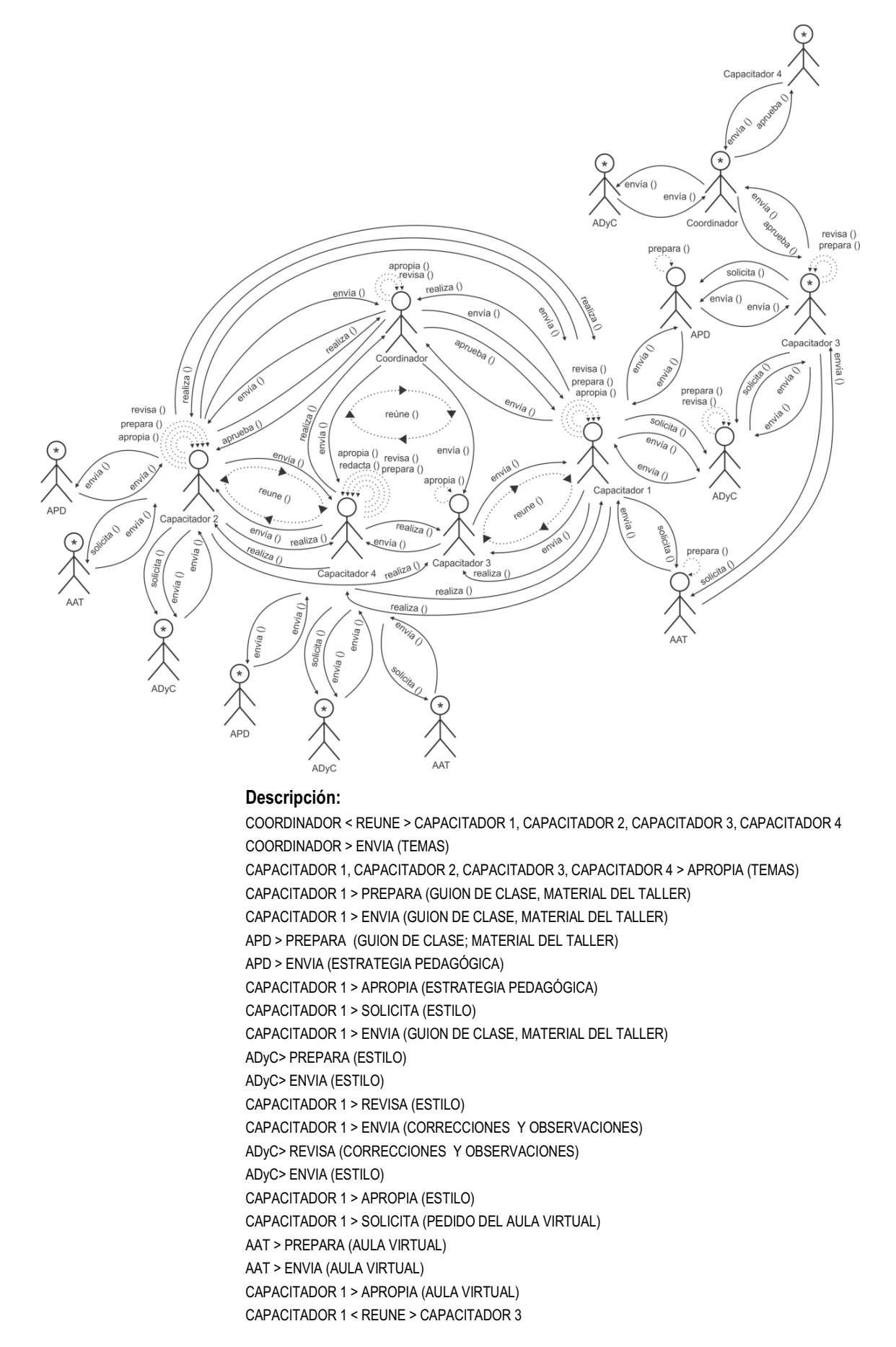

CAPACITADOR 1 > ENVIA (GUION DE CLASE, MATERIAL DEL TALLER) CAPACITADOR 3 > REVISA (GUION DE CLASE; MATERIAL DEL TALLER) CAPACITADOR 3 > ENVIA (RECOMENDACIONES) CAPACITADOR 1 > APROPIA (RECOMENDACIONES) CAPACITADOR 1 > ENVIA (GUION DE CLASE; MATERIAL DEL TALLER) COORDINADOR > REVISA (GUION DE CLASE; MATERIAL DEL TALLER) COORDINADOR > ENVIA (CORRECCIONES Y OBSERVACIONES) CAPACITADOR 1 > REVISA (CORRECCIONES Y OBSERVACIONES) CAPACITADOR 1 > ENVIA (GUION DE CLASE; MATERIAL DEL TALLER) COORDINADOR > APRUEBA (GUION DE CLASE; MATERIAL DEL TALLER) CAPACITADOR 1 < REUNE > CAPACITADOR 2, CAPACITADOR 3, CAPACITADOR 4, COORDINADOR CAPACITADOR 1 > REALIZA (PRESENTACION) COORDINADOR > APROPIA (PRESENTACION) CAPACITADOR 2 > APROPIA (PRESENTACION) CAPACITADOR 3 > APROPIA (PRESENTACION) CAPACITADOR 4 > APROPIA (PRESENTACION) CAPACITADOR 2 > REVISA (PRESENTACIÓN) CAPACITADOR 2 > ENVIA (RECOMENDACIONES) CAPACITADOR 1 > APROPIA (RECOMENDACIONES) COORDINADOR > REVISA (PRESENTACIÓN) COORDINADOR > ENVIA (EVALUACIONES) CAPACITADOR 1 > APROPIA (EVALUACIONES) CAPACITADOR 2 > PREPARA (GUION DE CLASE, MATERIAL DEL TALLER) CAPACITADOR 2 > ENVIA (GUION DE CLASE, MATERIAL DEL TALLER) APD > PREPARA (GUION DE CLASE; MATERIAL DEL TALLER) APD > ENVIA (ESTRATEGIA PEDAGÓGICA) CAPACITADOR 2 > APROPIA (ESTRATEGIA PEDAGÓGICA) CAPACITADOR 2 > SOLICITA (ESTILO) CAPACITADOR 2 > ENVIA (GUION DE CLASE, MATERIAL DEL TALLER) ADyC> PREPARA (ESTILO) ADyC> ENVIA (ESTILO) CAPACITADOR 2 > REVISA (ESTILO) CAPACITADOR 2 > ENVIA (CORRECCIONES Y OBSERVACIONES) ADyC> REVISA (CORRECCIONES Y OBSERVACIONES) ADyC> ENVIA (ESTILO) CAPACITADOR 2 > APROPIA (ESTILO) CAPACITADOR 2 > SOLICITA (PEDIDO DEL AULA VIRTUAL) AAT > PREPARA (AULA VIRTUAL) AAT > ENVIA (AULA VIRTUAL) CAPACITADOR 2 > APROPIA (AULA VIRTUAL) CAPACITADOR 2 < REUNE > CAPACITADOR 4 CAPACITADOR 2 > ENVIA (GUION DE CLASE, MATERIAL DEL TALLER) CAPACITADOR 4 > REVISA (GUION DE CLASE; MATERIAL DEL TALLER) CAPACITADOR 4 > ENVIA (RECOMENDACIONES) CAPACITADOR 2 > APROPIA (RECOMENDACIONES) CAPACITADOR 2 > ENVIA (GUION DE CLASE; MATERIAL DEL TALLER) COORDINADOR > REVISA (GUION DE CLASE; MATERIAL DEL TALLER) COORDINADOR > ENVIA (CORRECCIONES Y OBSERVACIONES) CAPACITADOR 2 > REVISA (CORRECCIONES Y OBSERVACIONES) CAPACITADOR 2 > ENVIA (GUION DE CLASE; MATERIAL DEL TALLER) COORDINADOR > APRUEBA (GUION DE CLASE; MATERIAL DEL TALLER) CAPACITADOR 2 < REUNE > CAPACITADOR 1, CAPACITADOR 3, CAPACITADOR 4, COORDINADOR CAPACITADOR 2 > REALIZA (PRESENTACION) CAPACITADOR 1 > APROPIA (PRESENTACION) CAPACITADOR 3 > APROPIA (PRESENTACION) CAPACITADOR 4 > APROPIA (PRESENTACION) COORDINADOR > APROPIA (PRESNTACION) CAPACITADOR 3 > PREPARA (GUION DE CLASE, MATERIAL DEL TALLER) CAPACITADOR 3 > ENVIA (GUION DE CLASE, MATERIAL DEL TALLER) APD > PREPARA (GUION DE CLASE; MATERIAL DEL TALLER)
APD > ENVIA (ESTRATEGIA PEDAGÓGICA) CAPACITADOR 3 > APROPIA (ESTRATEGIA PEDAGÓGICA) CAPACITADOR 3 > SOLICITA (ESTILO) CAPACITADOR 3 > ENVIA (GUION DE CLASE, MATERIAL DEL TALLER) ADyC> PREPARA (ESTILO) ADyC> ENVIA (ESTILO) CAPACITADOR 3 > REVISA (ESTILO) CAPACITADOR 3 > ENVIA (CORRECCIONES Y OBSERVACIONES) ADyC> REVISA (CORRECCIONES Y OBSERVACIONES) ADyC> ENVIA (ESTILO) CAPACITADOR 3 > APROPIA (ESTILO) CAPACITADOR 3 > SOLICITA (PEDIDO DEL AULA VIRTUAL) AAT > PREPARA (AULA VIRTUAL) AAT > ENVIA (AULA VIRTUAL) CAPACITADOR 3 > APROPIA (AULA VIRTUAL) CAPACITADOR 3 > ENVIA (GUION DE CLASE; MATERIAL DEL TALLER) COORDINADOR > REVISA (GUION DE CLASE; MATERIAL DEL TALLER) COORDINADOR > APRUEBA (GUION DE CLASE; MATERIAL DEL TALLER) CAPACITADOR 3 > APROPIA (GUION DE CLASE; MATERIAL DEL TALLER) CAPACITADOR 3 < REUNE > CAPACITADOR 1, CAPACITADOR 2, CAPACITADOR 4, COORDINADOR CAPACITADOR 3 > REALIZA (PRESENTACION) CAPACITADOR 1 > APROPIA (PRESENTACION) COORDINADOR > APROPIA (PRESENTACION) CAPACITADOR 2 > APROPIA (PRESENTACION) CAPACITADOR 4 > APROPIA (PRESENTACION) COORDINADOR > REVISA (PRESENTACIÓN) COORDINADOR > ENVIA (EVALUACIONES) CAPACITADOR 3 > APROPIA (EVALUACIONES) COODINADOR > ENVIA (INFORMACIÓN PUBLICITARIA) ADyC> PREPARA (FOLLETO) ADyC> ENVIA (FOLLETO) COODINADOR > REVISA (FOLLETO) COODINADOR > APROPIA (FOLLETO) CAPACITADOR 4 > PREPARA (GUION DE CLASE, MATERIAL DEL TALLER) CAPACITADOR 4 > ENVIA (GUION DE CLASE, MATERIAL DEL TALLER) APD > PREPARA (GUION DE CLASE; MATERIAL DEL TALLER) APD > ENVIA (ESTRATEGIA PEDAGÓGICA) CAPACITADOR 4 > APROPIA (ESTRATEGIA PEDAGÓGICA) CAPACITADOR 4 > SOLICITA (ESTILO) CAPACITADOR 4 > ENVIA (GUION DE CLASE, MATERIAL DEL TALLER) ADyC> PREPARA (ESTILO) ADyC> ENVIA (ESTILO) CAPACITADOR 4 > REVISA (ESTILO) CAPACITADOR 4 > ENVIA (CORRECCIONES Y OBSERVACIONES) ADyC> REVISA (CORRECCIONES Y OBSERVACIONES) ADyC> ENVIA (ESTILO) CAPACITADOR 4 > APROPIA (ESTILO) CAPACITADOR 4 > SOLICITA (PEDIDO DEL AULA VIRTUAL) AAT > PREPARA (AULA VIRTUAL) AAT > ENVIA (AULA VIRTUAL) CAPACITADOR 4 > APROPIA (AULA VIRTUAL) CAPACITADOR 4 > ENVIA (GUION DE CLASE; MATERIAL DEL TALLER) COORDINADOR > REVISA (GUION DE CLASE; MATERIAL DEL TALLER) COORDINADOR >ENVIA (CORRECCIONES Y OBSERVACIONES) CAPACITADOR 4 > REVISA (CORRECCIONES Y OBSERVACIONES) CAPACITADOR 4 > ENVIA (GUION DE CLASE; MATERIAL DEL TALLER) COORDINADOR > APRUEBA (GUION DE CLASE; MATERIAL DEL TALLER) CAPACITADOR 4 < REUNE > CAPACITADOR 1, CAPACITADOR 2, CAPACITADOR 3, COORDINADOR CAPACITADOR 4 > REALIZA (PRESENTACION) CAPACITADOR 1 > APROPIA (PRESENTACION)

COORDINADOR > APROPIA (PRESNTACION) CAPACITADOR 2 > APROPIA (PRESENTACION) CAPACITADOR 3 > APROPIA (PRESENTACION) CAPACITADOR 3 > REVISA (PRESENTACIÓN) CAPACITADOR 3 > ENVIA (RECOMENDACIONES) CAPACITADOR 4 > APROPIA (RECOMENDACIONES)

## **B.3.3. Aplicación de la Técnica de Construcción del Diagrama de Secuencia de Dinámica Grupal**

Paso 1. Desplegar la línea de tiempo de cada Actor presente en el Diagrama de Interacción Grupal

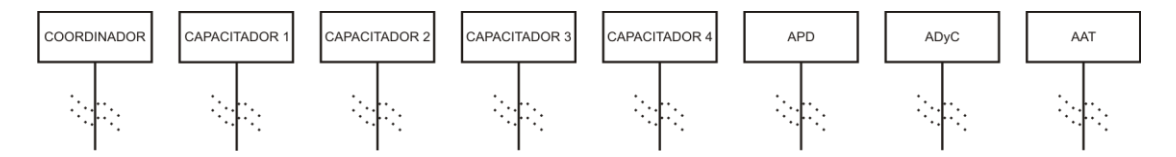

Paso 2. Identificar en la Descripción del Espacio de Trabajo la Secuencia de Interacciones presentes en el Diagrama de Interacción Grupal.

1. REUNE / 2. ENVIA / 3. APROPIA / 4. APROPIA / 5. APROPIA / 6. APROPIA / 7. PREPARA / 8. ENVIA / 9. PREPARA / 10. ENVIA / 11. APROPIA / 12. SOLICITA / 13. ENVIA / 14. PREPARA / 15. ENVIA / 16. REVISA / 17. ENVIA / 18. REVISA / 19. ENVIA / 20. APROPIA / 21. SOLICITA/ 22. PREPARA / 23. ENVIA / 24. APROPIA / 25. REUNE / 26. ENVIA / 27. REVISA / 28. ENVIA / 29. APROPIA / 30. ENVIA / 31. REVISA / 32. ENVIA / 33. REVISA / 34. ENVIA / 35. APRUEBA / 36. REUNE / 37. REALIZA / 38. APROPIA / 39. APROPIA / 40. REVISA / 41. ENVIA / 42. APROPIA / 43. REVISA / 44. ENVIA / 45. APROPIA / 46. PREPARA / 47. ENVIA / 48. PREPARA / 49. ENVIA / 50. APROPIA / 51. SOLICITA / 52. ENVIA / 53. PREPARA / 54. ENVIA / 55. REVISA / 56. ENVIA / 57. REVISA / 58. ENVIA / 59. APROPIA / 60. SOLICITA / 61. PREPARA / 62. ENVIA / 63. APROPIA / 64. REUNE / 65. ENVIA / 66. REVISA / 67. ENVIA / 68. APROPIA / 69. ENVIA / 70. REVISA / 71. ENVIA / 72. REVISA / 73. ENVIA / 74. APRUEBA / 75. REUNE / 76. REALIZA / 77. APROPIA / 78. APROPIA / 79. APROPIA / 80. APROPIA / 81. PREPARA / 82. ENVIA / 83. PREPARA / 84. ENVIA / 85. APROPIA / 86. SOLICITA / 87. ENVIA / 88. PREPARA / 89. ENVIA / 90. REVISA / 91. ENVIA / 92. REVISA / 93. ENVIA / 94. APROPIA / 95. SOLICITA / 96. PREPARA / 97. ENVIA / 98. APROPIA / 99. ENVIA / 100. REVISA / 101. APRUEBA / 102. APROPIA / 103. REUNE / 104. REALIZA / 105. APROPIA / 106. APROPIA / 107. APROPIA / 108. REVISA / 109. ENVIA / 110. APROPIA / 111. ENVIA / 112. PREPARA / 113. ENVIA / 114. REVISA / 115. APROPIA / 116. PREPARA / 117. ENVIA / 118. PRAPARA / 119. ENVIA / 120. APROPIA / 121. SOLICITA / 122. ENVIA / 123. PREPARA / 124. ENVIA / 125. REVISA / 126. ENVIA / 127. REVISA / 128. ENVIA / 129. APROPIA / 130. SOLICITA / 131. PREPARA / 132. ENVIA / 133. APROPIA / 134. ENVIA / 135. REVISA / 136. ENVIA / 137. REVISA / 138. ENVIA / 139. APRUEBA / 140. REUNE / 141. REALIZA / 142. APROPIA / 143. APROPIA / 144. APROPIA / 145. REVISA / 146. ENVIA / 147. APROPIA

Paso 3. Para cada Interacción de la Secuencia de Interacciones construida en el paso 2, identificar en la Descripción del Espacio de Trabajo: Objeto presente en la Interacción, Actor de inicio de la Interacción, y Actor de finalización de la Interacción

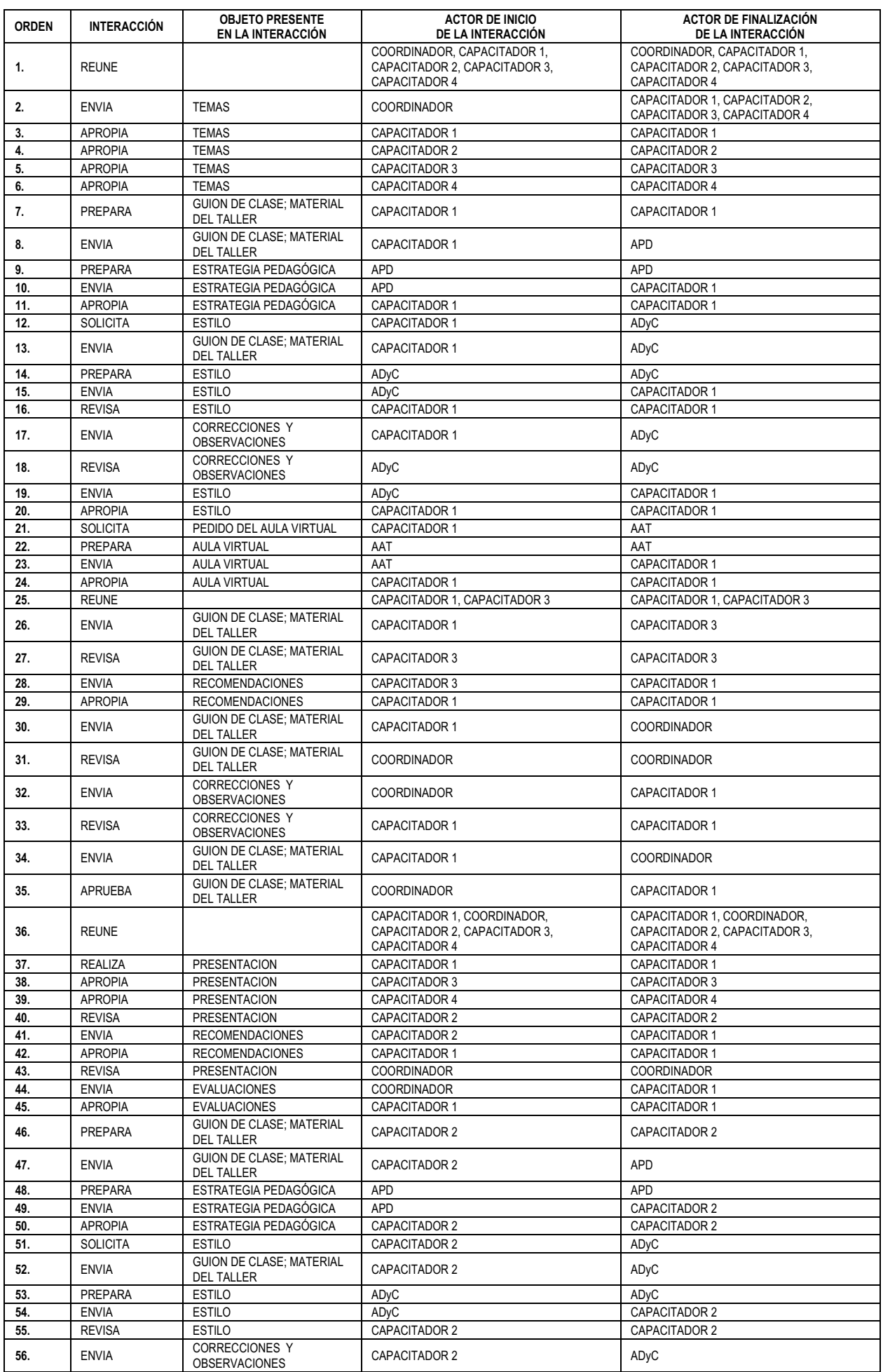

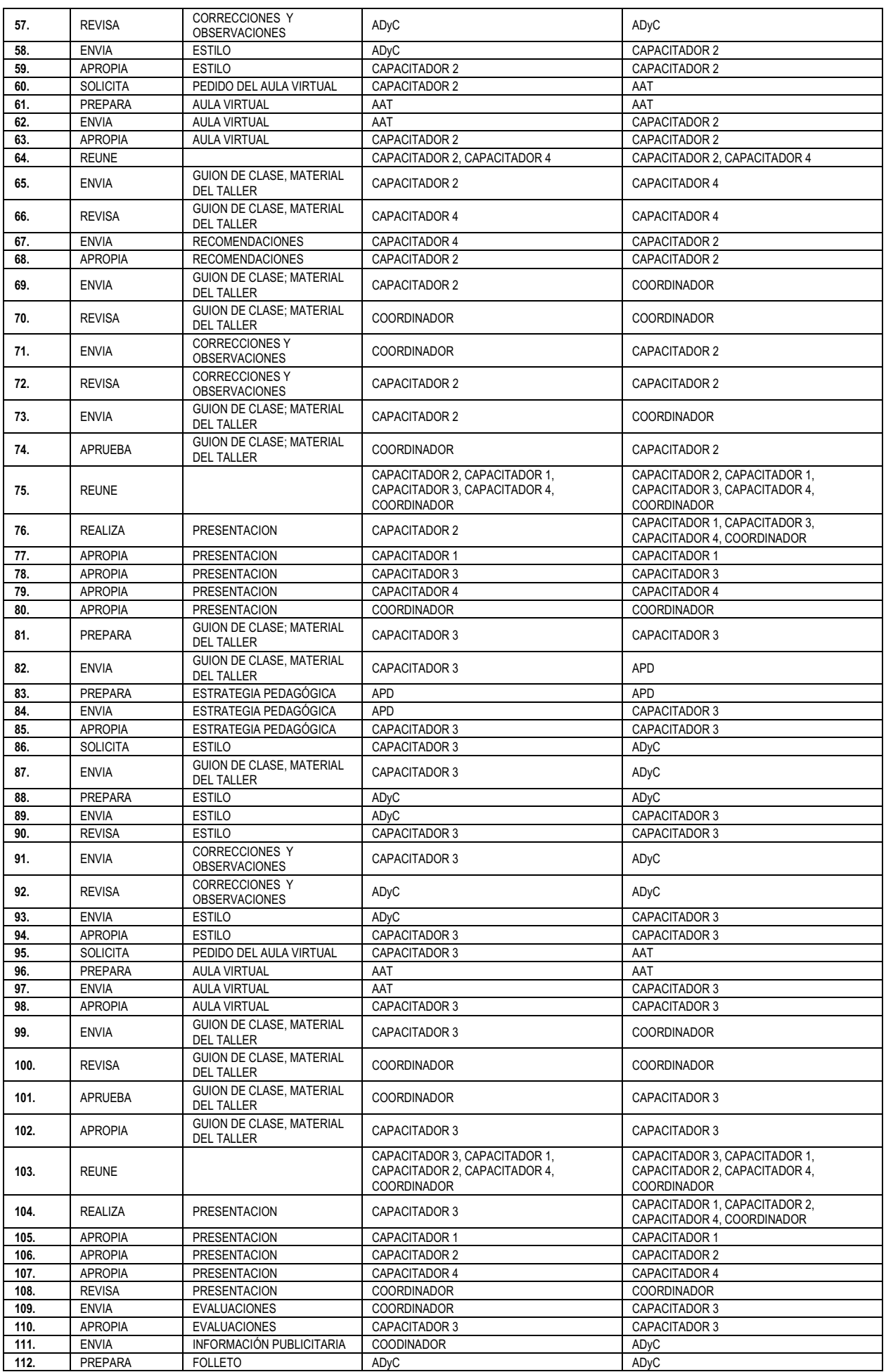

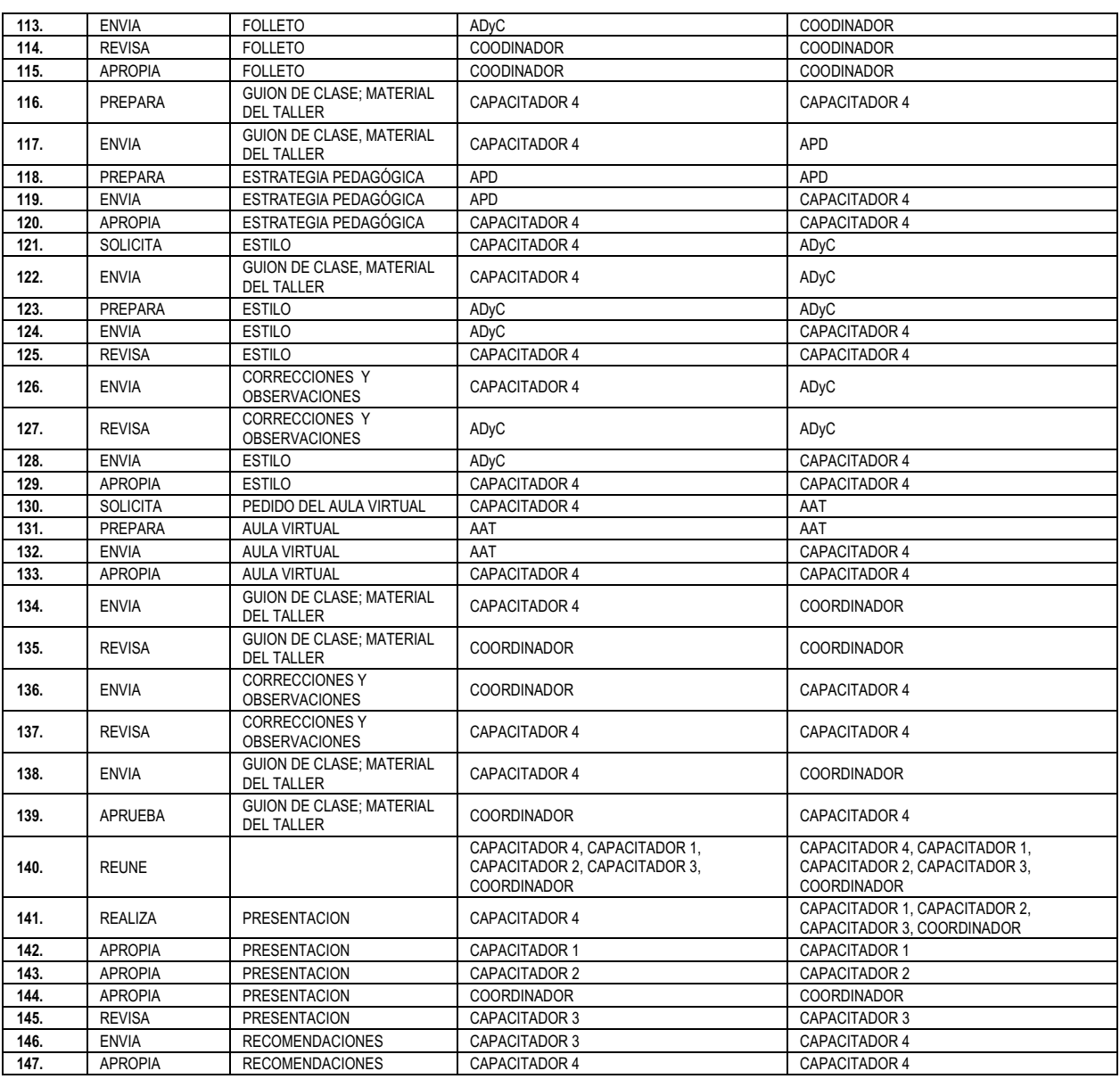

Paso 4. En el orden que indica la Secuencia de Interacciones construida en el Paso 2, desplegar las interacciones con mención de los objetos asociados identificados en el Paso 3, entre las líneas de tiempo de los Actores construidas en el Paso 1.

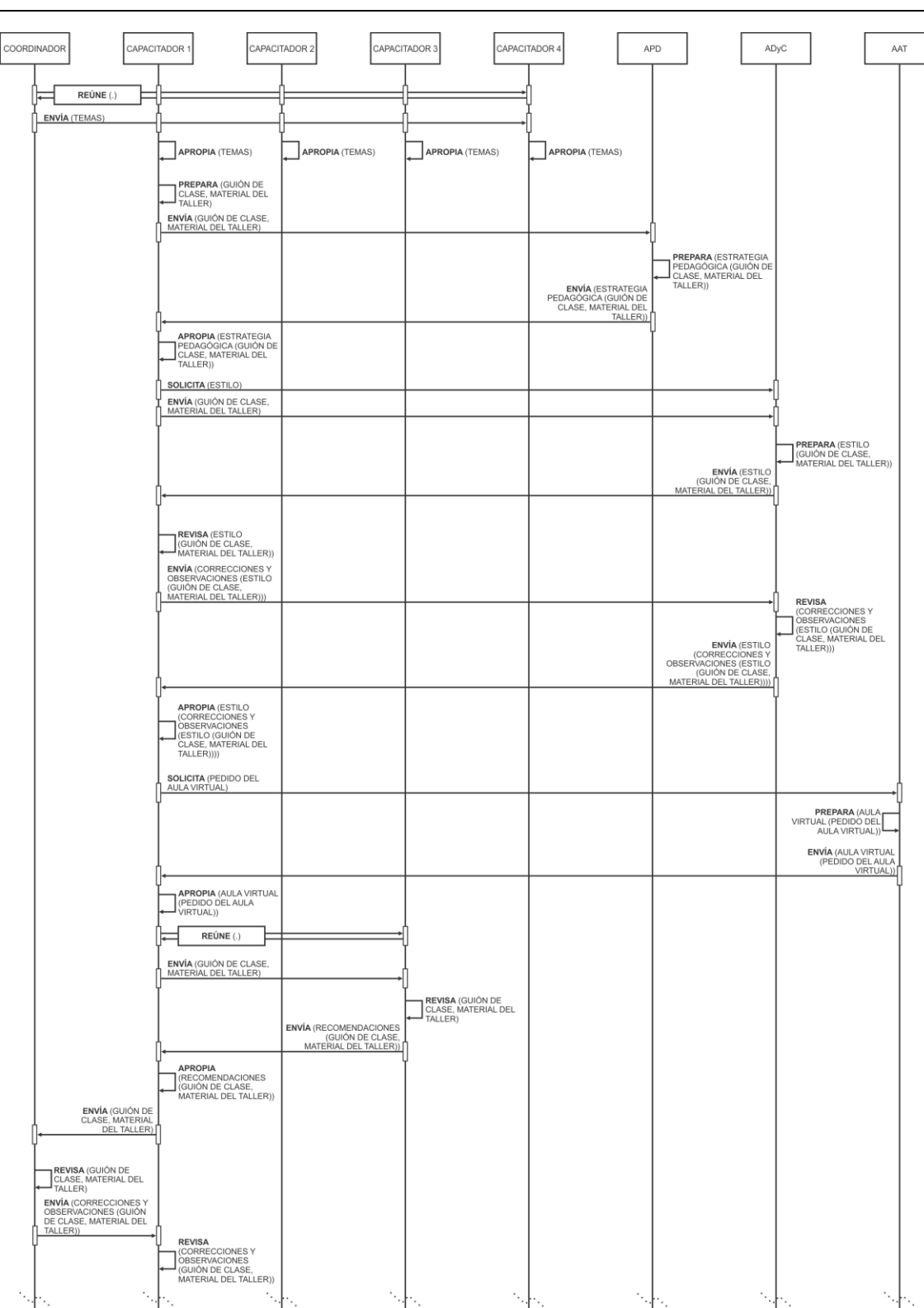

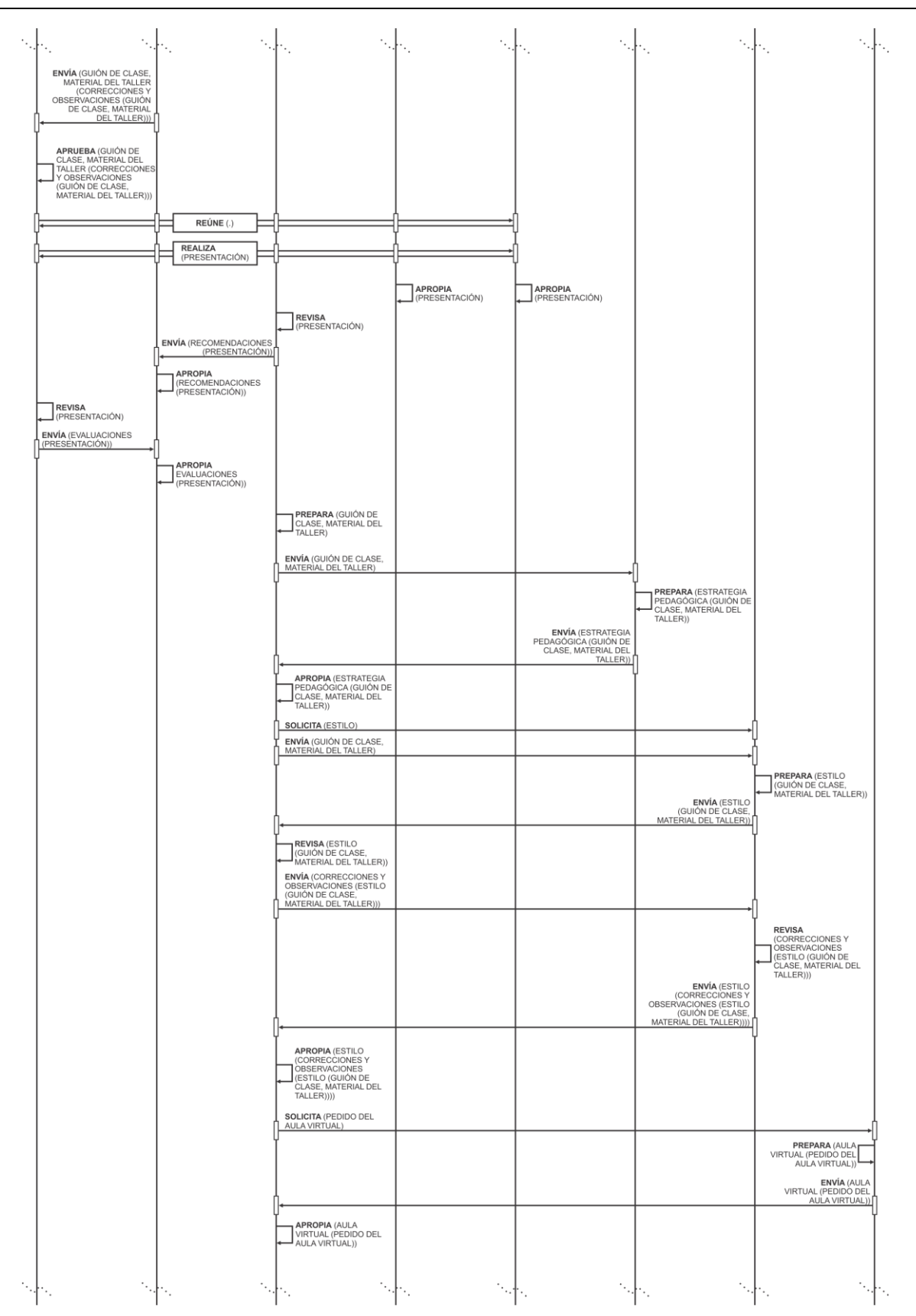

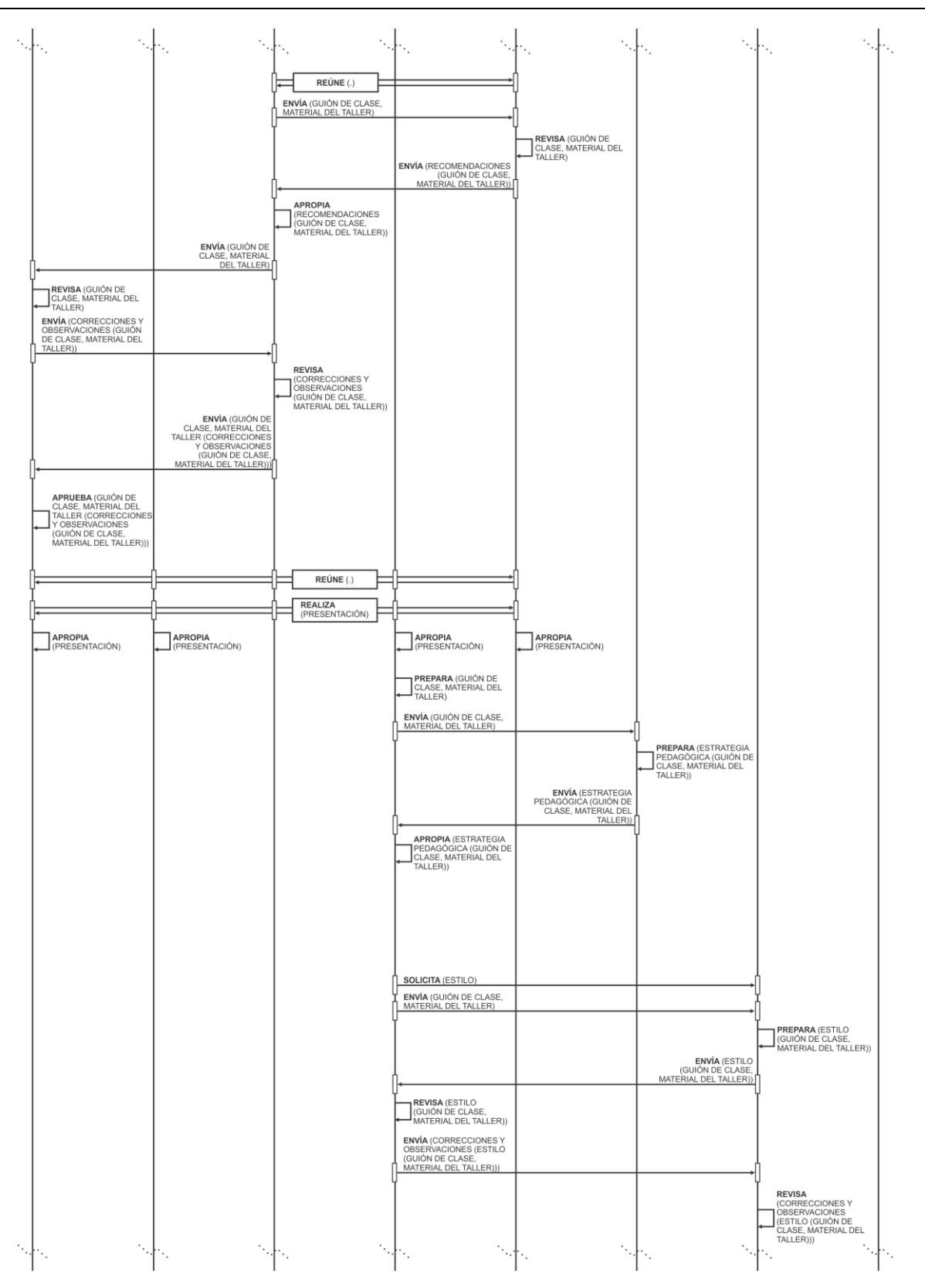

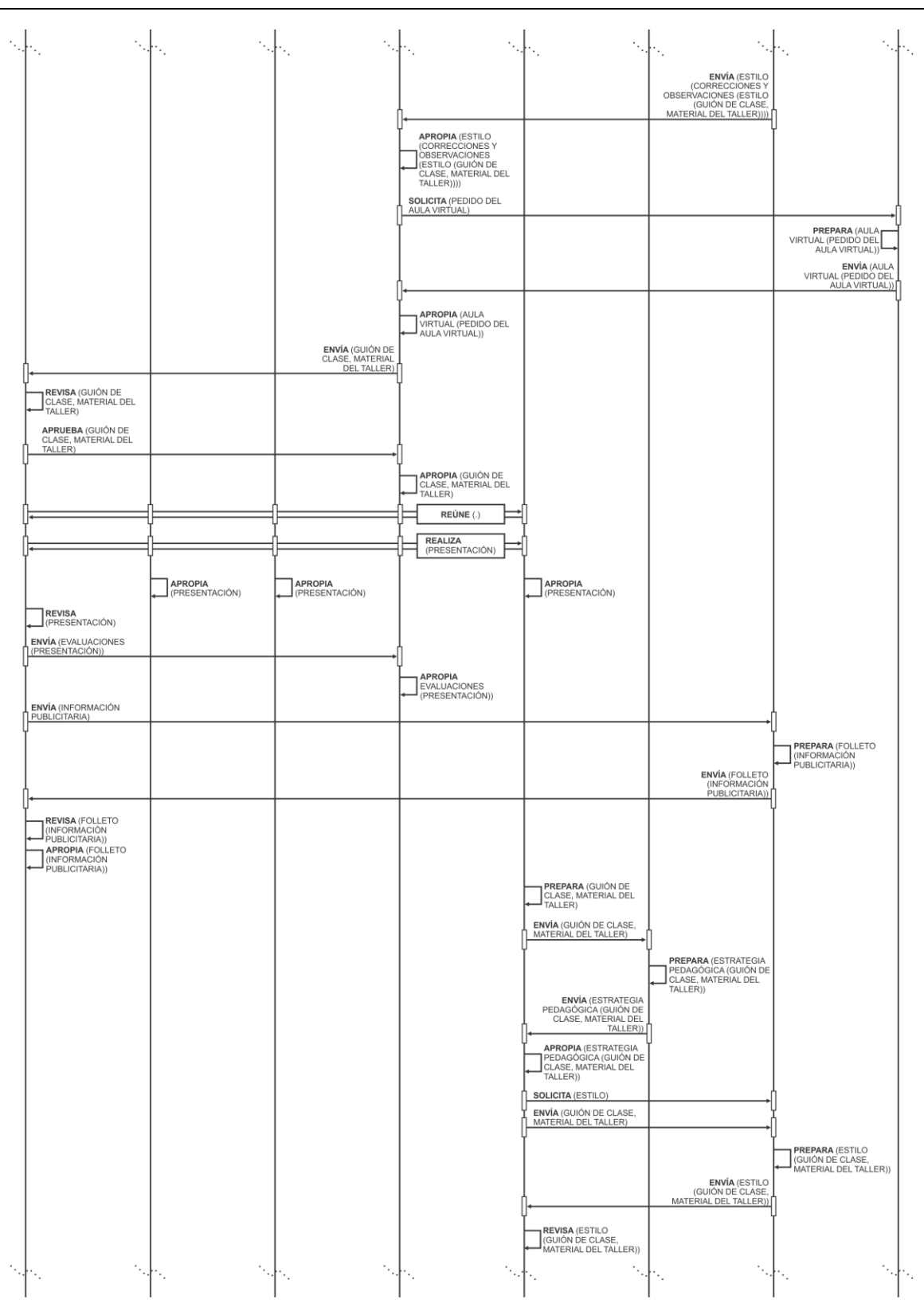

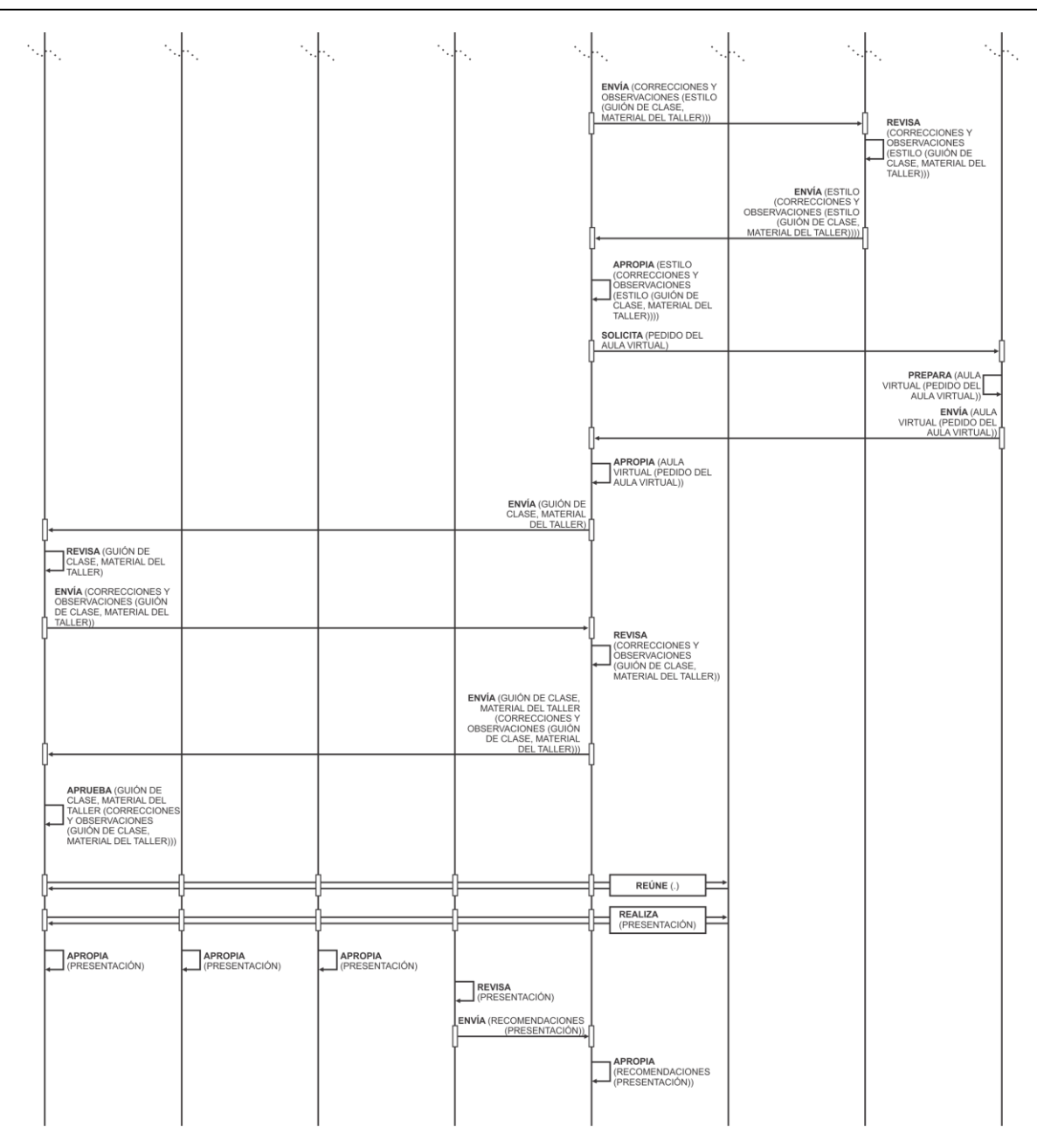

Paso 5. Identificar en la Descripción del Espacio de Trabajo los grupos de interacciones que ciclan e indicarlas en el diagrama construido

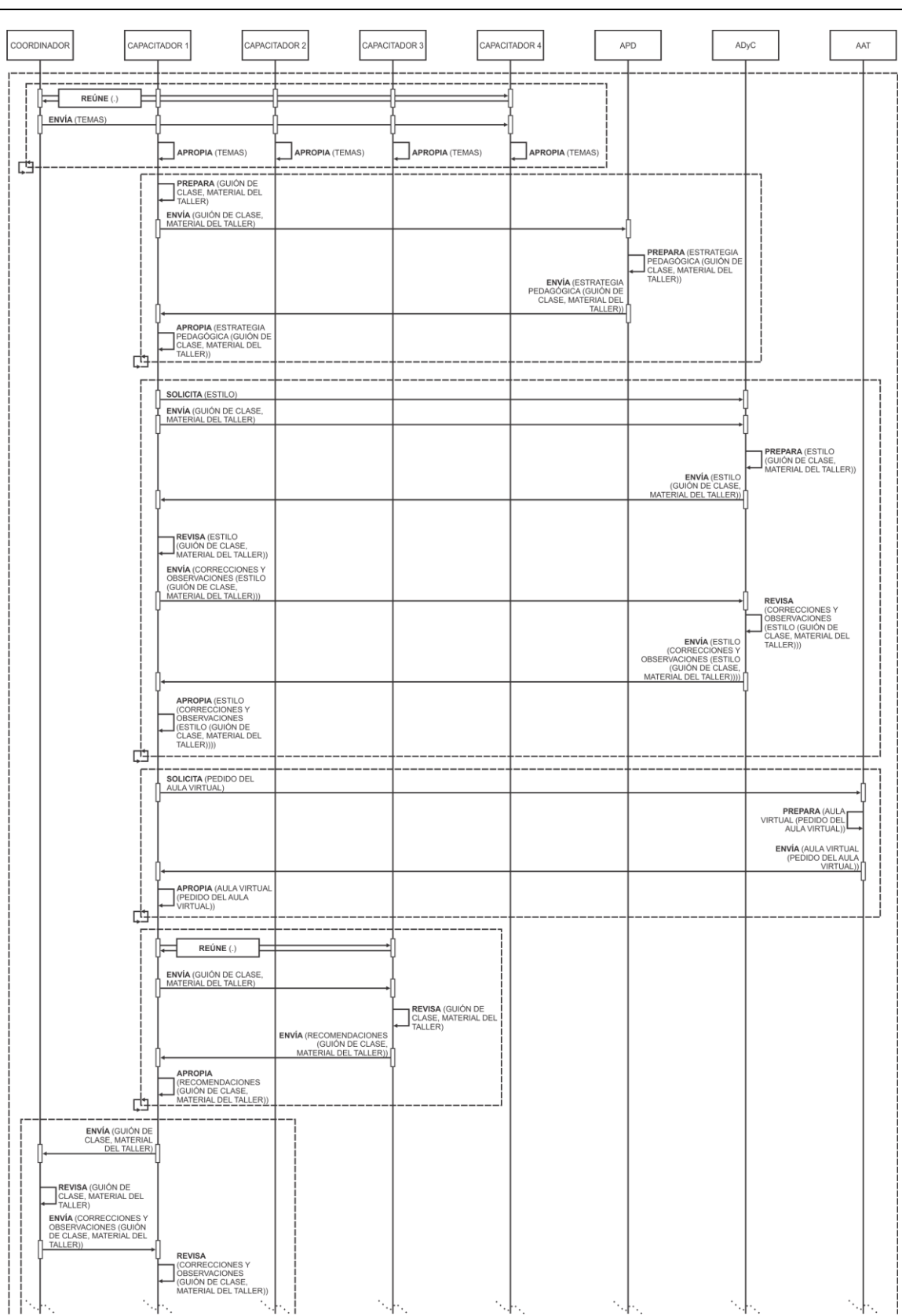

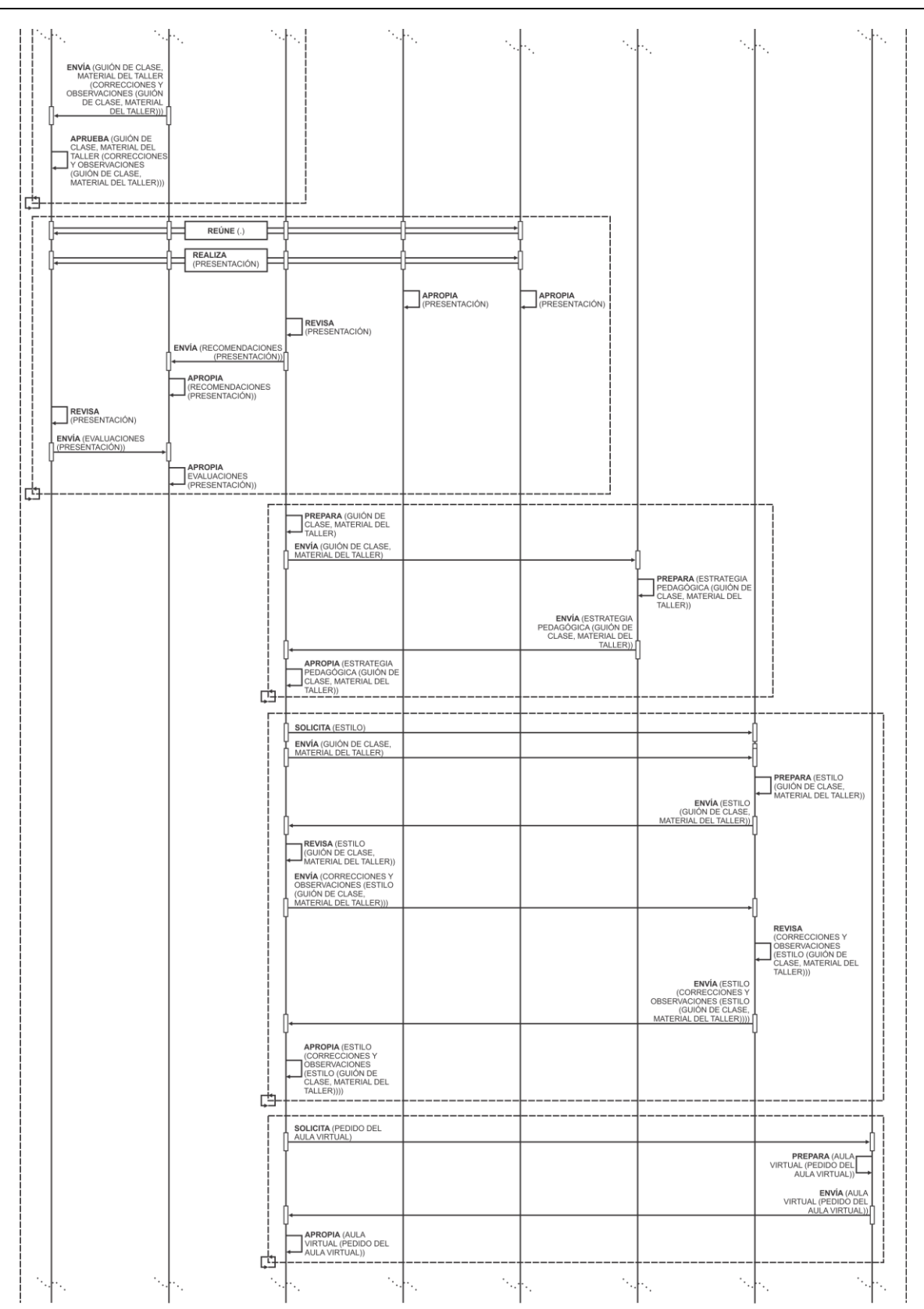

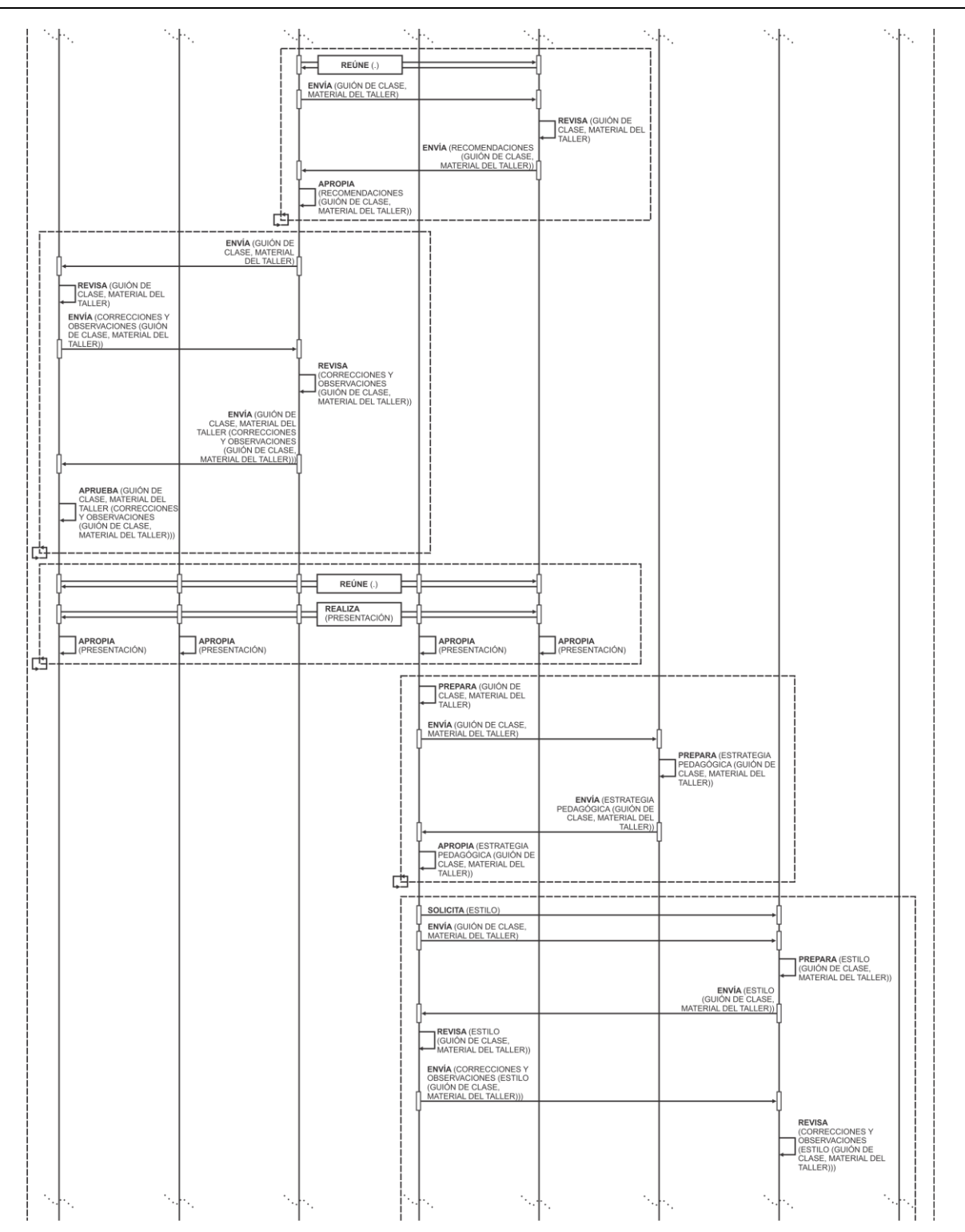

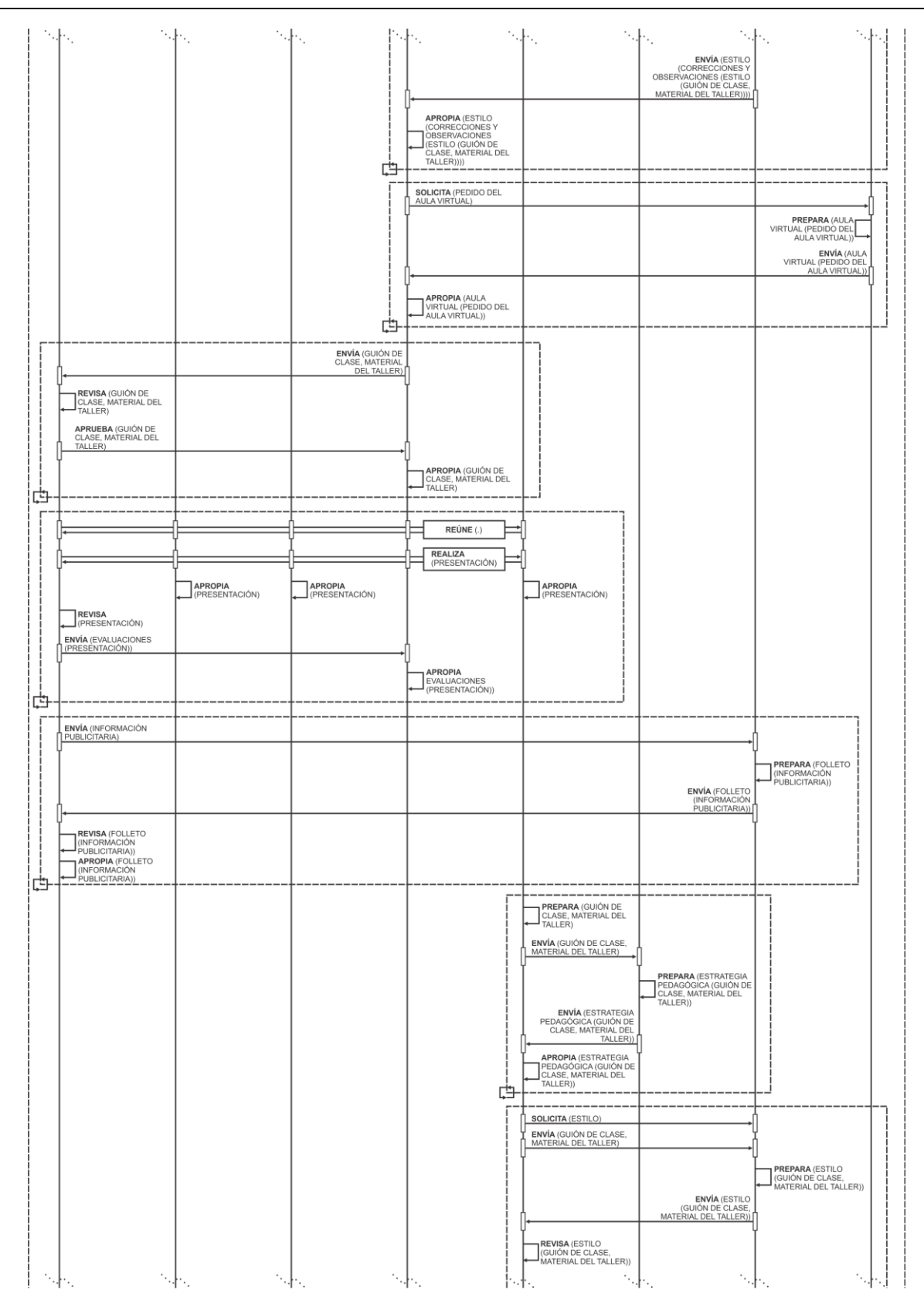

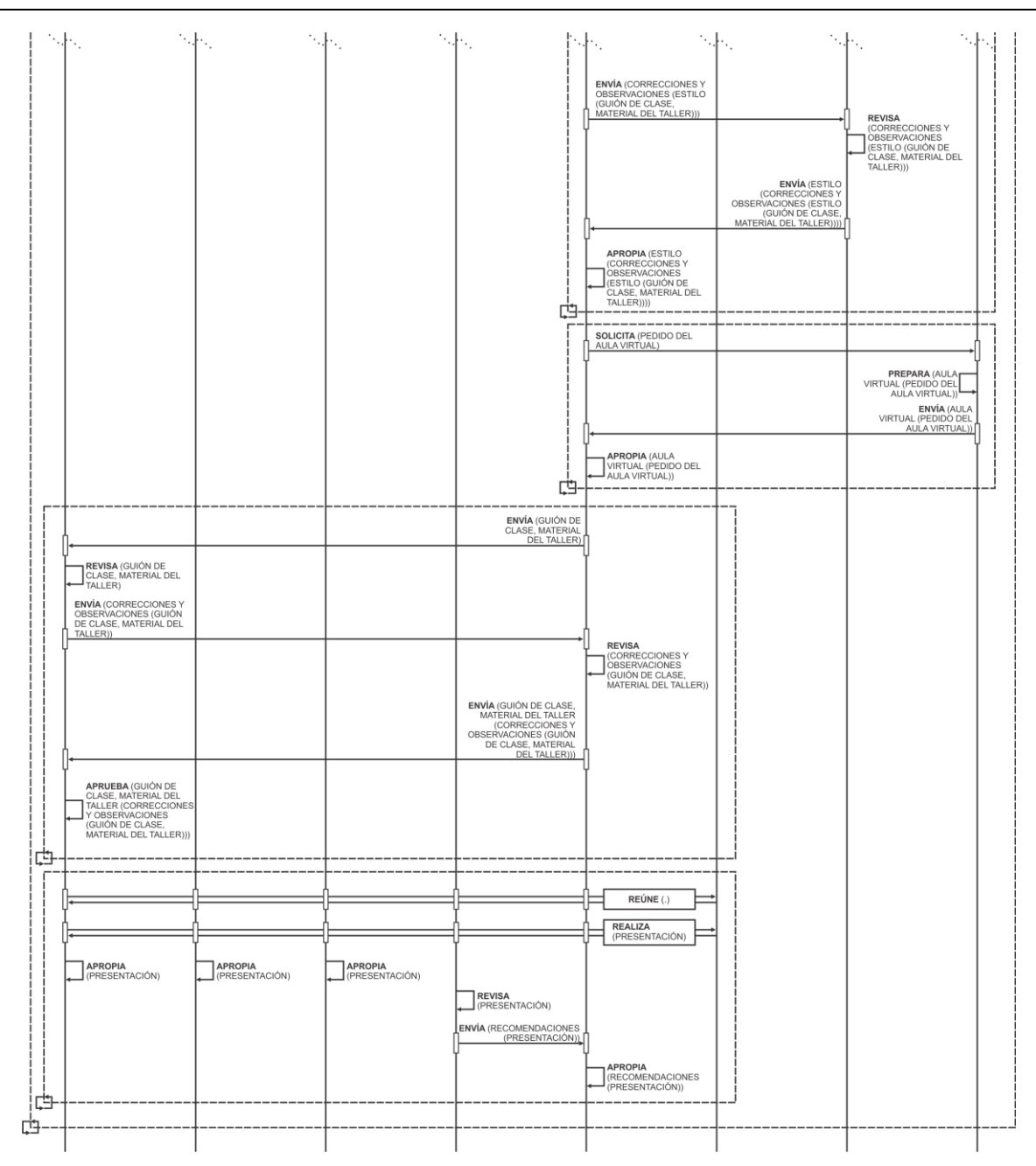

## **B.3.4. Aplicación de la Técnica de Construcción del Diagrama de Desarrollo de Objeto Conceptual**

Paso 1. A partir de la Tabla Concepto-Categoría-Definición, armar una Tabla de Interacciones y Objetos presentes en el Diagrama de Interacción Grupal.

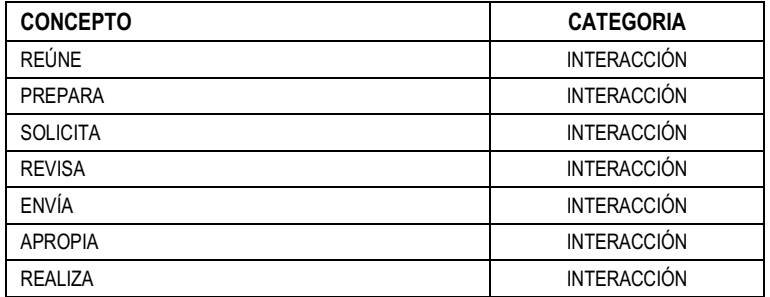

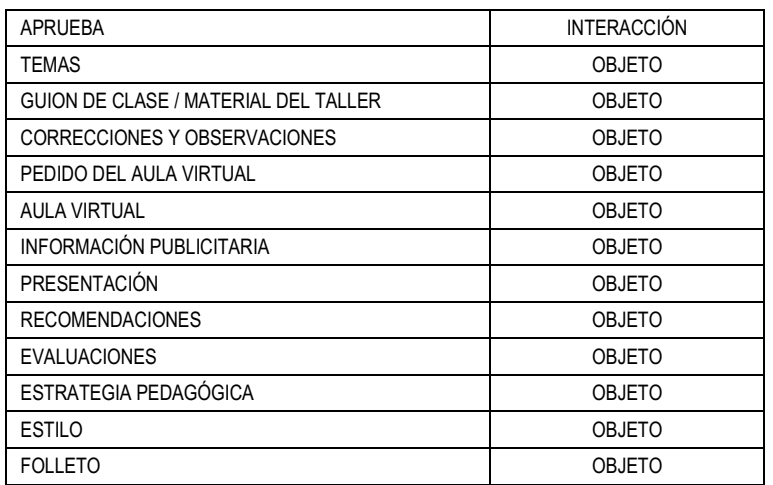

Paso 2. A partir de la Descripción del Espacio de Trabajo y de la tabla generada en el Paso 1: armar una tabla que distinga los Objetos de los Objetos Derivados, señalando para estos últimos de que Objetos derivan, cuales son las Interacciones que los generan y cuál es la Vinculación de Derivación.

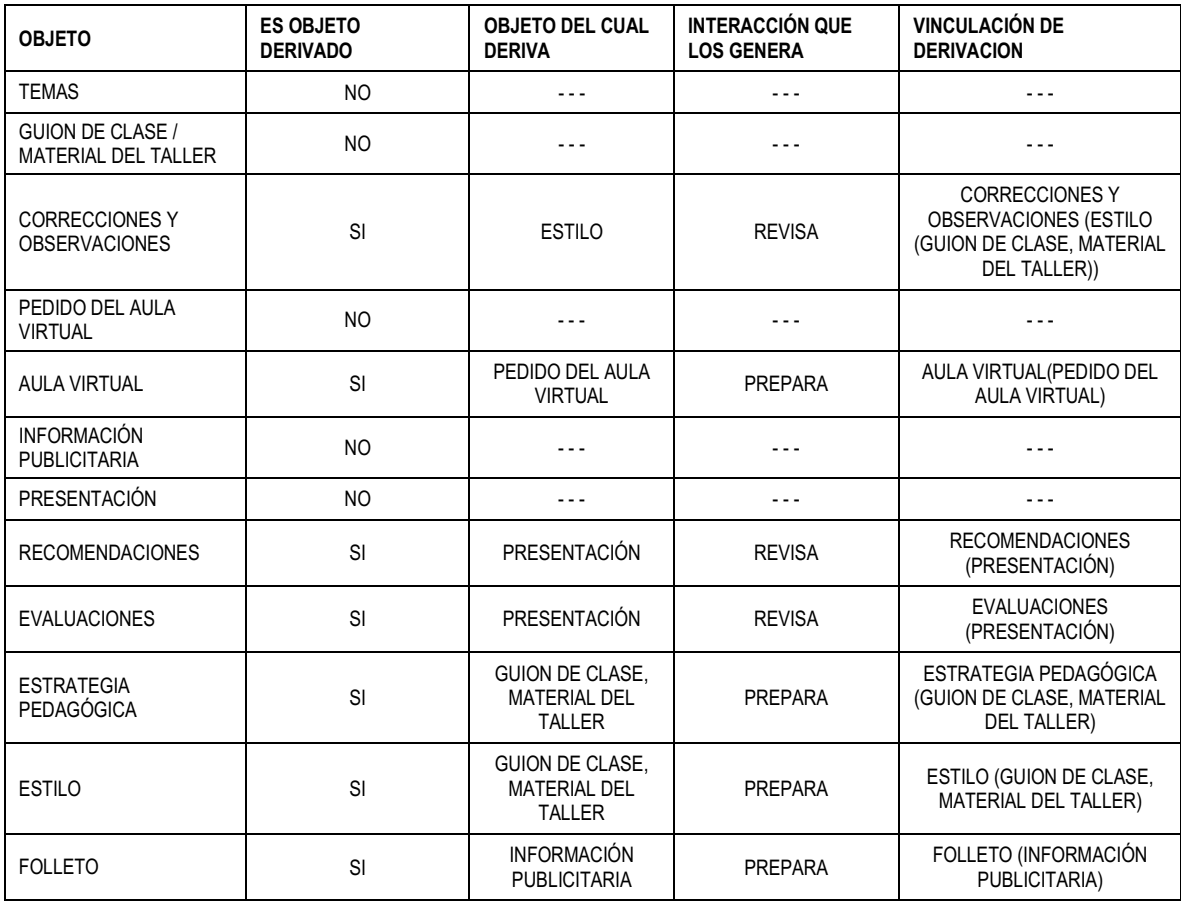

Paso 3. A partir de la Descripción del Espacio de Trabajo, del Diagrama de Secuencia de Dinámica Grupal y de la tabla generada en el Paso 1: armar una tabla que siguiendo el orden temporal que describe el Diagrama de Secuencia de Dinámica Grupal, identifique: las interacciones, las transformaciones asociadas a las interacciones, que objeto u objetos son los insumos de esa transformación, que objetos se generan y cuáles son los ciclos de transformación asociados a los ciclos de Interacción

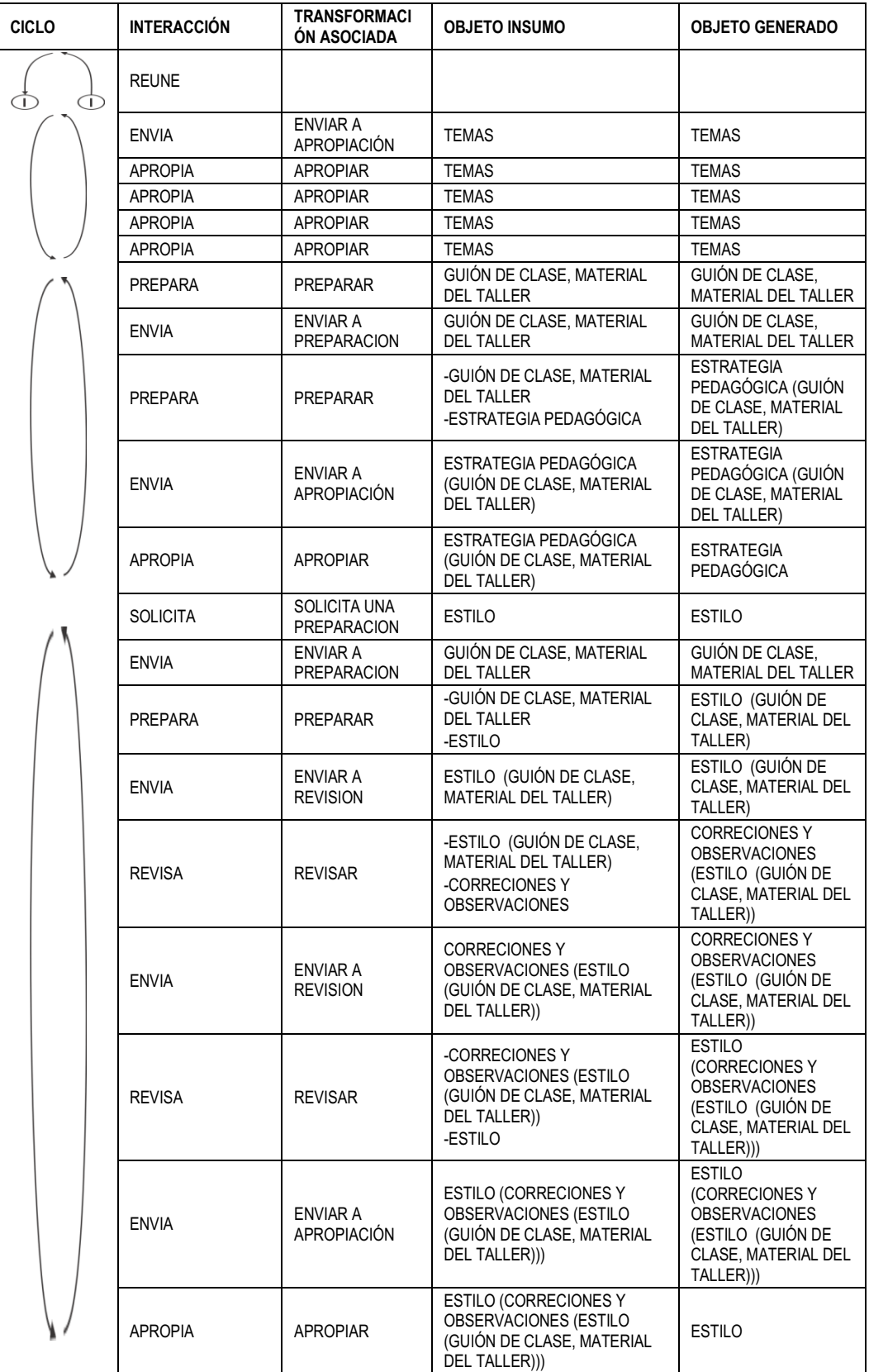

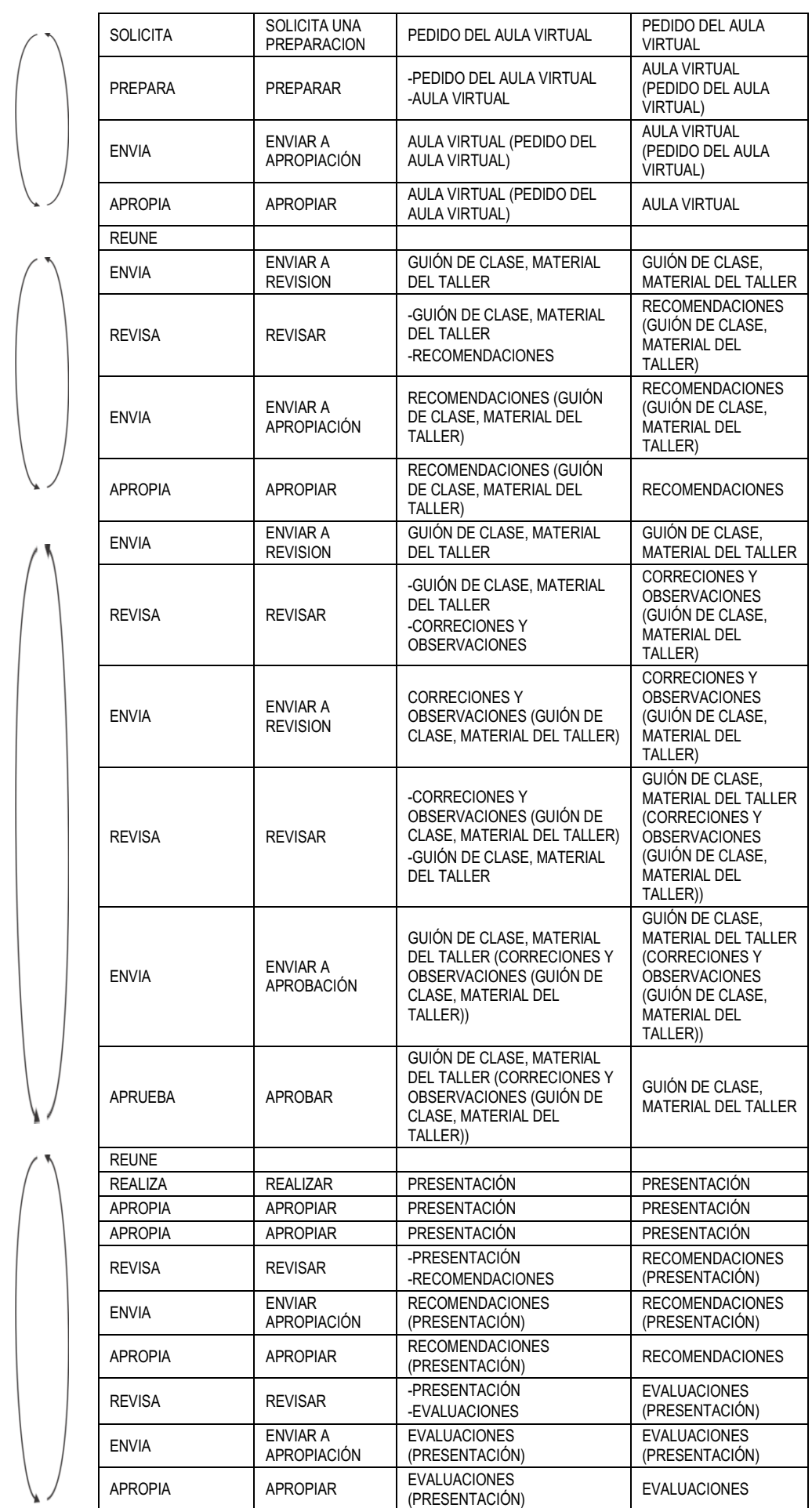

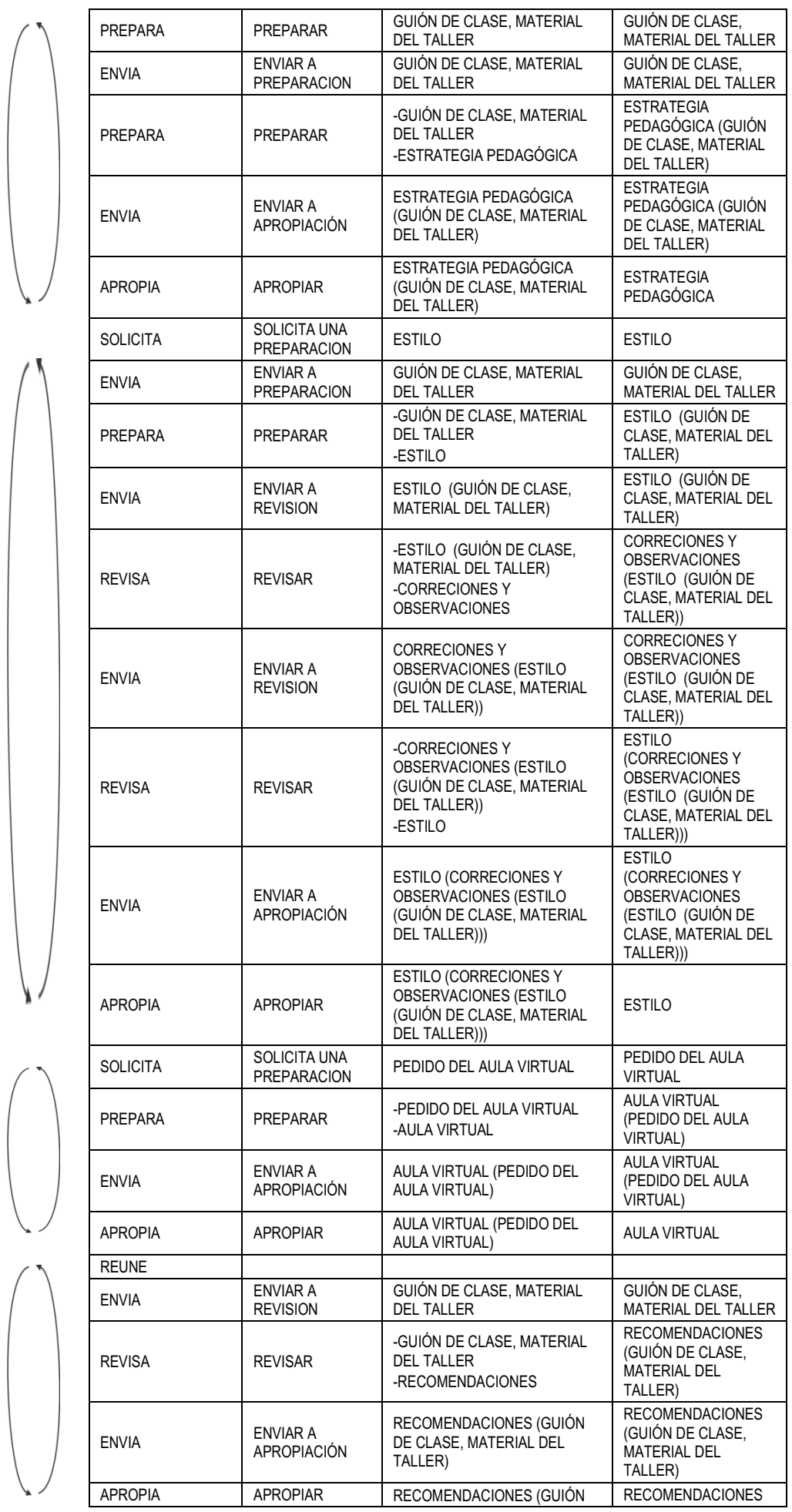

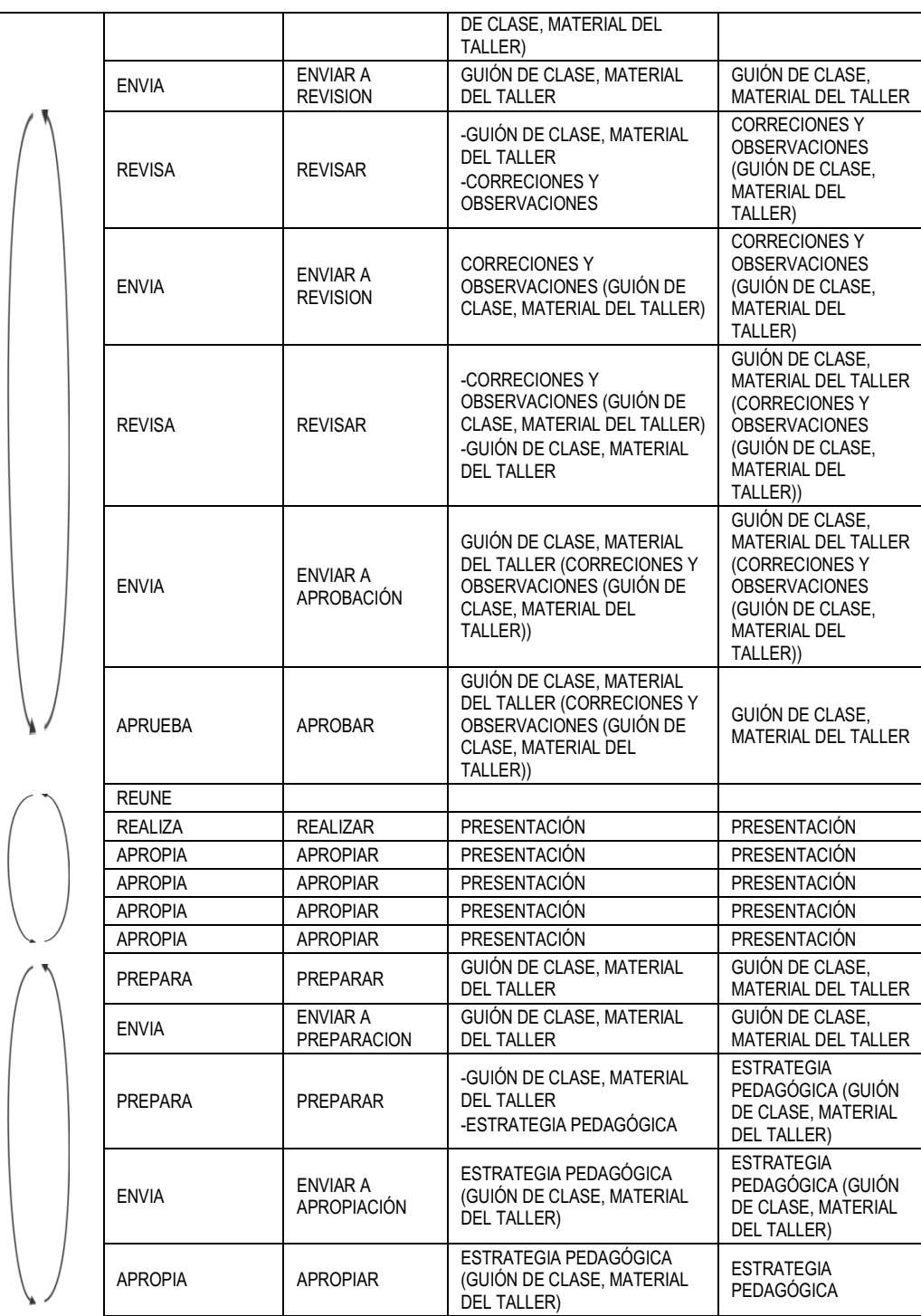

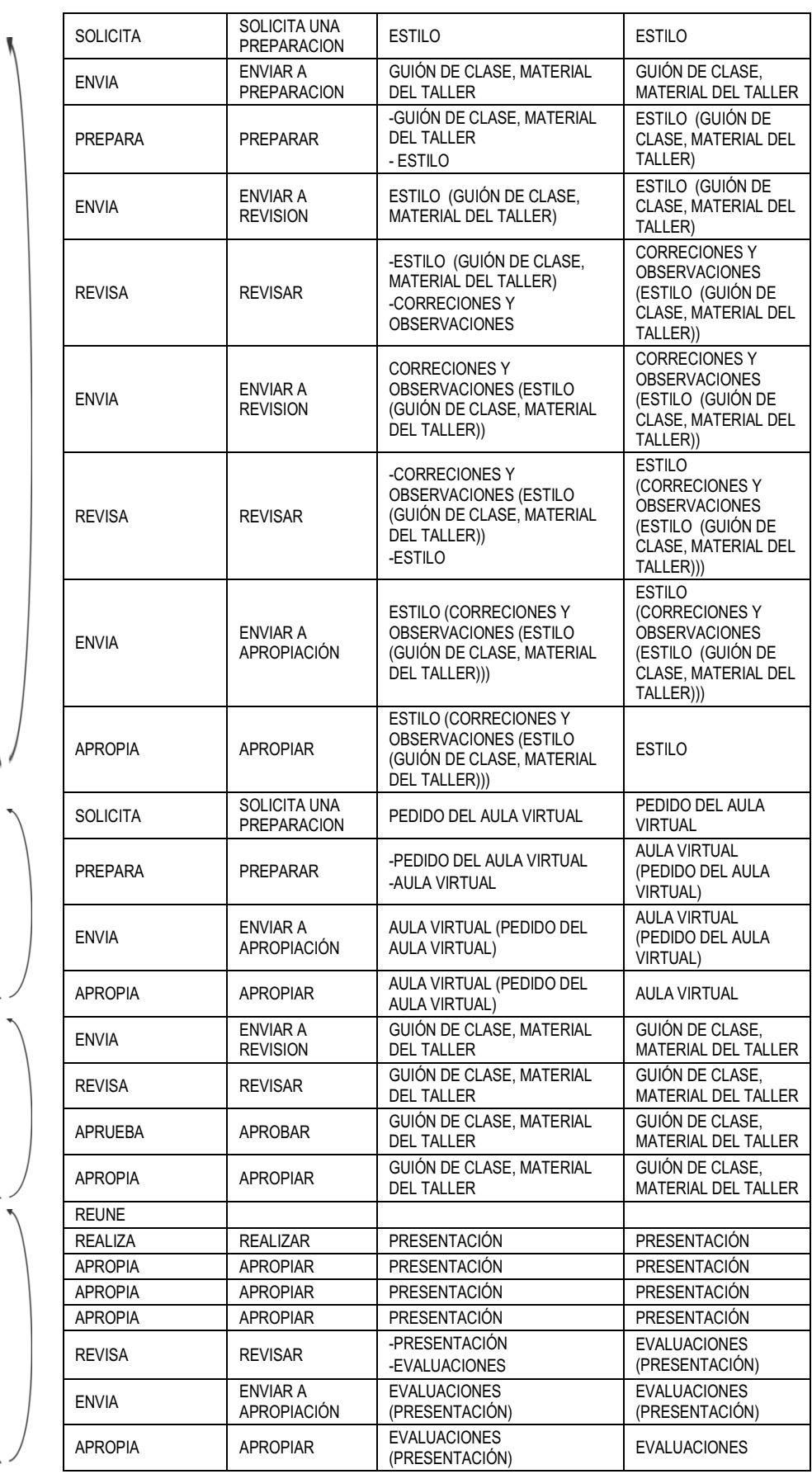

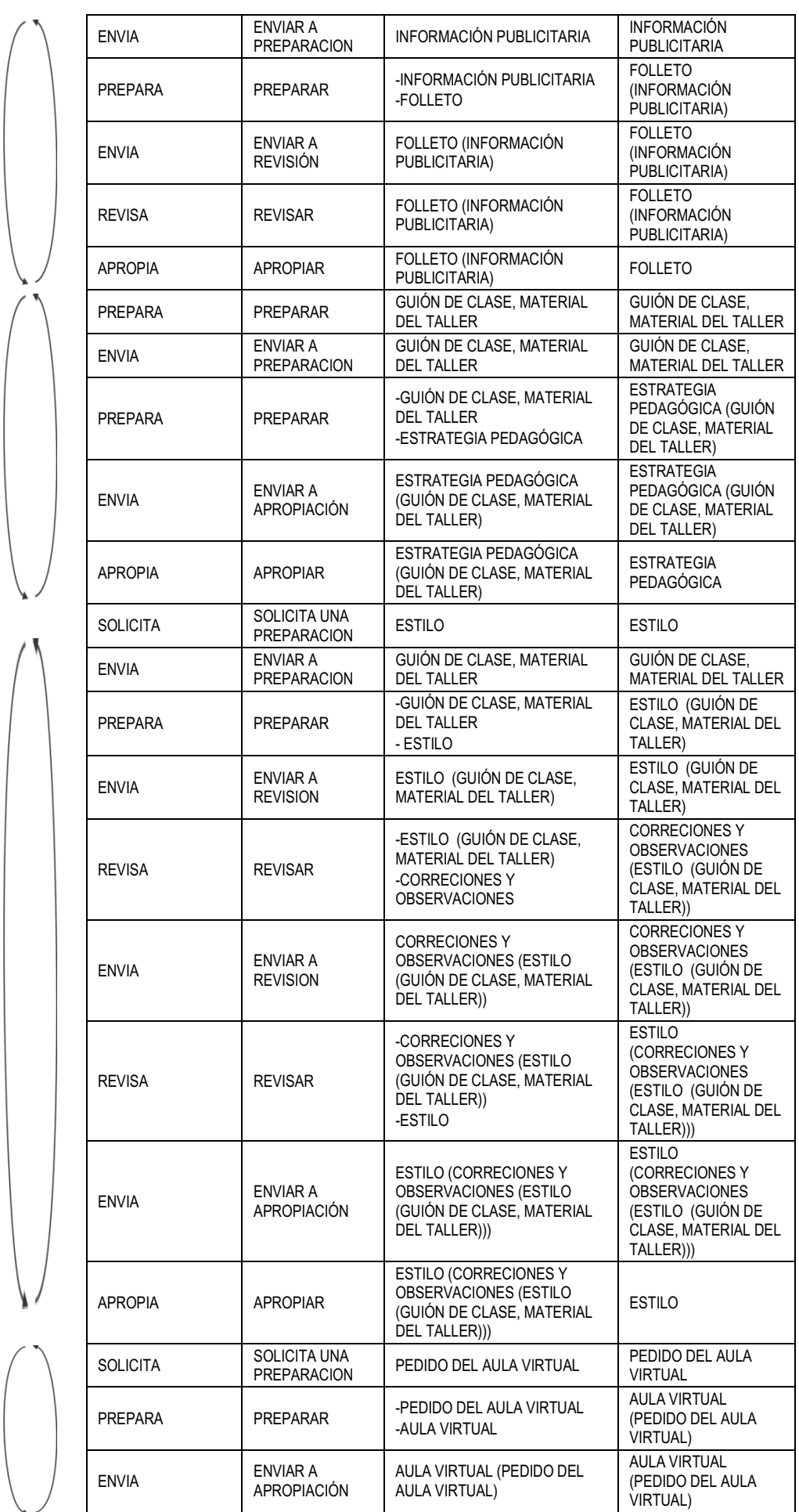

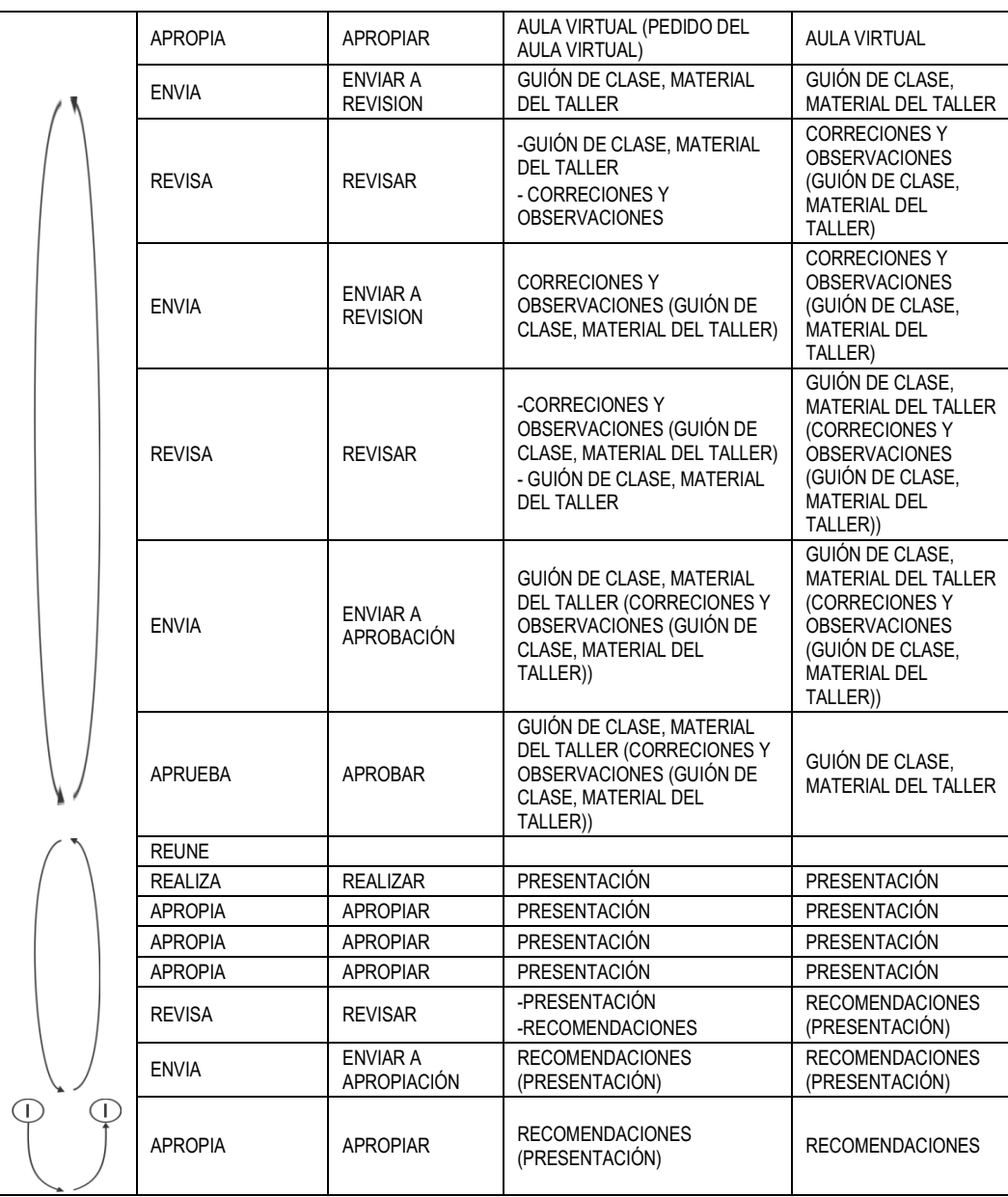

Paso 4. A partir de las ternas (TRANSFORMACIÓN ASOCIADA / OBJETO INSUMO / OBJETO GENERADO) descriptas en la tabla generada en el Paso 3: armar los Componentes Elementales del Diagrama de Desarrollo de Objeto Conceptual.

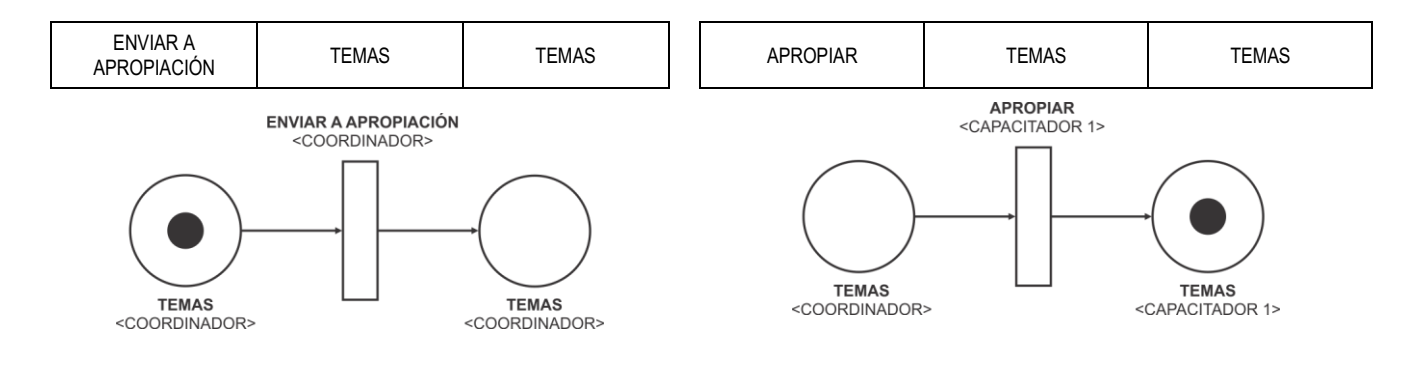

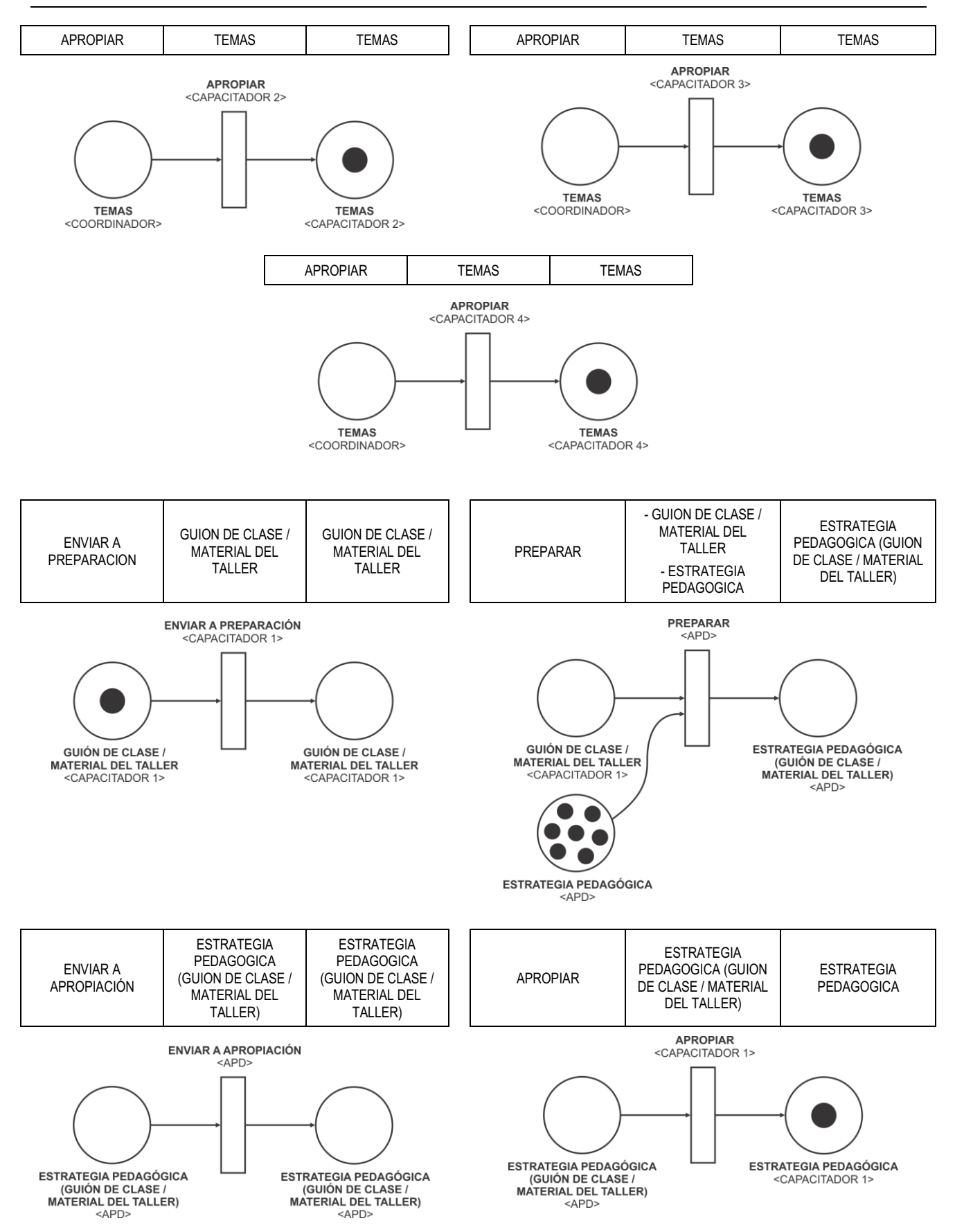

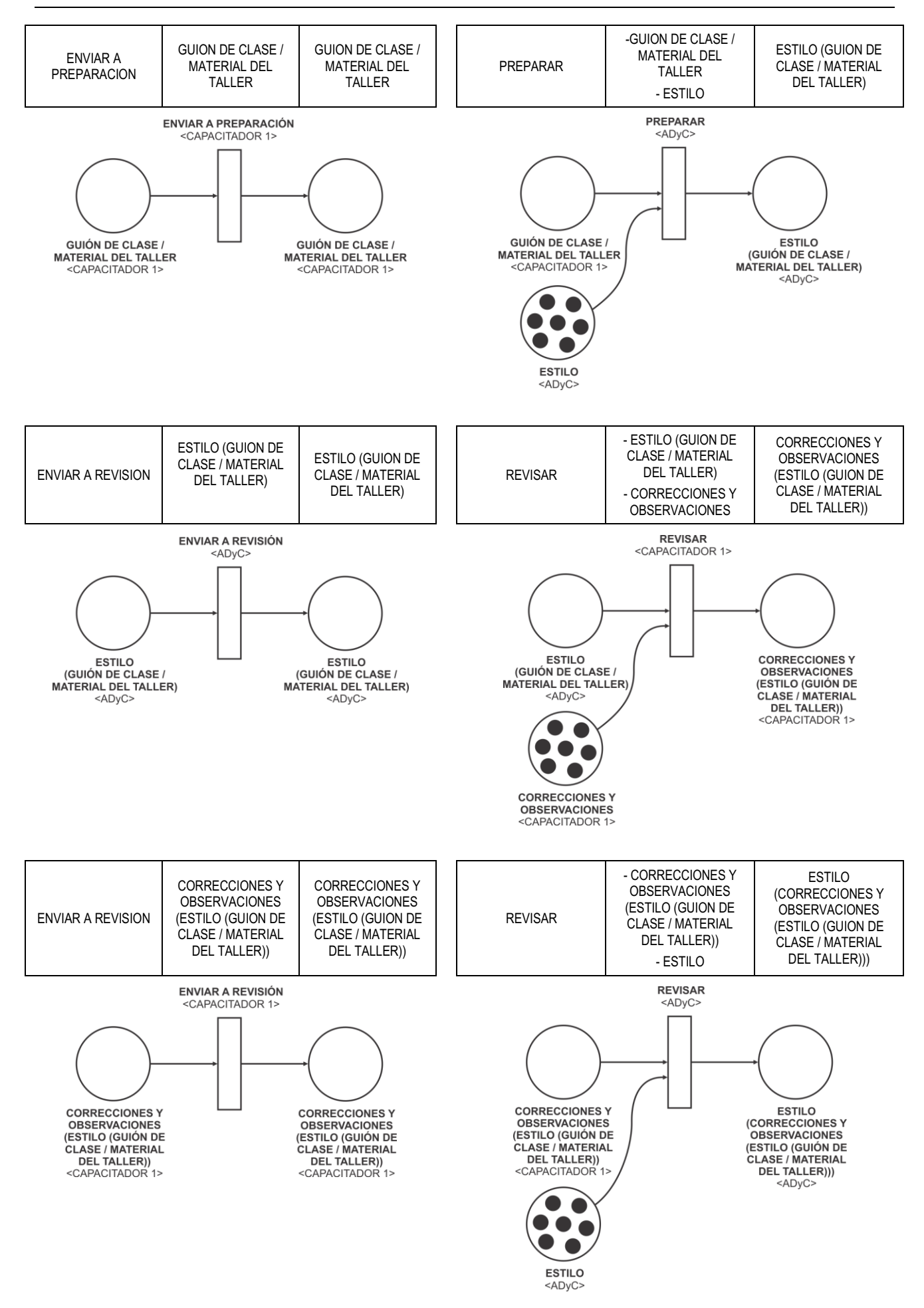

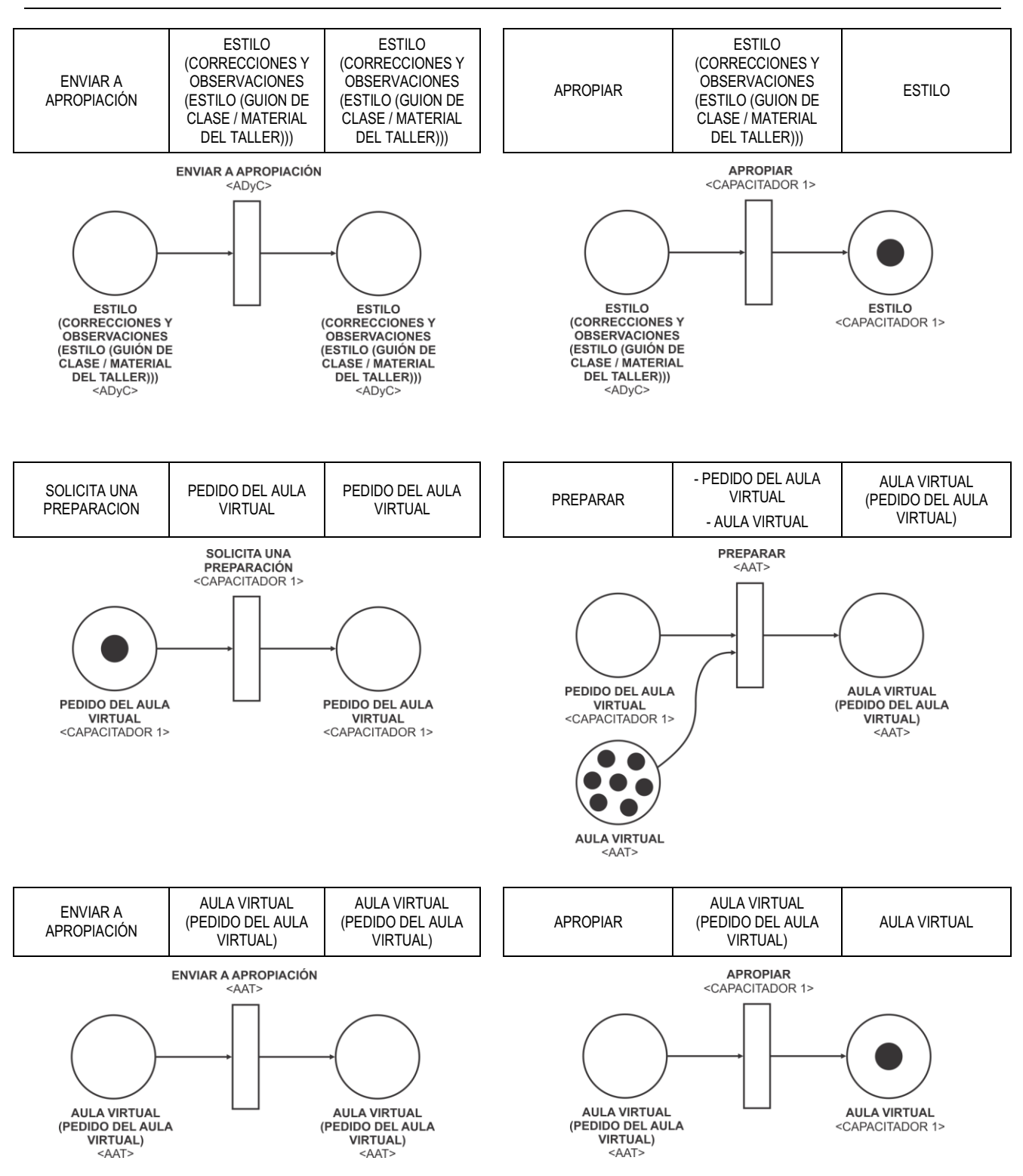

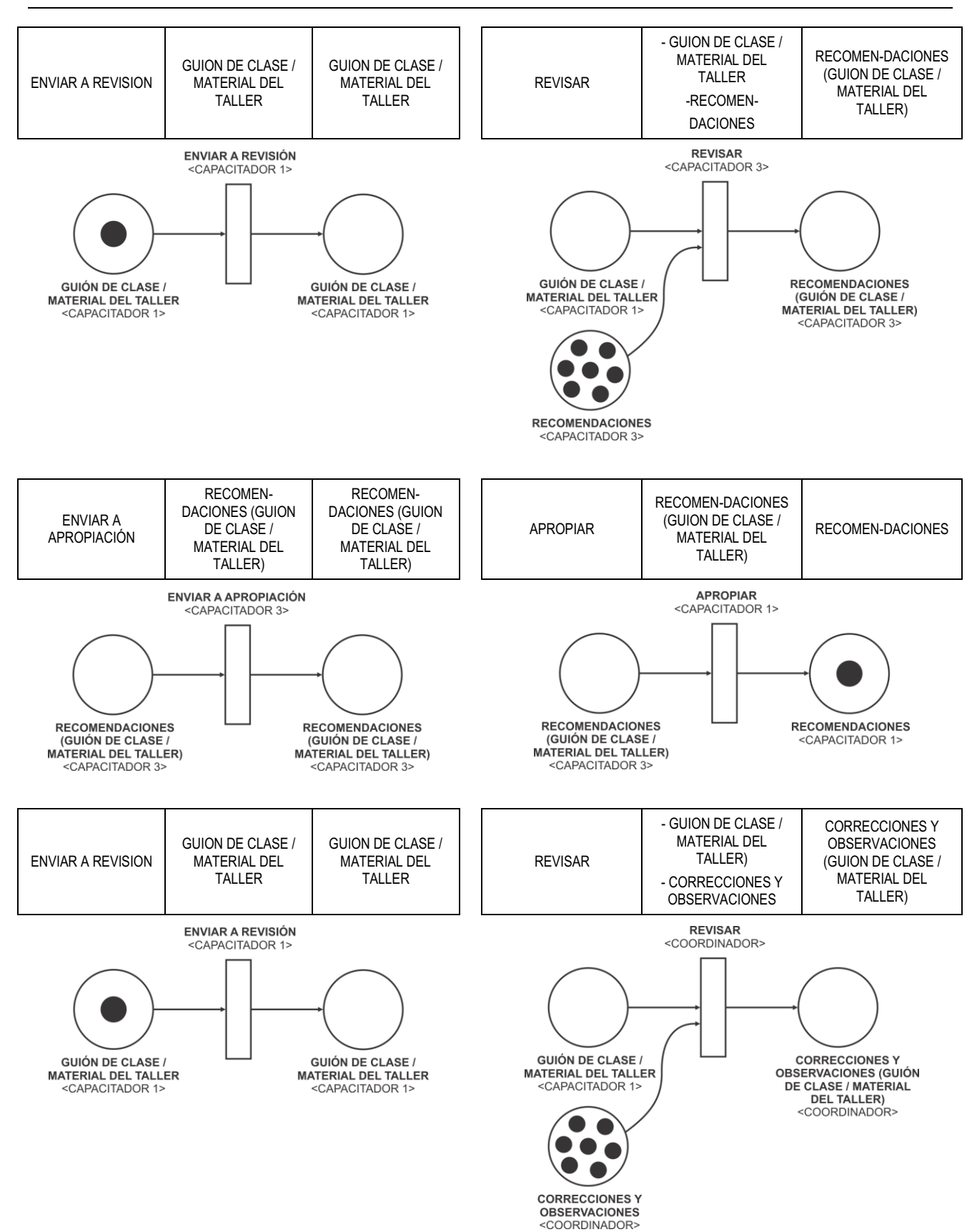

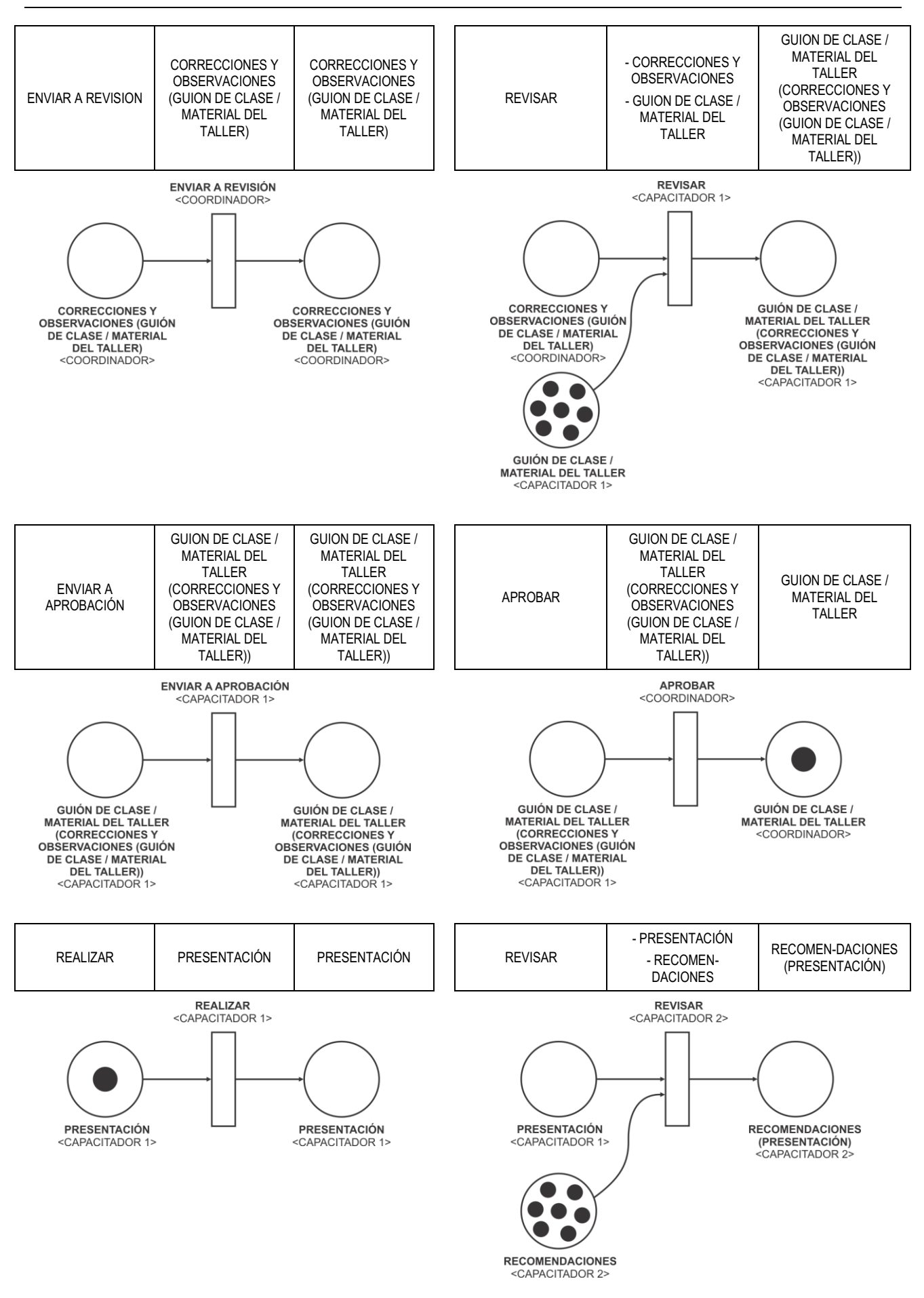

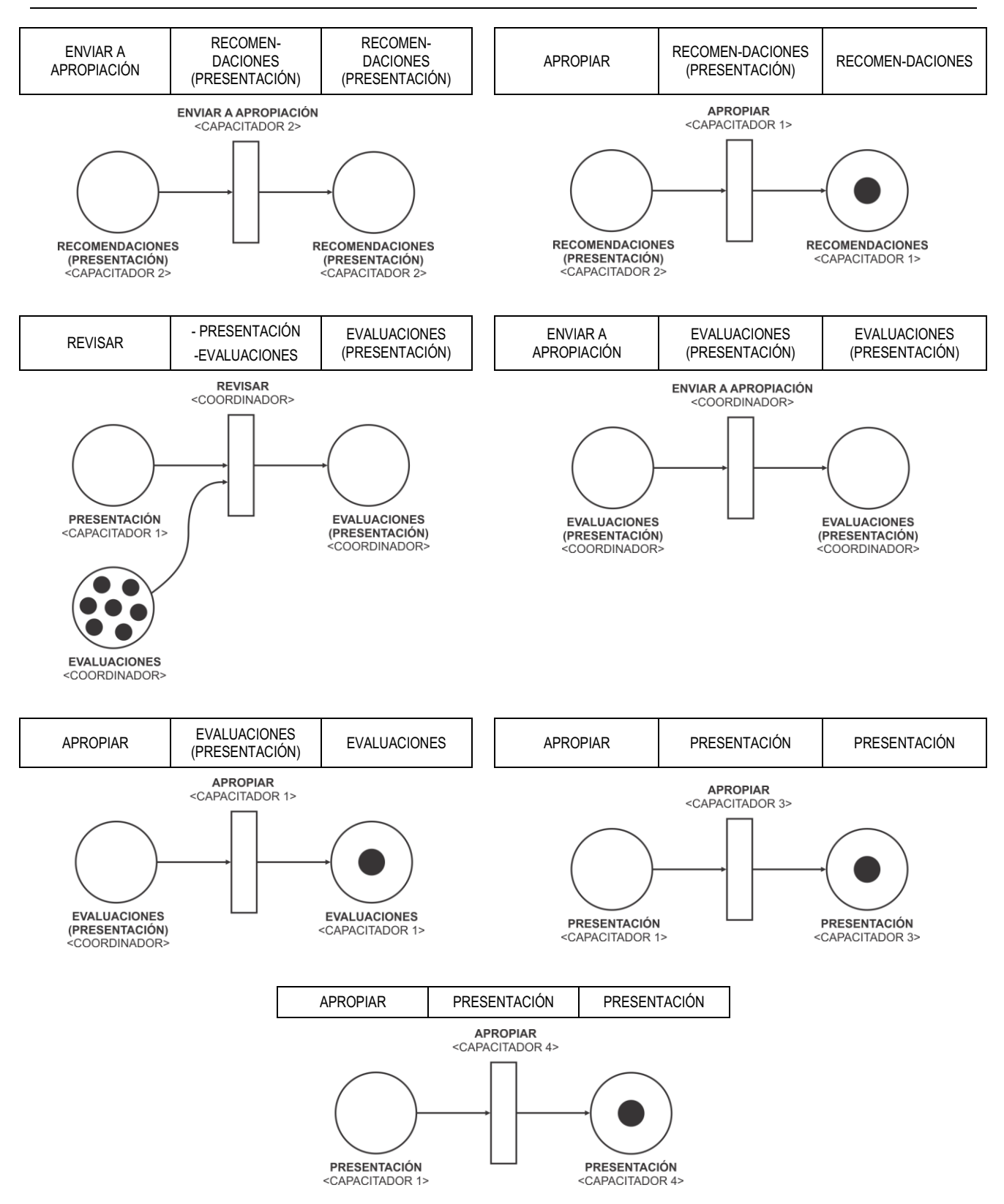

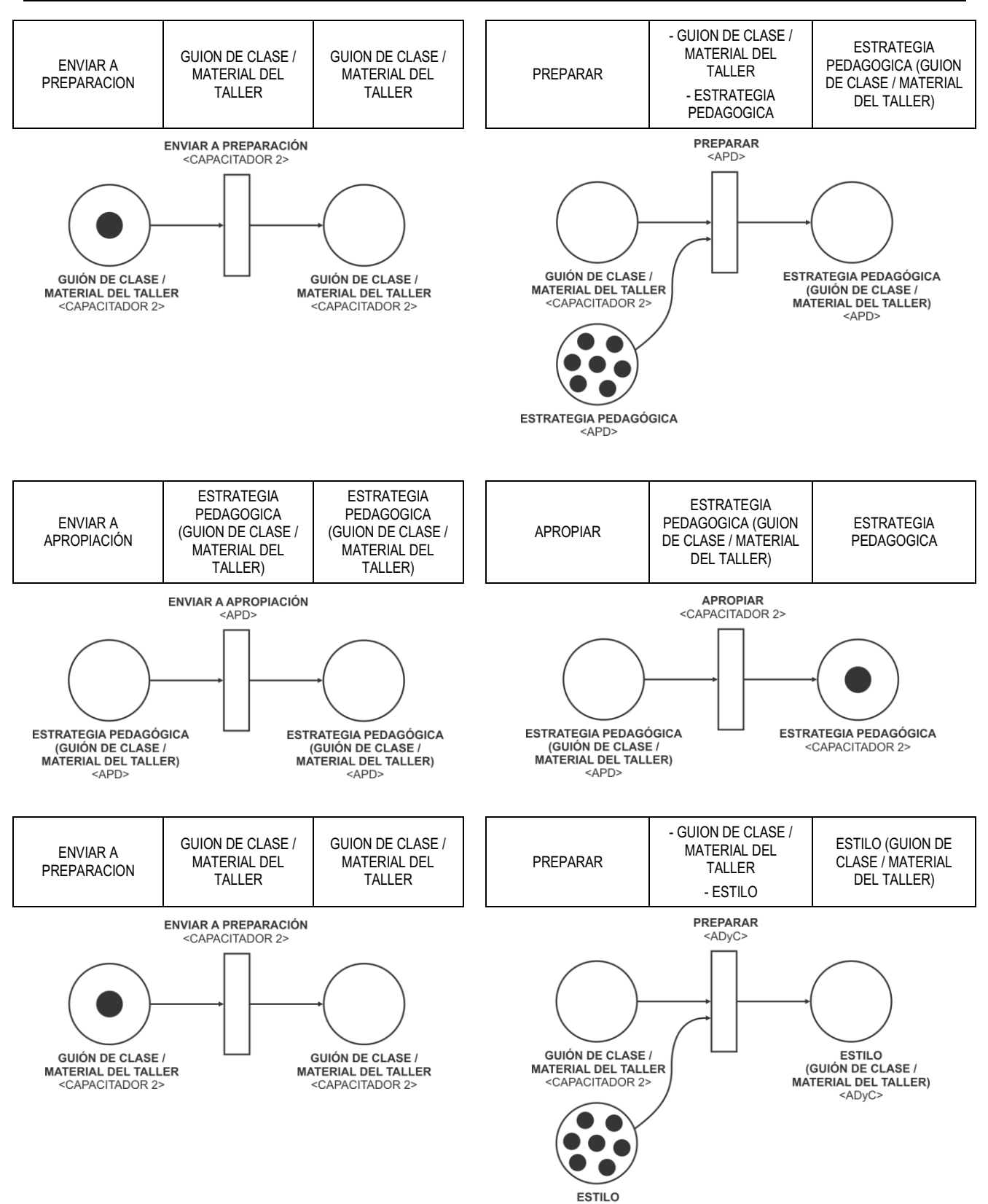

<ADyC>

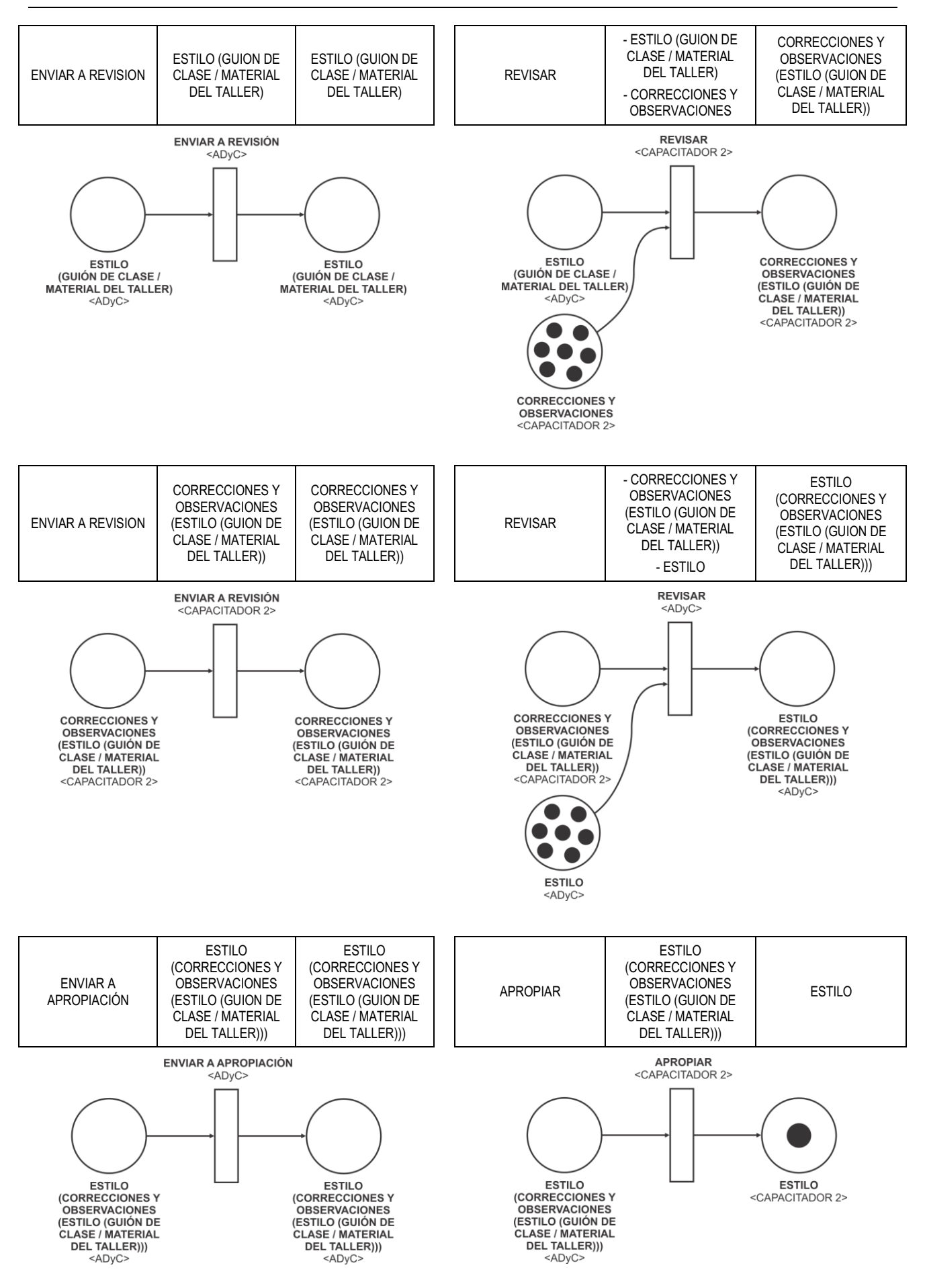

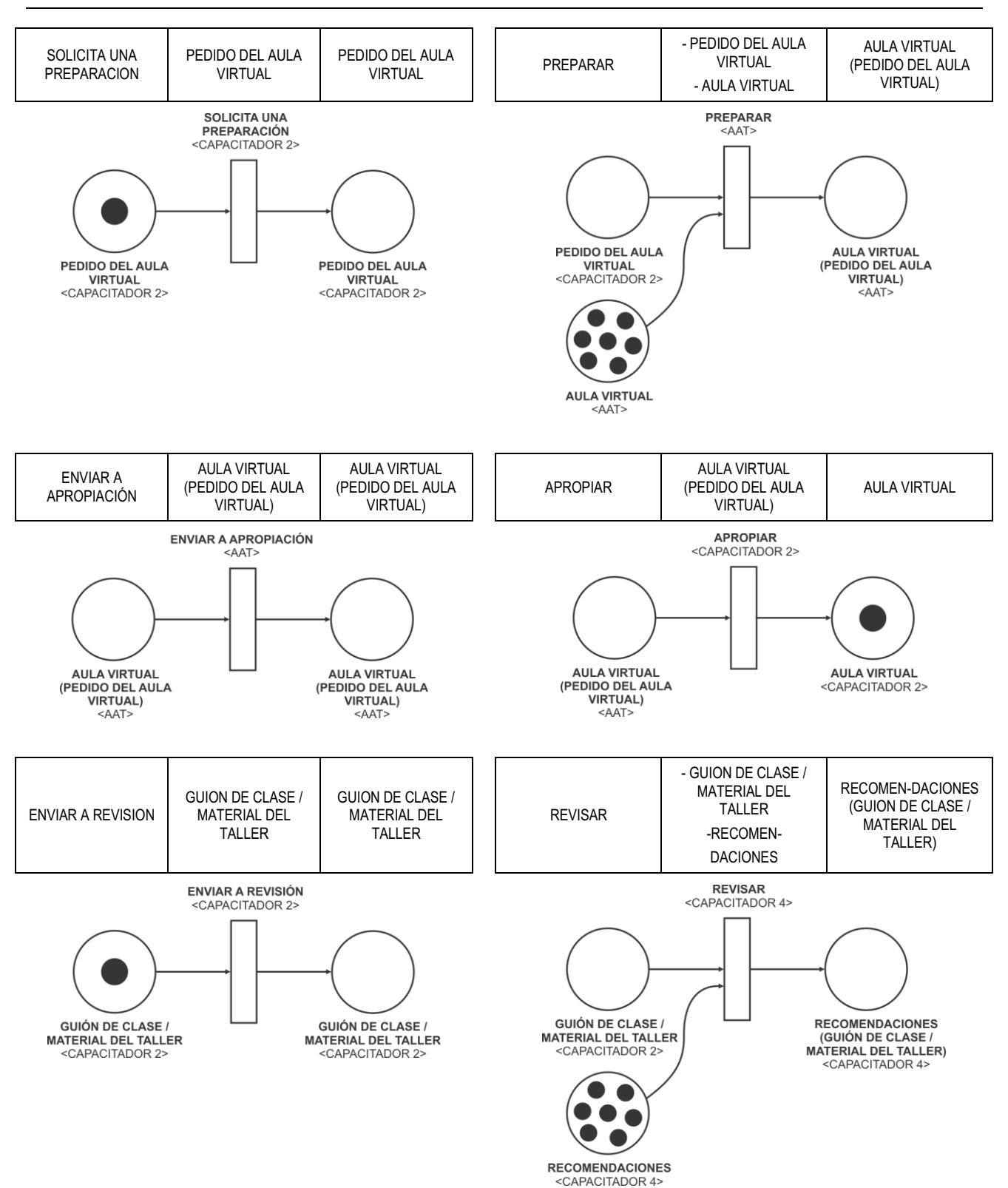

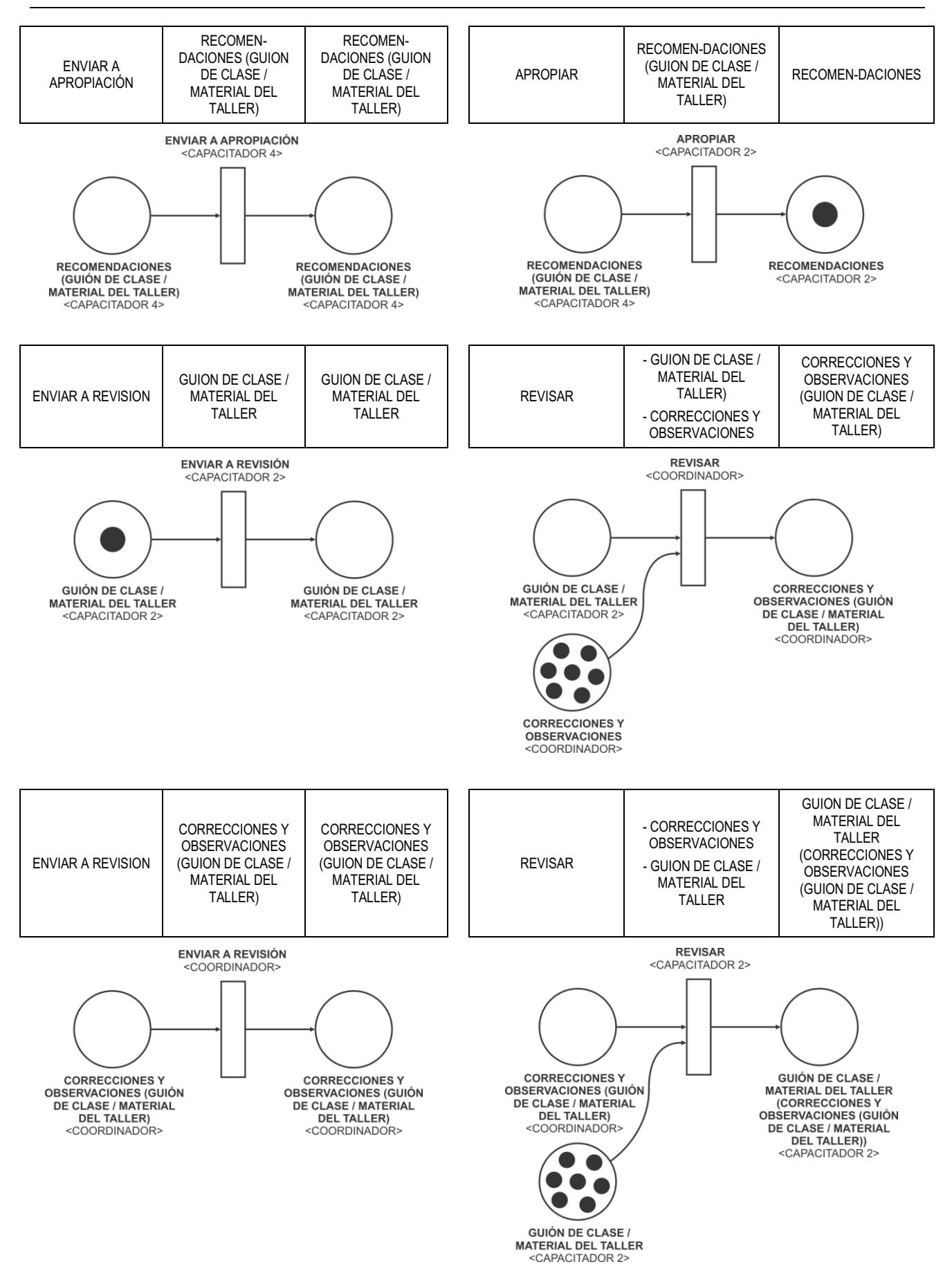

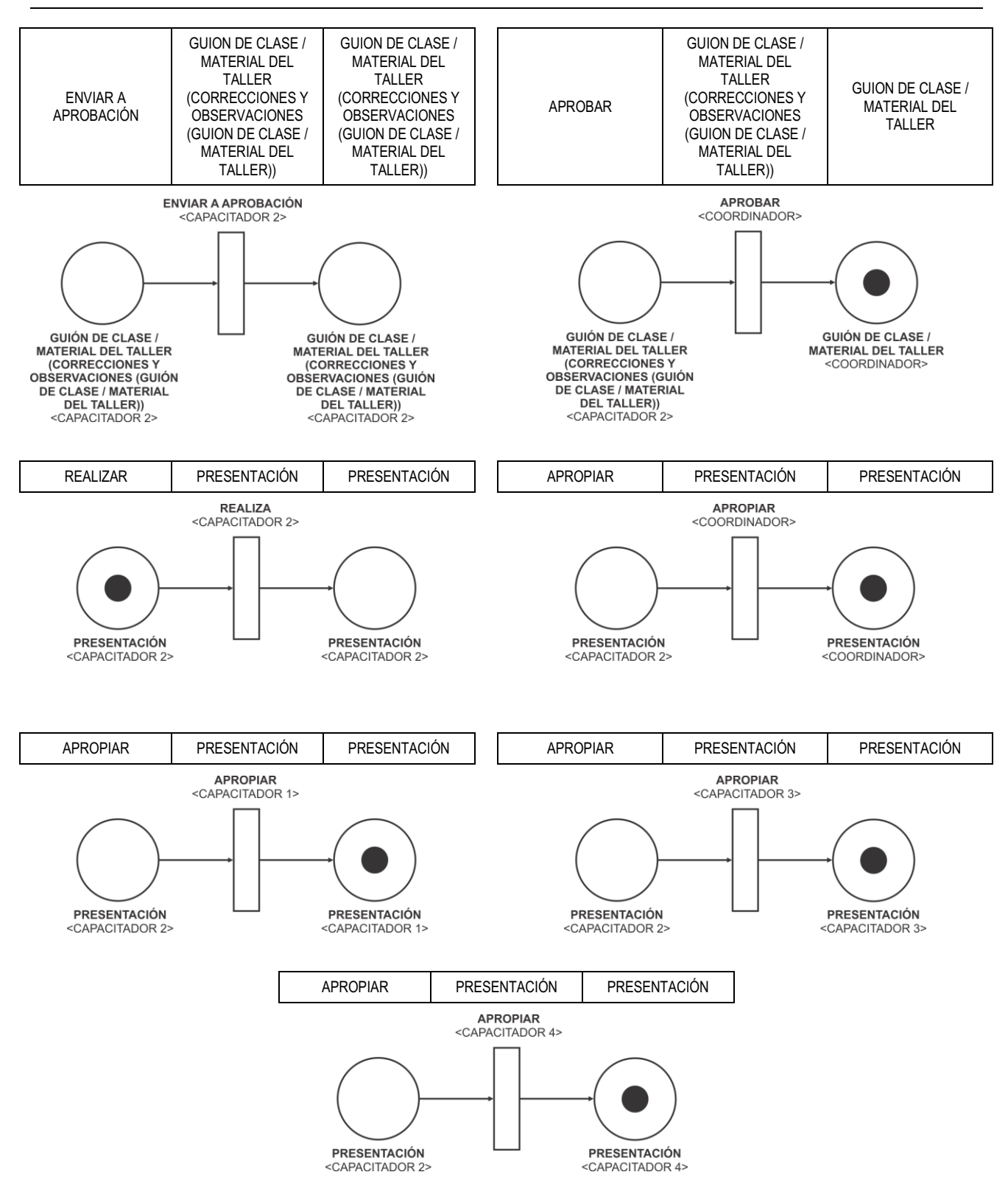

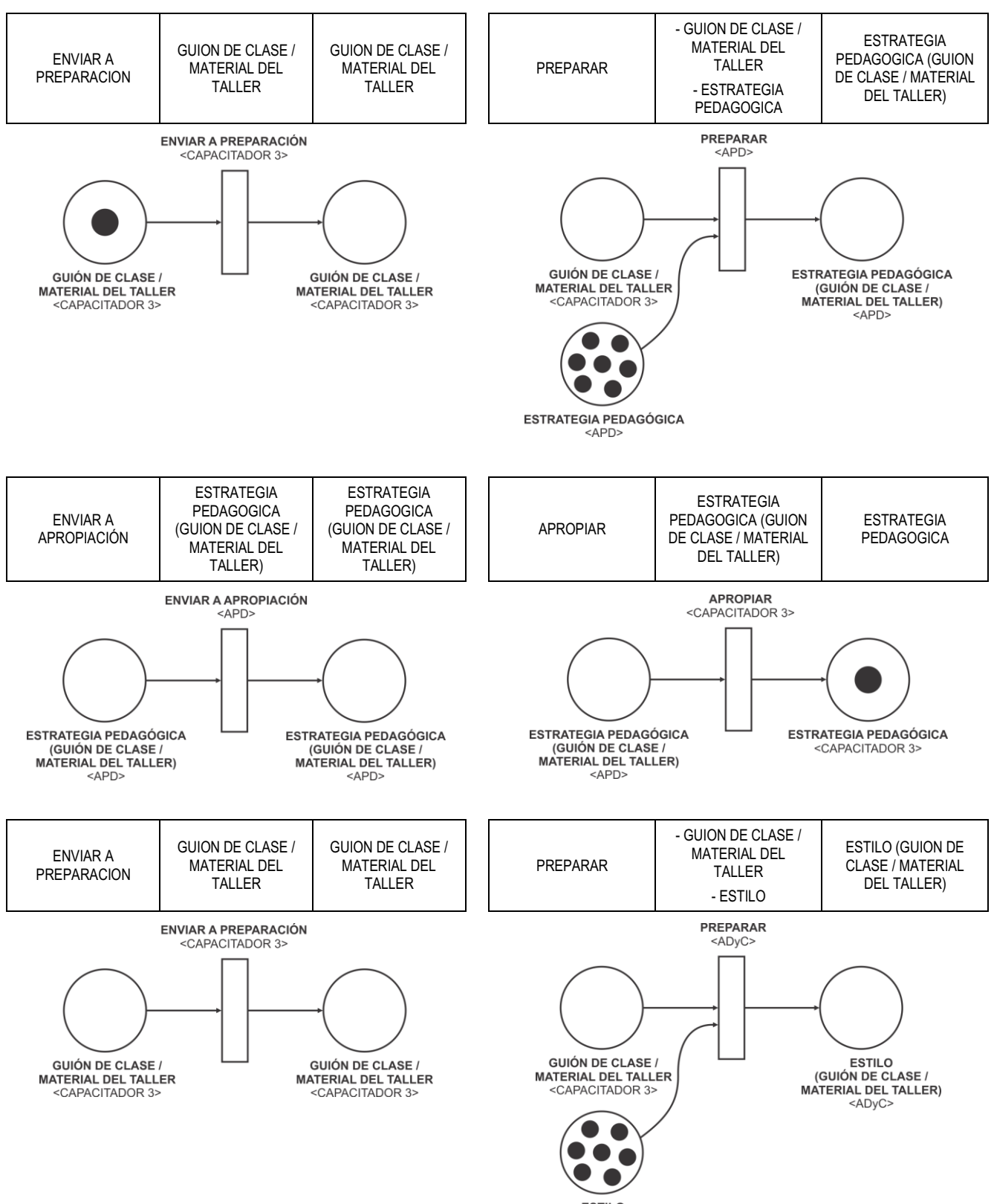

**ESTILO**  $<$ ADvC

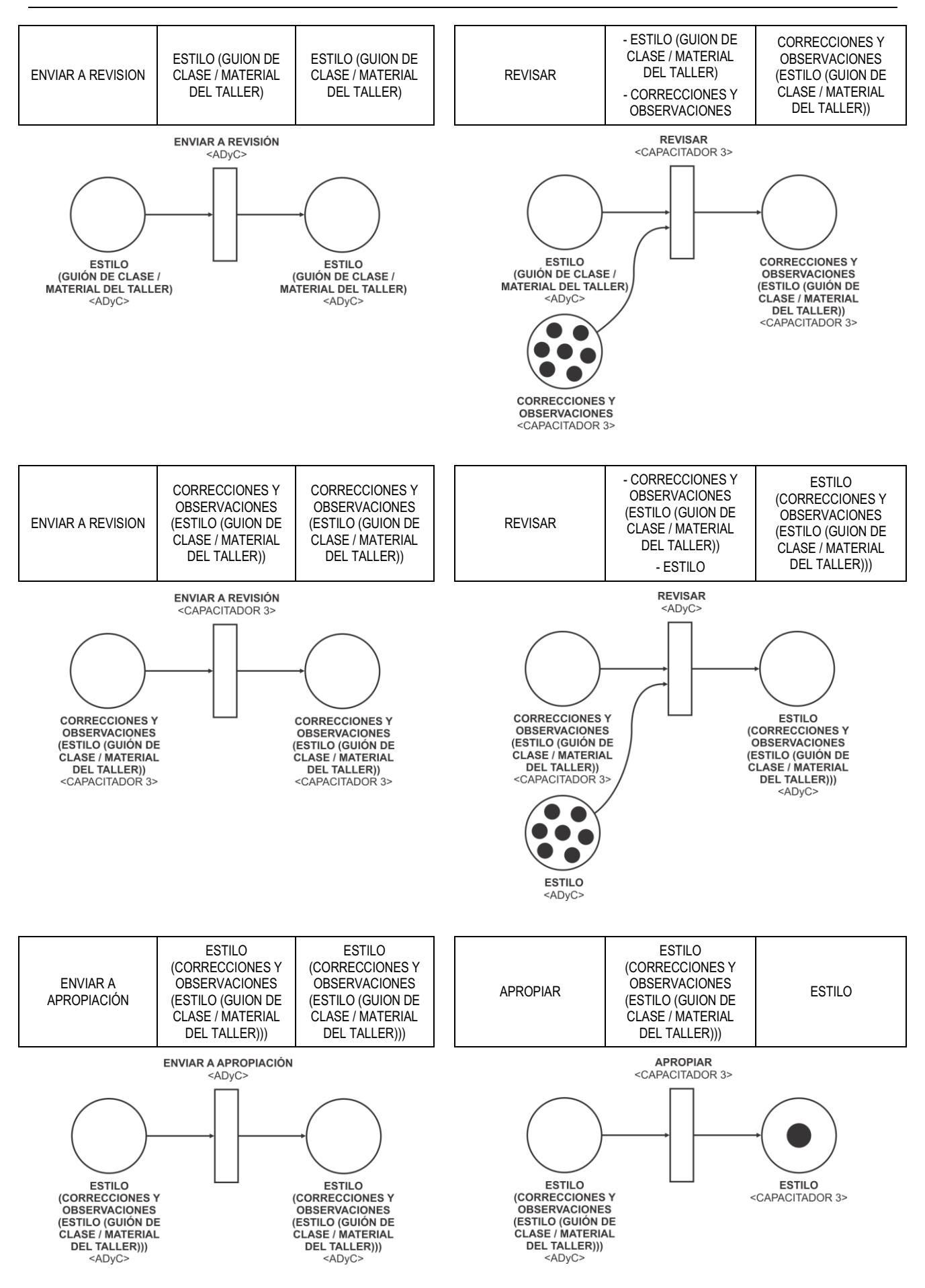
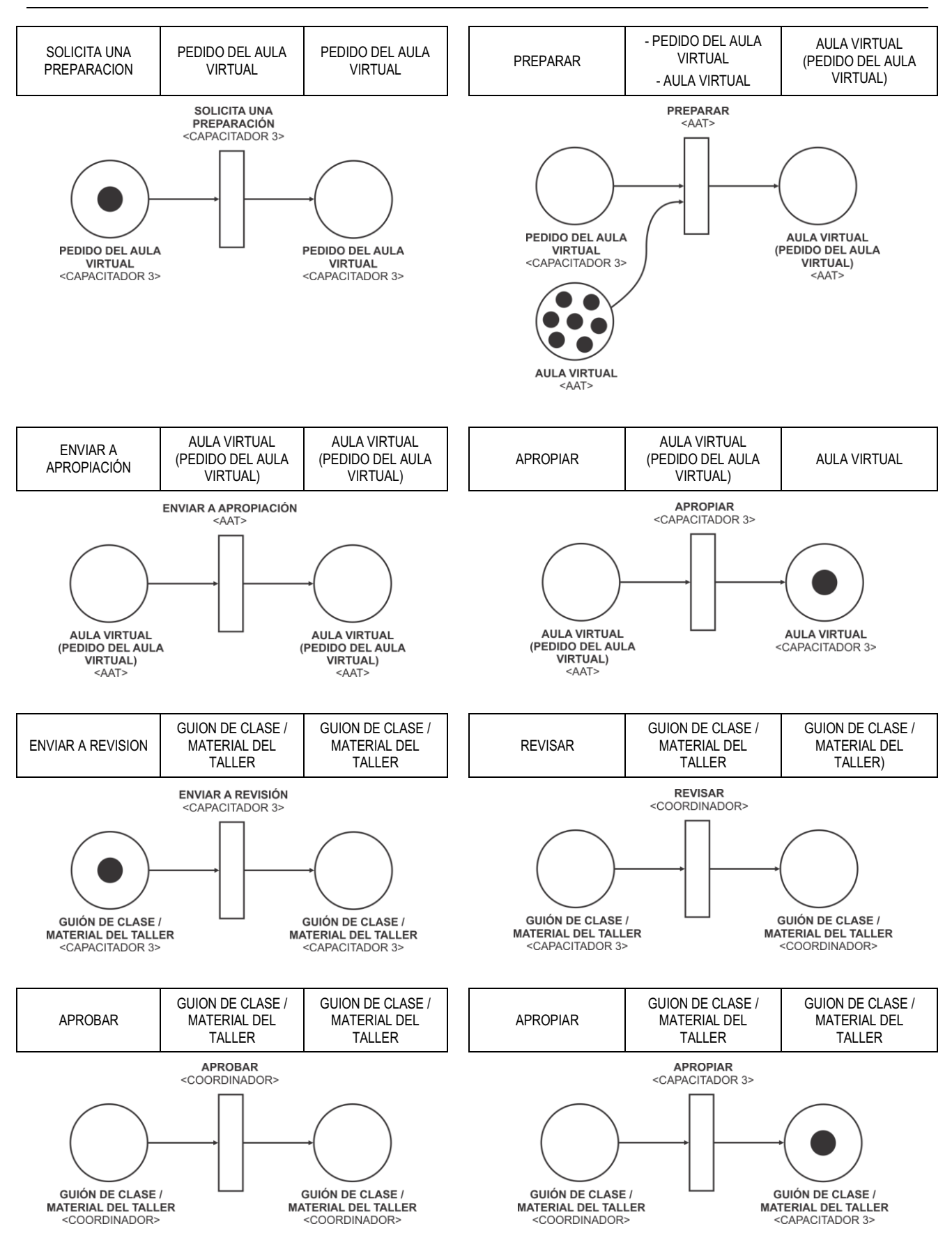

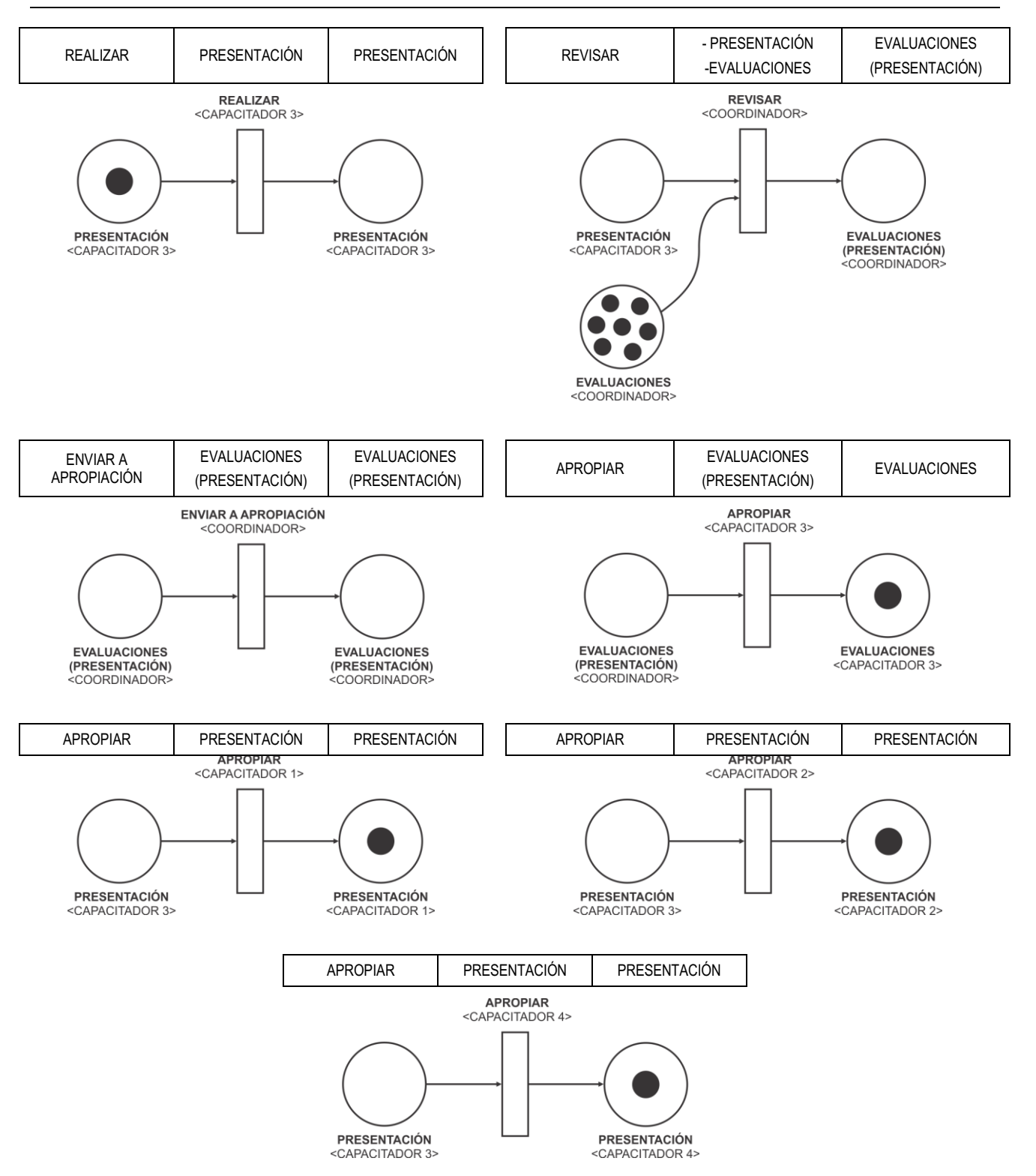

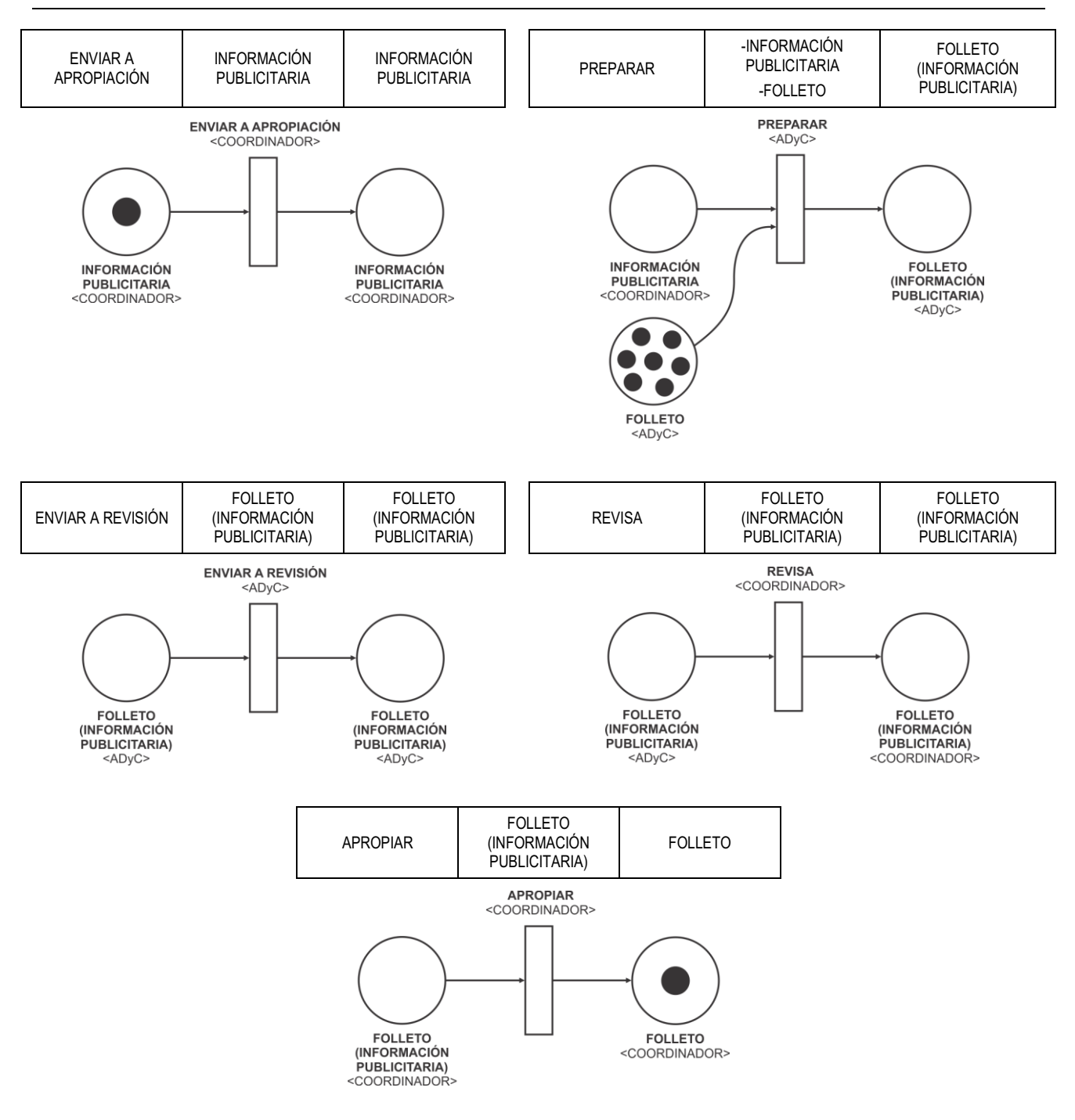

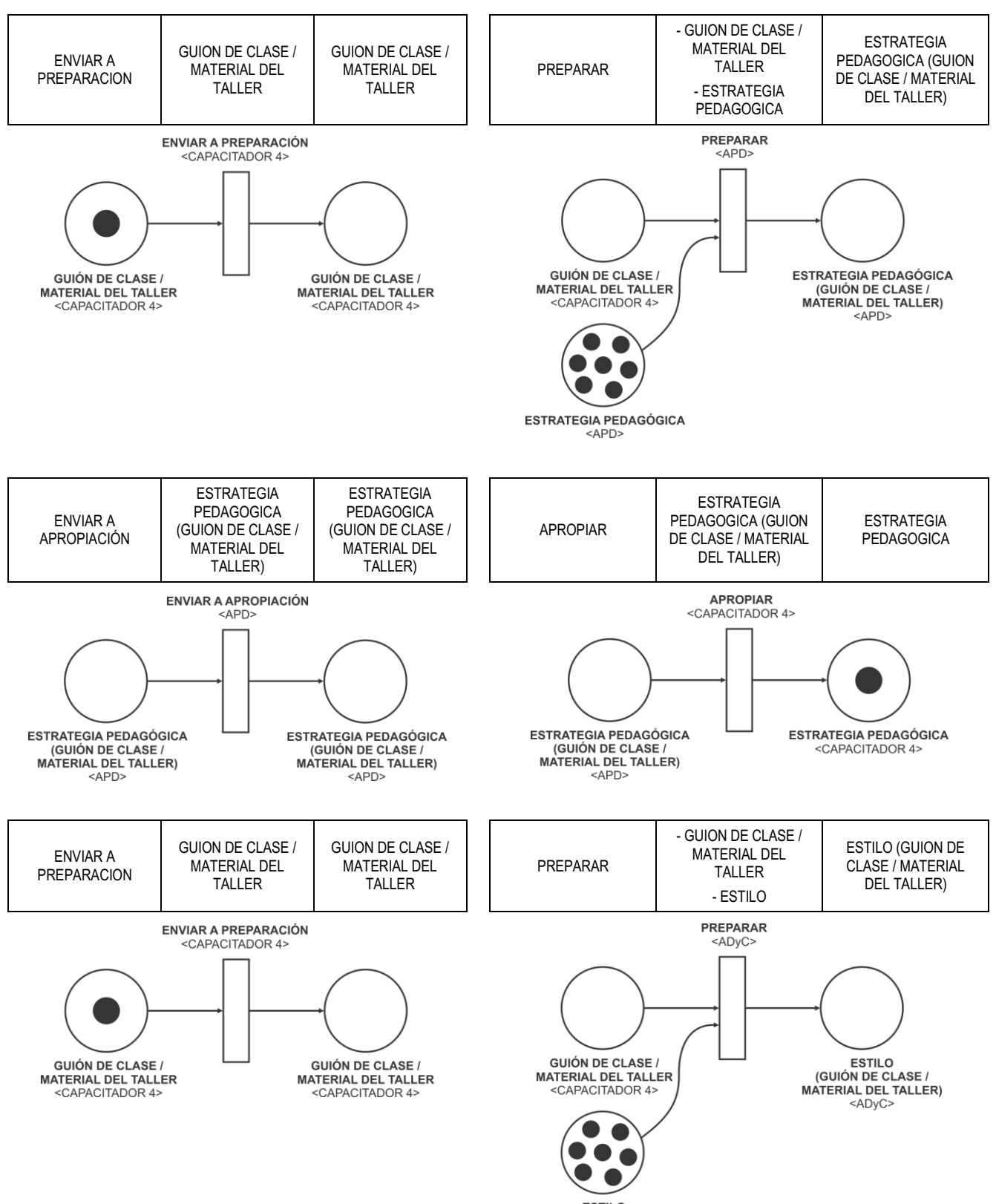

**ESTILO**  $<$ ADvC

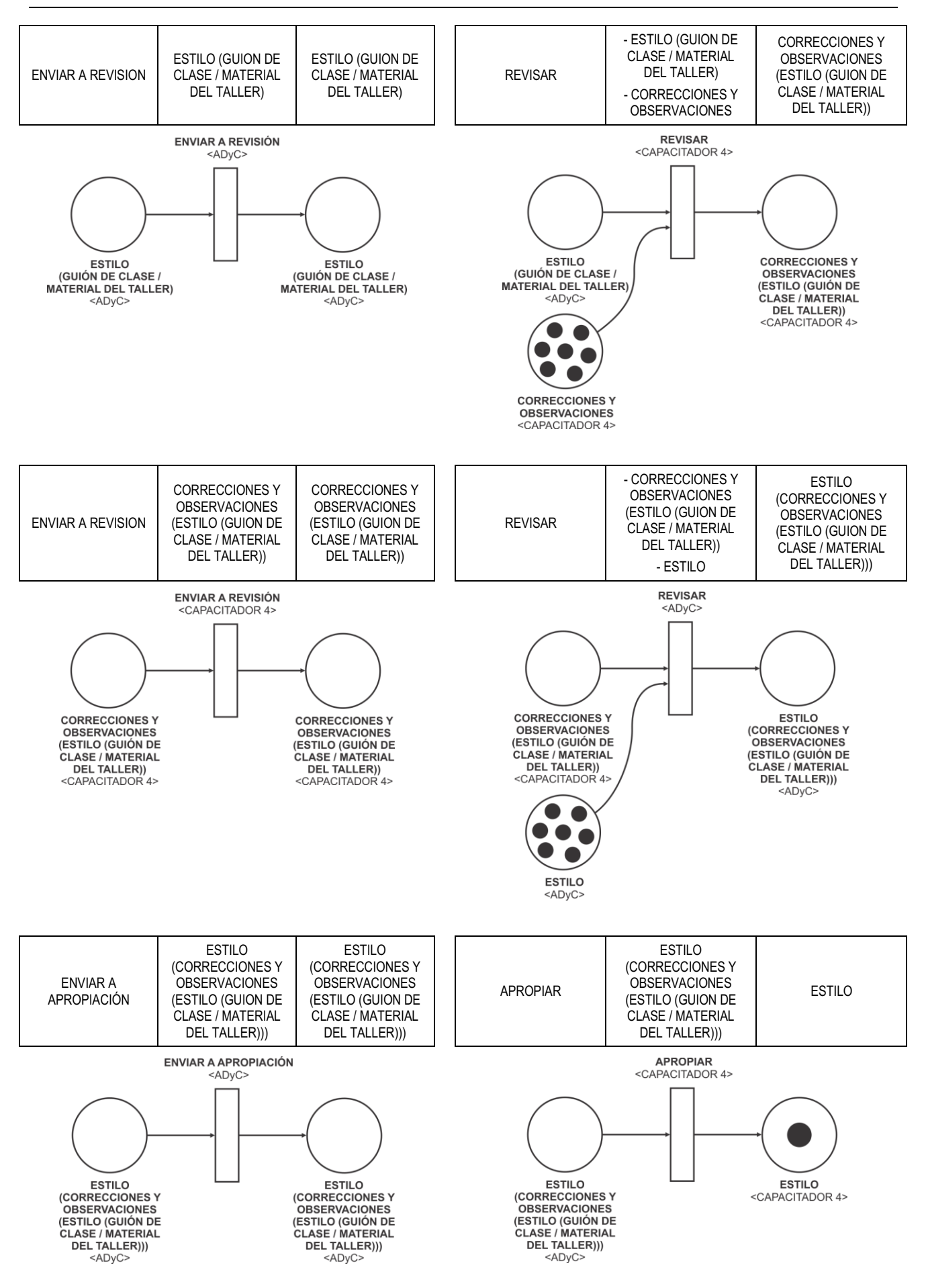

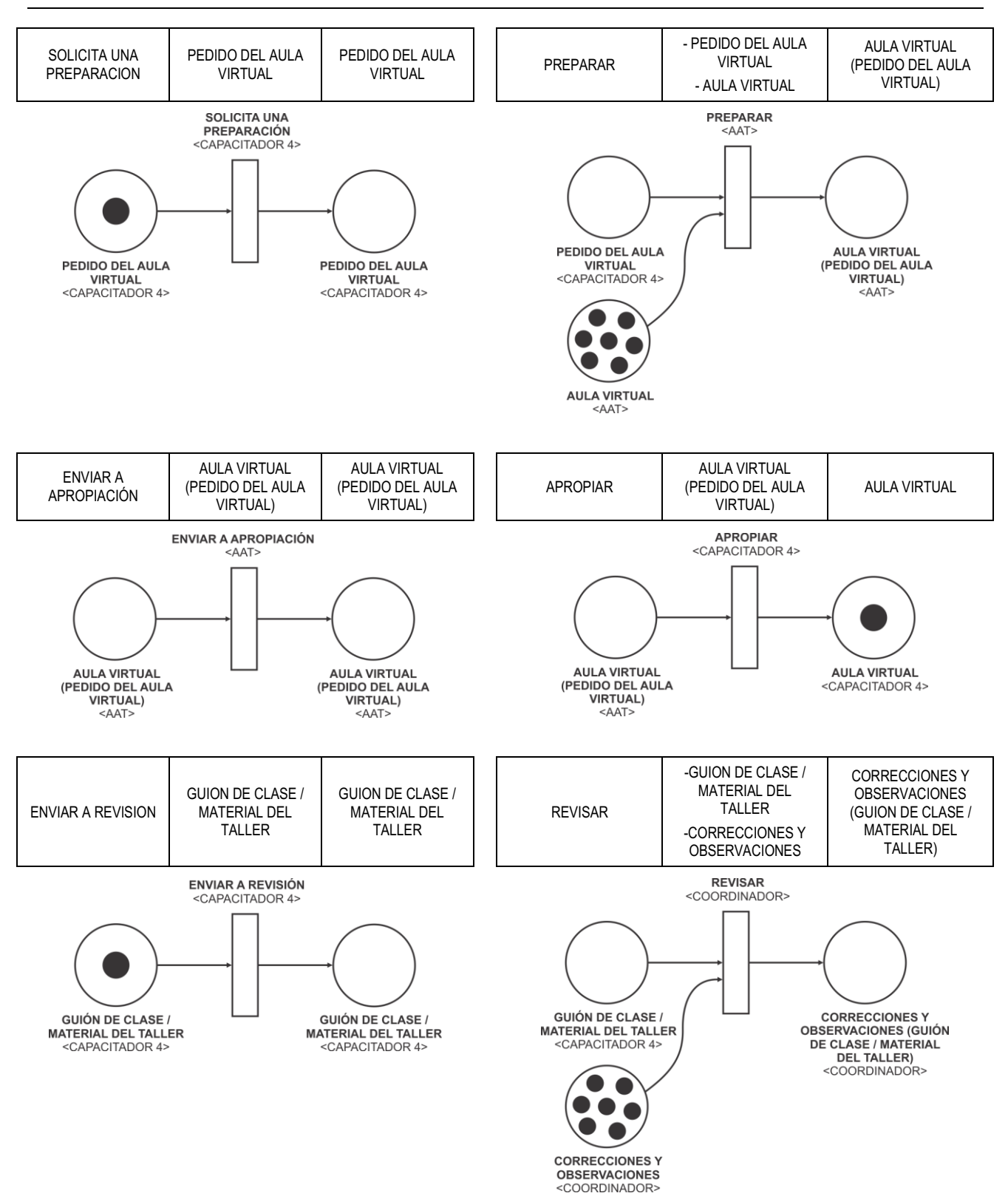

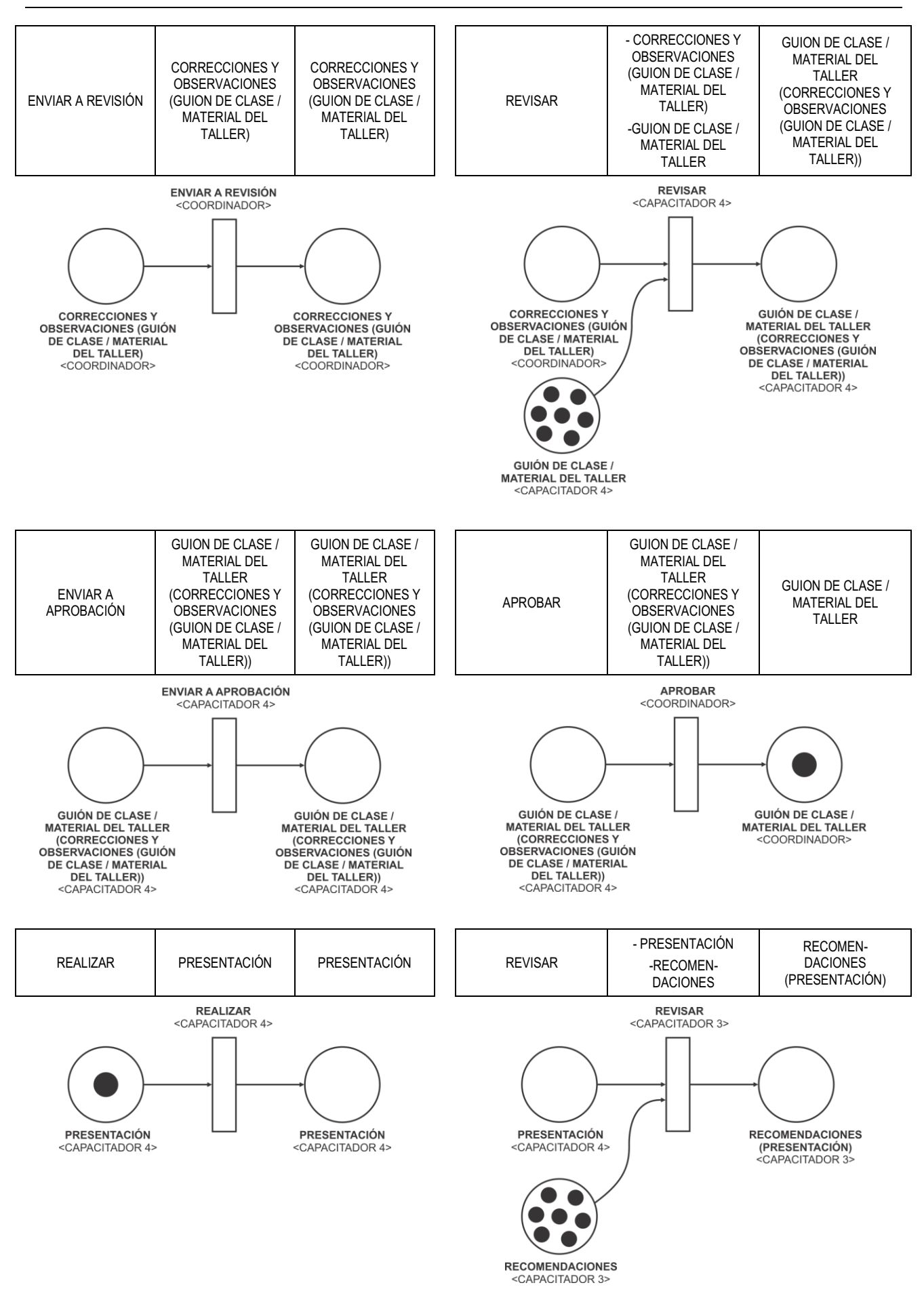

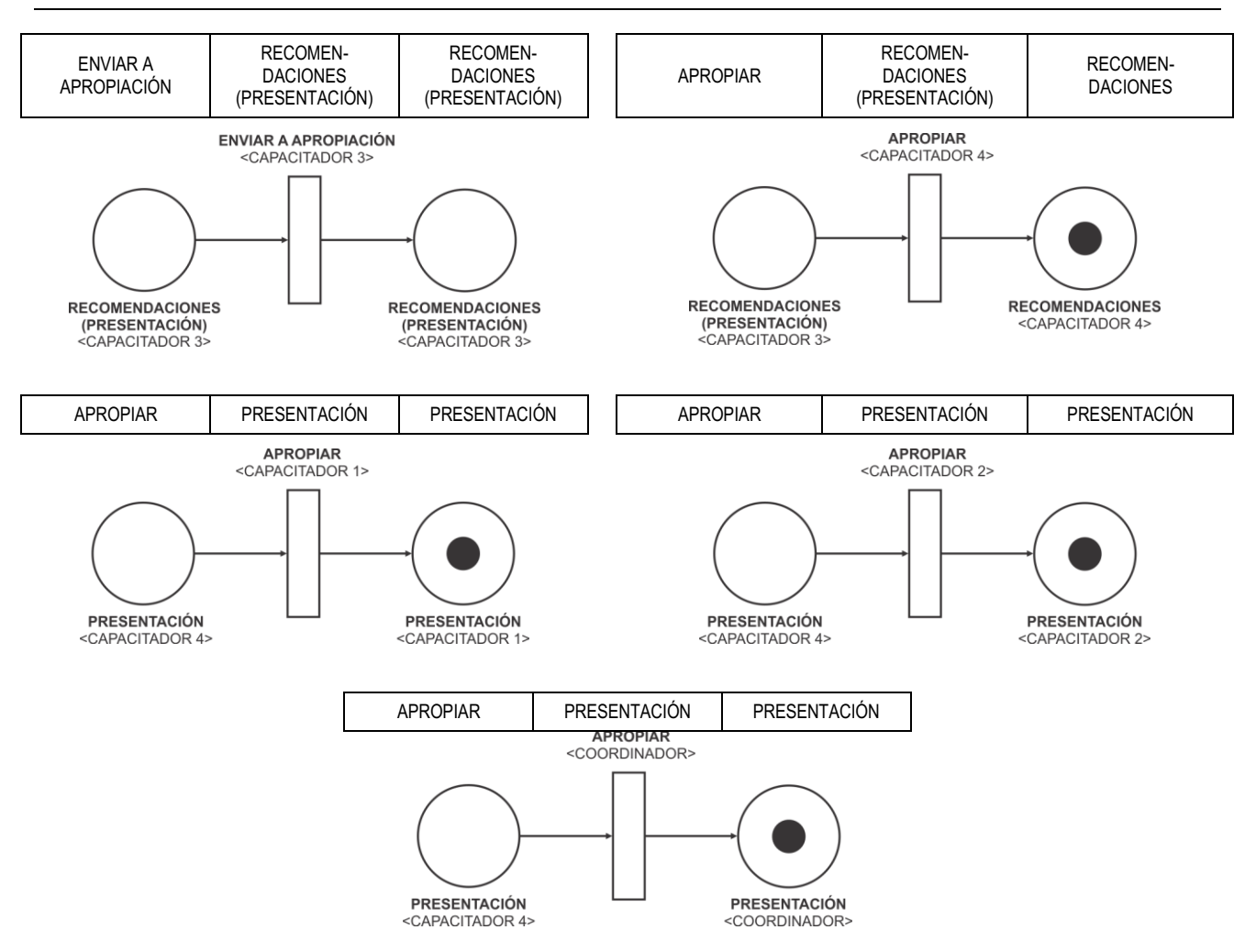

Paso 5. Construir el Diagrama de Desarrollo de Objeto Conceptual acoplando los Componentes Elementales armados en el Paso 4 a partir de la siguiente regla:

> SI (OBJETO GENERADO de COMPONENTE ELEMENTAL 1) = (OBJETO INSUMO de COMPONENTE ELEMENTAL 2 ) ENTONCES ACOPLAR (COMPONENTE ELEMENTAL 1, COMPONENTE ELEMENTAL 2)

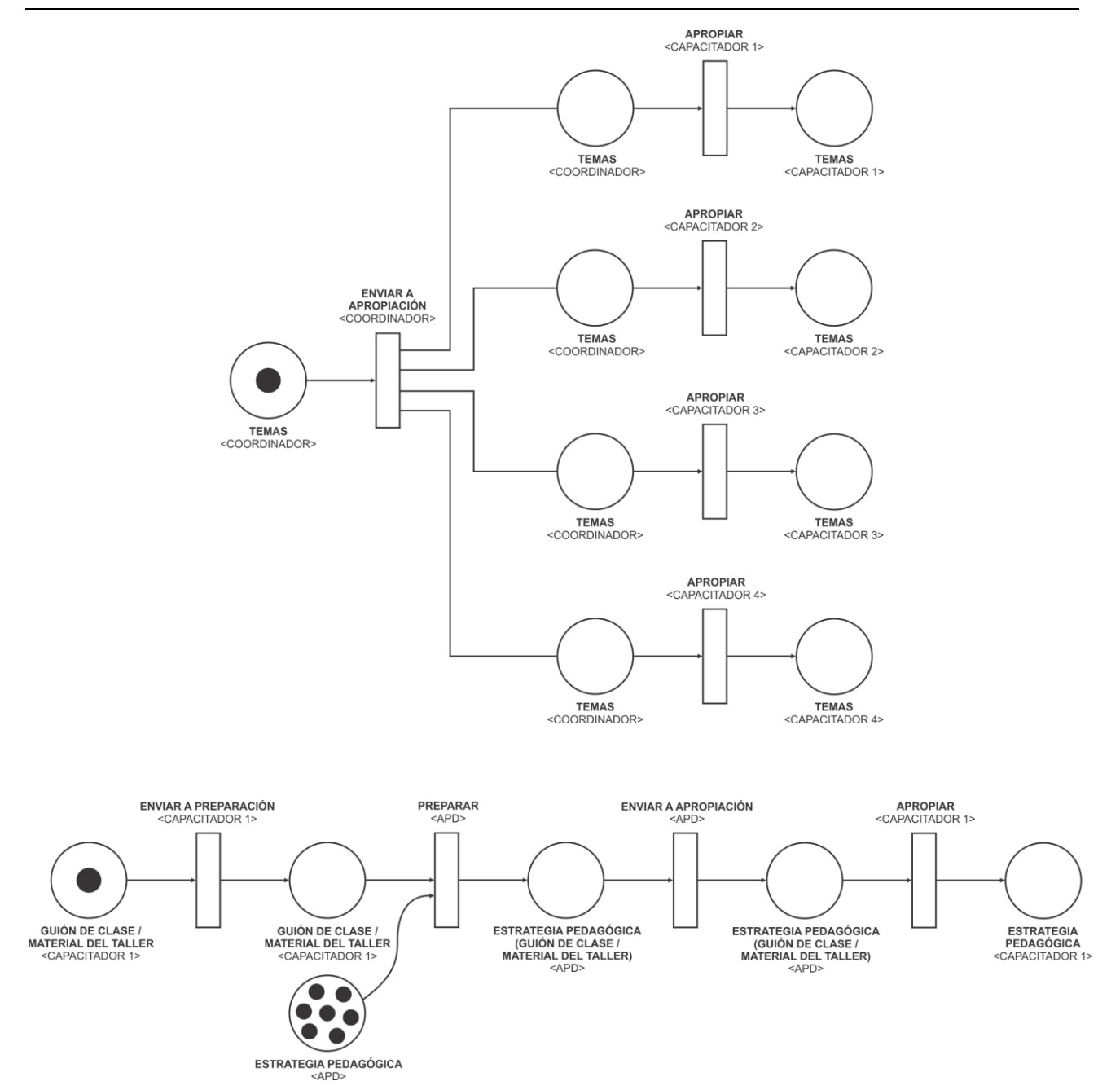

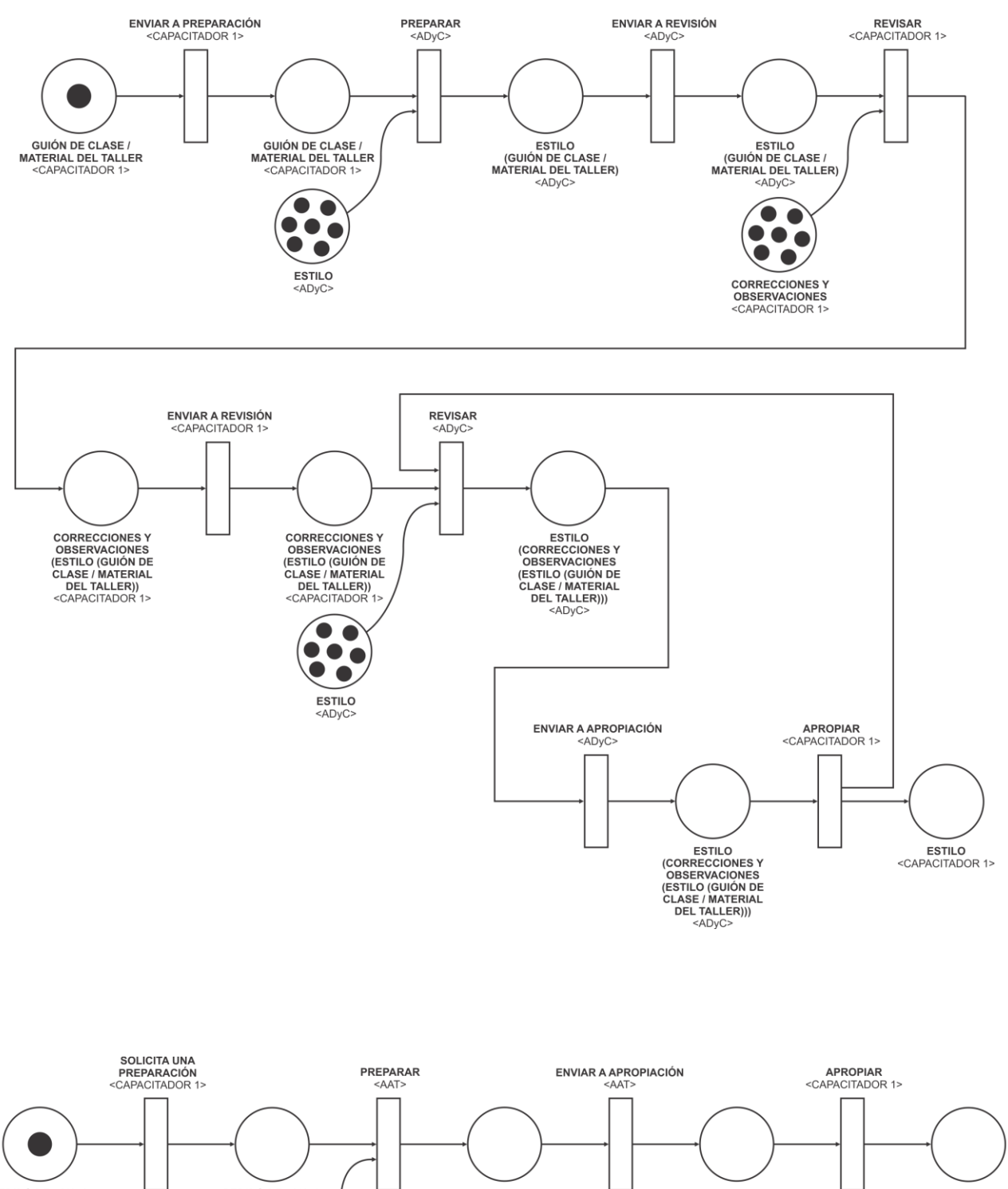

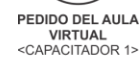

PEDIDO DEL AULA<br>VIRTUAL<br><CAPACITADOR 1> AULA VIRTUAL<br>(PEDIDO DEL AULA<br>VIRTUAL)<br><AAT>  $\bullet$  $\bullet$  $\bullet$  $\bullet$  $\bullet$   $\bullet$ AULA VIRTUAL

AULA VIRTUAL<br>(PEDIDO DEL AULA<br>VIRTUAL)<br><AAT> AULA VIRTUAL<br><CAPACITADOR 1>

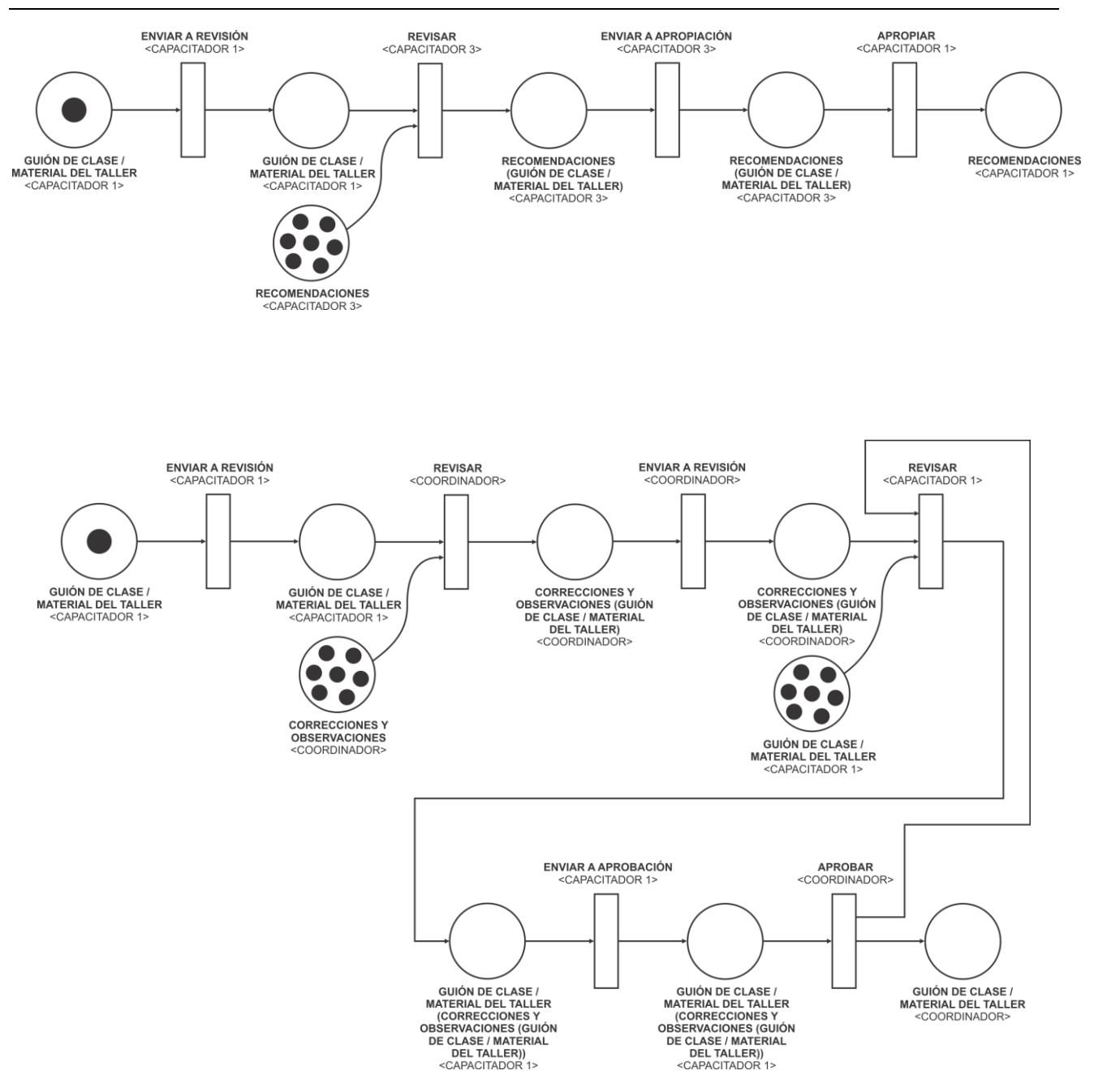

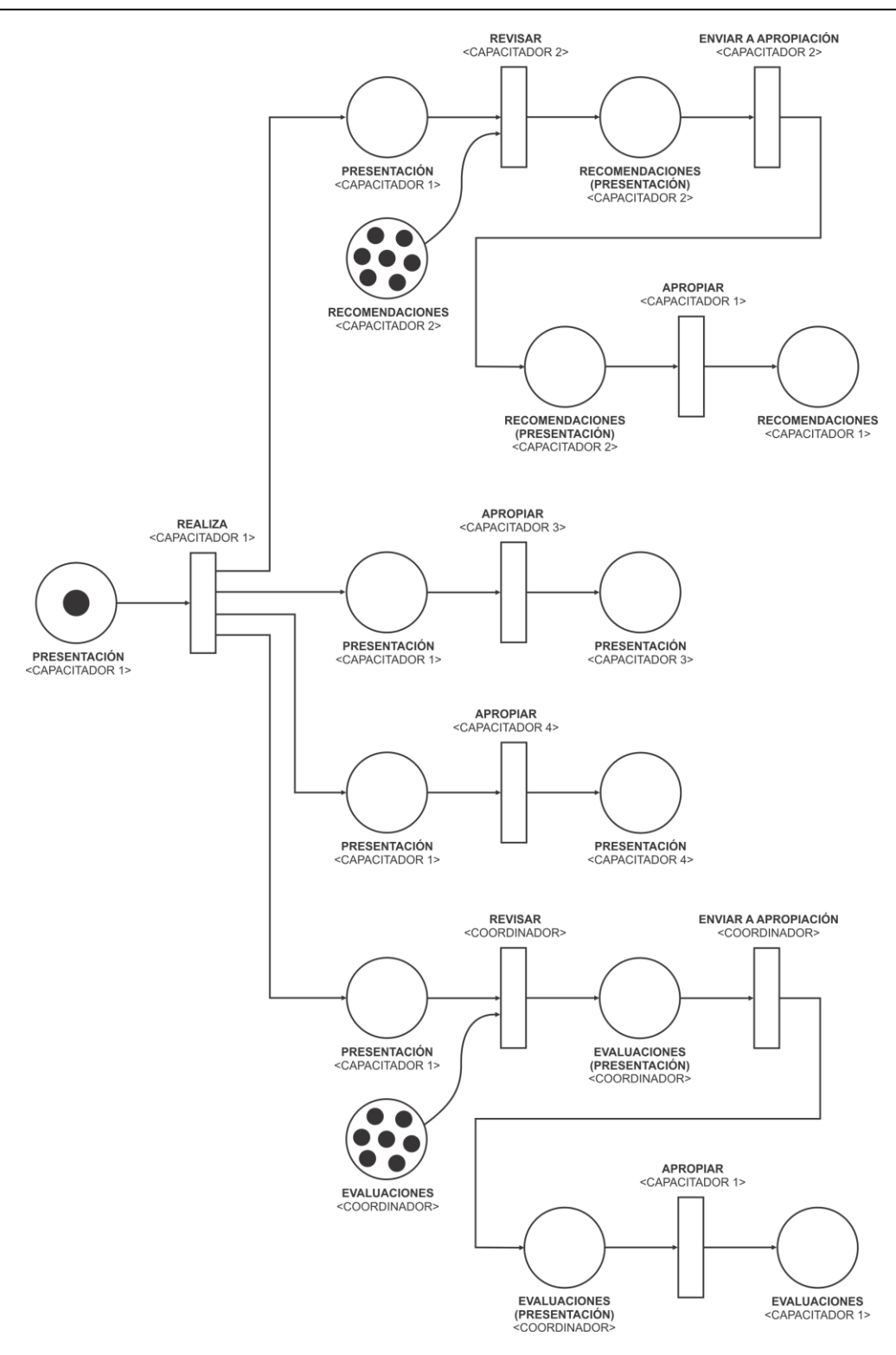

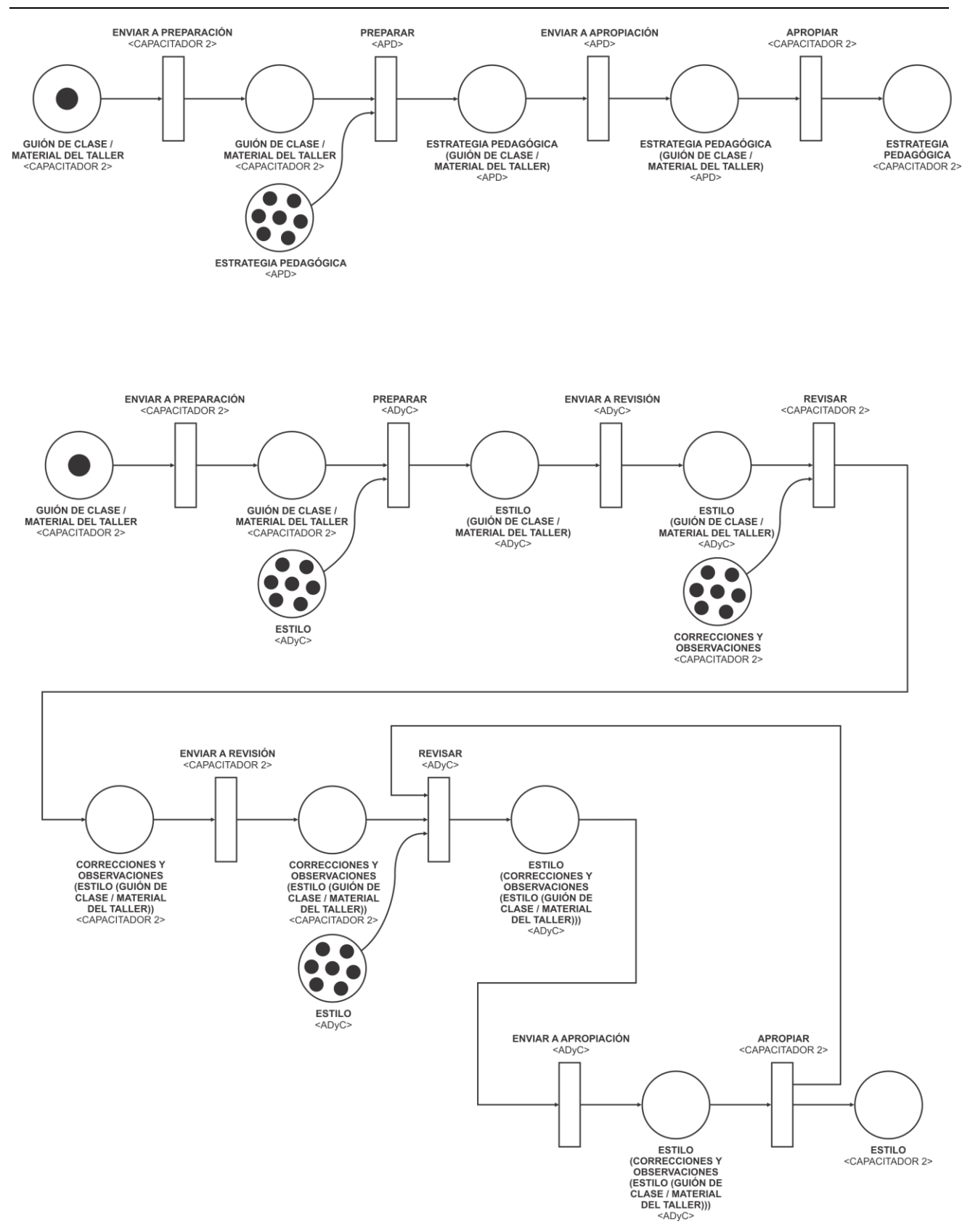

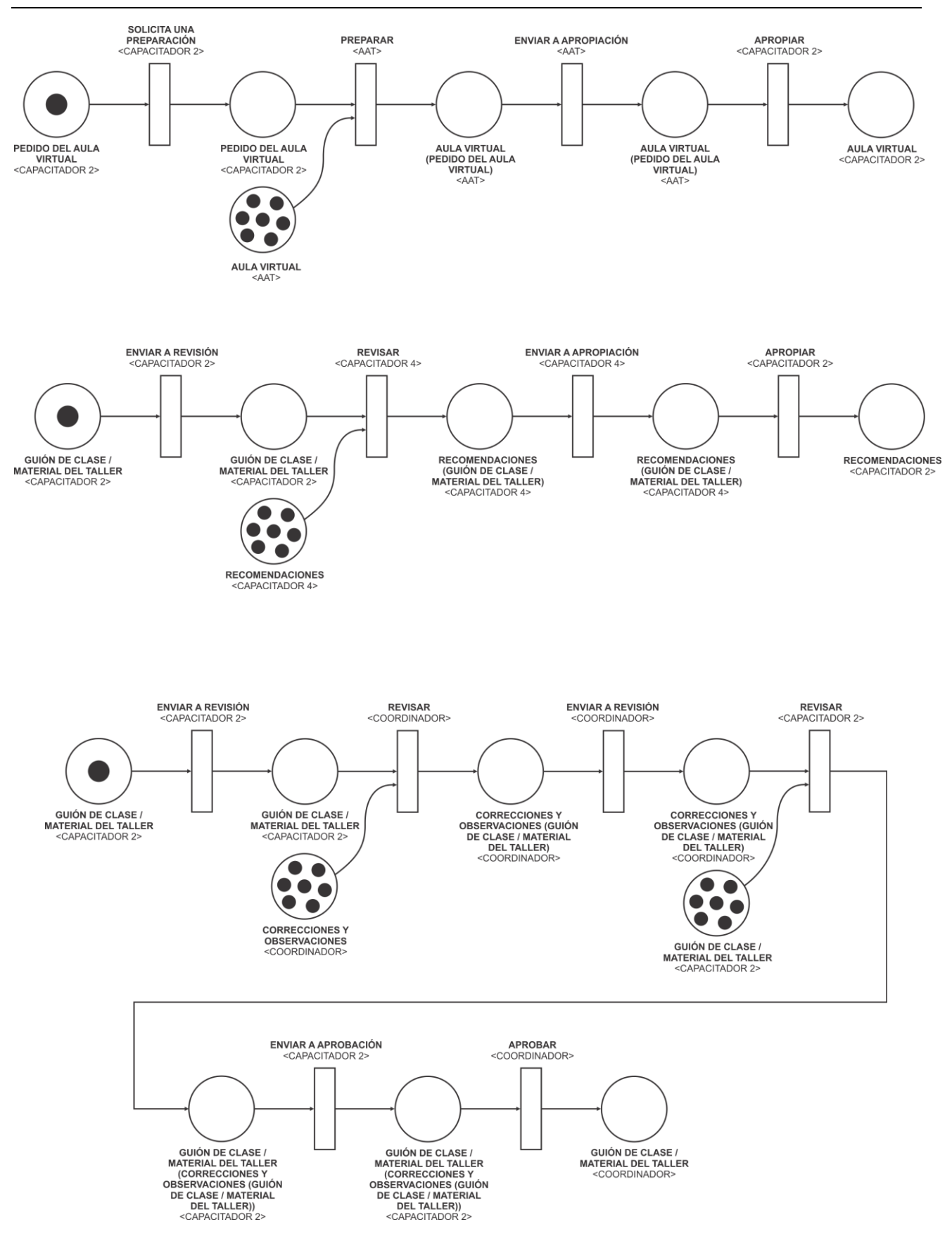

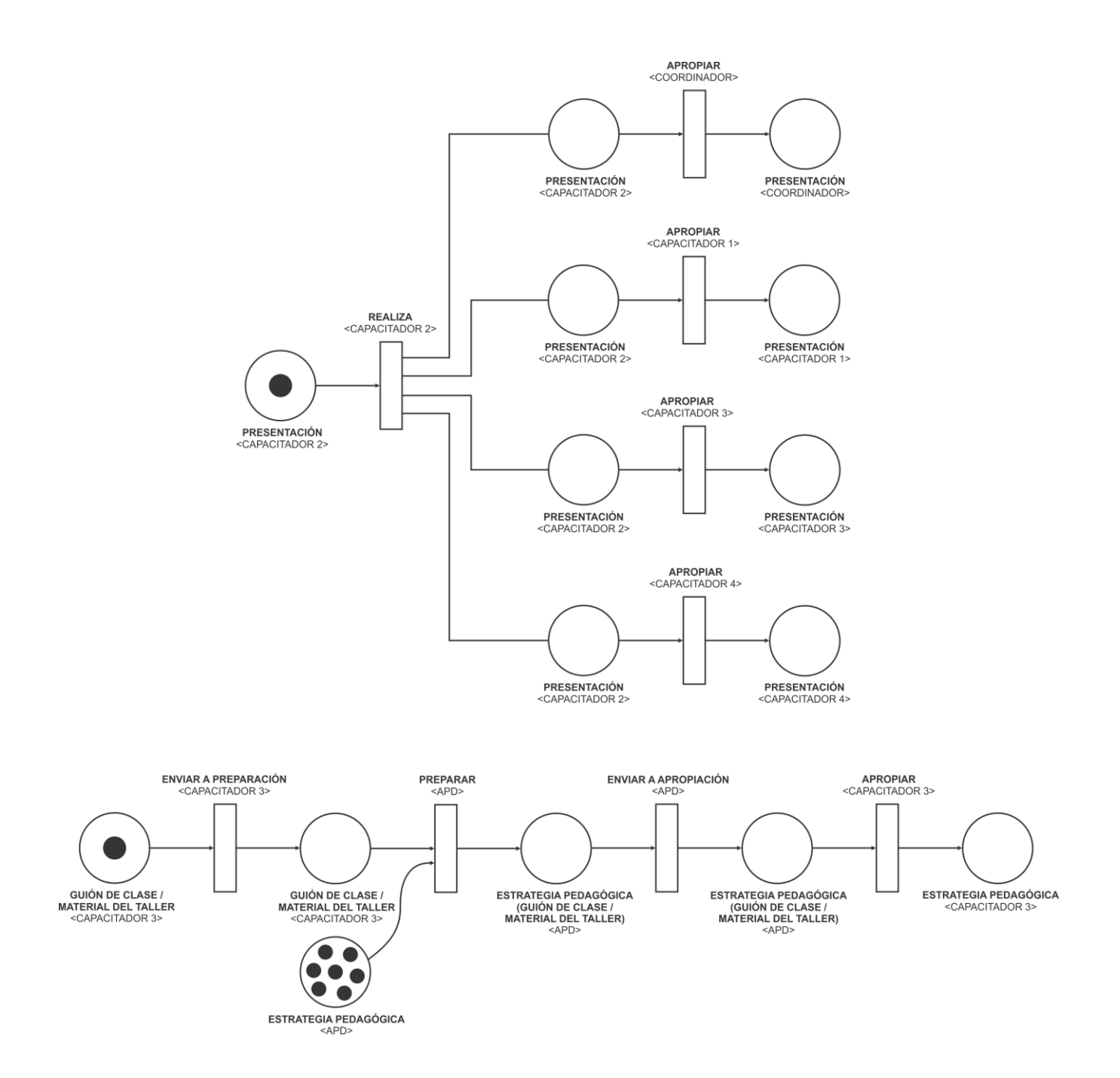

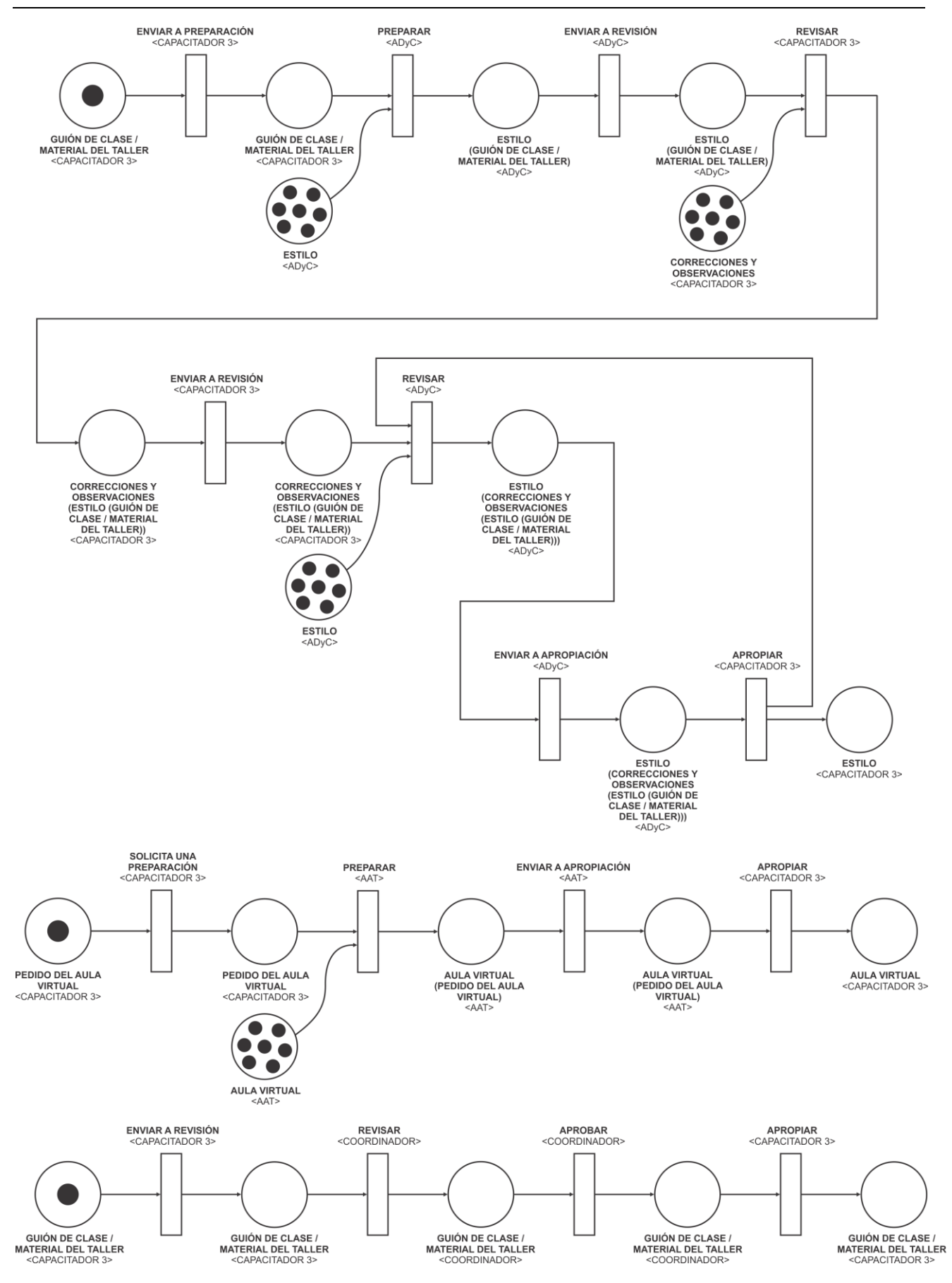

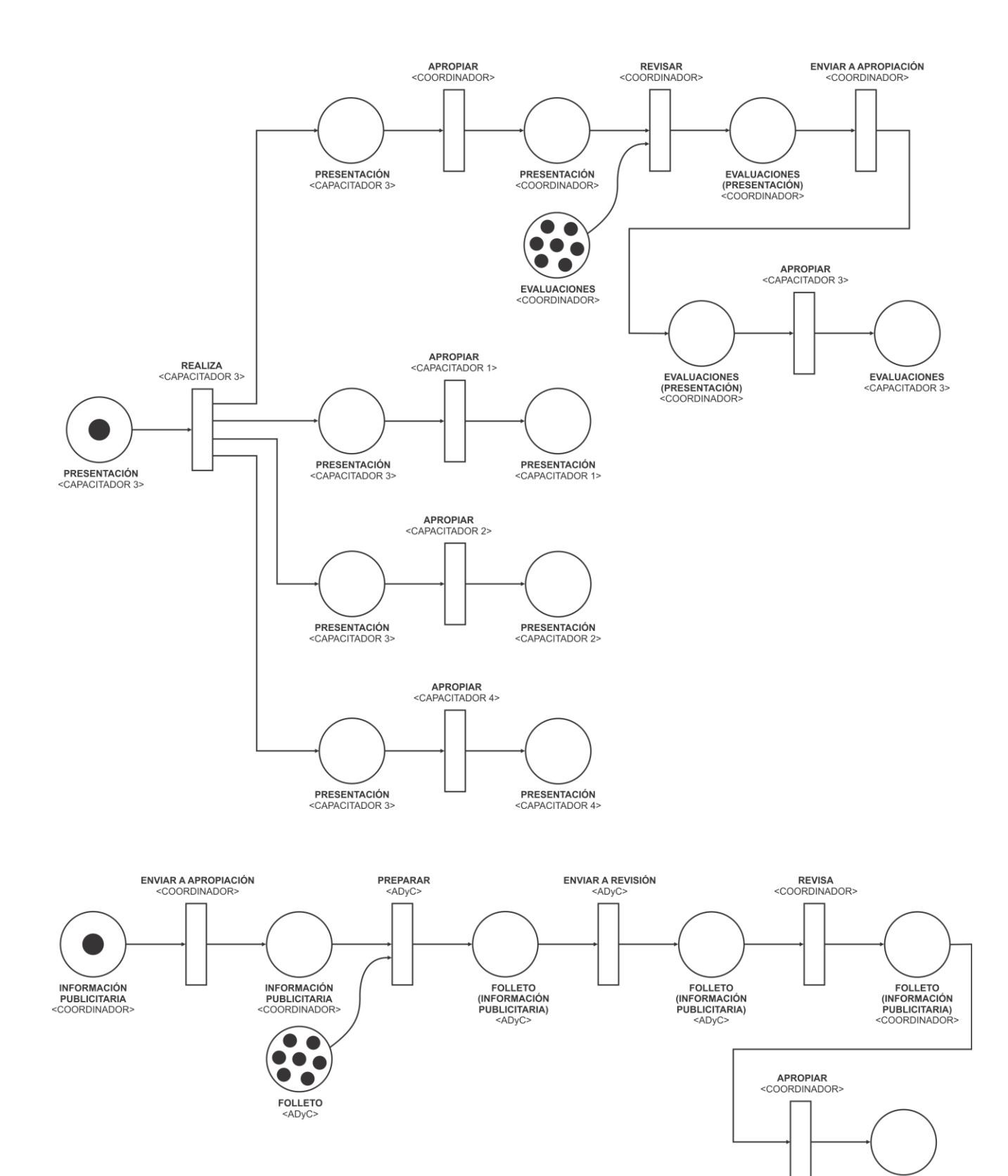

FOLLETO<br><COORDINADOR>

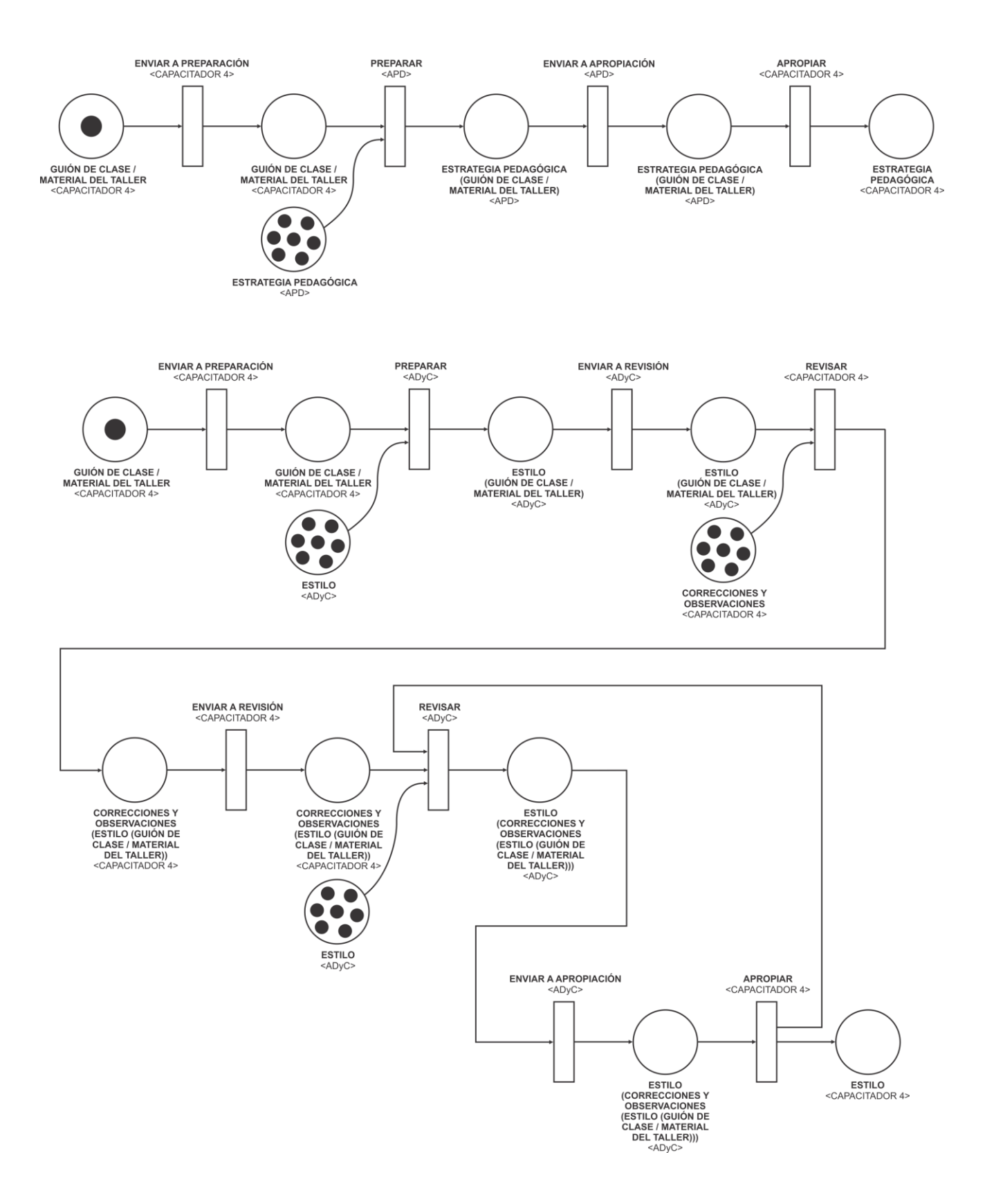

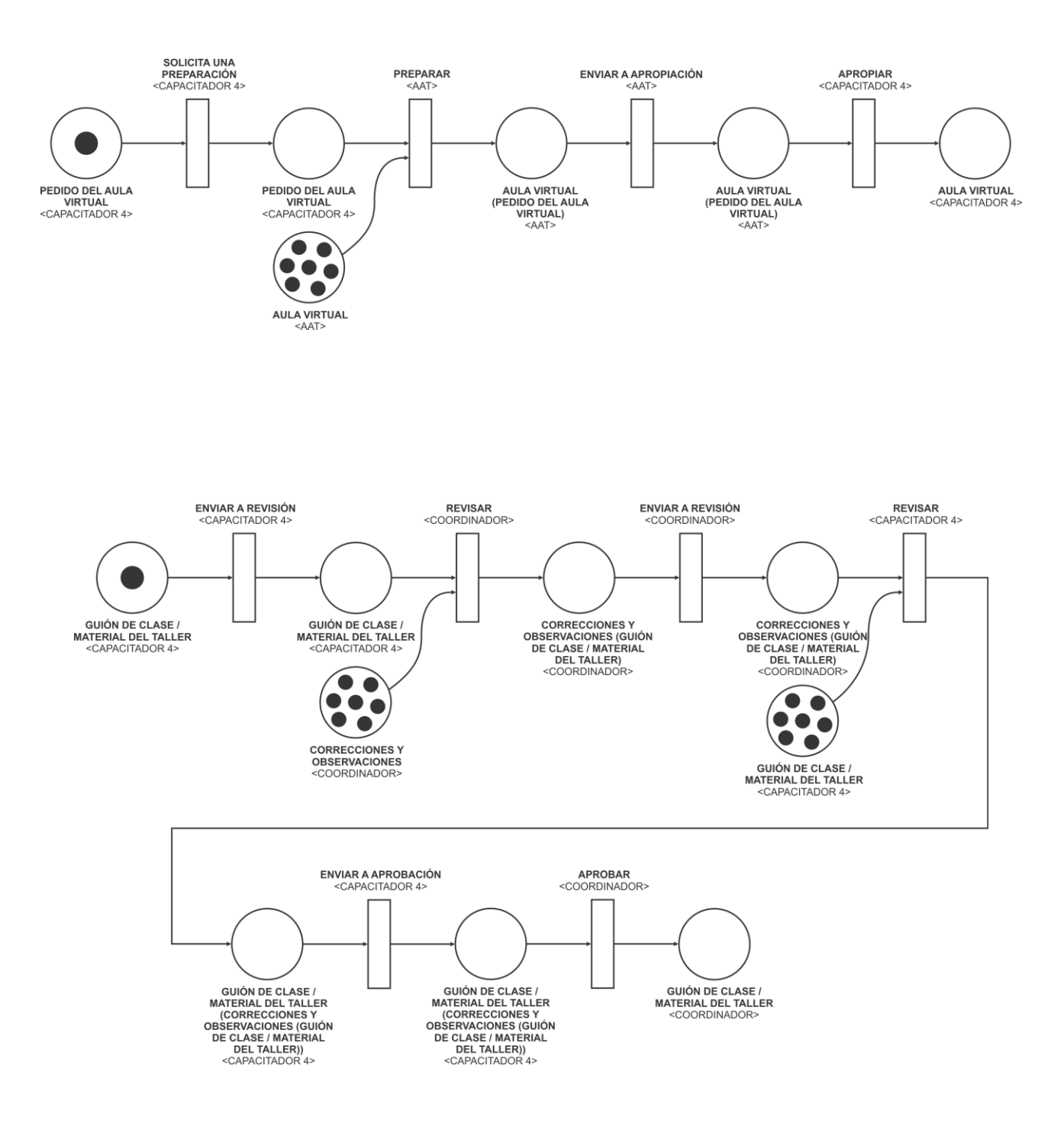

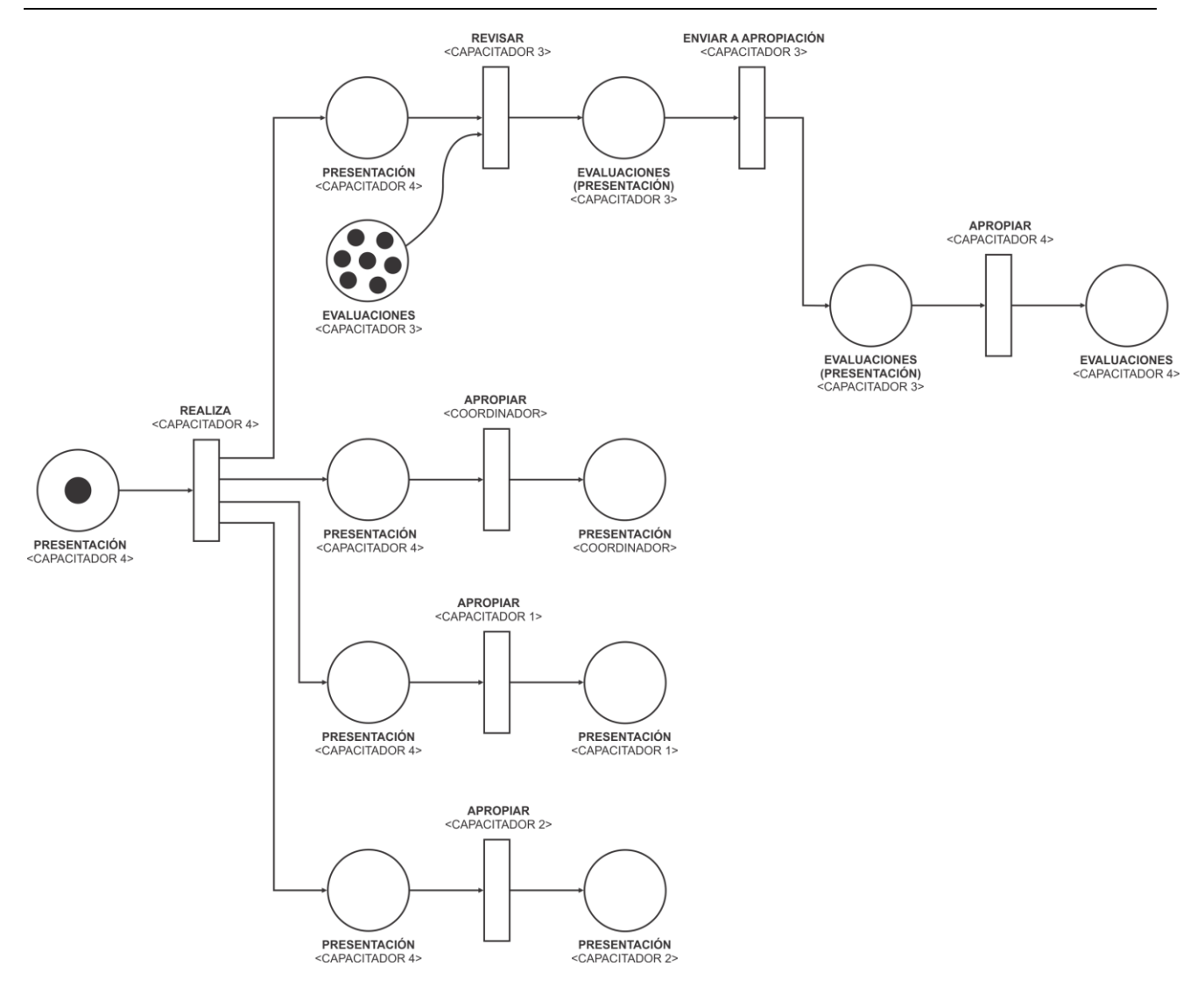

## **B.4. Resultados de la Ejecución de las Técnicas Asociadas a las Tareas de la Fase de Modelado del EVT**

En esta sección se presentan los resultados de aplicar las técnicas: Asociación de Interacciones y Funcionalidades (sección A.4.1), Asociación de Funcionalidades y Componentes (sección A.4.2), y Construcción del Diagrama de Arquitectura de EVT (sección A.4.3).

## **B.4.1. Aplicación de la Técnica de Asociación de Interacciones y Funcionalidades**

Paso 1. Construir una Tabla de Interacciones presentes en el Diagrama de Secuencia de Dinámica Grupal, distinguiendo el tipo de Interacción en: genéricas, reflexiones y congregaciones; y los Actores involucrados en la Interacción.

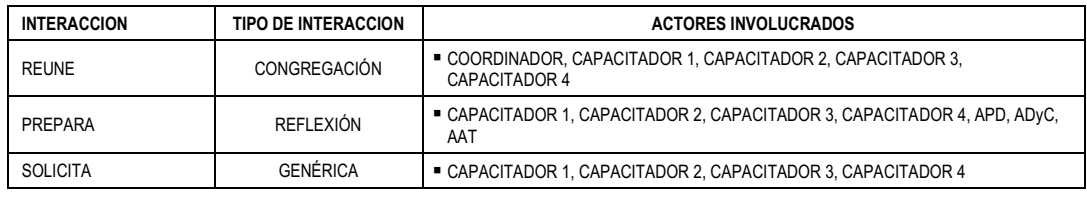

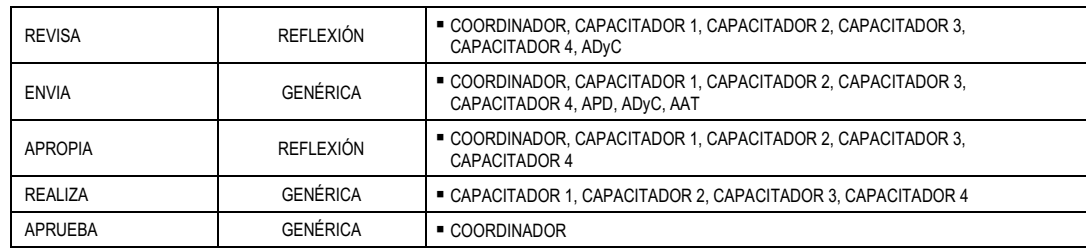

Paso 2. A partir del a Descripción del Espacio de Trabajo extender la Tabla construida en el Paso 1 indicando la funcionalidad a satisfacer por el Componente que soporte la Interacción

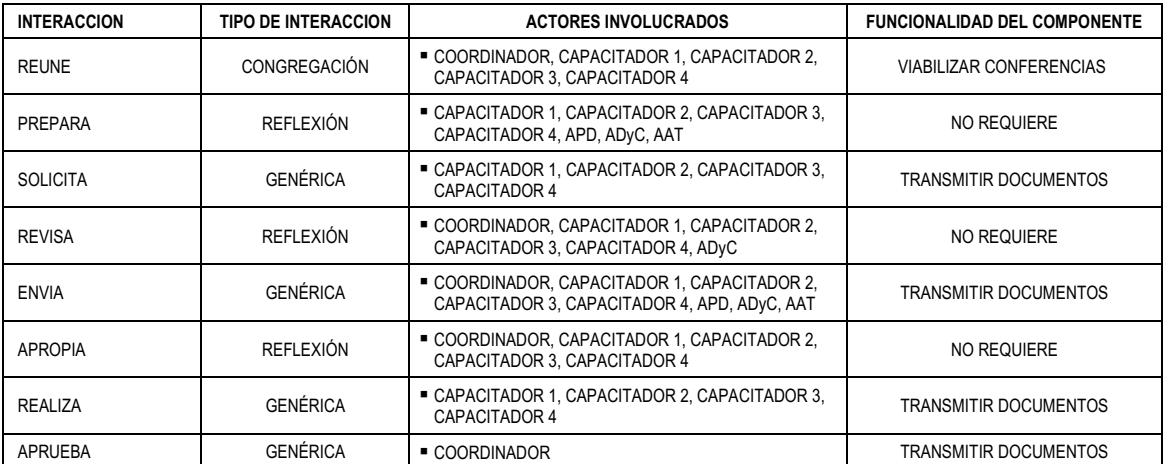

Paso 3. Armar una tabla que resuma la Interacción y la Funcionalidad del Componente que la soporta.

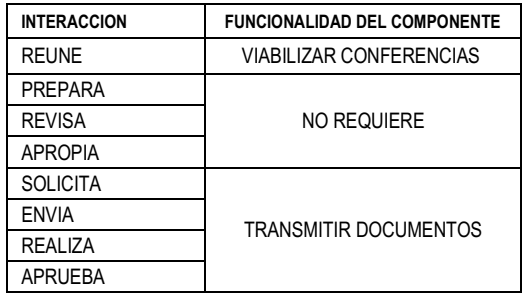

## **B.4.2. Aplicación de la Técnica de Asociación de Funcionalidades y Componentes**

Paso 1. Construir una tabla que contenga la lista de correspondencias entre Interacción y Funcionalidad asociada, excluyendo las interacciones que no la tienen

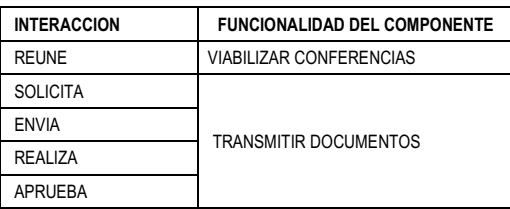

Paso 2. Extender la Tabla construida en el Paso 1 con la indicación del Componente informático que satisface la funcionalidad asociada a la Interacción

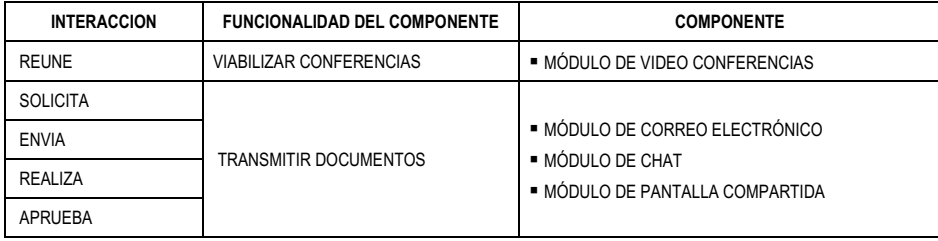

Paso 3. Armar una tabla que resuma la Funcionalidad asociada a la Interacción y el Componente que la soporta.

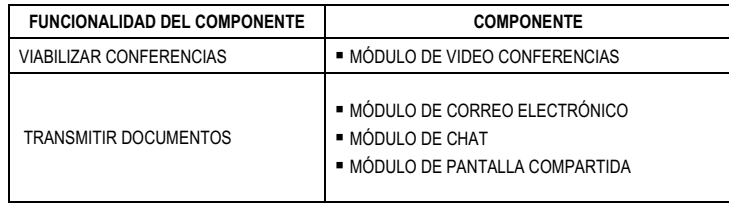

## **B.4.3. Aplicación de la Técnica de Construcción del Diagrama de Arquitectura de EVT**

Paso 1. Desplegar los Actores presentes en el Diagrama de Interacción Grupal

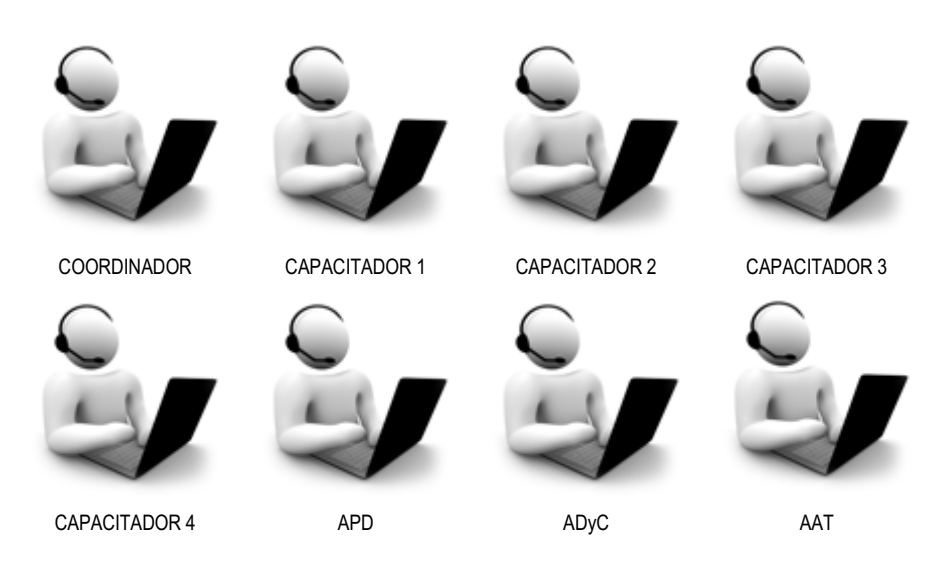

Paso 2. Desplegar los Componentes presentes en la Tabla de Asociación de Funcionalidades y Componentes

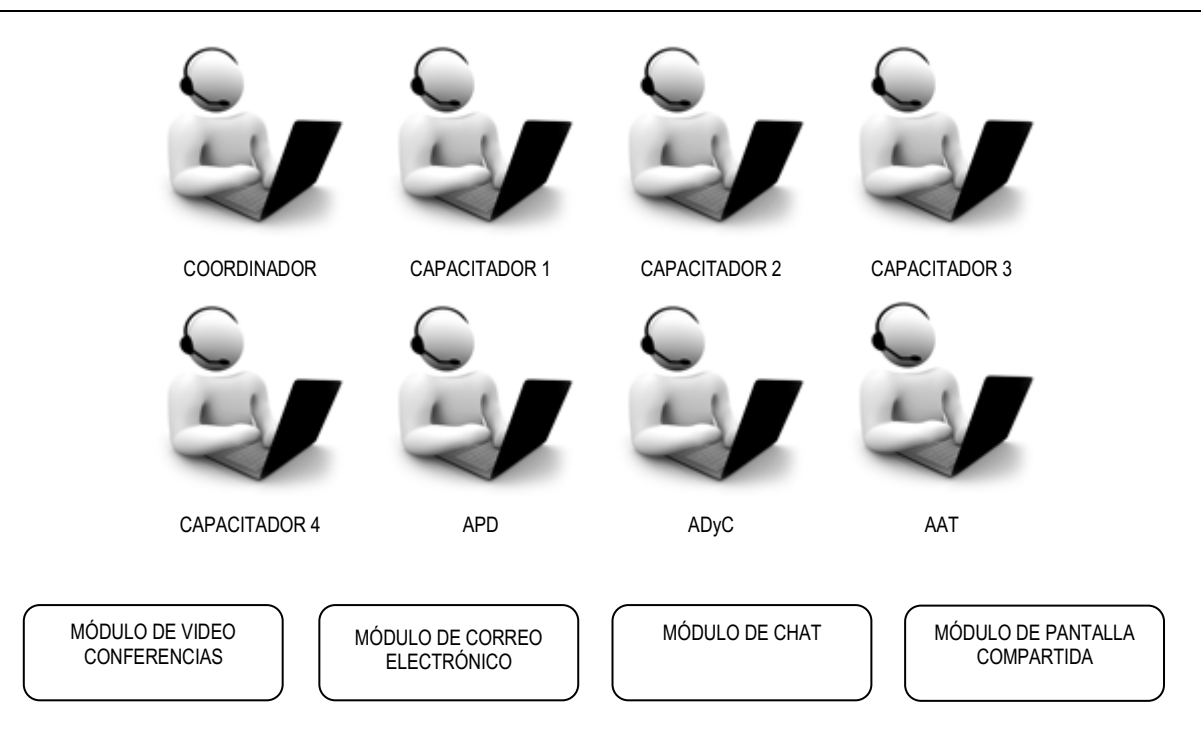

Paso 3. Integrar Actores y Componentes a través del Sistema de Integración de Componentes

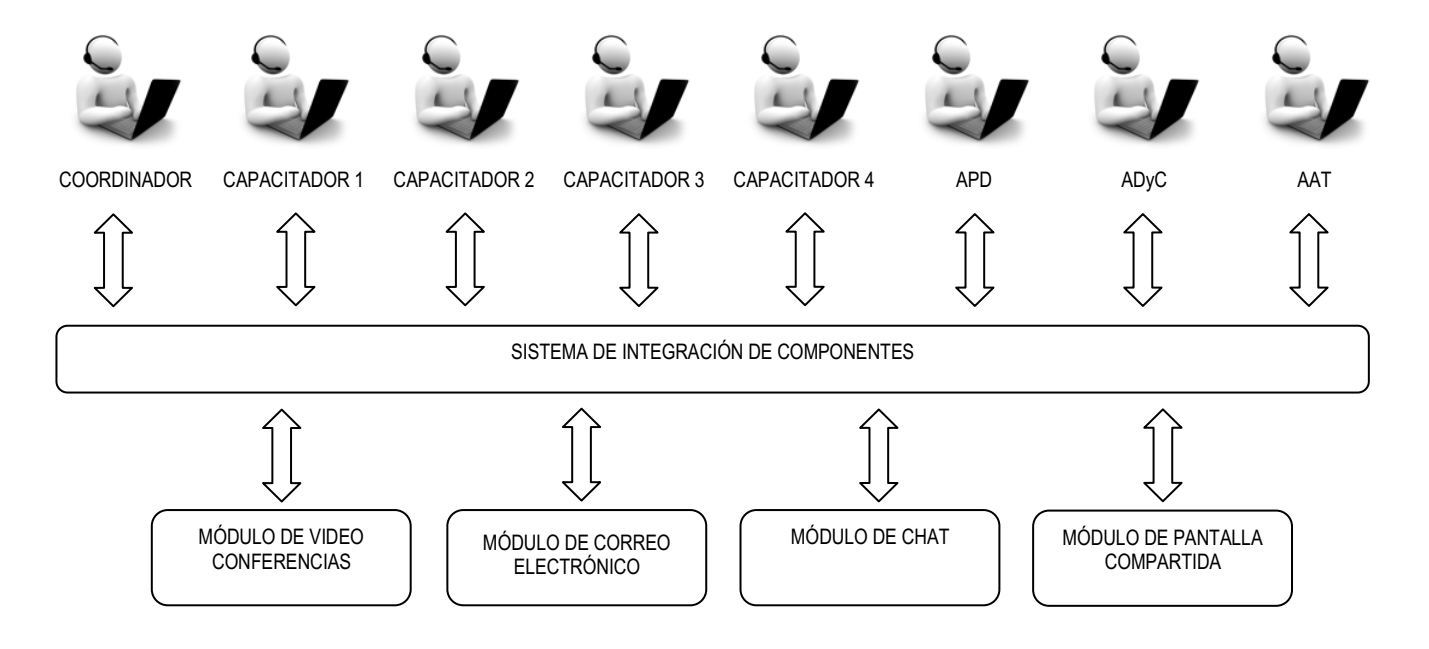